# **ESCUELA SUPERIOR POLITÉCNICA DEL LITORAL**

## **Facultad de Ingeniería en Electricidad y Computación**

"Diseño e Implementación de un Sistema de Información de Backend, basado en Web para la Consulta y Entrega de artículos adquiridos a través de Modelos de Comercio Electrónico (BtoC) orientado a Tiendas Virtuales"

## **TESIS DE GRADO**

Previa la obtención del Título de:

## **INGENIERO EN COMPUTACIÓN ESPECIALIZACIÓN SISTEMAS TECNOLÓGICOS**

Presentada por:

Rayner Stalyn Durango Espinoza Luis Xavier Pesantes Monserrate

GUAYAQUIL – ECUADOR

Año: 2004

# **D E D I C A T O R I A**

A NUESTROS PADRES A NUESTROS HERMANOS A MI ESPOSA A MI HIJA

## **A G R A D E C I M I E N T O**

A Dios por darnos la salud, perseverancia e inteligencia para poder sobrellevar y culminar con éxito esta dura y loable tarea, a nuestros padres por la confianza depositada durante todos estos años de formación académica y en especial al Ing. Albert Espinal nuestro Director de Tesis, por su invaluable ayuda.

# **DECLARACIÓN EXPRESA**

"La responsabilidad del contenido de esta Tesis de Grado, nos corresponde exclusivamente; y el patrimonio intelectual de la misma a la ESCUELA SUPERIOR POLITÉCNICA DEL LITORAL"

(Reglamento de Graduación de la ESPOL)

 **\_\_\_\_\_\_\_\_\_\_\_\_\_\_\_\_ \_\_\_\_\_\_\_\_\_\_\_\_\_\_\_\_\_\_ Luis Pesantes M. Rayner Durango E.**

# **TRIBUNAL DE GRADUACIÓN**

\_\_\_\_\_\_\_\_\_\_\_\_\_\_\_\_\_\_\_\_\_\_\_\_ Ing. Miguel Yapur SUB-DECANO DE LA FIEC

\_\_\_\_\_\_\_\_\_\_\_\_\_\_\_\_\_\_\_\_\_ Ing. Albert Espinal DIRECTOR DE TESIS

.

\_\_\_\_\_\_\_\_\_\_\_\_\_\_\_\_\_\_\_\_\_\_ Ing. Guido Caicedo VOCAL

\_\_\_\_\_\_\_\_\_\_\_\_\_\_\_\_\_\_\_\_\_ Ing. Carlos Martín VOCAL

#### **RESUMEN**

El presente trabajo desarrolla el Diseño de un Sistema de Información para la Administración de Procesos Back-End de productos adquiridos por medio de una Tienda Virtual utilizando el Comercio Electrónico (B to C), enfocado de manera exclusiva a las condiciones locales de nuestro país, como finalidad de solucionar y automatizar los procesos logísticos de cualquier empresa o institución que ofrece este tipo de servicio.

En su primera etapa se hace un análisis de la evolución del comercio y luego se procede al diseño del Sistema Logístico usando herramientas con tecnología OpenSource y Orientado a Objetos.

# **ÍNDICE GENERAL**

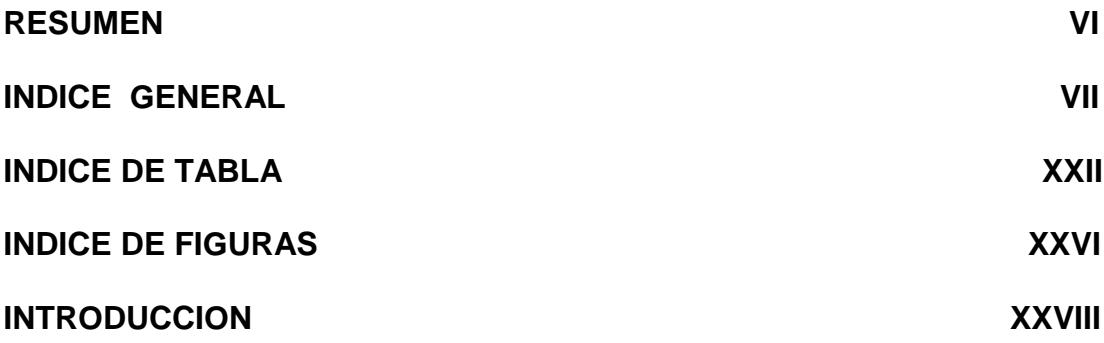

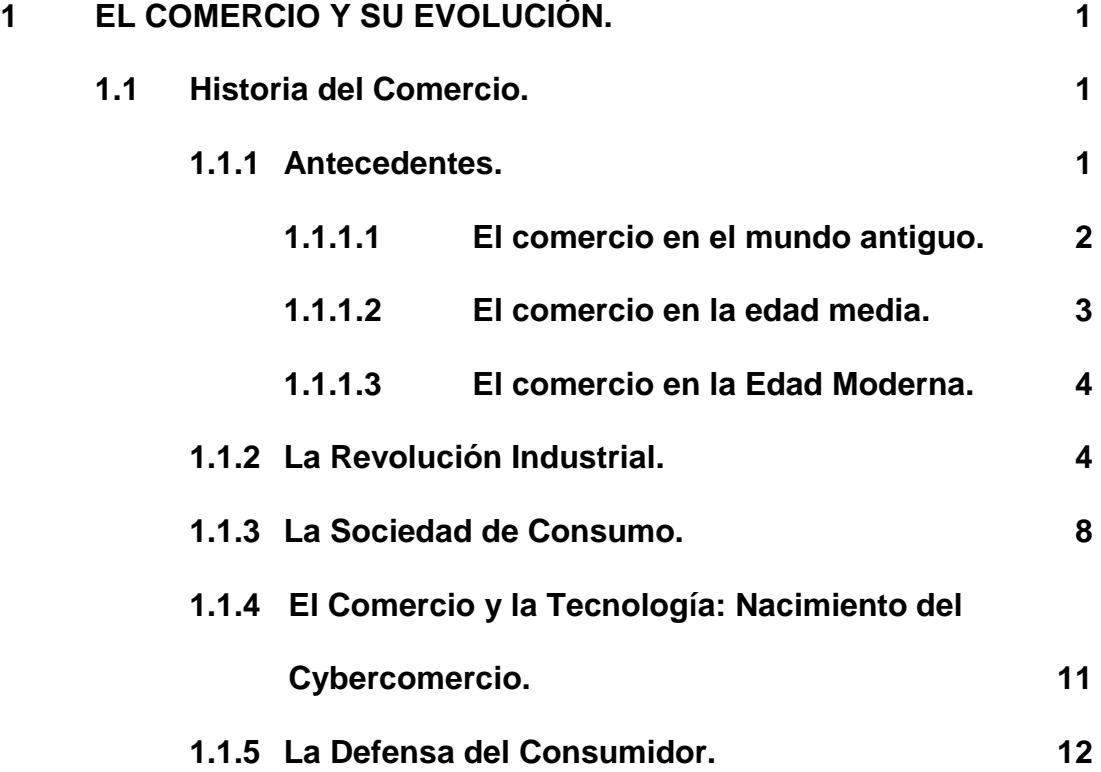

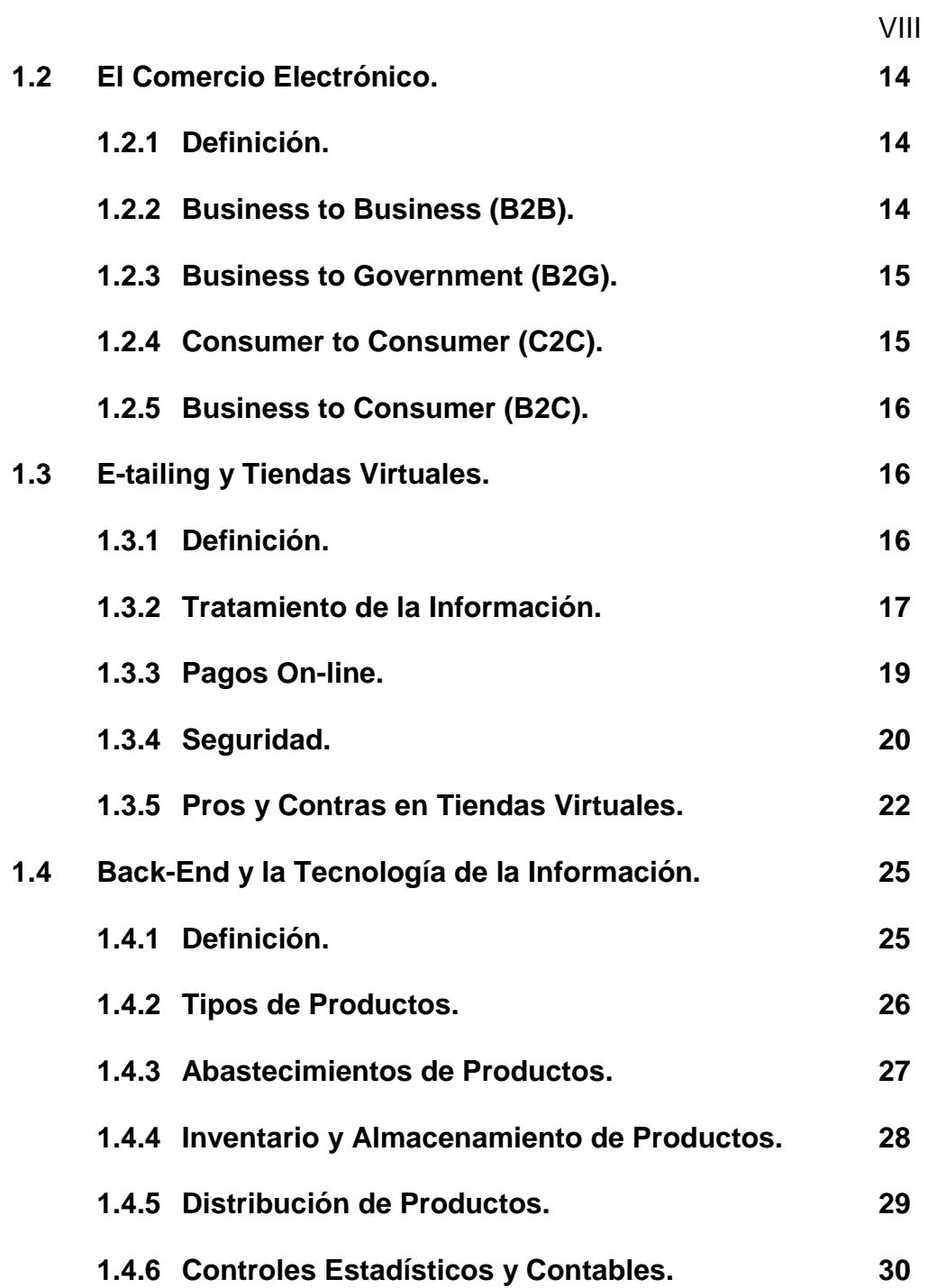

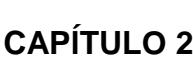

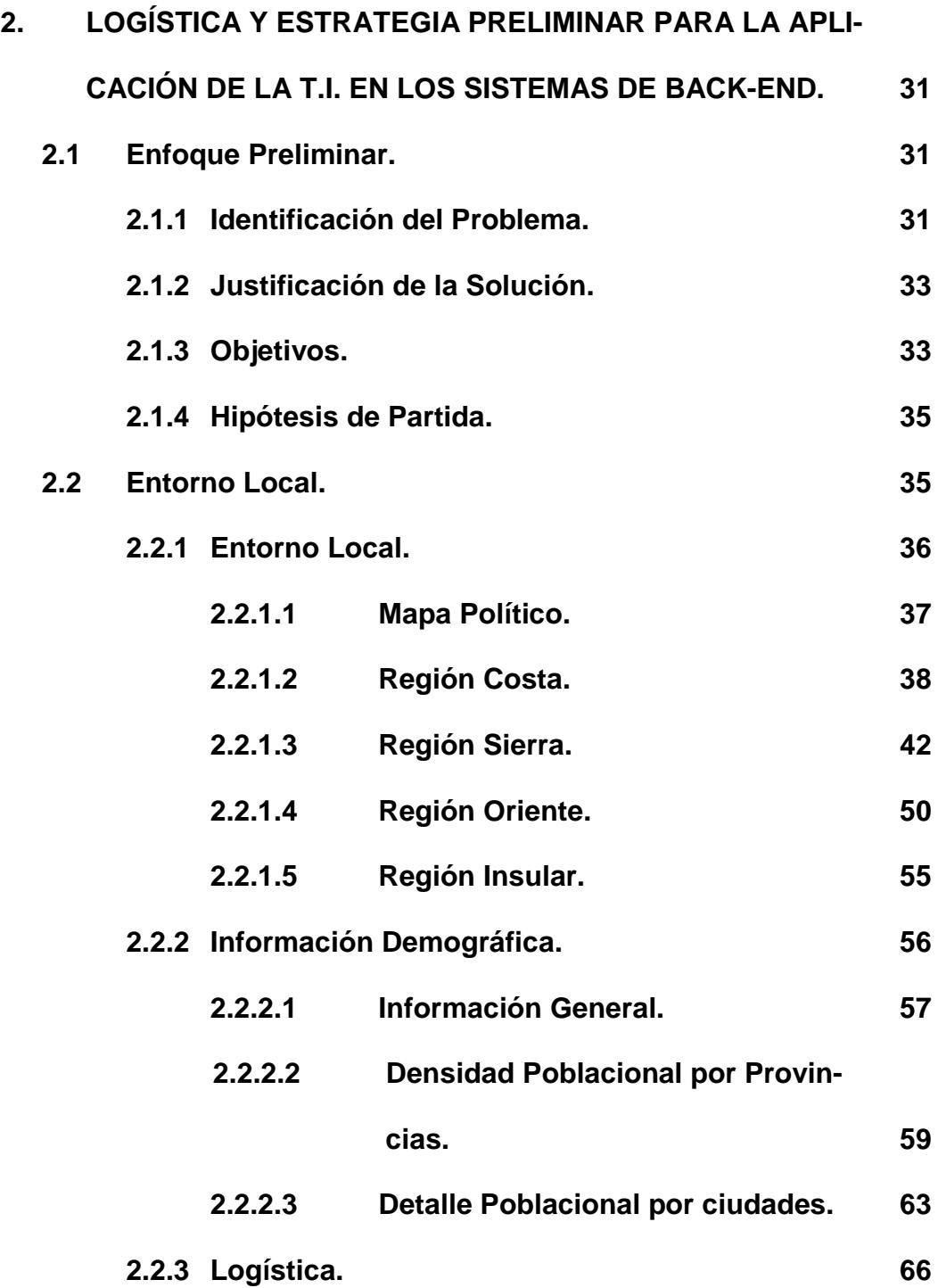

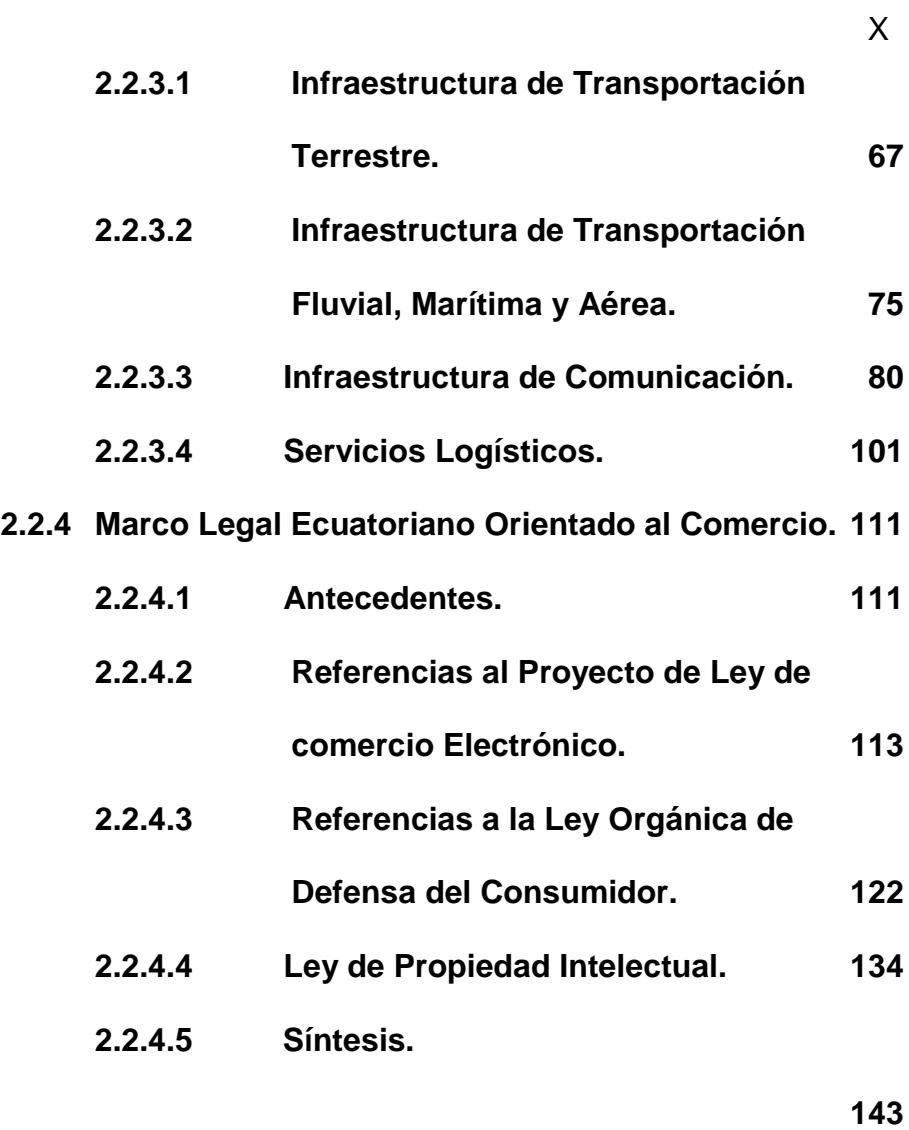

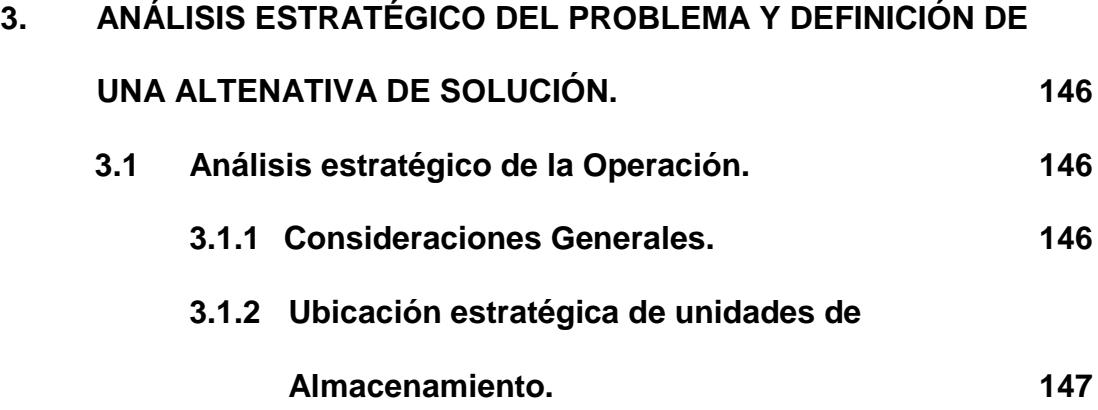

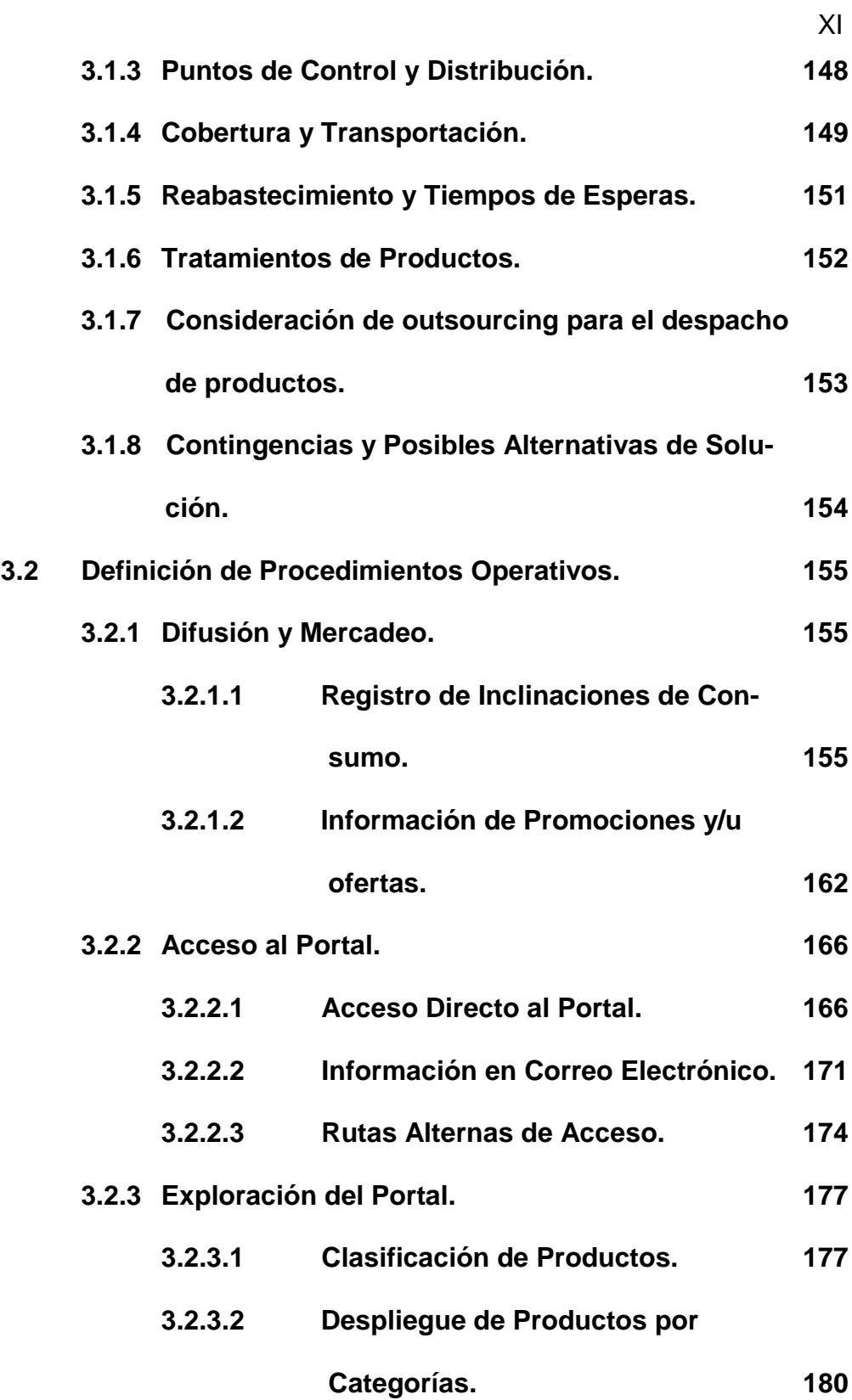

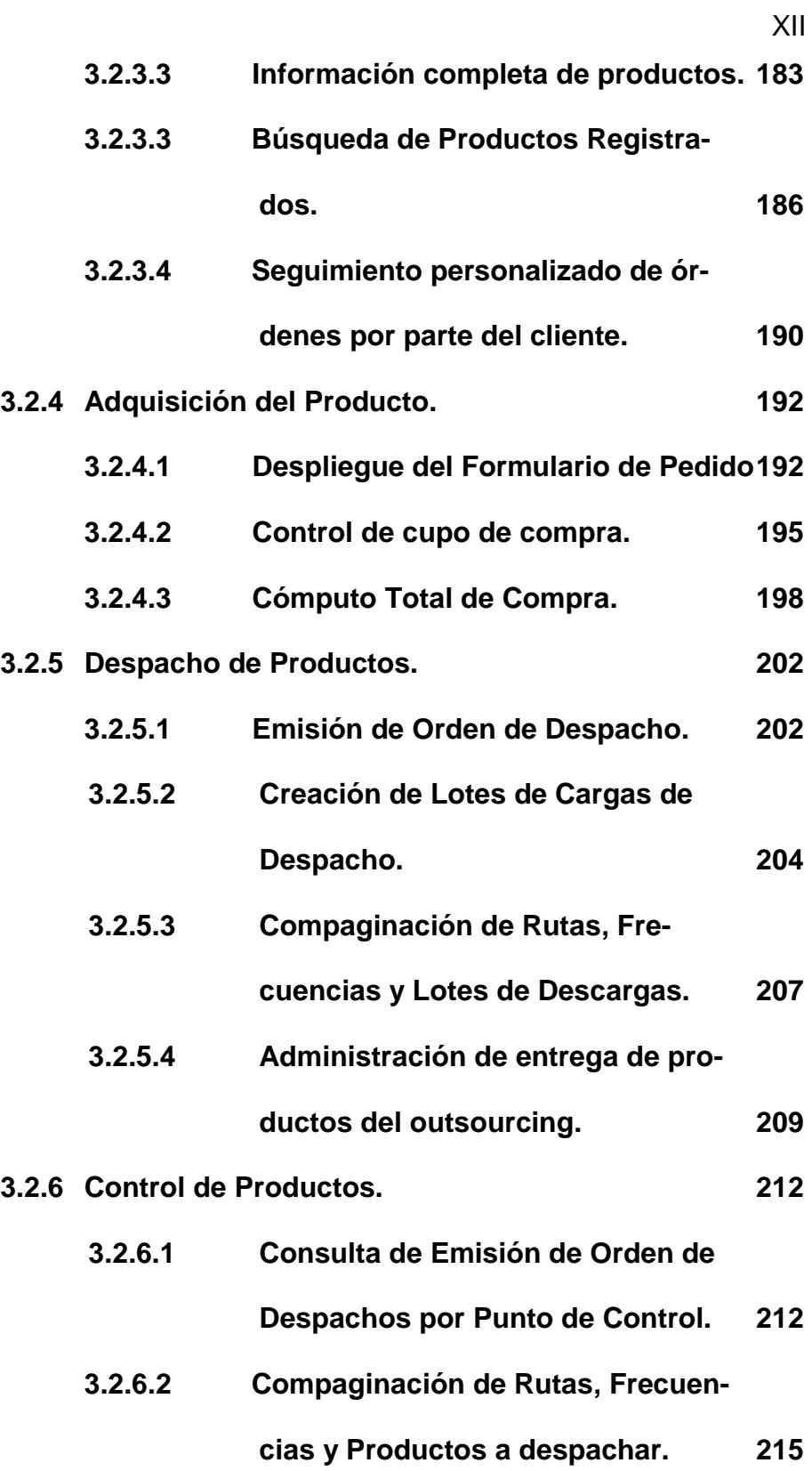

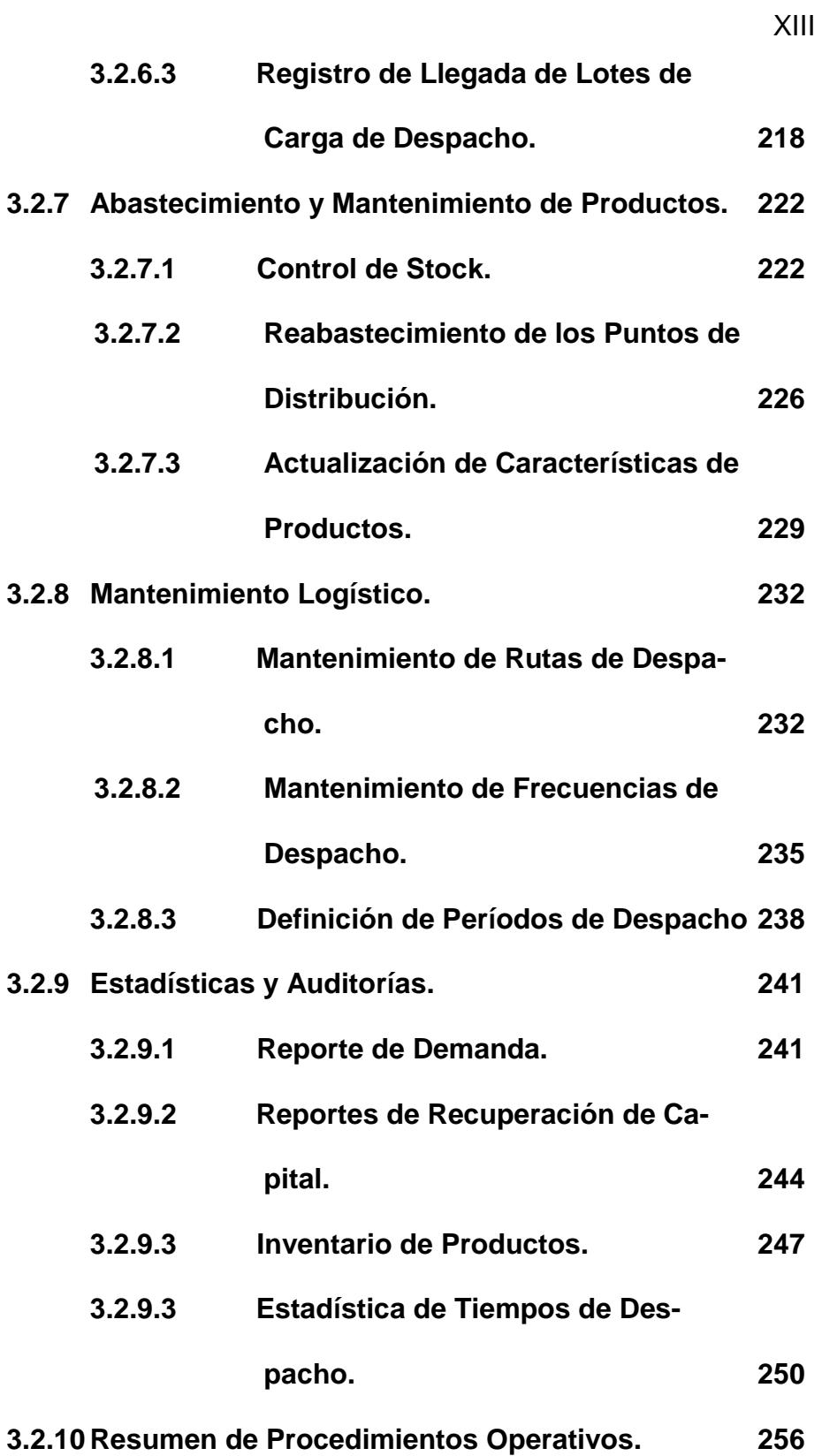

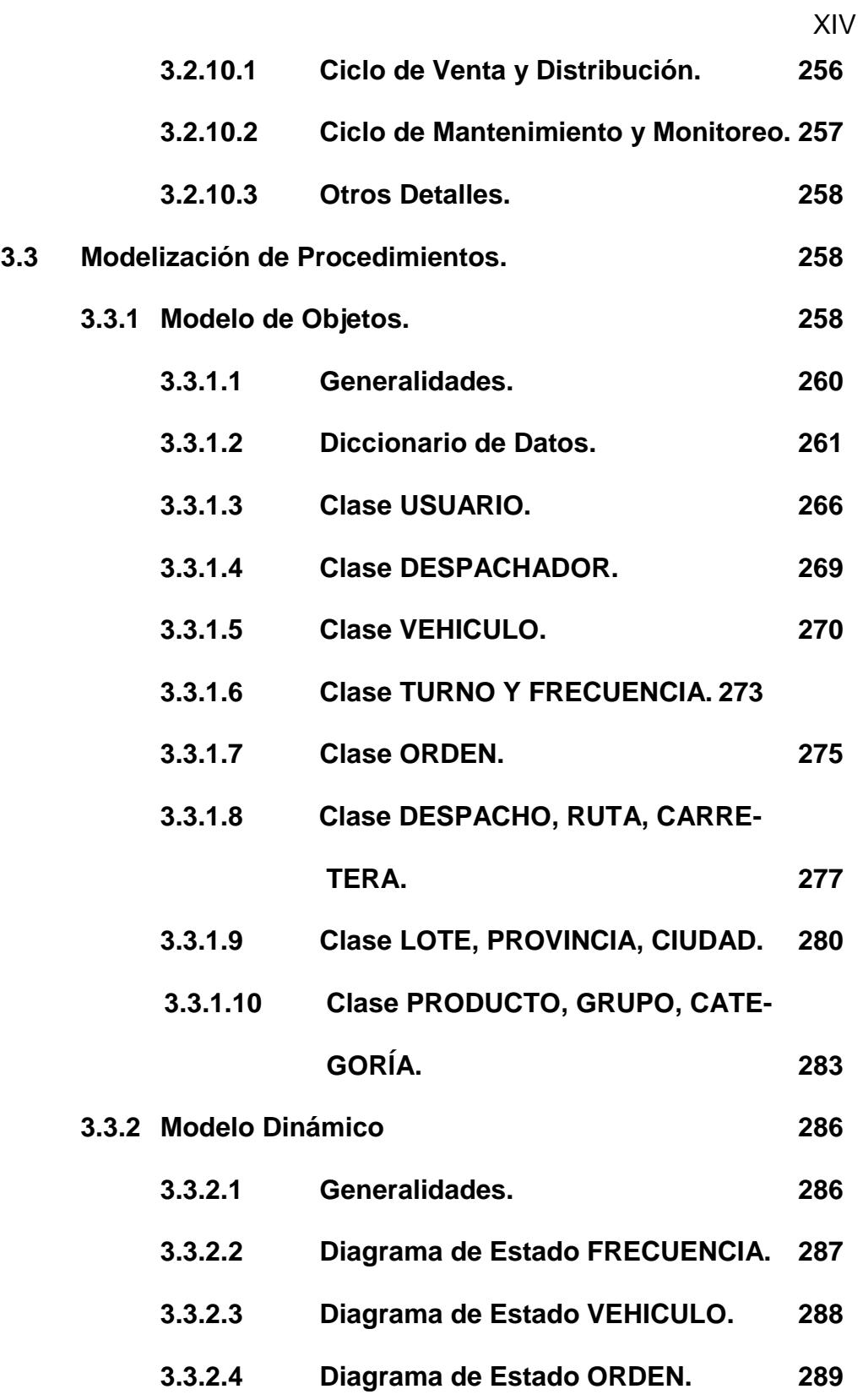

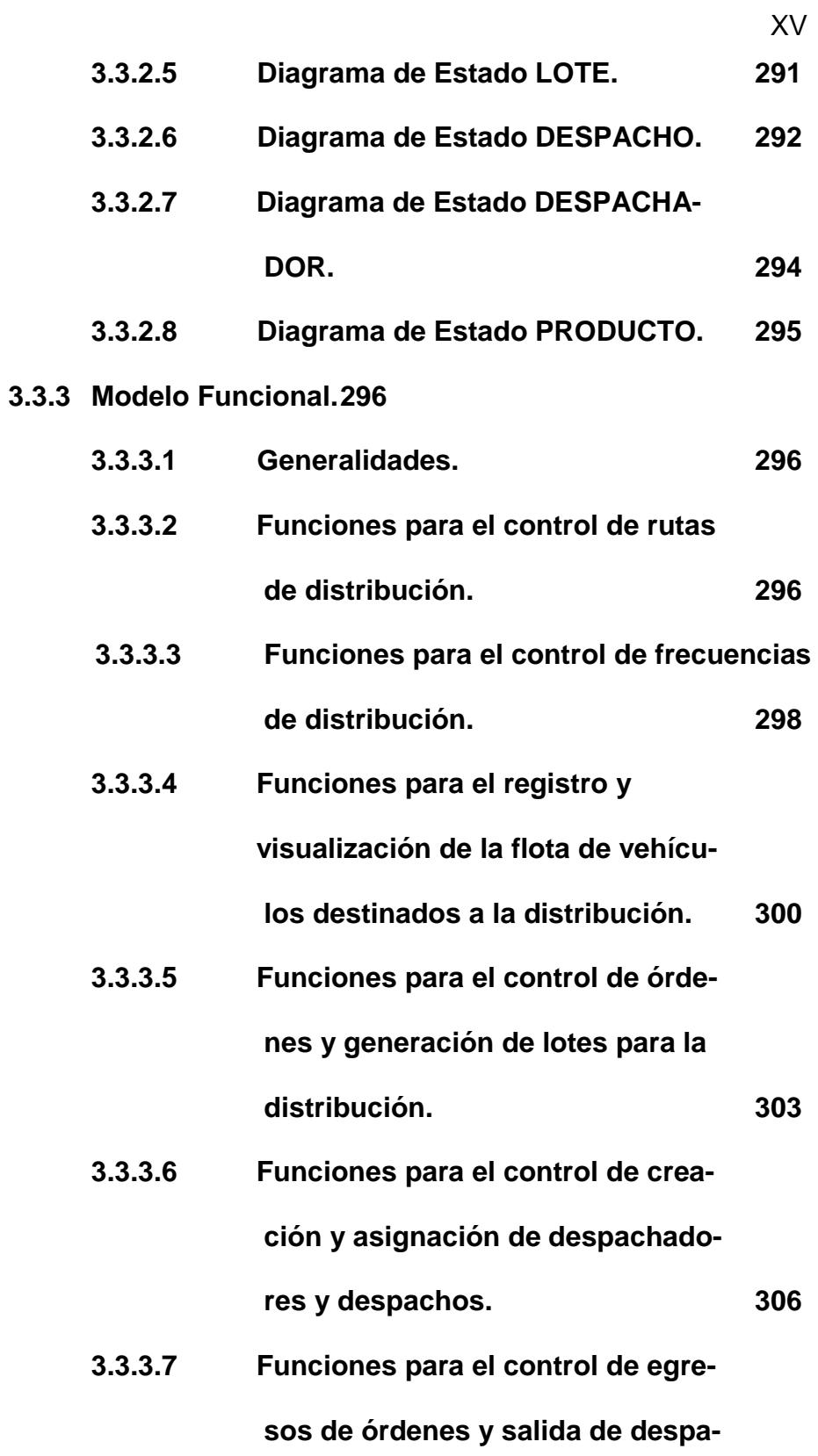

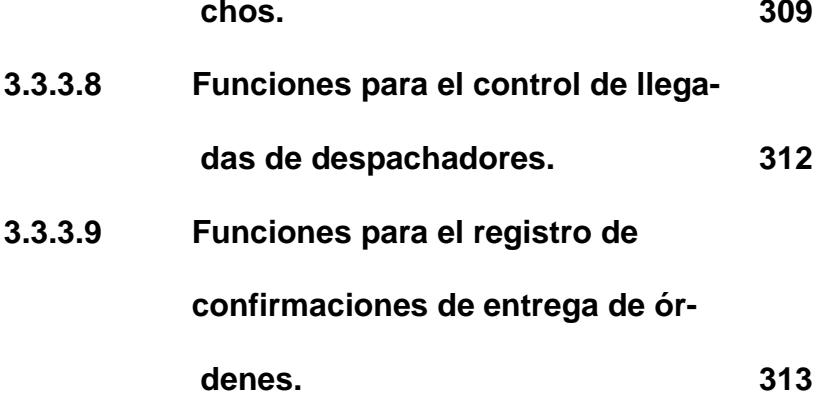

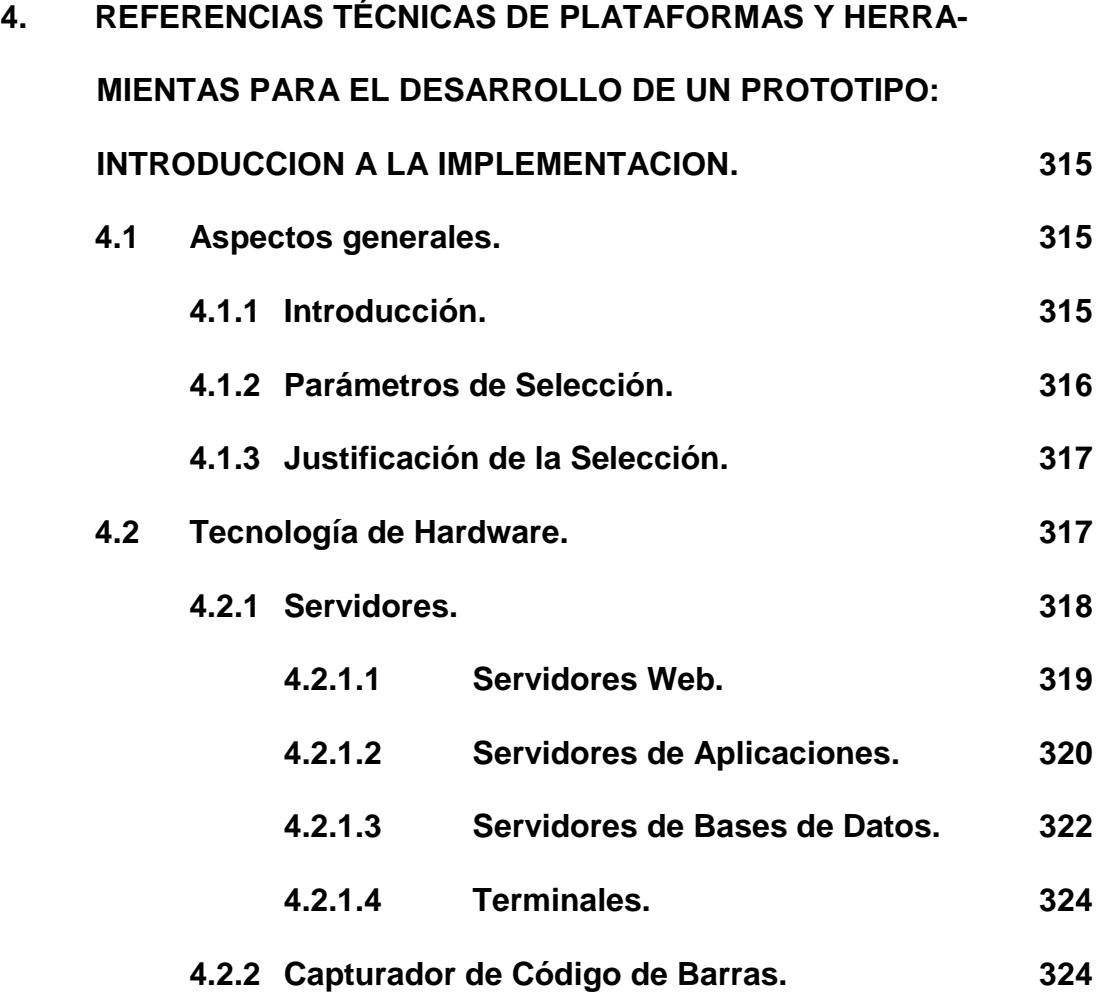

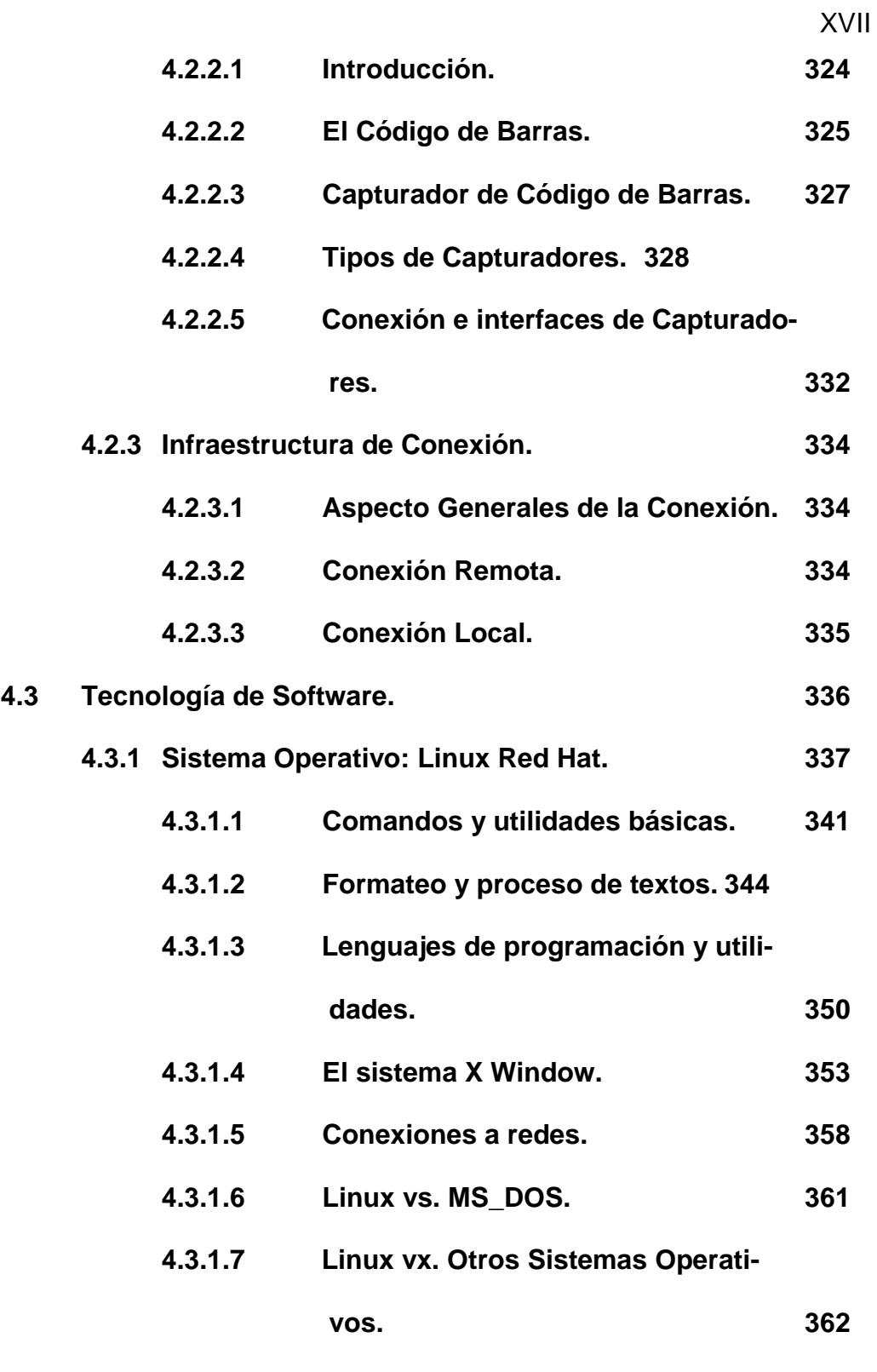

**4.3.2 Software para Base de Datos: MySQL. 365**

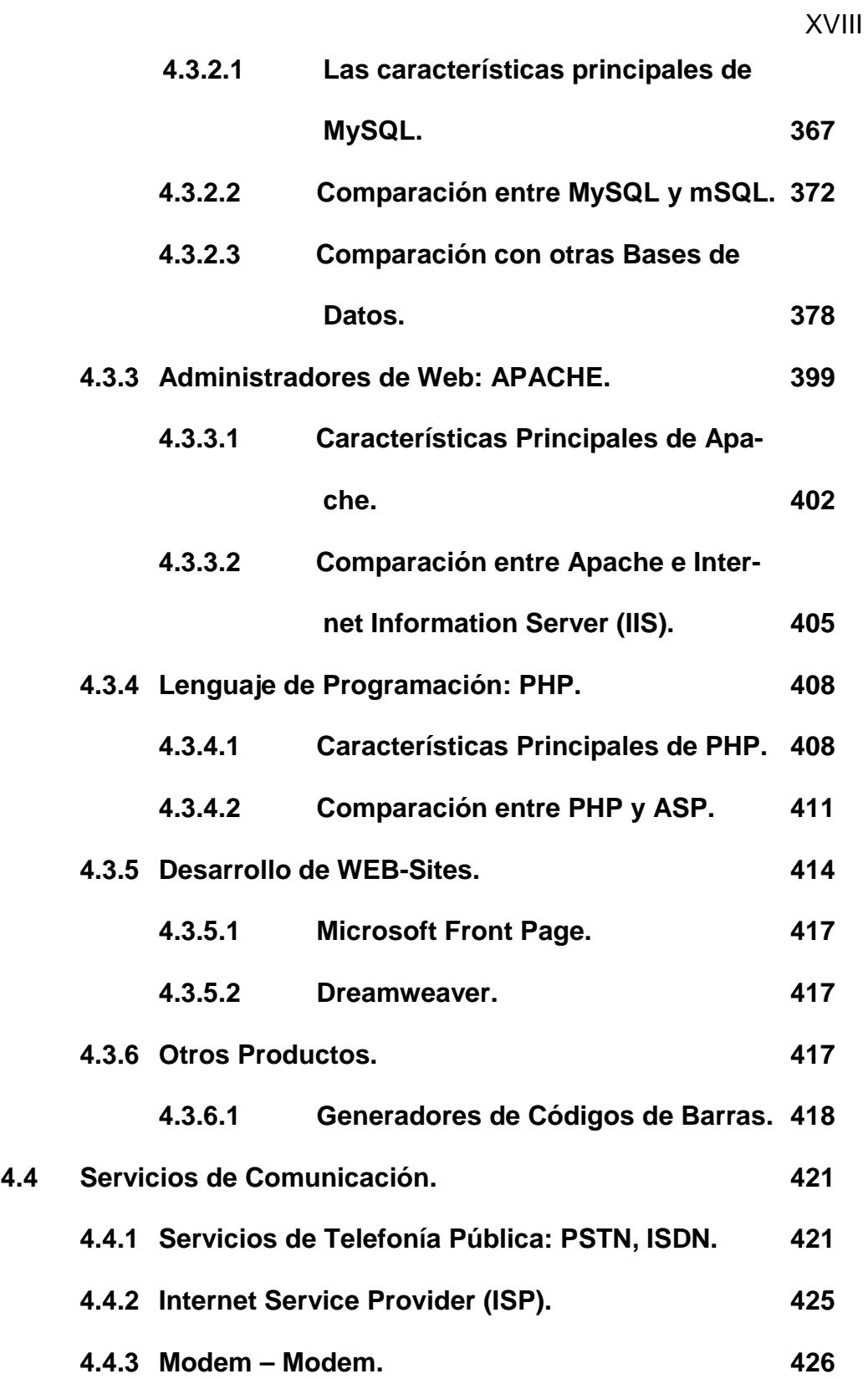

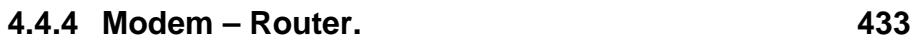

XIX

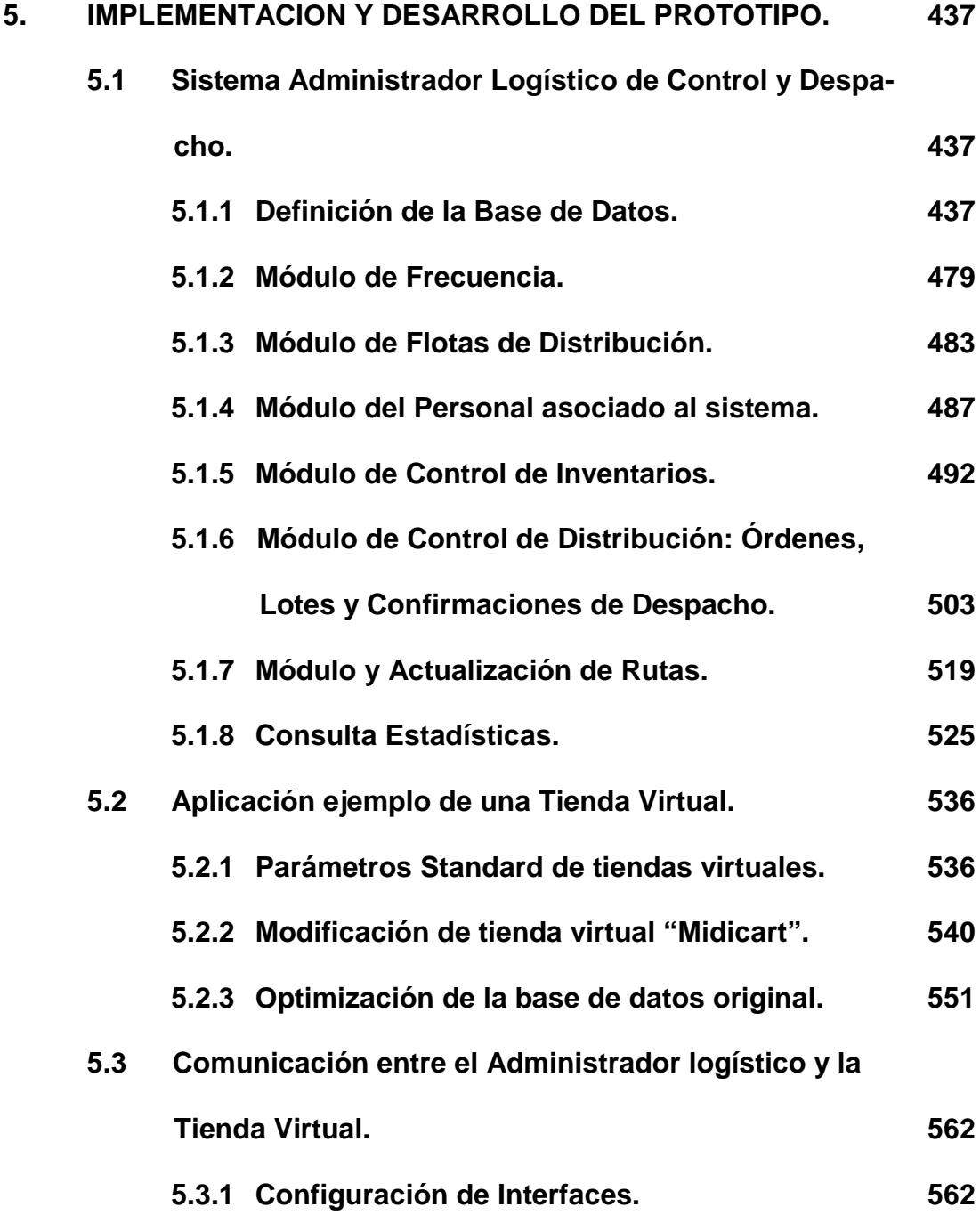

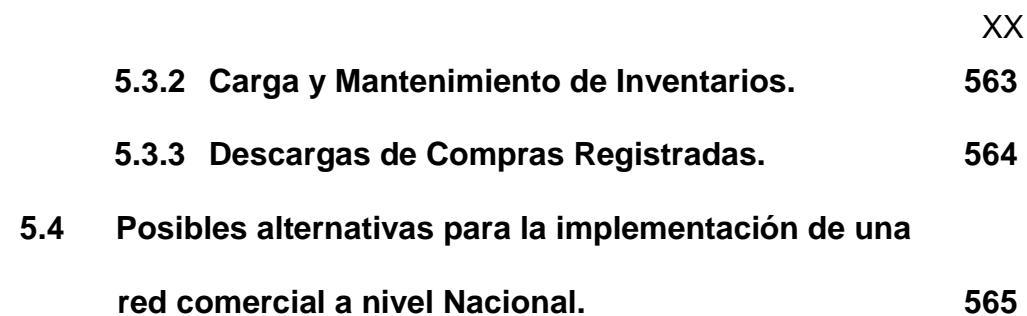

#### **CAPÍTULO 6**

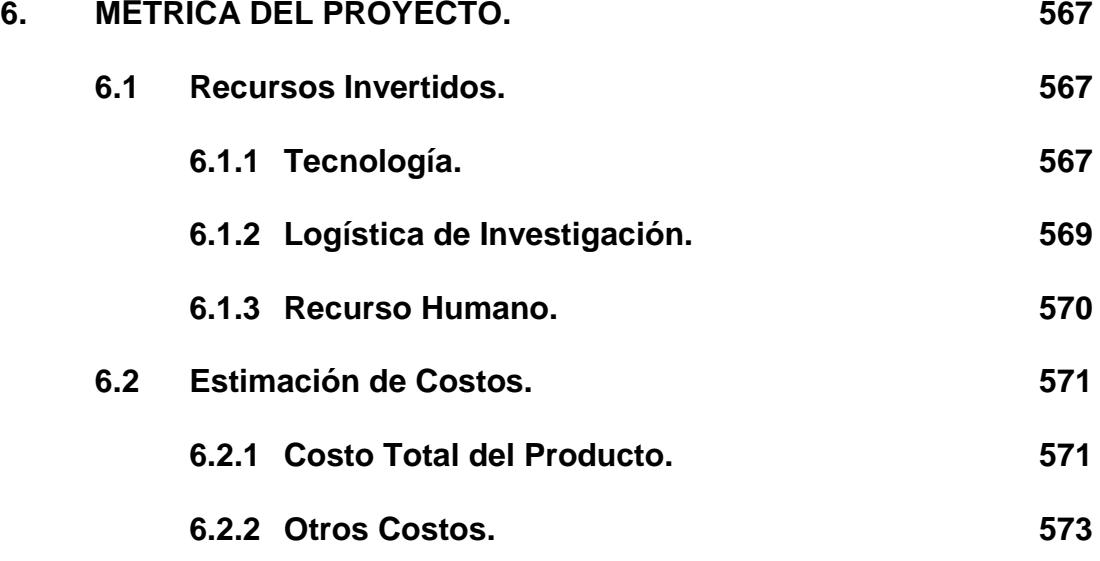

**CONCLUSIONES Y RECOMENDACIONES**

**BIBLIOGRAFIA**

**ANEXOS**

**A. NOTAS ESPECIALES.**

**A.5. Código Fuente.**

**B. MANUAL DE INSTALACION.**

- **B.1 Manual de Instalación del Sistema Administrador Logístico de Control y Despacho Cliente Público.**
- **B.2 Manual de Instalación de la Tienda Virtual Midicart®.**
- **C. MANUAL DE USUARIO.**
	- **C.1 De Cliente Administrador.**
	- **C.2 De Cliente Público.**
	- **C.3 De Outsourcing.**

# **ÍNDICE DE TABLAS**

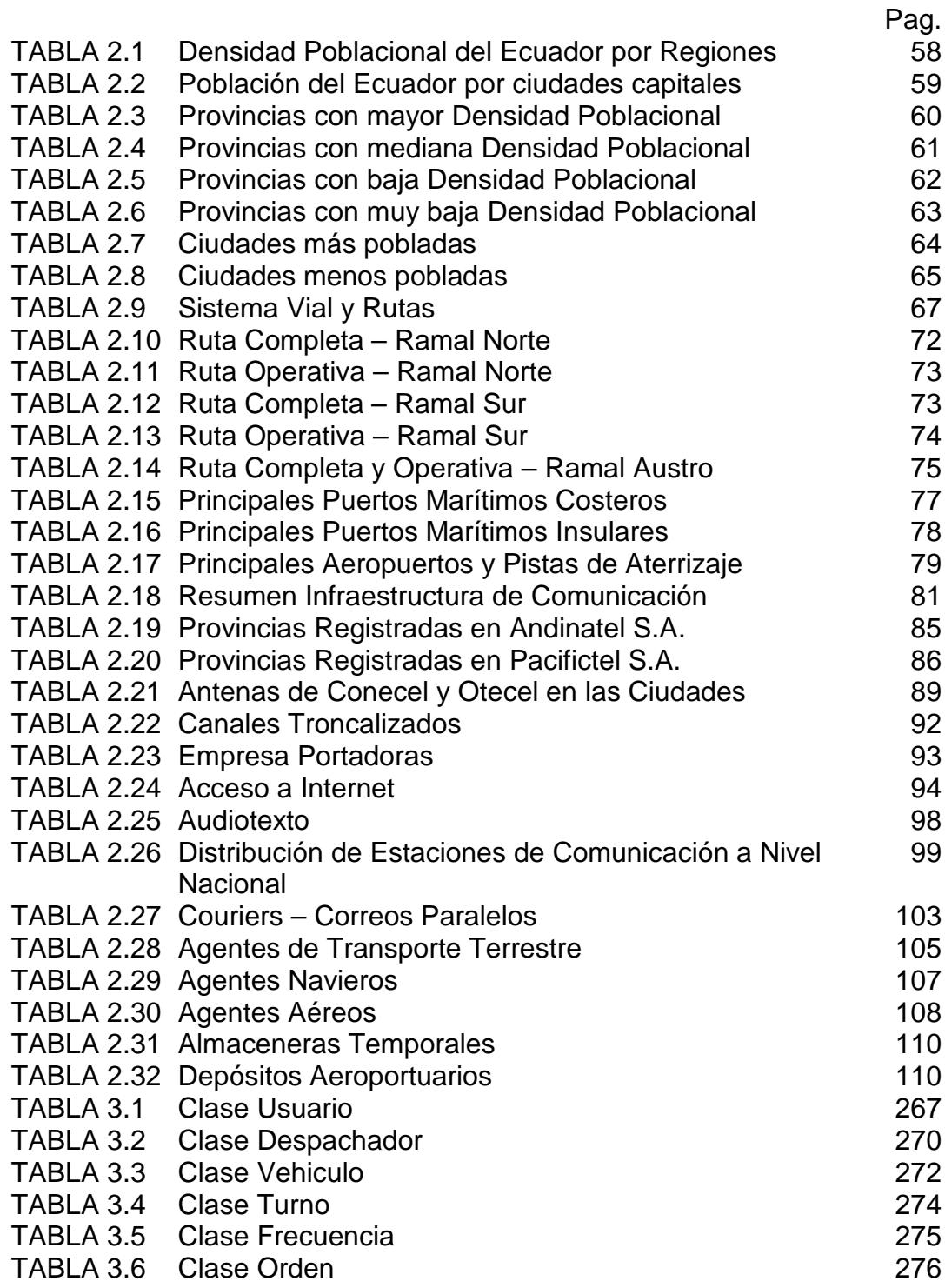

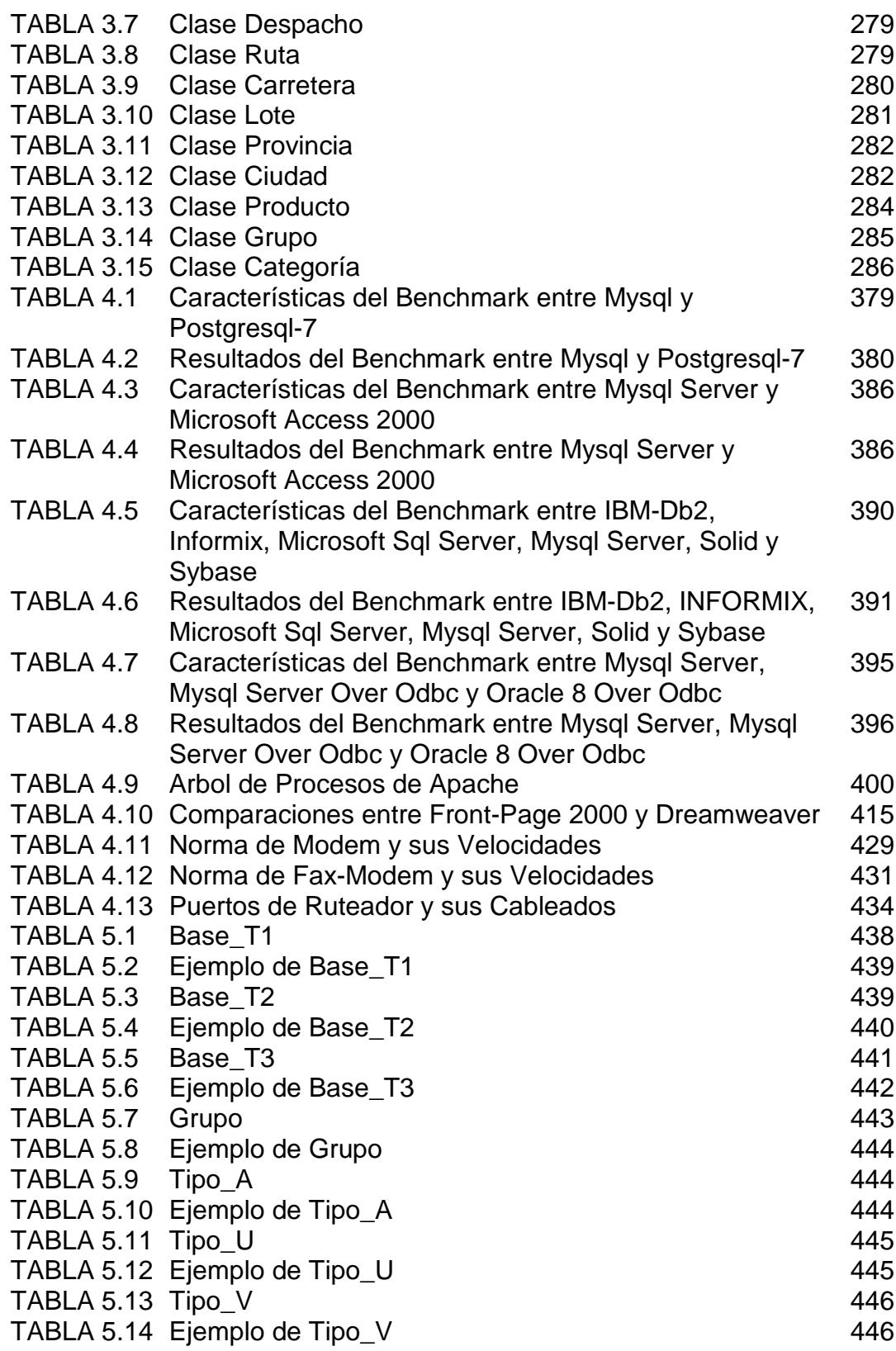

XXIII

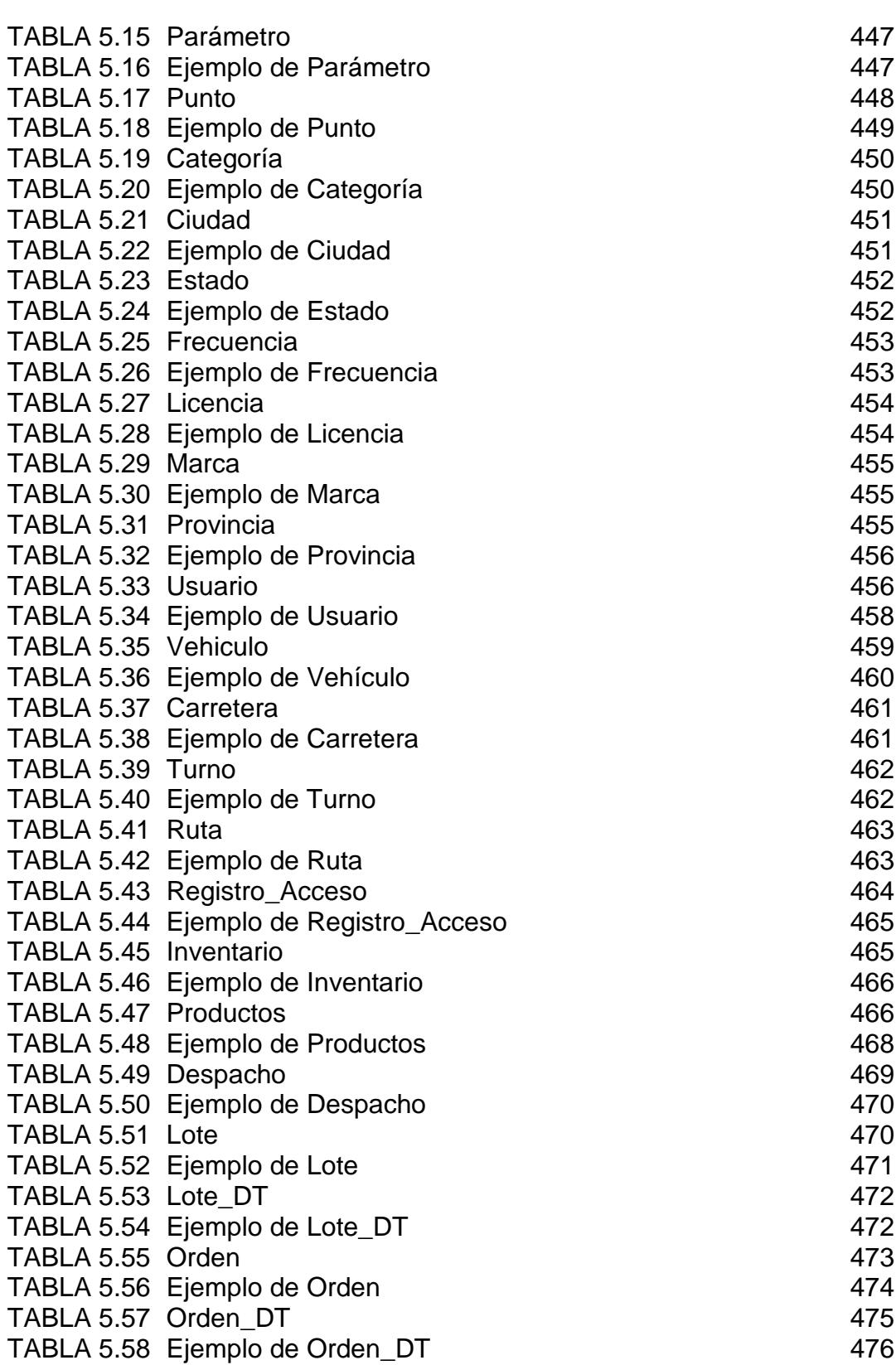

XXIV

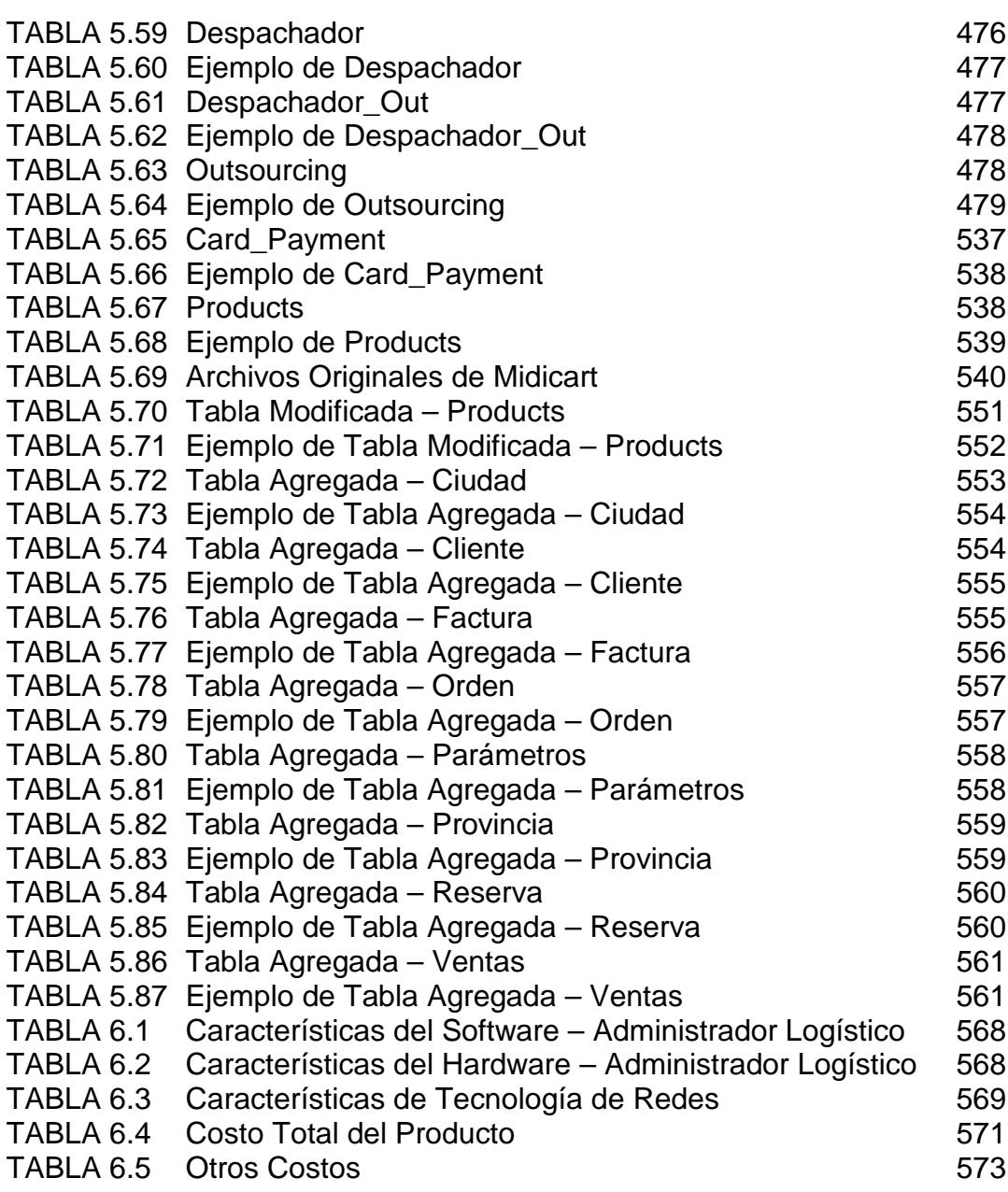

XXV

# **ÍNDICE DE FIGURAS**

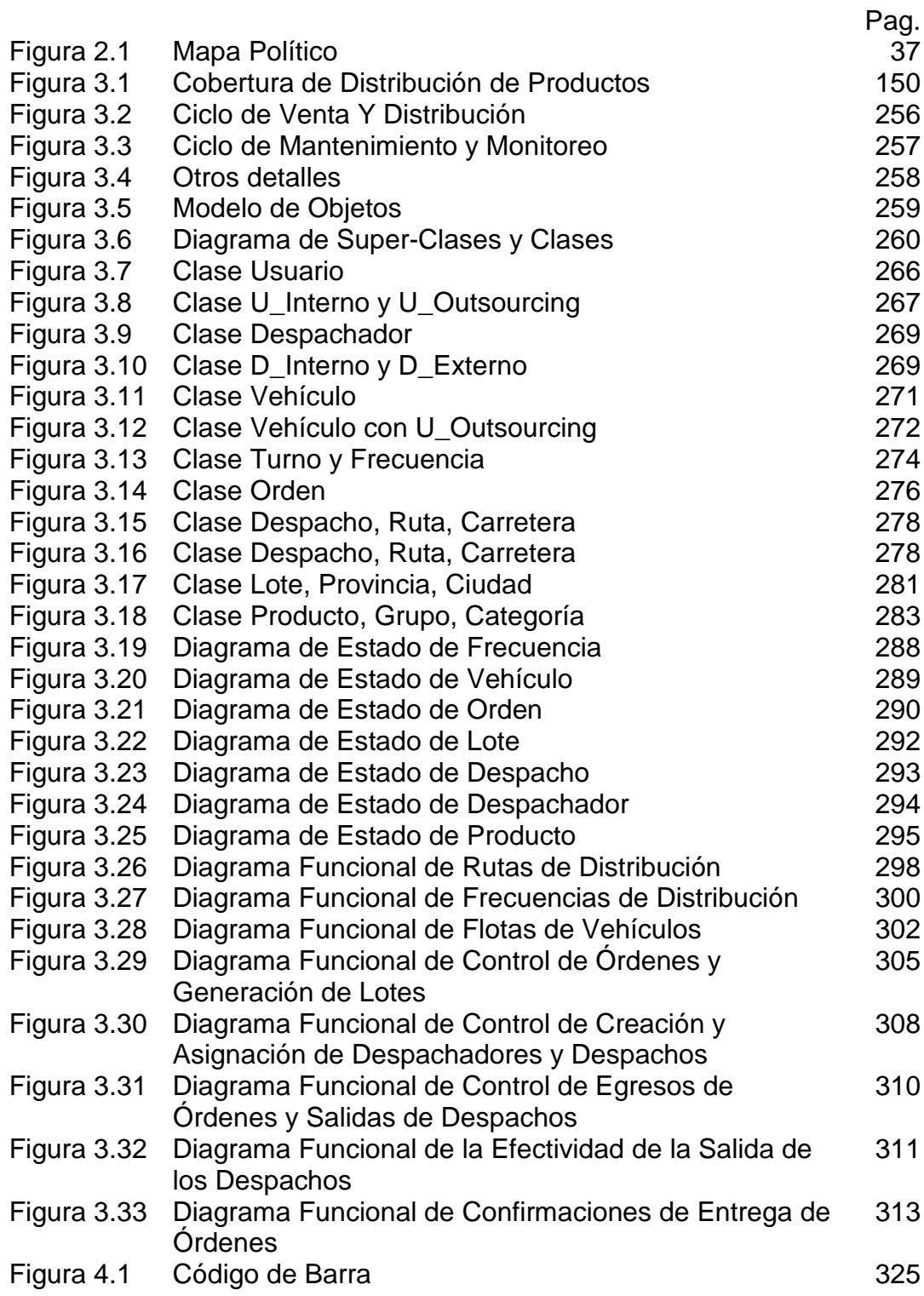

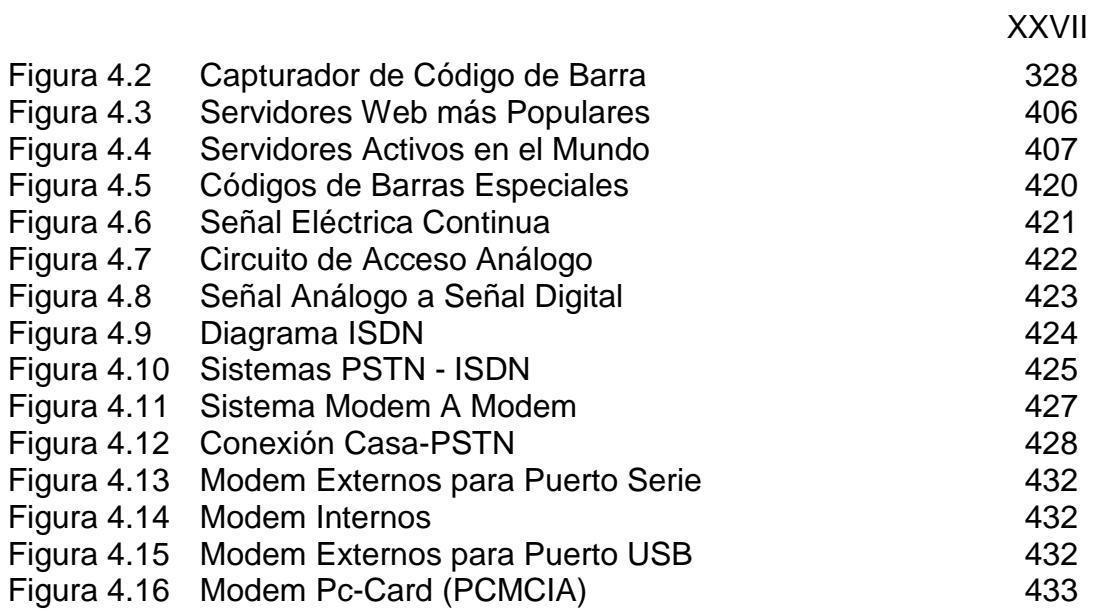

# **INTRODUCCIÓN**

Uno de los modelos de comercio electrónico más popularizado es el BtoC (business-to-consumer) y su representación más común es la tienda virtual. En el Ecuador existe un número muy limitado de tiendas virtuales orientados la mercado local<sup>4</sup>, sin embargo muchas de ellas son módulos pre-fabricados y diseñados a partir de modelos de países desarrollados y que son poco flexibles a nuestro entorno. Al decir "flexible" estamos haciendo referencia a la forma de dar valor agregado a una tienda pre-fabricada con el fin de generar confianzas al consumidor.

Aunque el mercado ecuatoriano desconoce, de cierta manera, las ventajas de las tiendas virtuales, éste tiene un gran potencial de crecimiento dada la masificación de las tarjetas de crédito y el acceso a la Internet, pero ¿porqué el consumidor ecuatoriano no demanda el uso de las tiendas virtuales existentes?, ¿cómo motivar al población económicamente activa a hacer uso de una tienda virtual?, ¿cómo generar confianza en el consumidor en el uso de las tiendas virtuales?, todas estas preguntas tienen una respuesta de dos conceptos básicos y relacionados: *Marketing* y *Valor Agregado*; pero ¿Cómo dar valor agregado a una tienda virtual existente?.

# **CAPITULO 1**

## **1 EL COMERCIO Y SU EVOLUCIÓN.**

#### **1.1 Historia del Comercio.**

#### **1.1.1 Antecedentes.**

El comercio es considerado como una actividad de negociación, sinónima de desarrollo y progreso desde el principio de los tiempos. Conocida en sus comienzos como trueque, fue uno de los principales mecanismo para el intercambio de objetos requeridos entre los diferentes asentimientos humanos. Al establecerse el valor de los metales y piedras preciosas, así como sustancias preciadas, se crearon diferentes sistemas monetarios, transformando el intercambio de producto en definiciones más eficientes y formales de negociación, como la compra y venta.

La historia nos menciona tres grandes períodos que influyeron de manera notable para el establecimiento de los mecanismos modernos de comercialización y que a continuación mencionamos.

#### **1.1.1.1 El comercio en el mundo antiguo.**

Los fenicios fueron en la antigüedad uno de los pueblos más comerciantes del mundo, cuyo centro se encontraba en la ciudad de Tiro, capital de la Fenicia; ella y Sidón, rival de Tiro y por mucho tiempo metrópoli de aquella nación, eran dueñas del comercio de toda Asia; se extendieron después por el litoral mediterráneo y archipiélagos griegos; y, cruzando el estrecho de Gibraltar, llegaron a las costas de la Gran Bretaña.

Luego, la famosa Cartago de África, fue la más célebre de las colonias fenicias. Las guerras púnicas que sostuvo Roma con Cartago, constituyeron realmente una guerra comercial entre ambas poderosas rivales. Más tarde, don el reinado de *Augusto* [63 A.C. al 14 D.C.], determinó el mayor esplendor comercial en Roma, y la ciudad de Alejandría llegó a ser el emporio comercial del mundo conocido hasta aquella época.

#### **1.1.1.2 El comercio en la edad media.**

Durante la Edad Media surgen tres grupos comerciales: Italia, Flandes y la potencia confederada político-comercial Asiática, fundada por las hoy conocidas ciudades de Lubeck, Brema y Hamburgo. La actividad comercial para Asia y Grecia a las ciudades occidentales de Europa.

La constitución de los grandes Estados, convierte el comercio en una institución de carácter social y político, y el afán de monopolizar el comercio en ciertos países degenera en guerras comerciales entres diferentes Estados.

En el siglo XV, el descubrimiento del cabo de Buena Esperanza en 1486 por el navegante portugués Bartolomé Días, la ruta de la India descubierta en 1497 por el también portugués Vasco de Gama y el descubrimiento de América en 1492 por Cristóbal Colón, abrieron nuevas e importantísimas vías al comercio.

#### **1.1.1.3 El comercio en la Edad Moderna.**

A raíz de la explotación de América y el control de las rutas orientales (siglos XVI y XVII), surge una nueva política comercial denominada **mercantilismo**. Esta política pretendía conseguir la entrada de metales preciosos y materias primas a cambio de una corriente de salida de productos manufacturados. Sin embargo, estos cambios no tuvieron tanto impacto como los que causaría la llamada **revolución industrial**.

#### **1.1.2 La Revolución Industrial.**

A mediados del siglo XVIII se inició un proceso de crecimiento económico continuo al que se conoce por el nombre de revolución industrial. A partir de ese momento la vida de los hombres, las estructuras sociales y las relaciones internacionales experimentaron una transformación radical.

Desde el punto de vista de la evolución histórica de la economía europea, la industrialización fue consecuencia directa del desarrollo del modo de producción capitalista, en el que, una vez agotadas las posibilidades del mercantilismo, tuvo lugar una búsqueda de procedimientos que permitan disminuir el coste de los medios de producción con el fin de obtener beneficios dentro de un marco de libre concurrencia en el mercado.

La industrialización determinó una ruptura total con el sistema económico anterior. Sin embargo, la revolución industrial no fue una transformación brusca y repentina de la economía. Durante todo el siglo XVIII se desarrollaron de forma progresiva en Inglaterra, una serie de procesos que se extendieron a toda Europa.

Las consecuencias más importantes que surgieron de la revolución industrial fueron las siguientes:

1. La transformación continua de la técnica y medios de producción con resultados de la competencia empresarial.

2. La concentración de los medios de producción en manos de un grupo reducido de la sociedad, tendente a controlar el poder del estado.

3. Aumento de la producción en todos los sectores económicos y disminución de los precios de los productos.

4. Desarrollo de las comunicaciones y, en consecuencia, mayor relación entre el campo y la ciudad, así como entre zonas interiores y las costas de cada país.

5. La aparición de crisis cíclicas provocadas por el exceso de producción y el decrecimiento de la demanda.

6. Crecimiento de la población y crecimientos de las ciudades.

Durante el último tercio del siglo XIX el proceso científico y tecnológico determinó la aparición de una nueva fase de crecimiento económico, conocida como *segunda revolución industrial* cuyas principales manifestaciones dieron como resultado el desarrollo de los medios de comunicación –

*mass media* más tarde -, la evolución de las industriales metalúrgicas y la utilización de la electricidad y las innovaciones químicas en diversos procesos productivos.

Hacia 1870 el ferrocarril, que hasta entonces había sido el elemento impulsor de la economía capitalista, comenzó a ser sustituido como sector clave del desarrollo económico por otros medios de comunicación. El perfeccionamiento de los motores de vapor favoreció así mismo la fabricación de buques de hierro, que pronto desplazaron a los viejos barcos veleros en el comercio mundial; éste conoció un extraordinario impulso gracias a la construcción de los canales de Suez y Panamá. Por otra parte, la invención del motor de explosión determinó el auge de la industria automotriz desde finales del siglo IX, lo que constituyó un importantísimo estímulo para la siderurgia, el transporte terrestre y otras muchas actividades económicas, como la construcción de carreteras y las explotaciones petrolíferas.

La invención del avión de hélice, a principio del siglo XX, y la comprobación progresiva de su superioridad técnica frente a los globos de aire caliente o gas y los dirigibles, supuso la

creación de un nuevo campo de inversión e investigación, al igual que sucedió con el desarrollo de las industrias de construcción y de armamento.

Durante 1880 la bombilla eléctrica inventada por *Edison* comenzó a sustituir a las lámparas de gas en el alumbrado publico de las ciudades. Al mismo tiempo, el motor eléctrico empezaba a utilizarse en la tracción de ferrocarriles, metros y tranvías.

En la industria química fueron importantes las innovaciones en el campo de los abonos sintéticos, la fabricación de tintes y colorantes, los explosivos las técnicas metalúrgicas. Por último, dentro de esta revolución técnica, es preciso, destacar la importancia del telégrafo, el teléfono y la radio como medios de transmisión de información entre lugares distantes.

#### **1.1.3 La Sociedad de Consumo.**

Todo ser viviente es consumidor y más aún el hombre, es parte de su naturaleza. Ante los cambios surgidos por la revolución industrial, la actitud consumista del hombre dejó
de ser natural; ya no se limitaba a cubrir sus necesidades primarias como asegura su subsistencia, sino a crear nuevas necesidades como estatus, prestigio, ocio, cultura, etc.; que serían satisfechas por productos aparentemente superfluos. En resumen, las necesidades individuales y sociales del hombre dejan de ser meramente *fisiológicas* para convertirse en *psicológicas*.

Pero, ¿cuándo empieza realmente la vertiginosa carrera del hombre por consumir?. La sociedad de consumo empieza a manifestarse el día en que los hombres de empresa descubren con perplejidad que, gracias a las nuevas tecnologías, les resulta más fácil fabricar los productos que venderlos. En ese impreciso momento, que tiene poco más de medio siglo, se inicia el mundo industrializado, el decisivo paso de una economía fundada en la producción a una economía basada en el consumo.

El sistema industrial abandona la vieja dialéctica entre la obtención del máximo beneficio y la racionalización de la producción para adentrarse en la era del conflicto entre la producción sin límites y las necesidades imperiosas de dar salida a sus objetos. Esto permitió la creación de novedosos sistemas de control que inducirían al consumo (publicidad, marketing, etc.); En otras palabras, se consideró tan importante la fabricación de productos en serie como la fabricación de consumidores en serie.

A continuación mencionaremos las principales características de una sociedad de consumo:

- 1. *Afluencia,* la cual afecta a todas las capas sociales.
- 2. *Poder del Consumidor,* en donde la producción de las empresas está en función de lo que decida comprar el consumidor.
- 3. *Publicidad Agresiva* y su gran poder sobre el consumidor, que intenta por todos los medios conseguir que compre más y más productos.

# **1.1.4 El Comercio y la Tecnología: Nacimiento del Cybercomercio.**

Ante la necesidad de crear consumidores en un mundo cada vez más poblado, el hombre de empresa busca apoyo en objetos de consumo, producto de los avances tecnológicos; es así, que los diarios, la radio, el televisor, el teléfono y más tarde el computador personal [PC], inicialmente creados para el entretenimiento, la comunicación y como herramientas, se convierten ahora en medios difusores de publicidad y canal de transacciones comerciales a gran escala y de gran alcance.

Hasta el principio de la década de los 90's, el televisor cumplía las funciones de articulador social y de una muy concreta y eficaz misión unificadora de actitudes, y junto al teléfono, en educadora del comportamiento consumistas e integradoras de individualidades.

Con la evolución del PC - resultado de las exigencias y necesidades creadas por las masas consumidoras - y la creación de la llamada *Super Autopista de la Información* o Internet, con una optimista expectativa de crecimiento,

conllevó a que se revisaran los hasta entonces modelos tradicionales para hacer negocios.

Las investigaciones demostraron, a creces, las ventajas y posibles beneficios que ofrecería la Internet con relación a otras formas de negociación. El PC y la Internet se hacen uno, formalizándose nuevas mecanismos de negocios: E-Business y E-commerce; nace el cybercomercio.

## **1.1.5 La Defensa del Consumidor.**

Al fundarse la economía sobre la libre empresa, el Estado no contaba con las facultades de control directo sobre las mismas y específicamente en la protección de los consumidores.

Esta situación condujo, a que el Estado emita leyes para que regulen las actividades de los productores, distribuidores y vendedores; garantizando al consumidor que el primero esté obligado a desempeñar una función de vigilancia y en ciertos casos de intervención.

La regla prioritaria de la defensa al consumidor es ante todo la seguridad, que está encaminada a evitar que los productos y servicios sean causas de intoxicaciones, enfermedades, catástrofes, accidentes e incluso estafas.

Con el desarrollo de la Internet, y del E-commerce, se definieron novedosas estrategias para la explotación comercial dentro de este medio. Sin embargo, los alcances del marco legal, la *Cyberdelincuencia* y los prematuros mecanismos de seguridad y cobro, dieron lugar a que el consumidor se vea seriamente afectado en determinadas ocasiones.

Las características de la Internet y su consecuente carencia de barreras, vuelve una realidad la *globalización*, convirtiendo la defensa al consumidor de un tema local y regional en uno mundial. Sin embargo, el retraso en la emisión del marco legal actualizado que regulen el comercio electrónico, afecta gravemente el desarrollo de esta actividad en el ámbito local.

## **1.2 El Comercio Electrónico.**

## **1.2.1 Definición.**

El e-commerce o comercio electrónico es un término relativamente nuevo y mucho se ha dicho sobre éste, pero en esencia es comprar y vender bienes y servicios por Internet, específicamente en la World Wide Web. En la práctica, este término y uno nuevo, e-business, son a menudo usados para decir lo mismo. Para las ventas en línea, se usa muy frecuentemente el término *e-tailing*.

Entre las principales estrategias definidas para hacer ecommerce se encuentran las siguientes: **B2B**, **B2G**, **B2C** y **C2C**.

## **1.2.2 Business to Business (B2B).**

El **B2B (business-to-business)** es conocido también como *e-biz* y consiste en el intercambio de productos, servicios o información entre negocios y por lo general en volúmenes. Esta estrategia es tan popular entre las empresas grandes y medianas que permite negociar cada año billones de dólares por Internet.

#### **1.2.3 Business to Government (B2G).**

En la Internet, **B2G (business-to-government)** es una variante de **B2B**, el concepto básico es que las empresas y las agencias de gobierno pueden usar un web central para el intercambio de la información y para hacer negocios, con mayor eficiencia que si lo realizaran por separado.

Esto tiene muchas ventajas, debido a que los mecanismos arancelarios y tributarios estarían implícitos en las negociaciones.

## **1.2.4 Consumer to Consumer (C2C).**

El **C2C (consumer-to-consumer)**, también conocido como **Person to Person**, es una estrategia para hacer negocios de manera directa entre persona a persona, coincidiendo tanto ofertantes como demandantes en un sitio común en la Internet y en donde el precio es acordado por las partes involucrada. Los modelos del mundo real que se asemejan mucho a esta estrategia de hacer negocios son el regateo y la subasta.

Debido a que la negociación es de índoles personal, el cierre de la misma se lo realiza por los mecanismos tradiciones.

## **1.2.5 Business to Consumer (B2C).**

El **B2C (business-to-consumer)**, es una estrategia semejante al **B2B** pero en menor escala. Consiste en el intercambio de productos, servicios o información entre negocios y consumidores. Por sus características se han desarrollado interesantes modelos para su implantación, la Tienda Virtual y el Mall Virtual.

### **1.3 E-tailing y Tiendas Virtuales.**

#### **1.3.1 Definición.**

Las tiendas, tradicionalmente son conocidas como establecimientos comerciales donde se venden artículos, generalmente al por menor. El concepto de *tienda* está relacionado con la ocupación de un espacio físico dentro de nuestro mundo real.

Ante la creciente masa de consumidores, las necesidades de posicionamiento de los productos – construcción de nuevas sucursales - y considerando los elevados costos que esto representaba, se recurre a la explotación de herramientas creadas para la Internet y a los conceptos básicos del ecommerce.

Cuando se implementa un modelo para la Internet, la tienda sufre una transmutación en el uso de su espacio físico a uno digital, virtual, y su cobertura de índole local ahora es global; de ahí que, para identificar su naturaleza, las tiendas en Línea se las conocen como *Tiendas Virtuales [Virtual Storefront]*.

### **1.3.2 Tratamiento de la Información.**

En todo sistema basado en computadoras, en especial la tienda virtual, es necesario considerar dos partes fundamentales para el tratamiento de la información: *frontend* y *back-end*.

Los términos front-end y back-end son usados para diferenciar el programa de interfase y el de servicio, por ejemplo cuando un usuario inicializa un servicio a través de una interfase.

Una aplicación de "front-end" es aquella que interactúa directamente con el usuario. Para nuestro caso la estructura de los catálogos, la organización de la tienda virtual, los comandos para la exploración y los de servicios son un buen ejemplo de ello; En contraste, una aplicación de "back-end" o programa servidor, que actúa indirectamente para dar soporte a los servicios del front-end, por ejemplo: control de inventarios, contabilidad, bases de datos, comunicación con proveedores y distribuidores.

Los recursos de back-end, usualmente son transparentes al usuario, pero muy activos y se encuentran en permanente comunicación entre sí y con el front-end. Una aplicación de back-end puede interactuar directamente con el front-end o a través de más de un periférico, a través de un programa intermedio que arbitra las actividades entre el front-end y back-end.

Los pagos **on-Line** y los mecanismos de control de productos, son tipos muy formales de back-end; sin embargo, como veremos más adelante, nuestro estudio se centrará en los mecanismos de control de productos.

## **1.3.3 Pagos On-line.**

Uno de los puntos importantes del comercio es la recuperación del capital con su respectiva ganancia; no obstante, en el e-tailing, las negociaciones se la realizan de manera indirectamente a través de la Internet y la dificultad de formalizarlas ha obligado a la creación de mecanismo para éste fin. Actualmente ha tenido una muy buena acogida los métodos transaccionales de cobros en la Internet por medio de tarjetas de crédito, convirtiéndose en un estándar de la sociedad de consumo de masas.

El mecanismo de cobro electrónico es un factor que determina el tamaño del mercado. Este factor tiene gran influencia en las decisiones de crear y desarrollar tiendas virtuales en determinados puntos geográficos; es por ello, que ya se comienza a mencionar mecanismos alternativos como el *dinero digital* en modelos como: prepagos, e-card y e-check.

## **1.3.4 Seguridad.**

El derecho a la privacidad, confidencialidad y cumplimiento de las transacciones, ha obligado a crear varios niveles de seguridad que a continuación mencionaremos.

- **Seguridad de transferencia de datos.-** La seguridad en la transferencia de datos hace uso de servidores SSL (Security Socket Layer) con certificación expedida por alguna entidad global a nombre del proveedor del servicio SSL, garantizando con ello al comprador, donde toda la información que viaja por la red lo hace de forma encriptada. Una de las certificadoras SSL más conocida es VeriSing, la cual indica la seriedad del proveedor del servicio SSL.
- **Seguridad en el tratamiento de datos.-** La seguridad en el tratamiento de los datos se garantiza a través de los sistemas *TPV Virtuales*. Los datos de las tarjetas quedan sólo en el Banco y a través de una "*pasarela de pagos"* se realiza la transacción. En el *sistema de remesas*, la información puede quedar registrada –a manera de

respaldo en el servidor del proveedor o de comercio, pero generalmente no se efectúa.

 **Seguridad en la compra para el cliente.-** La leyes de defensa al consumidor proporcionan este nivel de confianza a su cliente, tanto al cumplimiento total de la entrega y garantías del producto ofertado; Esto incluye un servicio rápido, fiable y con una buena logística de venta y distribución, para conseguir ganar la confianza del mercado.

Debemos recalcar que el estado de la petición de transacciones efectuadas *on-line,* a través de cualquier sistema de pago, se reportan en tiempo real, pudiendo según ésta habilitar o rehusar la prestación de algún servicio o producto.

En los casos de servicios tales como software y acceso a datos, donde no existe un envío físico de mercancía, ésta puede ser entregada sin intervención humana cuando se haya recibido la aceptación del recargo a la tarjeta de crédito del cliente.

## **1.3.5 Pros y Contras en Tiendas Virtuales.**

Las tiendas virtuales, por ser modelos relativamente nuevos, poseen ventajas y beneficios que evolucionarán con relación al crecimiento del mercado, así como desventaja y problemas que encontrarán su solución con el desarrollo de nuevas tecnologías. A continuación mencionaremos alguna de ellos:

## **Pros**

- Jamás cierran sus puertas. En efecto, una tienda virtual es una entidad digital cuyo acceso se realiza a través de la Internet, por tanto estarán operando las 24 horas del día los 365 días del año.
- Ofrecen comodidad y facilidades al comprador. El cliente ya no deberá desplazarse grandes distancias, recorriendo innumerables tiendas en búsqueda de un objeto especifico, dado que lo puede hacer desde su hogar o trabajo.
- $\triangleright$  Se puede proporcionar información detallada y actualizada de cada uno de los productos que se ofrecen, incluyendo precio, especificaciones, descripción, foto, etc.
- Evita la expansión física. Para las tiendas establecidas, ésta es la opción más económica para emprender una cobertura mayor y dar salida a sus productos, evitando la construcción de nuevas sucursales comerciales.
- El mercado no se limita a una ciudad, es el mundo. Existen mejores posibilidades de encontrar clientes potenciales en otros países, o en el mismo país pero en otras ciudades, o incluso pequeños pueblos, que no tienen acceso local a los productos que se ofertan.

## **Contras**

- La ubicación geográfica. Aunque el mercado es el mundo, aún existen lugares que por su ubicación geográfica son físicamente inalcanzables, agravado en muchos casos por el idioma, se pierde así competitividad en el mercado.
- Acceso limitado a Internet. La reciente tecnificación de algunas regiones, obliga a que los usuarios de Internet racionalicen sus recursos, limitado su acceso a la red por los elevados costos que esto implica.
- Agresivas campañas de publicidad por medios tradicionales. A diferencia de las tiendas, que con su presencia ya implica un tipo de publicidad; las tiendas virtuales, por su naturaleza, requieren de campañas publicitarias más intensas, haciendo uso de los medios tradicionales de comunicación como: prensa, radio y televisión.
- La formas de pagos on-Line. Los mecanismos de cobro, generalmente han sido creados bajo sombras paradigmáticas aplicables a masas de consumidores altamente desarrolladas, acostumbrados al uso del dinero plástico o digital; esta variable afecta gravemente la implantación de negocios en línea, agravado con la incompatibilidad o carencia de la tecnología para este fin.
- Los hábitos tradicionales de consumo. El cálido contacto entre el vendedor y el cliente se pierden al comprar en Internet, este pensamiento hace lenta la asimilación del concepto de tienda virtual, en especial en lugares donde se los implanta por primera vez.

 Dificultad en el control de métodos logísticos de abastecimiento y distribución de productos tangibles; problemas que analizaremos con mayor detalle en la siguiente sección.

## **1.4 Back-End y la Tecnología de la Información.**

## **1.4.1 Definición.**

Como ya se ha mencionado, el back-end es un programa servidor que actúa indirectamente para dar soporte a las peticiones hechas por el front-end, cerrando con ello el ciclo de una actividad comercial.

El back-end y sus servicios se encuentran íntimamente relacionados con la recepción y almacenamiento de datos, así como la manipulación y generación de información. Este recurso es usualmente útil para mantener o mejorar los procesos involucrados en el ciclo.

Aunque existen muchos tipos de back-end, sin embargo, este trabajo centrará su estudio en los procesos de abastecimiento, inventariado, almacenamiento y distribución de productos comercializados por e-tailing.

## **1.4.2 Tipos de Productos.**

Existen muchas formas de clasificación de productos, sin embargo, la más razonable es por su naturaleza. Los productos tangibles por su naturaleza se clasifican en dos grupos: *perecibles* y *no perecibles*, y su tratamiento en los procesos de almacenamiento y distribución, dependerán de esta clasificación.

Los productos perecibles son aquellos que se deben almacenar y distribuir bajo rigurosas condiciones físicas y ambientales, para luego ser consumidos en períodos de tiempo relativamente cortos; pasado este período es destruido o considerado inútil. Este tipo de productos generalmente pertenece a la industria alimenticia y farmacéutica.

Los productos no perecibles se diferencia por su largo período de duración, no requieren de mucho cuidado en su almacenamiento y distribución, y su rapidez de consumo no

es crítica; sin embargo, después de un período de tiempo, la sociedad de consumo por *moda* los puede catalogar como obsoletos, aún cuando puedan cumplir con la función para lo cual fueron creados, afectando de esta manera su consumo y precio original.

En teoría, el e-tailing puede operar con productos tanto perecible como no perecible; no obstante, por las dificultades que presenta actualmente los procesos de back-end, los productos preferidos para negociar por este canal son los no perecibles.

## **1.4.3 Abastecimientos de Productos.**

En todo negocio, incluyendo los on-line, el abastecimiento de productos ofertados es de suma importancia. Por lo general, se lo realiza de manera regular en períodos de tiempos relativamente largos o por señales de alerta que indique una alta demanda y/o un bajo stock.

El proveedor se encarga del abastecimiento y pueden ser más de uno. En muchos casos, la mercancía se suministra a crédito, con la promesa de dar salida a ésta por parte del intermediario.

En una tienda virtual el abastecimiento suele ser crucial, dada la naturaleza del producto –ubicación y capacidad de producción- y del mercado – a escala global -. Si las condiciones no pueden suplir una agresiva demanda, es recomendable recurrir a límites de ventas.

### **1.4.4 Inventario y Almacenamiento de Productos.**

El inventario es un control que determina qué productos, cuántas unidades y en qué lugar se encuentran almacenados y disponibles para futuras negociaciones.

Estos procesos son considerados como "termómetros" que miden indirectamente la demanda de los productos que son ofertados a través de un modelo e-tailing particular. La información generada por los inventarios controla los procesos de abastecimiento y despacho de productos, así como influyen en su almacenamiento estratégico.

## **1.4.5 Distribución de Productos.**

La distribución de productos es la etapa que completa una negociación on-line. Una vez que el artículo es despachado, la intervención humana se vuelve indispensable para distribuir el bien negociado, es por ello que se hace uso de diferentes medios de transporte, que dependerán de manera exclusiva del tipo de producto y de la geografía.

Si las distancias son muy grandes, generalmente se hace uso de sistemas auxiliares de rastreos, los cuales monitorea la ubicación del producto en cada escala, a lo largo de su recorrido hasta llegar a su destino final.

Este proceso es el más costoso en la cadena de negociación, porque involucra logística de transporte y comunicación, adicionales a las utilizadas en las otras etapas. Es por ello que se hace imprescindible encontrar métodos más efectivos, a fin de reducir costos y ser competitivos.

## **1.4.6 Controles Estadísticos y Contables.**

Los controles estadísticos y contables son programas que se encargan de extraer y procesar información del almacén central de datos, los cuales no son más que imágenes del pasado y presente, con el fin de obtener criterios que faciliten la toma de decisiones para futuras acciones.

El posicionamiento y la competitividad en el e-tailing se garantizan con una efectiva implantación de la *Tecnología de la Información [T.I]*, la cual pueda crear buenas interpretaciones que mejoren los procesos de back-end de tiendas virtuales.

# **CAPITULO 2**

## **2. LOGÍSTICA Y ESTRATEGIA PRELIMINAR PARA LA APLICACIÓN DE LA T.I. EN LOS SISTEMAS DE BACK-END.**

## **2.1 Enfoque Preliminar.**

El propósito central de este trabajo de tesis, es profundizar en el estudio de los procesos de back-end orientados al tratamiento de producto ofertados a través de e-tailing y la aplicación de la T.I. que permitan monitorear, controlar y mejorar dichos procesos.

Para cumplir con este propósito, es necesario definir el ámbito de desarrollo, que involucra la identificación formal del problema y la justificación del trabajo a realizar, para luego establecer los objetivos que se pretenden alcanzar con ello.

## **2.1.1 Identificación del Problema.**

Con anterioridad, se ha mencionado los problemas que se presentan en la implantación de la tienda virtual, como modelo consistente para la comercialización de productos por Internet; sin embargo, nuestro radio de acción está centrado en los procesos que hacen posible su entrega.

Cuando un usuario de Internet se conecta a una tienda virtual, éste entra en contactos con el front-end de aquel sistema, que le otorga la capacidad de explorar el sitio y solicitar sus servicios. En el mejor de los casos, el cliente se interesa por uno o varios productos en particular y decide adquirirlos a través de la tienda virtual.

Una vez realizada la transacción virtual, el cliente se plantea las siguientes interrogantes: ¿Podré recibir mi orden en casa?, ¿En qué tiempo me será entregada?, ¿Será posible rastrear mi orden?; reflejando de esta manera la inseguridad de su cumplimiento.

El incumplimiento o retraso en la entrega de una orden, está generalmente ligado al uso incorrecto de los datos, la información y la logística de procesos de back-end; en consecuencia, la inesperada falta de stock, la incapacidad de predecir problemas y el mal uso de los recursos logísticos, es

el resultado de una mala aplicación de la T.I. en procesos relacionados al back-end.

## **2.1.2 Justificación de la Solución.**

Los problemas antes mencionados, son más evidentes en países como el nuestro, que de una manera optimista, pretenden aumentar su competitividad utilizando modelos prefabricados para el e-tailing, sin considerar variables de índole locales que puedan afectar el back-end y los procesos asociados a éste.

De esta manera, se hace indispensable crear mecanismos de solución que se ajuste al entorno local, considerando la geografía, demografía, logística y leyes comerciales; y que a su vez tengan un control directo con el sistema informático de tiendas ya establecidas.

## **2.1.3 Objetivos.**

**Objetivo General.-** Buscar una alternativa de solución real a los problemas que se presentan en los procesos asociados al back-end de los modelos B2C orientados a tiendas virtuales.

## **Objetivos Particulares:**

- Realizar un estudio **estratégico/logístico** local (Ecuador) que permita mejorar la competitividad en la entrega de productos y artículos ofertados y adquiridos a través de modelos B2C orientados a tiendas virtuales.
- Diseñar un modelo informático que permita descentralizar por regiones o distritos, el almacenamiento y distribución de productos ofertados por tiendas virtuales.
- Explorar y comparar las ventajas que ofrecen las diferentes herramientas existentes buscando con ello mejorar el factor costo/beneficio en la implementación.
- Implementar un prototipo *-híbrido-* que pueda operar y ser operado en plataformas de diferentes tecnologías, buscado con ello un estándar, usando como base el modelo que resulte del diseño.

▶ Realizar un plan de negocios para que el proyecto sea considerado por inversionistas locales y extranjeros que administren Tiendas virtuales.

## **2.1.4 Hipótesis de Partida.**

**Hipótesis General.-** La implantación de la T.I. a los procesos asociados con el back-end, permiten mejorar el servicio de una tienda virtual.

## **Hipótesis Particulares:**

- La implantación de la T.I. a los procesos asociados con el back-end permiten aprovechar al máximo los recursos logísticos involucrados.
- Existe la tecnología necesaria y de bajo costo para la implantación de la T.I. en los procesos asociados al backend.

## **2.2 Entorno Local.**

La identificación del entorno local es de crucial importancia antes de proceder con el análisis del problema. Tiene como objetivo reconocer las condiciones física en que se deberá desenvolver la solución; así como, obtener datos que permitirán tomar decisiones de carácter estratégicas en el diseño.

El entorno de trabajo y medio en el cual se ha identificado el problema, es la República del Ecuador. La información que se recolecta en esta etapa incluye: la geografía, demografía, logística y marco jurídica, que pueda influenciar en el diseño de la solución.

## **2.2.1 Entorno Local.**

La República del Ecuador, es un país ubicado en América del Sur. Posee una extensión territorial de 256.370  $\text{Km}^2$ limitado por el Norte con la República de Colombia, al Este y Sur por la República de Perú, y al Oeste por el Océano Pacífico.

La Cordillera de Los Andes atraviesa de norte a sur al Ecuador, dividiendo el territorio continental en tres[3] regiones geográficas y administrativas: Costa, Sierra, Oriente. Las Islas Galápagos ubicadas a 1000 Km. de la costa continental, es considerada una cuarta región, la región Insular.

## **2.2.1.1 Mapa Político.**

En la actualidad, Ecuador está dividido políticamente en veintidós [22] provincias incluyendo las Islas Galápagos, cada una con su respectiva ciudad capital, destacándose la ciudad de Quito como la capital de la República.

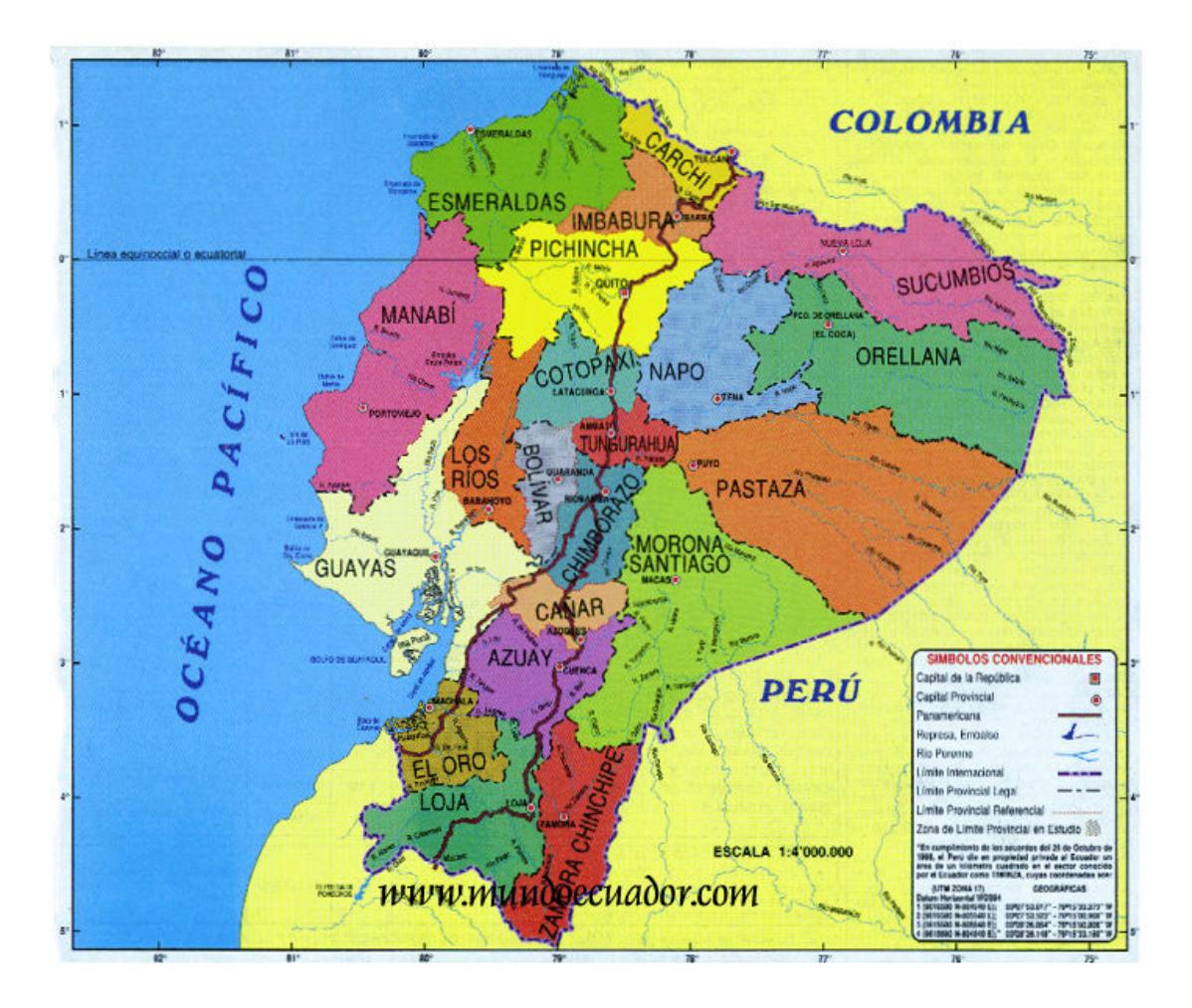

**FIGURA 2.1. MAPA POLÍTICO**

Generalmente se utiliza la división geográfica para detallar su división política.

## **2.2.1.2 Región Costa.**

La región costa comprende un 26.09% del territorio nacional, abarca una amplia llanura aluvial de 300 m de altura mínima y 800 m de máxima. Las lluvias son abundantes, alcanzando los 1,800 mm anuales, descendiendo ostensiblemente hasta el sur, donde alcanzan los 200 mm. El Litoral es muy irregular con accidentes como la Bahía de Caráquez, el cabo de San Lorenzo o el Golfo de Guayaquil.

La división política de la región Costa comprende de cinco [5] provincias, cuatro [4] de ellas con salida al Océano Pacífico; a continuación su detalle de norte a sur:

## **ESMERALDAS.-**

**Capital:** Esmeraldas **Superficie:** 15,239 km<sup>2</sup>

**Cantones:** Eloy Alfaro, Esmeraldas, Muisne, Quinindé, San Lorenzo, Atacames, Rioverde.

**Límites Provinciales:**

**Norte:** Colombia

**Sur:** Manabí y Pichincha

**Este:** Carchi e Imbabura

**Oeste:** Oceano Pacífico

**Industria:** Refinamiento de petróleo y producción de químicos derivados, pesquera, del caucho y extracción de aceite de palma.

**Comercio:** Productos del mar, agrícolas, maderas, artesanías, exportación e importación y transporte de petróleo.

## **MANABÍ.-**

**Capital:** Portoviejo

**Superficie:** 18,878.8 km2

**Cantones:** Portoviejo, Bolivar, Chone, El Carmen, Flavio Alfaro, Junín, Jipijapa, Manta, Montecristi, Paján, Pichincha, Olmedo, Puerto Lopéz, Pedernales, Rocafuerte, Santa Ana, Sucre, Tosagua, 24 de Mayo, San Vicente, Jaramijó y Jama.

## **Límites Provinciales:**

**Norte:** Esmeraldas **Sur:** Guayas **Este:** Guayas y Pichincha **Oeste:** Oceano Pacífico **Industria:** Pesadoras de Pescado, de alimentos y bebidas, manufacturera, jabones, tabaco, artesanías en paja y mimbre.

**Comercio:** Actividad portuaria de exportación.

## **GUAYAS.-**

**Capital:** Guayaquil

**Superficie:** 20,502.5 km2

**Cantones:** Guayaquil, Balao, Colimes, El Empalme, Yaguachi, Daule, Salinas, Santa Elena, Balzar, Milagro, Samborondón, Salitre, Naranjal, El Triunfo, Naranjito, Palestina, Alfredo Baquerizo Moreno, Santa Lucia, Coronel Marcelino Maridueña, Lomas de Sargentillo, Nobol, La Libertad, General Antonio Elizalde, Isidro Ayora, Pedro Carbo, Playas, Simón Bolivar, Durán.

**Límites Provinciales:**

**Norte:** Manabí y los Ríos

**Sur:** El Oro y el Golfo de Guayaquil

**Este:** Los Ríos, Chimborazo, Cañar y Azuay

**Oeste:** Manabí y Oceano Pacífico

**Industria:** De alimentos, ganadera y recurso pesquero en los ríos y el mar.

**Comercio:** Exportación e Importación de todo tipo de productos y principal canal de distribución.

## **LOS RÍOS.-**

**Capital:** Babahoyo

**Superficie:** 5,850.1 km<sup>2</sup>

**Cantones:** Babahoyo, Baba, Montalvo, Puebloviejo,

Quevedo, Urdaneta, Ventana, Vinces, Palenque,

Buena Fe, Valencia y Mocache.

## **Límites Provinciales:**

**Norte:** Pichincha

**Sur:** Guayas

**Este:** Cotopaxi y Bolivar

**Oeste:** Guayas y Manabí

**Industria:** Agrícola, ganadera, papelera, de muebles

de madera y azucarera.

**Comercio:** Productos agrícolas de exportación y consumo interno.

## **EL ORO.-**

**Capital:** Machala

**Superficie:** 5,850.1 km<sup>2</sup>

**Cantones:** Machala, Arenillas, Atahualpa, El Guabo,

Huaquillas, Marcabelí, Pasaje, Piña, Santa Rosa,

Zaruma, Portovelo, Balsas, Chilla y Las Lajas.

## **Límites Provinciales:**

**Norte:** Guayas y Azuay

**Sur:** Loja

**Este:** Loja

**Oeste:** Perú y Oceano Pacífico

**Industria:** Pesquera, camaronera, bananera y de alimentos y bebidas.

**Comercio:** Productos del mar y agrícolas.

## **2.2.1.3 Región Sierra.**

La región Sierra o Andina comprende un 24.68% del territorio nacional, cuyos puntos más elevados se encuentra ubicados en el pico de los volcán Chimborazo [6,310 m] y Cotopaxi [5,897 m], éste último aún en actividad. La zona intermedia entre la cordillera y la región Oriental está ocupada por mesetas [mesas], que descienden escalonadamente hasta las llanuras orientales.

La división política de la región Sierra comprende de diez [10] provincias, una [1] limitada por la región Costa, siete [7] de ellas limitadas por la región Costa y Oriente, y dos [2] limitadas por la región Oriental; a continuación su detalle de norte a sur:

## **CARCHI.-**

**Capital:** Tulcán **Superficie:** 3,605 km2 **Cantones:** Tulcán, Bolivar, Espejo, Montufar, Mira, San Pedro de Huaca **Límites Provinciales: Norte:** Colombia **Sur:** Imbabura **Este:** Sucumbíos **Oeste:** Esmeraldas

**Industria:** Alimentaria, bebidas, embutidos, balanceado, lechera, agrícola, cafetalera y cuero. **Comercio:** Fronterizo de productos agropecuarios y manufacturas, legalizados a base de convenios de integración entre Ecuador y Colombia.

## **IMBABURA.-**

**Capital:** Ibarra

**Superficie:** 4,559.3 km<sup>2</sup>

**Cantones:** Ibarra, Antonio Ante, Cotacachi, Pimampiro, San Miguel de Urcuquí, Otavalo.

## **Límites Provinciales:**

**Norte:** Carchi

**Sur:** Pichincha

**Este:** Sucumbíos

**Oeste:** Esmeraldas

**Industria:** Artesanal, textil, cuero, cemento, alimentaria y bebida.

**Comercio:** Exportación de artesanías, prendas de vestir y artículos de cuero.
#### **PICHINCHA.-**

**Capital:** Quito

**Superficie:** 12,914.7 km2

**Cantones:** Quito, Cayambe, Mejía, Pedro Moncayo,

Rumichaca, Santo Domingo, Miguel de los Bancos,

Pedro Vicente Maldonado y Puerto Quito.

## **Límites Provinciales:**

**Norte:** Imbabura y Esmeraldas

**Sur:** Cotopaxi, Los Ríos, Guayas

**Este:** Sucumbíos y Napo

**Oeste:** Esmeraldas y Manabí

**Industria:** Alimentaria, Textil, Maderera, Automotriz, Agrícola, Metal Mecánica, Maquinaria, Manufacturera, Farmacéutica, Bebidas y Artes Gráficas.

**Comercio:** Alimentos (producción y agricultura), ropa confeccionada, automóviles, maquinaria, minerales y bebidas, entre otros.

#### **COTOPAXI.-**

**Capital:** Latacunga **Superficie:** 6,071.9 km2

**Cantones:** Latacunga, Pujilí, Salcedo, Saquicilí, Pangua, La Maná, Sigchos.

**Límites Provinciales:**

**Norte:** Pichincha

**Sur:** Tungurahua y Bolívar

**Este:** Napo

**Oeste:** Pichincha y Los Ríos

**Industria:** Lácteos, Alimentaria, Bebidas, Metal Mecánica, Madera y Embotelladora de Agua Mineral. **Comercio:** Artesanía, lácteos, productos metálicos, agrícolas y agua mineral.

#### **TUNGURAHUA.-**

**Capital:** Ambato

**Superficie: 3,334.8 km<sup>2</sup>** 

**Cantones:** Ambato, Baños, Cevallos, Mocha, Patate, Quero, San Pedro de Pelileo, Santiago de Píllaro, Tisaleo.

#### **Límites Provinciales:**

**Norte:** Cotopaxi, Napo

**Sur:** Chimborazo y Morona Santiago

**Este:** Pastaza

**Oeste:** Cotopaxi, Bolívar

**Industria:** Calzado, Cuero, Confecciones, Textil, Vestido, Muebles, Productos Químicos, Alimentos y Bebidas.

**Comercio:** Ropa, electricidad. Calzado, artesanías y confecciones en cuero.

## **BOLÍVAR.-**

**Capital:** Guaranda

**Superficie:** 3,939.9 km2

**Cantones:** Guaranda, Chillanes, Chimbo, Echandía,

San Miguel, Caluma y Las Naves.

## **Límites Provinciales:**

**Norte:** Cotopaxi

**Sur:** Guayas y Chimborazo

**Este:** Tungurahua y Chimborazo

**Oeste:** Los Ríos

**Industria:** Armería, Minería, Lácteos.

**Comercio:** Productos alimenticios, agrícolas, minerales y artesanías.

#### **CHIMBORAZO.-**

**Capital:** Riobamba

**Superficie: 6,569.3 km<sup>2</sup>** 

**Cantones:** Riobamba, Alausí, Colta, Chunchi, Guamote, Guano, Penite, Pallatanga, Chambo y Cumandá.

**Límites Provinciales:**

**Norte:** Tungurahua

**Sur:** Cañar

**Este:** Morona Santiago

**Oeste:** Guayas y Bolívar

**Industria:** Cerámica, Alfombras, Cemento Productos Alimentarios, Lácteos y Manofactura Variada. **Comercio:** Cemento, alfombras, artesanías de cuero, conservas y productos agrícolas.

## **CAÑAR.-**

**Capital:** Azogues **Superficie:** 3,122.1 km<sup>2</sup> **Cantones:** Azogues, Vivian, Cañar, La Troncal, El Tambo, Déleg y Suscal. **Límites Provinciales:**

**Norte:** Chimborazo **Sur:** Azuay **Este:** Azuay y Morona Santiago **Oeste:** Guayas **Industria:** Azucarera, Alcohol y Cemento. **Comercio:** Artesanías de tejidos y cerámica, azúcar, cemento, productos agrícolas, etcétera.

## **AZUAY.-**

**Capital:** Cuenca

**Superficie: 8,124.7 km<sup>2</sup>** 

**Cantones:** Cuenca, Girón, Gualaceo, Nabón, Paute,

Pucará, San Fernando, Santa Isabel, Sígsig, Oña,

Chordeleg, El Pan, Sevilla de Oro, Guachapala.

## **Límites Provinciales:**

**Norte:** Cañar

**Sur:** Loja

**Este:** Morona Santiago y Zamora Chinchipe

**Oeste:** Guayas y El Oro

**Industria:** Textil, Llantera, Cuero, Orfebrería,

Agrícola, Automotriz, Papel y Alimentario.

**Comercio:** Cerámica, artesanía, joyas, muebles, tejidos, neumáticos, alimentos, bebidas.

## **LOJA.-**

**Capital:** Loja

**Superficie:** 11,026.5 km2

**Cantones:** Loja, Macará, Palta, Calvas, Puyango, Saraguro, Celica, Catamayo, Espíndola, Gonzanamá, Sozoranga, Zapotillo, Chaguarpamba, Pindal, Quilanga y Olmedo.

**Límites Provinciales:**

**Norte:** Azuay

**Sur:** Perú

**Este:** Zamora Chimchipe

**Oeste:** El Oro y Perú

**Industria:** Azucarera, Embutidos, Tableros Agromerados, Artesanías, Alimentos y Bebidas. **Comercio:** Maíz, fréjol, seco, banano, maní.

**2.2.1.4 Región Oriente.**

La región Oriente comprende un 46.10% del territorio nacional, desatacándose por ser la más extensa y la menos poblada. Abarca una extensa llanura cubierta por selva tropical húmeda y una caudalosa red hidrográfica, favorecida por el clima cálido y húmedo con precipitaciones que pueden alcanzar los 5,000 mm anuales.

La división política de la región Oriente comprende de seis [6] provincias, cinco [5] de las cuales se encuentran limitada por la región Sierra; a continuación su detalle de norte a sur:

## **SUCUMBÍOS.-**

**Capital:** Nueva Loja

**Superficie: 18,327.5 km<sup>2</sup>** 

**Cantones:** Lago Agrio, Cuyabeno, Sucumbíos, Putumayo, Shushufindi, Cascales y Gonzalo Pizarro.

#### **Límites Provinciales:**

**Norte:** Colombia

**Sur:** Napo y Orellana

**Este:** Perú

**Oeste:** Carchi, Imbabura y Pichincha

**Industria:** Petroleras y actividades, y Maderera.

**Comercio:** Productos agrícolas, ganado y minerales.

### **ORELLANA.-**

**Capital:** Francisco de Orellana **Superficie:** 21,652 km2 **Cantones:** Francisco de Orellana, Aguarico, La joya de los Sachas, Loreto. **Límites Provinciales: Norte:** Sucumbíos **Sur:** Pastaza y Napo **Este:** Perú **Oeste:** Napo **Industria:** Casi nulo desarrollo Industrial. **Comercio:** Intercambio local de productos agrícolas y artesanías.

## **NAPO.-**

**Capital:** Tena

**Superficie:** 12,200 km2

**Cantones:** Carlos Julio Arosemena Tola, Tena,

Archidon, El Chaco, Quijos.

**Límites Provinciales:**

**Norte:** Sucumbíos **Sur:** Tungurahua y Pastaza **Este:** Orellana **Oeste:** Pichincha y Cotopaxi **Industria:** Pequeña industria manufacturera. **Comercio:** Productos agrícolas, maderas y frutas.

**PASTAZA.-**

**Capital:** Puyo **Superficie:** 29,773.7 km2 **Cantones:** Pastaza, Mera, Santa Clara y Arajuno. **Límites Provinciales: Norte:** Napo y Orellana **Sur:** Morona Santiago **Este:** Perú **Oeste:** Tungurahua **Industria:** Forestal y maderera, ganadera, agrícola,

agroindustrial y piscícola.

**Comercio:** Productos agrícolas, maderas, ganado, artesanía, té y licores.

#### **MORONA SANTIAGO.-**

**Capital:** Macas

**Superficie: 25,690 km<sup>2</sup>** 

**Cantones:** Morona, Gualaquiza, Limón Indanza, Palora, Santiago, Sucúa, Huamboya, San Juan Bosco y Taisha.

**Límites Provinciales:**

**Norte:** Pastaza

**Sur:** Zamora Chinchipe

**Este:** Perú

**Oeste:** Azuay, Chimborazo, Canar y Tungurahua

**Industria:** Manufacturera y del té.

**Comercio:** Ganado, maíz, frejol seco, yuca, papa china, hortalizas, frutas, café, cacao tabaco y bebidas.

#### **ZAMORA CHINCHIPE.-**

**Capital:** Zamora **Superficie: 10,556 km<sup>2</sup> Cantones:** Zamora, Chinchipe, Planda, Yacuambí, Yantzaza, El Pangui, Nangaritza y Centinela del Cóndor.

#### **Límites Provinciales:**

**Norte:** Morona Santiago y Azuay

**Sur y Este:** Perú

**Oeste:** Loja

**Industria:** Madera, vinícola, licorera, piscícola, ranícola y de la panela.

**Comercio:** Café, cacao, banano, fruta, maíz y oro.

#### **2.2.1.5 Región Insular.**

La región Insular, de origen volcánico, está formado por 13 islas mayores, 17 islotes y 47 rocas. Por su ubicación, el acceso a ella es por medios marítimos o aéreos, predominado el marítimo a escala regional.

#### **GALÁPAGOS.-**

**Capital:** Puerto Baquerizo Moreno

**Superficie:** 8,010 km2

**Cantones:** San Cristóbal, Isabela y Santa Cruz.

#### **Ubicación Geográfica:**

Está ubicada al oeste de la Costa ecuatoriana en el Océano Pacífico, a 972 km. del continente. Está entre los 89º15´92" de longitud occidental y entre 1º40´ de latitud Norte y 1º25´ de latitud Sur. **Industria:** Pesquera. **Comercio:** Orientado al Abastecimiento de productos

de primera necesidad.

#### **2.2.2 Información Demográfica.**

La investigación demográfica realizada en está sección está orientada a la distribución poblacional por regiones, provincias y ciudades, para de esta manera, observar la concentración de habitantes en determinados puntos geográficos.

La fuente de datos es la División Política – Administrativa de la República del Ecuador, INEC de 1996, de registros oficiales públicos referencia hasta agosto de 1998.

En los últimos años, se ha observado una gran ola migratoria no registrada a países como: Italia, España, Alemania y Estados Unidos, que alteran de cierta manera los datos utilizados; sin embargo, esta situación no se considera un problema que pueda afectar en gran manera los objetivos de nuestro trabajo.

#### **2.2.2.1 Información General.**

En la población ecuatoriana predominan dos grupos étnicos mayoritarios, los quechuas que comprende un cincuenta por ciento [50%] de la población y los mestizos en un cuarenta por ciento [40%]. El diez por ciento [10%] restantes lo conforman pequeñas minorías de negros y mulatos.

En la *Tabla 2.1* se observa que la mayor concentración poblacional se encuentra ubicada en la región Costa con una densidad de 95 habitantes por cada kilometro cuadrado, con un 42.87% concentrados en las capitales provinciales. La región Sierra tiene una concentración poblacional de 88 habitantes por cada kilometro cuadrados y la concentración en las ciudades capitales es del 44.78%.

## **TABLA 2.1.**

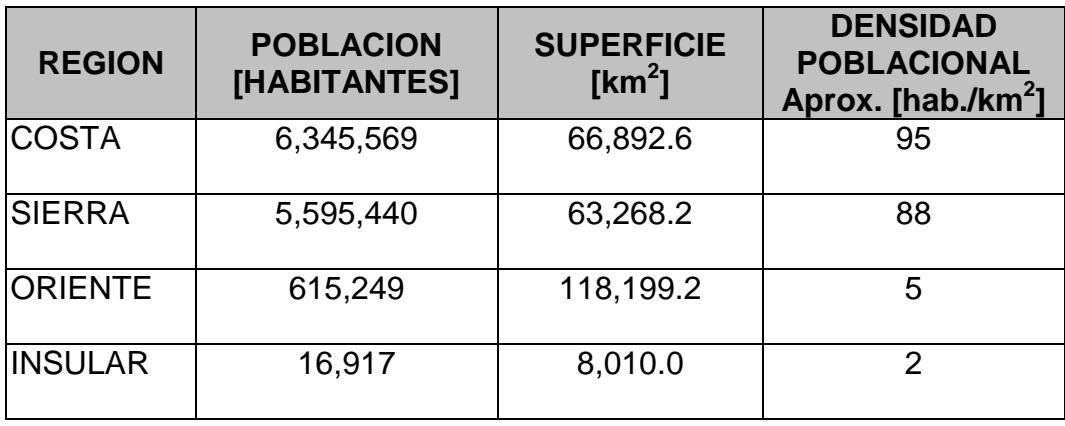

## **DENSIDAD POBLACIONAL DEL ECUADOR POR REGIONES**

Las regiones, Oriente e Insular, poseen una densidad poblacional relativamente baja y dependiendo de su infraestructura logística, su consideración comercial será severamente cuestionada en la etapa de análisis.

En la *Tabla 2.2* se detalla la población en número de habitantes en las ciudades capitales para cada región, donde se demuestra que la población es en gran parte urbana.

## **TABLA 2.2.**

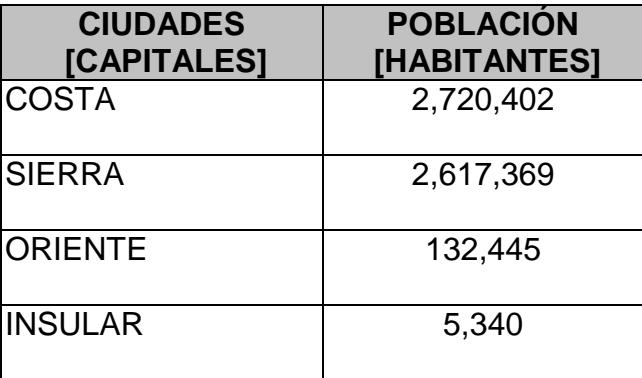

## **POBLACIÓN DEL ECUADOR POR CIUDADES CAPITALES**

## **2.2.2.2 Densidad Poblacional por Provincias.**

En el ECUADOR existen cuatro [4] provincias cuya densidad poblacional supera los 100 habitantes/km2, siendo Pichincha la de mayor densidad con 191 hab/km2, seguido luego por Guayas con 167 hab/km2, Tungurahua con 134 hab/km2 y Los Ríos con 103 hab/km2. Debemos notar que estas provincias pertenecen dos [2] a la región Costa y dos [2] a la región Sierra.

## **TABLA 2.3.**

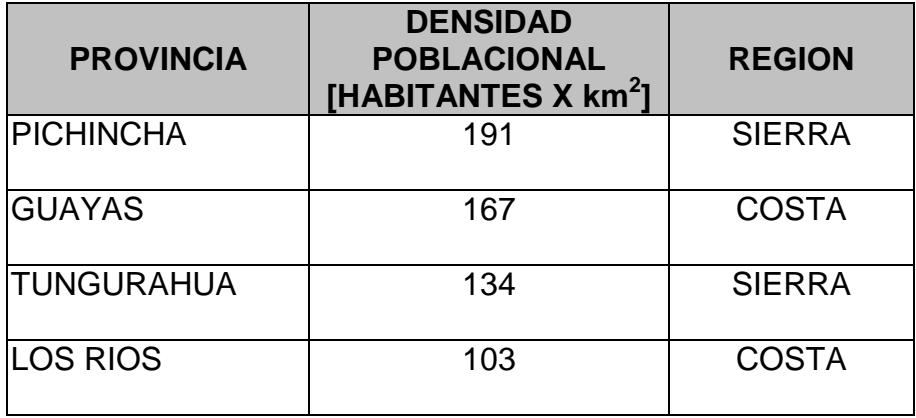

#### **PROVINCIAS CON MAYOR DENSIDAD POBLACIONAL**

Seis [6] provincias se encuentran dentro del rango de 50-100 hab/km2, cuatro [4] de las cuales pertenecen a la Sierra y dos [2] a la Costa; sin embargo la provincia de El Oro se destaca por tener una densidad 96 hab/km2, cuyo valor difiere en gran manera con el resto de las provincias dentro de esta categoría.

## **TABLA 2.4.**

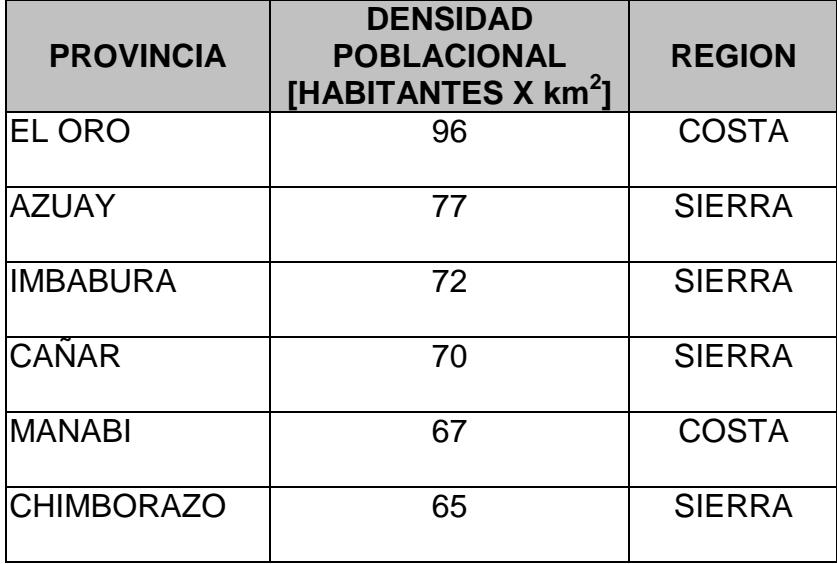

## **PROVINCIAS CON MEDIANA DENSIDAD POBLACIONAL**

Otras provincias con un rango de 20-50 hab/km2 se encuentran ubicadas generalmente en los límites geográficos internacionales como Colombia y Perú; sin embargo, existen dos [2] provincias ubicadas en el centro del país que se destacan en este grupo por su densidad poblacional.

## **TABLA 2.5.**

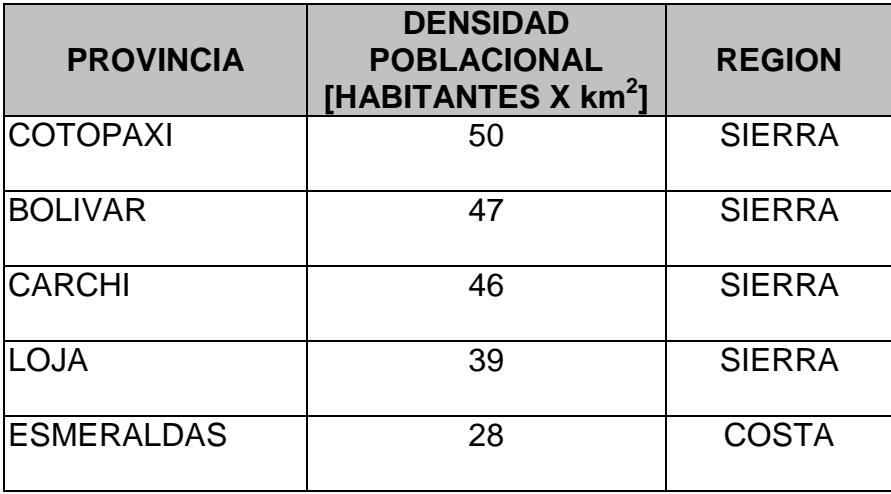

## **PROVINCIAS CON BAJA DENSIDAD POBLACIONAL**

La *Tabla 2.6* nos muestra que la densidad poblacional en la región Oriente e Insular es relativamente baja en comparación con la región Sierra y Costa. Esto se debe al difícil acceso a las Zonas Orientales y a las regulaciones de colonización e inmigración a la región insular.

## **TABLA 2.6.**

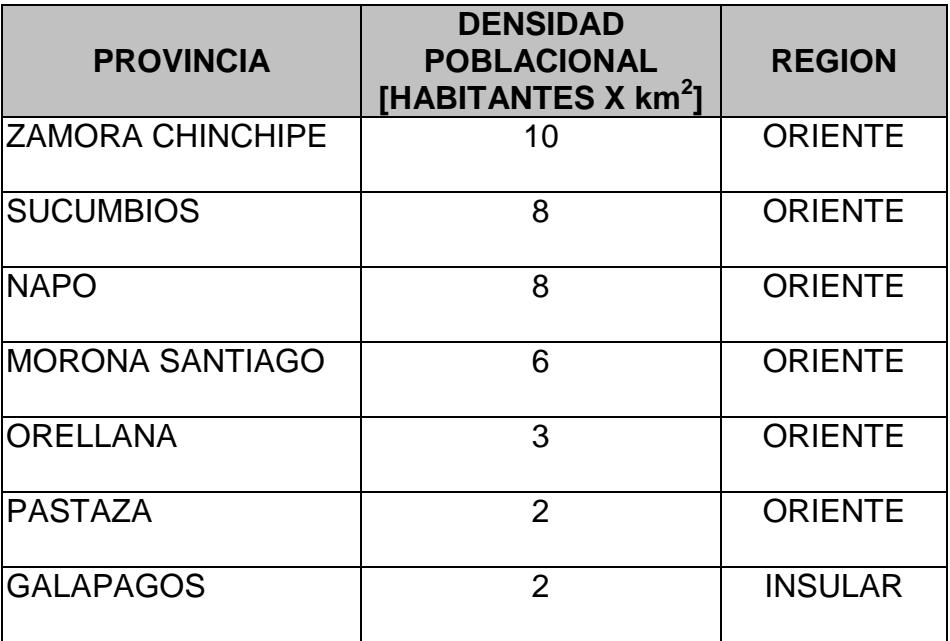

## **PROVINCIAS CON MUY BAJA DENSIDAD POBLACIONAL**

#### **2.2.2.3 Detalle Poblacional por ciudades.**

Realizada la investigación y análisis de la densidad poblacional por provincia, se buscará, en segunda instancias, observar la concentración poblacional en cada una de las ciudades capitales. De la *Tabla 2.7* se observa que Guayaquil (2,117,553 habitantes) es la más poblada del país, seguida por la ciudad de Quito (1,615,809).

Ciudades como: Cuenca, Machala, Portoviejo, Ambato, Ibarra, Loja, Riobamba y Esmeraldas, poseen una población superior a los 100,000 habitantes y considerando su ubicación se las clasifica en la categoría de ciudades más pobladas.

## **TABLA 2.7.**

# **CAPITAL POBLACION [HABITANTES]** GUAYAQUIL 2,117,553 QUITO 1,615,809 CUENCA 278,035 MACHALA 216,901 PORTOVIEJO 180,641 AMBATO 174,261 IBARRA 136,558 LOJA 127,200 RIOBAMBA 126,101 ESMERALDAS | 125,914

## **CIUDADES MÁS POBLADAS**

En la *Tabla 2.8* podemos observar ciudades capitales con un menor índice poblacional, inferior a 100,000 habitantes, que en su mayoría son parte de provincias del Oriente e Insular, destacándose en ese grupo las ciudades como: Babahoyo, Latacunga y Tulcán, que superan los 50,000 habitantes.

## **TABLA 2.8.**

## **CIUDADES MENOS POBLADAS**

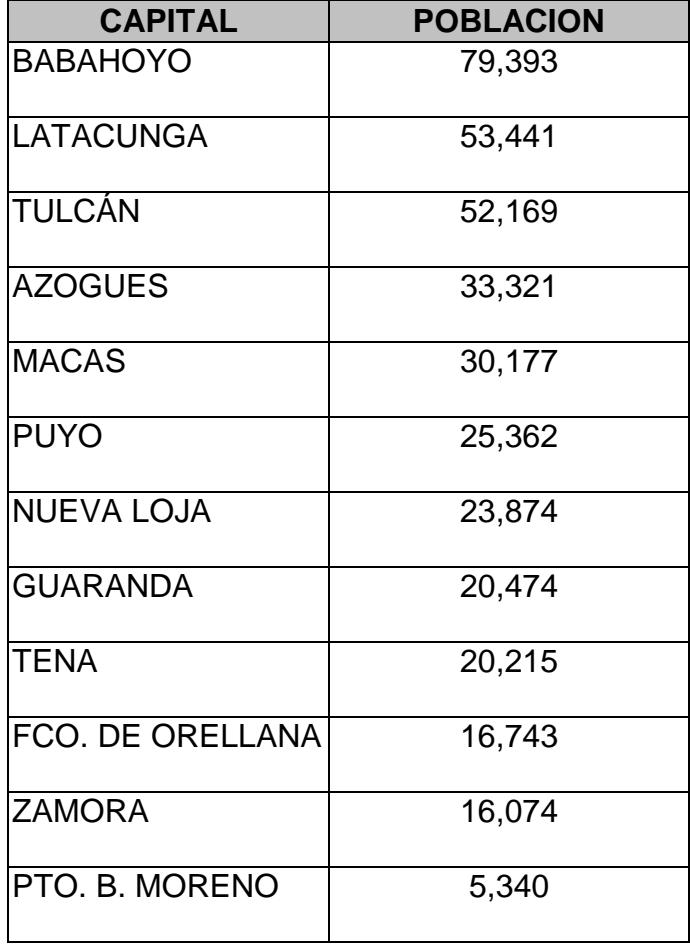

#### **2.2.3 Logística.**

La logística orientada al comercio, es uno de los factores más importantes para el desarrollo y crecimiento de una actividad comercial. Ella involucra a todo mecanismo usado para establecer, mantener y finalizar una negociación comercial; es así, que el reconocimiento de estos mecanismos y su posterior optimización, garantizan el éxito de la negociación.

De esta manera, determinar y cuantificar el recurso existente que puede ser utilizado para la implantación de nuevas actividades comerciales, es el principal objetivo que se pretende alcanzar en esta sección, destacando los medios de transportación, puntos de ingreso, rutas internas, y medios de comunicación.

En Ecuador, el principal medio de transportación para la distribución interna es por vía terrestre, seguidos por el de vía fluvial y férrea. Los medios de transportación aéreo y marítimo son reservados, en el campo comercial, para la exportación e importación de productos.

### **2.2.3.1 Infraestructura de Transportación Terrestre.**

El abastecimiento y distribución internas de los productos se lo realiza generalmente por vía terrestre, utilizando para ello medios de locomoción ligera como: camionetas y furgones, pesados en camiones de 8, 10, 12 metro y extra-pesados como tracto-camiones.

En el Ecuador, la principal vía terrestre es la Autopista Panamericana, la cual se extiende en el norte desde Ambato hasta Quito y la frontera Colombiana en Tulcán, y al sur a Cuenca y Loja.

## **TABLA 2.9.**

## **SISTEMA VIAL Y RUTAS**

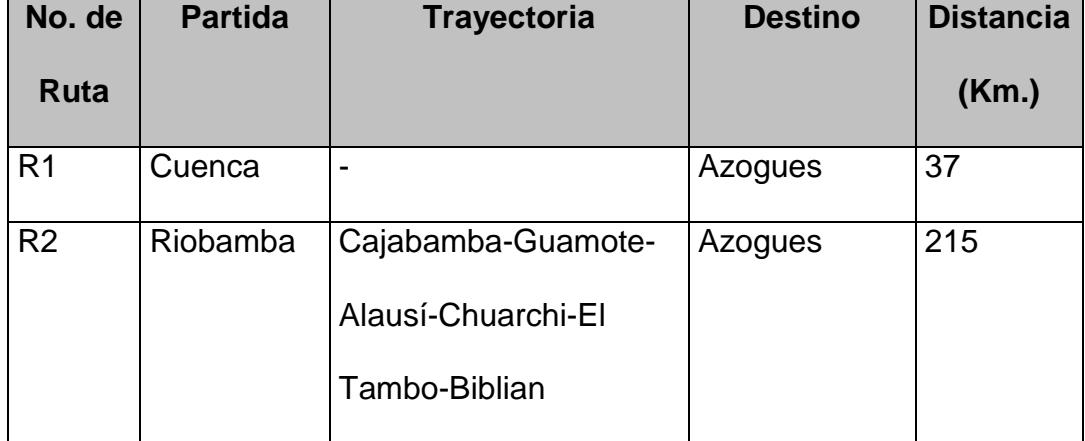

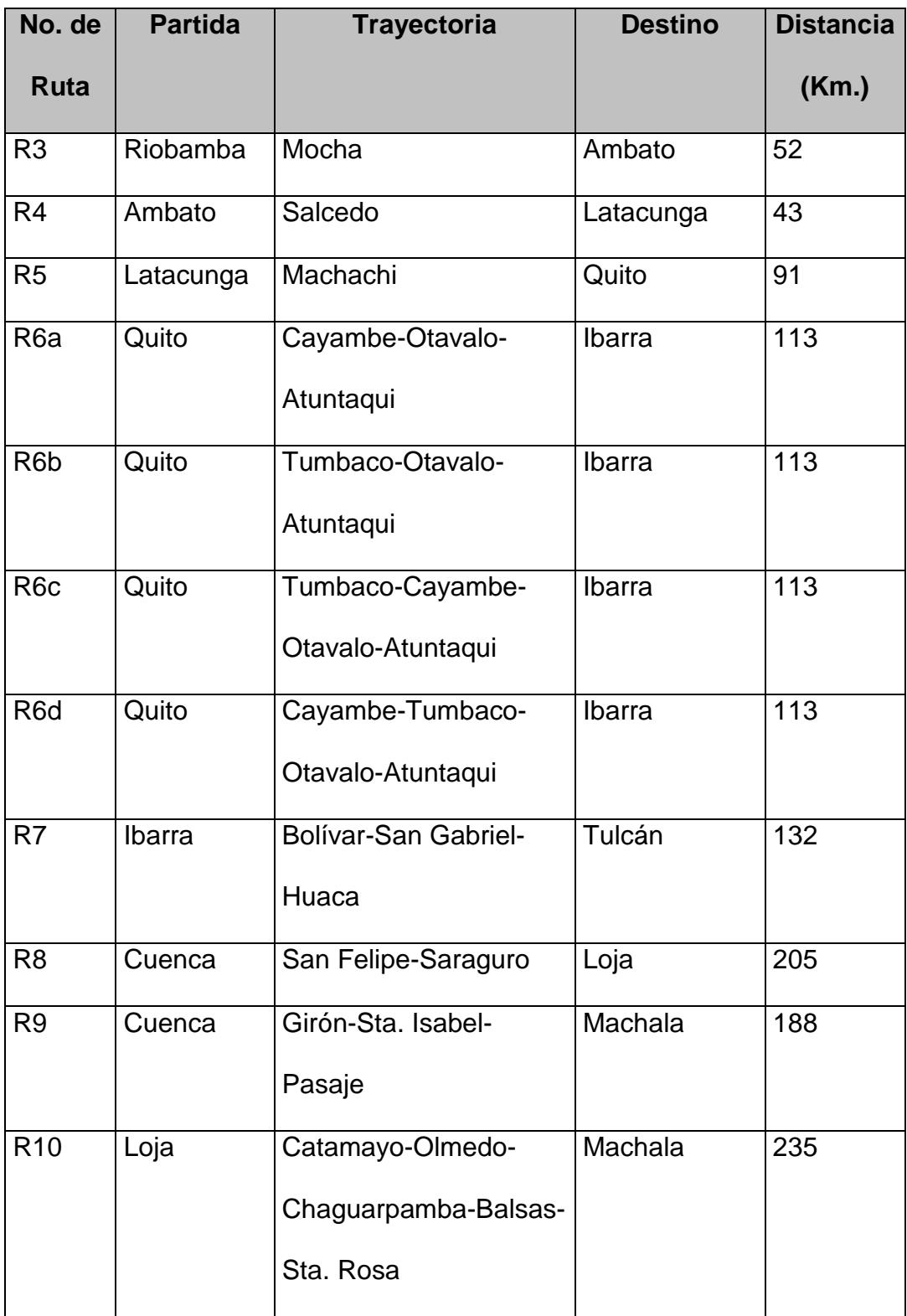

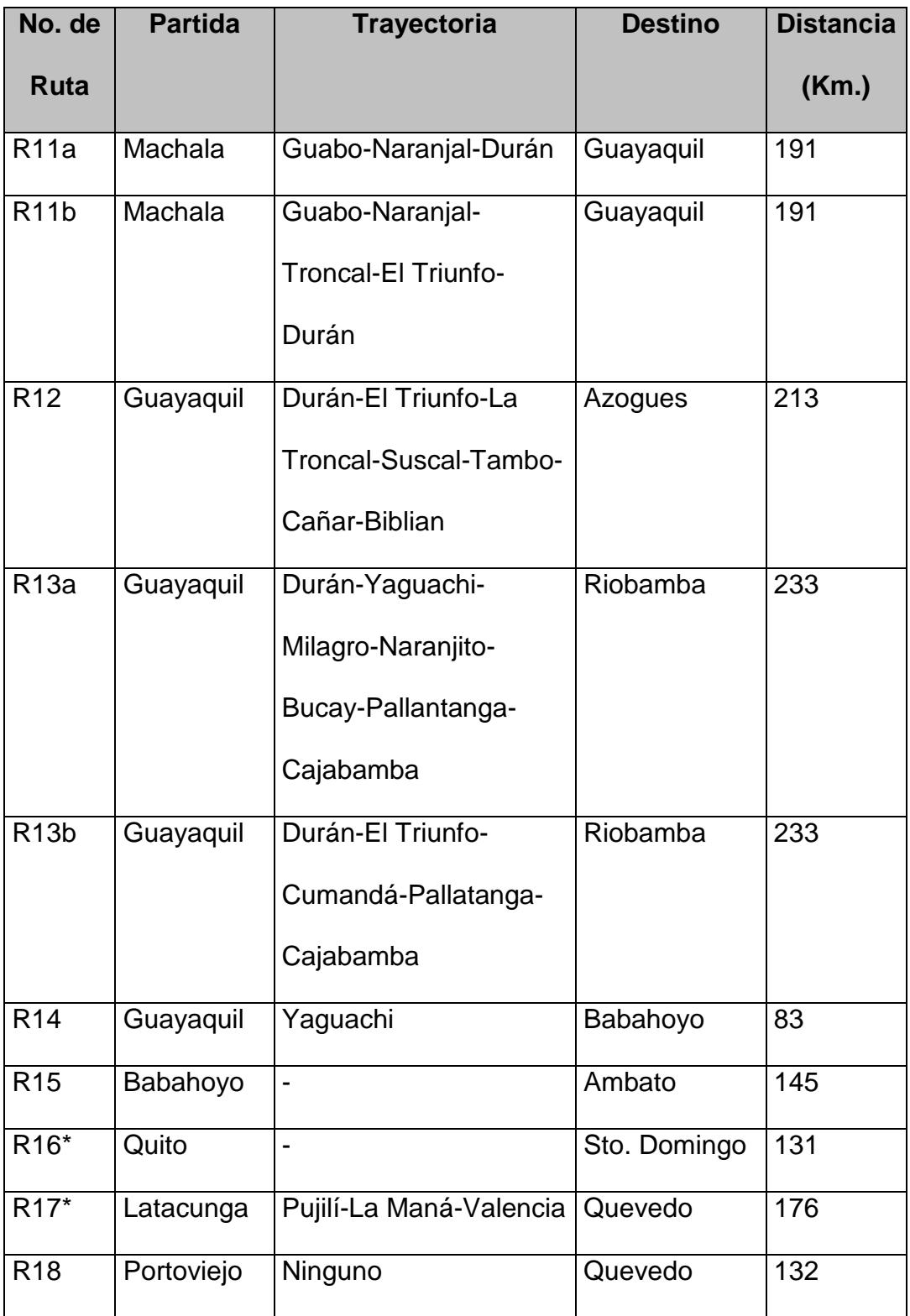

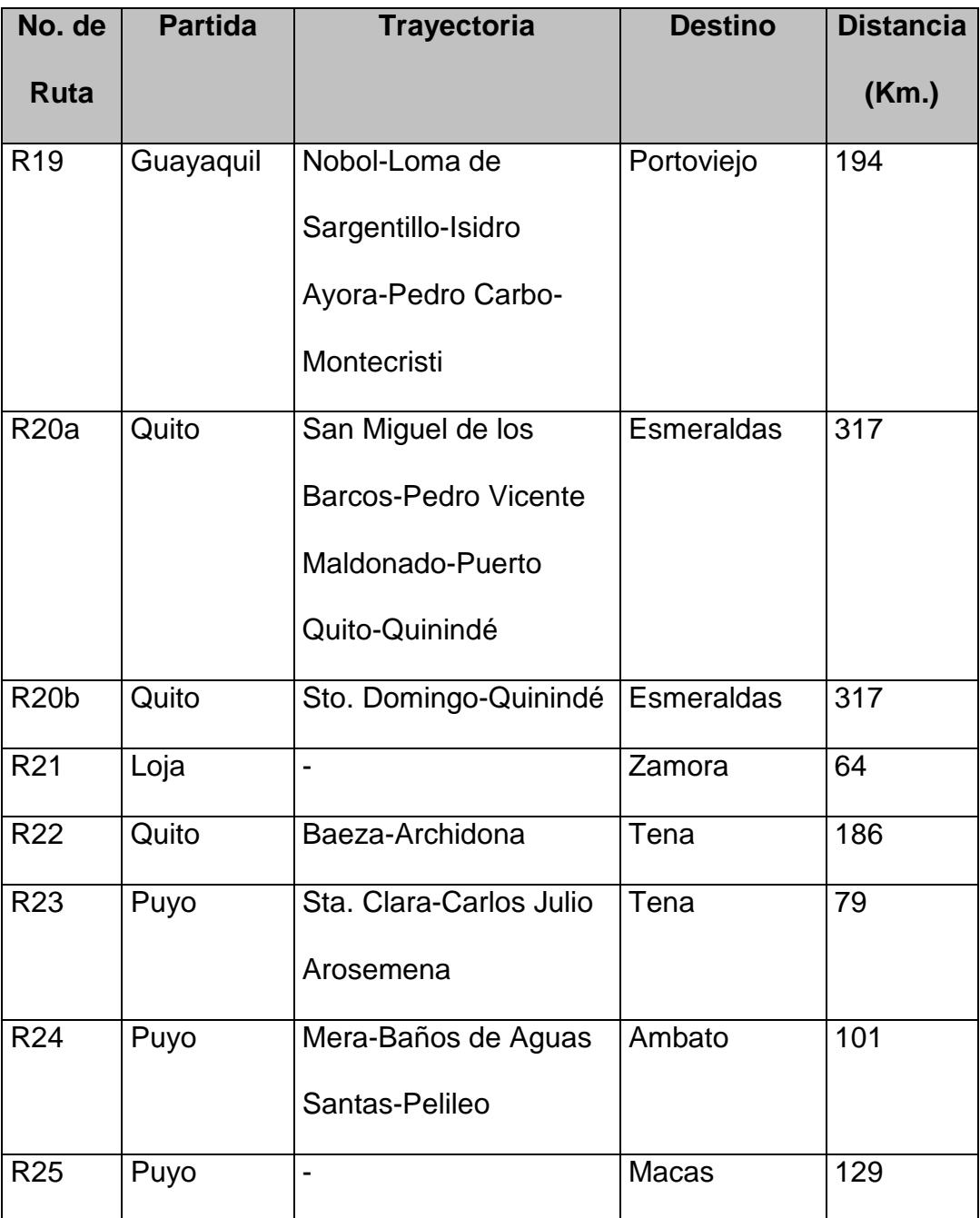

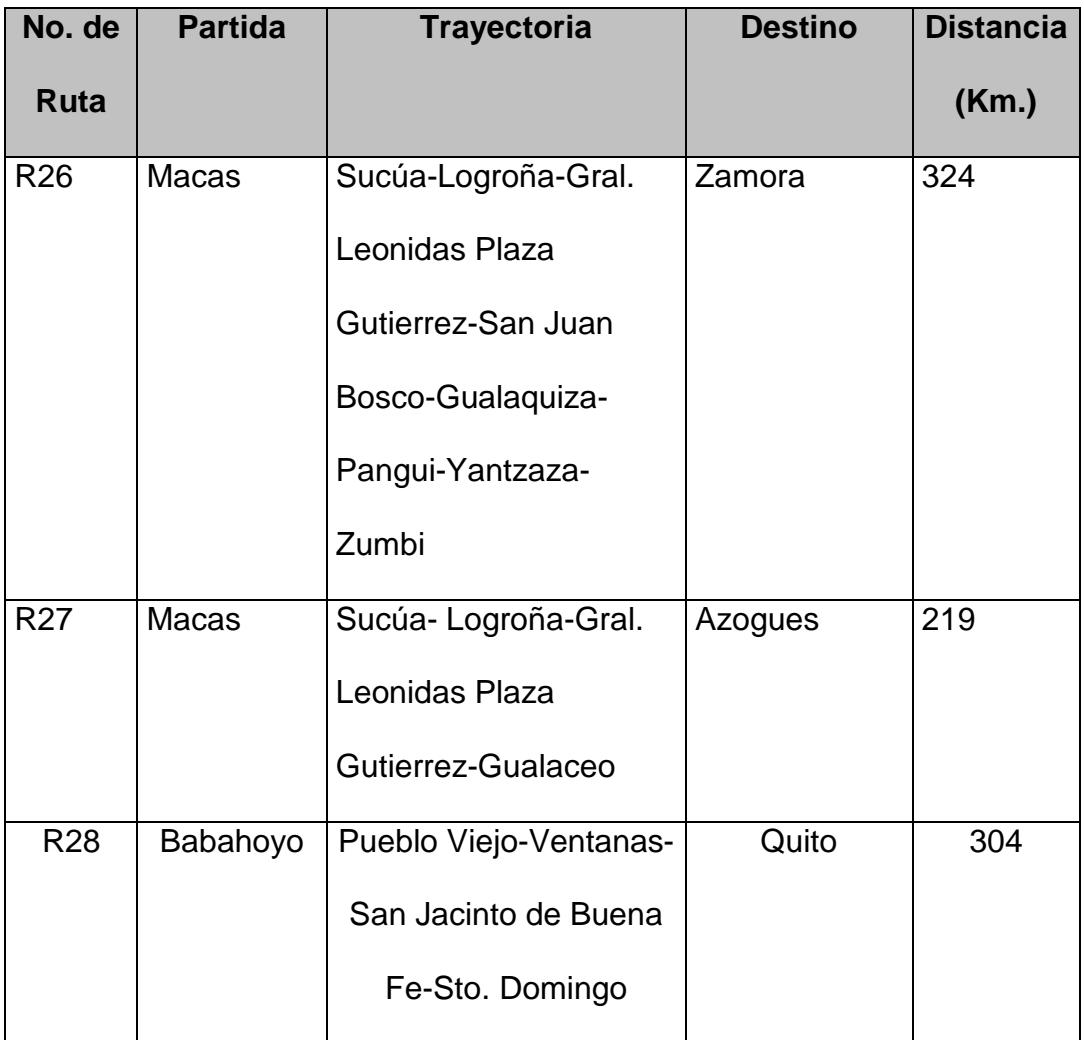

Años atrás, se utilizaba la locomotora y el sistema férreo como una alternativa económica para el transporte terrestre de mercadería entre ciudades y pueblos interiores de la costa y la sierra; no obstante, el poco mantenimiento y los irregulares fenómenos climáticos de la última década, la han dejado parcialmente fuera del servicio.

## **Sistema Ferroviario y Rutas**

El trazado vial lo constituye 967 km que cruzan por 10 provincias del país y se distribuyen en tres ramales:

**1. Ramal Norte.-** El ramal norte lo constituye un tramo de 374 km, lo cual atraviesan cuatro [4] provincias: Pichincha, Imbabura, Carchi y Esmeraldas.

## **TABLA 2.10.**

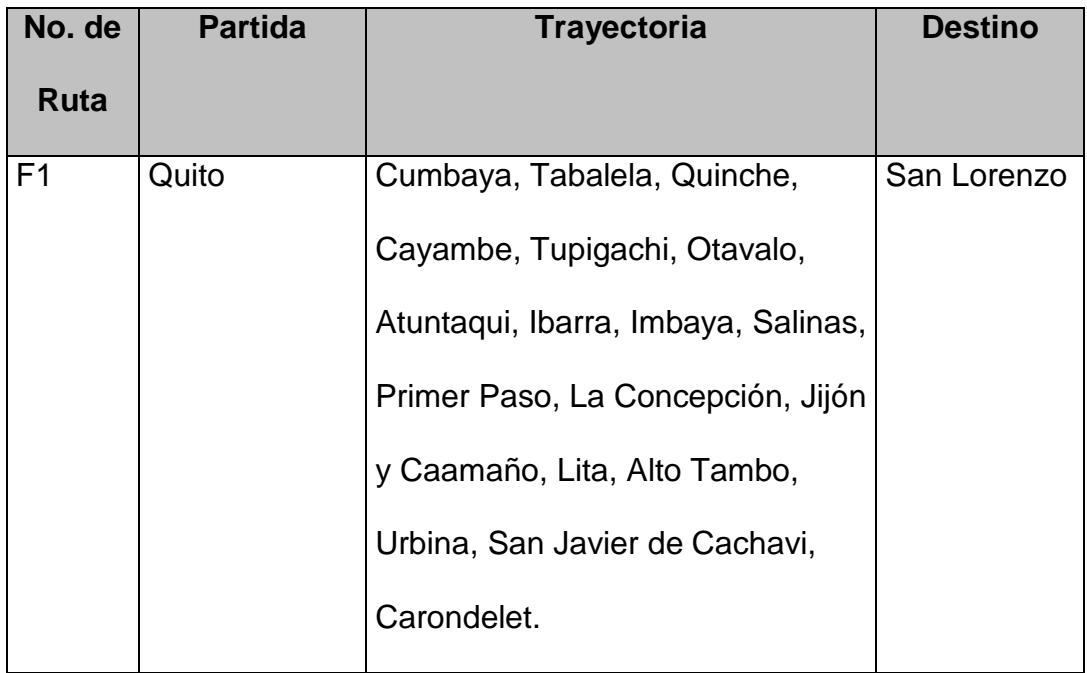

#### **RUTA COMPLETA – RAMAL NORTE**

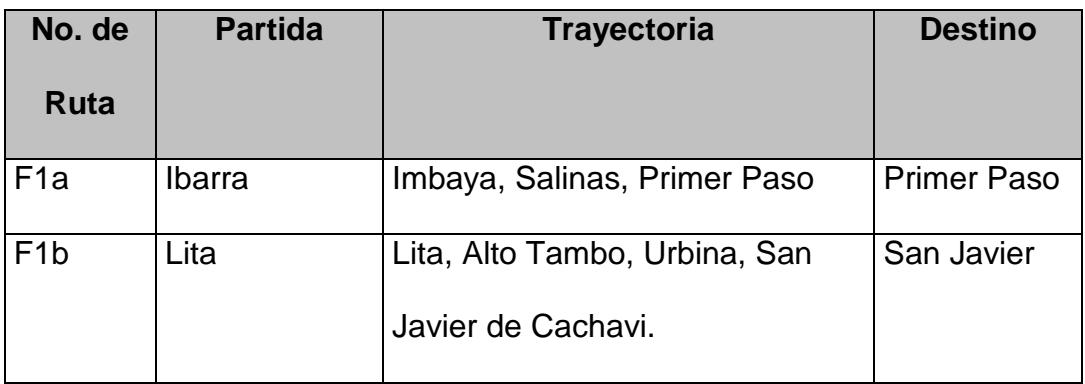

## **RUTA OPERATIVA – RAMAL NORTE**

**2. Ramal Sur.-** El ramal sur está constituido por un tramo de 447 km, que enlazan a las provincias de Pichincha, Cotopaxi, Tungurahua, Chimborazo y Guayas.

## **TABLA 2.12.**

## **RUTA COMPLETA – RAMAL SUR**

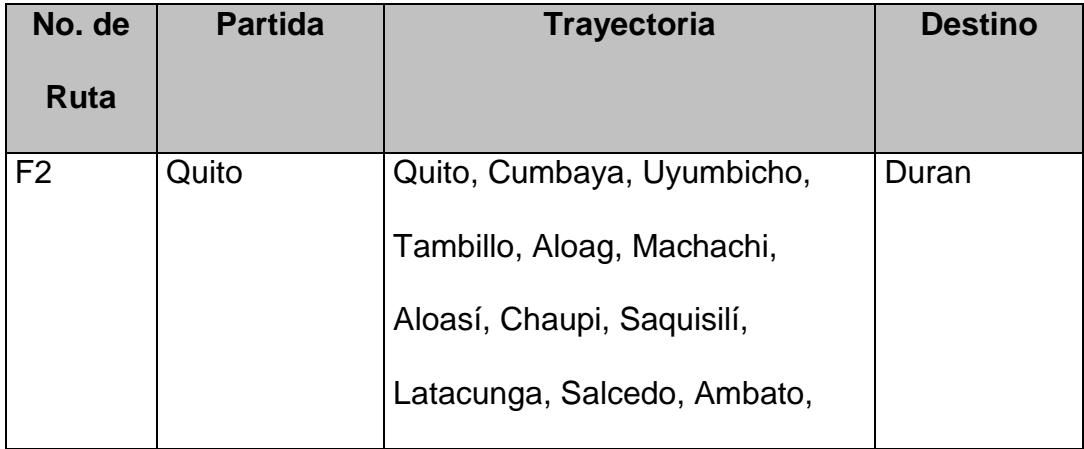

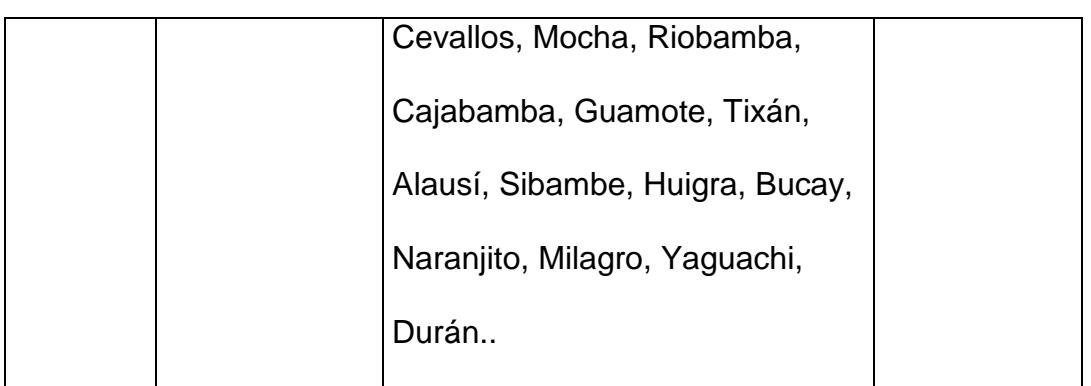

# **TABLA 2.13.**

## **RUTA OPERATIVA – RAMAL SUR**

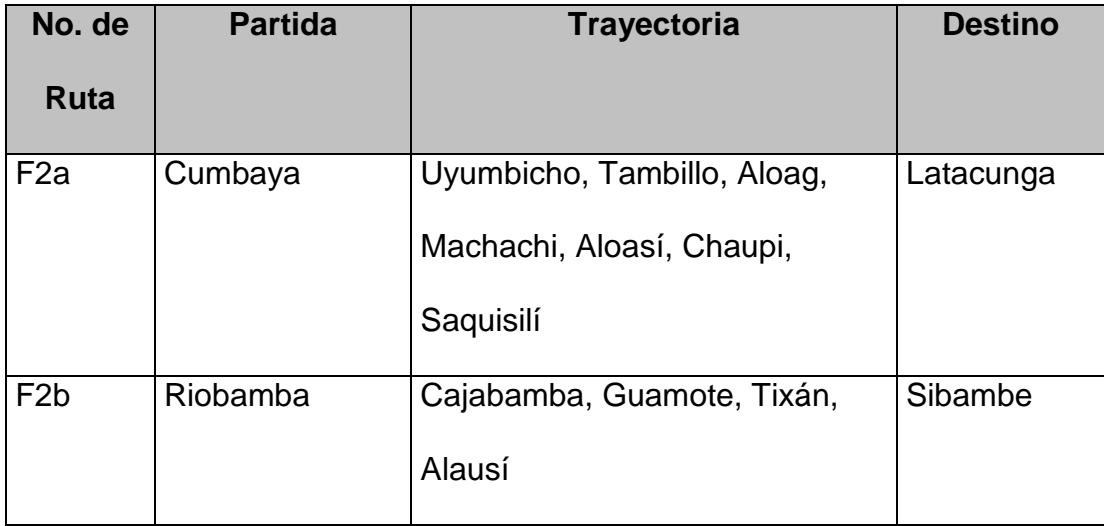

**3. Ramal Austro.-** El ramal del austro lo constituye un tramo de 146 km, entre Chimborazo, Cañar y Azuay.

### **TABLA 2.14.**

## **RUTA COMPLETA Y OPERATIVA – RAMAL AUSTRO**

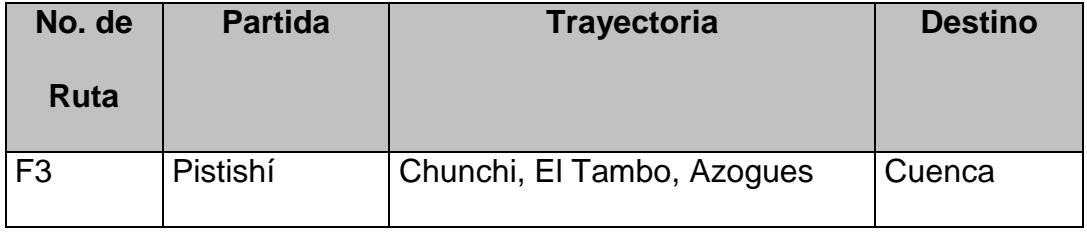

# **2.2.3.2 Infraestructura de Transportación Fluvial, Marítima y Aérea.**

Existen ciudades en regiones de la costa y el Oriente, que aprovechan su generosa hidrografía para el transporte de productos, utilizando para ello medios de navegación fluvial como: botes, gabarras y balsas. Esta práctica es más notoria en la industria de explotación de maderera, donde las propiedades del producto son aprovechadas para su transportación.

En los últimos años y gracias a los tratados internacionales de libre comercio, se intenta encontrar alternativa para la explotación de rutas fluviales orientales que desembocan al Río Amazonas. La explotación del cause y navegabilidad de los ríos de la región oriental motivaría el desarrollo comercial con países americanos de la costa Atlántica como Brasil, Uruguay y Paraguay; sin embargo, los proyectos destinados a éste fin aún no se concretan y las ciudades de gran potencial carecen de una infraestructura portuaria destinada a este fin.

Generalmente, los medios de transportación marítimos y aéreos, son utilizados para la exportación e importación en gran escala de productos; sin embargo, la transportación marítima es preferida por las características costeras del País y su bajo costo con relación a la carga transportada.

El Ecuador posee aproximadamente 2.237 kilómetros de costa con el Océano Pacífico, ubicándose a lo largo de ello los principales puertos marítimos como: Guayaquil, Esmeraldas, Manta, Puerto Bolívar, entre otros. El Puerto Marítimo de Guayaquil (Autoridad Portuaria de Guayaquil) se caracteriza por estar ubicado entre los ramales hidrográficos del Estero Salado y concentra cerca del 60% del intercambio comercial por vía marítima.

## **TABLA 2.15.**

# **PRINCIPALES PUERTOS MARÍTIMOS COSTEROS**

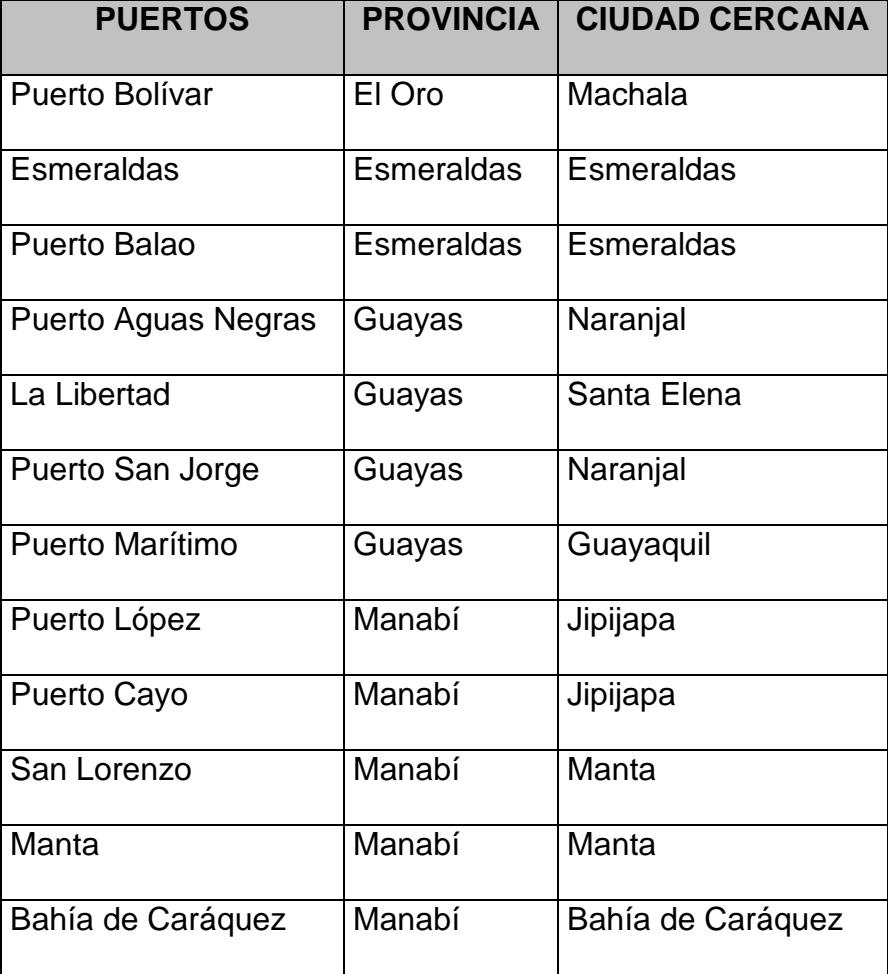

## **TABLA 2.16.**

## **PRINCIPALES PUERTOS MARÍTIMOS INSULARES**

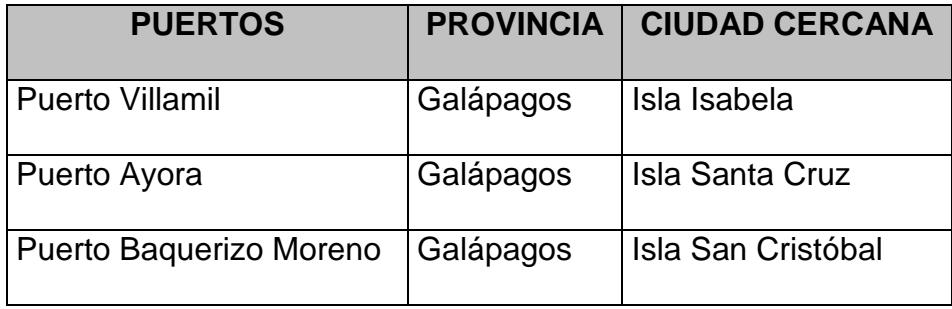

En la aeronavegación, el Ecuador cuenta con 179 aeropuertos, de los cuales 143 ofrecen pistas de aterrizaje pavimentadas. Existen 2 terminales aéreos internacionales, **"Mariscal Antonio José de Sucre"** en Quito y **"Simón Bolívar"** en Guayaquil. Los aeropuertos de **"Cotopaxi"** en Latacunga y **"Eloy Alfaro"** de Manta, son considerados alternos a los terminales aéreos de Quito y Guayaquil respectivamente.

# **PRINCIPALES AEROPUERTOS Y PISTAS DE ATERRIZAJE**

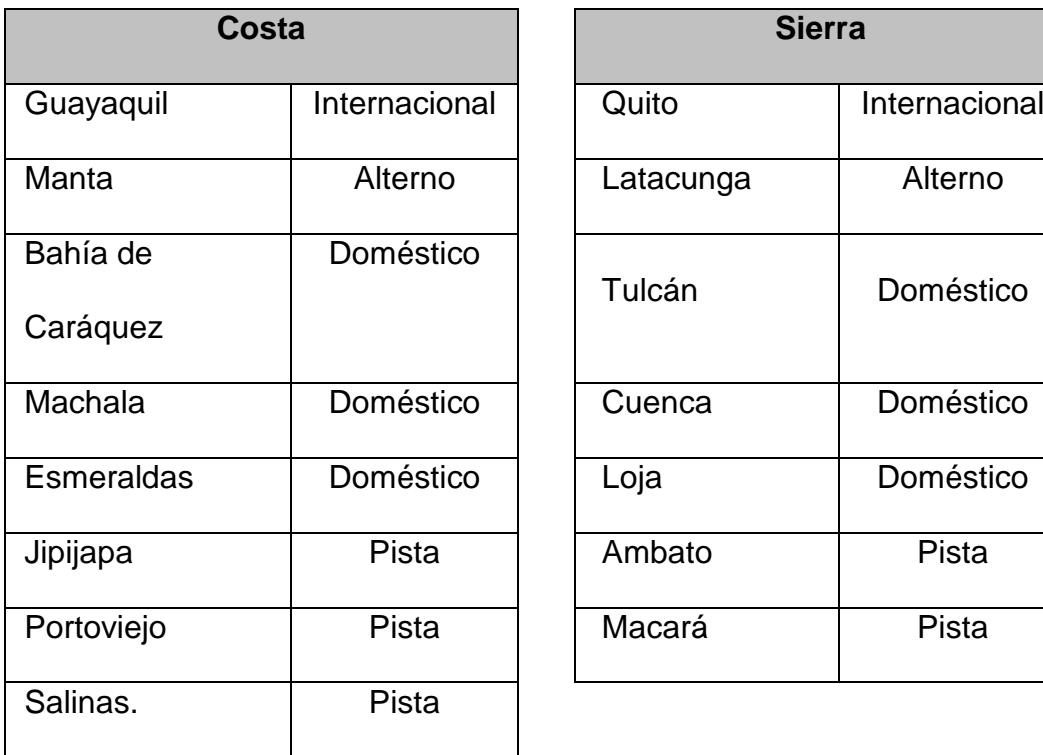

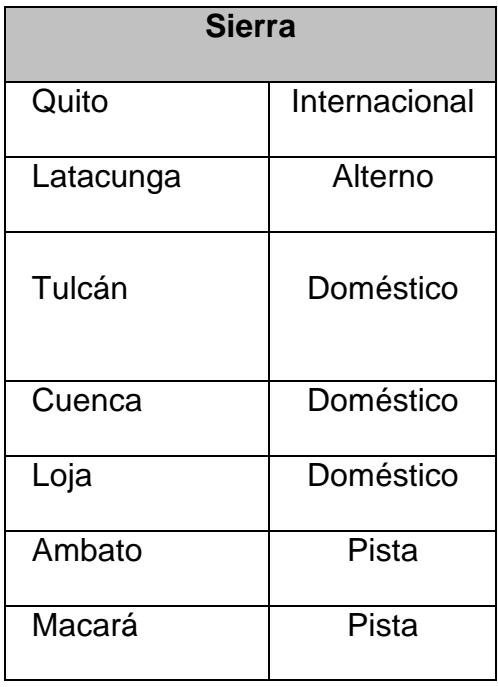

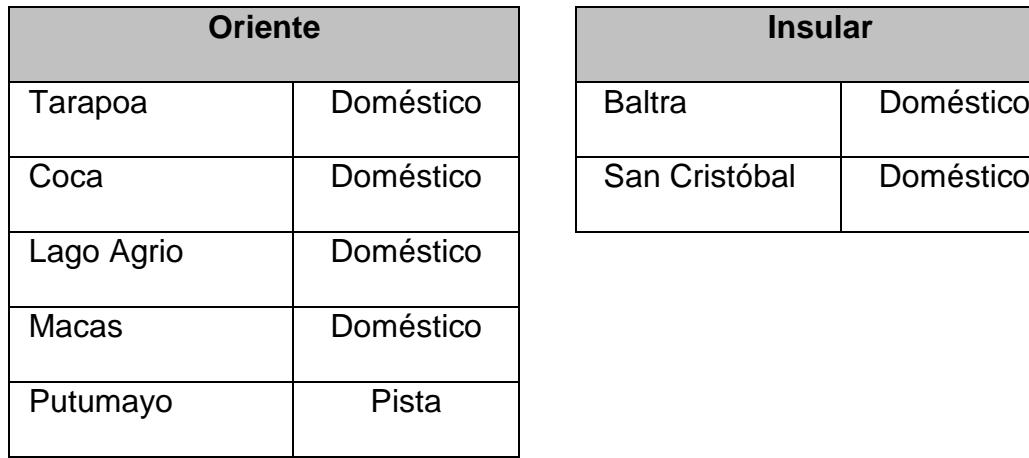

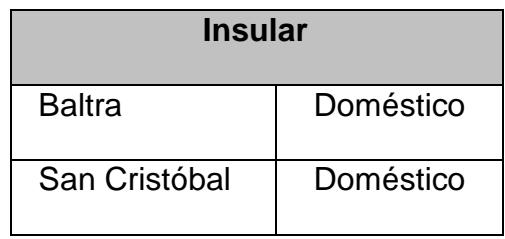

El Aeropuerto de **"Lago Agrio"** permite operar a aeronaves de gran capacidad considerando sus instalaciones; de igual manera debemos mencionar a los aeropuertos de **"El Coca"** y **"Bahía de Caráquez"**, que en los últimos años han experimentado importantes ampliaciones. A la fecha, se estudia la construcción de nuevos aeropuertos, tanto en Quito como en Guayaquil, uno de los cuales tendrá la característica de **Aeropuerto Continental**, que permita el vuelo directo y sin escalas a países europeos y asiáticos.

#### **2.2.3.3 Infraestructura de Comunicación.**

La infraestructura de comunicación es considerada en el mundo moderno como el ente clave para el crecimiento comercial a nivel local, regional e internacional. El desarrollo de nuevas tecnologías orientadas a las comunicaciones y los beneficios descubierto en su aplicación integrados a sistemas de intercambio de información, han hecho de ésta un factor clave para la competitividad en el mundo de los negocios.
En la actualidad, los inversionistas buscan distritos con una infraestructura de comunicación de primera, especialmente en áreas de servicio de telefonía fija, móvil y transferencia de datos a nivel local y mundial.

#### **TABLA 2.18.**

# **RESUMEN INFRAESTRUCTURA DE COMUNICACIÓN**

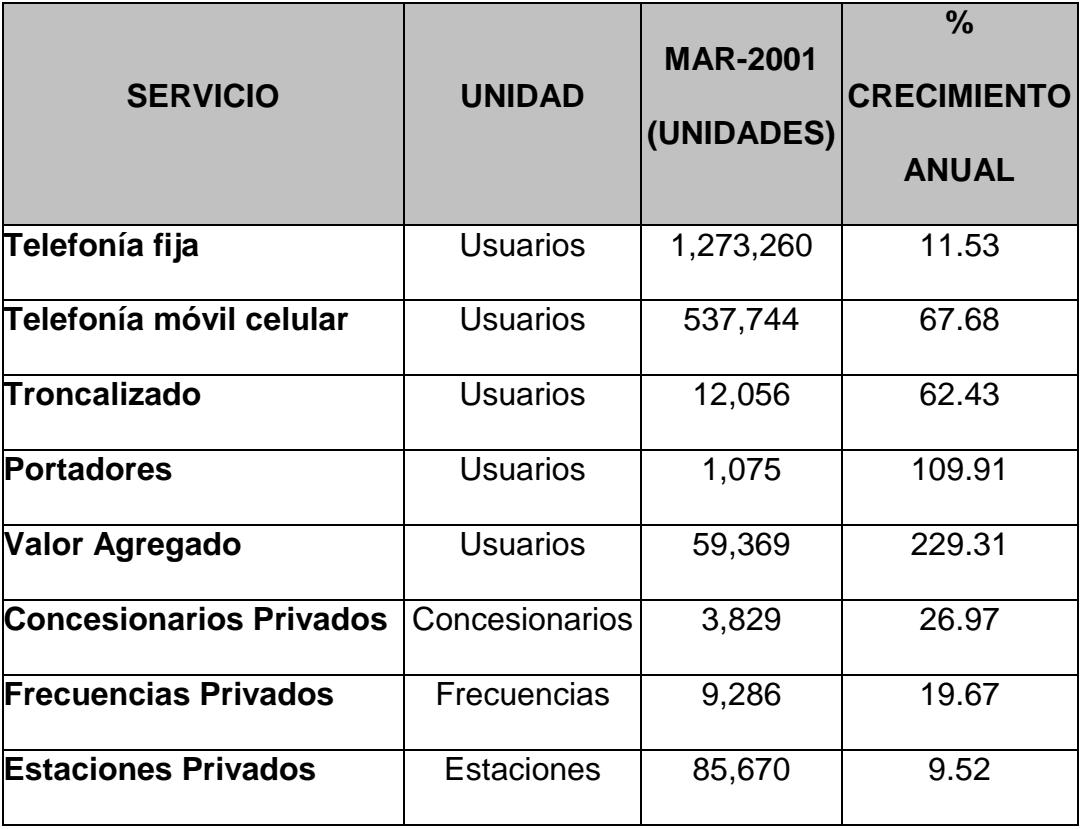

#### **Telefonía fija**

Los servicios de telefonía fija y telecomunicación se otorgan de acuerdo con la facilidad que permita la infraestructura con que se cuente; concediéndose este servicio en forma ininterrumpida y permanente salvo en casos fortuitos o de fuerza mayor.

De acuerdo al régimen oficial **No. 297** del **13.10.1999**, los clientes de estos servicios se clasifican en las siguientes categorías: **categoría A**, **categoría B**, **categoría C**.

La **categoría A** es considerada categoría popular, los servicios proporcionados a los clientes residentes cuando su consumo semestral sea inferior a sus tres mil minutos de uso local o su equivalente en otros tipos de uso, ubicándose en algunos de los siguientes grupos: Marginal, Rural, Orientales, Galápagos y Fronterización.

En la **categoría B** se encuentran ubicados todos los servicios dados a unidades habitacionales,

residenciales unifamiliares o multifamiliares y hasta tres líneas por unidad habitacional, las entidades del sector público, dependencias de las fuerzas armadas y policiales, administración seccional, instituciones educacionales públicas, instituciones religiosas, fundaciones sin fines de lucro y otras que determinen el órgano regulador.

Los servicios de la categoría C están destinados a todo sector que realice alguna actividad comercial.

Hasta marzo del 2001 la Super Intendencia de Telecomunicaciones registra 1,273,260 líneas principales, distribuidas en: abonados [1,245,466], servicios [14,152] y teléfonos públicos [13,642]; así como, un total de 328 centrales con un promedio de digitalización del 90.06%.

En Ecuador existen tres compañías operadoras autorizadas por la Ley para administrar, operar y explotar el servicio de telefonía fija: **Pacifictel**, **Andinatel** y **Etapa**. Estas empresas realizan sus funciones dentro de regiones concesionadas, que incluyen los servicios de telefonía local, regional, nacional e internacional; así como, servicios de portadora que incluyen el arrendamiento de líneas y circuitos e inalámbricos, de conformidad y por el tiempo que determine la Ley.

El área de concesión de **ANDINATEL** comprende las provincias de Bolívar, Carchi, Chimborazo, Cotopaxi, Esmeraldas, Imbabura, Napo, Orellana, Pastaza, Pichincha, Sucumbios y Tungurahua. El número de líneas principales registradas por **ANDINATEL S.A.** hasta marzo del 2001 fue de 611.722 líneas, distribuidas en 132 centrales y con un promedio de digitalización del 94.04%.

# **TABLA 2.19.**

# **PROVINCIAS REGISTRADAS EN ANDINATEL S.A.**

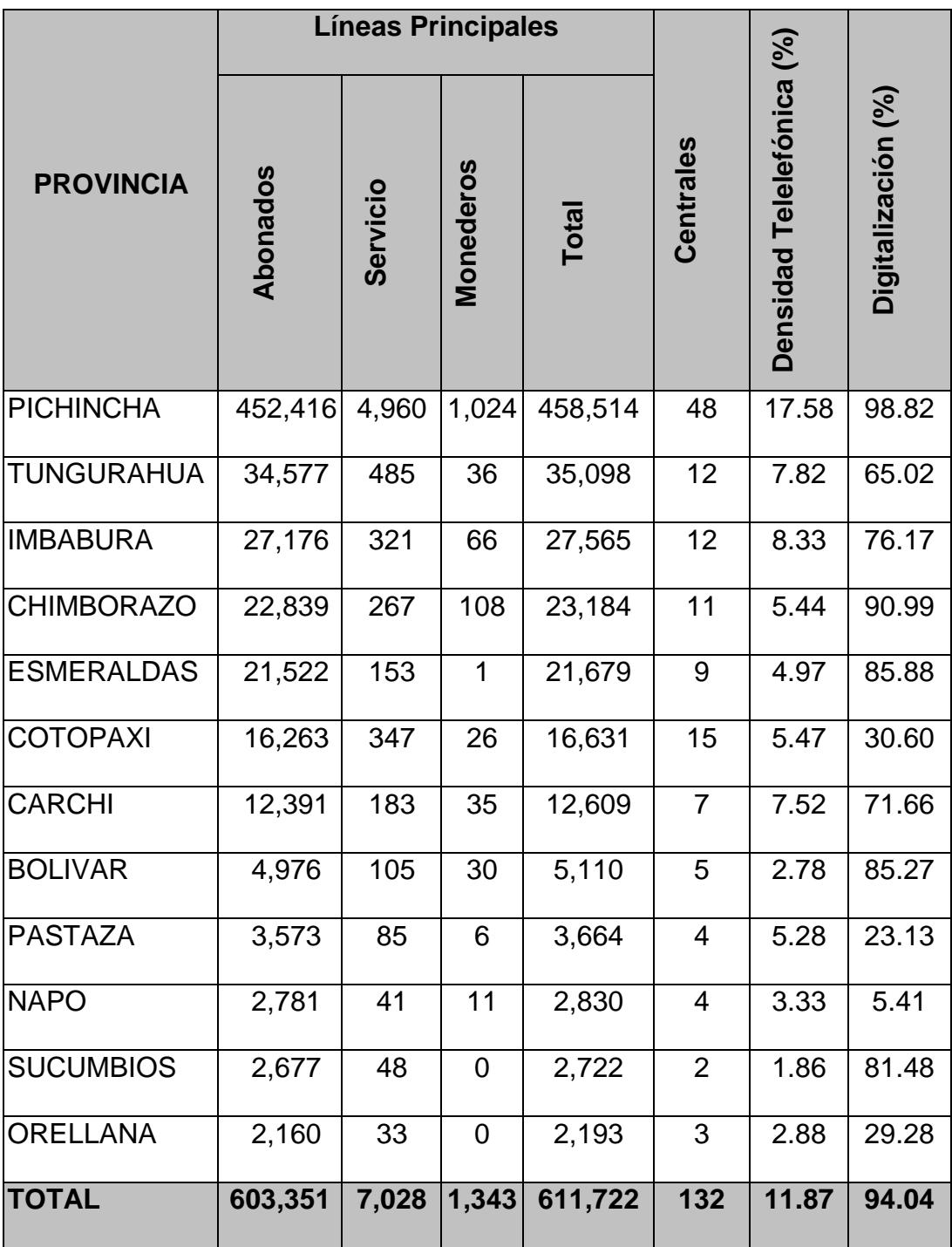

El área de concesión de **PACIFICTEL** la conforman las provincias de: Azuay, Cañar, El Oro, Galápagos, Guayas, Loja, Los Ríos, Manabí, Morona Santiago y Zamora Chinchipe; con un número de líneas principales instaladas, hasta de febrero del 2001, de 580,132 líneas distribuidas en 190 centrales y con un promedio de digitalización del 89.4%.

### **TABLA 2.20.**

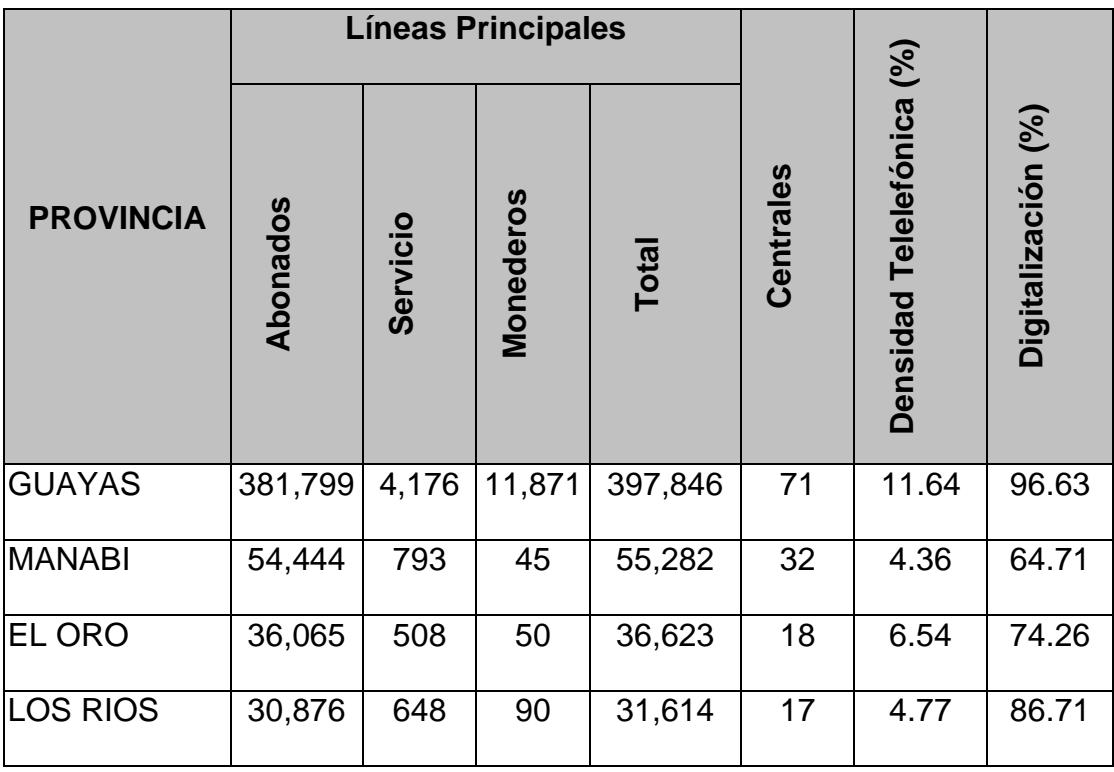

## **PROVINCIAS REGISTRADAS EN PACIFICTEL S.A.**

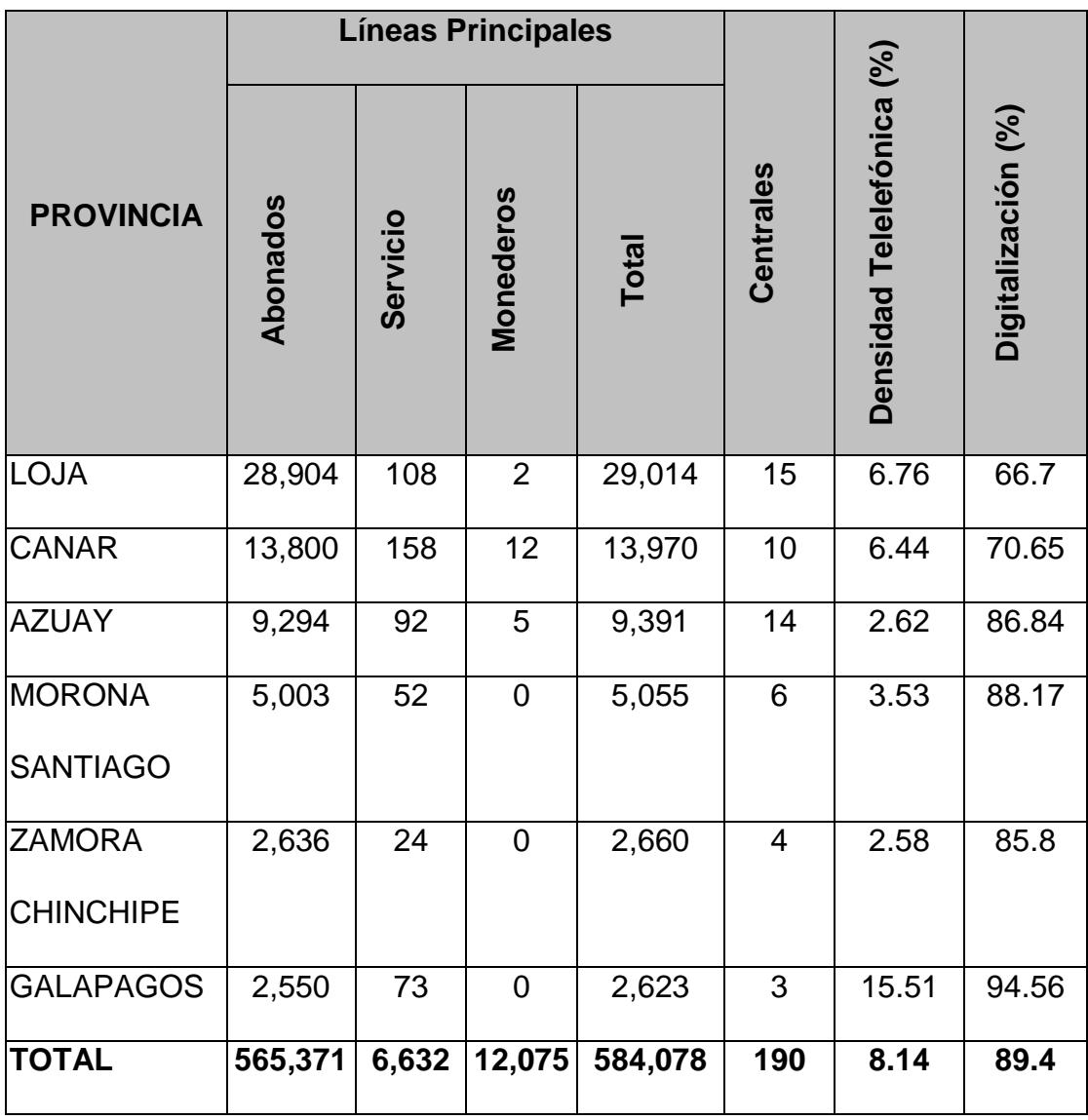

La Empresa Pública Municipal de Teléfonos, Agua Potable y Alcantarillado **[ETAPA]** comprende solamente el Cantón Cuenca, registrando hasta marzo del 2001 la operación de 77.460 líneas distribuidas en 4 centrales analógicas y 2 centrales

87

digitales y con un promedio de digitalización del 86.15%. Se encuentran instalados 224 teléfonos públicos con una densidad telefónica (tasa de penetración) para el Cantón Cuenca de un 17.63%.

#### **Telefonía Móvil**

La telefonía móvil, mejor conocida como telefonía celular, tiene como base las características que la telefonía fija, diferenciándose en su costo y por la libertad que posee para su traslado y desplazamiento.

El servicio tiene sus comienzos en el Ecuador por el año 1994 a través de dos empresas de índole privado, **OTECEL (BellSouth)** y **CONECEL (Porta)**

El desarrollo e implantación de nuevas tecnologías ha favorecido la evolución del servicio desde la tecnología analógica, basada en la norma AMPS, a la norma digital conocida internacionalmente como TDMA IS 136. Con la digitalización de las redes celulares (60% en promedio), ha permitido que los

usuarios dispongan de nuevos servicios como: la identificación del número que llama, ahorro en batería de los terminales, envío de mensajes cortos, visualización de correo electrónico, etc., y ventajas para los Operadores como aumento en la capacidad de los sistemas, transferencias de llamadas asistidas por lo móviles (MAHO), entre otras posibilidades.

La cobertura que en la actualidad la telefonía celular dentro de los límites geográficos del Ecuador es la siguiente:

## **TABLA 2.21.**

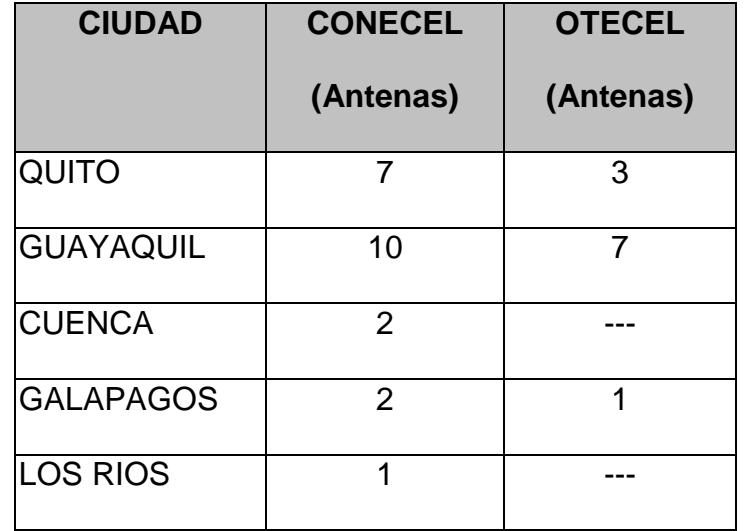

## **ANTENAS DE CONECEL Y OTECEL EN LAS CIUDADES**

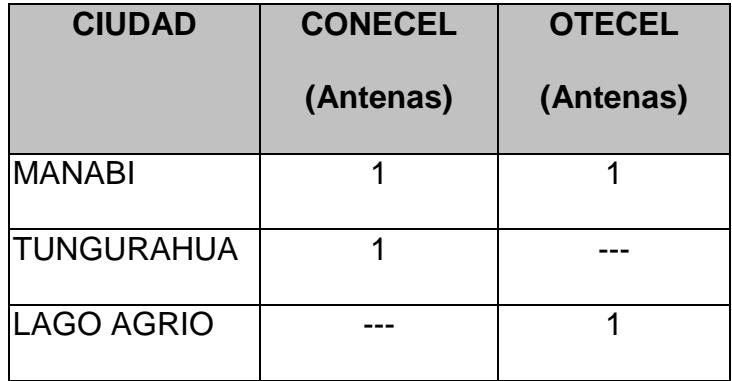

Hasta abril del 2001, **OTECEL (BellSouth)** ha reportado 258,713 abonados, mientras que **CONECEL (Porta)** ha reportado 301,873 abonados, con un incremento de abonados del 71% y 80% respectivamente, reportado en los últimos meses en la modalidad de prepago.

Un dato importante que cabe mencionar es el acuerdo establecido en el contrato de concesión, donde establece que las operadoras de Telefonía Celular tienen la obligación de instalar terminales de telefonía pública, en un número de 0.5 % de abonados del año **"n-1"**. Se reportan hasta la fecha un total de 4,718 cabinas públicas instaladas de las cuales 1,892 son de **CONECEL (Porta)** y 2,829 **OTECEL (BellSouth)**.

#### **Transmisión de Datos**

La técnica de troncalización está basada en el principio de que al compartir un número reducido de enlaces de comunicación entre un gran número de usuarios es posible proveer un grado de servicio aceptable para estos, considerando que la probabilidad de que todos estos usuarios intenten el acceso a los enlaces de comunicación al mismo tiempo, es muy pequeña.

Debido a la eficiencia inherente del concepto de troncalización, éste generalmente se aplicó a los sistemas de radio, permitiendo de esta manera la utilización eficiente de los canales de radio frecuencia (RF). El tiempo de espera para obtener acceso al sistema disminuye así, mediante la distribución proporcional del tráfico entre los canales disponibles.

#### **TABLA 2.22.**

#### **CANALES TRONCALIZADOS**

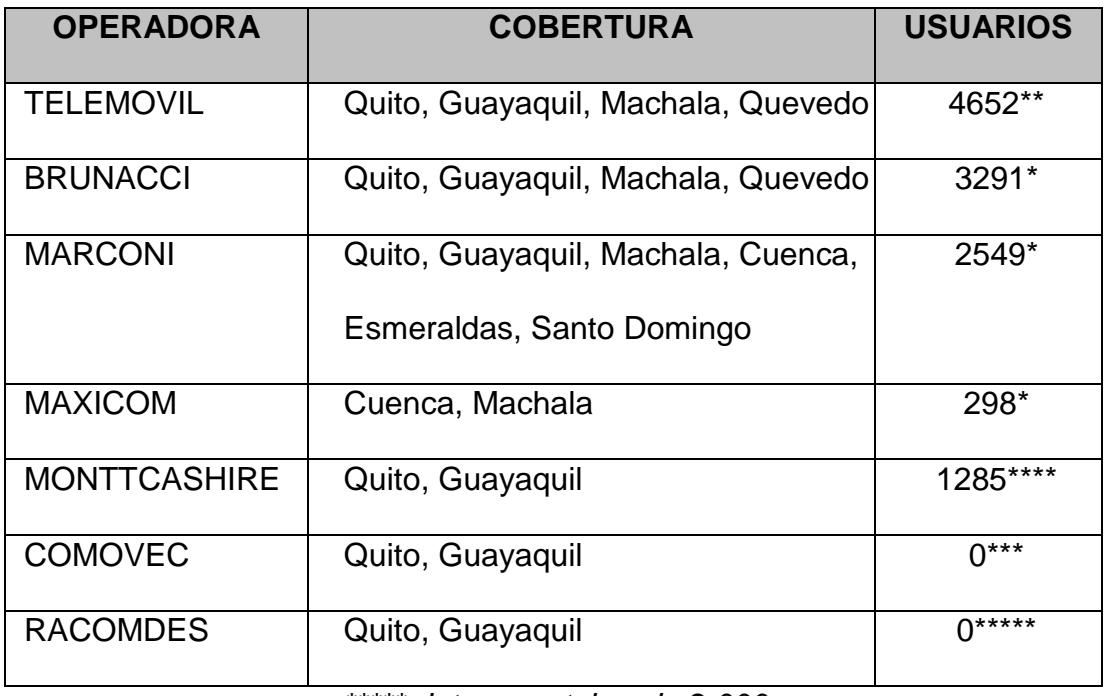

*\*\*\*\*\* datos a octubre de 2.000*

- *\*\*\*\* datos a diciembre de 2.000*
- *\*\*\* datos a enero de 2.001*
- *\*\* datos a febrero de 2.001*
- *\* datos a marzo de 2.001*

Las portadoras, son empresas que hacen efectiva la administración y uso del canal de radio frecuencia concesionada para transmisión de datos, bajo las normas y condiciones que lo permita la Legislación Ecuatoriana. Entre las principales empresas dedicadas a esta actividad dentro del país, mencionaremos las siguientes:

## **TABLA 2.23.**

## **EMPRESA PORTADORAS**

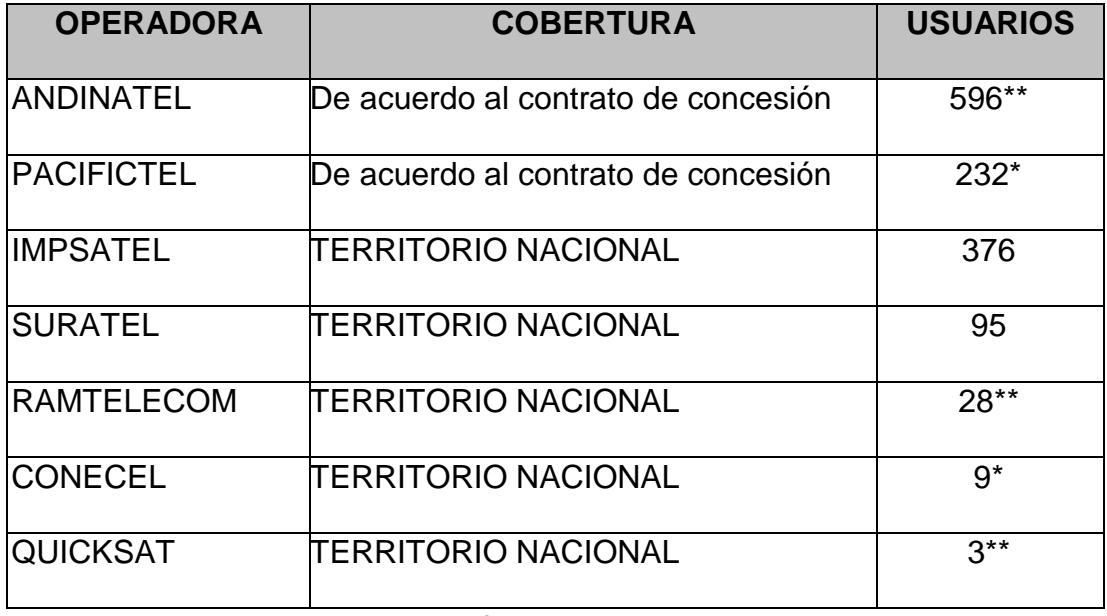

*\*\* datos a febrero de 2.001*

*\* datos a marzo de 2.001*

Entre los servicios de valor agregado, identificados para área de trabajo en el campo de las comunicaciones, se los ha clasificado en: **"Acceso a Internet"** y **"AudioTexto"**.

## **TABLA 2.24.**

## **ACCESO A INTERNET**

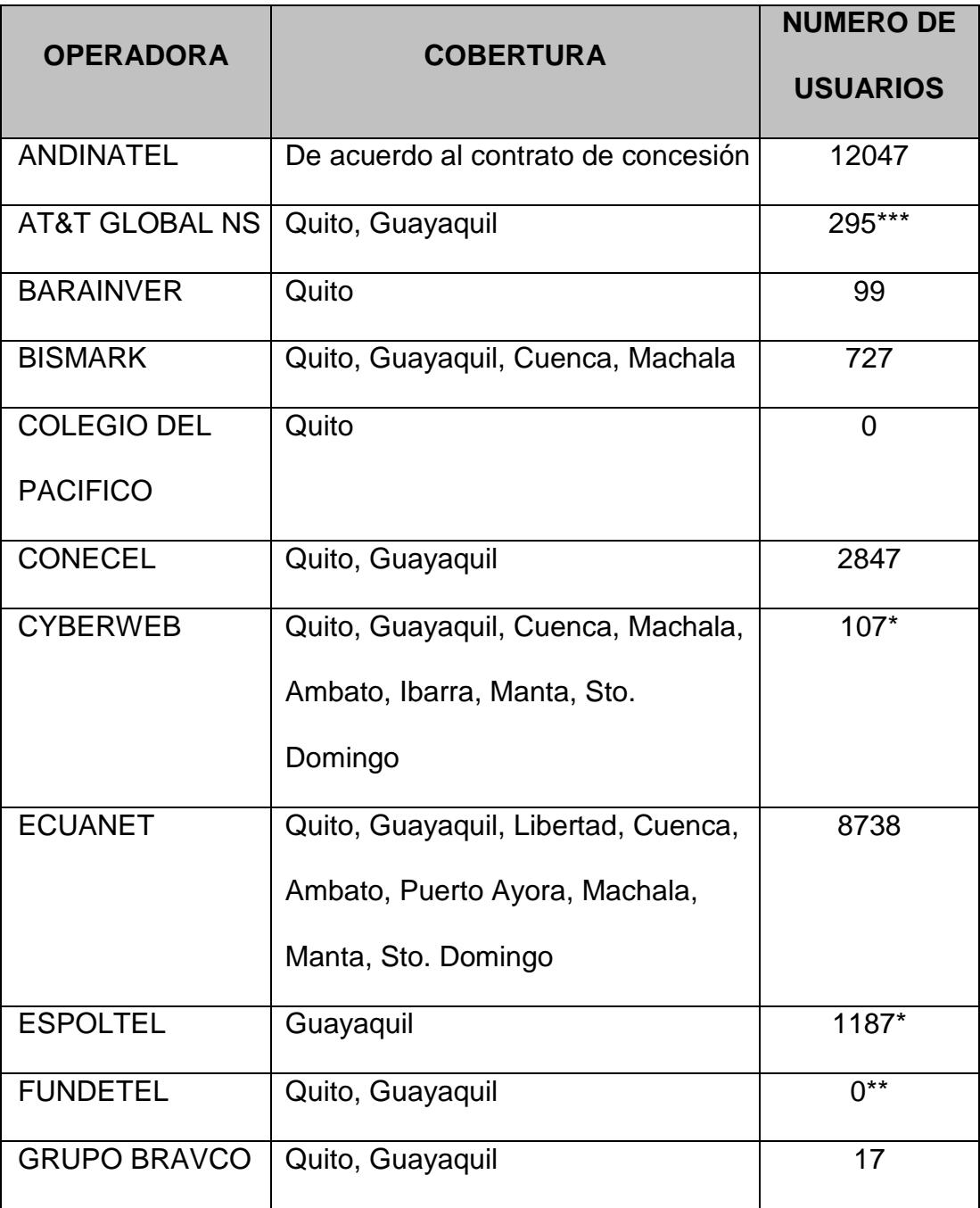

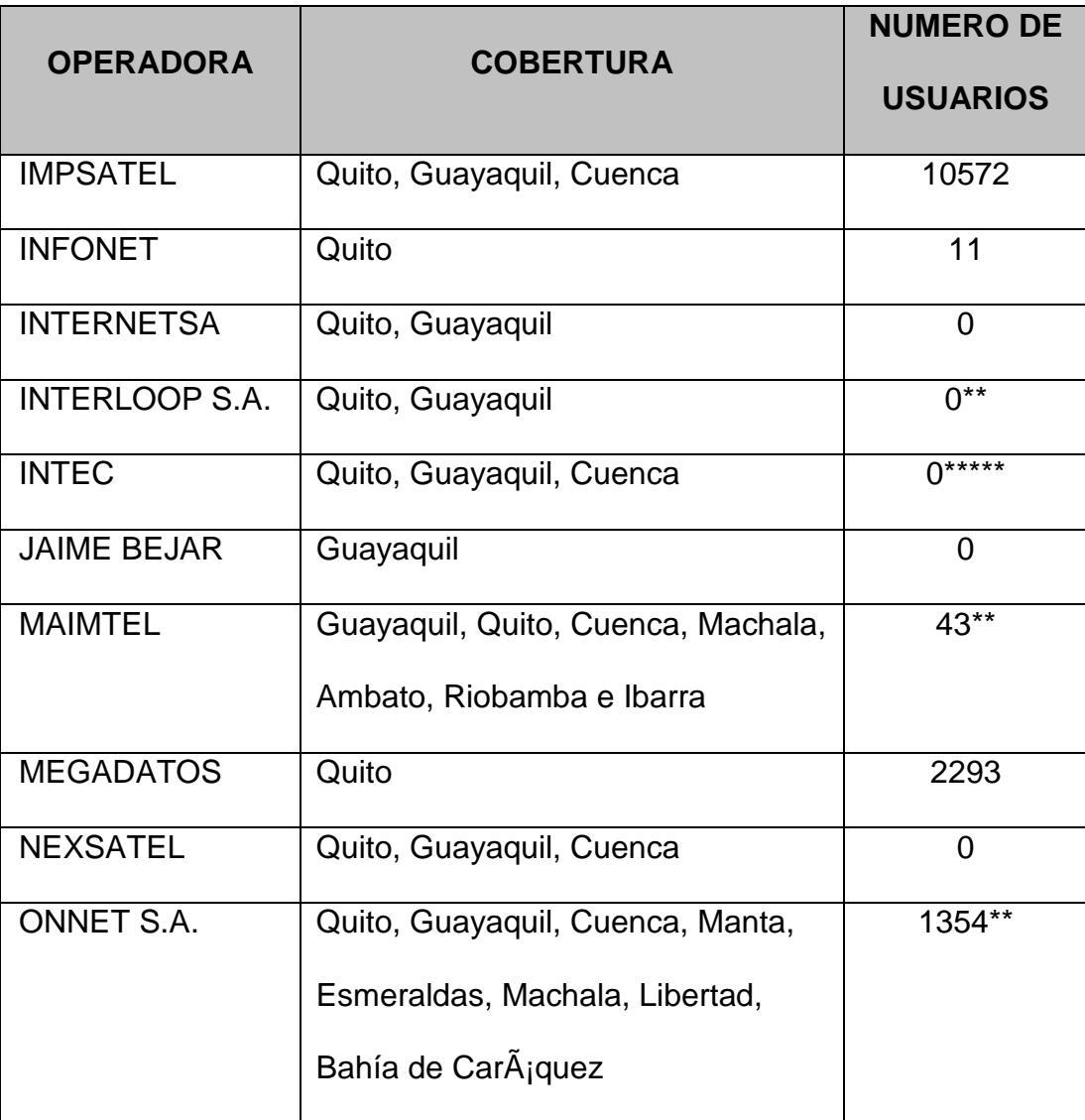

95

**OPERADORA COBERTURA NUMERO DE USUARIOS** OTECEL | Tulcán, Ibarra, Cayambe, Quito y valles, Guayaquil, Salinas, Ambato, Latacunga, Riobamba, Cuenca, Esmeraldas, Manta, Portoviejo, Machala, Loja, carretera Santo Domingo- Guayaquil  $81***$ PACIFICTEL De acuerdo al contrato de concesión 499<sup>\*\*</sup> PARADYNE (Ecuador On Line) Quito, Guayaquil, Cuenca, Ambato, Machala, Manta, Portoviejo 257 PLUSNET | Quito, Guayaquil, Ambato, Riobamba, Santo Domingo, Machala, Manta, Cuenca 3063 PRIVANET Guayaquil 0<sup>\*\*</sup> PRODATA Quito 2739 RAMTELECOM | Quito, Guayaquil, Cuenca | 387\*\* SATEFAR | Quito, Guayaquil, Ambato | 1469 SATNET Quito, Guayaquil, Cuenca, Ambato, Machala, Manta 13315\*\*

96

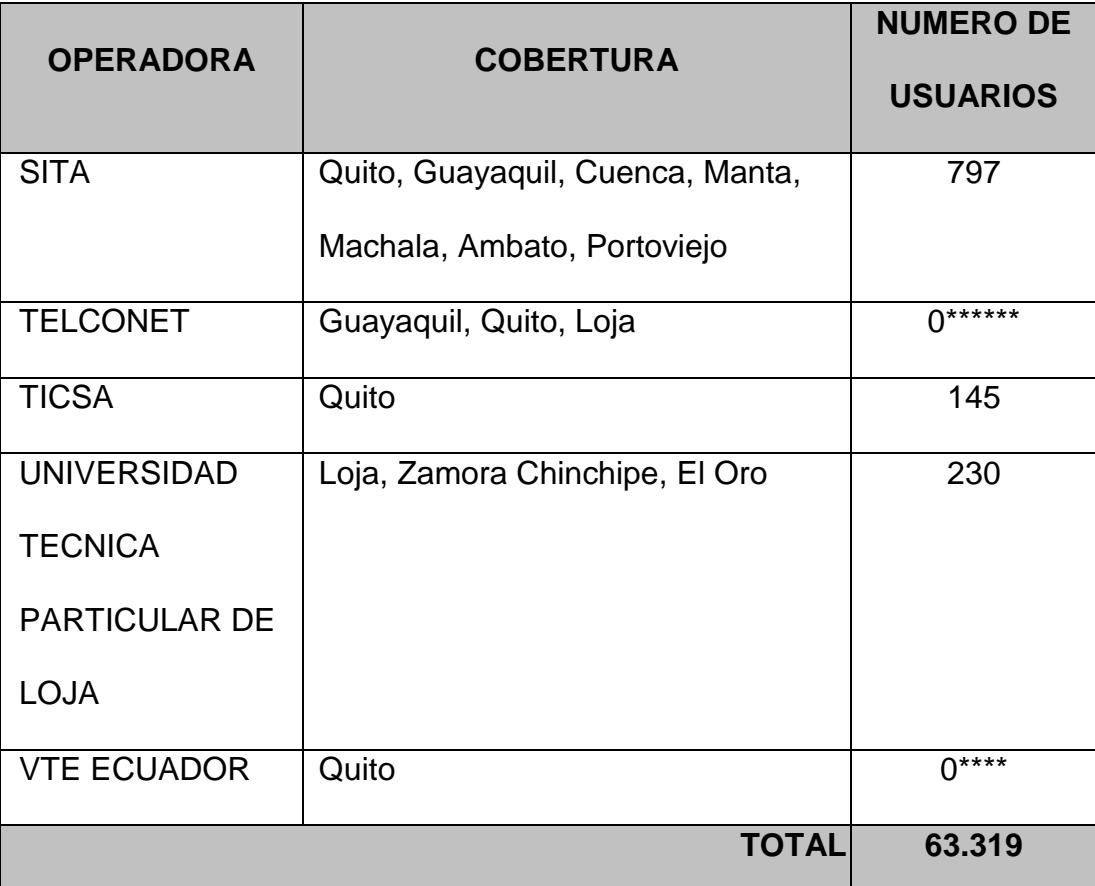

*\*\*\*\*\*\* datos a octubre de 2.000*

*\*\*\*\*\* datos a noviembre de 2.000*

*\*\*\*\* datos a diciembre de 2.000*

*\*\*\* datos a enero de 2.001* 

*\*\* datos a febrero de 2.001* 

*\* datos a marzo de 2.001*

#### **TABLA 2.25.**

### **AUDIOTEXTO**

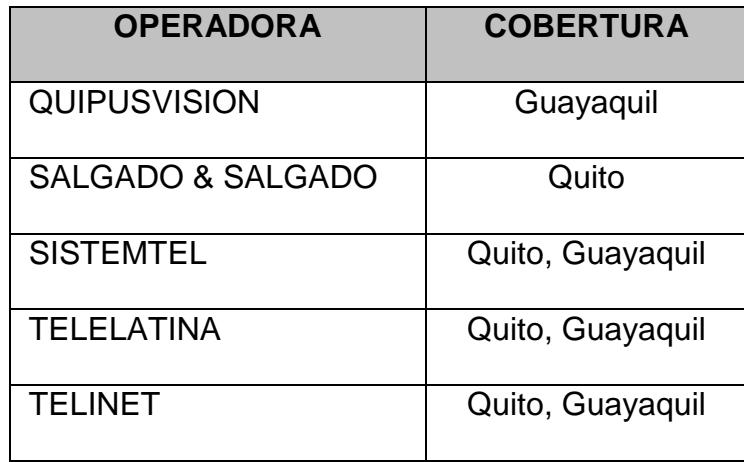

## **Resumen Logístico de Comunicación**

Hasta abril del 2001 en la Superintendencia de Telecomunicaciones se han registrado un total de 58,496 estaciones de Fijo Móvil, 4705 estaciones de sistema comunal, 11,321 estaciones de buscapersonas, 300 estaciones de troncalizado, 226 estaciones de enlaces radioeléctricos y 24 estaciones satelitales, distribuidos en la siguientes manera:

# **TABLA 2.26.**

# **DISTRIBUCIÓN DE ESTACIONES DE COMUNICACIÓN A NIVEL**

# **NACIONAL**

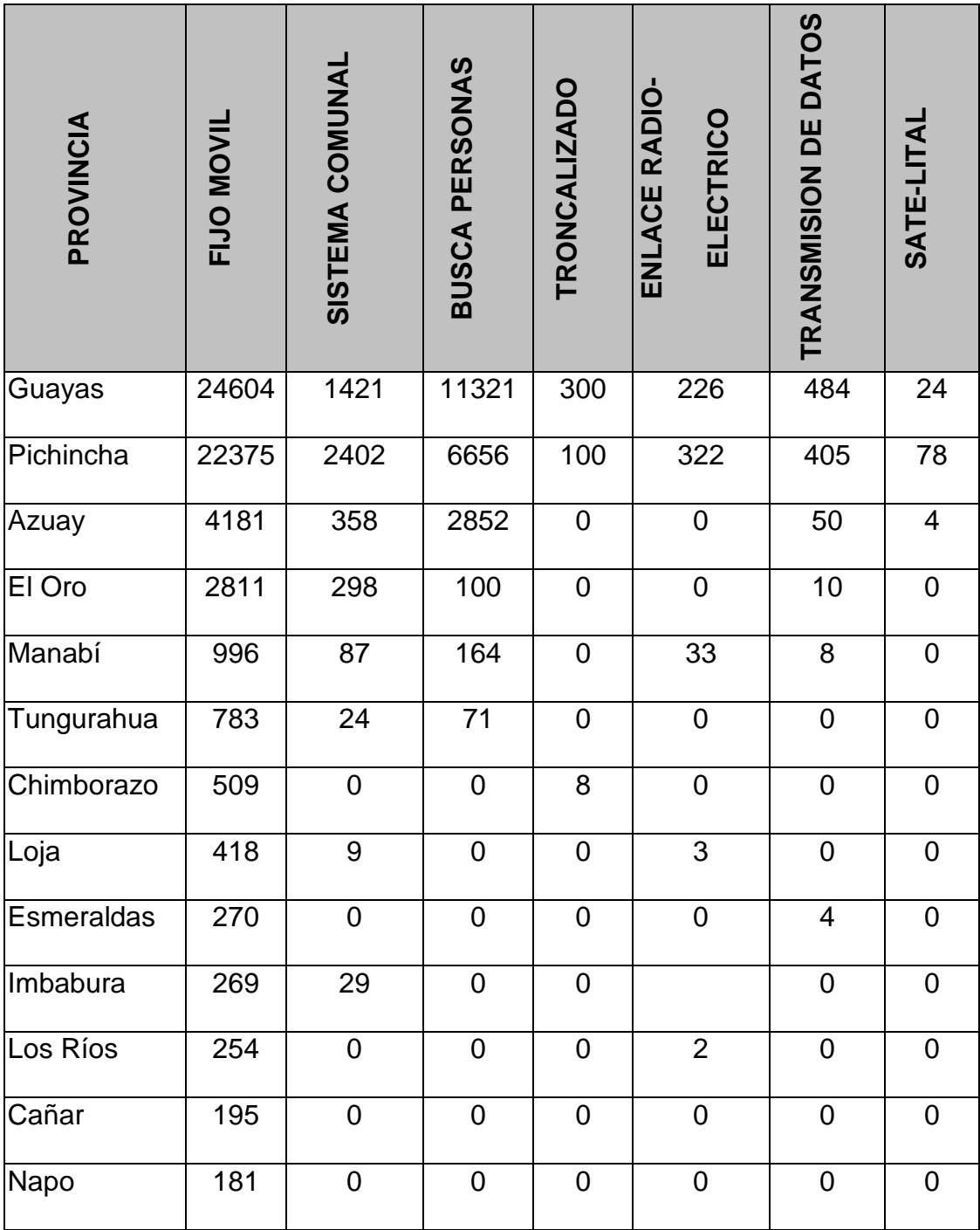

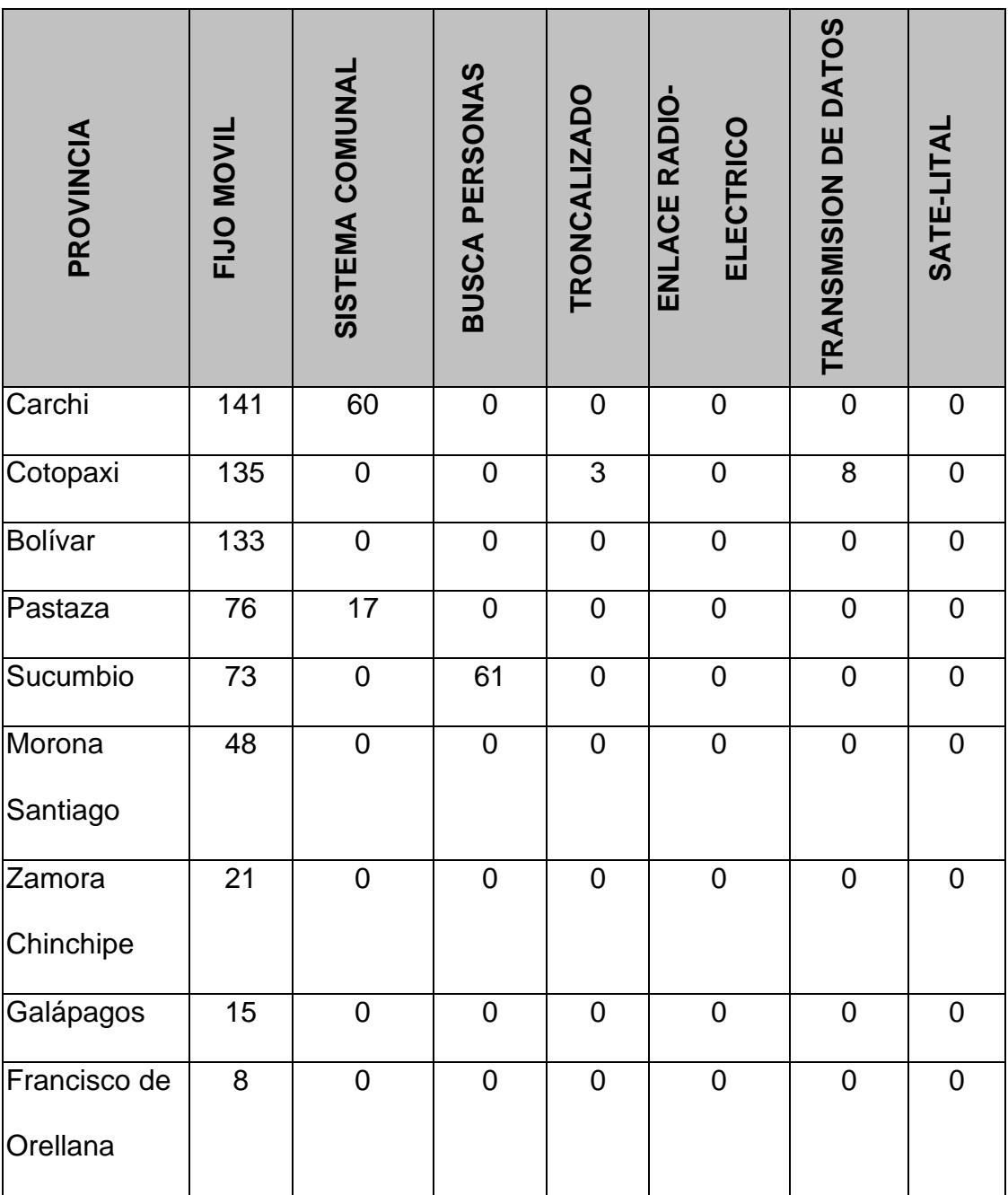

#### **2.2.3.4 Servicios Logísticos.**

#### **Servicios Courier.-**

El servicio de courier es el mecanismo responsable de movilizar la carga a diferentes puntos geográficos que pueden ser: local, regional o internacional, haciendo uso de los más modernos métodos de transportación que garantizan la seguridad y entrega puntual a tiempo de la misma.

Los couriers o correos paralelos son empresas de índole privado que están debidamente autorizadas por la Aduana, y que se encargarán de la declaración en aduanas en caso de importación y exportación, del almacenamiento, distribución y entrega de la encomienda.

Los envíos realizados por los mecanismos antes mencionado, se clasifican según la encomienda en las siguientes categorías:

1. **Correspondencia**: Son las cartas, tarjetas, periódicos, revistas y otras publicaciones análogas, impresiones en relieve para uso de ciegos, soportes grabados y otros semejantes que contengan mensajes propios de correspondencia.

- 2. **Pequeños Paquetes:** Son los envíos expedidos por el usuario para el uso del destinatario, desprovistos en razón de su naturaleza y cantidad de toda finalidad comercial y que no constituya correspondencia.
- 3. **Paquetes o carga postal:** Son los paquetes o carga internacional que ingresen o salgan del país, con o sin fines comerciales.

Debemos asentar que en estos servicios, la correspondencia será verificada por el agente aduanero mediante reconocimiento físico previa a su entrega a la empresa que ofrece el servicio. Los paquetes o carga Postal está sujeta al pago del tributo correspondiente, de acuerdo a su valor **CIF** o **FOB**, según su naturaleza de importación o exportación.

## **TABLA 2.27.**

# **COURIERS – CORREOS PARALELOS**

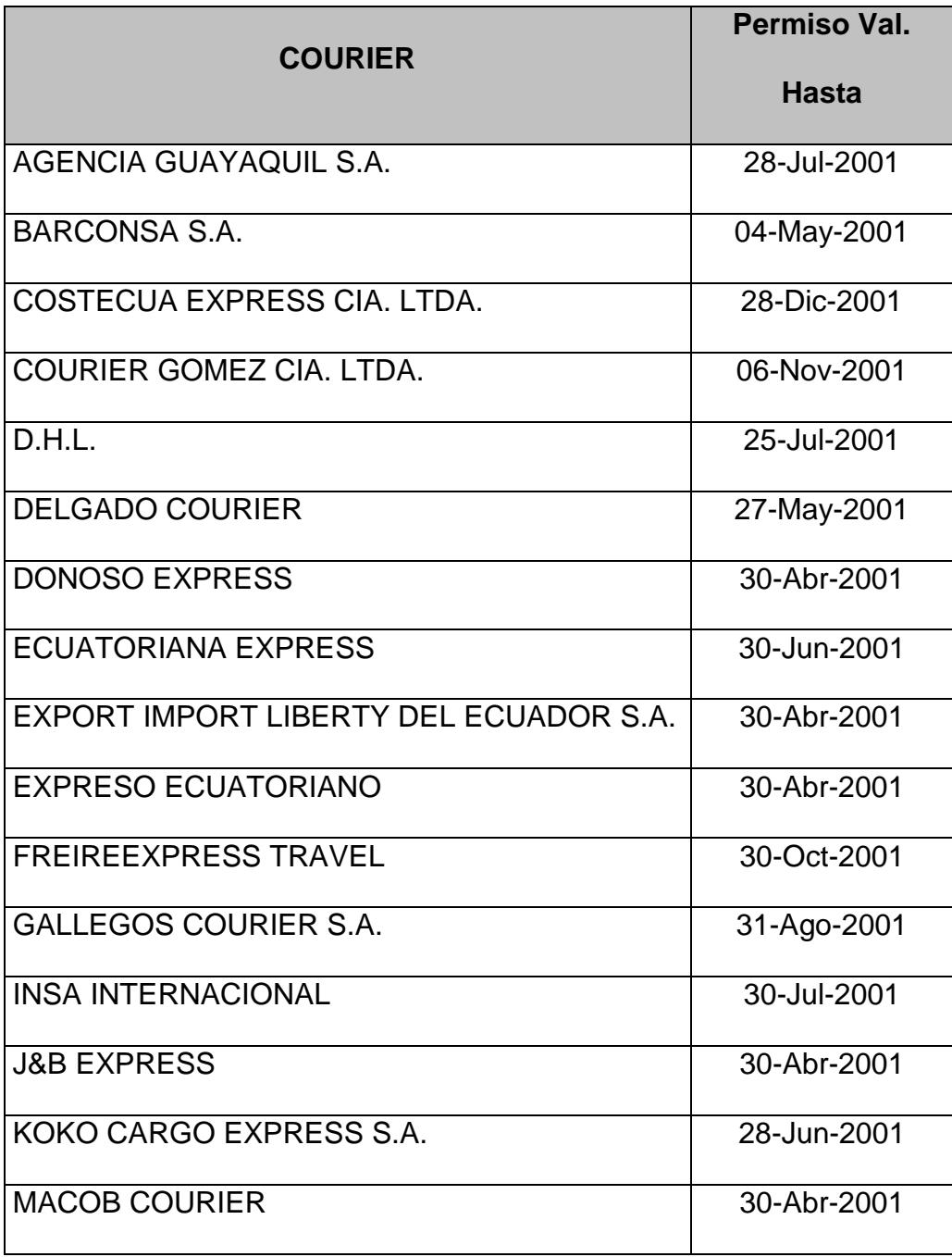

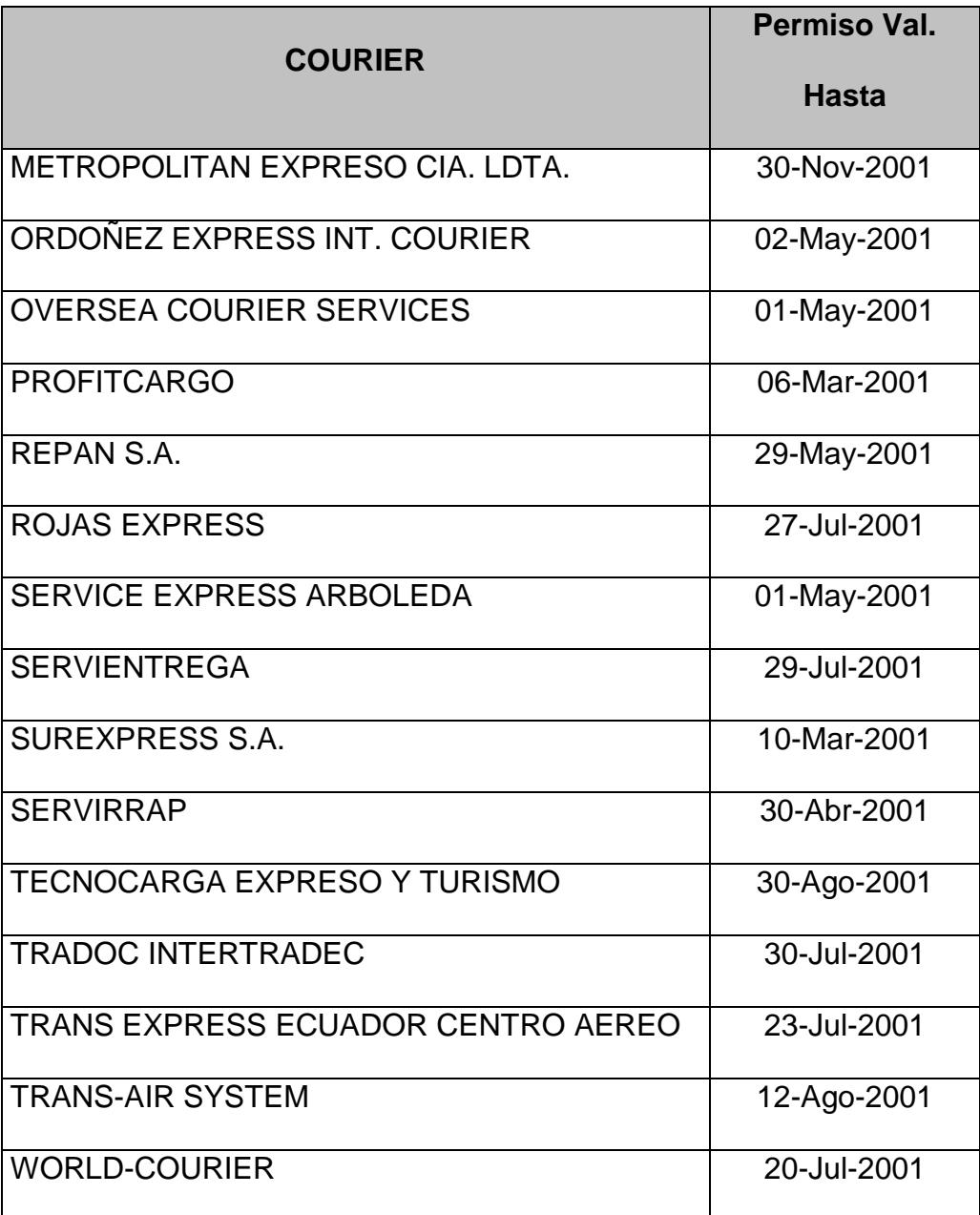

# **Servicio de Transporte.-**

Dentro del país, especialmente en ciudades portuarias, se encuentran instaladas diversas

104

agencias que ofrecen el servicio de gestión para la transportación de carga a mediana y gran escala por medios terrestres, marítimos y aéreos.

Las principales empresa que actualmente ofrecen estos servicios y se encuentra operando en el país son las siguientes:

## **TABLA 2.28.**

## **AGENTES DE TRANSPORTE TERRESTRE**

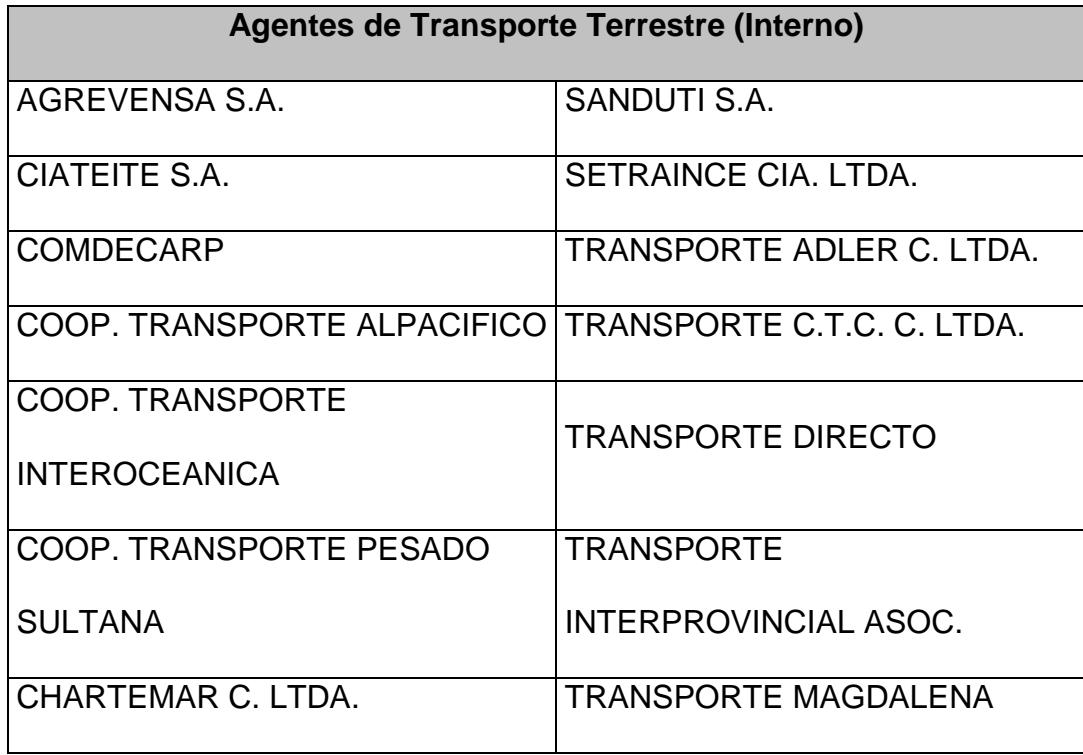

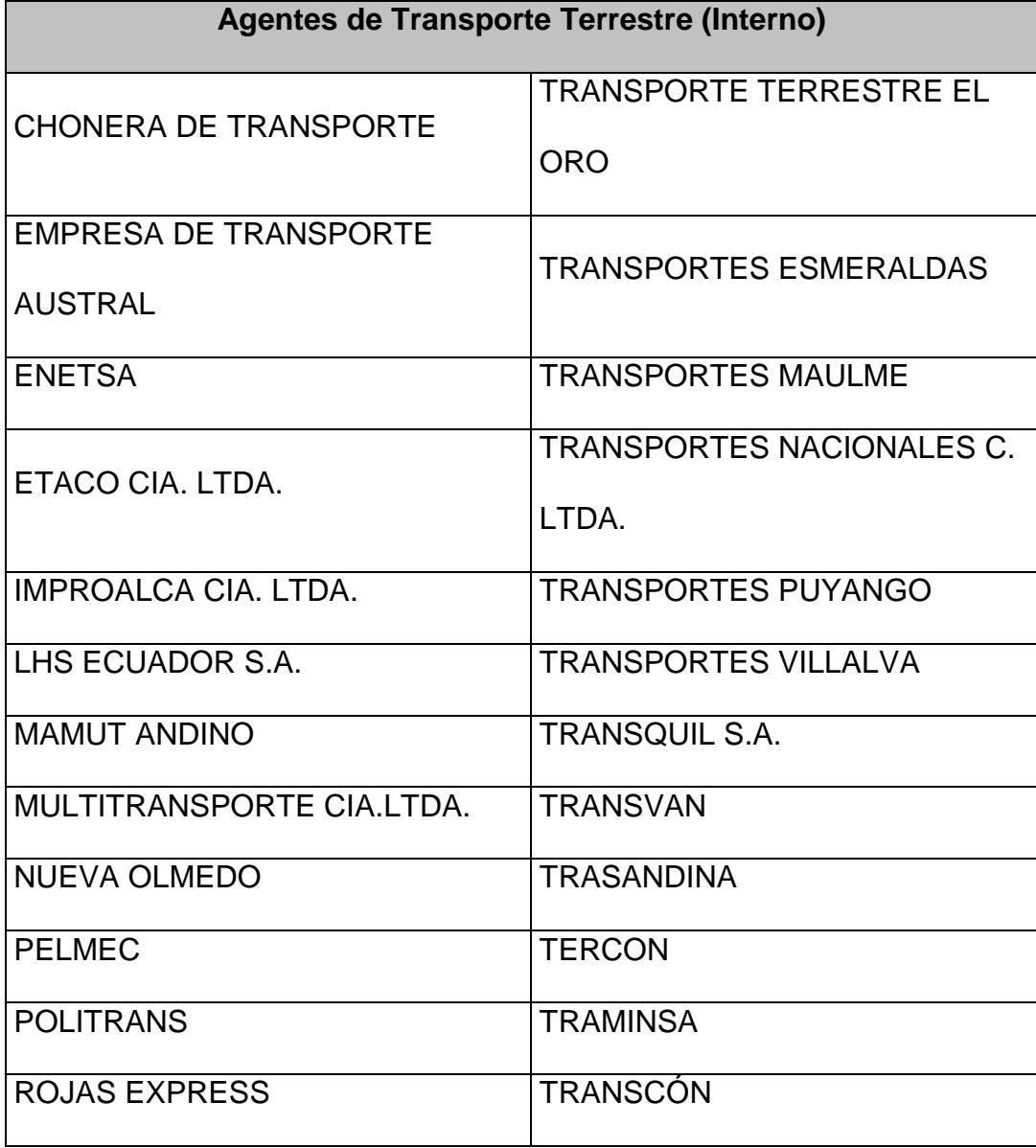

## **TABLA 2.29.**

## **AGENTES NAVIEROS**

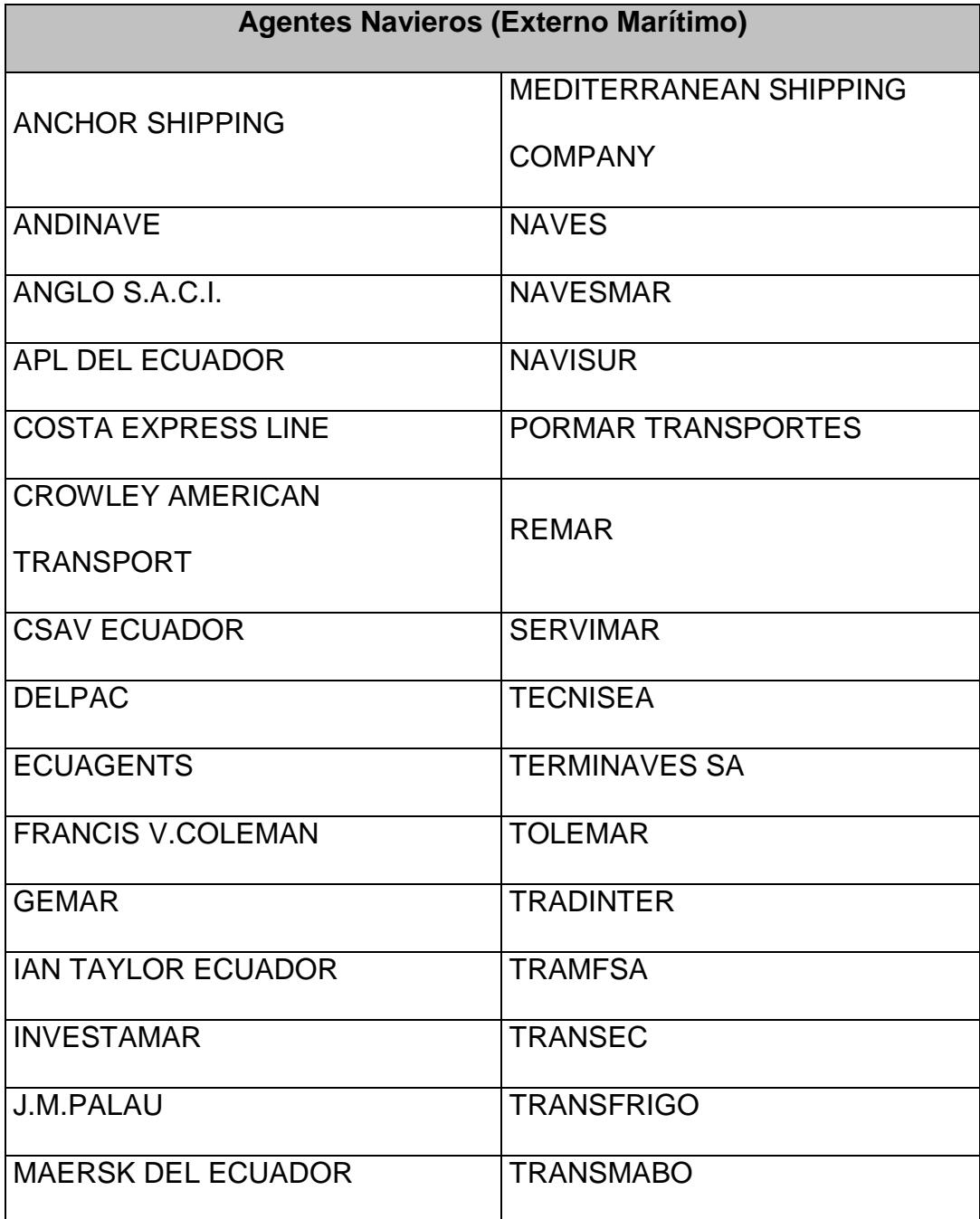

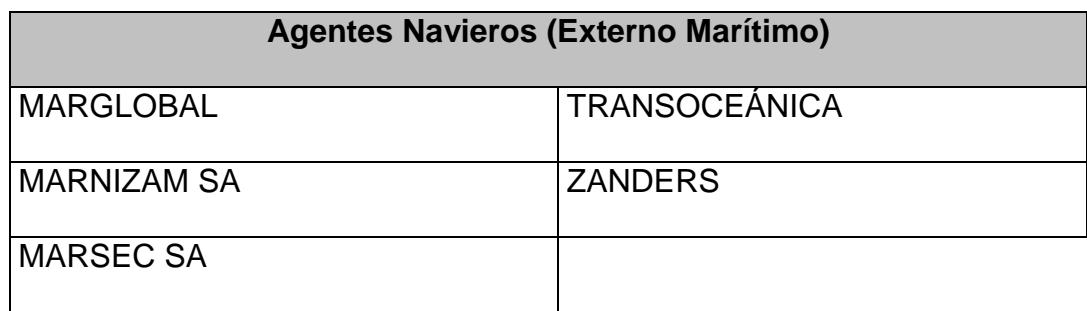

La utilización de agentes aéreos para la transportación de productos, generalmente está reservada, por su costo y rapidez, a productos altamente perecibles. Para nuestro caso, el uso de estos mecanismos es ineficaz debido al elevado costo que representa su utilización; sin embargo, por ser elementos claves en la logística para la exportación o importación de productos, debemos mencionarlos.

### **TABLA 2.30.**

## **AGENTES AÉREOS**

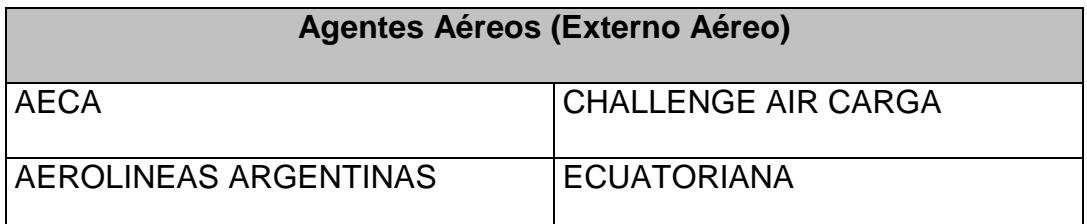

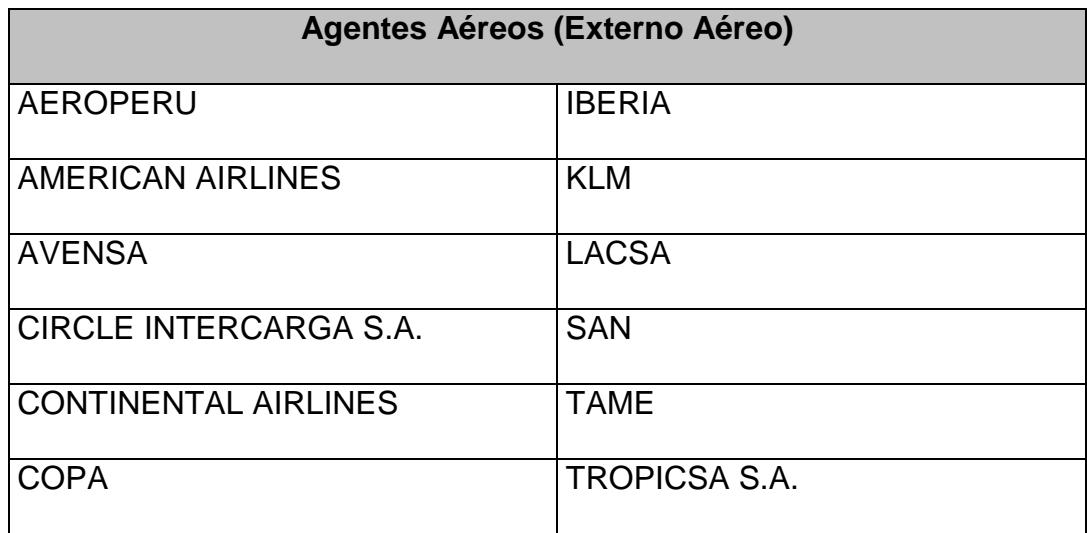

#### **Servicio de Almacenaje.-**

Efectuada la transportación de la carga, es indispensable almacenarla previa a su distribución. Los servicios de almacenaje generalmente son contratados cuando la mercadería sobrepasa el volumen de las bodegas o locales de distribución del establecimiento comercial. Teóricamente, en el comercio electrónico el uso de estos servicios se reducen significativamente, pero siguen siendo indispensables cuando la demanda es elevada, el producto es importado y las condiciones de conservación deban ajustarse a estándares específicos.

A continuación se lista las empresas que se dedican

a esta actividad.

# **TABLA 2.31.**

# **ALMACENERAS TEMPORALES**

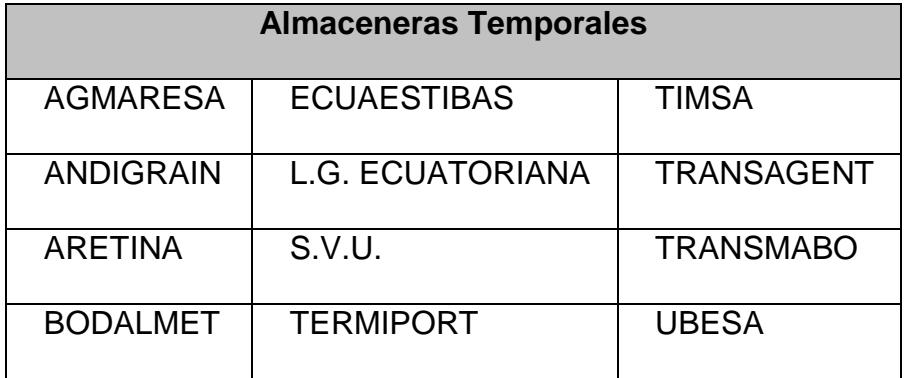

# **TABLA 2.32.**

# **DEPÓSITOS AEROPORTUARIOS**

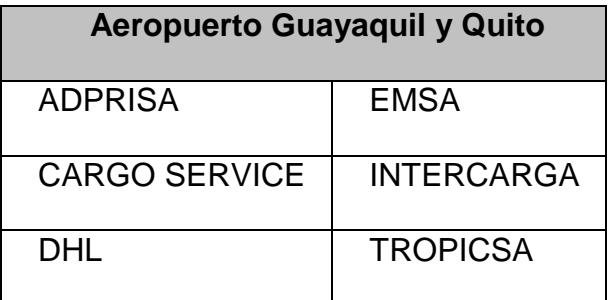

#### **2.2.4 Marco Legal Ecuatoriano Orientado al Comercio.**

#### **2.2.4.1 Antecedentes.**

El Ecuador ha desarrollado alternativas de negociación que le han permitido relacionarse comercialmente dentro y fuera de sus fronteras territoriales; sin embargo, la relativa inseguridad jurídica y económica que puede presentar la negociación de los productos y servicios desde lugares físicos, y a través de proveedores de servicios de Internet (ISP´s), han desacelerado la expansión de la actividad comercial, marginándonos en un mundo cada vez más globalizado y competitivo.

En búsqueda de una solución, los proveedores de servicios de Internet ofrecen hoy en día a sus clientes, servicios de comercio electrónico seguro, creando tiendas virtuales que operen desde casa o desde un centro de operaciones; sin embargo, la inexistencia de leyes que regulen esta actividad podría ocasionar perjuicios tanto a los clientes como a las comerciantes.

Dado este gran paso tecnológico, surge la necesidad de que el Estado impulse su desarrollo, creando un marco jurídico acorde con una realidad de comercio electrónico creciente en el país. Al fundarse la Corporación Ecuatoriana de Comercio Electrónico – CORPECE-, se dio el primer paso para regular el marco jurídico, y tiene como responsabilidad el impulsar el proyecto de Ley de Comercio Electrónico, Firma electrónica y Mensaje de datos.

No obstante, mientras no se logre regular en nuestro país la actividad comercial a través de la Internet, y evitando en lo posible que el trabajo a realizar pierda vigencia o se ubique en el plano de lo ilegal, se decidió considerar puntos importantes del antes mencionado Proyecto de Ley y Leyes vigentes, que, de alguno manera tenga relación en la actividad a desarrollar.

#### **2.2.4.2 Referencias al Proyecto de Ley de comercio**

#### **Electrónico.**

La elaboración y estructuración del proyecto de Ley que regula las actividades del comercio electrónico dentro o fuera de las fronteras ecuatorianas, se basó en proyectos de leyes como la Ley del Modelo UNCITRAL, diversas propuestas de la Organización de la Naciones Unidas; Directivas Europeas de comercio electrónico y firma digital, proyectos y anteproyectos de leyes de países europeos como Italia, España, Alemania, Luxemburgo; El acta de UTAH, de los Estados Unidos de Norteamérica; Estudios y proyectos latinoamericanos de Chile, Argentina, Uruguay, Colombia y Perú; Investigaciones y publicaciones sobre el derecho de las nuevas tecnologías, principalmente de universidades, entre otros, así como la opinión de importantes tratadistas del tema.

El marco legal a tratar define, en el artículo dos, un glosario de términos que será usado como base a lo largo del nuestro trabajo.

#### **Artículo 2.- Glosario de Términos:**

**Información:** Constituyen los datos, texto, imágenes, sonidos, programas de computadora, bases de datos, códigos o similares.

**Electrónico**: El término electrónico significa relacionado a la tecnología, con características eléctrica, digital, magnética, inalámbrica, óptica, electromagnética o similares.

**Mensajes de datos**: Es toda información creada, generada, procesada, enviada, recibida, comunicada o almacenada por medios electrónicos, que puede ser intercambiada por cualquier medio. Serán considerados como mensajes de datos, sin que esta enumeración limite su definición, los siguientes: documentos electrónicos, registros electrónicos, correo electrónico, servicios web, telegrama, télex, fax e intercambio electrónico de datos.

**Red Electrónica de Información**: Es un conjunto de equipos, sistemas de información y procedimientos de cualquier tipo, interconectados electrónicamente con cualquier fin. Se incluyen sin que esta enumeración limite su definición, las redes electrónicas privadas o públicas y la Internet.

**Sistema de información**: Es todo sistema utilizado para crear, generar, enviar, recibir, procesar, comunicar o almacenar de cualquier forma mensajes de datos.

**Servicios Electrónicos**: Es toda actividad, civil, comercial, financiera, bursátil o de cualquier otro tipo, con o sin fines de lucro, pública o privada realizada en parte o en su totalidad, por medio, o a través, de redes electrónicas de información.

**Comercio Electrónico**: Se incluye dentro de los servicios electrónicos. Es toda transacción comercial realizada en parte o en su totalidad, por medio, o a través de, redes electrónicas de información.

**Privacidad.-** Como privacidad, se entiende también el derecho a la intimidad, a la reserva, al secreto sobre los datos proporcionados en cualquier relación con terceros, a la no-divulgación de sus datos personales y a no recibir información o mensajes no solicitados

**Datos Personales Autorizados**: Son aquellos Datos Personales que el titular ha accedido a entregar o proporcionar de forma voluntaria para ser usados por la persona, organismo o entidad de registro que los solicita solamente para el fin para el cual fueron recolectados, el mismo que debe constar expresamente señalado y ser aceptado por dicho titular.

**Firma electrónica.-** Es el dato o proceso electrónico incorporado o lógicamente asociado a un mensaje de datos por una persona con la intención de firmarlo.

**Las entidades de certificación de información.-** Son las personas jurídicas que emiten certificados de
firma electrónica y prestan otros servicios relacionados con la firma electrónica.

**Certificado de firma electrónica**: Es el mensaje de datos que certifica la vinculación de una firma electrónica con una persona a través de un mecanismo de comprobación que confirma su identidad.

**Mecanismo electrónico**: Instrumento físico o lógico utilizado independientemente para iniciar o responder mensajes de datos, parcial o completamente, sin intervención de una persona al momento de dicho inicio o respuesta.

**Mecanismo de comprobación**: Instrumento físico o lógico utilizado para la validación y autenticación de mensajes de datos o firma electrónica.

**Emisor:** Persona que origina un mensaje de datos.

**Destinatario:** Persona a quien va dirigido el mensaje de datos.

**Signatario**: Es la persona que firma electrónicamente, o en cuyo nombre y con la debida autorización se consigna una firma electrónica.

**Usuario**: Toda persona que utilice redes electrónicas de información.

**Quiebra técnica**: Es la imposibilidad temporal o permanente de la entidad de certificación de información, que impide garantizar el cumplimiento de las obligaciones establecidas en esta Ley y su reglamento.

**Sellado de tiempo:** Anotación electrónica firmada electrónicamente y agregada a un mensaje de datos donde conste como mínimo la fecha, la hora y la identidad de la persona que efectúa la anotación.

En el **Título Primero del Proyecto de Ley**, se hace referencia a la importancia que tienen los mensajes de datos en el campo publicitario, administrativo y legal. Esto implica, que la generación, almacenamiento y consulta de dichos documentos se lo deberá hace con mucha responsabilidad; además nos da la pauta para el diseño de los mecanismos necesarios para alcanzar éste fin.

El **Capítulo III** menciona las obligaciones que tiene las Entidades de Certificación de Información, de las cuales resaltamos el **artículo 31** en sus incisos **c)** y **d)**, el artículo **33** y **34**.

Debemos notar que es obligación de la Entidad emisora el garantizar la confidencialidad personalizada del servicio, así como mecanismo de respaldo. También debemos observar la inclusión de otras leyes como la de **Defensa al Consumidor**.

El **Capítulo IV** en su **artículo 39**, adjudica a la Superintendencia de Telecomunicaciones como el organismo de control y menciona las funciones que debería ejercer sobre las entidades de certificación de información acreditadas. El inciso **c)** hace referencia a las auditorías técnicas, a lo cual entendemos como aspectos sobre el buen uso del hardware y software utilizado para el comercio electrónico.

La importancia de los compromisos adquiridos a través de transacciones electrónicas se ve reflejado en el **título III, capítulo I, artículo 45** del proyecto de Ley en mención; y se acogen al marco legal existente en caso de incumplimiento.

Una vez establecido el contacto de las partes por medios electrónicos, el emisor y el usuario, se deberán someter a los **artículos 46** y **47** para formalizar la negociación a través de un contrato por medios similares; sin embargo, en el **capítulo 48**, establece los límites para evitar posibles abusos por parte del emisor.

Habitualmente, los sistemas que fomentan el **ecommerce (e-marketing)**, envían mensajes de datos de manera regular y periódica a sus usuarios o posibles usuarios. En la mayoría de los casos, esta situación ocasiona malestar, dado a que, los mecanismos antes mencionados involucran el uso del e-mail de un suscriptor.

En el **capítulo III**, **artículo 50**, **51** y **53** del marco legal tratado, limita el posible abuso de manera directa o indirecta por parte del emisor, otorgando el derecho al usuario de seleccionar la información que éste desea recibir.

El **artículo 52** regula la veracidad de la información por parte del emisor, y se sujeta a las normas vigentes en la **Ley Orgánica de Defensa al Consumidor**.

Debemos asentar que el Marco de Ley tratado está en calidad de Proyecto de Ley y se debate en el Honorable **Congreso Nacional de la República del**  **Ecuador**, previo a su aprobación y vigencia. Muchos sectores han manifestado su inconformidad en el contenido del antes mencionado proyecto; sin embargo, se usará como una base para la implementación legal del sistema a desarrollar.

# **2.2.4.3 Referencias a la Ley Orgánica de Defensa del Consumidor.**

Ante la falta de leyes que regulen el comercio electrónico en el Ecuador, nos vemos en la necesidad de buscar otras alternativas legales que suplan estas falencias. Con la **Ley Orgánica de Defensa del Consumidor**, se pretende alcanzar este objetivo, garantizando con ello el equilibrio entre el cliente o usuario, el proveedor o productor y el anunciante.

En los modelos tradicionales de comercio es muy común observar abusos a lo largo de una cadena de negociación; en el comercio electrónico, esta situación se generaliza, más aún cuando no existe un marco legal desarrollado.

La Ley en su **Capítulo I**, **artículo 2**, define los términos básicos usados y para su estudio, es necesario limitar las definiciones a los siguientes: consumidor, derecho de devolución, proveedor, distribuidor o comerciante, productor o fabricante e importador.

**Artículo 2.** Definiciones.- Para efectos de la presente Ley, se entenderá por:

**Anunciante.-** Aquel proveedor de bienes o de servicios que se ha encargado de la difusión pública de un mensaje publicitario o de cualquier tipo de información referida a sus productos o servicios.

**Consumidor.-** Toda persona natural o jurídica que como destinatario final, adquiera, utilice o disfrute bienes o servicios, o bien reciba ofertas para ello. Cuando la presente Ley mencione al consumidor dicha denominación incluirá al usuario.

**Derecho de devolución.-** Facultad del consumidor para devolver o cambiar un bien o servicio, en los plazos previstos en esta Ley, cuando no se encuentra satisfecho o no cumple sus expectativas, siempre que la venta del bien o servicio que no haya sido hecha directamente, sino por correo, catálogo, teléfono, Internet, u otros medios similares.

**Proveedor.-** Toda persona natural o jurídica de carácter público o privado que desarrolle actividades de producción, fabricación, importación, construcción, distribución, alquiler o comercialización de bienes así como prestación de servicios a consumidores, por lo que se cobre precio o tarifa. Esta definición incluye a quienes adquieran bienes o servicios para integrarles a procesos de producción o transformación, así como a quienes presten servicio publico por delegación o concesión.

**Distribuidores o comerciantes.-** Las personas naturales o jurídicas que de manera habitual venden o proveen al por mayor o al detal, bienes destinados finalmente a los consumidores, aún cuando ello no se desarrolle en establecimientos abiertos al público.

**Productores o fabricantes.-** Las personas naturales o jurídicas que extraen, industrializan o transforman bienes intermedios o finales para su provisión a los consumidores.

**Importadores.-** Las personas naturales o jurídicas que de manera habitual importan bienes para su venta o provisión en otra forma al interior del territorio nacional.

**Prestadores.-** Las personas naturales o jurídicas que en forma habitual prestan servicios a los consumidores.

Una vez definido el glosario de términos, observamos la referencia a los derechos y obligaciones de los consumidores en el **capítulo II**; sin embargo, para nuestro trabajo, consideramos importante el **artículo 4** y especialmente sus **numerales 2, 4, 5, 6** y **8**.

#### **Artículo 4.-**

*"Derechos del Consumidor.- Son derechos fundamentales del consumidor, a más de los establecidos en la Constitución Política de la República, tratados o convenios internacionales, legislación interna, principios generales del derecho y costumbre mercantil, los siguientes:*

*No. 2.- Derecho a que proveedores públicos y privados oferten bienes y servicios competitivos, de óptima calidad, y a elegirlos con libertad;*

*No. 4.- Derecho a la información adecuada, veraz, clara, oportuna y completa sobre los bienes y servicios ofrecidos en el mercado, así como sus precios, características, calidad, condiciones de contratación y demás aspectos relevantes de los mismos, incluyendo los riesgos que pudieren prestar;*

*No. 5.- Derecho a un trato transparente, equitativo y no discriminatorio o abusivo por parte de los proveedores de bienes o servicios, especialmente en lo referido a las condiciones óptimas de calidad, cantidad, precio, peso y medida.*

*No. 6.- Derecho a la protección contra la publicidad engañosa o abusiva, los métodos comerciales coercitivos o desleales;*

*No. 8.- Derecho a la reparación e indemnización por daños y perjuicios, por deficiencia y moda calidad de bienes y servicios."*

También debemos considerar que tal como se estipula en el **numeral 4** del **artículo 5** es obligación del consumidor:

*"Informarse responsablemente de las condiciones de uso de los bienes y servicios a consumirse."*

Para salvaguardar la inversión del consumidor cuando éste adquiere un producto no perecible o de naturaleza durable, el marco legal define en el **capítulo IV**, algunas normas importantes, por ejemplo:

El **2do inciso** del **artículo 9** dice:

*"Toda información relacionada al valor de los bienes y servicios deberá incluir, además del precio total, los montos adicionales correspondientes a impuestos y otros recargos, de tal manera que el consumidor pueda conocer el valor final."*

En el **artículo 11** se habla del concepto y términos de la garantía. Es importante resaltar este punto, debido a que, una vez adquirido a través de la Internet, el producto ofertado deberá recorrer grandes distancias bajo la responsabilidad de personas que no son los usuarios finales.

#### **Artículo 11.**

*"Garantía.- Los productos de naturaleza durable tales como vehículos, artefactos eléctricos, mecánicos, electrodomésticos y electrónicos, deberán ser obligatoriamente garantizados por el proveedor para cubrir deficiencias de la fabricación y de funcionamiento. Las leyendas "garantizado", "garantía" o cualquier otra equivalente, solo podrá* 

*emplearse cuando indiquen claramente en que consiste tal garantía, así como las condiciones, forma, plazo y lugar en que el consumidor pueda hacerla efectiva.*

*Toda garantía deberá individualizar a la persona natural o jurídica que la otorga, así como los establecimientos y condiciones en que operará."*

El **capítulo V**, menciona las responsabilidades y obligaciones que todo proveedor debe cumplir, tanto en la distribución, costos totales y comprobantes. Los **artículos 17**, **18** y **19** mencionan la importancia de cumplir con el cliente y el **artículo 21** con lo establecido en el **Ordenamiento Jurídico Tributario**.

#### El **artículo 17** establece:

*"Es obligación de todo proveedor, entregar al consumidor información veraz, suficiente, clara, completa y oportuna de los bienes o servicios ofrecidos, de tal modo que éste pueda realizar una elección adecuada y razonable."*

#### **Artículo 18.-**

*"Entrega del bien o prestación.- Todo proveedor está en la obligación de entregar o prestar, oportuna y eficientemente el bien o servicio, de conformidad a las condiciones establecidas de mutuo acuerdo con el consumidor. Ninguna variación en cuanto a precio, tarifa, costo de reposición u otras ajenas a lo expresamente acordado entre las partes, será motivo de diferimiento."*

El **artículo 19** en sus **incisos 1º**, **2º** y **3º** estipula: *"Indicación del precio.- Los proveedores deberán dar conocimiento al publico de los valores finales de los bienes que expendan o de los servicios que ofrezcan, con excepción de los que por su característica deben regularse convencionalmente.* 

*El valor final deberá indicarse de un modo claramente visible que permita al consumidor, de manera efectiva, el ejercicio de su derecho a elección, antes de formalizar o perfeccionar al acto*  *de consumo. El valor final se establecerá y su monto se difundirá en moneda de curso legal."*

## **Artículo 21.-**

*"Facturas.- El proveedor está obligado a entrega al consumidor, factura que documente el negocio realizado, de conformidad con las disposiciones que en esta materia establece el Ordenamiento Jurídico Tributario."*

En la compra por catálogos o Internet, la negociación está expuesta a errores, que muchas veces ocurren en los procesos de intervención humana, especialmente en el despacho y distribución; no obstante, en el **capítulo VII**, **artículo 45**, se hace mención a la protección que tiene derecho el consumidor ante estos errores.

#### **Artículo 45.-**

*"Derecho de devolución.- El consumidor que adquiera bienes o servicios por teléfono, catálogo, televisión, Internet o a domicilio, gozará del derecho*  *de devolución, el mismo que deberá ser ejercido dentro de los tres días posteriores a la recepción del bien o servicio, siempre y cuando lo permita su naturaleza y el estado del bien sea el mismo en el que lo recibió. En el caso de servicio, el derecho de devolución se ejercerá mediante la cesación del servicio."*

En nuestro medio, las prácticas especulatorias son comunes tanto el comercio formal e informal, aún cuando, estas están penalizadas. Para evitar éstas prácticas, el marco legal se define en el **capítulo VIII**, **artículo 51**, las prohibiciones y medias para ello.

#### **Artículo 51.-**

*"Prohibición de especular.- Sin perjuicio de lo que al respecto establecen las normas penales, queda absolutamente prohibido la especulación. Igualmente queda prohibida cualquier otra práctica desleal que tienda o sea causa del alza in discriminatoria de precios de bienes y/o servicios.*

*Así mismo, se adoptarán las medidas necesarias para evitar la fuga de alimentos fuera del territorio nacional, que pudieran provocar desabastecimiento de los mercados internos."*

En el campo comercial, productores y/o proveedores inescrupulosos, en su afán de obtener grandes ganancias en muy poco tiempo, incurren práctica prohibidas que perjudican directamente al consumidor. El **capítulo IX** en su **artículo 59**, especifica las prácticas de mercado que están absolutamente prohibidas.

# **Artículo 59.-**

*"Prácticas Prohibidas.- Constituyen prácticas de mercado, y están absolutamente prohibidas al proveedor, entre otras, las siguientes:*

*1. Condicionar la venta de un bien a la compra de otro o a la contratación de un servicio, salvo que por disposición legal el consumidor deba cumplir con algún requisito.*

- *2. Rehusar atender a los consumidores cuando su stock lo permita.*
- 3. *Aprovecharse dolosamente de la edad, instrucción o capacidad del consumidor para venderle determinado bien o servicio."*

#### **2.2.4.4 Ley de Propiedad Intelectual.**

En nuestro país como el resto mundo, la implantación de nuevos conceptos, la creación y desarrollo de nueva tecnología están sujetos a regulaciones que garanticen el reconocimiento público a sus creadores y el posible beneficio económico que a ello conlleva.

La **Ley de Propiedad Intelectual**, es el marco jurídico por el cual la legislación ecuatoriana regula y garantiza la propiedad intelectual, a través de las decisiones de la Comisión de la Comunidad Andina y los convenios internacionales vigentes en el país. Para nuestro caso y tomando en consideración lo antes mencionado, el desarrollo o implementación de una idea original no significa estar exento de infracción al marco legal vigente; más aún cuando se trata de proyectos que involucran la ingeniería de sistema, que necesariamente está sujeto al uso de sistemas o herramienta informáticas, legalmente registradas en el ámbito nacional o internacional.

En el título preliminar, **artículo 1**, **literal 2**, **incisos a)**, **b)**, **d)** especifican los elementos de la propiedad industrial que están protegidas por esta Ley; en especial el inciso **i)** que se considera, según nuestro criterio, al uso de herramientas informáticas para este caso específico.

En el **título I**, **sección I**, **artículo 7**, se define los términos utilizados en esta Ley, mencionando los más importantes:

**Autor:** Persona natural que realiza la creación intelectual.

**Artista intérprete o ejecutante:** Persona que representa, canta, lee, recita, interpreta o ejecuta en cualquier forma una obra.

**Base de datos:** Compilación de obras, hechos o datos en forma impresa, en una unidad de almacenamiento de ordenador o de cualquier otra forma.

**Causahabiente:** Persona natural o jurídica que por cualquier título ha adquirido derechos reconocidos en este Título.

**Colección:** Conjunto de cosas por lo común de una misma clase o género.

**Compilación:** Agrupación en un solo cuerpo científico o literario de las distintas leyes, noticias o materias.

**Copia o ejemplar:** Soporte material que contiene la obra o producción, incluyendo tanto el que resulta de la fijación original como el que resulta de un acto de reproducción.

**Distribución:** Puesta a disposición del público, del original o copias de la obra, mediante su venta, arrendamiento, préstamo público o de cualquier otra forma conocida o por conocerse de transferencia de la propiedad, posesión o tenencia de dicho original o copia.

**Divulgación:** El acto de hacer accesible por primera vez la obra al público, con el consentimiento del autor, por cualquier medio o procedimiento conocido o por conocerse.

**Editor:** Persona natural o jurídica que mediante contrato escrito con el autor o su causahabiente se obliga a asegurar la publicación y divulgación de la obra por su propia cuenta.

**Emisión:** Difusión a distancia de sonidos, de imágenes o de ambos, por cualquier medio o procedimiento, conocidos o por conocerse, con o sin la utilización de satélites, para su recepción por el público. Comprende también la producción de señales desde una estación terrestre hacia un satélite de radiodifusión o de telecomunicación.

**Fijación:** Incorporación de signos, sonidos, imágenes o su representación digital, sobre una base material que permita su lectura, percepción, reproducción, comunicación o utilización.

**Licencia:** Autorización o permiso que concede el titular de los derechos al usuario de la obra u otra producción protegida, para utilizarla en la forma determinada y de conformidad con las condiciones convenidas en el contrato. No transfiere la titularidad de los derechos.

**Obra:** Toda creación intelectual original, susceptible de ser divulgada o reproducida en cualquier forma, conocida o por conocerse.

**Productor:** Persona natural o jurídica que tiene la iniciativa, la coordinación y la responsabilidad en la producción de una obra, por ejemplo, de la obra audiovisual, o del programa de ordenador.

**Programa de ordenador (software):** Toda secuencia de instrucciones o indicaciones destinadas a ser utilizadas, directa o indirectamente, en un dispositivo de lectura automatizada, ordenador, o aparato electrónico o similar con capacidad de procesar información, para la realización de una función o tarea, u obtención de un resultado determinado, cualquiera que fuere su forma de expresión o fijación. El programa de ordenador comprende también la documentación preparatoria, planes y diseños, la documentación técnica, y los manuales de uso.

**Publicación:** Producción de ejemplares puesto al alcance del público con el consentimiento del titular del respectivo derecho, siempre que la disponibilidad de tales ejemplares permita satisfacer las necesidades razonables del público, teniendo en cuenta la naturaleza de la obra.

**Reproducción:** Consiste en la fijación de la obra en cualquier medio o por cualquier procedimiento, conocido o por conocerse, incluyendo su almacenamiento digital, temporal o definitivo, y la obtención de copias de toda o parte de ella.

**Retransmisión:** Reemisión de una señal o de un programa recibido de otra fuente, efectuada por difusión de signos, sonidos o imágenes, ya sea difusión inalámbrica, o a través de cable, hilo, fibra óptica o cualquier otro procedimiento, conocido o por conocerse.

**Titularidad:** Calidad de la persona natural o jurídica, de titular de los derechos reconocidos por el presente Libro.

**Usos honrados:** Los que no interfieren con la explotación normal de la obra ni causan un perjuicio a los intereses legítimos del autor.

En la **Sección II**, **artículo 8**, se menciona la protección del derecho de autor sobre toda obra de ingenio, sea cual sea su naturaleza o especialización; resaltando los **incisos b)**, **g)**, **h)**, **i)**, **l)**, y en especial el **inciso k)** referente a los programas de Ordenadores.

El **artículo 10** es el complemento del **inciso l)** del **artículo 8**, en donde se establecen los límites de la protección del derecho de autor para ese caso. Esto nos da la libertad de tomar ideas, procedimientos, conceptos de obras científicas para alcanzar nuestros objetivos y correr riesgos de incurrir en actos ilegales.

En la **Sección IV**, **parágrafo segundo**, **artículo 20**, se menciona sobre el derecho que goza el autor para la explotación de su obra, especialmente en la autorización o prohibición. En la misma sección y en los **artículos 21** y **22**, se dan las pautas para permitir el acceso y reproducción de la información a través de medios públicos de comunicación; sin embargo,

esta información seguirá siendo confidencial a personas ajenas a su contenido.

En el **artículo 25** se mencionan el derecho que posee el titular para exigir o aplicar las protecciones técnicas necesarias para y prevenir o impedir la violación de sus derechos; De igual manera, en el **artículo 26** se menciona como violación al derecho del titular, la distribución de la información electrónica protegida, a sabiendas que fue alterada o modificada sin la debida autorización.

En la **Sección V**, **parágrafo primero**, se hace mención a disposiciones especiales sobre ciertas obras, enfocándonos para nuestro estudio en los programas de ordenador. La **BSA (Business Software Alliance)** es la entidad internacional de vigilancia al cumplimiento de los derechos de empresas fabricantes de software, que actúan y sancionan apoyados en convenios establecidos en la **Legislación Nacional**.

## **2.2.4.5 Síntesis.**

En nuestra legislación hay leyes especializadas que ofrecen un marco legal para actividades específicas, mas no por eso debemos dejar de considerar las disposiciones legales contenidas en el Código Civil, como las detallamos a continuación:

#### **Art. 1759:**

*"Compraventa es un contrato en que una de las partes se obliga a dar una cosa, y la otra a pagarla en dinero. El que contrae la obligación de dar la cosa se llama vendedor, y el que contrae la de pagar en dinero, comprador.*

*El dinero que el comprador se obliga a dar por la cosa vendida se llama precio."*

#### **Art. 1767:**

*"La venta se reputa perfecta desde que las partes han convenido en la cosa y en el precio."*

#### **Art. 1774:**

*"El precio de la venta debe ser determinado por los contratantes. Podrá hacerse esta determinación por cualesquiera medios o indicaciones que lo fijen."*

#### **Art. 1775:**

*"Pueden venderse todas las cosas corporales o incorporales, cuya enajenación no está prohibida por la ley."*

#### **Art. 1780:**

*"La venta de una cosa que al tiempo de perfeccionarse el contrato se supone existente y no existe, no surte efecto alguno.*

*Si faltaba una parte considerable de ella al tiempo de perfeccionarse el contrato, podrá el comprador, a su arbitrio, desistir del contrato, o darlo por subsistente, abonando el precio a justa tasación."*

#### **Art. 1838:**

*"La principal obligación del comprador es la de pagar el precio convenido."*

En conclusión el comercio a través de la Internet debe cumplir con todas las disposiciones legales antedichas, caso contrario se exponen a acciones legales debidamente fundamentadas que el usuario, consumidor o comprador pueda iniciar en su contra, ante los tribunales que se indiquen debidamente en las referidas normas.

145

# **CAPITULO 3**

# **3. ANÁLISIS ESTRATÉGICO DEL PROBLEMA Y DEFINICIÓN DE UNA ALTENATIVA DE SOLUCIÓN.**

#### **3.1 Análisis estratégico de la Operación.**

## **3.1.1 Consideraciones Generales.**

La operación de un negocio cuya característica principal es la logística asociados a procesos de Back-End, requiere de ciertas consideraciones especiales y generales, definidas a partir de datos proporcionados por el mundo real. En el **capítulo 2**, **sección 2**, del presente documento, se realizó una investigación de medio local con el fin de obtener datos que nos permitan discernir las mejores condiciones y parámetros para el diseño del sistema y que se ajuste al entorno al cual deberá ser aplicado.

La ubicación estratégica de bodegas, puntos de control, coberturas, medios de transportación para la distribución y el abastecimiento, los tiempos de respuesta a lo largo del proceso y en procesos específicos, son definidas a partir de los datos recopilados del mundo real; Sin embargo, nuestro punto de vista debe ser considerado como una alternativa de solución al problema, tomando en cuenta el grado de obsolescencia de ciertos datos utilizados.

#### **3.1.2 Ubicación estratégica de unidades de Almacenamiento.**

Según la información recopilada del entorno local, los puntos de mayor movimiento aduanero están ubicados en las ciudades de: **Esmeraldas**, **Manta**, **Guayaquil** y **Machala**.

La infraestructura logística existe en las ciudades antes mencionadas, soportan el flujo de mercadería a grandes escalas; Así como la localización de grandes bodegas ubicadas en las cercanías de los puertos, lo que permite almacenar los productos antes y/o después de su desaduanización.

En nuestro país, la idea de usar una tienda virtual se enfoca a las ventas en paralelo de la mercadería de almacenes importadores, los cuales mantiene su productos almacenados en recintos aduaneros y Puntos de Distribución, minimizando de esta manera los costos.

#### **3.1.3 Puntos de Control y Distribución.**

Los Puntos de Distribución se los ha definido como aquello en donde se centralizan todas las operaciones tanto de carácter logístico como administrativo, así como la instalación de las herramientas propias de la T.I.

Los Puntos de Control son instalaciones secundarias que si bien realizan funciones similares a los Puntos de Distribución, no son de carácter centralizado, relegadas a informar el movimiento de productos.

Los establecimientos de los Puntos de Distribución y de Control serán considerados en ciudades donde el número de habitantes permita garantizar la recuperación del capital a corto y mediano plazo.

Las principales cadenas de almacenes han ubicado sus sucursales principales en ciudades como **Guayaquil**, **Quito** y **Cuenca** las cuales son las ciudades más pobladas del país;

Considerando ello, la ubicación de los Puntos de Distribución será ubicada en los mismos lugares.

Los Puntos de Control de **Primer Nivel**, serán ubicados en las ciudades de: **Machala**, **Portoviejo**, **Ambato**, **Ibarra**, **Loja**, **Riobamba** y **Esmeraldas**, las cuales posee una población entre 100 mil a 200 mil habitantes.

Los Puntos de Control de **Segundo Nivel**, serán ubicados en las ciudades de: **Babahoyo**, **Latacunga**, **Tulcán**, **Azogues**, **Macas**, **Puyo**, **Nueva Loja**, **Guaranda**, **Tena**, **Fco. De Orellana**, **Zamora** Y **Pto. B. Moreno**, con menos de 100 mil habitantes.

Si se considera a la población como un parámetro de posibles consumidores, habrá justificado la construcción y el equipamiento, principalmente en los Puntos de Control.

#### **3.1.4 Cobertura y Transportación.**

Definidos los Puntos de Distribución, se les establece un área de cobertura de un máximo de cuatro horas de recorrido terrestre o una distancia al punto más lejano de 200 Km. *(ver figura 3.1)*.

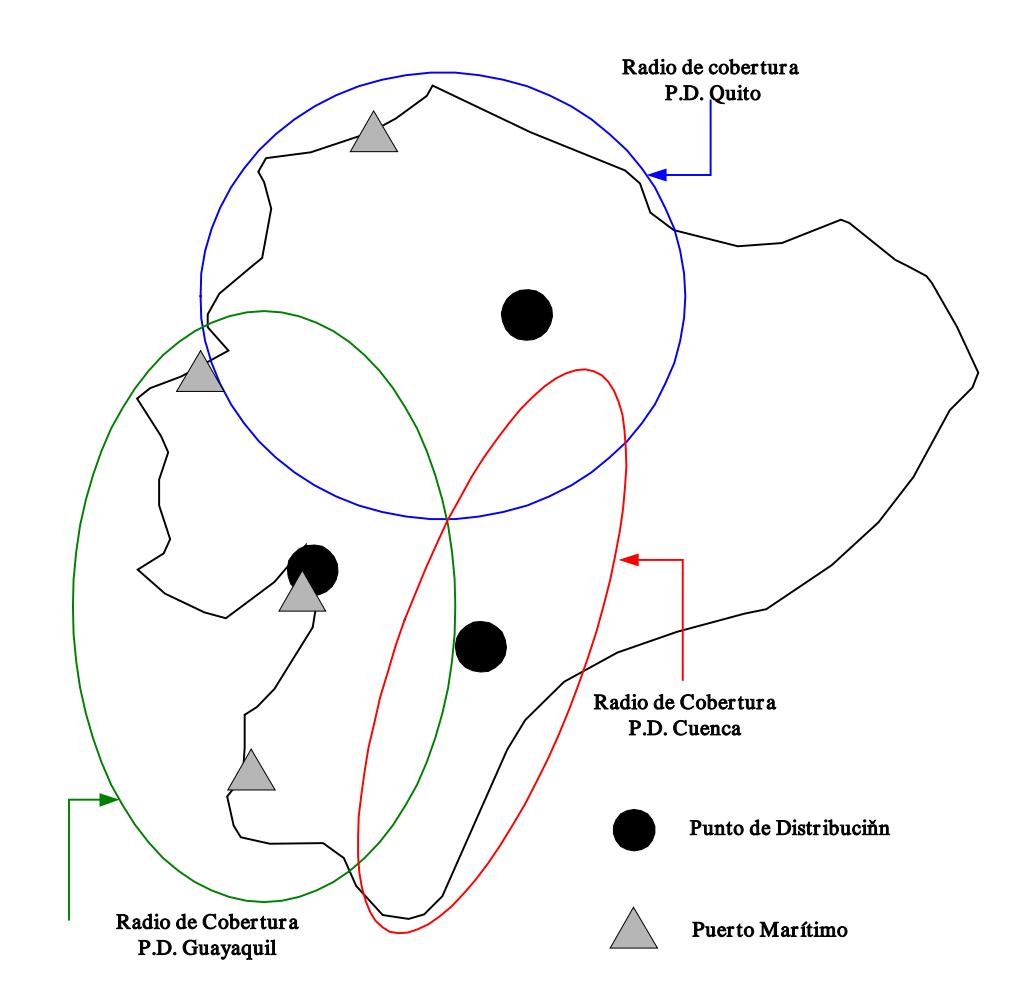

# **FIGURA 3.1. COBERTURA DE DISTRIBUCIÓN DE PRODUCTOS**

Los Puntos de Control tienen una cobertura máxima de una hora de recorrido terrestre o una distancia al punto más lejano de 50 Km.

El medio de transportación terrestre es el más apropiado para el abastecimiento y distribución de los productos; sin embargo, se podrán utilizar mecanismos alternos de transportación como el marítimo o aéreo para el caso de la Región Insular o en contingencia.

#### **3.1.5 Reabastecimiento y Tiempos de Esperas.**

El reabastecimiento del producto serán a partir de los puntos de desaduanización ubicado en los principales puertos marítimos del país como: **Manta**, **Guayaquil** y **Puerto Bolívar**. A cada Punto de Distribución se le asignará un puerto cuya definición dependerá de las distancias en que ellos se encuentren, siendo así, Manta abastecerá a Quito (390 Km.) y Puerto Baquerizo Moreno (Galápagos); Puerto Bolívar a Cuenca (198Km.) y Puerto Marítimo a Guayaquil (10Km).

Los Puntos de Distribución asignan los productos a los Puntos de Control de primer y segundo nivel en función de la demanda de consumo local.

Los sistemas de T.I. deben predecir con la debida anticipación los puntos críticos de bajo stock dentro de sus inventarios, considerando para ello el tiempo de espera en el proceso de reabastecimiento.

#### **3.1.6 Tratamientos de Productos.**

Los productos, tanto en el Punto de Distribución y como en el Punto de Control, serán almacenados en espera de su venta a través de tiendas convencionales o vía Internet. El stock de una tienda virtual debe considerarse como el número de unidad almacenada en las bodegas, a diferencia de una tienda convencional que utiliza el número de unidad en exhibición.

Cada entrada o salida de productos de las bodegas tanto en los Puntos de Distribución como de Control, serán registradas por los sistemas de T.I. que procesará la información recopilada para su posterior análisis y toma de decisiones.

La distribución de productos es a escala local, de acuerdo con la cobertura definida en la sección anterior; no obstante,
ésta puede variar dependiendo de la disponibilidad del producto en el Punto de Control al que fue asignado un cliente.

# **3.1.7 Consideración de outsourcing para el despacho de productos.**

Puede darse el caso que el despacho de productos sea administrado por una empresa externa a la tienda virtual, esto es más conocido como **"outsourcing"**, es decir que estas empresas desarrollan actividades no principales para una organización. De esta manera, las empresas pueden centrarse en lo que mejor saben hacer, focalizando la atención a sus recursos. Obviamente, las actividades que pasan a desarrollar empresas externas son aquellas que no son estratégicas para la tienda virtual y no se tienen especiales capacidades en ellas.

Para estos casos se ha definido la asignación de **Órdenes para depachadores externos**. Esta definición T.I. se la menciona en el **capítulo 5**. Cabe recalcar que el propósito de la tesis es trabajar sin outsourcing, pero se la considera dado que las capacidades logisticas propias son limitadas.

#### **3.1.8 Contingencias y Posibles Alternativas de Solución.**

Los problemas de carácter social y la inestabilidad política, provocan muchas veces malestar en grupos de poder como el campesinado, indígenas, transportista y trabajadores en general, los cuales reaccionan muchas veces de manera sorpresiva y violenta manifestándose por lo general con paralizaciones y cierres de carreteras de manera general.

La infraestructura de carreteras es la más vulnerable a todo tipo de percance. En los períodos de invierno, las lluvias se ensañan con determinado sectores, presentándose en mucho de los casos deslaves que obstaculizan o destruyen tramos estratégicos de carreteras, inundaciones y desbordamiento de ríos que afectan gravemente la estructura de puentes.

Por otro lado, las empresas de comunicación, que en su mayoría pertenecen a grupos del sector privado, no se ven afectadas por estos percances ni entorpecen las ventas de productos a través de tiendas virtuales, pero sí la logística de despacho, especialmente si su duración se prolonga indefinidamente. Bajo estas circunstancias, es sumamente importante definir rutas alternas de distribución y abastecimiento que resuelvan esto problemas.

Teóricamente el despacho de una compra debe ser canalizado por la sucursal más cercana al domicilio del cliente, pero no se descarta que una alta demanda de un producto adquirido provoque una escasez instantánea que imposibilite al centro de control local, por ende se tendría que reaccionar con una orden de reabastecimiento y efectuar el despacho del pedido. Cuando lo último ocurra, el despacho del producto debe ser asumido por el Punto de Control más cercano.

En condiciones normales los Puntos de Distribución no sufren desabastecimientos, por lo que no se establece un plan de contingencia para esos casos.

## **3.2 Definición de Procedimientos Operativos.**

#### **3.2.1 Difusión y Mercadeo.**

## **3.2.1.1 Registro de Inclinaciones de Consumo.**

**a. Objetivo.-** Describir el mecanismo por el cual, el sistema recopila información relacionada con las

tendencias consumistas de posibles compradores (en adelante *Usuarios/Clientes*), almacenándola en una base de datos centralizada.

- **b. Alcances.-** Este procedimiento es aplicable (de manera opcional) a todo *Usuario/Cliente* que utilice el mecanismo de Front-End, basado en la web del sistema para ingresar, explorar y/o adquirir productos en la tienda virtual.
- **c. Responsabilidades.-** Todo *Usuario/Cliente* que acepte lo términos y condiciones del uso del portal está obligado a proporcionar datos veraces cuando éstos sean solicitados; Así mismo, el administrador del sistema está obligado a conservar la confidencialidad de la información, limitando su uso exclusivamente a los términos y condiciones aceptado por el *Usuario/Cliente*.
- **d. Generalidades.-** Todo *Usuario/Cliente* será sometido a mecanismos de filtrado por parte del sistema, antes de ser clasificado e ingresado a la

base de datos centralizada, garantizando de ésta manera la veracidad de la información.

## **e. Desarrollo:**

#### **1. Llamado automático del Formulario.**

Cuando el *Usuario/Cliente* acceda a la Tienda Virtual, se desplegará en una ventana independiente que contendrá un banner informativo llamado **"Diseño de Banner de registro"**, con el cual se espera llamar su atención y motive a su selección. El usuario podrá ignorar el mensaje desplegado y continuar con la exploración del sitio al que ha ingresado.

A lo largo de la exploración y en lugares estratégicos, se encontrarán anuncios que motiven al *Usuario/Cliente* a proporcionar su tendencia consumista, usando la estrategia de la suscripción a sistemas de información alusivos a promociones o nuevos servicios. La suscripción estará implícita cuando el

*Usuario/Cliente*, motivados por el precio o la calidad, adquieran determinados bienes.

Es importante evitar técnicas de spam y respetando las normas legales vigentes para el uso de las direcciones del e-mail (sintetizadas en el **"Reglamento para el uso del Portal"**), dando la opción al *Usuario/Cliente* de anular su suscripción al primer correo informativo que éste reciba.

Todas las estrategias antes mencionadas nos conducirán al despliegue del formulario **"Formulario de Registro Usuario/Cliente"**.

**2. Recopilación de datos en campos del "Formulario de Registro Usuario/Cliente".**

Una vez aceptadas las condiciones y términos que permitan el despliegue de este formulario, se recopilará a través de un simple cuestionario, la tendencia consumista del usuario.

El **"Formulario de Registro Usuario/Cliente"**  está dividido en tres (3) partes: Datos Personales, Ubicación Geográfica y Tendencia Consumista. En los Datos Personales, el campo considerado de mayor importancia es el e-mail, que será considerado el canal de comunicación entre el sistema y el *Usuario/Cliente*.

La ubicación geográfica es considerada como el parámetro principal del mecanismo que permita canalizar las ofertas y/o promociones a niveles locales, tomado en cuenta que existen puntos de almacenamiento en ciudades estratégicas a lo largo del Ecuador. La tendencia consumista del *Usuario/Cliente*, estará representada por simple selectores a elementos de una clasificación sintetizada de consumo.

El *Usuario/Cliente* que use los mecanismos para la compra en la Tienda Virtual, será suscrito automáticamente una vez finalizada la operación. Los datos del **"Formulario de**  **Registro Usuario/Cliente"** serán recopilados a lo largo del proceso de compra y de manera transparente para el *Usuario/Cliente*.

**3. Arrastre, validación y filtrado de datos en campos del "Formulario de Registro Usuario/Cliente".**

Lo datos proporcionados por el formulario, son verificados por un script que garantice que todos los campos obligatorios sean completos, luego son registrados en una B. D. temporal en espera de la verificación de la dirección del email a través de mecanismos de SMTP proporcionado por la **"Información de Promociones y/u Ofertas" (capítulo 3.2.1.2)**. Los registros serán considerados válidos, cuando éstos no sean marcados por el **MAILER-DAEMON** del servidor **SMTP**.

En el caso de la compra de productos por parte del *Usuario/Cliente*, se tomarán los datos coincidentes entre **"Formulario de Registro**  **Usuario/Cliente"** y el **"Formulario de Pago"**, siendo éstos arrastrados y completados con la tendencia de consumo a través del producto recién adquirido. Estos datos son considerados válidos, debido a que fueron proporcionados por el filtro realizado por el módulo de compras del producto.

## **4. Registro de Datos en B.D.**

Una vez finalizado el día operativo, se efectuará el registro de los nuevos suscriptores y su tendencia de consumo en la B.D. centralizada, que previamente han sido validados por el servidor SMTP, eliminando de la B.D temporal aquellos que estén marcados con **"Host unknown"**. No se considera el caso en que un *Usuario/Cliente* se registre más de una vez, debido a que este sistema es considerado como un mecanismo de difusión que, en el peor de los casos, se verá obligado a enviar más de un e-mail promocional a un mismo suscriptor.

Para el caso del *Usuario/Cliente* que compra con frecuencia, se realizarán consultas a la B.D centralizadas en cada operación, determinando de ésta manera si el producto recientemente adquirido pertenece a la(s) categoría(s) de consumo registrada en operaciones anteriores por parte del mencionado *Usuario/Cliente*. Si el nuevo producto representa a una nueva categoría, ésta será registrada como una nueva tendencia de consumo.

## **5. Confirmación del Registro.**

La confirmación del registro está implícita en la llegada del e-mail promocional; sin embargo, una vez enviado el formulario de suscripción, se despega en el WebBrowser un mensaje que indique el fin de la operación.

#### **3.2.1.2 Información de Promociones y/u ofertas.**

**a. Objetivo.-** Informar al *Usuario/Cliente* las promociones y/u ofertas de los productos de poca demanda.

- **b. Alcances.-** Este procedimiento es aplicable a todo *Usuario/Cliente* registrado en la B.D. central.
- **c. Responsabilidades.-** Todo *Usuario/Cliente* que acepte lo términos y condiciones del uso del portal está obligado a proporcionar datos veraces cuando estos sean solicitados; Así mismo, el administrador del sistema está obligado a conservar la confidencialidad de la información, limitando su uso exclusivamente a los términos y condiciones aceptado por el *Usuario/Cliente*.
- **d. Generalidades.-** El *Usuario/Cliente* recibe la promoción y/u oferta por medio del e-mail cada cierto período de tiempo.

## **e. Desarrollo:**

**1. Consulta a Reportes de los Productos basado en la Demanda.**

El sistema hace una consulta de los Reportes de los Productos basada en la demanda para determinar las promociones y/u ofertas definidas por la **"Creación de Ofertas"** (12.2.1). Estos reportes serán almacenados en una tabla temporal de la B.D. Central.

**2. Cruce de Información entre la tendencia consumista del cliente y la promoción y/u oferta.**

Basada en la información obtenida de la base de datos temporal de los productos y/u ofertas, se hace un cruce de información de la tendencia consumista de los *Usuarios/Clientes* que se encuentran registrados en la Base de Datos Central, para obtener una lista de los *Usuarios/Clientes* que se relacionen con un determinado producto en oferta. Estos registros son almacenados en una tabla temporal que serán utilizados por los mecanismos automáticos que personalizarán los e-mails.

#### **3. Creación de los e-mails personalizados.**

Para la creación de los e-mails personalizados se consideraran los registros almacenados en la tabla temporal mencionada en el ítem anterior, a través de un módulo de programación relacionado con el servidor SMTP. La plantilla del e-mail dependerá del modo que el *Usuario/Cliente* haya seleccionado al momento del registro, la cual puede ser texto (caracteres ASCII) o gráfico (código HTML).

El modo texto contendrá información específica de la promoción y/u oferta de los productos que sean del interés del *Usuario/Cliente*, con sus respectivos enlaces a los productos.

El modo gráfico incluirá una página HTML que detallará la promoción y/u oferta del producto y llamará las imágenes para una mejor interacción del *Usuario/Cliente* con dicho producto.

## **4. Envío del e-mail personalizado.**

El servidor SMTP tomará las plantillas personalizadas para enviar los respectivos emails promocionales. El tamaño del e-mail así como el tiempo para su visualización, dependerá del MODO (texto o gráfico) escogido por el *Usuario/Cliente*, además se debe considerar la velocidad de respuesta del ISP que le proporciona el servicio.

## **3.2.2 Acceso al Portal.**

## **3.2.2.1 Acceso Directo al Portal.**

- **a. Objetivo.-** Describir los pasos necesarios para facilitar al *Usuario/Cliente* el acceso directo al portal.
- **b. Alcances.-** Este procedimiento es aplicable a *Usuarios/Clientes* que utilicen un WebBrowser para ingresar a la tienda virtual.
- **c. Responsabilidades.-** Todo *Usuario/Cliente* que acepte lo términos y condiciones del uso del portal en lo referente al acceso al Portal.
- **d. Generalidades.-** El *Usuario/Cliente* que acceda por primera vez al portal será sometido a un script configurador, que le permita a éste colocar el Homepage como sitio predeterminado por el WebBrowser, si no estuviese como tal.

El equipo del *Usuario/Cliente* deberá estar libre del monitoreo de cualquier sistema de protección contra escritura, para garantizar la ejecución completa del procedimiento.

Toda modificación en el computador del *Usuario/Cliente* por parte del sistema serán mencionadas en el documento **"Reglamento para el uso del Portal"**.

#### **e. Desarrollo:**

#### **1. Digitación de dirección URL en el Browser.**

A través de los medios convencionales de comunicación y difusión, el *Usuario/Cliente* será motivado a conectarse a la tienda virtual, a través de cuentas dial-up (conexiones de baja velocidad) y con un WebBrowser que sea compatible con la versión de Front-End implementada.

La dirección URL debe ser corta, descriptiva y en idioma local, acorde a los métodos de marketing definidos para éste propósito. Por ser este procedimiento parte de un prototipo, el nombre del sitio no tendrá importancia; sin embargo, deben ser consideradas las operaciones relacionadas con éste.

## **2. Despliegue del homepage.**

Digitada el URL del sitio, el WebBrowser busca y despliega el homepage del sitio. El tiempo de respuesta para tal operación, dependerá de las características dinámicas del sitio y de su información administrada. También dependerán de la alta demanda de acceso en las horas picos. Debe considerase que el homepage contiene elementos activos de Flash, ActiveX y/o Applets Java, conectados a bases de datos persistente definidas en el Back-End del sistema.

## **3. Llamada y ejecución de JavaScript.**

El Homepage contendrá líneas de codificación en leguaje **JavaScript**, el cual se ejecutará al finalizar el procedimiento del despliegue del sitio. La codificación JavaScript permite desplegar la ventana, además de solicitar la autorización del usuario para predeterminar como página de inicio el Homepage del sitio. El *Usuario/Cliente* puede ignorar y rechazar estos mensajes y preguntas.

#### **4. Cookies y conteo de Accesos.**

El Homepage instalará un **cookie** en el disco duro, cuyo registro será utilizado como bandera por el WebBrowser para personalizar las próximas visitas. Con esto se obvia la autorización requerida por el sistema para que el Homepage sea predeterminado como página de inicio, en caso de que ya estuviese. Debemos tener en cuenta que los cookies pueden ser programados para caducar con el tiempo.

Los accesos al Homepage son registrados a través de una función de conteo declarada en el Back-End y solicitada en el Front-End basado en la web. Este mecanismo podrá registrar datos del equipo del *Usuario/Cliente* como: S.O., WebBrowser, tiempo de acceso, ubicación geográfica, etc.

- **3.2.2.2 Información en Correo Electrónico.**
	- **a. Objetivo.-** Presentar las partes del formato del email informativo, que será enviado para presentar al *Usuario/Cliente* las promociones y/u ofertas del momento.
	- **b. Alcances.-** Este procedimiento es aplicable a *Usuarios/Clientes* que estén registrados en el Sistema de Información de promociones y/u ofertas.
	- **c. Responsabilidades.-** Todo *Usuario/Cliente* que acepte lo términos y condiciones del uso del portal en lo referente a suscripciones a servicios.
	- **d. Generalidades.-** El *Usuario/Cliente* recibirá un email promocional dependiendo del producto ofertado en un período de tiempo dado. La frecuencia de la recepción de este e-mail no variará, aunque podría contener los mismos productos.

La visualización del e-mail de la promoción y/u oferta dependerá del tipo del modo seleccionado al momento que el cliente sea registrado.

El modo gráfico será más agradable y descriptivo que el de texto; sin embargo, el tiempo para completar su visualización dependerá de la velocidad de la cuenta dial-up del *Usuario/Cliente*, dado que las imágenes del producto son llamadas del servidor.

## **e. Desarrollo:**

#### **1. Recepción de los E-mails Promocionales.**

El *Usuario/Cliente* registrado recibirá un e-mail promocional en períodos de tiempo cuya frecuencia la determinará el Back-End del Sistema de Información. Este e-mail tendrá prioridad normal y el remitente no estará disponible para receptar respuestas por parte del *Usuario/Cliente*.

#### **2. Presentación y Desglose de la Información.**

La información en modo texto contendrá la descripción resumida del producto así como el detalle de la categoría a la que pertenece. Se incluirá también la información del precio normal, su descuento y el valor a pagar por la promoción. En el modo gráfico, se incluirán los datos escritos en el modo texto, adicionándole a este una imagen del producto ofertado.

Según la tendencia de consumo del *Usuario/Cliente*, este recibirá la descripción de más de un producto ofertado que pertenezca a diferentes categorías.

#### **3. Acceso a la Información.**

El e-mail, tanto en modo texto como en modo gráfico, incluirá links que direccionen a la información detallada del producto ofertado dentro de la tienda virtual. La información del producto será presentada en el WebBrowser del *Usuario/Cliente*.

#### **4. Anulación de la Suscripción.**

Al final de cada e-mail el *Usuario/Cliente* tendrá una opción que le permitirá cancelar su suscripción con el Sistema de Información, evitando de esta manera que el sistema le envíe promociones futuras.

Cada usuario está identificado por un **"id"** (número identificador), el cual estará incluido en cada e-mail y será utilizado como bandera para la cancelación de la suscripción.

## **3.2.2.3 Rutas Alternas de Acceso.**

- **a. Objetivo.-** Facilitar al *Usuario/Cliente* el acceso al portal de manera interactiva por medio de anuncios de publicidad en otros portales.
- **b. Alcances.-** Publicar un banner de las promociones y/u ofertas que existan en el portal.
- **c. Generalidades.-** El *Usuario/Cliente* tendrá acceso al anuncio publicitario desde cualquier

portal público, el cual lo enlazará con el portal de los productos ofertados. Debemos considerar que los sitios ofrecen el alquiler de espacio para publicidad, cuyo valor es proporcional a su ubicación y al índice de acceso.

**d. Responsabilidades.-** Los diseñadores son los responsables del diseño e implementación de metáforas que permitan ser aceptados y colocados en otros portales comerciales.

#### **e. Desarrollo:**

## **1. Diseño del banner.**

El banner mostrará información concreta de las promociones y/u ofertas de los productos con slogan e imágenes de anuncios publicitarios para llamar la atención de los *Usuarios/Clientes* y puedan acceder al portal. En estos anuncios en forma de banner deberá considerarse el tamaño en KB. de los scripts e imágenes y el número de secuencias para hacer más liviano la carga de dicho banner en los portales publicitarios y pueda presentarse de una manera más interactivo al *Usuario/Cliente*.

## **2. Publicación de Sitios Estratégicos**

La publicación de los banners dependerá de un Análisis Estratégico de los Sitios con más concurrencia y que el portal tengan algún tipo de relación con los productos ofertados.

## **3. Acceso a los Sitios Estratégicos**

Este acceso dependerá de la necesidad del *Usuario/Cliente* y del modelo del banner, el cual llamará la atención de dicho *Usuario/Cliente*, siempre y cuando muestre el tipo de promoción y/u oferta.

#### **4. Selección del Banner y Acceso al Portal**

Luego que el *Usuario/Cliente* haya mostrado el interés por el anuncio en el banner, hará un clic para poder acceder al portal de la promoción y/u oferta del producto, el cual lo llevará al portal del producto ofertado.

#### **3.2.3 Exploración del Portal.**

## **3.2.3.1 Clasificación de Productos.**

- **a. Objetivo.-** Describir las categorías de los productos y/o servicios presentes en el Front-End y administrados por el Back-End.
- **b. Alcances.-** Este procedimiento es aplicable a los *Usuarios/Clientes* que tengan en pantalla el Homepage del Portal Comercial.
- **c. Responsabilidades.-** El administrador será el responsable de publicar la clasificación de los productos por medio de los mecanismos de distribución de la mercadería y el stock disponible.
- **d. Generalidades.-** Por ser un prototipo, el sistema tendrá una clasificación base a partir de productos ofertados; sin embargo, el Back-End podrá definir y administrar nuevas categorías de clasificación.

La clasificación presentada a continuación se la define a partir de la observación, y se la obtiene de la observación del mercado y mecanismos de mercadeo con la publicidad, así como de numerosos ejemplos en tiendas virtuales.

Debemos recordar que este trabajo no trata sobre el desarrollo de una tienda virtual, sino de los mecanismos que agilitan el despacho de productos que se venden a través de éstas.

## **e. Desarrollo:**

#### **1. Acceso a Categorías**

Una vez desplegado el Homepage y concluída las diferentes operaciones relacionadas, se mostrará en él tres grandes categorías de productos y sus respectivas sub-clasificaciones.

La categoría y sub-categorías definidas por defecto son las siguientes:

## **I. Artículo para el Hogar**

- a.1 Electrodomésticos
	- Línea Blanca
- Audio y Video
- a.2 Audio y Video Decoración
	- Muebles
	- Cuadros
	- Adornos y Porcelanas
- a.3 Varios
- a.4 Ferretería

# **II. Prendas de Vestir**

- b.1 Calzado y artículos Cuero
- b.2 Ropa
- b.3 Joyas y bisutería
- b.4 Perfumería y Cosmético

## **III. Entretenimiento**

- c.1 Música
- c.2 Video
- c.3 Libros y Revistas
- c.4 Juguetería

#### **2. Acceso a Sub-Categorías.**

Las sub-categorías son accesadas por medio de elementos activos presentes en el Front-End y relacionado con la categoría principal en el Back-End. Estos elementos activos tienen la finalidad de concentrar la atención del *Usuario/Cliente* en la sub-clasificación de la categoría seleccionada.

## **3. Retorno a Categorías Principales.**

La utilización de las metáforas conocidas facilita al *Usuario/Cliente* el manejo de la información dentro del reducido espacio de visualización dentro del WebBrower, plegando las subcategorías de su elección.

#### **3.2.3.2 Despliegue de Productos por Categorías.**

- **a. Objetivo.-** Presentar por categoría, los productos registrados en la base de datos centralizada.
- **b. Alcances.-** Este procedimiento es aplicable a los *Usuarios/Clientes* que seleccionen una categoría

en el Front-End basado en la web del Portal Comercial.

**c. Generalidades.-** Los productos y ofertas descritos en este documento corresponden a una misma sub-categoría, y procede de igual manera para las demás sub-categorías registradas en el sistema.

Debe considerarse elementos activos de tipo ActiveX, Java, JavaScript, etc; los cuales realizan consultas persistentes a las bases de datos, en función del tipo de elemento que se está usando.

**d. Responsabilidades.-** El equipo de soporte debe proporcionar la información o herramientas necesarias para el correcto funcionamiento del sistema a nivel de Front-End.

## **e. Desarrollo.-**

## **1. Visualización de Productos.**

Para su visualización, los productos registrados son desglosados a manera de listado, considerando para ellos a los principales campos descriptivos del producto (Nombre, descripción, precios y descuentos); así como, una cabecera gráfica descriptiva (de poco peso) para señalar la subcategoría del producto al que pertenezca.

Debe considerarse que el mencionado listado no debe superar el número de unidad por página, según lo especificado en el formato de **"Presentación de Productos Registrados"**.

#### **2. Visualización Extendida de Productos.**

La visualización extendida de productos es utilizada cuando el número de productos registrados en la categoría, supera al valor permisible por el formato de **"Presentación de Productos Registrados"**; En ese caso, se despliega un índice en la parte inferior del antes mencionado formato, para indicar al *Usuario/Cliente* sobre esta situación, así como su posición actual de la exploración.

#### **3. Visualización de Ofertas y Promociones**

Las ofertas y promociones son visualizadas de igual manera que los otros productos, añadiendo otra cabecera gráfica (junto a la existente), para indicar el estado de la promoción.

Para que las ofertas sean accesadas directamente, se colocará un elemento activo en la parte superior del formato y a manera de marquesinas, la cual despliega la descripción resumida de un producto a través de su campos (producto, descuento) asociado a un link de acceso a éste.

## **3.2.3.3 Información completa de productos.**

**a. Objetivo.-** Mostrar al *Usuario/Cliente* la información necesaria para poder conocer el producto registrado y en stock una vez que éste sea seleccionado.

- **b. Alcances.-** Este procedimiento es aplicable a todo *Usuario/Cliente* que accede a los productos del portal, así como a todo producto que se encuentre registrado en el portal y en stock.
- **c. Generalidades.-** La información de cada producto registrado será obtenida de la Base de Datos central, la cual tendrá un tiempo de respuesta dependiendo del número de *Usuarios/Clientes* que se encuentren accediendo al mismo tiempo a dicho producto y del ancho de banda del ISP. Este procedimiento actualiza el stock del producto registrado cuando se acceda a la información del producto.

En la información detallada de cada producto registrado se mostrará al *Usuario/Cliente* las características principales del producto previo a la adquisición del mismo.

**d. Responsabilidades.-** Los Administradores Logísticos que son los encargados del movimiento físico de los productos, son los responsables de actualizar las Bases de Datos a través de consolas especiales de administración.

#### **e. Desarrollo.-**

#### **1. Consulta del Producto por Localidad.**

Cuando el *Usuario/Cliente* acceda al Homepage tiene que colocar su localidad. Este campo se lo usará para realizar la consulta de la información del producto seleccionado en la Base de Datos central y será mostrada al *Usuario/Cliente*, esto implica que este producto deberá encontrarse en el stock de dicha localidad.

# **2. Información extendida por la localidad más cercana.**

Si un caso el producto seleccionado no se encuentra en el stock de la localidad del *Usuario/Cliente*, automáticamente la consulta efectuada a la Base de Datos central buscará la información del producto por las localidades más cercanas y desplegará como anexo la información del producto seleccionado.

## **3. Presentación del Formato del Producto**

La información del producto seleccionado será mostrada por medio de un formato de **"Presentación Completa del Producto"**, el cual será detallado con una imagen del mismo y con sus respectivos campos descriptivos, por ejemplo: Nombre, Categoría, Peso, Tipo de Material, Descripción, Fecha de Elaboración, etc... En este formato se podrá reservar el producto y su tiempo de caducidad dependerá del movimiento que el *Usuario/Cliente* realice al momento de seleccionar el producto o en su permanencia en el portal.

## **3.2.3.4 Búsqueda de Productos Registrados.**

**a. Objetivo.-** Mostrar una alternativa de exploración selectiva que permita buscar productos específicos.

- **b. Alcances.-** Este procedimiento es aplicable a *Usuarios/Clientes* que seleccionen una categoría en el Front-End basado en la Web del Portal Comercial.
- **c. Generalidades.-** En este procedimiento, la búsqueda del producto se encuentra íntimamente relacionada con la categoría o sub-categoría seleccionada en la exploración. La información de la categoría o subcategoría se encuentra implícita en campos ocultos dentro del código HTML registrados al momento de su selección, siendo estos considerados como un parámetro complementario al efectuar la búsqueda.
- **d. Responsabilidades.-** La efectividad de la búsqueda dependerá de los parámetros y palabras claves que el *Usuario/Cliente* utilice.

## **e. Desarrollo.-**

- **1. Localización de objetos buscadores.** 
	- Los objetos buscadores se encuentran

localizados en cada categoría y sub categoría, de acuerdo a los formatos del diseño de exploración.

**2. Ingreso de datos a campos para las búsquedas.**

Antes de efectuar una búsqueda, el *Usuario/Cliente* deberá ingresar los datos para definir el criterio de búsqueda. El criterio de búsqueda se refiere a campos que muchas veces son obligatorios y son necesarios para llevar a buen término la operación. Los objetos de buscadores tienen la capacidad de "rastrear" la exploración del *Usuario/Cliente*, asumiendo determinados criterios por defecto para personalizar la búsqueda cuando ésta sea solicitada.

#### **3. Conexión con el motor de búsqueda.**

Recopilado el criterio de búsqueda, el objeto buscador transfiere esta información al motor de búsqueda, el cuál tiene como función acceder a
la base de datos y seleccionar los registros que coincida con el criterio de búsqueda proporcionado. La información resultante es almacenada en tablas temporales que luego serán utilizadas por los respectivos mecanismos de visualización.

## **4. Visualización de los resultados**

Para su visualización, los elementos encontrados son desglosados a manera de listado, considerando para ello, a los principales campos descriptivos del producto (Nombre, descripción, precios y descuento); así como, una cabecera gráfica (de poco peso) para señalar la subcategoría del producto al que pertenezca.

Debe considerase que el mencionado listado no debe superar el número de unidad por página, según lo especificado en el formato de **"Presentación de Productos Registrados"**.

### **5. Visualización Extendida de resultados**

La visualización extendida de resultados es utilizada cuando el número de productos encontrados (en la categoría) supera al valor permisible en el formato **"Presentación de Productos Registrados"**, en cuyo caso se desplegará un índice en la parte inferior del antes mencionado formato, indicando al *Usuario/Cliente* sobre esta situación, así como de su posición actual de la exploración.

# **3.2.3.5 Seguimiento personalizado de órdenes por parte del cliente.**

**a. Objetivo.-** El *Usuario/Cliente* tendrá la opción de hacer un seguimiento de su compra en el portal colocando el número de orden y su número de identificación registrado en la compra.

- **b. Alcances.-** Este procedimiento es aplicable a los *Usuarios/Clientes* que se encuentren registrados en el portal y hayan generado al menos una orden de compra.
- **c. Generalidades.-** Las órdenes de compra de cada *Usuario/Cliente* se almacenan en la base de datos central, por lo tanto el *Usuario/Cliente* tiene la potestad de revisar la orden de compra por medio de un enlace, ingresando por el WebBrowser al portal. Esta información es confidencial y solamente de uso exclusivo de cada *Usuario/Cliente* y del *Usuario/Administrador*.
- **d. Responsabilidades.-** El *Usuario/Cliente* es el único responsable del ingreso al portal con sus datos para visualizar su orden de compra.

## **e. Desarrollo.-**

**1. Ingreso del número de orden e identificación.-** Una vez abierto el portal en el WebBrowser, el *Usuario/Cliente* deberá ingresar el número de orden y su identificación. Esta información combinada es única y puede ser encriptada para mayor seguridad a través de **SSL (Security Socket Layer)**.

**2. Visualización de la orden de compra.-** Basado en el estado de la orden y los datos proporcionados por el *Usuario/Cliente,* la orden se mostrará en pantalla indicando su estatus dentro del proceso de despacho, así como del detalle de la misma.

## **3.2.4 Adquisición del Producto.**

### **3.2.4.1 Despliegue del Formulario de Pedido.**

- **a. Objetivo.-** Presentar un formulario que facilite al *Usuario/Cliente* la adquisición del producto de interés considerando como parámetro base la cantidad que desea adquirir.
- **b. Alcances.-** Este procedimiento es aplicable a todo *Usuario/Cliente* que accede a los productos del portal, así como a todo producto que se encuentre

registrado en el portal y en stock.

**c. Generalidades.-** En los **pasos 1 y 2** que se describen a continuación en este procedimiento están relacionados netamente con el **Front-End**; Mientras que en el **paso 3** se aprecia la intervención directa del mecanismo logístico del **Back-End**.

La información que es presentada en los formularios relacionados al procedimiento son de carácter dinámico, especialmente en la consulta a las unidades disponibles, previa a la confirmación de la reservación.

**d. Responsabilidades.-** La página Web de la Orden de Pedido será accedida sólo por *Usuarios/Clientes* que estén interesados en adquirir algún producto y cumplan con los requisitos establecidos en el **"Reglamento para el uso del Portal"**.

## **e. Desarrollo.-**

## **1. Llamado del Formulario de Pedido.**

Cuando el *Usuario/Cliente* se interesa por el producto, este deberá seleccionar un botón **"Orden de Compra"** en el Formulario **"Presentación Completa del Producto"**, el cual tiene el propósito de llamar al formulario **"Orden de Pedido"**.

# **2. Consulta de Stock.**

En el momento de efectuar el llamado del formulario de **"Orden de Pedido"**, implícitamente se realiza una consulta del stock del artículo que se desea adquirir a la Base de Datos central, garantizando de esta manera la disponibilidad de éste. Esta información puede ser diferente a la mostrada en el formulario **"Presentación Completa del Producto"** debido a que otro *Usuario/Cliente* adquiera el producto mientras se visualiza la información.

## **3. Presentación del Formulario de Pedido.**

Este formulario tendrá la información resumida del producto e indica en una casilla al *Usuario/Cliente* las unidades que desea adquirir. Este formulario muestra el resultado de la consulta que se realizó en el paso anterior (Consulta de Stock).

### **3.2.4.2 Control de cupo de compra.**

- **a. Objetivo.-** Crear un mecanismo en el cual el *Usuario/Cliente* esté limitado en la adquisición de determinados productos cuyo stock se encuentre bajo, para evitar la especulación a través del acaparamiento.
- **b. Alcances.-** Este procedimiento es aplicable a todo *Usuario/Cliente* que utilice el formulario **"Orden de Pedido"** y a los productos que tenga un stock bajo.
- **c. Generalidades.-** Para determinar la validez de la información proporcionada por el *Usuario/Cliente*

en relación al número de unidades que desea adquirir se deberá tomar en cuenta los parámetros que determinan el stock bajo como: la demanda, la cantidad existente del producto y el tiempo de reabastecimiento del proveedor. La cantidad de unidades que el *Usuario/Cliente* podrá adquirir de un determinado producto variará de acuerdo a los parámetros antes mencionado y será personalizado para cada producto registrado en la Base de Datos.

**d. Responsabilidades.-** El Sistema se encargará de analizar la demanda y define un cupo al producto cuyo stock esté siendo afectado.

### **e. Desarrollo.-**

#### **1. Ingreso de Unidades a adquirir.**

Por medio de un campo descrito en el formulario **"Orden de Pedido"**, el *Usuario/Cliente* ingresará el número de unidades del producto que desea adquirir, este campo estará restringido a la aceptación de números enteros y será monitoreado por un script que controlará que las unidades ingresadas no superen el número de stock proporcionado por la Base de Datos centralizada.

#### **2. Consulta de Cupo de Compra.**

Una vez que se ha comprobado la validez del número de unidades adquiridas a través del script, se realizará una consulta a la Base de Datos central para determinar si la cantidad solicitada no afecta gravemente al stock. Si llegara a presentarse la situación antes descrita, no se dará trámite a la transacción y se retornará adicionalmente un mensaje en el formulario expedido, explicando el motivo del rechazo de la reservación del producto.

# **3. Registro y Acumulación de Reservaciones de productos.**

Luego de aceptar la cantidad de las unidades que el *Usuario/Cliente* desea adquirir, se usará una tabla de registros temporales dentro de la Base de Datos Centralizada, en la cual se almacenará los campos principales del producto como: **Código**, **Descripción**, **Cantidades a adquirir**, **Precio por Unidad**. Esta operación se efectúa cada vez que el *Usuario/Cliente* realice la reservación de un producto.

La tabla de registros temporales se la conocerá como **"Tabla de Arrastres de Productos por adquirir"** y tendrá la metáfora de un carrito de compras de supermercado. El contenido de esta tabla estará relacionado al *Usuario/Cliente* a través de un campo **ID** que lo identifica a éste y que es proporcionado transparentemente al ingreso del portal.

## **3.2.4.3 Cómputo Total de Compra.**

**a. Objetivo.-** Recopilar todas las reservaciones efectuadas por el *Usuario/Cliente*, con el fin de determinar el valor total que éste deberá pagar.

- **b. Alcances.-** Este procedimiento es aplicable a los elementos reservados en la Base de Datos y que estén relacionados al *Usuario/Cliente* que solicite el Cómputo Total de su Compra.
- **c. Generalidades.-** En este procedimiento se efectuará una emulación de la **Forma de Pago** en el momento que se llenen los formularios que recopilen la información del *Usuario/Cliente* como es: **Nombres**, **Apellidos**, **Dirección**, **Tarjeta de Crédito**, etc; u otros campos que me permitan completar la transacción comercial.
- **d. Responsabilidades.-** Basándose en los datos del *Usuario/Cliente*, las Instituciones Bancarias tendrán la responsabilidad de confirmar si el *Usuario/Cliente* está apto para efectuar la transacción, así como deberá garantizar la confidencialidad de la información a través de mecanismos seguros de transferencias de datos. *"Cabe recalcar que este proyecto asume la existencia de un sistema automático de Forma de*

*Pago con Instituciones Bancarias"*.

#### **e. Desarrollo.-**

**1. Finalización de las Reservaciones de los Productos.**

En el formulario de la **"Orden de Pedido"** existirá una opción que me permita finalizar las reservaciones de los productos, y esto desplegará la Orden detallada de todos los productos que han sido reservados por el *Usuario/Cliente*.

#### **2. Orden para el Cómputo Total.**

Una vez confirmado los productos que serán adquiridos por el *Usuario/Cliente*, se proceden a efectuar el Cómputo Total de la Compra, que sería la multiplicación del valor de cada producto por la cantidad de unidades que desea adquirir y al final se hará la suma de todos los valores de los productos incluyendo impuestos y descuentos, esto representará el **Cómputo Total de la Compra**.

**3. Recopilaciones de los datos del Usuario/Cliente.**

Para efectuar la compra de los productos, se necesitará recopilar los datos del *Usuario/Cliente*, es decir: Nombres, Apellidos, Dirección, Teléfono, E-mail, Tipo de Pago, etc. Estos datos serán verificados a través de mecanismos de **"Pagos en Línea"** con Instituciones Bancarias u otras, las cuales confirmarán o negarán el crédito para poder proceder con la transacción.

### **4. Desglose del Detalle de la Factura.**

Cuando el sistema ha confirmado el **"Cómputo Total de la Compra"** y la forma de pago del *Usuario/Cliente*, se procederá a detallar la factura, la cual mostrará todos los productos que se desean adquirir con sus respectivas unidades y precios unitarios y a su vez un botón que confirmará la compra de todos los productos mostrados en la factura.

## **3.2.5 Despacho de Productos.**

#### **3.2.5.1 Emisión de Orden de Despacho.**

- **a. Objetivo.-** Definir el mecanismo por el cual el sistema recopila el número de productos a despachar en un período de tiempo determinado.
- **b. Alcances.-** Este procedimiento permite limitar el despacho de los productos adquiridos con relación a un período de tiempo determinado, considerando las capacidades logísticas disponibles; Además, proporciona información para organizar el despacho de lotes de carga.
- **c. Responsabilidades.-** La emisión de órdenes de despacho es el resultado de la finalización de la operación mercantil previo a la entrega del producto, en consecuencia no existen responsabilidades directas, más que la del *Usuario/Cliente*.

**d. Generalidades.-** El mecanismo definido en este procedimiento está relacionado a los procesos de Back-End; Esto quiere decir, que en el buen término de la operación mercantil dependerá de la información promocionada por el *Usuario/Cliente* registrada en las Bases de Datos del sistema.

Es de suma importancia validar la información antes de esta etapa, debido a que fallas ignoradas en los procedimientos anteriores pueden provocar cuantiosas pérdidas por entregas equivocadas.

### **e. Desarrollo:**

#### **1. Definición del período de venta.**

También denominado apertura y cierre de venta, es el rango de tiempo en el cual se registran las ventas antes de proceder con su despacho. Este período debe ser definido por el *Usuario/Administrador* a través del formulario de "**Administración General del Sistema"**.

**2. Consulta de Ventas por Período de Venta.**

Una vez transcurrido el período de venta, el sistema genera automáticamente una consulta en la cual se registran todas las ventas realizadas en ese período. Esta lista será usada en el despacho de productos.

#### **3.2.5.2 Creación de Lotes de Cargas de Despacho.**

- **a. Objetivo.-** Definir el mecanismo que clasifique las órdenes de despacho de acuerdo a su destino final.
- **b. Alcances.-** El siguiente procedimiento permite clasificar y establecer el número de cargas por despacho, considerando las capacidades logísticas disponibles; Además del análisis y resolución de contingencia.
- **c. Responsabilidades.-** Este procedimiento depende netamente de la información proporcionada por la **"Emisión de Orden de Despacho" (capítulo 3.2.5.1)**.

**d. Generalidades.-** Los lotes de cargas son creados de acuerdo a la secuencia de generación de las órdenes de despacho, sus destinos comunes definidos y por el peso, y volumen de los productos registrados en las órdenes.

#### **e. Desarrollo:**

**1. Definición de parámetros mínimos volumen y peso del transporte.**

El parámetro del mínimo volumen de peso será definido a partir de la mínima unidad de transportación de la flota destinada al despacho de productos y será definido en el sistema por el *Usuario/Logístico* a través del formulario de **"Logística General del Sistema"**.

### **2. Clasificación de ventas por hora y destino.**

Las ventas registradas en un período de venta, son clasificadas y distribuidas de acuerdos a la hora del registro y de su destino con el fin de facilitar el cálculo de los lotes de carga por destino.

**3. Cálculo total de Volumen y Peso de las ventas por destino.**

Para cada destino se calcula el peso y volumen de las ventas con relación a la mínima unidad de transportación o carga de la flota, para así obtener el número de frecuencias necesarias para finalizar el despacho, lo último mencionado se denomina **"Lote de Carga de Despacho"**.

**4. Definición y Registro de número de lotes de cargas de despacho por destino.**

Cada producto vendido dentro del período, será relacionado a un lote de carga de despacho, los cuales serán numerados y registrados para su posterior compaginación con las frecuencias de despacho, según la ruta que les corresponda. Cada producto que conforma los lotes de carga de despacho, será dado de baja del inventario general y registros según sus características de identificación.

# **3.2.5.3 Compaginación de Rutas, Frecuencias y Lotes de Descargas.**

- **a. Objetivo.-** Relacionar los lotes de carga definidos con las rutas y frecuencias de acuerdo a su destino final.
- **b. Alcances.-** El siguiente procedimiento es aplicable a todo lote de carga destinado al despacho y registrado en el sistema, considerando las rutas y frecuencias disponibles para efectuar la operación.
- **c. Responsabilidades.-** Los *Usuarios/Logísticos* son los responsables de actualizar las rutas y frecuencias que se disponen para las operaciones de despacho. La información proporcionada por lo operadores logísticos alimenta las bases de datos que hace posible la ejecución de este procedimiento.
- **d. Generalidades.-** Una vez creado los lotes de carga de despacho, se debe resolver el problema de su traslado a los diferentes destinos finales,

minimizando con ello los costos de transportación y tiempo de entrega.

La red de las rutas y frecuencias regionales definidas en el sistema, permite asignar la ruta y frecuencia óptima o disponible para el despacho de lotes de cargas.

### **e. Desarrollo:**

### **1. Consulta de lotes de carga por destino.**

Registrado los lotes de carga de despacho y el conjunto de productos que lo conforman, el sistema realiza una consulta para determinar el número y detalles de los mismos, resultado que será usado en la compaginación.

# **2. Consulta de capacidad de transportación disponibles.**

El sistema realiza una consulta para determinar el número, capacidad y disponibilidad de los camiones que conforman la flota destinada al despacho regional, resultado que será usado en la compaginación.

#### **3. Consulta de Rutas y Frecuencias.**

El sistema realiza una consulta para determinar las rutas activas y sus frecuencias destinadas al despacho, y cuyo resultado será usado en la compaginación.

### **4. Compaginación de Información.**

La compaginación de la información se la realiza inmediatamente después de actualizar las consultas de lotes de carga, transportación y rutas, utilizando algoritmos especiales que optimizan y aprovechan al máximo los recursos reservados para el traslado de los productos a los Puntos de Control destinados.

# **3.2.5.4 Administración de entrega de productos del outsourcing.**

**a. Objetivo.-** Cuando se generan los Lotes de Carga de Despacho y no pueden ser manejados internamente, éstos deberán ser administrados por alguna empresa que proporcione el outsourcing de la distribución a su destino final.

- **b. Alcances.-** El outsourcing se realizará, siempre y cuando el portal analice la opción de no administrar la entrega de los productos o según la demanda necesite ayuda en algunas entregas **(capítulo 3.1.7)**.
- **c. Responsabilidades.-** Toda la responsabilidad de la entrega del producto hasta el destino final se encuentra en la empresa que haga la función de outsourcing, sin embargo el sistema interno llevará un control de tipo: seguimiento.
- **d. Generalidades.-** Una vez generado los Lotes de Carga de Despacho, estos serán asignados a la empresa que proporciona el servicio de outsourcing, por lo tanto tendrá que cumplir con las entregas en los tiempos indicados al cliente en el momento de la compra.

## **e. Desarrollo:**

**1. Asignación de Lotes de Carga de Despacho hacia el outsourcing.**

Una vez generado los Lotes de Carga, y confirmada la insuficiencia logística interna, se asigna estos lotes a la empresa que proporciona el servicio de outsourcing en los mismos horarios de turno y frecuencia que se administran para despachadores internos.

# **2. Retiro del despacho por parte del outsourcing.**

El despachador outsourcing deberá confirmar la salida del despacho de igual manera que el despachador interno.

**3. Confirmación de llegada del despacho a oficinas centrales del administrador del outsourcing.**

El despachador outsourcing deberá confirmar la llegada del despacho a sus ofiinas centrales para dar seguimiento a las órdenes que conforman el despacho.

# **4. Confirmación de entrega de las órdenes a los** *Usuarios/Clientes***.**

El despachador outsourcing deberá utilizar su logística interna para finalizar los despachos de las órdenes que conforman el despacho retirado de las bodegas y confirmar su entrega al Administador logístico que lo contrató.

## **3.2.6 Control de Productos.**

# **3.2.6.1 Consulta de Emisión de Orden de Despachos por Punto de Control.**

- **a. Objetivo.-** Determinar el número de productos que serán recibidos en el/los lote(s) de carga de despacho asignados al Punto de Control para efectuar la distribución local.
- **b. Alcances.-** Este procedimiento es aplicable a todo producto que se encontrase en la **"Emisión de Órdenes de Despacho"** de acuerdo al Punto de Control relacionado.
- **c. Responsabilidades.-** La consulta de la emisión de órdenes de despacho por Punto de Control dependerá netamente del enlace existente con el Punto de Distribución por lo menos al momento de cargar y replicar la mencionada consulta en el punto local.
- **d. Generalidades.-** Una vez que los lotes de carga de despacho salen del Punto de Distribución, el Punto de Control acceda de manera remota a las bases de datos centrales con el fin de obtener información relacionada a los lotes de carga que se encuentran en camino.

La información proporcionada por el Punto de Distribución es almacenada y actualizada de manera local en el Punto de Control.

## **e.- Desarrollo:**

**1. Definición de Período de Conexión hacia el Punto de Distribución.**

Los Puntos de Control tienen establecido

períodos de conexión con el Punto de Distribución de cobertura. Este parámetro es definido en función al período de venta del Punto de Distribución y la distancia al Punto de Control.

## **2. Acceso a la Base de Datos Central.**

Debido a la existencia de restricciones en la información por Punto de Control, cada uno de ellos tendrá un usuario que lo identifique y una contraseña que autorice su ingreso. Debido a lo automático de la conexión, los valores de estos parámetros serán de carácter reservado para *Usuarios/Logísticos* y *Usuarios/Administradores* locales.

# **3. Consulta y Replicación de Información de Órdenes de Despacho y Lotes de Carga.**

Una vez establecida la conexión con el Punto de Distribución, el sistema instalado en el Punto de Control procede con la consulta y replicación de información referente a las Órdenes de

Despacho y Lotes de Cargas de turno, información que será confirmada y procesada de manera local. La información procesada del período anterior, también es replicada al Punto de Distribución aprovechando el enlace existente.

## **4. Cierre de Conexión.**

Concluído el ciclo de transferencia de la información, se procede con el cierre de la base de datos y de la conexión existente. Debe considerar que si la conexión de la base de datos no es cerrada, el procedimiento pierde validez y se deberá realizar nuevamente la operación.

# **3.2.6.2 Compaginación de Rutas, Frecuencias y Productos a despachar.**

**a. Objetivo.-** Definir el mecanismo de clasificación de órdenes de despacho de acuerdo a su destino final local.

- **b. Alcances.-** El siguiente procedimiento permite clasificar y establecer el número de productos por despacho, considerando las capacidades logísticas disponibles; Además del análisis y resolución de contingencia.
- **c. Responsabilidades.-** Los operadores logísticos son los responsables de actualizar las rutas y frecuencias que se dispone para las operaciones de despacho final. La información proporcionada por lo operadores logísticos alimentan a las bases de datos que hacen posible la ejecución de este procedimiento.
- **d. Generalidades.-** Una vez almacenada la información referente a los lotes de carga de despacho y su contenido, se debe resolver el problema de su distribución a los *Usuarios/Clientes* dentro de la jurisdicción del Punto de Control minimizando los costos de transportación y tiempo de entrega.

La red de las rutas y frecuencias locales definidas en el sistema permite asignar la ruta y frecuencia óptima o disponible para el despacho de los productos.

## **e. Desarrollo:**

**1. Consulta de Órdenes de Despacho por Sectores.**

Registrado los lotes de carga de despacho y el conjunto de productos que lo conforman en las bases de datos del Punto de Control, el sistema realiza una consulta para determinar el número y detalles de los mismos, resultado que será usado en la compaginación para el despacho local.

# **2. Consulta de capacidad de transportación disponibles.**

El sistema realiza una consulta para determinar el número, capacidad y disponibilidad de los vehículos que conforman la flota destinada al despacho local, resultado que será usado en la compaginación.

#### **3. Consulta de Rutas y Frecuencias Locales.**

El sistema realiza una consulta para determinar las rutas activas y sus frecuencias destinadas al despacho local, y su resultado será usado en la compaginación.

### **4. Compaginación de Información.**

La compaginación de la información se la realiza inmediatamente después de replicar las base de datos locales del Punto de Control y luego de realizar las consultas de lotes de carga, transportación y rutas, utilizando algoritmos especiales que optimizan al máximo los recursos reservados al traslado de los productos vendidos a los *Usuario/Clientes*.

# **3.2.6.3 Registro de Llegada de Lotes de Carga de Despacho.**

**a. Objetivo.-** Registrar el ingreso de lotes de cargas

de despacho provenientes de los Puntos de Distribución.

- **b. Alcances.-** Este procedimiento es aplicable a todo producto proveniente de los Centros de Distribución previo a su ingreso y distribución al *Usuario/Cliente*.
- **c. Responsabilidades.-** Los *Usuarios/Logísticos* son los responsables de registrar los lotes de carga y su contenido de acuerdo a las órdenes de despacho emitidas por el Punto de Distribución. La información registrada por los operadores logísticos es comparada con la consulta de la **"Emisión de Orden de Despacho" (capítulo 3.2.5.1)**.
- **d. Generalidades.-** Los Puntos de Control reciben los Lotes de Carga verificando su contenido a través de mecanismos ópticos de obtención de datos (Lector de Código de Barra) y al mismo tiempo se lo distribuye a las rutas y frecuencias

previamente calculadas.

La operación concluye al ser impresas las Órdenes de Remisión de los productos a despachar, comprobantes que son asignados a los diferentes responsables logísticos por rutasfrecuentes y que deberán ser firmados por los *Usuarios/Clientes* al momento de recibir el producto. Las Órdenes de Remisión son entregadas al Punto de Control una vez finalizada el recorrido de despacho.

Como parte del Servicio al Cliente se podría colocar como valor agregado el servicio de confirmación por e-mail o vía telefónica al *Usuario/Cliente* sobre la entrega satisfactoria del producto para la mejora del servicio de entrega.

### **e. Desarrollo:**

**1. Registro de llegada de Lotes de Carga de Despacho.**

Cuando el lote de carga de despacho llega a un

Punto de Control, el *Usuario/Logístico* registra la llegada y proporciona los datos necesarios al sistema, para que éste pueda realizar la comprobación de los productos que conforman el lote.

# **2. Registro de Productos por Lotes de Carga de Despacho.**

En el proceso de descarga de los productos que forman el lote, el *Usuario/Logístico* registra uno a uno los productos. El sistema compara la lista registrada por el *Usuario/Logístico* con aquella que fue proporcionada previamente por el Punto de Distribución.

# **3. Creación de Guías de Remisión de Productos a despachar.**

El sistema genera e imprime las guías de remisión para cada producto confirmando el lote de carga. En ella se registra el producto, su principal característica, el nombre del cliente y su dirección domiciliaria.

# **4. Distribución de productos por Rutas y Frecuencias de Despacho Local.**

La guía de requisición proporciona información de la ruta asignada al sistema, el cual facilita la identificación y clasificación de los productos previa a su despacho local. Las guías deben ser firmadas por el cliente una vez que reciba el producto.

## **5. Confirmación de Despachos.**

La guías de remisión firmadas, deben ser regresadas al Punto de Control e ingresadas al sistema para así confirmar el despacho del producto al que hagan referencia.

### **3.2.7 Abastecimiento y Mantenimiento de Productos.**

### **3.2.7.1 Control de Stock.**

**a. Objetivo.-** Mantener la cantidad de productos necesarios para suplir la demanda de los Puntos de Distribución.

- **b. Alcances.-** Este procedimiento es aplicable a los Puntos de Distribución y a los productos almacenados en los mismos.
- **c. Responsabilidades.-** Los *Usuarios/Administradores* son los encargados de establecer el período para realizar el cálculo del punto crítico de bajo stock, el cual debe ser cambiado en relación a los reportes de demanda.
- **d. Generalidades.-** Los Puntos de Distribución son los encargados de realizar los despachos a los diferentes Puntos de Control, es por ello que el stock de productos de mayor demanda se reduzca en muy poco tiempo.

El control de stock es el mecanismo que monitorea el estado actual de existencia física de unidades de un producto y lo compara con su demanda, esto se realiza con el fin de obtener una relación que establezca una señal de nivel crítico para ordenar un reabastecimiento.

El cálculo del punto crítico de **Bajo Stock (B.S.)** también dependerá del tiempo que se requiere para realizar el reabastecimiento que está en función de las distancias entre los Puntos de Desaduanización y Distribución. Debemos considerar que cada producto tendrá definido un punto crítico de **B.S.** que determina su reabastecimiento.

### **e. Desarrollo:**

#### **1. Cálculo del punto crítico de B.S.**

El cálculo del Punto Crítico de Bajo stock es realizado a partir de parámetros relacionados con la existencia física de los productos y en función de su demanda en períodos de tiempos previamente establecidos; además se considera el tiempo necesario para efectuar su reposición. Para realizar los cálculos se utilizarán métodos especiales de simulación e investigación de operaciones.
# **2. Consulta de productos por Valores Críticos de Puntos de B.S.**

Una vez realizados los cálculos del punto crítico, el sistema efectúa una consulta por resultados, que refleja el estado de existencia de los productos con relación a su demanda. Esto nos da las pautas para alterar o modificar las propiedades de disponibilidad de los productos.

# **3. Modificación de Cupos de Compras de Productos.**

A partir de la consulta realizada en el paso anterior, el sistema efectúa modificaciones en el máximo cupo de compras al que tiene derecho cada *Usuario/Cliente* para cada producto afectado por la demanda, evitando así desabastecimientos instantáneos.

**4. Suspensión Temporal o Permanente de Productos no Disponibles.**

Si es imposible modificar el máximo cupo de compra de un producto, el sistema tendrá la capacidad de alterar las propiedades de existencia y disponibilidad, suspendiendo las ventas de los mismos de manera temporal o permanente.

## **3.2.7.2 Reabastecimiento de los Puntos de Distribución.**

- **a. Objetivo.-** Restablecer los productos cuyo stock se encuentra en o por debajo del Punto Crítico de B.S.
- **b. Alcances.-** Este procedimiento es aplicable a todos los Puntos de Distribución cuyo stock se encuentre afectado por la demanda.
- **c. Responsabilidades.-** Los *Operadores Logísticos* son los encargados de reportar los puntos críticos de bajo stock para así tomar las medidas pertinentes en relación al

reabastecimiento desde los puntos de desaduanización, bodegas portuarias y aeroportuarias.

**d. Generalidades.-** En el desarrollo de este procedimiento se asume que los productos han sido importados y se encuentran almacenados en los puntos de desaduanización, bodegas portuaria y aeropuertos, administrados por empresas colaboradoras que proporcionan el servicio de reabastecimiento en caso de ser solicitado.

La empresa que colabora en el reabastecimiento serán emuladas por el sistema y tendrá cobertura a nivel nacional, proporcionando sus servicios a los Puntos de Distribución.

### **e. Desarrollo:**

**1. Definición de Unidades de Productos a solicitar en el reabastecimiento.**

Las unidades de los productos solicitados en el reabastecimiento deben ser calculadas de

acuerdo a los factores de demanda reflejados en los períodos de tiempo previamente establecidos por el *Usuario/Administrador*. Estos cálculos se los realiza con el fin de reducir los costos generados por el almacenamiento y mantenimiento de inventarios.

# **2. Envío de solicitud de reabastecimiento a los Puntos de Desaduanización.**

Una vez definido los productos y sus unidades para el reabastecimiento, se genera una orden de pedido a los puntos de Desaduanización o Almacenamiento.

# **3. Confirmación de unidades de productos a reabastecer.**

Los Puntos de Desaduanización o Almacenamiento confirman la orden de pedido, tanto en productos como en unidades, enviando un detalle de ello a los Puntos de Distribución, con relación al lote de reabastecimiento.

**4. Registro de ingreso de productos al Punto de Distribución.**

Llegado el lote de reabastecimiento al Punto de Distribución, se procede con el ingreso de la carga y el registro de los productos con el fin de consolidar su contenido con la orden de pedido confirmada. Los procedimientos son similares a los usados en el despacho.

## **3.2.7.3 Actualización de Características de Productos.**

- **a. Objetivo.-** Actualizar las características descriptivas de los productos ofertados en la Tienda Virtual.
- **b. Alcances.-** Este procedimiento tiene como fin actualizar las propiedades de los productos registrados en la base de datos central cuando esto sea requerido.
- **c. Responsabilidades.-** Los *Usuarios/Administradores* son los encargados de registrar los cambios en las características de

los productos cuando se produzcan variaciones proporcionadas por los proveedores o por el Marco Legal vigente.

**d. Generalidades.-** En nuestro país, el Marco Legal así como el precio del producto son variables de carácter flotante, que al presentarse alteraciones en ellas, podría afectar seriamente el negocio.

El IVA y el incremento de los combustibles afectan directamente el PVP (Precio de Venta al Público) y la distribución del producto. Por otro lado, la demanda es otra variable que afecta al precio base de un producto a manera de descuentos.

### **e. Desarrollo:**

**1. Solicitud de Formulario de Propiedades Generales de Productos.**

Para modificar las propiedades generales de los productos, el *Usuario/Administrador* debe solicitar el formulario **"Propiedades Generales**  **de Productos"**, el que tendrá acceso siempre y cuando posea los permisos correspondientes.

**2. Modificaciones de campos de Propiedades Generales de Productos.**

Al igual que en otros formularios, el *Usuario/Administrador* podrá modificar los campos con relación a los permisos definido en el sistema.

**3. Consulta de Propiedades Específicas de Productos.**

Para modificar las propiedades específicas de un producto, es necesario auxiliarse de las herramientas de búsqueda definidas en el sistema para realizar las respectivas consultas.

**4. Solicitud de Formulario de Propiedades Específicas de los Productos.**

Desglosado el resultado de la consulta de productos, se podrá solicitar la modificación de las características específicas de los mismos al seleccionarlos. Esta última operación despliega un formulario que muestra las propiedades vigentes.

**5. Actualización de las Propiedades Específicas de los Productos.**

Efectuado el despliegue del formulario los valores de los campos mostrados pueden ser modificados de acuerdo a los permisos y privilegios del *Usuario/Administrador*.

### **3.2.8 Mantenimiento Logístico.**

#### **3.2.8.1 Mantenimiento de Rutas de Despacho.**

- **a. Objetivo.-** Actualizar y establecer rutas destinadas al despacho de productos.
- **b. Alcances.-** Este procedimiento tiene como fin alimentar las bases de datos con información actualizadas de las rutas disponibles antes de efectuar el despacho de los productos.
- **c. Responsabilidades.-** Los *Usuarios/Logísticos* son los responsables de monitorear e ingresar al sistema información que pueden alterar las rutas de despacho o distribución, de acuerdo a las eventualidades o contingencias presentadas en la operación.
- **d. Generalidades.-** Por lo general una ruta de despacho o distribución se fija considerando el mínimo coste que representa el trasladar los lotes de cargas o productos de un punto a otro; Sin embargo, esta definición inicial puede verse alterada a razón de contingencia cuando se presentan percances. Un algoritmo para calcular las rutas el mínimo costes, es usado para definir una nueva ruta en caso de presentarse algún problema.

## **e. Desarrollo:**

### **1. Monitoreo de Rutas.**

Las rutas definidas en el sistema para el despacho de los Lotes de Carga, normalmente se mantienen inalterables. Los *Usuarios/Logísticos* están permanentemente en contacto vía radio con los despachadores de las diferentes rutas, los cuales informarán de incidencias cuando éstas se presentan.

#### **2. Registro de Incidencias por rutas.**

Las incidencias reportadas vía radio por el despachador son registradas en el sistema por el *Usuario/Logístico*, para analizar y evaluar su impacto en el despacho de los Lotes de Carga afectado.

# **3. Corrección de rutas.**

El sistema, a través de algoritmos especiales, evalúa las incidencias y define las correcciones en las rutas que previamente han sido asignadas a los lotes de carga de despacho y así como en el tiempo de arribo estimado. El impacto de la corrección de ruta dependerá de la incidencia que pueden ser las siguientes: daño de infraestructura, bloqueo natural

indefinido (deslaves, inundaciones), bloqueo humano indefinido (cierre de vías).

## **4. Comunicación de la corrección de rutas.**

Las unidades de transporte que aún no han salido de los Puntos de Distribución, son informadas de los cambios en el momento de su salida. En el caso de las unidades en camino, se les informa de los cambios registrados vía radio.

#### **3.2.8.2 Mantenimiento de Frecuencias de Despacho.**

- **a. Objetivo.-** Actualizar y establecer frecuencias destinadas al despacho de productos.
- **b. Alcances.-** Este procedimiento tiene como fin alimentar las bases de datos con información actualizadas de las frecuencias disponibles antes de efectuar el despacho de los productos.
- **c. Responsabilidades.-** El *Usuario/Logístico* es el responsable de monitorear e ingresar al sistema,

información que pueden alterar las frecuencias de despacho o distribución, de acuerdo a las eventualidades o contingencias presentadas en la operación.

**d. Generalidades.-** Por lo general una frecuencia de despacho o distribución se fija considerando la ruta y la demanda al punto de destino; sin embargo, puede presentarse el caso en que la demanda del Punto de Control no justifique ni por lo menos una frecuencia, esto contablemente no se toma en cuenta.

# **e. Desarrollo:**

#### **1. Monitoreo de Frecuencias.**

Las frecuencias definidas en el sistema para el despacho de los Lotes de Carga, normalmente se mantienen inalterables. Los *Usuarios/Logísticos* están permanentemente en contacto vía radio con los despachadores de las diferentes rutas, los cuales informarán de incidencias cuando éstas se presentan.

**2. Cálculo de Frecuencias vs. Demanda por Ruta.**

Dependiendo de la demanda de producto a ser despachado por una ruta, el sistema efectúa un cálculo para definir el número de frecuencias necesarias para atender dicha demanda.

## **3. Registro de Incidencias.**

Las incidencias reportadas vía radio son registradas por consola en el sistema por los *Usuarios/Logísticos*.

**4. Suspensión o creación de nuevas Frecuencias.**

A través de algoritmos especiales y utilizando la información proporcionada por los *Usuarios/Logísticos*, el sistema crea o asigna frecuencia dentro de un período de despacho.

# **5. Comunicación de la corrección de Frecuencias.**

El sistema responde instantáneamente a la incidencia luego de realizar los cálculos antes mencionados y proporciona al *Usuario/Logístico* una alternativa de contingencia que será proporcionada, vía radio, al despachador que reportó la incidencia como al que se hará cargo de la contingencia.

## **3.2.8.3 Definición de Períodos de Despacho.**

- **a. Objetivo.-** Establecer un período de operación para las frecuencias de despacho.
- **b. Alcances.-** Este procedimiento tiene como fin establecer los límites que el sistema necesita para definir el número de frecuencias necesarias para cubrir el despacho de los productos adquiridos por los *Usuarios/Clientes* dentro de un período de venta.
- **c. Responsabilidades.-** Los *Usuarios/Administradores* fijan de manera transparente el Período de Despacho en el instante en que definen el Período de Venta.
- **d. Generalidades.-** El Período de Despacho está directamente relacionado con el período de venta. La creación o eliminación de frecuencias de despacho varían dependiendo de las ventas realizadas en el período definido, demostrando así su completa dependencia en la demanda. Este mecanismo permite aprovechar al máximo el recurso logístico existente. Se asume que los períodos de venta y despacho son constantes en todos los días definidos.

#### **e. Desarrollo:**

#### **1. Definición de Período de Despacho.**

El Período de Despacho será definido a partir de la diferencia entre el Período de Venta y las 24 Horas de un día cronológico. Dentro de este período se realizarán los cálculos de

frecuencias necesarios para cumplir con el itinerario de despachado.

### **2. Extensión del período de un despacho.**

Si el número de Lotes de carga de despacho supera a los recursos logísticos con que se dispone o se reportan incidencia que alteren gravemente el despacho, el sistema extenderá el período sin comprometer al siguiente, para ello el sistema se auxilia de algoritmos especiales.

#### **3. Extensión del recurso logístico.**

Si el máximo período de despacho permitido no es suficiente para atender los lotes de carga con el recurso logístico existente, el sistema pedirá al *Usuario/Logístico* el aumento del recurso logístico en proporción a la necesidad.

#### **3.2.9 Estadísticas y Auditorías.**

#### **3.2.9.1 Reporte de Demanda.**

- **a. Objetivo.-** Proporcionar informes periódicos personalizados de niveles de demanda en función de las ventas realizadas en ciertos períodos.
- **b. Alcances.-** Este procedimiento es aplicable a los productos que han sido registrados como vendido a través de una tienda virtual.
- **c. Responsabilidades.-** El *Usuario/Administrador* es el único autorizado para consultar y administrar esta información, dependiendo de los permisos proporcionados al mismo.
- **d. Generalidades.-** Los reportes de demanda son utilizados como indicadores que permiten medir el grado de aceptación de un producto en el tiempo, proporcionando información que faciliten en la toma de decisiones como: el reabastecimiento, definición de descuentos, creación de saldos, etc.

## **e. Desarrollo:**

## **1. Definición de un período de consulta.**

El período de consulta de demanda será definido por el *Usuario/Administrador* antes de realizar cualquiera de las consultas subsecuentes definidas en este procedimiento.

Los períodos de consulta pueden definirse como: diarios, semanales, mensuales, trimestrales, semestrales y anuales. Los períodos de consulta son válidos si no se aplican a períodos de ventas no cerrados.

Año 200X

Semestre 1

Trimestre 1

Mes 1

Día 1

Hora

.....

Día 2

.....

Mes 2 ..... Mes 3 .....

Trimestre 2

......

Semestre 2

.....

**2. Consulta de unidades vendidas por período.**

Definido el período de consulta de reporte, la opción desglosa una lista global de los productos vendidos en el período, en donde se detalla el número de unidades de cada producto mostrado en la lista. Es posible describir y obtener detalles de las ventas al seleccionar un valor del producto del que se requiere tal detalle en función del tiempo del período definido.

### **3. Filtro por baja demanda o nula.**

El filtro por baja demanda tiene como función mostrar los productos cuyas ventas no superan

243

el cero (0) o el mínimo (n) establecido a partir de las unidades (m) en stock, antes del período de consulta.

## **4. Filtro por alta demanda.**

El filtro por alta demanda tiene como función mostrar los productos cuyas ventas superan el mínimo (n) o igualen a las unidades (m) en stock, antes del período de consulta.

#### **5. Impresión de reportes y graficación.**

La opción de reporte y graficación nos permite obtener copias impresas de nuestras consultas o guardar nuestra información en formato de hoja de cálculo para su edición.

#### **3.2.9.2 Reportes de Recuperación de Capital.**

**a. Objetivo.-** Proporcionar una medida comparativa mostrando en detalles los beneficios obtenidos por la venta de los productos a través de una tienda virtual y dentro de un período de tiempo determinado.

- **b. Alcances.-** Este procedimiento es aplicable a todos los productos ingresados al inventario y vendidos a través de la tienda virtual.
- **c. Responsabilidades.-** El *Usuario/Administrador* es el único autorizado de consultar y administrar esta información, dependiendo de los permisos proporcionados al mismo.
- **d. Generalidades.-** Los reportes de recuperación de capital es el mecanismo por el cual se lleva el control de la inversión realizada al comprar un producto para su posterior venta.

En el transcurso del ciclo se realiza varias inversiones, todas en función del tiempo, significando ello que entre más tiempo el producto permanezca en inventario, mayor será su costo de inversión. Debido a ello, los reportes de recuperación de capital nos facilita la toma de decisiones para definir ofertas o descuentos en los productos.

El costo de la inversión se personaliza en función del producto y de sus lotes de reabastecimiento.

### **e. Desarrollo:**

**1. Reporte de inversión por compras de reabastecimientos.**

El reporte de inversión por compras de reabastecimientos es el mecanismo de consulta por el cual el *Usuario/Administrador* obtiene el valor de la inversión por concepto de reabastecimiento de productos. El período para la consulta de totales de inversión está definido en niveles anuales y desglosados por productos o lotes de reabastecimiento. Es posible consultar por períodos semestrales o trimestrales.

**2. Reportes de recuperación de capital por ventas.**

El reporte de recuperación de capital por ventas es el mecanismo por el cual el *Usuario/Administrador* se informa de los valores monetarios, resultados de las ventas por período que pueden ser anuales, semestrales o trimestrales, desglosados por productos. La consulta no incluye valores de transacciones que se encuentran en procesos.

### **3. Reportes de Utilidades (por lotes y Totales).**

Los reportes de utilidades son el resultado de la diferencia de la inversión por reabastecimiento y las ventas de productos, estos resultados no incluyen los que se generan por los operativos.

# **3.2.9.3 Inventario de Productos.**

- **a. Objetivo.-** Proporcionar mecanismos de consulta de ingreso, salida y existencia de productos.
- **b. Alcances.-** Este procedimiento es aplicable a todo producto administrador por el sistema.

# **c. Responsabilidades.-** El *Usuario/Administrador* es el único autorizado de consultar y administrar

esta información, dependiendo de los permisos proporcionados al mismo.

**d. Generalidades.-** El control de inventario es el mecanismo que nos permite conocer con exactitud el movimiento y estado de los productos administrados por el sistema, evitando si los faltantes o pérdidas causado por robo o cargas de reabastecimientos incompletos.

#### **e. Desarrollo:**

#### **1. Definición de un período de consulta.**

El período de consulta de inventarios será definido por el *Usuario/Administrador* antes de realizar cualquiera de las consultas subsecuentes definidas en este procedimiento. Los períodos de consulta pueden definirse como: diario, semanales, mensuales, trimestrales, semestrales y anuales. Los períodos de consulta son válidos si no se aplican a períodos de despachos no cerrados.

#### **2. Reporte de Existencia.**

Esta consulta muestra una lista de productos con que cuentan los Puntos de Distribución para atender el despacho de las ventas registradas por las tiendas virtuales.

### **3. Reporte de ingresos.**

Esta consulta muestra una lista de productos ingresados por reabastecimiento del Punto de Distribución en relación al Período de Consulta definido.

#### **4. Reporte de egresos.**

Esta consulta muestra una lista de productos egresado por despacho del Punto de Distribución en relación al Período de Consulta definido.

## **5. Reporte Faltante.**

El Reporte Faltante se define con el número que se obtiene de la diferencia entre las unidades ingresadas y las unidades egresadas

para un mismo período de consulta. Idealmente el número que se obtiene en este reporte debe ser cero (0); sin embargo, en la vida real esto tiene mucho significado en términos de auditoria.

#### **3.2.9.4 Estadística de Tiempos de Despacho.**

- **a. Objetivo.-** Definir un mecanismo en el cual sea posible realizar mediciones comparativas de los tiempos de despacho, en diferentes etapas de los productos adquiridos por los *Usuarios/Clientes*.
- **b. Alcances.-** Este procedimiento es aplicable a productos que completen el ciclo de despacho dentro del sistema.
- **c. Responsabilidades.-** El *Usuario/Logístico* tendrá la responsabilidad de actualizar oportunamente las bases de datos con el fin especial en el ingreso de la guías de remisión. Tanto los *Usuarios/Logísticos* como los

*Usuarios/Admistradores* tendrán permisos para administrar el módulo.

**d. Generalidades.-** La importancia de medir los tiempos de despacho radican en esencia, del conocer y comparar el tiempo que se requiere para realizar despachos cuando el sistema registra una compra On-line.

El mecanismo definido, permite medir y consultar los tiempos en las diferentes etapas en el proceso de despacho, con el fin de corregir y mejorar mencionado proceso.

## **e. Desarrollo:**

### **1. Definición de períodos de consultas.**

El período de consulta para la estadística de los tiempos de despacho será definido por el *Usuario/Administrador* antes de realizar cualquiera de las consultas subsecuentes definidas en este procedimiento. Los períodos de consulta pueden definirse como: diario,

semanales, mensuales, trimestrales, semestrales y anuales. Los períodos de consulta son válidos si no se aplican a períodos de ventas no cerrados.

Año 200X

## Semestre 1

Trimestre 1

Mes 1

Día 1

Periodo de

despacho 1

Día 2

.....

.....

Mes 2

.....

Mes 3

.....

Trimestre 2

......

Semestre 2

# **2. Reporte de tiempos de despacho de lotes de carga desde los Puntos de Distribución.**

.....

El tiempo de despacho de un lote de carga empieza a ser cronometrado a partir de la creación de los respectivos lotes de carga de despacho y finaliza en el momento en que egresa del Punto de Distribución.

El reporte en mención es una lista que muestra los tiempos requeridos para despachar los lotes de carga en períodos de consultas previamente definidos.

**3. Reporte de tiempos de transportación de lotes de carga desde los Puntos de Distribución a los Puntos de Control.**

El tiempo de transportación de un lote de carga empieza a ser cronometrado a partir de la salida del respectivo lote de carga de despacho y finaliza cuando este llega al Punto de Control.

El reporte en mención es una lista que muestra los tiempos requeridos para transportar los lotes de carga en períodos de consultas previamente definidos.

**4. Reportes de tiempos de despacho de productos desde los Puntos de Control a los usuarios finales.**

El tiempo de transportación de los productos empieza a ser cronometrado a partir de la salida del respectivo producto (o lote de despacho local) del Punto de Control y finaliza cuando el *Usuario/Logístico* ingrese las guías de remisión relacionadas con el despacho.

El reporte en mención es una lista que muestra los tiempos requeridos en la entrega del producto adquirido por el *Usuario/Cliente*.

# **5. Comparación de reportes de tiempo de despacho por Rutas y Frecuencias**

La comparación de reportes de tiempo de despacho por rutas y frecuencias, es un mecanismo en el cual los *Usuarios/Logísticos* y *Usuarios/Administradores* miden y controlan los tiempo invertidos para transportar lotes de carga de despacho y producto, con el fin de percibir y corregir falencias en el proceso.

**3.2.10 Resumen de Procedimientos Operativos.**

**3.2.10.1 Ciclo de Venta y Distribución.**

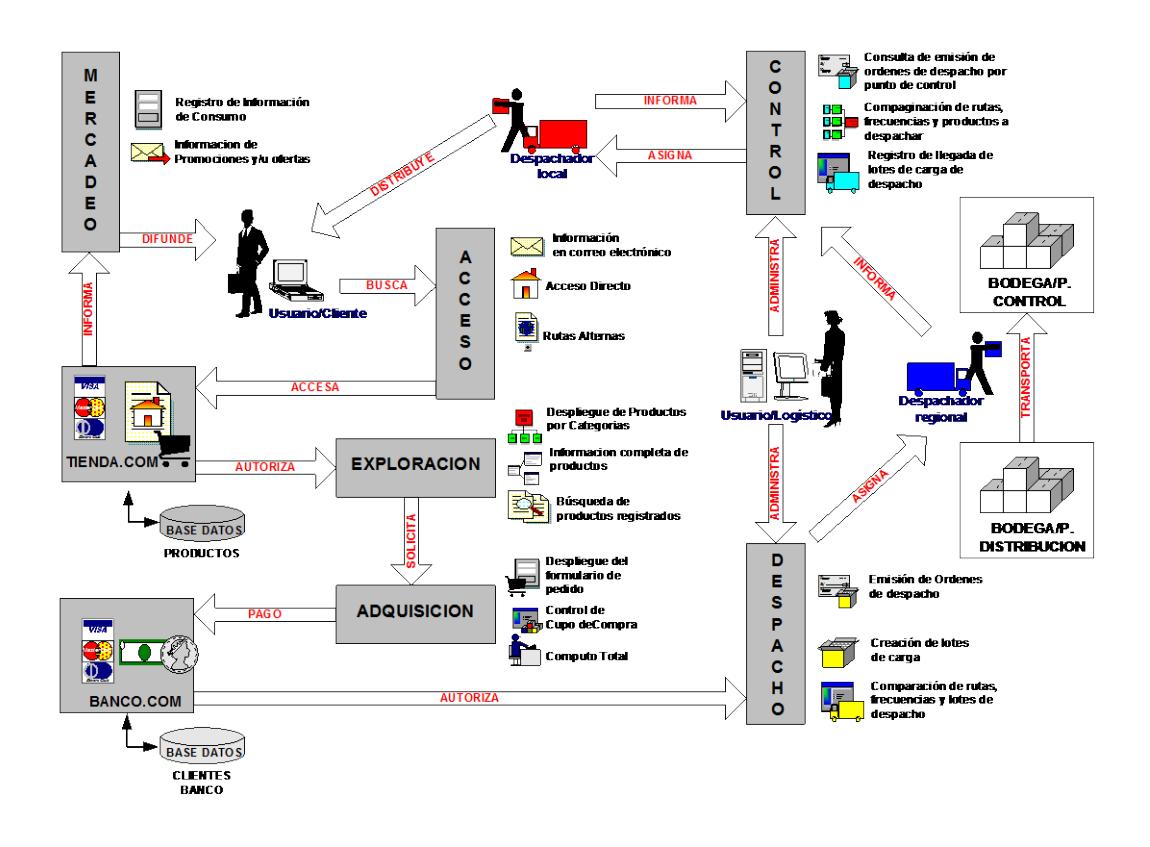

# **FIGURA 3.2. CICLO DE VENTA Y DISTRIBUCIÓN**

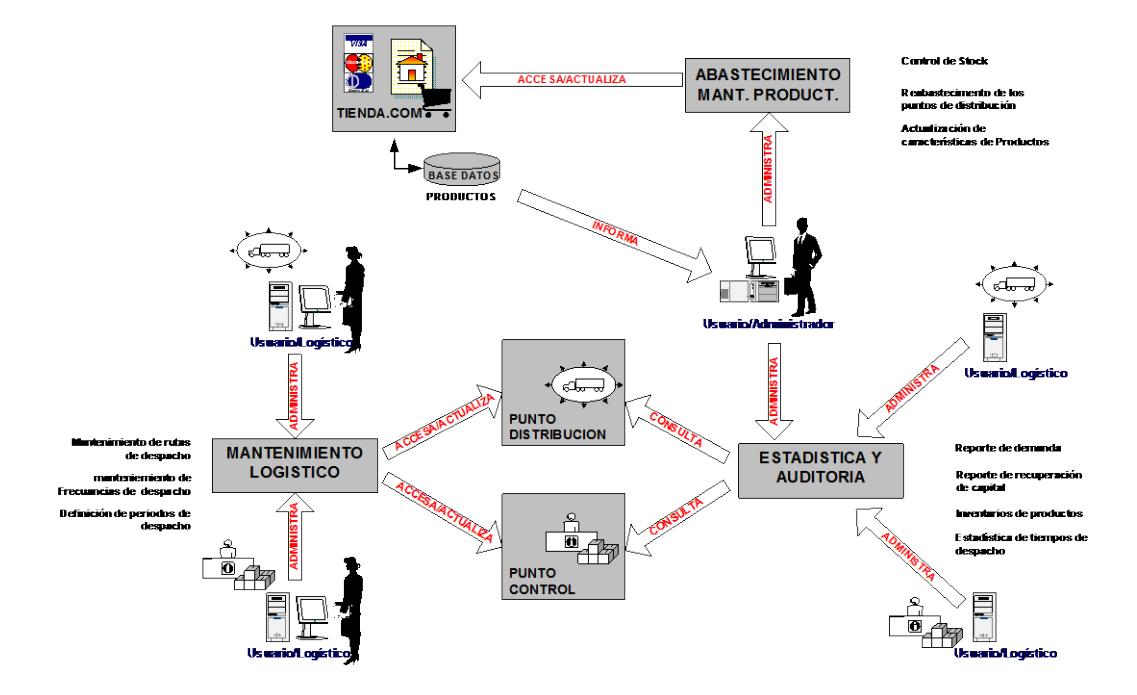

**3.2.10.2 Ciclo de Mantenimiento y Monitoreo.**

**FIGURA 3.3. CICLO DE MANTENIMIENTO Y MONITOREO**

## **3.2.10.3 Otros Detalles.**

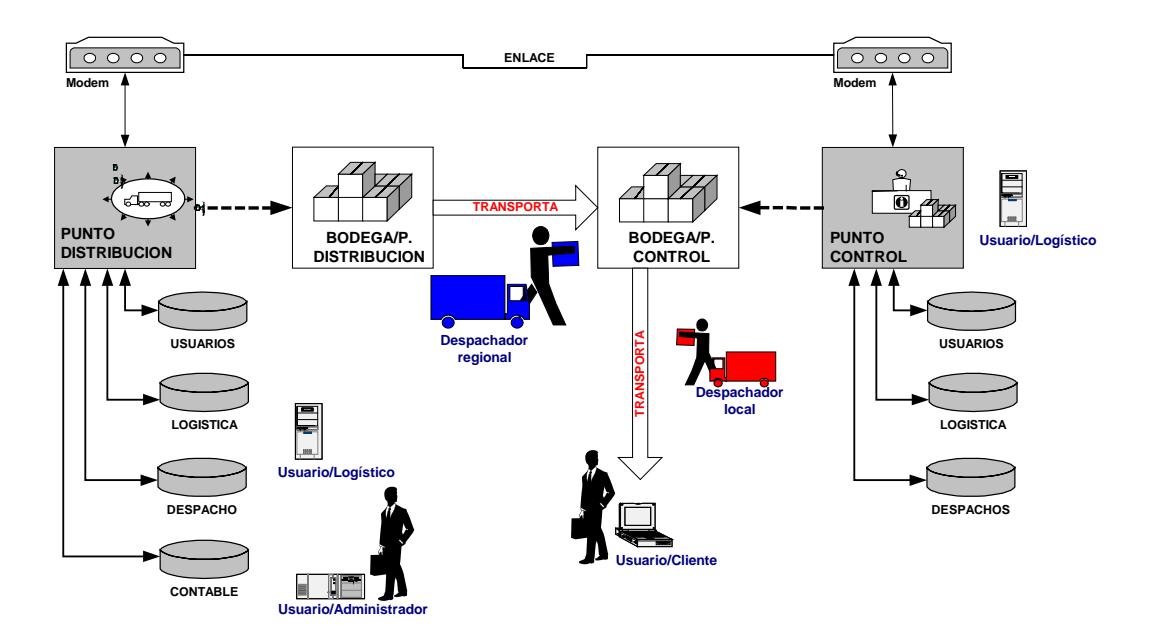

**FIGURA 3.4. OTROS DETALLES**

## **3.3 Modelización de Procedimientos.**

### **3.3.1 Modelo de Objetos.**

Dentro de la definición de los procedimientos operativos podemos identificar varios elementos claves que hacen posible el correcto funcionamiento de los mismos. El *Usuario/Cliente*, *Usuario/Administrador* y *Usuario/Logístico* son elementos administrados por el Front-End, a diferencia del *Punto de Distribución* y *Punto de Control* que son administrados por el Back-End.

Elementos como: la *Tienda virtual*, *Entidad Banco* y *Punto de Desaduanización* son identificados y emulados en base a su característica básica de operación. En una operación real, el emulador es reemplazado por mecanismos de conexión seguros a estos tipos de instancias.

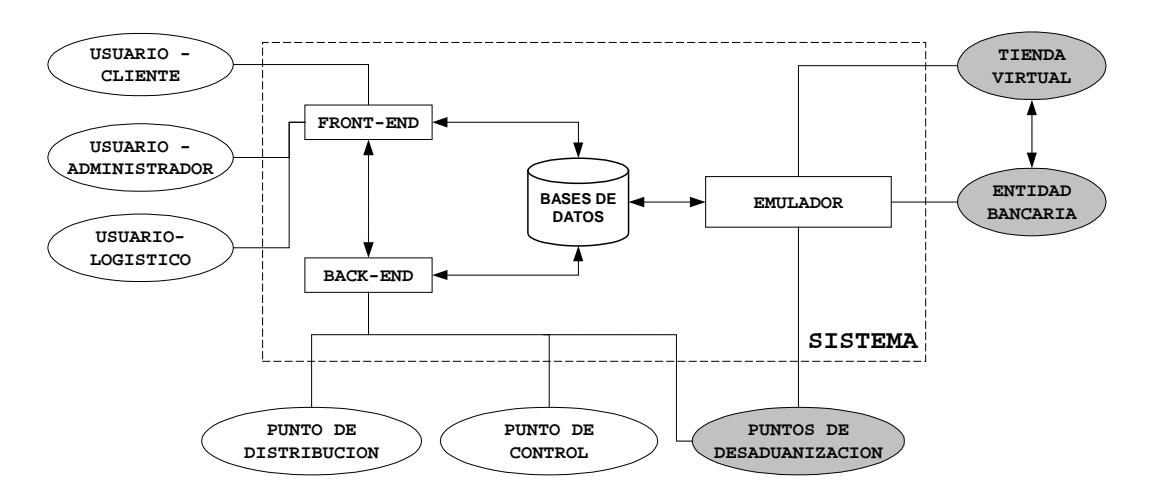

**FIGURA 3.5. MODELO DE OBJETOS**

Las características del Front-End, Back-End y Emulador definidas dentro del prototipo afectan directamente a la Base de Datos Central, especialmente cuando los elementos *Usuario/Cliente* y *Usuario/Administrador* entran a operar la Tienda Virtual.

El ingreso de información a la Entidad Bancaria y al Punto de Desaduanización será realizado por pequeñas **Consolas** 

**Administrativas** que complementan los procedimientos operativos en que ellos estén involucrados.

A lo largo de esta sección se hará uso de metodología de análisis y diseño OMT (Objet Modeling Technique) cuyo carácter es "abierta" (no propietaria) y sus conocidas ventajas y soporte.

## **3.3.1.1 Generalidades.**

En base a lo definido en los procedimientos operativos podemos identificar y relacionar las clases mostradas en la gráfica.

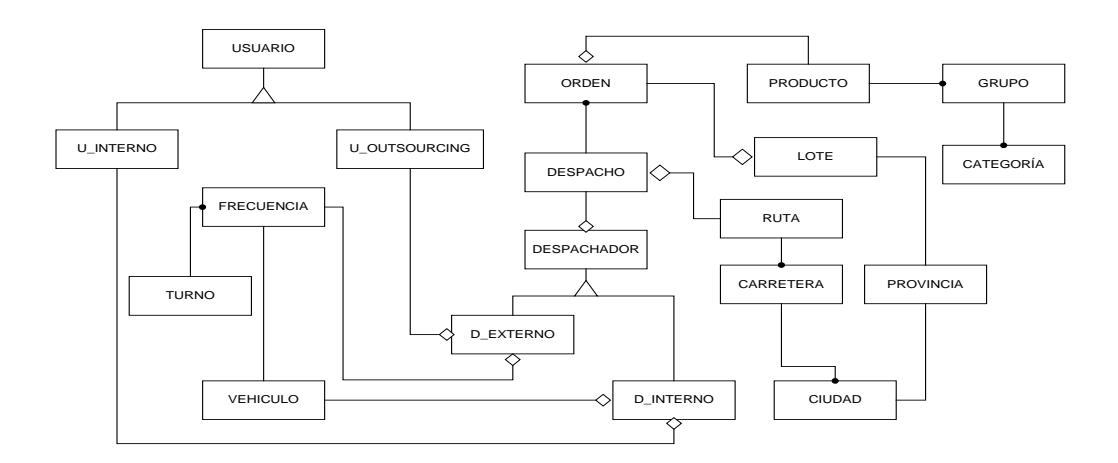

**FIGURA 3.6. DIAGRAMA DE SUPER-CLASES Y CLASES**
Las clases **USUARIO INTERNO** y **OUTSOURCING**, son consideradas como super-clases y definen especializaciones. Dentro del modelo se pueden observar agregaciones, relaciones y asociaciones, algunas de ellas restringidas.

#### **3.3.1.2 Diccionario de Datos.**

**Carretera** – Camino físico que dependerá de la ruta asignada para que el despacho llegue a su destino. Pueden existir varias carreteras para una ciudad.

**Categoría** – Mecanismo que permite clasificar los productos para facilitar su búsqueda u organización. Una categoría puede contener sub-categorías **(GRUPOS)** y se puede extender a varios niveles de profundidad, sin embargo se recomienda no sobrepasar más allá del nivel 3. Se define para este proyecto tres niveles que corresponden a: Categoría, Grupo y Producto.

**Ciudad** – Es el destino final de la mercadería que tendrá que ser despachada al cliente.

**Despachador** – Elemento al que se le asigna el recurso logístico y humano para que cumpla con la función de transportar los despachos. Un despachador puede ser: Interno o Externo.

**Despacho** – Resultado final de un proceso de compra al que se asigna un despachador, una ruta y una frecuencia para completar la negociación entre la tienda y el cliente. Los despachos tiene limitantes físicas en la transportación y se las ha definido como: Locales o Regionales, considerando local a todos los despachos dentro de una provincia y regionales fuera de ella.

**D\_Externo** – Recurso humano que cumple con los requisitos necesarios para operar recursos logísticos de transportación de carga a nivel Local y Regional. El despachador externo es identificado como un proveedor de servicios de distribución (outsourcing de logística de despacho), por lo tanto usa los recursos del proveedor.

**D\_Interno** – Recuso humano que cumple con los requisitos necesarios para operar recursos logísticos de transportación de carga a nivel Local y Regional. Los operadores poseen niveles de confiabilidad proporcional al número de horas frente a un recurso logístico común.

**Frecuencia** – Salidas programadas de manera óptima que permiten despachar los productos dentro del rango del tiempo estimado que se ha proporcionado al cliente en el momento de la compra.

**Grupo** – Es una sub-clasificación de la **CATEGORÍA** para optimizar la clasificación del producto.

**Lote** – Conjunto de órdenes asociado a un despacho local o regional.

**Orden** – Conjunto de productos adquiridos por el cliente a través de una tienda virtual.

**Producto** – Bien que ofrece la tienda virtual para la venta a potenciales cliente en la Internet. Un producto es almacenado y administrado en los Puntos de Distribución como un elemento único e individual, en contraste con la Tienda virtual en donde es administrado de manera general.

**Provincia** – Es un distrito o estado perteneciente a un país según su ubicación geográfica y se lo utiliza para especificar la ciudad donde será despachada la mercadería.

**Ruta** – Camino que debe recorrer un despacho para llegar a su destino final. Una ruta puede contener rutar alternas.

**Turno** – Es un período laboral de 8 horas, donde se realizan los despachos respectivos según las ordenes de compra.

**Usuario** – Persona que hace uso del sistema a través de consolas web o de algún otro tipo para visualizar, actualizar, agregar información a la base de datos definidas. Existen dos tipos básicos de usuario: **clientes** y **operativos**. Los **u-clientes** son de carácter restringido y solo pueden hacer modificaciones si el banco los autoriza. Los **uoperativos** también poseen niveles de restricciones dependiendo de su tipo: **Administrativo** o **Logístico**.

**U\_Interno** – Son los usuarios del sistema que manejan los procesos Back-End con sus respectivos permisos administrativos y que pertenecen a la empresa que comercializa los productos.

**U\_Outsourcing** – Son los usuarios que manejan el despacho, y que pertenecen a una empresa por medio del outsourcing, a su vez tendrá ciertos permisos específicos en el sistema Back-End.

**Vehículo** – Recurso logístico de locomoción con que se dispone el transporte de los productos al cliente que los ha adquirido.

#### **3.3.1.3 Clase USUARIO.**

La clase **USUARIO** es considera una super-clase, base para definir las especializaciones **Usuario-Interno** y **Usuario-Outsourcing**.

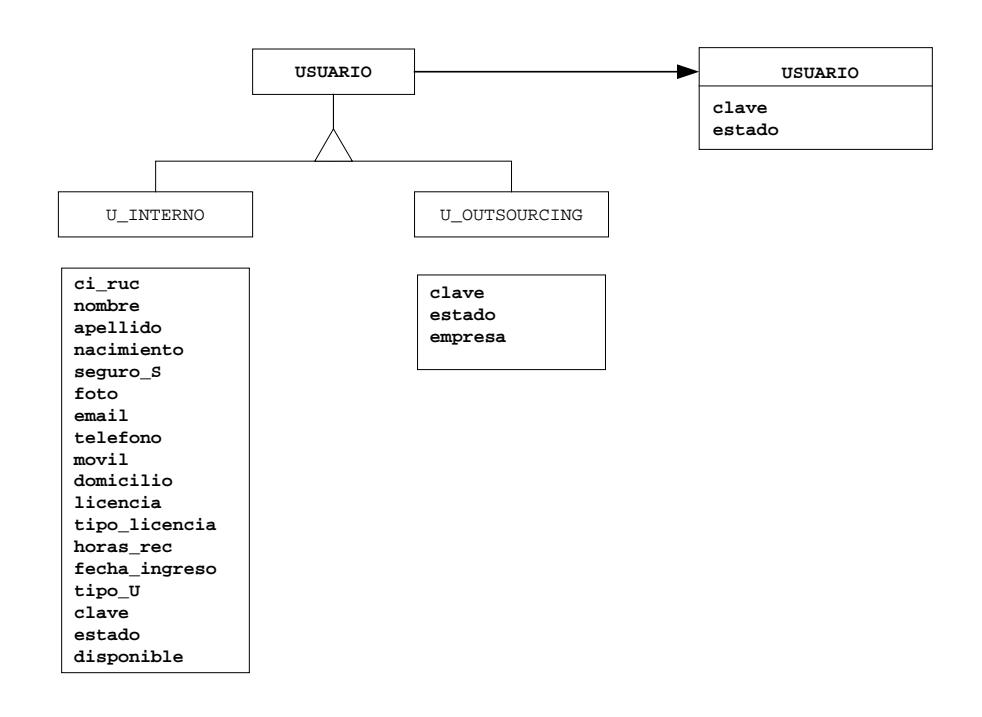

## **FIGURA 3.7. CLASE USUARIO**

En la clase **U\_INTERNO** que viene a ser una subclase de **USUARIO**, existe un tipo de usuario que no tiene contacto directo con el sistema, por ejemplo el TU0005 que es un OPERADOR de vehículo utilizado por el despacho.

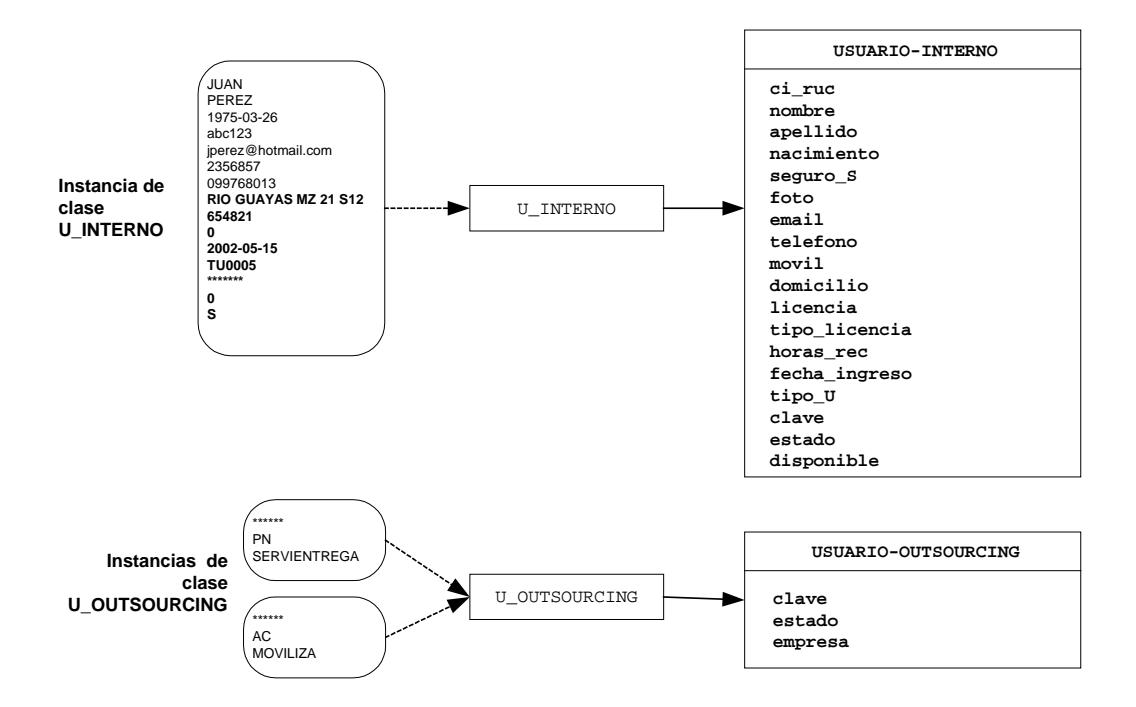

## **FIGURA 3.8. CLASE U\_INTERNO Y U\_OUTSOURCING**

#### **TABLA 3.1**

#### **CLASE USUARIO**

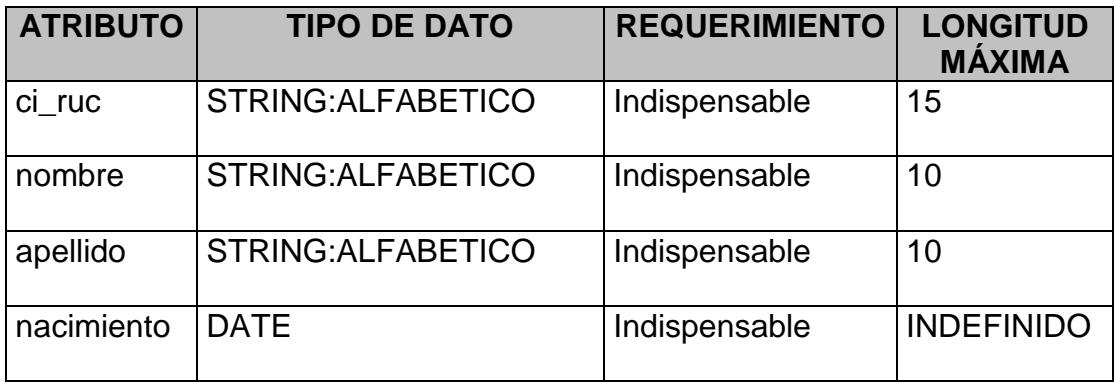

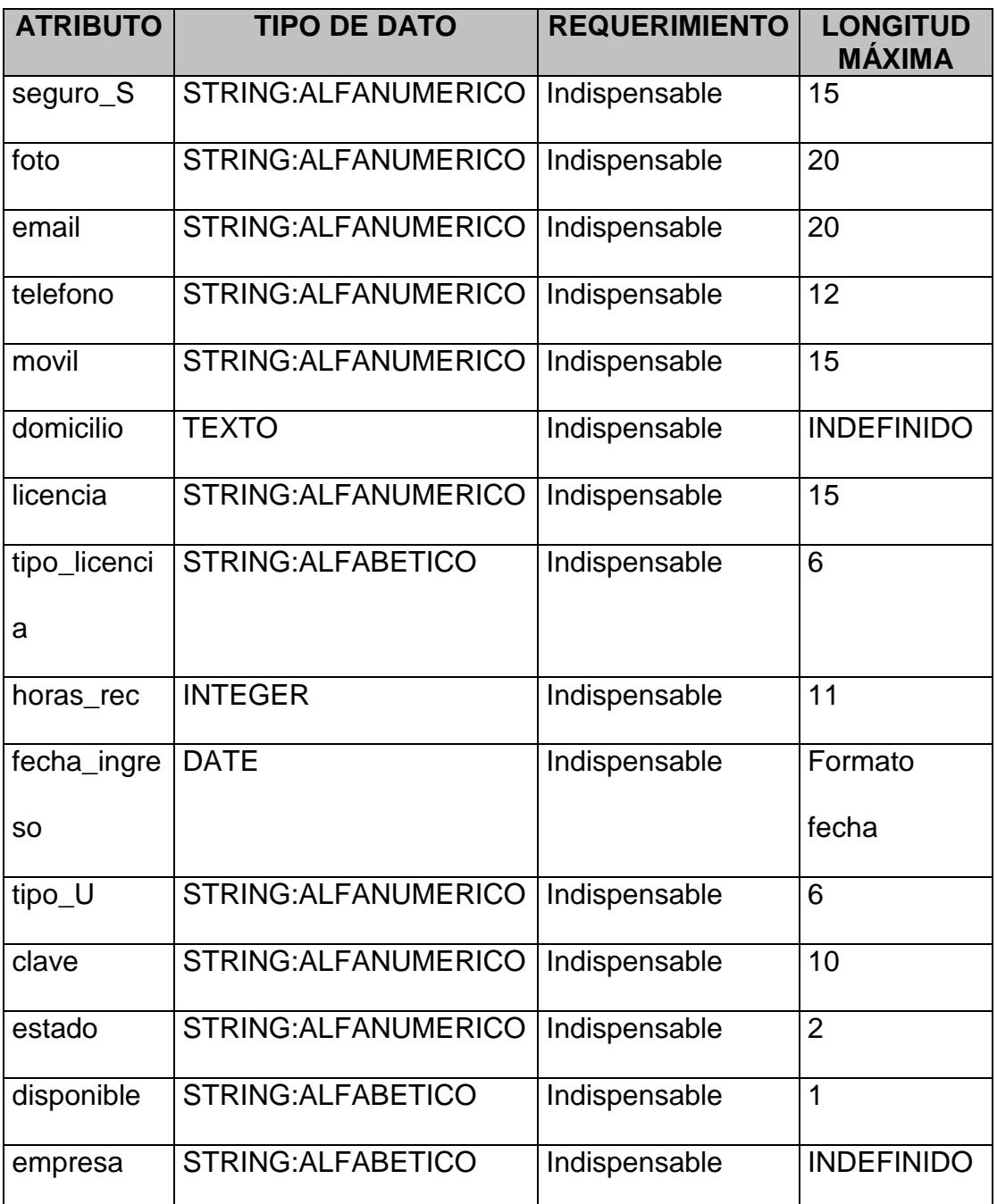

**3.3.1.4 Clase DESPACHADOR.**

La clase **DESPACHADOR** se considera una superclase, base para definir las especializaciones **D\_INTERNO** y **D\_EXTERNO**.

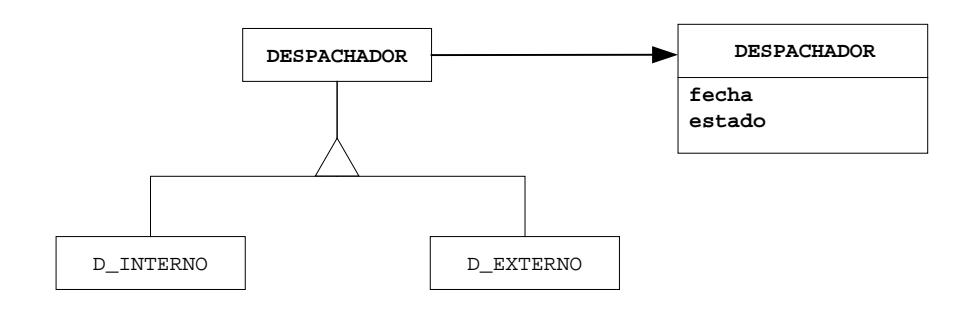

**FIGURA 3.9. CLASE DESPACHADOR**

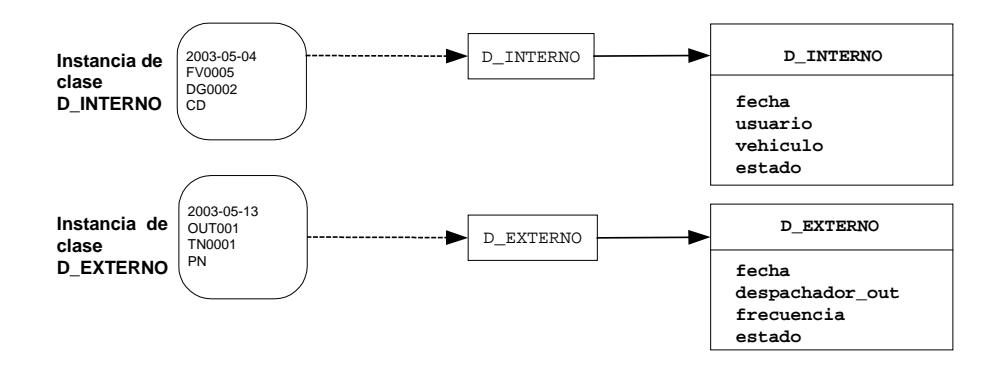

**FIGURA 3.10. CLASE D\_INTERNO Y D\_EXTERNO**

Para su existencia la clase **DESPACHADOR** requiere de la clase agregada **DESPACHO** que será definida en las siguientes secciones.

#### **TABLA 3.2**

#### **CLASE DESPACHADOR**

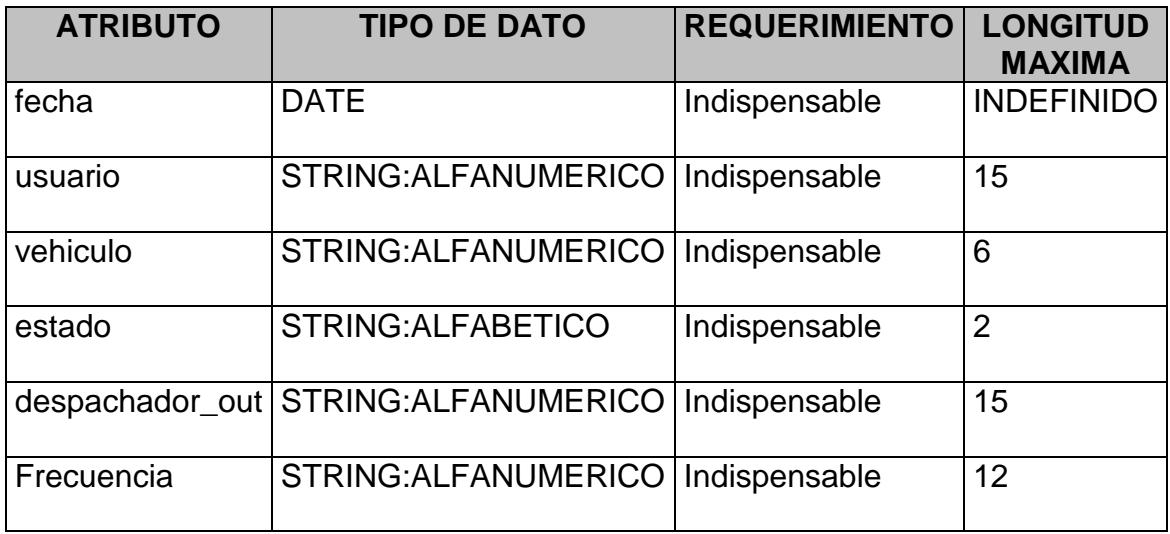

#### **3.3.1.5 Clase VEHICULO.**

La clase **VEHICULO** es la abstracción de la logística utilizada para la transportación de los productos de un punto a otro. Todo **VEHICULO** está relacionado a un conductor **(D\_INTERNO)**; sin embargo, las características del recurso técnico son muy superiores a la del recurso humano, buscando de esta manera mecanismos de administración que regulen éste último.

El mecanismo que se utiliza para administrar el recurso humano es la clase **TURNO** y **FRECUENCIA,** donde la relación **TURNO-FRECUENCIA** es de **1:N**. A su vez la clase **VEHICULO** y **U\_INTERNO** es una agregación del **D\_INTERNO**.

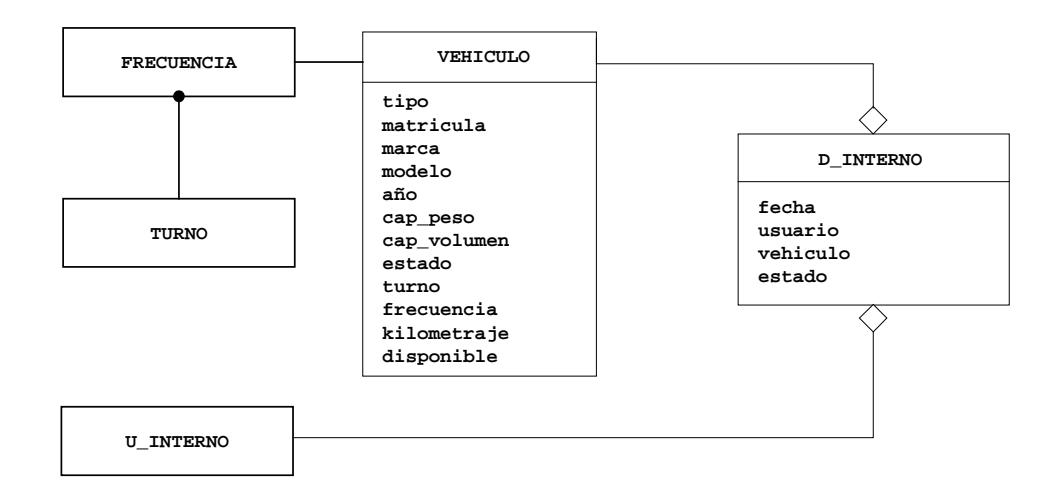

**FIGURA 3.11. CLASE VEHÍCULO**

Para el caso del **D\_EXTERNO (OUTSOURCING)** tiene las mismas características del **D\_INTERNO**, pero con la diferencia de que el **D\_EXTERNO** no

tiene la agregación de la clase **VEHICULO**, sino de la

## clase **FRECUENCIA** Y **U\_OUTSOURCING**.

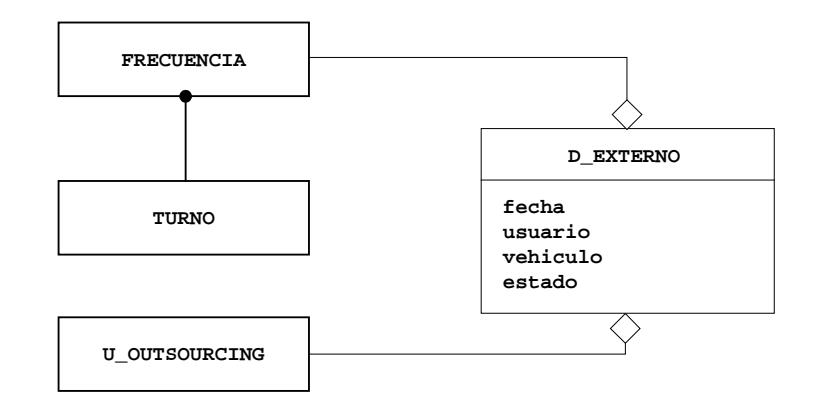

# **FIGURA 3.12. CLASE VEHÍCULO CON U\_OUTSOURCING**

## **TABLA 3.3**

#### **CLASE VEHICULO**

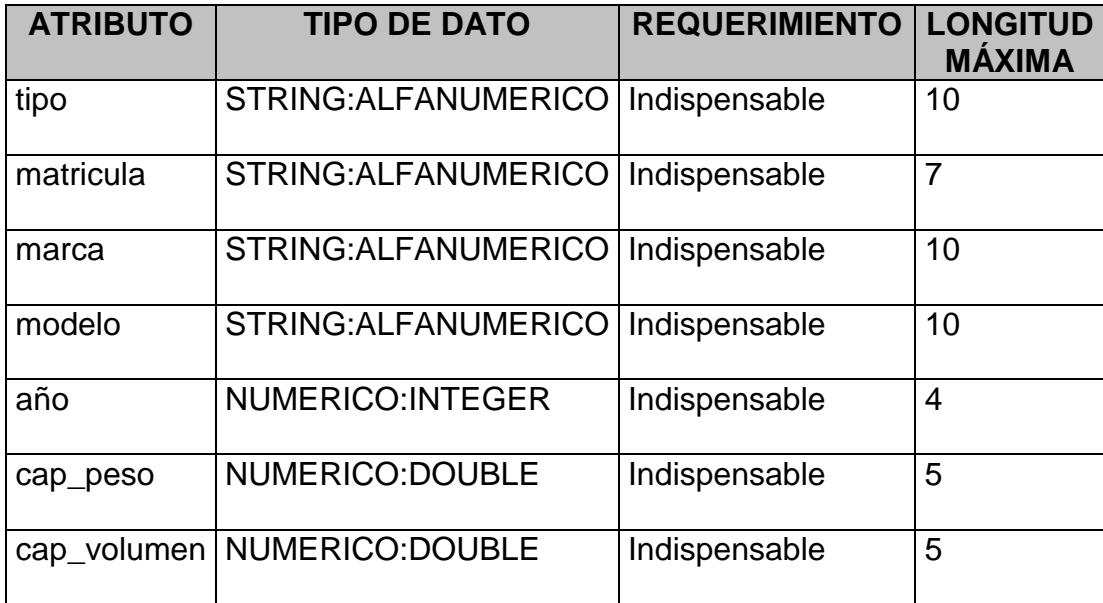

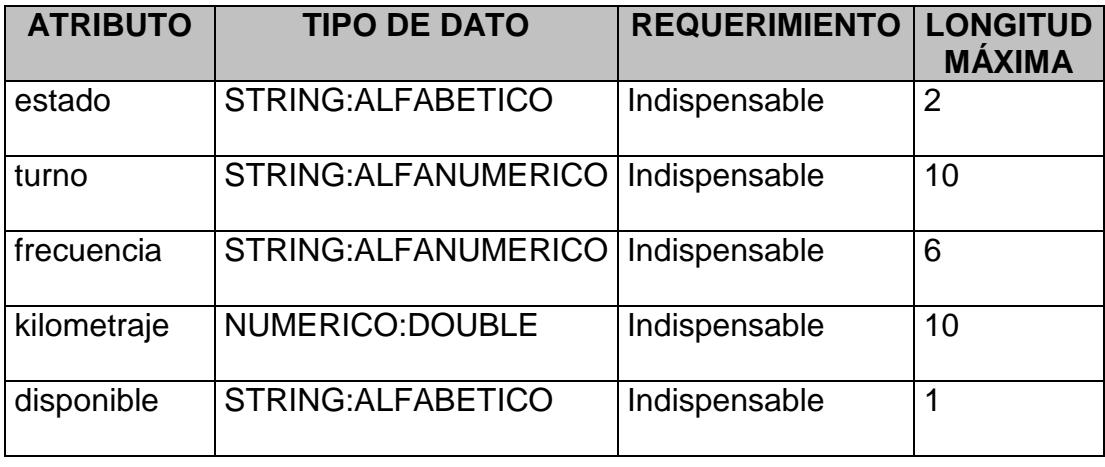

#### **3.3.1.6 Clase TURNO Y FRECUENCIA.**

La clase **TURNO** tiene asignada las **FRECUENCIAS** por la cual los **VEHICULOS** entregarán la mercadería. Por esto la relación entre **TURNO** y **FRECUENCIA** es de **1:N**. A su vez por cada **FRECUENCIA** existirá un **VEHICULO** el cual pertenece a un **TURNO** específico.

La **FRECUENCIA** es una agregación del **D\_EXTERNO (OUTSOURCING)** porque estas serán asignadas a la empresa que cumpla la función de **D\_EXTERNO**.

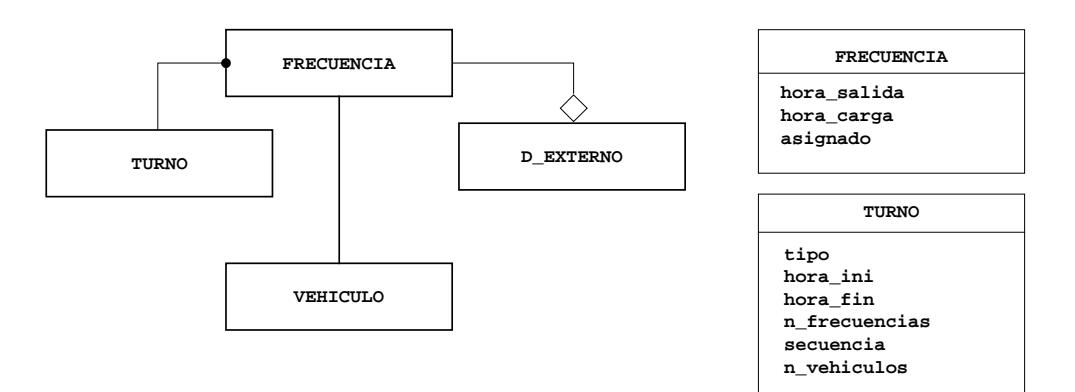

**FIGURA 3.13. CLASE TURNO Y FRECUENCIA**

## **TABLA 3.4**

#### **CLASE TURNO**

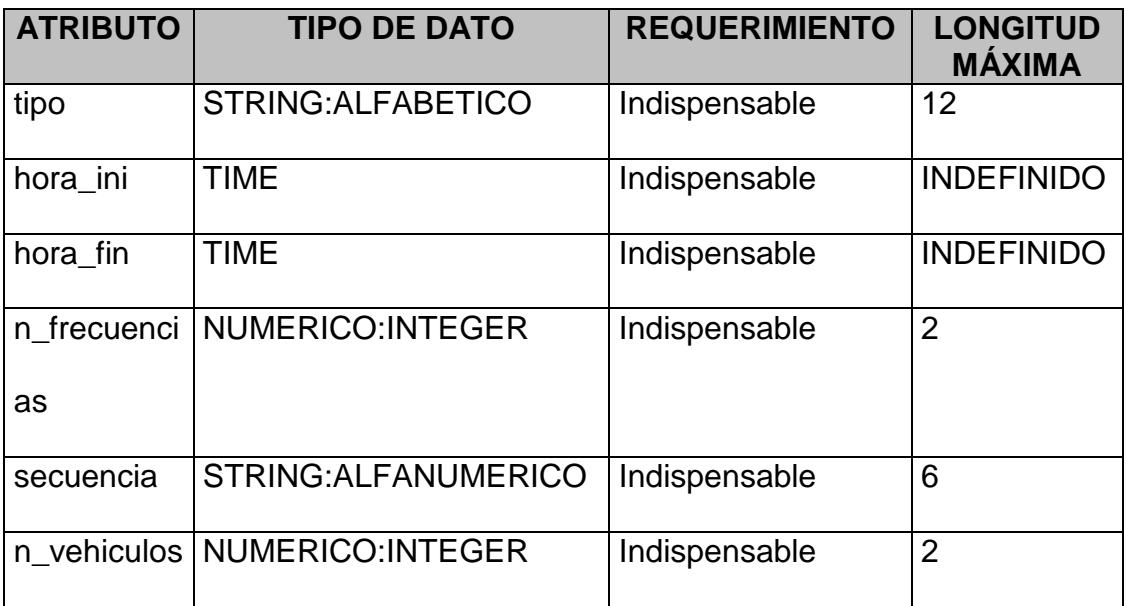

## **TABLA 3.5**

#### **CLASE FRECUENCIA**

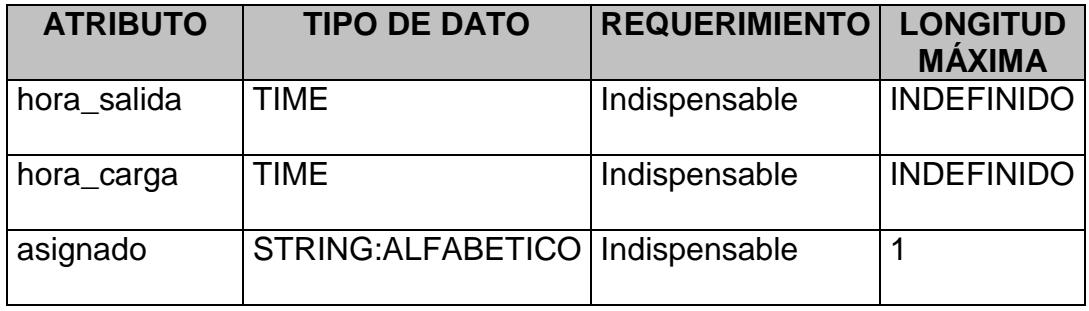

#### **3.3.1.7 Clase ORDEN.**

La clase **ORDEN** maneja las órdenes de compra y los detalles respectivos de la compra. Por lo tanto cada **ORDEN** tendrá agregada la clase **PRODUCTO** y a su vez la **ORDEN** es una agregación de la clase **LOTE**.

Para que las órdenes puedan ser despachadas a su destino, deberán estar asociadas a la clase DESPACHO.

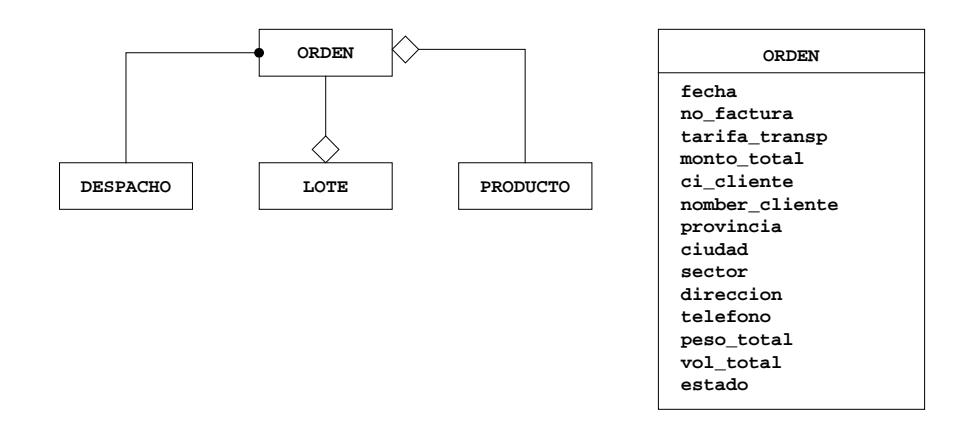

## **FIGURA 3.14. CLASE ORDEN**

#### **TABLA 3.6**

## **CLASE ORDEN**

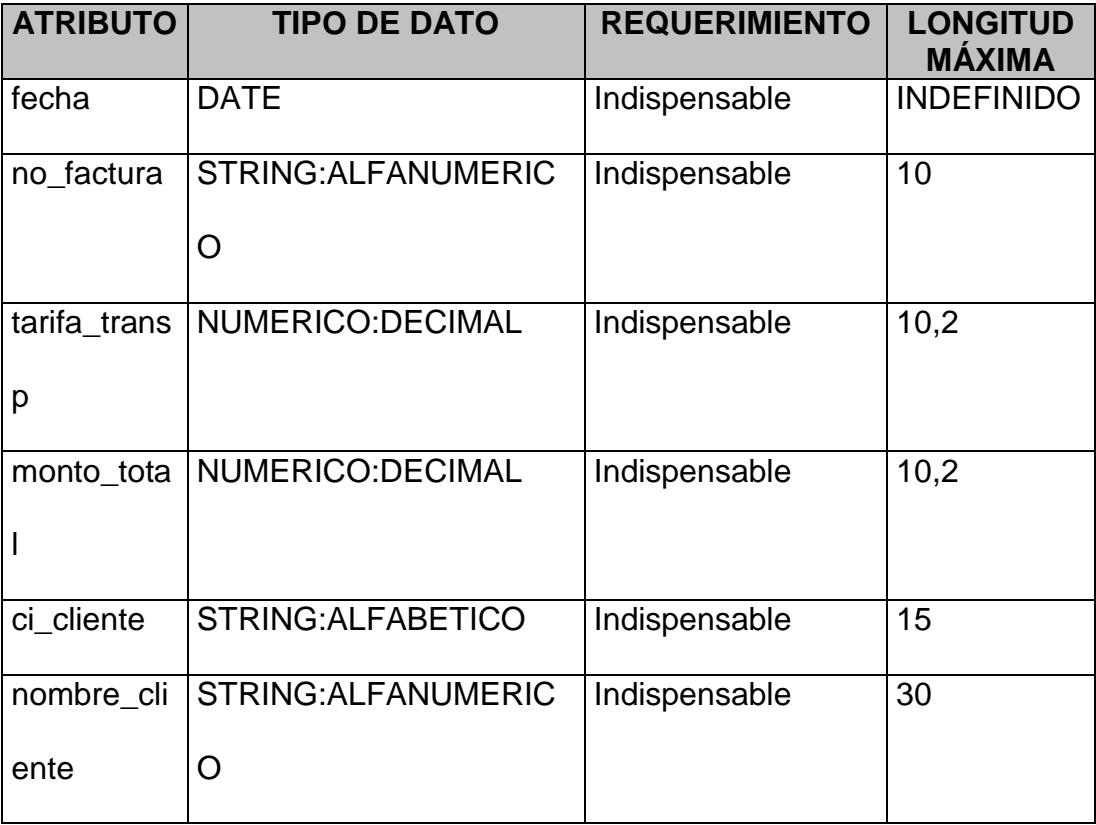

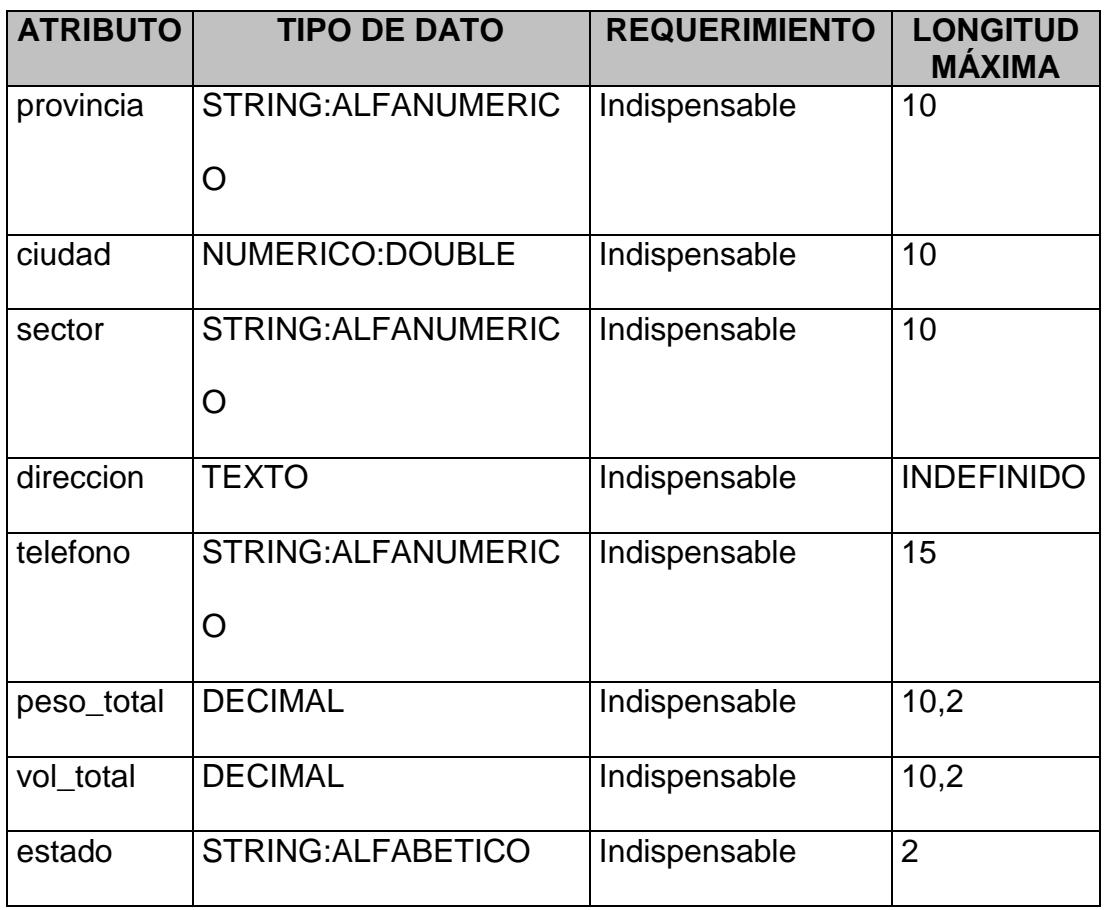

## **3.3.1.8 Clase DESPACHO, RUTA, CARRETERA.**

La clase **DESPACHO** define instancias que permiten administrar la entrega de los productos al usuario final. Para su existencia se requiere de agregaciones de instancia de otros objetos como: **DESPACHADOR** y **RUTA**, donde el primero es una superclase de la clase **D\_EXTERNO** y **D\_INTERNO**.

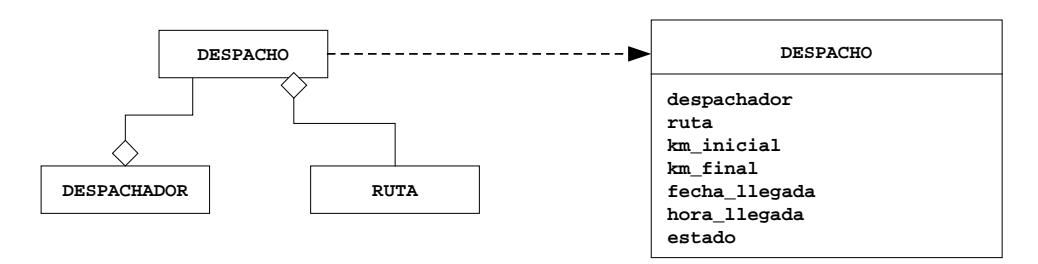

**FIGURA 3.15. CLASE DESPACHO, RUTA**

La clase **RUTA** que es una agregación de la clase **DESPACHO**, tiene una asociación con la clase **CARRETERA**, por la cual para llegar a un destino escogiendo una **RUTA**, se pueden optar por varias **CARRETERAS**, es decir la relación **RUTA-CARRETERA** es de **1:N**.

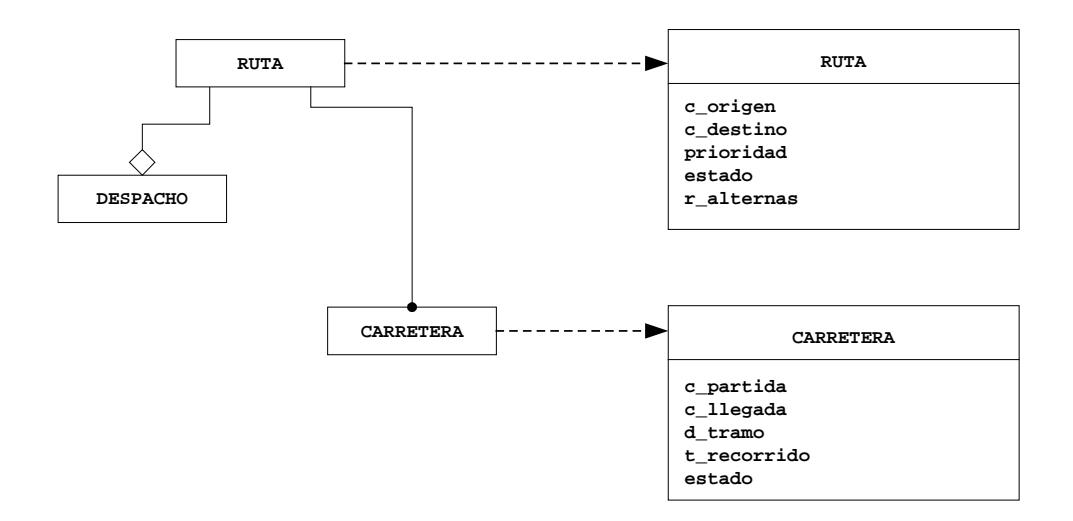

**FIGURA 3.16. CLASE DESPACHO, RUTA, CARRETERA**

## **TABLA 3.7**

## **CLASE DESPACHO**

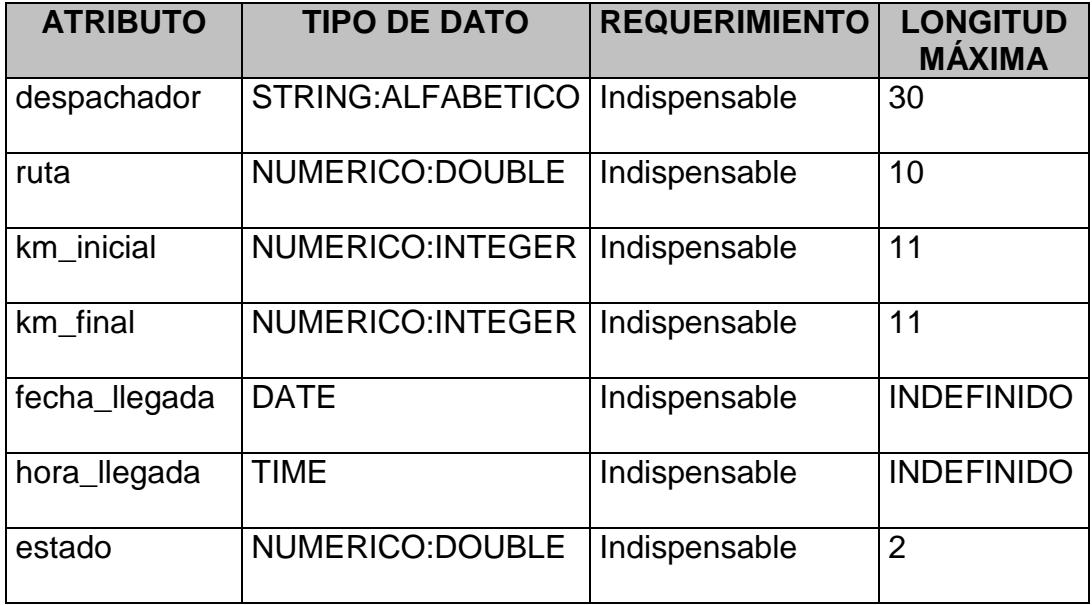

# **TABLA 3.8**

# **CLASE RUTA**

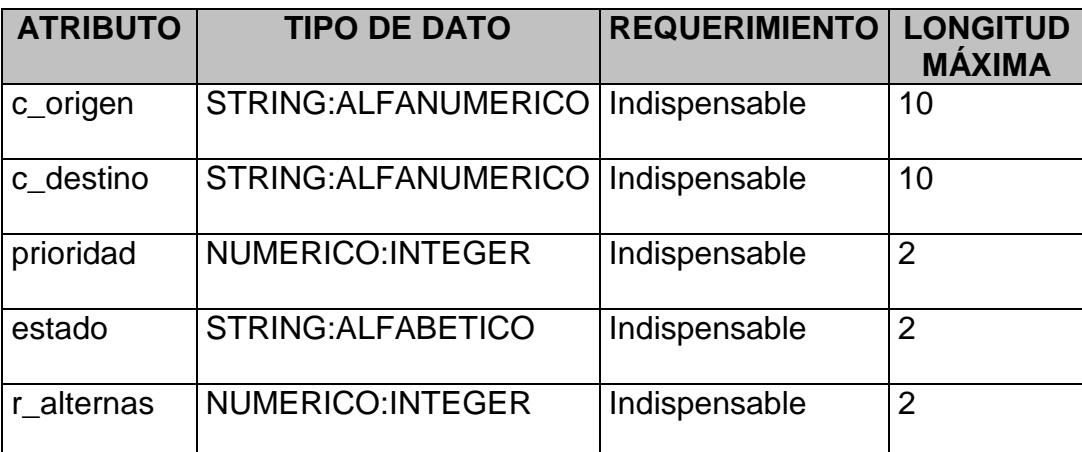

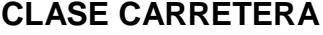

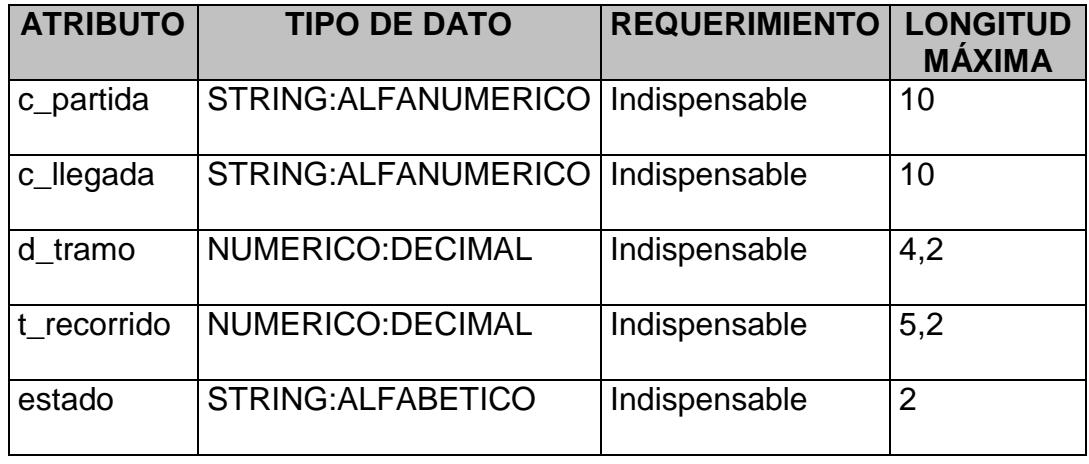

#### **3.3.1.9 Clase LOTE, PROVINCIA, CIUDAD.**

La clase **ORDEN** es una clase agregada de **LOTE**, donde un **LOTE** es una agrupación de **ÓRDENES** que tendrán que ser despachadas a un destino común. Dependiendo de este destino, la clase LOTE se asocia a la clase **PROVINCIA** y esta a su vez se asocia a la clase **CIUDAD**, definiendo de esta manera el destino del **LOTE**. No debemos olvidar que un **LOTE** puede ser procesado en varios despachos.

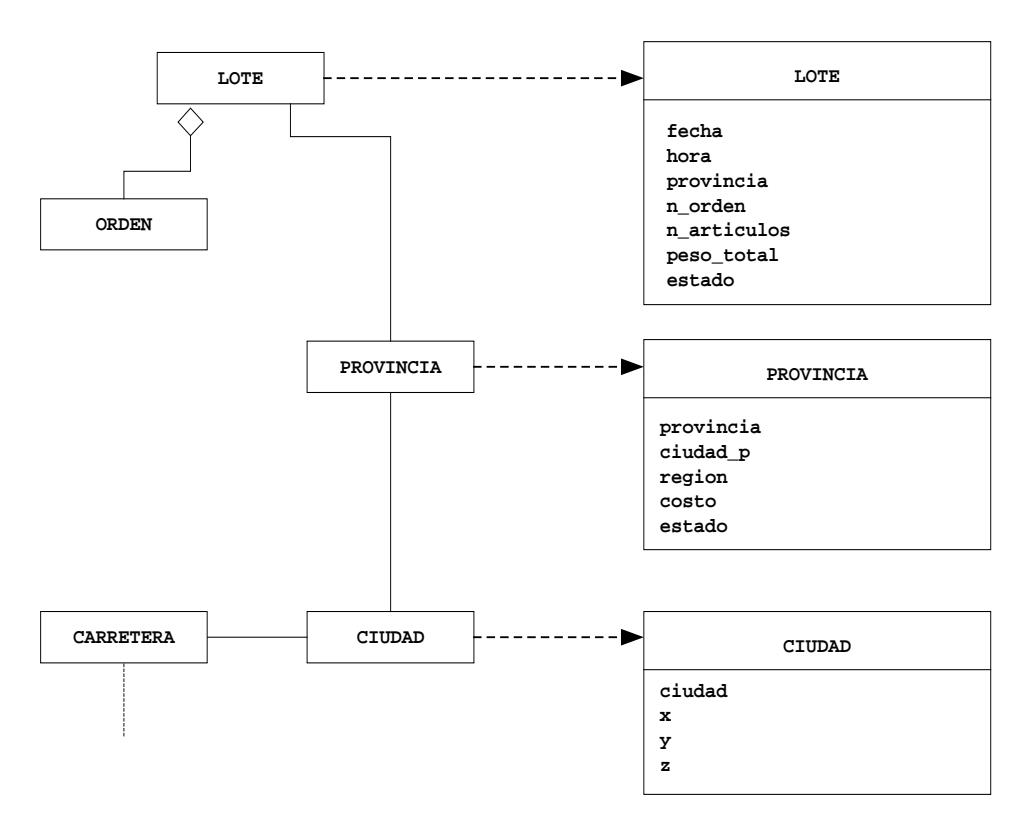

# **FIGURA 3.17. CLASE LOTE, PROVINCIA, CIUDAD**

## **TABLA 3.10**

## **CLASE LOTE**

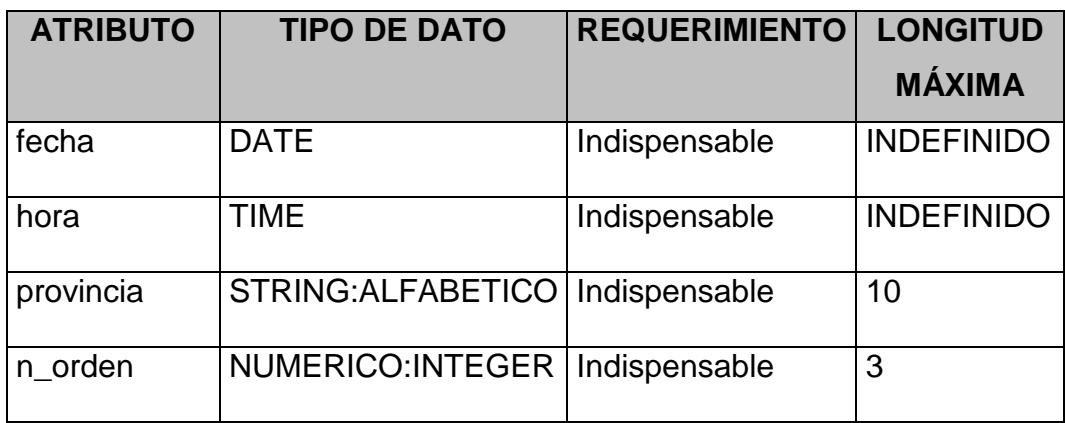

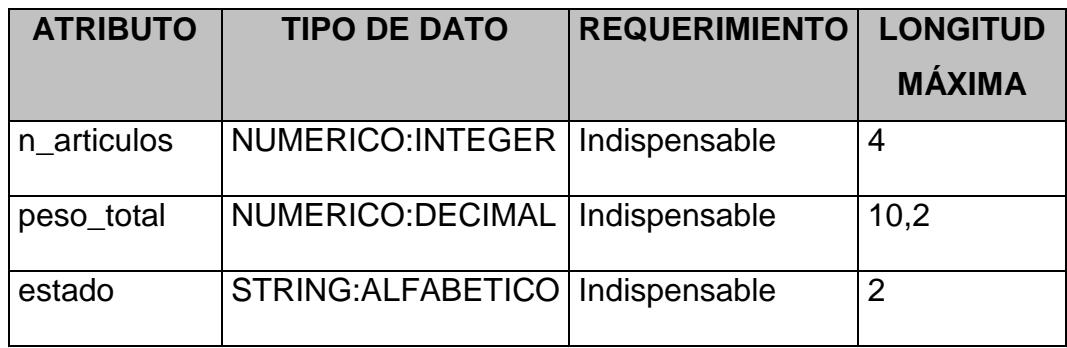

## **TABLA 3.11**

## **CLASE PROVINCIA**

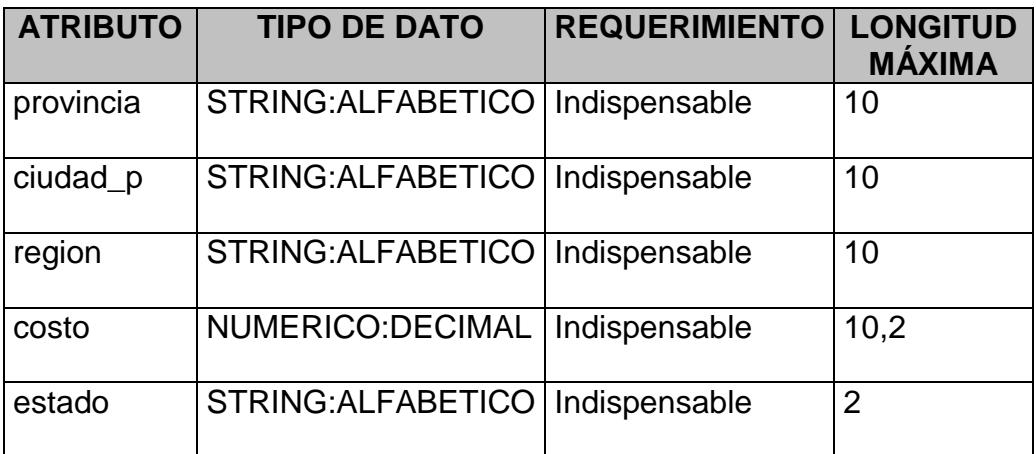

# **TABLA 3.12**

## **CLASE CIUDAD**

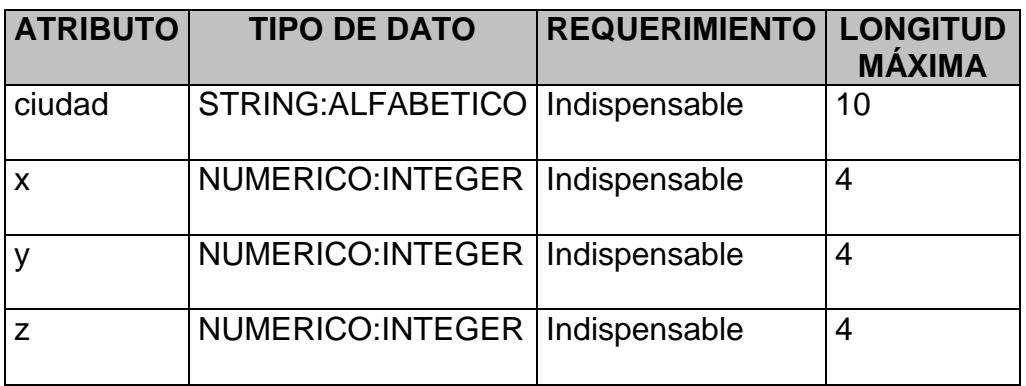

#### **3.3.1.10 Clase PRODUCTO, GRUPO, CATEGORÍA.**

Las clases **PRODUCTO**, **GRUPO**, **CATEGORIA** son abstracciones del contenido de una tienda virtual. La **CATEGORIA** es una forma de organizar los productos según sus características comunes de uso.

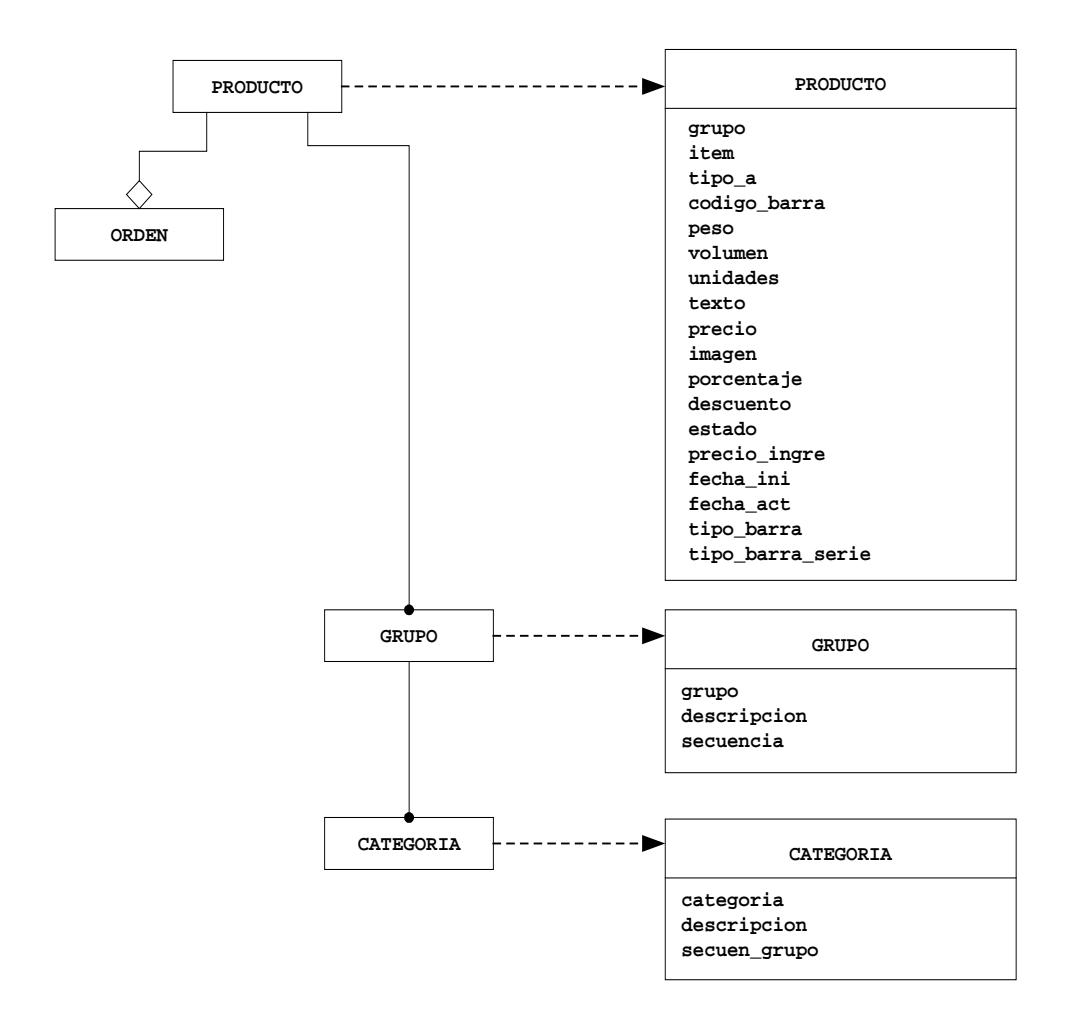

**FIGURA 3.18. CLASE PRODUCTO, GRUPO, CATEGORÍA**

Los parámetros dimensionales y medidas del producto son usados por los algoritmos logísticos para calcular los lotes de cargas que pueden caber en los vehículos.

En la clase **PRODUCTO**, el atributo **DESCUENTO** se convierte en obligatorio cuando este define un estado de descuento.

## **TABLA 3.13**

## **CLASE PRODUCTO**

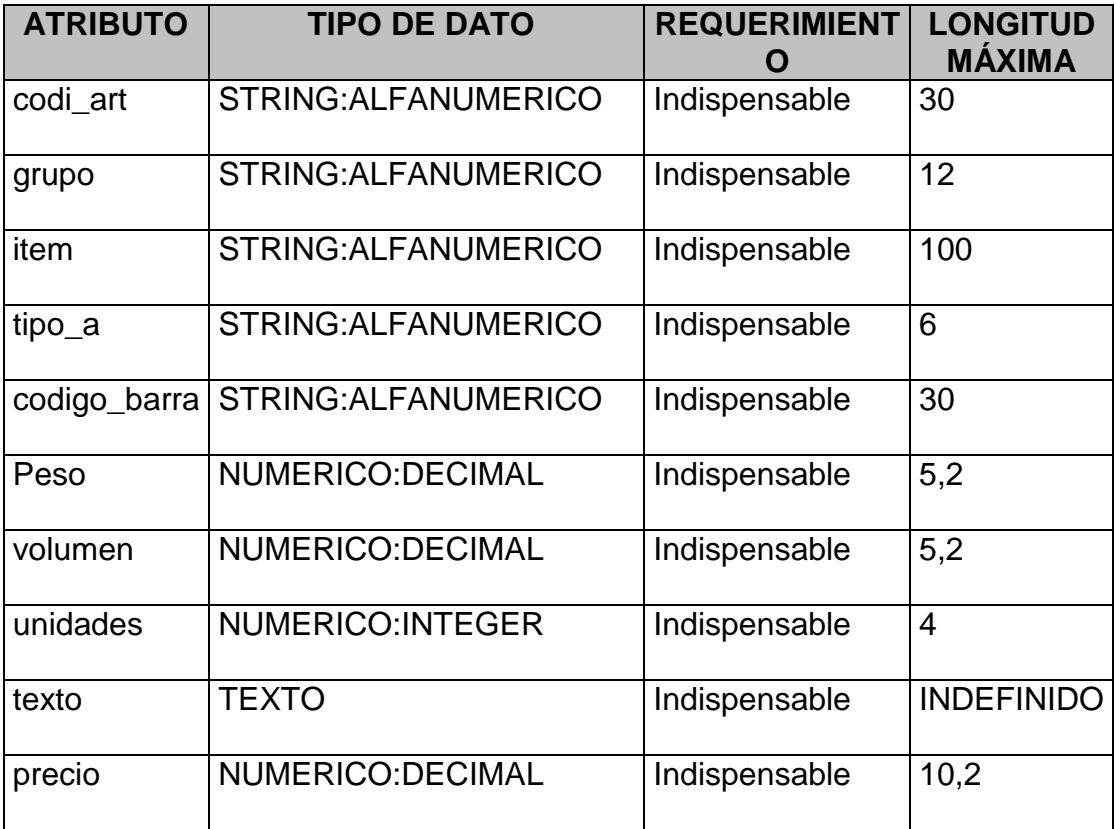

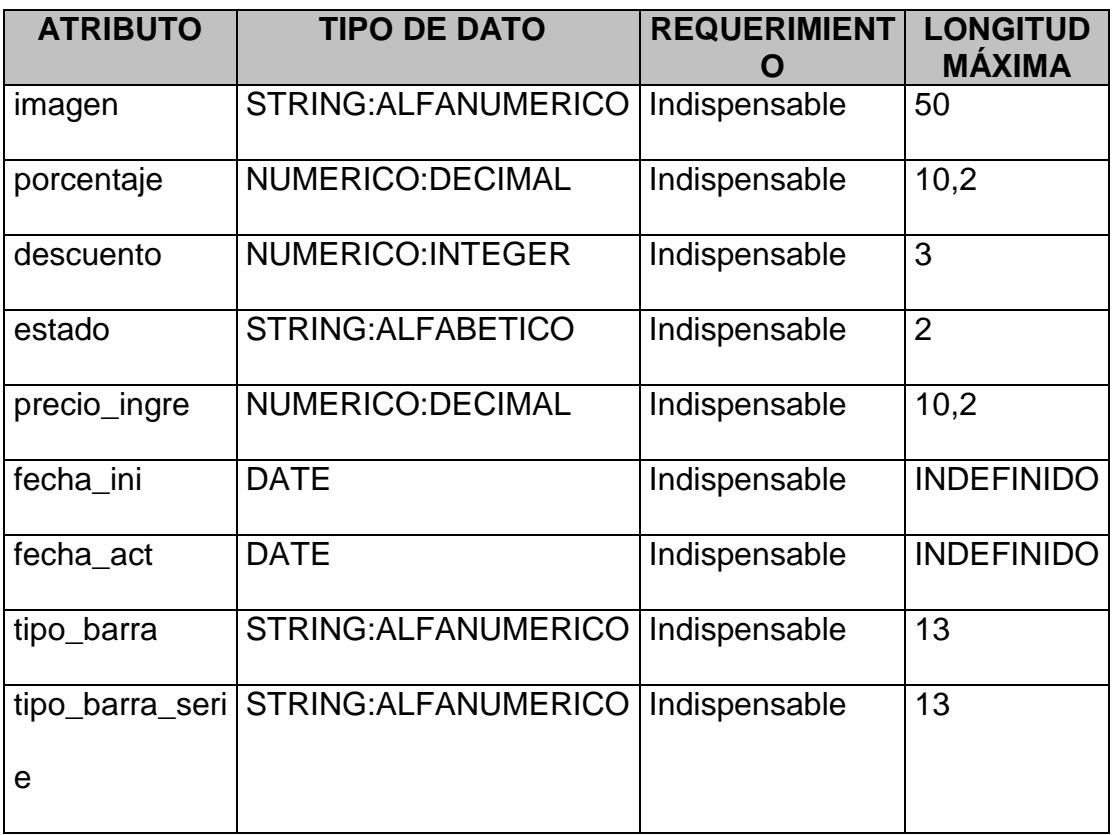

# **TABLA 3.14**

# **CLASE GRUPO**

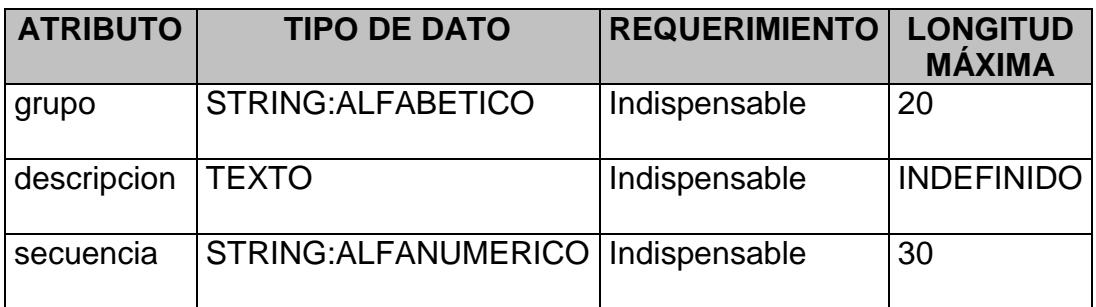

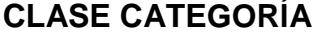

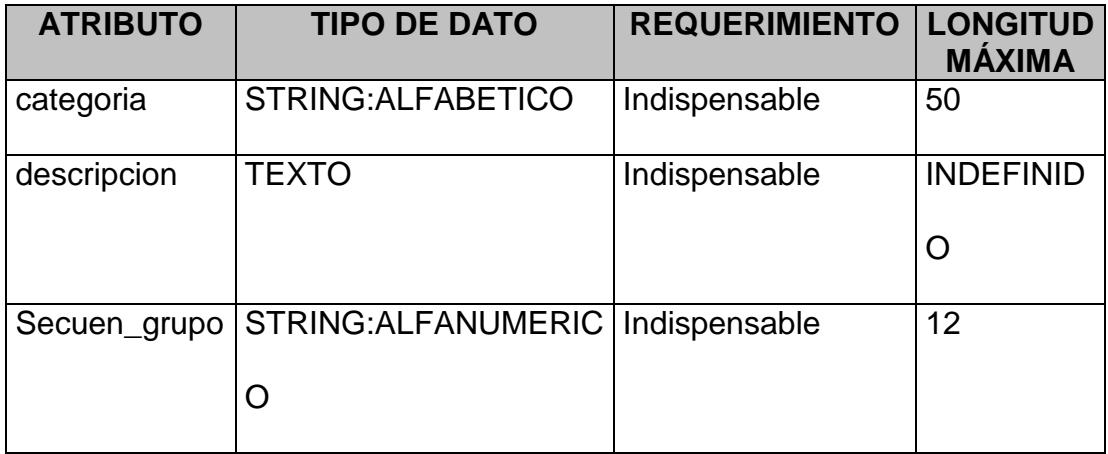

#### **3.3.2 Modelo Dinámico**

#### **3.3.2.1 Generalidades.**

Esta sección tiene como objetivo presentar los diagramas de estado que han resultado del análisis de los procedimientos descritos en la **sección 3.2** de este capítulo. Después de analizar la estructura de los objetos descritos en la **sección 3.3.1**, se han determinado que los estados del los objetos: **FRECUENCIA**, **VEHICULO**, **ORDEN**, **LOTE**, **DESPACHO**, **DESPACHADOR** y **PRODUCTO** son afectados en el tiempo, representando esta situación para cada uno de ellos a través de un modelo

dinámico. Es importante recalcar que no todos los objetos resultantes de un análisis son afectados en el tiempo, por lo tanto no tiene sentido representar su comportamiento por medio de los diagramas dinámicos.

En el análisis del problema se ha encontrado los siguientes escenarios, los cuales serán la base para el modelo dinámico de los objetos ya antes mencionados.

#### **3.3.2.2 Diagrama de Estado FRECUENCIA.**

Escenarios para la asignación de FRECUENCIAS:

- $\triangleright$  Se busca frecuencias no asignadas.
- ▶ Se consulta la no asignación de un vehículo.
- Se relaciona la frecuencia no asignada con el Vehículo no asignado.
- > Se asigna la frecuencia y se espera por su liberación.
- > Se libera la frecuencia con el retorno del despachador.

#### **Frecuencia**

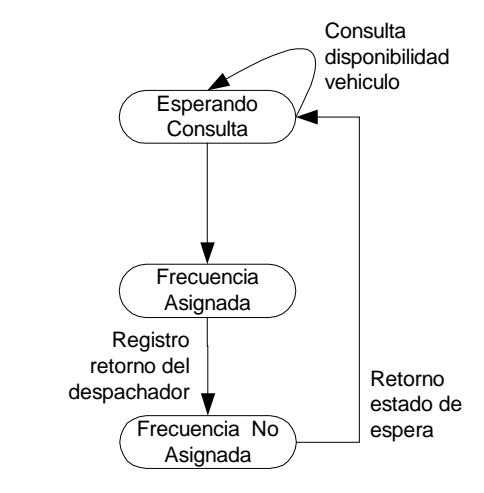

## **FIGURA 3.19. DIAGRAMA DE ESTADO FRECUENCIA**

## **3.3.2.3 Diagrama de Estado VEHICULO.**

Escenario para la asignación de VEHÍCULOS:

- $\triangleright$  Se consulta y se espera por la disponibilidad de un vehículo.
- > Se asigna un Vehículo relacionándolo con la frecuencia.
- ≻ El vehículo entra en tránsito cuando se crea un despachador interno.
- Se libera el vehículo con el retorno del despachador.

288

#### **Vehiculo**

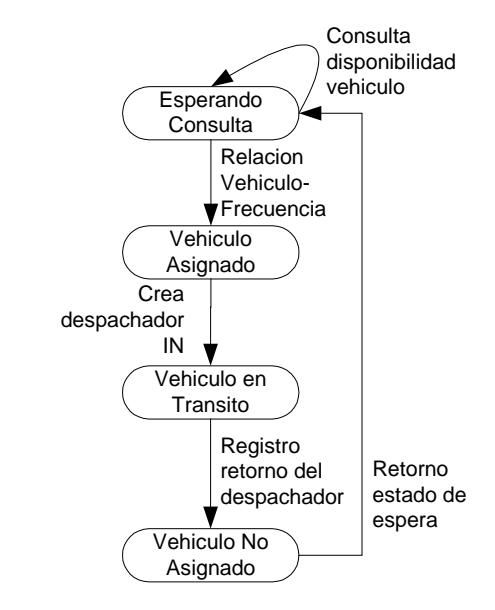

## **FIGURA 3.20. DIAGRAMA DE ESTADO VEHÍCULO**

#### **3.3.2.4 Diagrama de Estado ORDEN.**

Escenario para el procesamiento de una ORDEN:

- > Las órdenes quedan pendientes luego de ser descargadas de la Tienda Virtual.
- > Las órdenes descargadas son loteadas.
- > Las órdenes son procesadas luego de la creación del despachador.
- > La orden es cargada luego de egresar de la bodega.
- > La orden es despachada luego que el despachador registra su salida.
- > Se confirma la orden luego de formalizar su entrega al cliente.
- > Se almacena la información de la orden confirmada en la base de datos.

# **Orden**

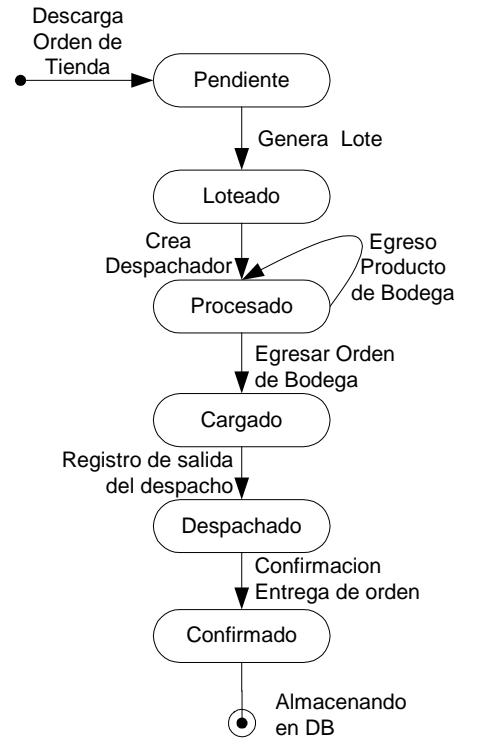

**FIGURA 3.21. DIAGRAMA DE ESTADO ORDEN**

#### **3.3.2.5 Diagrama de Estado LOTE.**

Escenario para el procesamiento de un **LOTE**:

- ▶ El lote queda pendiente luego de ser generado en base a las órdenes descargadas de la tienda.
- > El lote es asignado luego de la creación del despachador.
- El lote queda procesado luego de que todas las órdenes relacionadas a ésta egresen de bodega.
- El lote queda despachado luego que se registra la salida de los despachadores.
- $\triangleright$  Se confirma la entrega del lote luego que todos los despachadores registren su retorno.
- > Los lotes confirmados se almacenan en la base de datos.

#### **Lote**

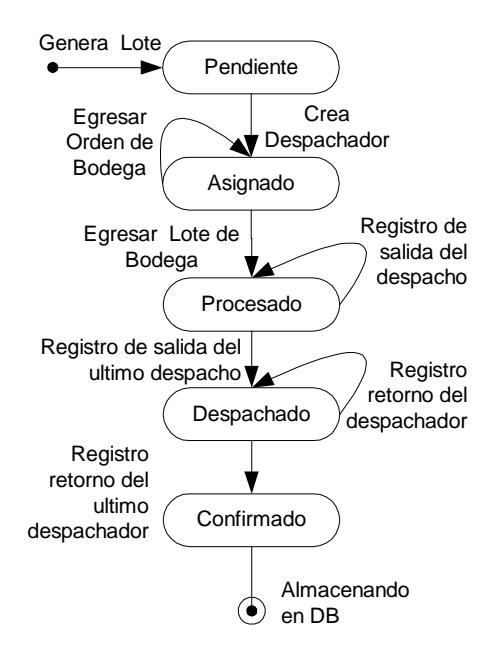

## **FIGURA 3.22. DIAGRAMA DE ESTADO LOTE**

## **3.3.2.6 Diagrama de Estado DESPACHO.**

Escenario para la creación y procesamiento de un

#### **DESPACHO**:

- > Un despacho es asignado cuando se crea un despachador interno o queda pendiente cuando se crea un despachador externo.
- El despacho no se ha cargado hasta que todas las órdenes asociadas a este hayan egresado de bodega.
- El despacho es efectivo cuando se registra la salida del mismo.
- El despacho queda confirmado cuando el despachador registra su retorno o el despachador outsourcing registra su llegada a su centro de operaciones.
- El despacho confirmado se almacena en la base de datos.

#### **Despacho**

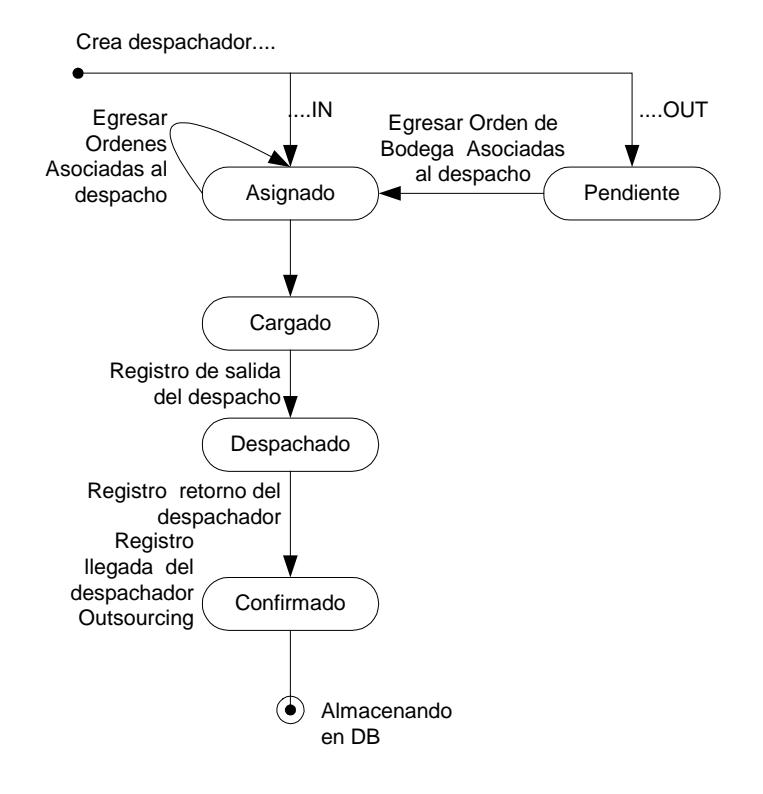

**FIGURA 3.23. DIAGRAMA DE ESTADO DESPACHO**

#### **3.3.2.7 Diagrama de Estado DESPACHADOR.**

Escenario para la definición y asignación de un **DESPACHADOR**:

- Un despachador es asignado cuando se lo define como interno o queda pendiente cuando se lo define como externo.
- > Si el despachador es interno caducará cuando este registre su retorno, y si es externo este caducará cuando registre su llegada a su centro de operaciones.
- El despachador caducado se almacena en la base de datos.

#### **Despachador**

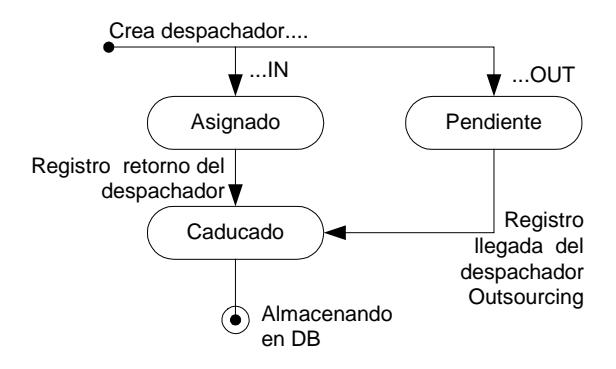

#### **FIGURA 3.24. DIAGRAMA DE ESTADO DESPACHADOR**

#### **3.3.2.8 Diagrama de Estado PRODUCTO.**

Escenario para el tratamiento de un **PRODUCTO**:

- $\triangleright$  Se crea un nuevo producto.
- Se transfiere el producto a la tienda.
- Producto espera por su actualización.
- ▶ Se actualiza el producto.
- ▶ Se transfiere el producto a tienda.
- Producto espera por su actualización.

#### **Producto**

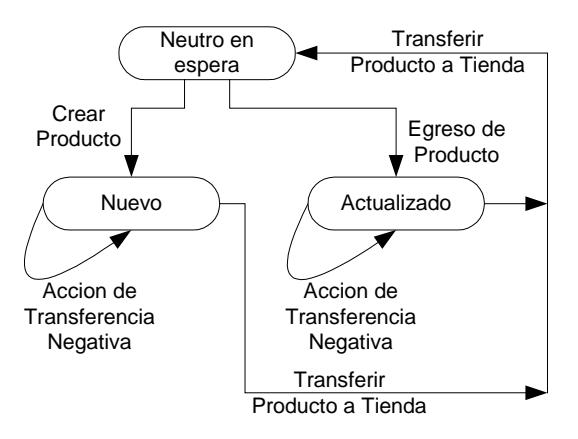

## **FIGURA 3.25. DIAGRAMA DE ESTADO DE PRODUCTO**

#### **3.3.3 Modelo Funcional.**

#### **3.3.3.1 Generalidades.**

Esta sección tiene como objetivo presentar los diagramas de estado que han resultado del análisis de los procedimientos.

# **3.3.3.2 Funciones para el control de rutas de distribución.**

El control de rutas de distribución es el mecanismo auxiliar que nos permite dar mantenimiento y seguimientos del estado físico de las carreteras tanto principales o secundarios que hacen posible el proceso de distribución de manera eficiente. La gráfica funcional describe las principales funciones que hacen efectivo éste control y que se las detalla a continuación:

 **Consultar Rutas Válidas**, realiza una búsqueda de ID de rutas válidas registradas en la respectiva base de datos, referencia con la cual se podrá acceder a la información del registro de la ruta seleccionada para crear el objeto.
- **Visualizar Detalle de Ruta**, Crea el objeto ruta en base al ID seleccionado y lo presenta en pantalla. Esta función también nos permite visualizar las rutas alternas a través del parámetro *función.*
- **Visualizar Rutas Alternas**, realiza una búsqueda de ID de rutas válidas registradas y asociada al ID de la ruta seleccionada al objeto ruta ya creado. Para ello se utiliza el parámetro *prioridad* que es la bandera que nos permite identificar entre una ruta principal y una alterna.
- **Actualizar Ruta y prioridad**, estas funciones nos permiten actualizar tanto los datos y prioridad del objeto ruta. Estos cambios son transferidos a la BD.

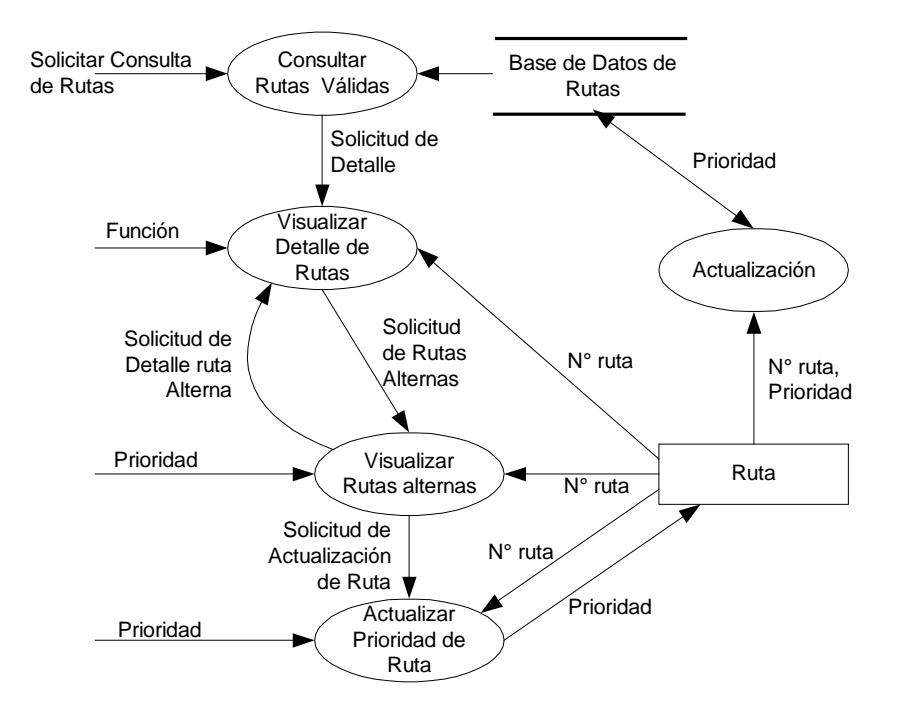

### **FIGURA 3.26. DIAGRAMA FUNCIONAL DE RUTAS DE DISTRIBUCIÓN**

# **3.3.3.3 Funciones para el control de frecuencias de distribución.**

El control de frecuencias de distribución es el mecanismo que nos permite administrar la logística de distribución (**Vehículos** y **Operadores**) dentro de una instancia definida como **Turno**.

 **Agregar Frecuencia**, Crea el objeto frecuencia clasificada por instancia turno. Los datos de la nueva frecuencia son proporcionados por el usuario, los cuales son *Hora de Carga* y *Hora de Salida*, datos dependientes de la demanda.

- **Consultar frecuencias activas**, Busca y muestra en pantalla todas las frecuencias que ya han sido reservadas. Es importante considerar que el sistema asume un vehículo por frecuencia.
- **Actualizar Frecuencia manualmente**, Modifica los valores de los parámetros *Hora de Carga* y *Hora de Salida*, siempre y cuando la frecuencia aun no halla sido asignada.
- **Actualizar Frecuencia Automáticamente**, Modifica el valor del parámetro *Asignado* luego que el sistema registra el retorno del despachador al Punto de Distribución.

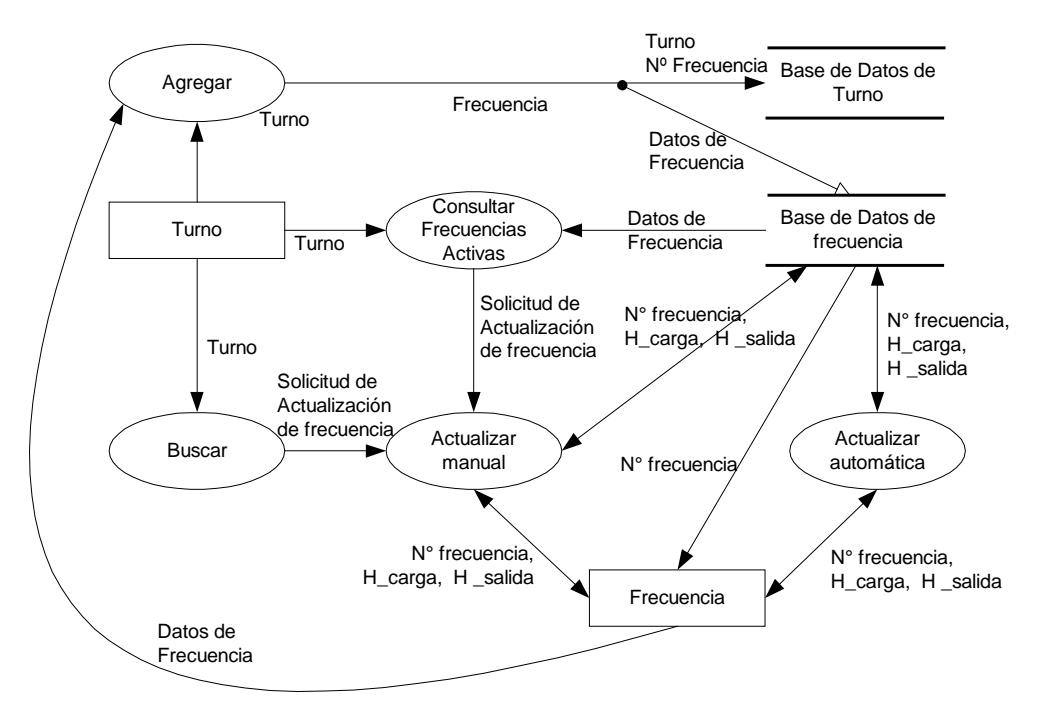

# **FIGURA 3.27. DIAGRAMA FUNCIONAL DE FRECUENCIAS DE DISTRIBUCIÓN**

## **3.3.3.4 Funciones para el registro y visualización de la flota de vehículos destinados a la distribución.**

El registro y visualización de la flota de vehículos es el mecanismo que administrar la logística de distribución **(Vehículos)**. Todo vehículo que sea destinado a la distribución deberá ser registrado y autorizado por el sistema para que cumpla con ésta función.

300

- **Crear vehículo**, crea un objeto vehículo que es almacenado en un registro de la base de datos correspondiente. Los datos solicitados en esta función son proporcionados por el usuario y se clasifican en tres grupos:
	- a) *Identificación:* única para cada vehículo.
	- b) *Logística:* donde se describe la capacidad de transportación del vehículo.
	- c) *Operativa:* Información opcional que asigna al vehículo a un turno y a una frecuencia.
- **Consultar disponibilidad**, nos permite visualizar el estado del vehículo categorizado en tres grupos: disponible, asignado y en tránsito. Solo se podrá actualizar los datos de los vehículos que están disponibles.
- **Buscar**, Busca el registro que coincida con los parámetros de búsqueda: disco, matrícula o tipo, en la base de datos correspondiente. Creando un objeto con esta información.
- **Visualizar detalles**, Visualiza en pantalla los datos del Objeto creado en la búsqueda.
- **Actualizar Características**, Modifica los datos de logísticas y operativos del vehículo seleccionado por medio de una búsqueda o consulta. Esta función solo es aplicable si el vehículo está disponible.

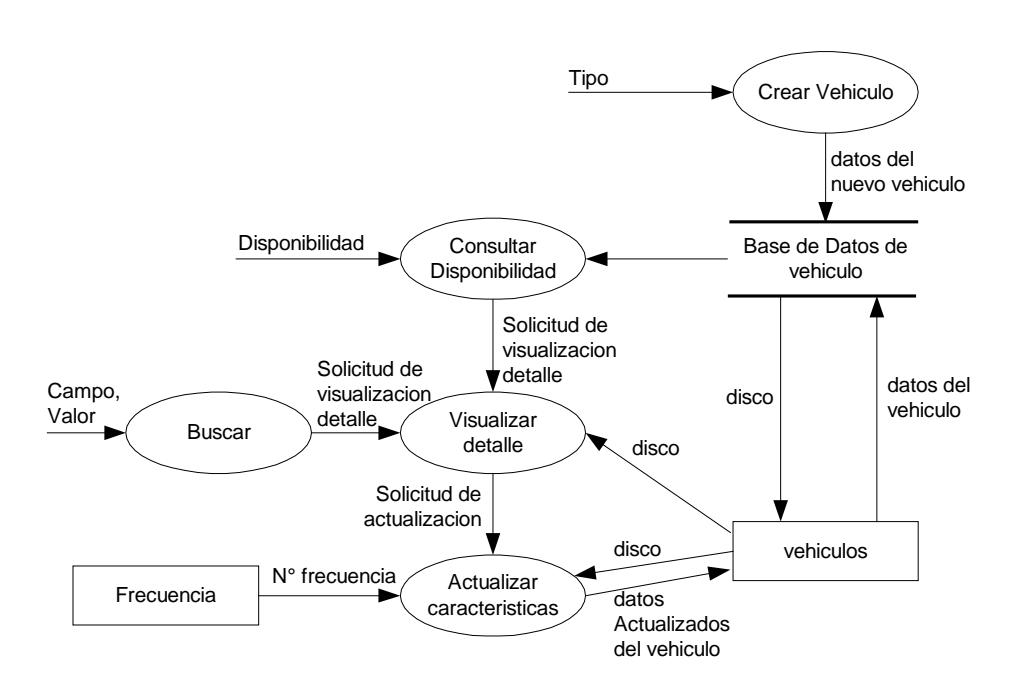

**FIGURA 3.28. DIAGRAMA FUNCIONAL DE FLOTAS DE VEHÍCULOS**

# **3.3.3.5 Funciones para el control de órdenes y generación de lotes para la distribución.**

El control de órdenes y generación de lotes para la distribución es el mecanismo que nos permite administrar los pedido registrados por la tienda virtual en un periodo de un turno. Estas funciones de encargan de realizar la conexión con la tienda virtual, clasificar las ordenes y generar los lotes de distribución de acuerdo a su destino final.

- **Descargar de Orden**, establece una conexión con la tienda virtual y lee (una a una) las órdenes registradas en un período operativo de un turno, creando de esta manera objetos órdenes.
- **Almacenar Orden**, recopila la información del objeto orden y lo almacena en la base de datos correspondiente.
- **Generar Lote**, crea el objeto lote luego de recibir la señal de fin de descarga total de la función Descarga de Orden.
- **Crear Lote**, crea una relación entre el objeto orden y el objeto lote y la registra en la base de datos correspondiente.
- **Visualizar lote por estado**, función de seguimiento, que nos permite observar el estado de los Lotes.
- **Visualizar detalle del lote**, Permite ver en pantalla el detalle de un lote creado.
- **Actualizar estado del lote**, Cambia el estado del lote a lo largo de su procesamiento.
- **Actualizar estado de orden**, Cambia el estado de la orden a lo largo de su procesamiento.

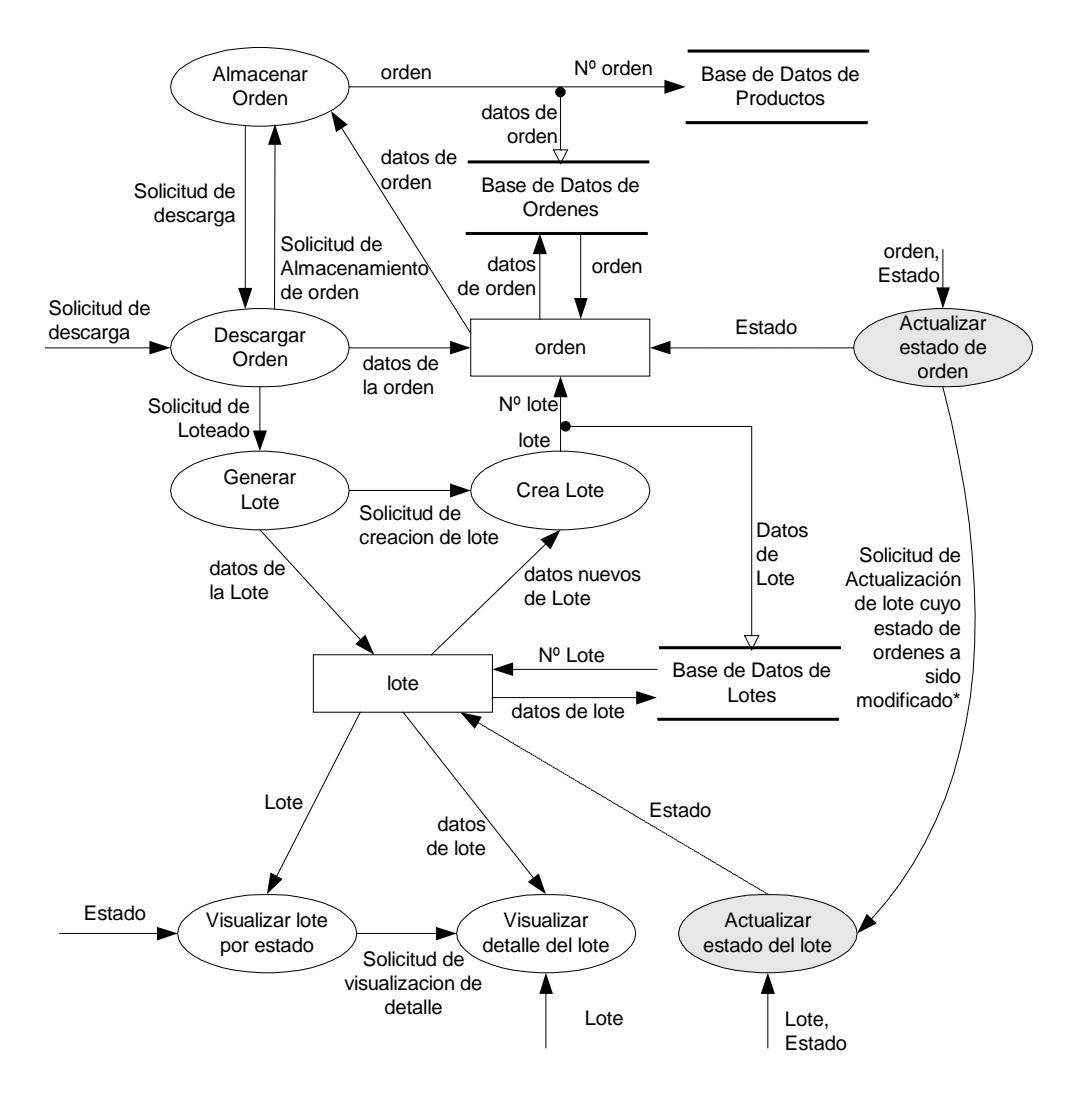

### **FIGURA 3.29. DIAGRAMA FUNCIONAL DE CONTROL DE ÓRDENES Y**

**GENERACIÓN DE LOTES**

# **3.3.3.6 Funciones para el control de creación y asignación de despachadores y despachos.**

El control de creación y asignación de despachadores y despachos es el mecanismo que nos permite administrar el recurso logístico y humano destinado a la distribución de lotes procesados por el sistema. Este conjunto de funciones administra los vehículos de distribución por su capacidad y disponibilidad, así como los recursos humanos por su experiencia (horas de manejo) y especialidad (manejo de determinado vehículo); cabe recalcar, que estos mecanismos están íntimamente relacionados con el destino de los lotes procesados.

- **Crea Despachador**, crea el objeto despachador y la utilización de los datos de los objetos **usuario** y **vehículo** que surgen del resultado de la función buscar logística disponible.
- **Buscar logística disponible**, función que cuando es invocada crea y genera los objetos: **usuario** y **vehículo**, luego que buscar el estado de

disponibilidad de las mencionadas instancias dentro de las respectivas bases de datos.

- **Crea Despacho**, crea el objeto despacho en función de la capacidad logística del objeto despachador. Es importante destacar que el despachador limita el despacho.
- **Calcula contenido de Despacho**, función que lleva el control de la cantidad de órdenes que puede transportar un objeto despachador. Puede ocurrir que un lote requiera de más de un despachador, debido a esto el objeto lote se ve afectado por esta función.
- **Relacionador Lote - Ruta**, Establece una relación entre el destino del lote y la ruta óptima disponible para hacer efectiva su entrega. El resultado de esta operación es utilizado para dar seguimiento al despachador de un lote o fracción de éste.

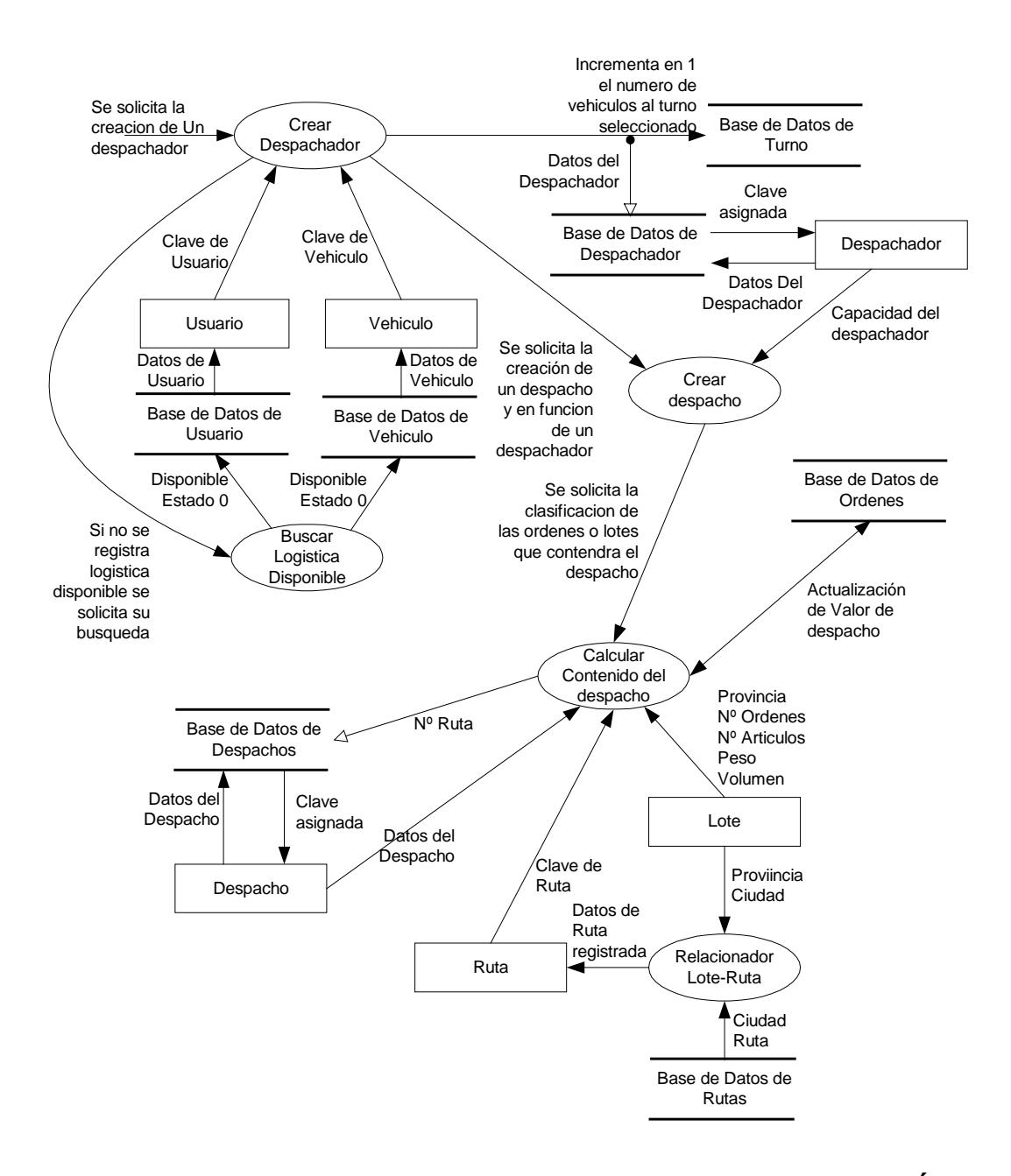

# **FIGURA 3.30. DIAGRAMA FUNCIONAL DE CONTROL DE CREACIÓN Y**

**ASIGNACIÓN DE DESPACHADORES Y DESPACHOS**

# **3.3.3.7 Funciones para el control de egresos de órdenes y salida de despachos.**

El control de egresos de ordenes y salida de despachos son los mecanismos en los cuales nos permiten buscar un producto o productos relacionados a una orden en la bodega, para luego registrar su egreso al ser cargado en los vehículos destinados a la distribución. Estas funciones nos proporcionan de manera impresa las guías de remisión y comprobantes de entrega de los lotes y órdenes.

- **Buscar Despachos en Cola**, busca los despachos que están en espera para ser procesados en función del tipo de egreso que puede ser: regional, local o outsourcing.
- **Visualizar detalle despacho**, despliega en pantalla el detalle del despacho seleccionado **(ÓRDENES)**. Debemos recordar que un lote puede ser procesado por más de un despacho.
- **Visualizar detalle orden**, Despliega en pantalla el detalle de la orden seleccionada **(PRODUCTOS)**. Este detalle le permite al bodeguero buscar y etiquetar el producto antes de registrar su egreso.
- **Egreso de Producto**, Registra la salida del producto de la bodega dando de baja al producto en el inventario de acuerdo al número de unidades que se estén retirando.

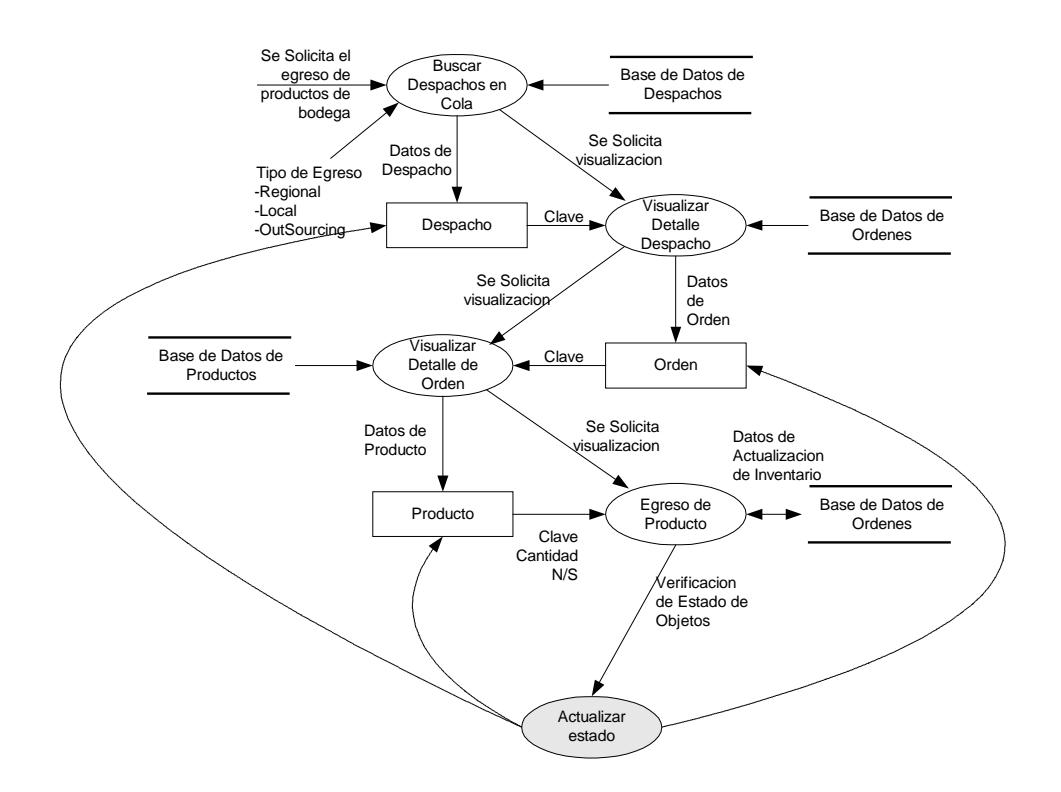

#### **FIGURA 3.31. DIAGRAMA FUNCIONAL DE CONTROL DE EGRESOS DE**

**ÓRDENES Y SALIDAS DE DESPACHOS**

 **Buscar efectividad de salida**, sondea el estado de las órdenes relacionadas a un despacho. Cuando se ha completado el egreso total de las órdenes relacionadas a un despacho del vehículo podrá registrar su salida del Punto de Distribución.

 **Actualizar estado**, actualiza los estados de los objetos despacho, orden, producto y vehículo.

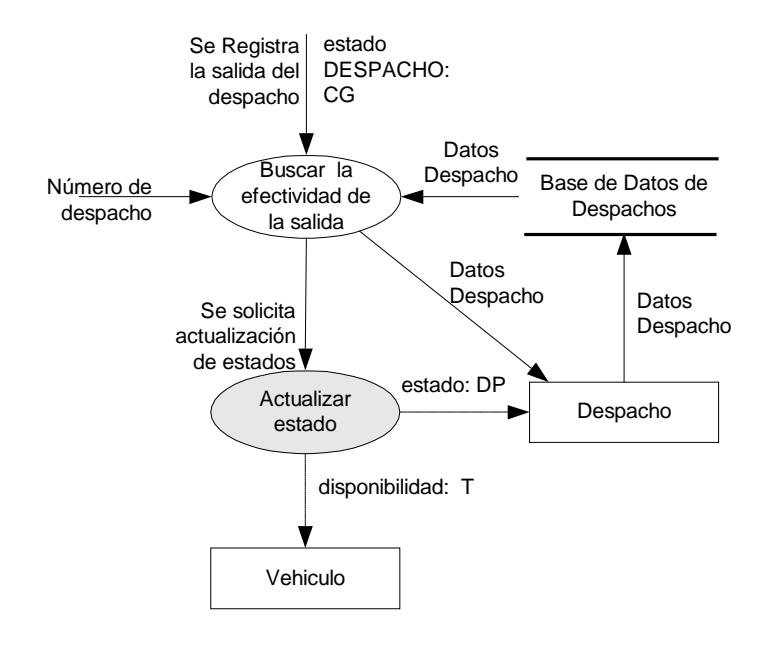

**FIGURA 3.32. DIAGRAMA FUNCIONAL DE LA EFECTIVIDAD DE LA** 

**SALIDA DE LOS DESPACHOS**

# **3.3.3.8 Funciones para el control de llegadas de despachadores.**

Las funciones para el control de llegada de despachadores son los mecanismos por los cuales se confirma la entrega de los despachos a los Puntos de Distribución locales; además libera los recursos logísticos usados para la entrega de los mencionados despachos.

- **Buscar Efectividad de llegada**, esta función registra la llegada del despachador buscándolo por su número; además, en esta función se debe proporcionar el kilometraje registrado por el despachador para conceptos de auditoría.
- **Actualizar Estado**, actualiza los estados de los objetos despachador, despacho y vehículo.

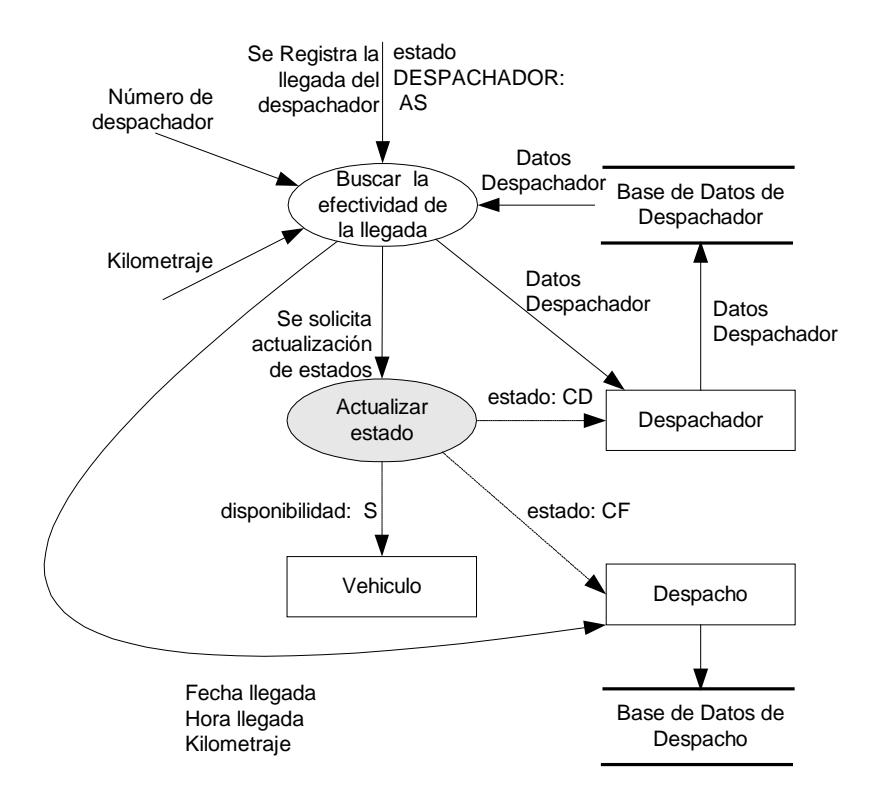

### **FIGURA 3.33. DIAGRAMA FUNCIONAL DE CONTROL DE LLEGADA DE**

#### **DESPACHADORES**

# **3.3.3.9 Funciones para el registro de confirmaciones de entrega de órdenes.**

# El registro de confirmaciones de entrega de órdenes es el mecanismo por le cual se registra la entrega exitosa de la orden al cliente. Es esta parte es donde culmina el proceso de distribución.

- **Visualizar Orden**, Despliega la orden si ésta ha sido despachada.
- **Registrar entrega de Orden**, confirma la entrega de la orden al cliente.
- **Actualizar estado**, Actualiza el estado del objeto orden para luego guardar sus datos en la base de datos correspondiente.

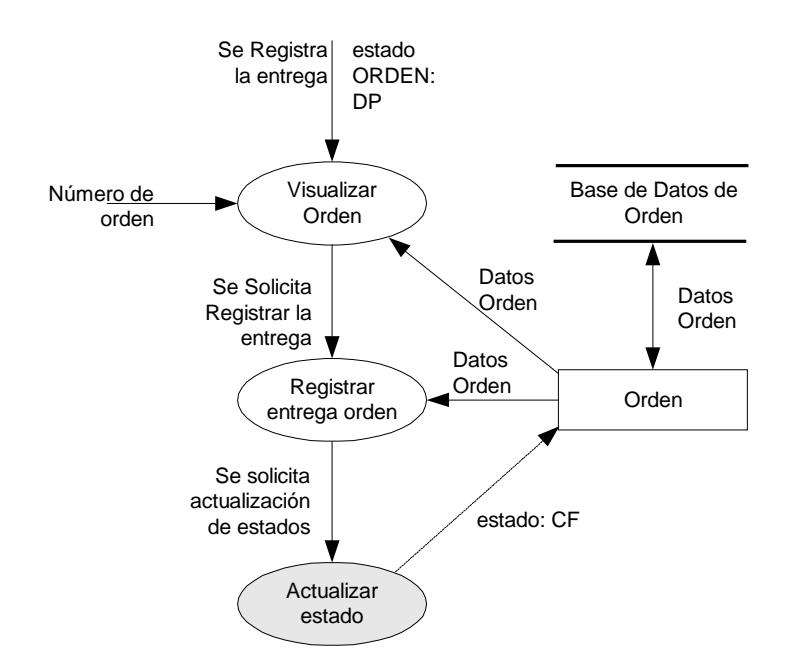

**FIGURA 3.33. DIAGRAMA FUNCIONAL DE CONFIRMACIONES DE** 

**ENTREGA DE ÓRDENES**

# **CAPITULO 4**

## **4. REFERENCIAS TÉCNICAS DE PLATAFORMAS Y HERRAMIENTAS PARA EL DESARROLLO DE UN PROTOTIPO: INTRODUCCION A LA IMPLEMEN-TACION.**

#### **4.1 Aspectos generales.**

Los aspectos generales que serán considerados para este tipo de procesos Back-End deberán trabajar en una plataforma sólida y robusta para ofrecer un mejor desempeño a los procedimientos y transacciones que se desarrollarán entre sitios remotos.

Por lo tanto se deberá utilizar un excelente y óptimo medio de comunicación entre estos equipos, esto implica que los Puntos de Distribución puedan enviar la información necesaria hacia los otros Puntos de Control y a su vez hacia los Puntos de Desaduanización.

#### **4.1.1 Introducción.**

En este capítulo se definirá la plataforma y las herramientas necesarias que se usarán en este proyecto. Para poder

realizar esta selección se ha investigado las características técnicas y comerciales de cada una de ellas que serán mencionadas en los otros ítems.

Para la selección de la plataforma será escogida entre Microsoft y Linux. Una vez escogida la plataforma, serán seleccionadas las herramientas necesarias para dicho proyecto.

### **4.1.2 Parámetros de Selección.**

En un sistema desarrollado con un Administrador de Base de Datos, con aplicaciones Web y automatizaciones en los procesos de una empresa, se necesitan tomar algunos parámetros que repercuten en el diseño de este proyecto para generar un buen desempeño y efectividad de la comercialización de productos por medio del Web (ecommerce).

Los parámetros seleccionados son los siguientes:

- Plataforma del Sistema Operativo
- Lenguaje de Programación
- **EXADMINISTADO ADDER ADDER** PARAGE PARAGE
- Automatización de procesos
- Comunicaciones eficientes

#### **4.1.3 Justificación de la Selección.**

El sistema será justificado en base a la eficiencia, óptimo rendimiento y los costos/beneficios. A su vez tendrá que ser visualizado en varios sitios por medio del web browser de cualquier computador que se encuentre en la intranet.

La seguridad estará manejada con el usuario y contraseña para poder administrar y dar los permisos respectivos para el acceso al sistema.

La comunicación entre las distintas sucursales tendrá que ser confiable y segura.

#### **4.2 Tecnología de Hardware.**

El análisis de la tecnología de hardware será para las características técnicas de los servidores Web, Aplicaciones y Base de Datos que serán usados en los procesos Back-end que dependerá del acceso de cualquiera de los tres tipos de usuarios: Usuario-Cliente, Usuario-Administrador o Usuario-Logístico.

El hardware dependerá de la plataforma (Microsoft o Linux) seleccionada para que los procesos Back-end sean ejecutados de una manera óptima y eficiente. Esto nos ayudaría a dimensionar la inversión que se haría en la compra de los servidores.

### **4.2.1 Servidores.**

Los servidores interactúan recibiendo y enviando la información de la Base de Datos con cada una de las estaciones remotas de los Puntos de Distribución y de Control, en la cual trabajan con consolas administrativas para la distribución de la mercadería adquirida por el Usuario-Cliente desde el Web.

Para seleccionar el hardware de cada uno de los servidores, se tendrá que analizar los componentes técnicos para obtener un mayor desempeño en el rol que ejercerán. Los roles de los servidores son los siguientes:

- ▶ Servidor Web
- ▶ Servidor de Aplicaciones
- ▶ Servidor de Base de Datos

#### **4.2.1.1 Servidores Web.**

Un servidor Web publicará la Tienda Virtual para que el Usuario-Cliente pueda obtener uno o más productos por medio de este sitio, específicamente por el World Wide Web (WWW).

En el caso de los procesos del Back-End también serán accesados por medio del Servidor Web a través de un enlace privado entre los sitios remotos. Este acceso lo hará el Usuario-administrador y el Usuario-logístico.

Para que cada uno de los diferentes tipos de usuarios tenga un buen enlace con la Tienda Virtual, se tomará en cuenta en el servidor Web los dos siguientes componentes de Hardware:

#### **Adaptador de Red**

Por medio de este dispositivo se accesa constantemente a la Tienda Virtual recibiendo todos los requerimientos de los Usuarios-clientes. Dependiendo de la cantidad de Usuarios-clientes a la Tienda Virtual se tendrá que colocar otros adaptadores de redes para evitar el colapso de la transferencia de datos.

#### **Disco Duro**

Tendrá un acceso de lectura constante cargando todos los scripts, banners, páginas web, etc, por lo tanto será necesario utilizar un disco con tecnología SCSI y con mayor revoluciones por minuto (rpm).

#### **4.2.1.2 Servidores de Aplicaciones.**

Un servidor de Aplicaciones ejecutará todos los procesos Back-End y los procesos de la Tienda Virtual por medio de Aplicaciones que serán llamadas desde el servidor Web por los diferentes tipos de usuarios.

Estas aplicaciones serán desarrolladas por lenguajes Orientados a Objetos, por el cual se podrá trabajar con clases, herencias, etc.

Para que cada uno de los procesos que son generados por las aplicaciones sean eficiente, se tomará en cuenta en el servidor de Aplicaciones los tres siguientes componentes de Hardware:

#### **Procesador**

Como su nombre lo indica, estará procesando muchos requerimientos de las aplicaciones, debido al número de ventas que se generen en la Tienda Virtual, a su vez para nivelar la carga de trabajo y que ningún proceso se colapse, se necesitará más de un procesador por servidor de Aplicaciones, siempre y cuando un procesador tenga un porcentaje alto de carga.

#### **Memoria RAM**

Cuando los procesos se están ejecutando usan la "Memoria RAM" del Servidor de Aplicaciones porque es una memoria de acceso aleatorio y rápida para este tipo de procesamientos. Según el acceso a la memoria RAM se tendrá que nivelar agregando más memoria al Servidor de Aplicaciones.

### **Disco Duro**

Tendrá un acceso de lectura constante cargando todos los scripts, banners, páginas web, etc, por lo tanto será necesario utilizar un disco con tecnología SCSI y con mayor revoluciones por minuto (rpm). Estos discos son mucho más rápido que la tecnología IDE y son usados cuando tienen un constante acceso al mismo.

### **4.2.1.3 Servidores de Bases de Datos.**

Un servidor de Base de Datos almacenará toda la información de los productos que serán publicados por medio del Servidor Web para que los diferentes tipos de usuarios puedan consultar la información que necesitan; a su vez se ingresarán los datos requeridos según el perfil del usuario, donde se guardarán las compras efectuadas por los Usuarios-Clientes.

El servidor de Base de Datos será administrado por el Usuario-Administrador, donde mantendrá la base de datos en óptimas condiciones.

Este servidor será accesado para almacenar y consultar información constantemente, por lo tanto se necesita los dos siguientes componentes de Hardware:

#### **Procesador**

Como su nombre lo indica, estará procesando muchas consultas por los diferentes tipos de usuarios, debido a la cantidad de consultas que se generen, se tendrá que nivelar la carga en cada una de ellas (recordar que esto implicaría un mantenimiento constante a la Base de Datos), se necesitará más de un procesador por servidor de Base de Datos, siempre y cuando un procesador tenga un porcentaje alto de carga.

#### **Disco Duro**

Tendrá un acceso de lectura y escritura constante cargando todas las consultas requeridas por los Usuarios-Clientes en el momento de la compra, por lo tanto será necesario utilizar un disco con tecnología SCSI y con mayor revoluciones por minuto (rpm). Estos discos son mucho más rápido que la tecnología IDE y son usados cuando tienen un constante acceso al mismo.

### **4.2.1.4 Terminales.**

Los terminales son computadores que solamente necesitan acceso a un navegador Web, por lo tanto los requerimientos de hardware serían mínimos, porque los procesos serían ejecutados en los distintos tipos de servidores (multitask).

#### **4.2.2 Capturador de Código de Barras.**

#### **4.2.2.1 Introducción.**

En la actualidad existen diversos mecanismo para el ingreso de datos, entre los cuales se citan: la captura manual, el reconocimiento óptico, la cinta magnética y el código de barras; Cada uno de estos mecanismos esta asociado a un dispositivo periférico que hace posible la comunicación desde el mundo real al computador.

Esta sección tiene como propósito presentar los concepto básicos de la codificación de barras, así como de los mecanismos que hacen posible su captura, descodificación e ingreso a sistemas de computo.

#### **4.2.2.2 El Código de Barras.**

Un Código de Barras es un arreglo en paralelo de barras y espacios que contiene información codificada. Se considera que el código de barras es la mejor tecnología para implementar un sistema de colección de datos mediante identificación automática, cubriendo cualquier tipo de actividad humana, además de presentando muchos ventajas y beneficios en diferentes campos de aplicación.

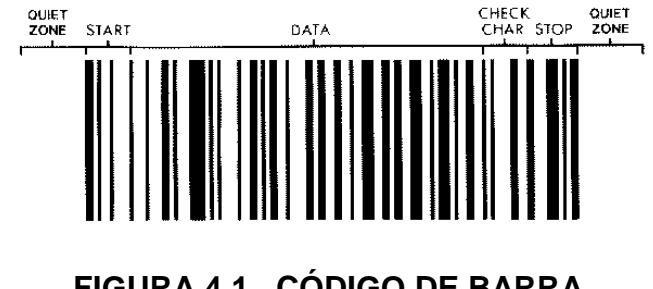

### **Ventajas**

- $\triangleright$  Se imprime a bajos costos.
- $\triangleright$  Permite porcentajes muy bajos de error
- Los equipos de lectura e impresión de código de barras son flexibles y fáciles de conectar e instalar.

#### **Beneficios**

- Virtualmente no hay retrasos desde que se lee la información hasta que puede ser usada.
- $\triangleright$  Se mejora la exactitud de los datos.
- $\triangleright$  Se tienen costos fijos de labor más bajos.
- $\triangleright$  Se puede tener un mejor control de calidad, mejor servicio al cliente.
- > Se pueden contar con nuevas categorías de información.
- $\triangleright$  Se mejora la competitividad.

### **Campos de Aplicación**

- Control de material en proceso.
- $\triangleright$  Control de inventario.
- $\triangleright$  Control de tiempo y asistencia.
- $\triangleright$  Punto de venta.
- Control de calidad.
- $\triangleright$  Control de inventario.
- $\triangleright$  Embarques y recibos.
- $\triangleright$  Control de documentos.
- > Facturación.
- $\triangleright$  Bibliotecas.
- $\triangleright$  Bancos de sangre.
- $\triangleright$  Hospitales.
- $\triangleright$  Control de acceso.
- $\triangleright$  Control de tiempo y asistencia.

En el **capítulo 4.6.3.1** detalla los tipos de codificación, su generación e impresión.

### **4.2.2.3 Capturador de Código de Barras.**

Un capturador o lector de código de barra es un periférico ópticos de entrada, diseñados especialmente para sistemas de identificación automática (AutoID). Este dispositivo tiene como función leer un código de barra, decodificarlo y relacionarlo con información registra en las bases de

datos de un sistema de cómputo.

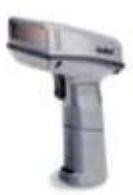

### **FIGURA 4.2. – CAPTURADOR DE CÓDIGO DE BARRA**

Estos dispositivos realizan su función a través de lectores que generan una señal digital pura de las barras y espacios. En el caso de los lápices ópticos ésta señal es de baja frecuencia, generada por el barrido a lo largo de los símbolo del código de barras.

En el caso del laser, la señal es similar a la generada por el lápiz, pero a una frecuencia mucho mayor. Esta última señal es conocida como HHLC (Hand held laser compatible).

#### **4.2.2.4 Tipos de Capturadores.**

Existen cuatro tipos básicos de capturadores de código de barras e interesantes variantes que incorporan tecnología Wireless para conexiones remotas.

 **Lápiz Óptico O Wand.-** Realiza la captura por deslizado y contacto a lo ancho del código, enviando una señal digital pura de las barras y espacios a una frecuencia igual a la velocidad con que se desliza el lápiz.

**Ventajas:** es económico.

**Desventajas:** es lento, requiere que el usuario tenga práctica, bajo first read rate, requiere un decodificador de teclado, depende de la calidad de impresión del código.

**Precios:** 100-150 dólares americanos aproximadamente.

 **Láser de Pistola.-** Realiza un barrido mediante una luz laser y que genera una señal HHLC.

**Ventajas:** es rápido, puede no requerir decodificador de teclado, puede leer a distancia (standard 5 a 30 cm, especial hasta 15m con etiquetas de papel retrorreflectivo), tiene un alto FRR.

**Desventajas:** es relativamente caro (aunque existen modelos de 545 dlls), puede presentar problemas de durabilidad debido a sus partes móviles (espejos giratorios), puede tener problemas para leer con demasiada luz ambiental. **Precios:** 500-1500 dólares americandos aproximadamente.

 **CCD (Charge Coupled Device).-** Realiza la captura mediante un arreglo de fotodiodos, los cuales toman una 'foto' del símbolo de código de barras y la decodifican a una señal, que puede ser similar a HHLC.

**Ventajas:** es rápido, es económico, es muy durable por no tener partes móviles, puede no necesitar decodificador de teclado, tiene un alto FRR.

**Desventajas:** requiere estar muy cerca del código (0-1.5cm), no puede leer símbolos que rebasen el ancho de su ventana.

 **Laser Omnidireccional.-** Es un lector que envía un patrón de rayos laser y que permite leer un símbolo de código de barras sin importar la orientación del mismo.

**Ventajas:** Todas las ventajas del laser de pistola más un FRR de prácticamente 100%.

**Desventajas:** es caro (localmente no hay modelos económicos), el operador requiere que los artículos etiquetados no sean muy voluminosos pues el scanner se monta en posición fija.

**Precios:** 1200-2700 dólares americanos aproximadamente.

 **Terminales Capturadores portátiles.-** Estos dispositivos son la variantes los modelos antes mencionados. Cuentan con pequeño display, teclado, puerto serial y un lector de código de barras que puede ser laser, CCD o lápiz. Los dispositivos más avanzados incorporan tecnología Wireless para la interacción remota con un host administrador. Son programan y dependiendo de la marca y el modelo pueden soporta lenguajes de alto nivel.

**Ventajas:** Son 100% móviles, no requieren de un PC para su operación, son programables.

**Desventajas:** es caro muy costoso, el operador requiere que entrenamiento, delicados.

#### **4.2.2.5 Conexión e interfaces de Capturadores.**

Las señales HHLC y o de dispositivos wand requieren de un decodificar e interfase para poder ser usadas por la computadora, entre las que podemos mencionar: la decodificación de teclado, RS-232, Wand Emulation y Ocia-IBM. A los lectores laser, CCD y omnidireccionales puede adaptárseles cualquier tipo de interface determinada por el modelo, a diferencia de los lectores de lápiz que solo tienen una interface.

 **Decodidificador de Teclado.-** Cuando se requiere que el decodificador sea de teclado, se
utiliza lo que se conoce como keyboard wedge, el cual se conecta a la entrada del teclado de la PC o terminal. Existen diferentes tipos de wedges que pueden tener una o dos entradas para lectores de código de barras y/o lector de cinta magnética, que son los más comunes.

- **RS-232.-** Para éste caso, los lectores tienen integrado un decodificador que envía la información en forma serial a la computadora. En la computadora se instala un TSR, que convierte la información a entrada de teclado.
- **WAND EMULATION.-** La señal HHLC se convierte a una de menor frecuencia, idéntica a la generada por un lápiz óptico. Esta interfa**s**e es útil cuando el decodificador no permite utilizar la señal HHLC directamente, como es el caso de algunas terminales ASCII y portátiles.

# **OCIA - IBM.-** Generalmente usadas por terminales de punto de venta con arquitectura propietaria, como IBM, NCR, Fujitsu, Omron.

## **4.2.3 Infraestructura de Conexión.**

#### **4.2.3.1 Aspecto Generales de la Conexión.**

Para lograr excelentes resultados en una tienda virtual necesitamos un parámetro muy importante que es la "Infraestructura de la conexión". Esta infraestructura mantendrá comunicados la tienda virtual con los procesos back-end y viceversa, esto ayudará a una confiabilidad y seguridad constante de la información

Se tiene que tomar en cuenta que pueden existir dos tipos de conexiones: **Remota** y **Local**.

# **4.2.3.2 Conexión Remota.**

La infraestructuta para este tipo de conexión en más costosa que la local, porque se necesita de equipos de comunicación que puedan enviar y recibir paquetes con un mayor grado de confiabilidad, por las grandes distancias entre una lugar a otro (ubicación geográfica).

Estos distintos tipos de conexiones se las menciona en el *sub-capítulo 4.4.* Esta infraestructura se la usa solamente cuando las infraestrutura local se encuentra en el umbral o fuera del umbral de la capacidad de las conexiones locales, por ejemplo: Entre un edificio a otro, entre un sector de la ciudad a otro; es decir, depende de las distancias que pueda soportar la infraestructura local, por lo tanto se recurre a la infraestructura de una conexión remota.

# **4.2.3.3 Conexión Local.**

Una vez que el usuario hace su pedido por medio de la tienda virtual, esta información viaja por medio de una conexión remota hacia los servidores de base de datos, donde el pedido será manejado por los procesos back-end.

Los administradores de los servidores se comunican por medio de una conexión local hacia los servidores, siempre y cuando se encuentren en el rango permitido por dicha conexión.

Este tipo de infraestructura es más económica que las conexiones remotas, porque las distancias con cortas entre los equipos de cómputo y de comunicación.

## **4.3 Tecnología de Software.**

Las operaciones que se ejecutan en los procesos Back-End deben estar acompañadas de una plataforma de software robusta y estable, la cual pueda soportar el acceso constante de sus aplicaciones Web y las consultas efectuadas a sus bases de datos.

En esta solución se analiza que los procesos Back-End tengan un óptimo rendimiento y desempeño tanto en el hardware como en el software, pero también se debe analizar el asunto del licenciamiento en el software.

La solución diseñada para nuestro país donde se debería minimizarse los gastos tecnológicos por los posibles obstáculos que se puedan presentar como son el de transporte, leyes, etc, este tipo de problemas podrían generar una inversión elevada, por lo tanto las empresas al publicar una tienda virtual, donde se tendría una infraestrutura para los procesos Back-End, esto llevaría a los empresarios ecuatorianos llegar a tener un bloqueo en los negocios por medio del e-commerce en nuestro país.

#### **4.3.1 Sistema Operativo: Linux Red Hat.**

**Linux** es el Unix gratuito escrito por **Linus Torvalds** con la asistencia técnica de un grupo de hackers a través del Internet cumpliendo todas las características de los Sistemas Operativos UNIX actuales, y con todos los modernos avances en los Sistemas Operativos, con capacidad de multitarea real, memoria virtual, librerías compartidas, trabajo con TCP/IP, etc.

Linux se ejecuta principalmente en máquinas basadas en PC's usando las facilidades del hardware de la familia del procesador 80386 (Segmentos TSS) que implementan esta característica (y tienen capacidad multitarea). Se desenvuelve también en otras arquitecturas que no son de la familia Intel. Soporta un amplio rango de software, desde TEX a X Windows al compilador GNU C/C++ a TCP/IP. Es una implementación de UNIX versátil, distribuida gratuitamente en los términos de la **Licencia GNU (General Public License)**.

En los negocios ya se instala Linux en redes enteras, usando el sistema operativo para manejar registros financieros y de hospitales, un entorno de usuario distribuido, telecomunicaciones, etc. Universidades de todo el mundo usan Linux para dar cursos de programación y diseño de sistemas operativos. Y, por supuesto, entusiastas de los computadores de todo el mundo están usando Linux en casa, para programar, entretenerse, y conocerlo a fondo.

Linux es una versión de UNIX de libre distribución, inicialmente desarrollada por Linus Torvalds (1) en la Universidad de Helsinki, en Finlandia. Fue desarrollado con la ayuda de muchos programadores y expertos de Unix a lo largo y ancho del mundo, gracias a la presencia de Internet.

Tras la versión 0.03, Linux saltó a la versión 0.10, al tiempo que más gente empezaba a participar en su desarrollo. Tras numerosas revisiones, se alcanzó la versión 0.95, reflejando

la esperanza de tener lista muy pronto una versión "oficial". (Generalmente, la versión 1.0 de los programas se corresponden con la primera teóricamente completa y sin errores), esto sucedía en Marzo de 1992. Año y medio después, en Diciembre del 93, el núcleo estaba en la revisión 0.99.pl14, en una aproximación asintótica al 1.0.

El núcleo es capaz de emular por su cuenta las instrucciones del coprocesador 387, con lo que en cualquier 386 con coprocesador o sin él se podrán ejecutar aplicaciones que lo requieran.

Linux soporta diversos sistemas de ficheros para guardar los datos. Algunos de ellos, como el ext2fs, han sido desarrollados específicamente para Linux. Otros sistemas de ficheros, como el Minix-1 o el de Xenix también están soportados. Y con el de MS-DOS se podrán acceder desde Linux a los disquetes y particiones en discos duros formateados con MS-DOS. Además, también soporta el ISO-9660, que es el estándar seguido en el formato de los CD-ROMs.

La memoria dedicada a los programas y a la cache de disco está unificada. Por ello, si en cierto momento hay mucha memoria libre, el tamaño de la cache de disco aumentará acelerando así los accesos.

Los ejecutables hacen uso de las librerías de enlace dinámico. Esto significa que los ejecutables comparten el código común de las librerías en un único fichero, como sucede en SunOS. Así, los ejecutables serán más cortos a la hora de guardarlos en el disco, incluyendo aquellos que hagan uso de muchas funciones de librería. También pueden enlazarse estáticamente cuando se deseen ejecutables que no requieran la presencia de las librerías dinámicas en el sistema. El enlace dinámico se hace en tiempo de ejecución, con lo que el programador puede cambiar las librerías sin necesidad de recompilación de los ejecutables.

Para facilitar la depuración de los programas, el núcleo de Linux puede generar volcados de la imagen de memoria de los programas (ficheros core). Entre esto y la posibilidad de compilar ejecutables con soporte de depuración, el programador podrá averiguar la causa de los fallos de su programa.

## **4.3.1.1 Comandos y utilidades básicas.**

Prácticamente cada utilidad que se espera encontrar en un sistema UNIX estandard ha sido transladada a Linux. Esto incluye comandos básicos como **ls**, **awk**, **tr**, **sed**, **bc**, **more**, y muchos más. En Linux puede esperar encontrar un entorno de trabajo que le sera familiar si procede de entornos UNIX.

Hay disponibles numerosos editores de texto, incluyendo **vi**, **ex**, **pico**, **jove**, **GNU Emacs** y sus variantes como **Lucid Emacs** (el cual incorpora extensiones para usarlo bajo X Window), y **joe**. Sea cual sea el editor que esté acostumbrado a usar, es prácticamente seguro que habrá sido portado a Linux.

Un punto interesante es que la mayoría de las utilidades básicas para Linux son programas GNU. Estas utilidades GNU proporcionan características avanzadas que no se encuentran en las versiones estandard para BSD ó AT&T. *Por ejemplo*, la versión de GNU del editor vi, elvis, incluye un lenguaje de macros estructurado que difiere de la versión inicial de AT&T. De cualquier modo, las utilidades GNU se esfuerzan por mantenerse compatibles con sus equivalentes BSD y System V. Mucha gente considera las versiones GNU de estos programas superiores a las originales.

La utilidad más importante para la mayoría de los usuarios es el **intérprete de comandos**. El intérprete de comandos es un programa que lee y ejecuta órdenes del usuario. Además, muchas proporcionan características como control de procesos (permitiendo al usuario manejar varios procesos corriendo a la vez), redirección de entrada/salida, y un lenguaje de órdenes para escribir scripts. Una script es un fichero que contiene un programa en el lenguaje de ordenes del intérprete de comandos, similar a los ficheros "batch" de MS-DOS.

Hay varios tipos de intérpretes de comandos disponibles para Linux. La principal diferencia entre ellos es el lenguaje de comandos. *Por ejemplo*, el **C Shell (csh)** usa un lenguaje de comandos muy parecido al lenguaje de programación C. El clásico Bourne Shell usa un lenguaje de comandos diferente. Un argumento para la elección de un determinado intérprete de comandos es el lenguaje de comandos que proporciona. El intérprete de comandos que use, definirá su entorno de trabajo bajo Linux.

No importa el intérprete de comandos que esté acostumbrado a usar, alguna versión de este habrá sido probablemente llevada a Linux. La más popular es el **GNU Bourne Again Shell (bash)**, que es una variante del Bourne clásico que incluye muchas características avanzadas como control de procesos, historial de órdenes, terminación de comandos y ficheros, edición de la línea de comandos al estilo Emacs y poderosas extensiones al lenguaje de comandos del Bourne clásico. Otro intérprete de comandos muy popular es el **tcsh**, una versión del C

Shell con funcionalidad avanzada similar a la encontrada en bash. Otros intérpretes de comandos son **zsh**, un pequeño intérprete similar al Bourne; el Korn (ksh); BSD's ash y rc, el intérprete de comandos de Plan 9.

Linux le da la oportunidad única de configurar el sistema a su gusto según sus necesidades. *Por ejemplo*, si usted es la única persona que usa el sistema, y prefiere el editor **vi**, y el intérprete de comandos **bash**, no es necesario que instale otros editores e intérpretes de comandos. La actitud **"hágalo usted mismo"** es la que se impone entre los usuarios de Linux.

#### **4.3.1.2 Formateo y proceso de textos.**

En el mundo UNIX, el formate de textos es mucho más común. Es bastante diferente del clásico concepto de procesos de textos. Con un sistema de formateo de textos, el texto es introducido por el autor usando un "lenguaje de composición", que describe como debe ser formateo el texto.

En lugar de introducir el texto dentro de un entorno de proceso de textos especial, los fuentes del texto pueden ser modificados con cualquier editor de textos como **vi** o **Emacs**. Una vez el texto fuente está completo (en el lenguaje de composición), el usuario formatea el texto con un programa separado, que convierte el texto fuente a un formato adecuado para la impresión. Esto es en cierta forma análogo a programar en un lenguaje como **C**, y "compilar" el documento a una forma imprimible.

Hay muchos formateadores de textos disponibles para Linux. Uno es **groff**, la versión GNU del clásico **nroff** originalmente desarrollado por Bell Labs y todavía usado en muchos sistemas UNIX por todo el mundo. Otro sistema de formateo de textos moderno es **TEX**, desarrollado por Donald Knuth de gran popularidad. Dialectos de **TEX**, como **LATEX**, también están disponibles.

Formateadores de texto como **TEX** y **groff** difieren entre si principalmente en la sintaxis del lenguaje de composición. La elección de un sistema de formateo frente a otro estará basada en las utilidades disponibles para satisfacer sus necesidades, así como en su gusto personal. *Por ejemplo*, algunas personas consideran que el lenguaje de composición de **groff** es un poco oscuro por lo que usan **TEX**, que es más legible para humanos. Pero, **groff** es capaz de producir salida en ASCII llano, visualizable en un terminal, mientras que **TEX** está destinado principalmente para salida a impresora. Por lo tanto, existen varios programas para producir salida ASCII de documentos formateados con **TEX**, o para convertir **TEX** a **groff**.

Otro sistema de formateo de texto es **texinfo**, una extensión de **TEX** usada para la documentación de programas por la **'Free Software Foundation'**. **Texinfo** es capaz de producir documentos impresos o un documento **"Info"** con hiperenlaces por los que nos podemos mover desde un único fichero fuente. Los ficheros **Info** son el formato principal de documentación usado por paquetes de GNU como **Emacs**.

Los formateos de texto son usados ampliamente en la comunidad informática para producir informes, tesis, artículos de revistas y libros. La capacidad de procesar el lenguaje fuente como un fichero de texto llano abre la puerta a muchas extensiones al formateo de texto en sí, puesto que los documentos no son guardados en un oscuro formato, legible sólo por un procesador de textos particular, los programadores tienen la posibilidad de escribir analizadores y traductores para el lenguaje de composición y extender el sistema.

Los procesadores de texto **WYSIWYG** son atractivos por muchas razones; proporcionan un poderoso (y a veces complejo) interface visual para la edición del documento. Pero esta interface está inherentemente limitado por aquellos aspectos de la estructura del texto que son accesibles al usuario. *Por ejemplo*, muchos procesadores de texto proporcionan un `lenguaje de formateo' especial para producir

expresiones complicadas como pueden ser las fórmulas matemáticas. Esto es idéntico al formateo de textos, aunque en una escala mucho menor.

El sutil beneficio del formateo de textos es que el sistema te permite especificar exactamente lo que quieres. También, los formateadores de texto permiten editar el texto fuente con cualquier editor de texto y el fuente es fácilmente convertible a otros formatos. Esta flexibilidad y potencia la obtenemos a cambio de renunciar la interface **WYSIWYG**.

Hay programas que permiten ver el documento formateado en una pantalla gráfica antes de imprimirlo. Por ejemplo, **xdvi** visualiza un fichero **"independiente de dispositivo"** generado por **TEX** en X Windows. Otras aplicaciones, como **xfig** proporcionan interfaces gráficos **WYSIWYG** para dibujar, los cuales son posteriormente convertidos al lenguaje de formateo de textos para su inclusión en el documento.

Los formateadores de texto como **nroff** están disponibles desde mucho antes de que apareciesen los procesadores de texto. Sin embargo, mucha gente todavia prefiere el uso de los formateadores de texto porque son más versátiles e independientes del entorno gráfico. En cualquier caso, el procesador de textos **idoc** está también disponible en Linux y no pasará mucho tiempo hasta que también veamos procesadores de texto comerciales disponibles. Si de ninguna forma quieres renunciar al proceso de texto en favor del formateo de textos, siempre puedes ejecutar MS-DOS o algún otro sistema operativo además de Linux.

Hay disponibles muchas otras utilidades relacionadas con el formateo de textos. El potente sistema **METAFONT**, usado para diseñar fuentes para **TEX**, está incluido el la distribución de **TEX** para Linux. Otros programas incluyen **ispell**, un corrector ortográfico interactivo; **makeindex**, usado para generar índices en documentos **LATEX**; así como muchos paquetes de macros para **groff** y **TEX** para el formateo de diferentes tipos de documentos y textos matemáticos. Hay disponibles programas de conversión entre fuentes de **TEX** y **groff** a miles de otros formatos.

#### **4.3.1.3 Lenguajes de programación y utilidades.**

Linux proporciona un completo entorno de programación UNIX, incluyendo todas las librerías standard, herramientas de programación, compiladores, depuradores y todo lo que se podría encontrar en otro sistema UNIX. En el mundo del desarrollo de programas UNIX, las aplicaciones y sistemas suelen ser programados en **C** ó **C++**. El compilador standard de C y C++ para Linux es el **GNU gcc**, el cual es un avanzado y moderno compilador que permite multitud de opciones. Es también capaz de compilar C++ (incluyendo las características de AT&T 3.0) así como en Objetive-C y otros dialectos de C orientados a objetos.

Además de C y C++ han sido llevados a Linux muchos otros lenguajes de programación tanto

interpretados como compilados, como **Smalltalk**, **FORTRAN**, **Pascal**, **LISP**, **Scheme**, **Ada** (si es tan masoquista como para programar en Ada, no le detendremos). Además hay disponibles varios ensambladores para escribir código del 80386 en modo protegido. Los lenguajes favoritos de UNIX como **Perl** (el lenguaje de guiones para terminar con todos los lenguajes de guiones) y **Tcl/Tk** (un procesador de órdenes al estilo del intérprete de comandos incluyendo soporte para desarrollar aplicaciones simples para X Window).

El depurador avanzado **gdb** también ha sido llevado a Linux. Permite examinar los programas para localizar errores, o examinar la causa de un "cuelgue" usando un volcado del sistema (**core dump**). **Gprof** utilidad de perfilado que permite obtener estadísticas de prestaciones de sus programas, permitiendo saber en qué parte de su programa se va la mayor parte del tiempo de ejecución.

El editor **Emacs** proporciona un entorno interactivo de edición y compilación para varios lenguajes de programación. Otras herramientas incluyen **GNU make** e **imake**, usados para dirigir el proceso de compilación de aplicaciones grandes ó **RCS**, sistema de control de revisiones.

Linux dispone de librerías compartidas enlazadas dinámicamente, lo que permite a los ejecutables ser mucho menores al enlazar el código de las librerías en tiempo de ejecución. Estas librerías **DLL** (**Dinamically Linked Library**) también permiten al programador de aplicaciones sustituir funciones ya definidas con su propio código. *Por ejemplo, si un programador desea escribir su propia versión de la función de librería malloc(), el editor de enlaces usaría la nueva rutina del programador en lugar de la que se encuentra en las librerías.*

Linux es ideal para desarrollar aplicaciones UNIX, proporciona un moderno entorno de programación con todos los detalles y funcionalidad necesarios. Se soportan varios standards como **POSIX.1**, permitiendo a los programas escritos para Linux ser fácilmente llevados a otros sistemas.

Los programadores profesionales de UNIX y administradores de sistemas pueden usar Linux para desarrollar programas en casa y luego transferir los programas a los sistemas UNIX del trabajo. Esto no sólo puede ahorrar una gran cantidad de tiempo y dinero, sino que también le permitirá trabajar con la comodidad de su propia casa. Los estudiantes de informática pueden usar Linux para aprender la programación en UNIX y explorar otros aspectos del sistema como la arquitectura del núcleo.

#### **4.3.1.4 El sistema X Window.**

El sistema **X Window** es una interface gráfica standard para máquinas UNIX. Es un potente entorno que soporta muchas aplicaciones. Usando **X Windows**, el usuario puede tener múltiples terminales a la vez en ventanas sobre la pantalla, cada una conteniendo una sesión diferente. Un

dispositivo apuntador como el ratón es usado a menudo en el interface **X**, pero no es indispensable.

Han sido escritas muchas aplicaciones especificamente para **X**, como juegos, utilidades gráficas, herramientas de programación y documentación, y muchas más. Con **Linux** y **X**, su sistema es una auténtica estación de trabajo. Junto con una red **TCP/IP** puede incluso visualizar aplicaciones que se están ejecutando en otras máquinas en su pantalla local, tal y como es posible con otros sistemas corriendo **X**.

El sistema **X Window** fue desarrollado originalmente en el **MIT** y es de libre distribución. A pesar de esto muchas empresas han distribuido sus mejoras particulares al diseño original de **X Window**. La versión de **X Window** disponible para Linux es conocida como **XFree86**, una adaptación de **X11R5** de libre distribución para sistemas UNIX basados en 80386, como es Linux. **XFree86** soporta una gran variedad de tarjetas de video, incluyendo VGA, Super VGA y gran cantidad de tarjetas aceleradoras de video. Esta es una distribución completa de **X Windows** conteniendo el servidor de **X**, muchas aplicaciones y utilidades, librerías de programación y documentación.

Aplicaciones **X** standard incluyen **xterm** (emulador de terminal usado por la mayoría de las aplicaciones en modo texto dentro de **X**); **xdm** (el gestor de sesiones, maneja los 'login'); **xclock** (un reloj simple); **xman** (un lector de páginas de manual para **X**) y muchos más. El número de aplicaciones disponibles para **X Windows** en Linux es demasiado numeroso como para mencionarlas aquí, pero la distribución básica de XFree86 incluye las aplicaciones standard que se encontraban en la versión original del **MIT**. Muchas otras están disponibles separadamente y teóricamente cualquier aplicación escrita para **X Windows** debería compilar limpiamente bajo Linux.

El aspecto y comportamiento de la interface del **X Windows** está controlado por el controlador de ventanas. Este amigable programa es el encargado de la situación de las ventanas, redimensionado, iconización, movimiento de las ventanas, aspecto de los marcos de las ventanas, etc. La distribución standard **XFree86** incluye **twm**, el clásico controlador de ventanas del **MIT**, aunque hay disponibles controladores mucho más avanzados como **Open Look Virtual Window Manager (olvwm)**.

Un controlador de ventanas muy popular entre los usuarios de Linux es el **fvwm**. Es un pequeño controlador que requiere menos de la mitad de la memoria usada por **twm**. Proporciona aspecto de **3D** para las ventanas, así como un escritorio virtual si el usuario desplaza el ratón al borde de la pantalla, la pantalla entera es desplazada como fuese mucho más grande de lo que realmente es.

**Fwm** es altamente configurable y permite acceso a todas las funciones tanto desde el teclado como desde el ratón. Muchas distribuciones de Linux usan **fvwm** como controlador de ventanas standard.

La distribución **XFree86** contiene librerías para programación y archivos de cabecera para aquellos programadores curiosos que deseen desarrollar aplicaciones para **X**. Están soportados varios conjuntos de controles como los de **Athena**, **Open Look** y **Xaw3D**. Todas las fuentes standard, mapas de bits, páginas de manual y documentación está incluida. **PEX** (interface de programación para gráficos 3D) también está soportado.

Muchos programadores de aplicaciones para **X** usan el conjunto comercial de controles **Motif** para el desarrollo. Algunos vendedores proporcionan licencias simples o multi-usuario de una versión ejecutable de **Motif** para Linux, pero como **Motif** en sí, es bastante caro, no lo poseen demasiados usuarios de Linux. A pesar de todo, ejecutables estáticamente enlazados con las librerías de **Motif** pueden ser libremente distribuidos. Por lo tanto, si escribes un programa usando **Motif** y deseas distribuirlo libremente, deberás de proporcionar un

ejecutable con las librerías enlazadas estáticamente para que los usuarios que no posean **Motif** puedan usar el programa.

#### **4.3.1.5 Conexiones a redes.**

Linux dispone de los dos principales protocolos de red para sistemas UNIX: **TCP/IP** y **UUCP**. TCP/IP (Transmission Control Protocol/Internet Protocol) es un conjunto de protocolos de red que permite a sistemas de todo el mundo comunicarse en una única red conocida como Internet.

Con Linux, TCP/IP y una conexión a la red, puede comunicarse con usuarios y máquinas por toda Internet mediante correo electrónico, noticias (**USENET news**), transferencias de archivos con **FTP** y mucho más. Actualmente hay muchos sistemas Linux conectados a Internet.

La mayoría de las redes TCP/IP usan Ethernet como tipo de red física de transporte. Linux da soporte a muchas tarjetas de red Ethernet e interfaces para computadores personales. Pero dado que no todo el mundo tiene una conexión Ethernet en casa, Linux también proporciona **SLIP** (Serial Line Internet Protocol), el cual permite conectarse a Internet a través de un modem.

Para poder usar **SLIP**, necesitará tener acceso a un servidor de **SLIP**, una máquina conectada a la red que permite acceso de entrada por teléfono. De hecho, si su sistema Linux dispone de conexión Ethernet y de modem, puede configurarlo como servidor de **SLIP** para otros usuarios.

**NFS** (Network File System) permite fácilmente compartir archivos con otras máquinas de la red. **FTP** (File Transfer Protocol) permite la transferencia de archivos entre máquinas. Otras aplicaciones incluyen **sendmail**, sistema para enviar y recibir correo electrónico usando el protocolo **SMTP**; Sistemas de noticias (news) basados en **NNTP** como **C-News** e **INN**; **telnet**, **rlogin** y **rsh**, que permiten iniciar una sesión y ejecutar órdenes en otras máquinas de la

red; y **finger**, que permite obtener información de otros usuarios de Internet. Hay literalmente cientos de aplicaciones basadas en TCP/IP y protocolos disponibles por la red.

Todos los lectores de correo y noticias están disponibles para Linux, como **elm**, **pine**, **rn**, **nn** y **tin**. Sea cual sea tus preferencias, puedes configurar tu sistema Linux para enviar y recibir correo electrónico y noticias por todo el mundo.

Si tienes experiencia con aplicaciones TCP/IP en otros sistemas UNIX, Linux te será muy familiar. El sistema proporciona el interface standard de programación por **'sockets'**, lo que virtualmente permite que cualquier programa que use TCP/IP pueda ser llevado a Linux. El servidor Linux de **X** también soporta TCP/IP, permitiendo ver aplicaciones que están corriendo en otros sistemas sobre tu pantalla.

**UUCP** (UNIX-to-UNIX Copy) es un viejo mecanismo usado para transferir archivos, correo electrónico y noticias entre máquinas UNIX. Clásicamente las máquinas UUCP conectan entre ellas mediante líneas telefónicas y modem, pero UUCP es capaz de funcionar también sobre una red TCP/IP. Si no tienes acceso a una red TCP/IP o a un servidor SLIP, puedes configurar tu sistema para enviar y recibir archivos y correo electrónico usando UUCP.

#### **4.3.1.6 Linux vs. MS\_DOS.**

No es raro tener ambos, Linux y MS-DOS, en el mismo sistema. Muchos usuarios de Linux confían en MS-DOS para aplicaciones tales como procesadores de texto. Aunque Linux proporciona sus propios análogos para estas aplicaciones (*por ejemplo, TEX*), existen varias razones por las que un usuario concreto desearía correr tanto MS-DOS como Linux.

Si toda su tesis está escrita en **WordPerfect** para MS-DOS, puede no ser capaz de convertirla fácilmente a **TEX** o algún otro formato. Hay muchas

aplicaciones comerciales para MS-DOS que no están disponibles para Linux, y no hay ninguna razón por la que no pueda usar ambos.

Linux corre completamente en el modo protegido del procesador y explota todas las características de éste. Puede acceder directamente a toda su memoria disponible (e incluso más allá de la disponible, usando RAM virtual). Linux proporciona un interface UNIX completa no disponible bajo MS-DOS, el desarrollo y adaptación de aplicaciones UNIX bajo Linux es cosa fácil, mientras que, bajo MS-DOS, Ud. está limitado a un pequeño subgrupo de la funcionalidad de programación UNIX. Al ser Linux un verdadero sistema UNIX, no se tendrá estas limitaciones.

## **4.3.1.7 Linux vx. Otros Sistemas Operativos.**

Están surgiendo un gran número de sistemas operativos avanzados en el mundo del PC. Concretamente, **OS/2** de IBM y **Windows NT** de Microsoft comienzan a tener popularidad a medida que los usuarios de MS-DOS migran a ellos.

Ambos, OS/2 y Windows NT son sistemas operativos completamente multitarea, muy parecidos a Linux. Técnicamente OS/2, Windows NT y Linux son bastante similares: Soportan aproximadamente las mismas características en términos de interfaz de usuario, redes, seguridad, y demás. Sin embargo, la diferencia real entre Linux y los otros es el hecho de que Linux es una versión de UNIX, y por ello se beneficia de las contribuciones de la comunidad UNIX en pleno.

Unix no sólo es el sistema operativo más popular para máquinas multiusuario, también es la base de la mayoría del mundo del software de libre distribución. Si tiene acceso a Internet, casi todo el software de libre distribución disponible está específicamente escrito para sistemas UNIX. (Internet en si está profundamente basada en UNIX.)

Hay muchas implementaciones de UNIX, de muchos

vendedores, y ni una sola organización es responsable de su distribución. Hay un gran pulso en la comunidad UNIX por la estandarización en forma de sistemas abiertos, pero ninguna corporación controla este diseño. Por eso, ningún vendedor (o, como parece, ningún hacker) puede adoptar estos standards en una implementación de UNIX.

Por otro lado, OS/2 y Windows NT son sistemas propietarios. La interface y el diseño están controlados por una sola corporación, y sólo esa coproración puede implementar ese diseño. De alguna forma, este tipo de organización es beneficiosa: establece un stándard estricto para la programación y el interfaz de usuario distinto al encontrado incluso en la comunidad de sistemas abiertos.

Sin embargo, el interface UNIX está constantemente desarrollandose y cambiando. Varias organizaciones están intentando estandarizar el modelo de programación, pero la tarea es muy difícil.Linux, en

particular, es en su mayoría compatible con el standard POSIX.1 para la interface de programación UNIX. A medida que pase el tiempo, se espera que el sistema se adhiera a otros standards, pero la estandarización no es la etapa primaria en la comunidad de desarrollo de Linux.

## **4.3.2 Software para Base de Datos: MySQL.**

**El MySQL es un Sistema de Administración de Base de Datos (Database Management System)**. Una base de datos es un agrupación estructurada de datos. Esto podría ser desde una lista de artículos para una galería de pinturas o la vasta cantidad de información de una red corporativa.

**El MySQL es un Sistema de Administración de Base de Datos Relacionales (Relational Database Management System)**. Almacena los datos en tablas separadas mejor que colocar los datos en una gran cuarto de datos, esto ayuda en la flexibilidad y en la velocidad. Las tablas están enlazadas por relaciones definidas haciendo esto posible una combinación de datos desde distintas tablas. La palabra **SQL** en "MySQL" significa "Structured Query Language", el más

común lenguaje standard usado para accesar a las bases de datos.

**El MySQL es Open Source**, esto significa que es posible para cualquier persona usarlo y modificarlo. Cualquier puede bajarlo desde el Internet sin pagar nada. También podría ser estudiado el código de origen y cambiarlo para arreglarlo según sus necesidades. El MySQL usa el GPL (GNU General Public License) **[http://www.gnu.org/licenses](http://www.gnu.org/licenses/)**, para definir que se podría y que no se podría hacer con el software en diferentes situaciones. Si no se está conforme con el GPL o se necesita implantar el código de Mysql dentro de una aplicación comercial se debería comprar versión licenciada comercialmente en la página de Mysql (**[http://www.mysql.com](http://www.mysql.com/)**)

Entre las características técnicas de MySQL Server es un sistema cliente/servidor que consiste de un servidor SQL multi-threaded que soporta diferentes procesos Back-End, diferentes programas y librerías clientes, herramientas administrativas y un rango amplio de interfaces de programación.

## **Interno y Portable.**

- Escrita en C y C++. Probado con un rango amplio de diferentes compiladores.
- > No hay pérdida de memoria. El código de MySQL ha sido probado con **Purify**, una memoria comercial detector de pérdidas.
- > Trabaja en distintas plataformas.
- Usa **GNU Automake** (1.4), **Autoconf** (versión 2.52 o superior)
- APIs para C, C++, Eiffel, Java, Perl, Python y Td.
- Completamente multi-procesos usando procesos del kernel. Esto significa que puede fácilmente usar múltiples CPUs si es necesario.
- Muy rápido con tablas de disco B-tree con compresión de indexamiento.
- Muy rápido sistema de ubicación de memoria basado en procesos.
- En memoria las tablas hash, las cuales son usadas como tablas temporales.

## **Tipos de Columnas**

- Muchos tipos de columnas: signed/unsigned integers 1,2,3,4 y 8 bytes long, tipos FLOAT, DOUBLE, VAR, VARCHAR, TEXT, BLOB, DATE, TIME, DATETIME, TIMESTAMP, YEAR, SET y ENUM.
- $\triangleright$  Registros de longitudes fijas y variables.
- > Todas las columnas tienen valores predeterminados. Se puede usar INSERT para insertar un subset de una columna de una tabla.

# **Funciones y Comandos**

 Soporta completo en funciones y operadores en el **SELECT** y **WHERE** que son partes de las consultas. Por ejemplo:

**mysql> SELECT CONCAT(first\_name, " ", last\_name) FROM tbl\_name WHERE income/dependents > 10000 AND age > 30;**

 Soporte completo para las cláusulas de SQL como: **GROUP BY** y **ORDER**. Soporte para funciones de grupo (**COUNT()**, **COUNT(DISTINCT ...)**, **AVG()**, **STD()**, **SUM()**, **MAX()**, y **MIN()**).
- > Soporte para LEFT OUTER JOIN y RIGHT OUTER JOIN con sintaxis ANSI SQL y ODBC.
- Alias en tablas y columnas que son permitidos como un standard en el SQL92.
- **DELETE**, **INSERT**, **REPLACE**, y **UPDATE** retorna el número de filas que fueron cambiadas (afectadas). Es posible retornar el número de filas que corresponde en el lugar de la ubicación de una bandera cuando hay una conexión hacia el servidor.
- El comando **SHOW** para recuperar información acerca de bases de datos, tablas e índices. El comando **EXPLAIN** puede ser usado para determinar como el optimizador resuelve una consulta.
- Los nombres de las funciones no entran en conflicto con nombres de tablas y de columnas. Por ejemplo, **ABS** es un nombre de columna válido. La única restricción es cuando se llama a una función, no se permiten espacios entre el nombre de la función y el **'**.

 $\triangleright$  Se puede mezclar tablas desde diferentes bases de datos en la misma consulta.

### **Seguridad**

> Tiene un sistema privilegiado y password que es muy flexible y seguro y permite verificaciones basadas en host. Los passwords son seguros porque todo el tráfico de password es encryptado cuando se conecta hacia el servidor.

#### **Límites y Escalabilidad**

- Maneja grandes bases de datos. En MySQL Server se ha usado algunas bases de datos que contienen 50 millones de registros con 60.000 tablas y aproximadamente 5.000.000.000 de filas.
- $\triangleright$  Son permitidos 32 index por tabla. Cada index podría consistir de 1 a 16 columnas o partes de columnas. El máximo index es de 500 bytes (esto podría ser cambiado cuando se está compilando MySQL Server). Un index podría usar un prefijo de un campo **CHAR** o **VARCHAR**.

#### **Conectividad**

- Los clientes podrían conectarse hacia el MySQL Server usando TCP/IP Sockets, Unix Sockets (Unix), o Named Pipes (NT).
- ODBC (Open-Database-Connectivity) soporta Win32. Por ejemplo: se puede usar MS Access para conectarse hacia el MySQL Server.

#### **Localización**

- El servidor puede proveer mensajes de error hacia los clientes en muchos lenguajes.
- Soporte completo para diferentes grupos de caracteres, incluyendo ISO-8859-1 (Latin-1), german, big5, ujis, etc. Por ejemplo: los caracteres escandinavos **'å'**, **'ä'** y **'ö'** son permitidos en nombres de tablas y columnas.
- Todas las comparaciones para cadenas de columnas normales son **case-sensitive**.
- La clasificación es hecha acordando al grupo de caracteres (a propósito el sueco está por default). Es posible cambiar esto cuando el **MySQL** está iniciado.

#### **Clientes y Herramientas**

- Incluye **myisamchk**, es un utilitario muy rápido para chequeo, optimización y reparación de tablas. Todas las funcionalidades de **misamchk** están además disponibles a través de la interface SQL.
- Todos los programas de **MySQL** pueden ser invocados con las opciones --help o –? para obtener asistencia online.

#### **4.3.2.2 Comparación entre MySQL y mSQL.**

En esta comparación se ha analizado las velocidades de los dos Sistemas de Bases de Datos, donde **MySQL** es mucho más rápido que **mSQL** en los siguientes puntos:

- Complejas operaciones **SELECT**.
- Recuperación de grandes resultados (el **MySQL Server** tiene un mejor, rápido y seguro protocolo)
- Las tablas se manejan con cadenas de longitud variable porque **MySQL Server** tiene un mayor eficiente manejo y puede tener indexes en columnas **varchar**.
- Manejo de tablas con muchas columnas.
- Manejo de tablas con grandes longitudes de registros.
- El **SELECT** se maneja con grandes expresiones y en grandes tablas.
- Maneja muchas conexiones al mismo tiempo. **MySQL** Server es completamente **multi-threaded**. Cada conexión tiene su propio thread, es decir que ningún thread tiene que esperar a otro (al menos que un thread esté modificando una tabla que otro thread necesite accesarlo). En **mSQL**, una vez que una conexión esté establecida, todos los otros deberían esperar hasta que el primero haya finalizado, a pesar que si la conexión está corriendo una consulta que es corta o larga. Cuando la primera conexión termina , el próximo puede ser servido, mientras que todos los otros esperan de nuevo, etc.
- En los **Joins, mSQL** puede convertirse patológicamente lento si se cambia el orden de las tablas en un **SELECT**. Según estudios de un benchmark suite, el **mSQL Server** es 15.000 veces más lento que el **MySQL Server**. Esto es

debido a la capa del optimizador de **join** para ordenar tablas en el orden óptimo. Sin embargo, si se coloca las tablas exactamente en el orden correcto en **mSQL2** y el **WHERE** es simple y usa índices de columnas, el join puede ser relativamente rápido.

 El **MySQL** usa **ORDER BY**, **GROUP BY**, **DISTINCT** y columnas de **TEXT** o **BLOB**.

#### **Características SQL**

- **GROUP BY** y **HAVING**. **mSQL** no soporta **GROUP BY** en todo. **MySQL Server** un completo **GROUP BY** con ambos **HAVING** y las siguiente funciones: **COUNT()**, **AVG()**, **MIN()**, **MAX()**, **SUM()** y **STD()**. **COUNT(\*)** es optimizado para regresar rápidamente si el **SELECT** recupera desde una tabla, ninguna otra columna será recuperada, y no hay cláusulas **WHERE**. **MIN()** y **MAX()** podrían tomar cadenas de argumentos.
- **INSERT** y **UPDATE** con cálculos matemáticos. **MySQL Server** puede hacer cálculos matemáticos en **INSERT** o **UPDATE**. Por ejemplo:

#### **mysql> UPDATE SET x=x\*10+y WHERE x<20;**

- **MySQL Server** tiene columnas con **alias**.
- Calificando nombres de columnas. En un **MySQL Server**, si un nombre de columna es único en medio de las tablas usadas en una consulta, no se tiene que usar el calificador completo.

#### **Eficiencia en espacio de disco**

**MySQL Server** tiene tipos precisos, de esta manera se puede crear tablas que toman poco espacio. Un ejemplo de un usado **datatype** de MySQL es el **MEDIUMINT** que es 3 bytes más largos. Si se tien 100 millones de registros, guardando cada 1 byte por registro es muy importante. **mSQL2** tiene el más limitado tipos de columnas, por lo tanto es más dificultoso conseguir tablas pequeñas.

#### **Precio**

Otra importante emisión es el licenciamiento. **MySQL Server** tiene un más flexible licenciamiento que **mSQL**, y además es menos costoso que **mSQL**. Por cualquier producto que se escoja para usarlo, se tendrá que considerar al menos pagar por una licencia o un soporte de e-mail.

#### **Interfaces Perl**

**MySQL Server** tiene básicamente las mismas interfaces hacia **Perl** como **mSQL** con algunas características adicionales.

#### **JDBC (Java)**

**MySQL Server** actualmente tiene un grupo de diferentes drivers **JDBC**:

- El **driver mm**: un tipo de driver 4 JDBC por Mark Matthews [mmatthew@ecn.purdue.edu.](mailto:mmatthew@ecn.purdue.edu) Esto es liberado bajo el LGPL.
- El **driver Resin**: esto es un driver comercial de JDBC liberado bajo open source. [http://www.caucho.com/projects/jdbc](http://www.caucho.com/projects/jdbc-mysql/index.xtp)[mysql/index.xtp](http://www.caucho.com/projects/jdbc-mysql/index.xtp)
- El **driver gwe**: una interface Java por GWE technologies (no hay soporte alguno).
- El **driver jms**: un driver mejorado de gwe por Xiaokun Kelvin ZHU [X.Zhu@brad.ac.uk](mailto:X.Zhu@brad.ac.uk) (no hay soporte alguno).
- El **driver twz**: un tipo de driver 4 JDBC por Terrence W. Zellers [zellert@voicenet.com.](mailto:zellert@voicenet.com) Este es comercial pero es free para uso privado y educacional (no hay soporte alguno).
- El driver recomendado es el **mm**.

#### **Indice de Desarrollo**

**MySQL Server** tiene un pequeño equipo de desarrolladores, pero se está usando para la codificación **C** y **C++** muy rápidamente. Porque los **threads**, **funciones**, **GROUP BY**, y así sucesivamente no son todavía implementados en **mSQL**.

#### **Programas utilitarios**

Ambos **mSQL** y **MySQL** Server tienen interesantes herramientas de terceros. Casi todas las aplicaciones interesantes que son disponibles para **mSQL** son además disponibles para **MySQL Server**. **MySQL** 

**Server** viene con un simple programa **msql2mysql** que arregla diferencias en el deletreo entre **mSQL** y **MySQL Server** para la mayoría de las funciones **API** en **C**. Por ejemplo, Esto cambia las instancias de **msqlConnect()** hacia **mysql\_connect()**. Conviritiendo un programa cliente desde **mSQL** hacia **MySQL Server** usualmente requieren un menor esfuerzo.

#### **4.3.2.3 Comparación con otras Bases de Datos.**

MySQL tiene realizado un benchmarks con otras bases de datos que se muestra en el sitio web de Mysql:

[\(http://www.mysql.com/information/benchmarks.html\)](http://www.mysql.com/information/benchmarks.html); estos benckmarks han sido suministrados con usuarios anónimos por lo tanto no hay una exactitud de los mismos, por lo tanto se lo puede tomar como una referencia.

A continuación se muestran las tablas comparativas con otras bases de datos:

# **CARACTERÍSTICAS DEL BENCHMARK ENTRE MYSQL Y**

### **POSTGRESQL-7**

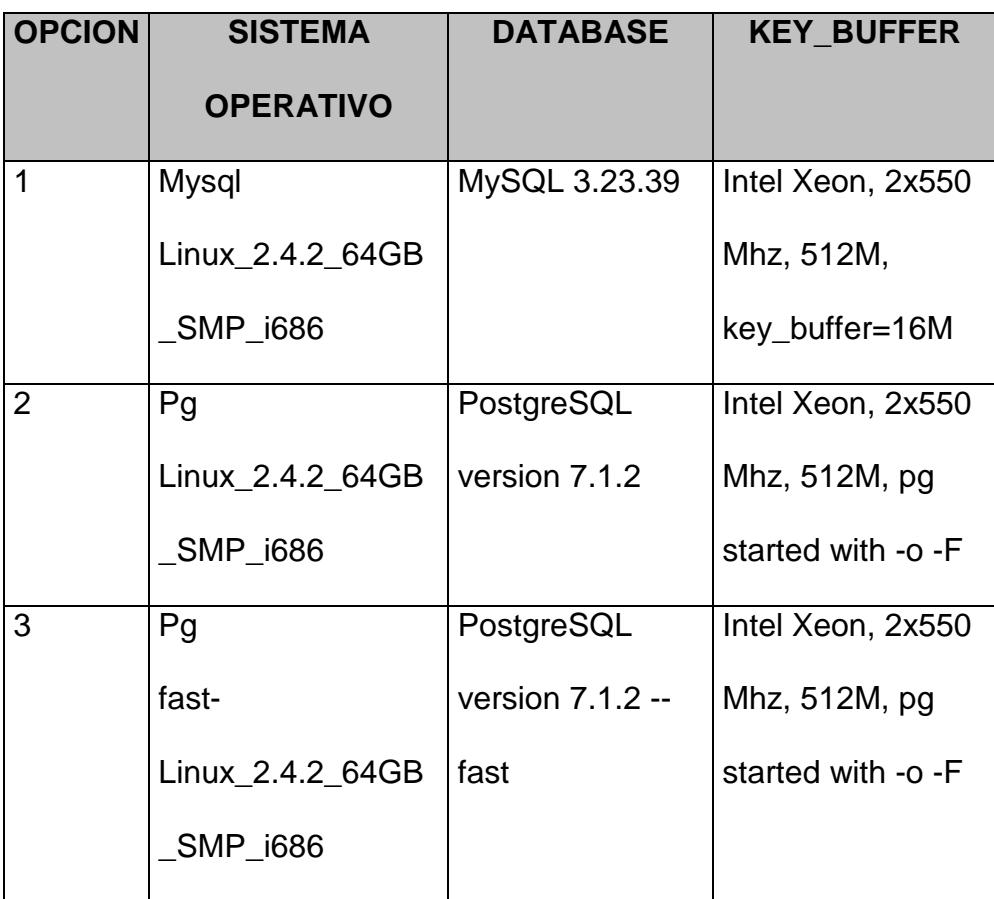

## **RESULTADOS DEL BENCHMARK ENTRE MYSQL Y POSTGRESQL-7**

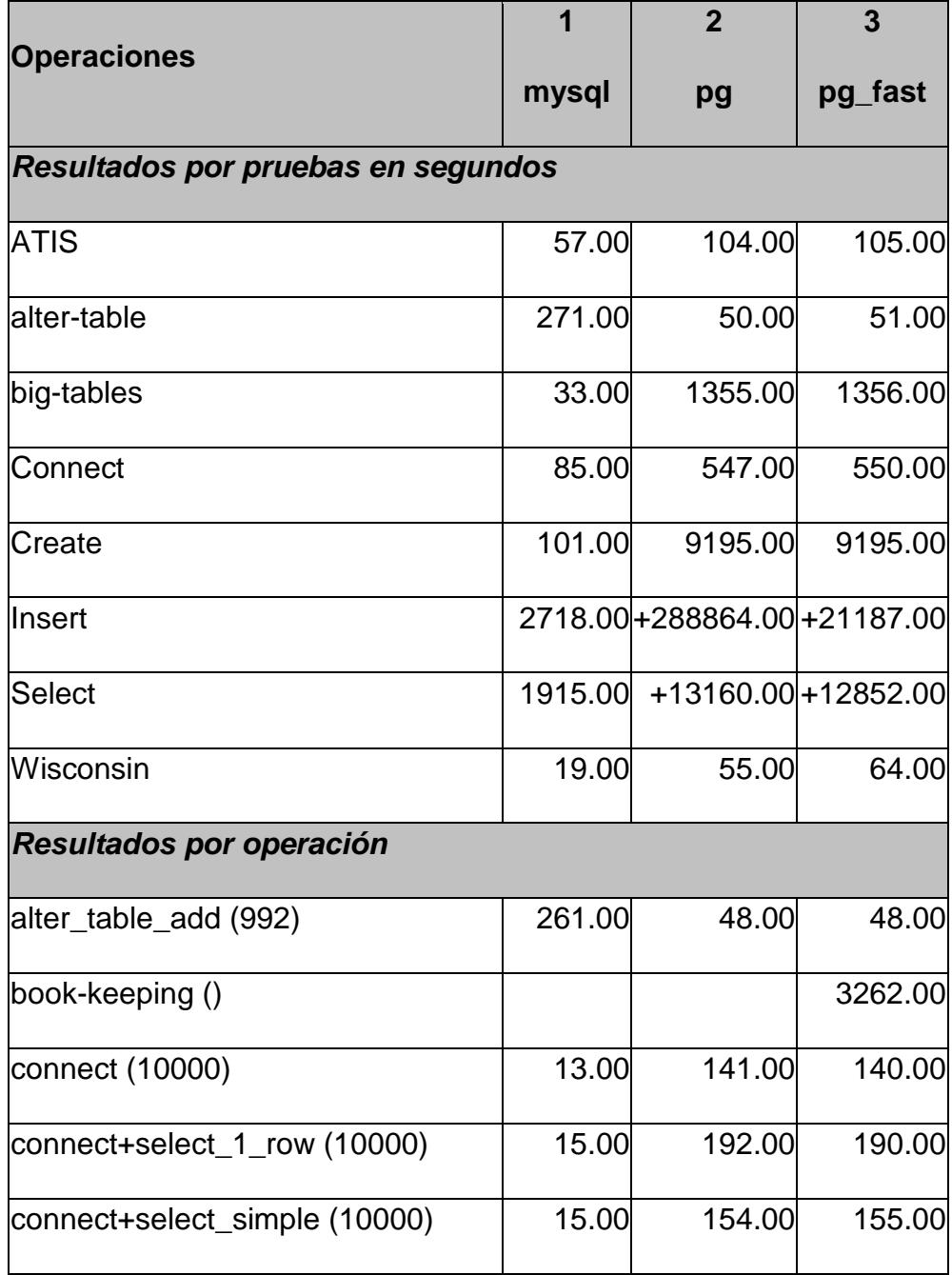

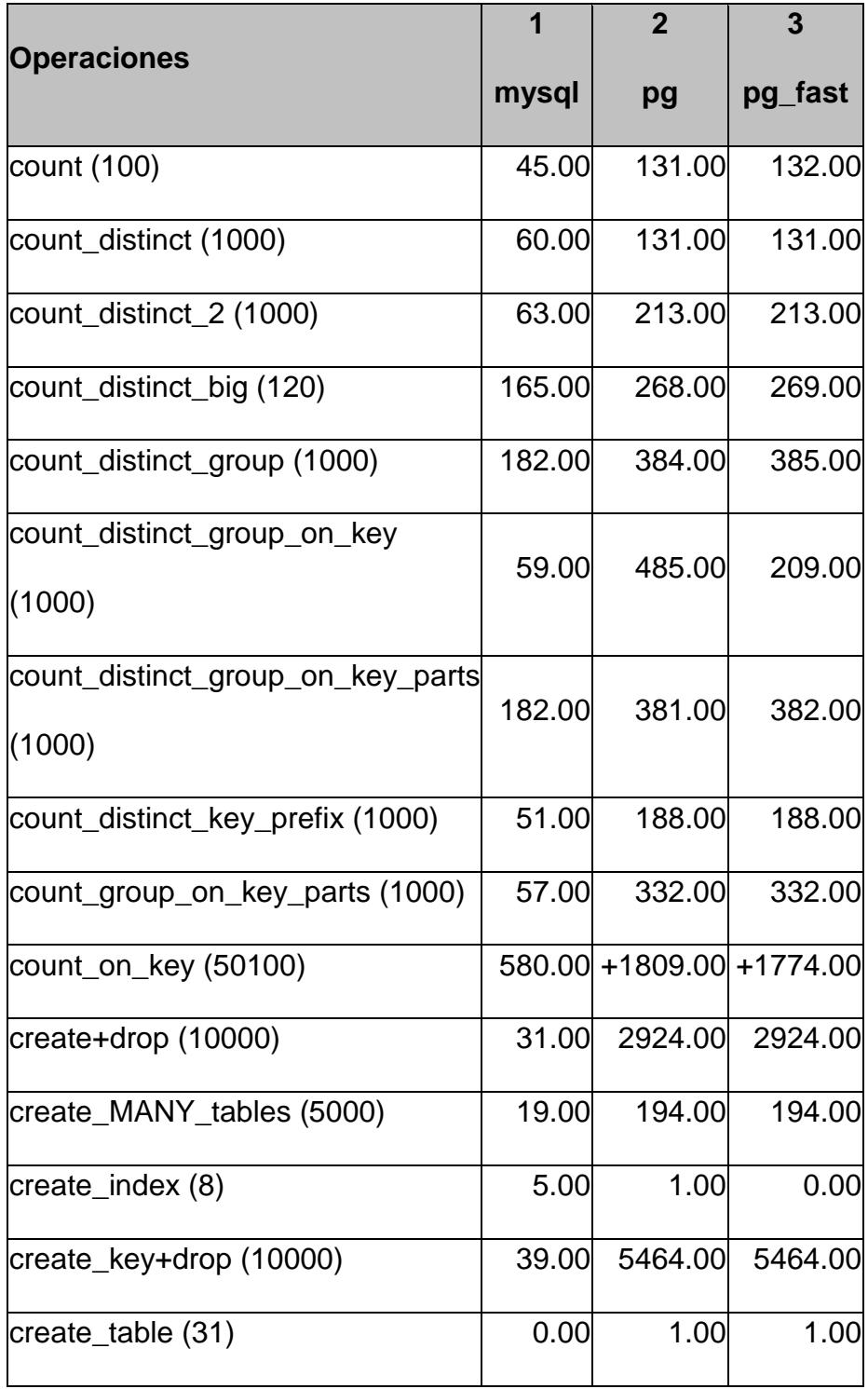

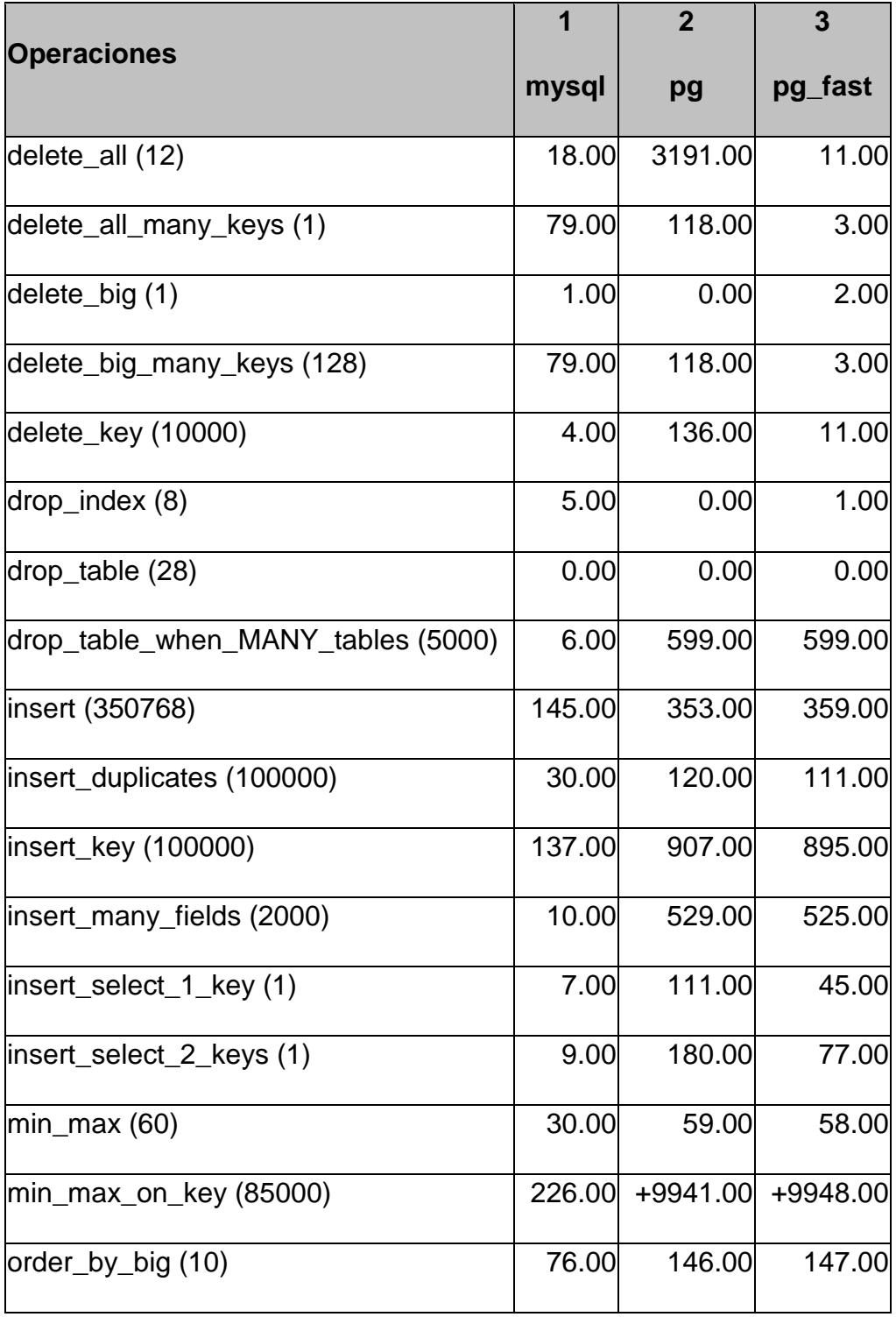

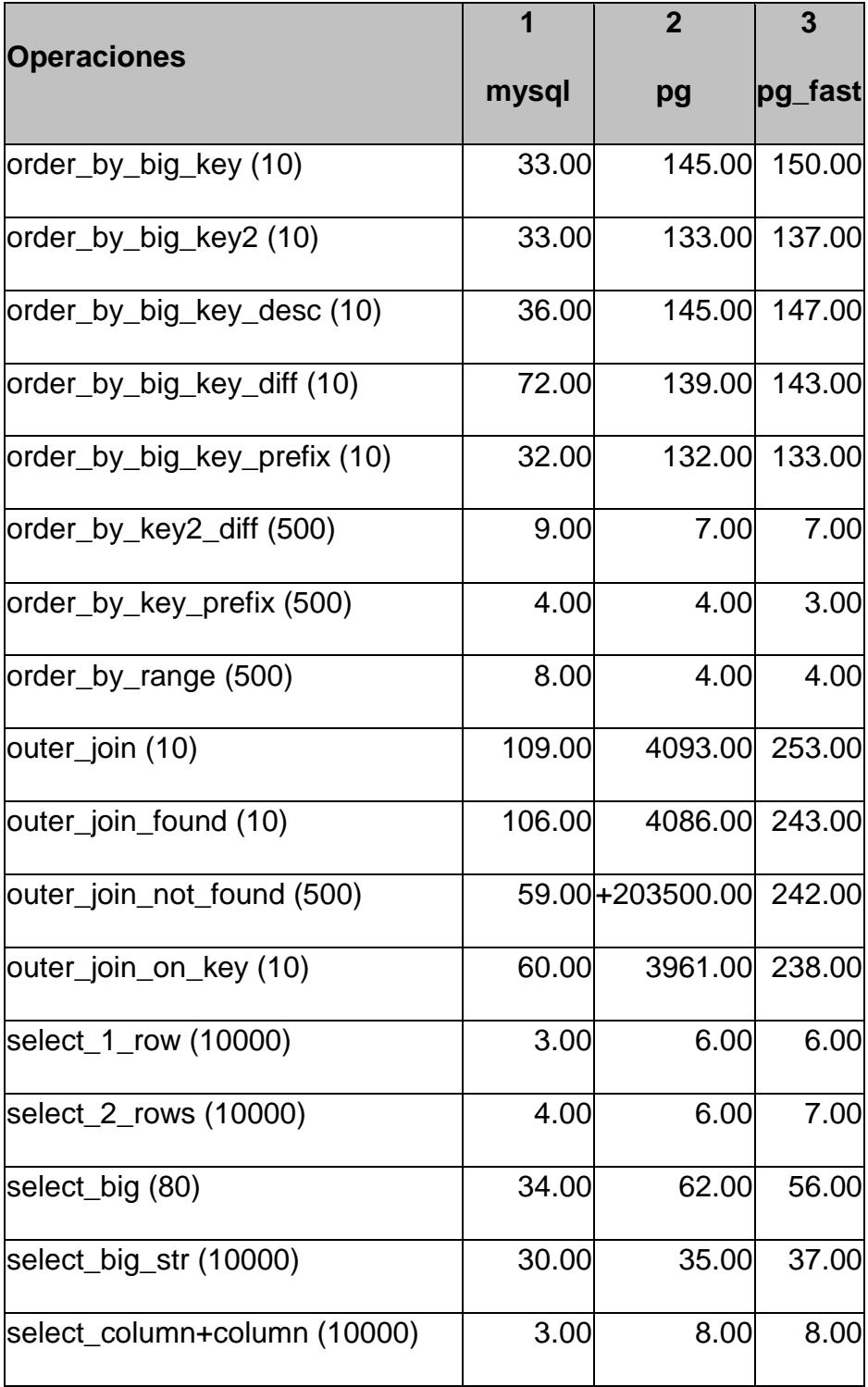

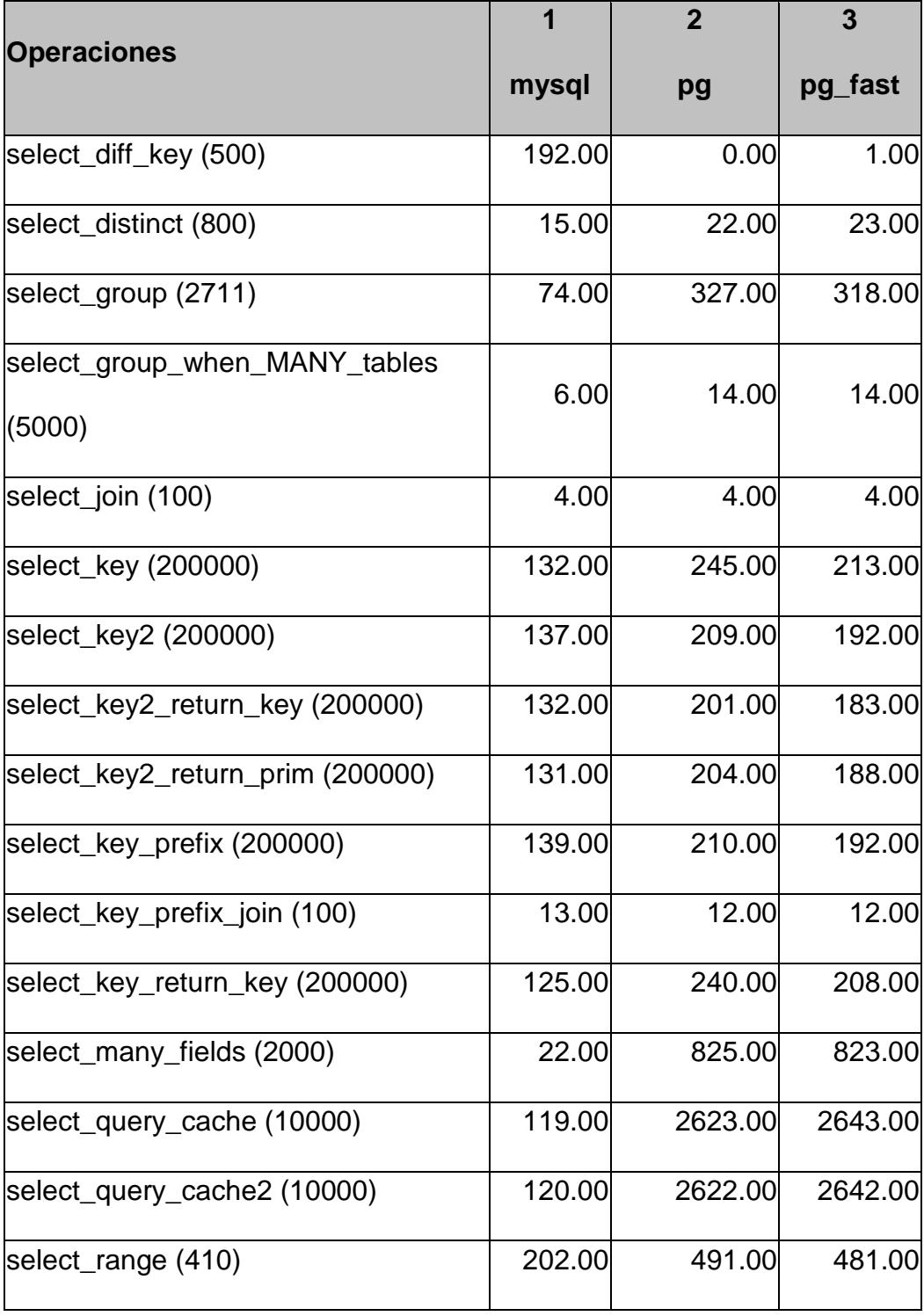

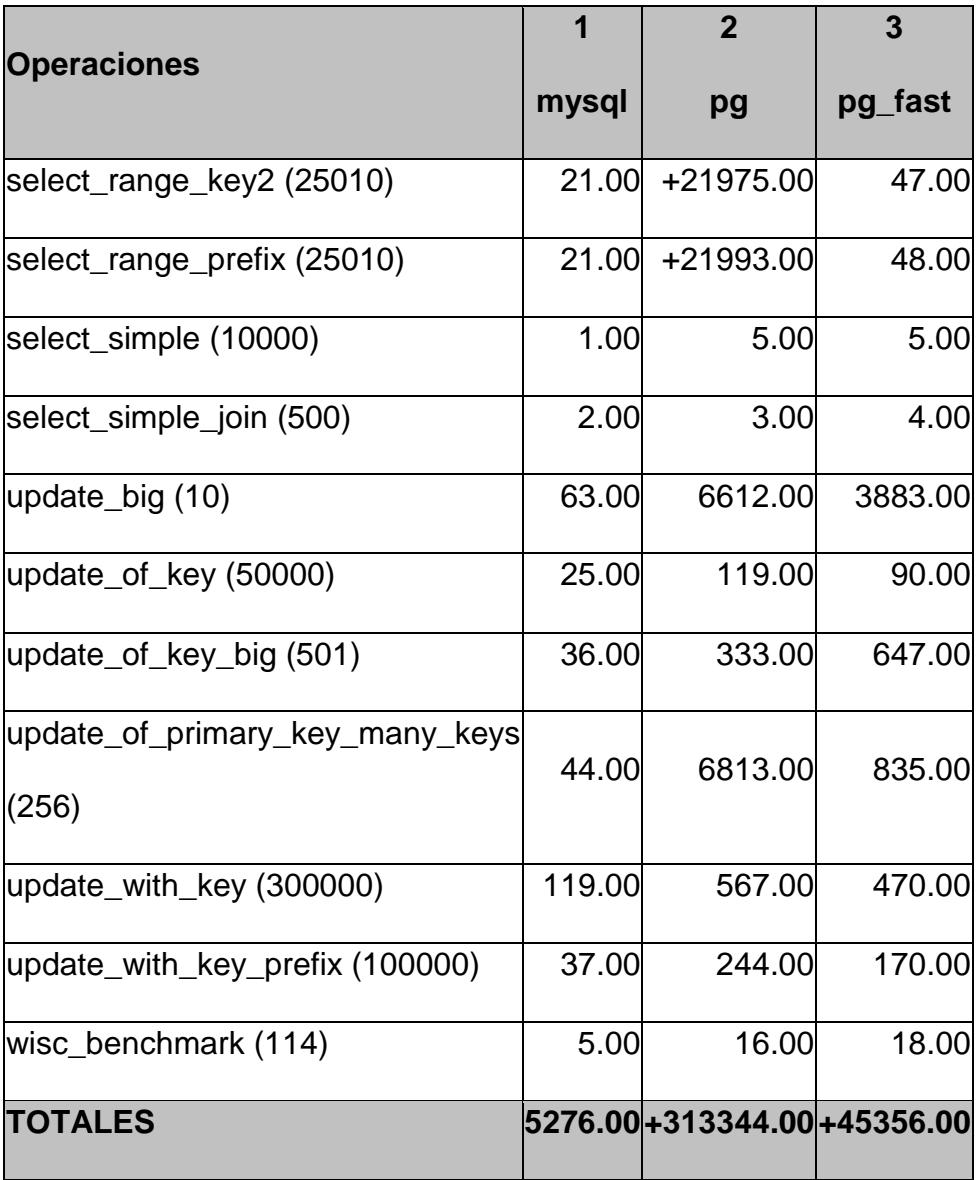

# **CARACTERÍSTICAS DEL BENCHMARK ENTRE MYSQL SERVER Y**

#### **MICROSOFT ACCESS 2000**

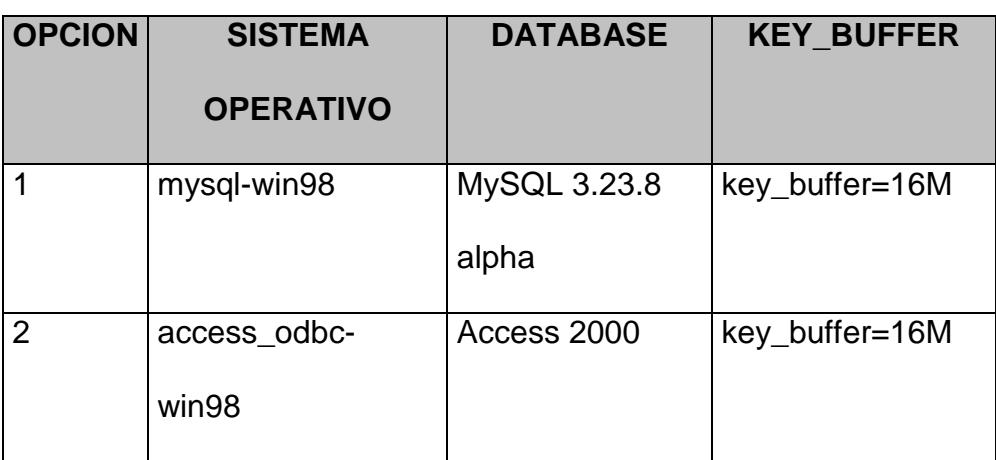

### **TABLA 4.4**

### **RESULTADOS DEL BENCHMARK ENTRE MYSQL SERVER Y**

#### **MICROSOFT ACCESS 2000**

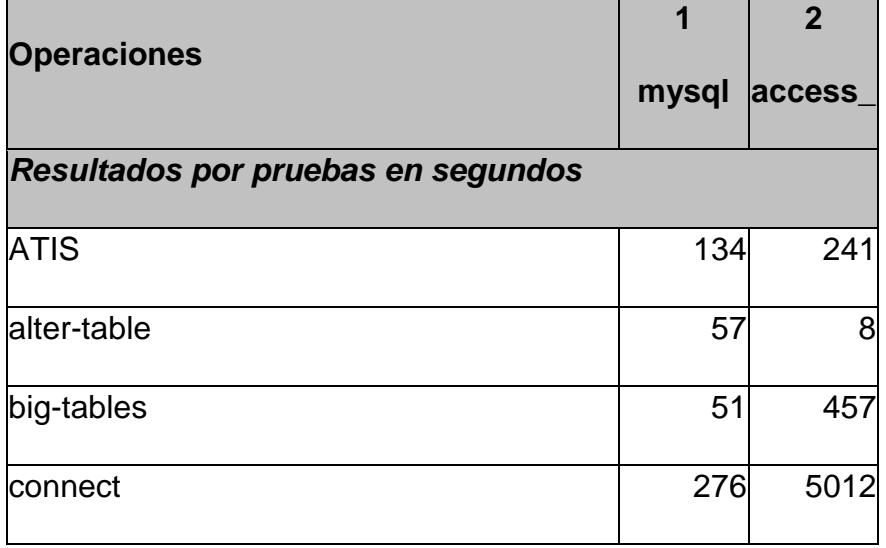

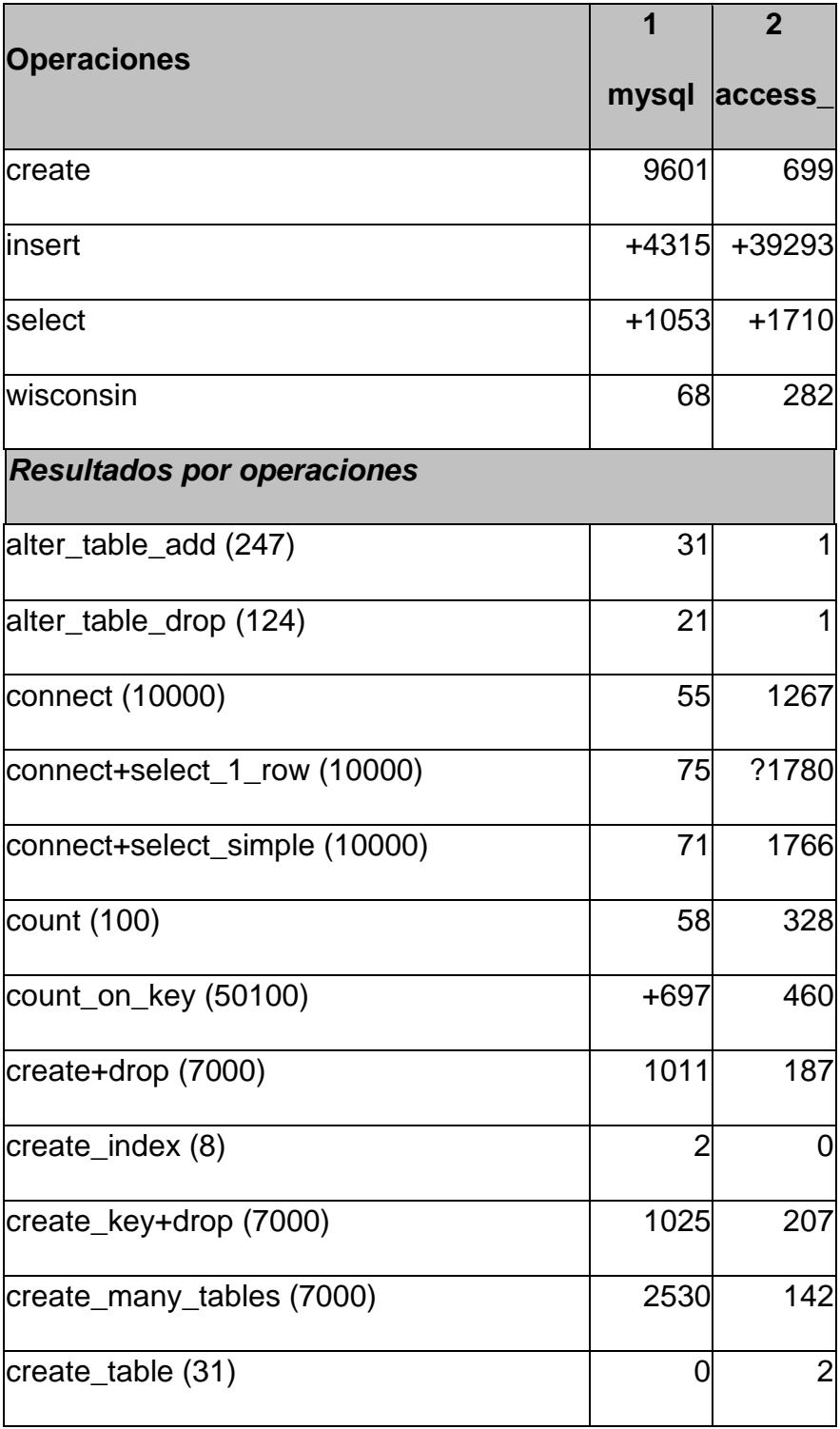

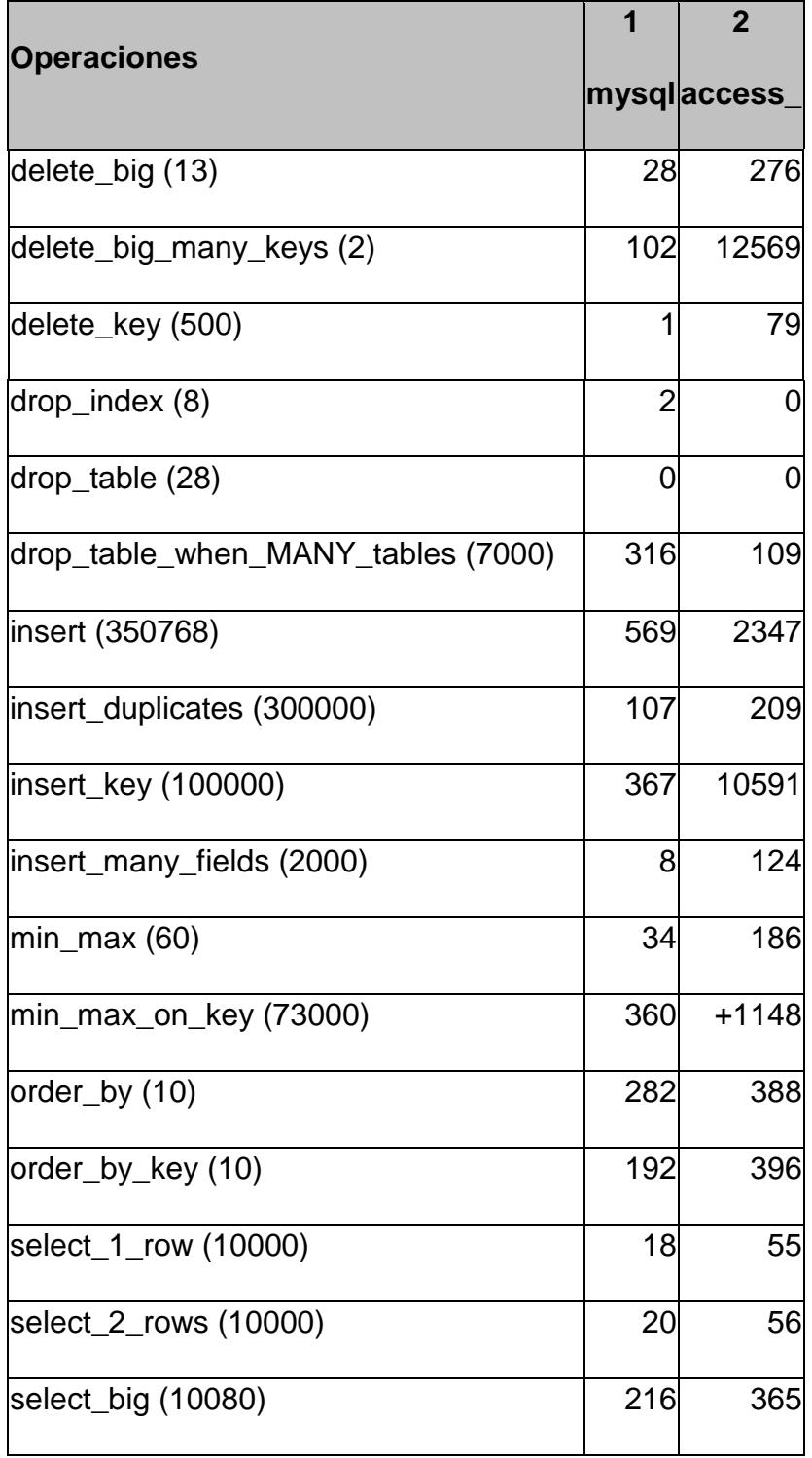

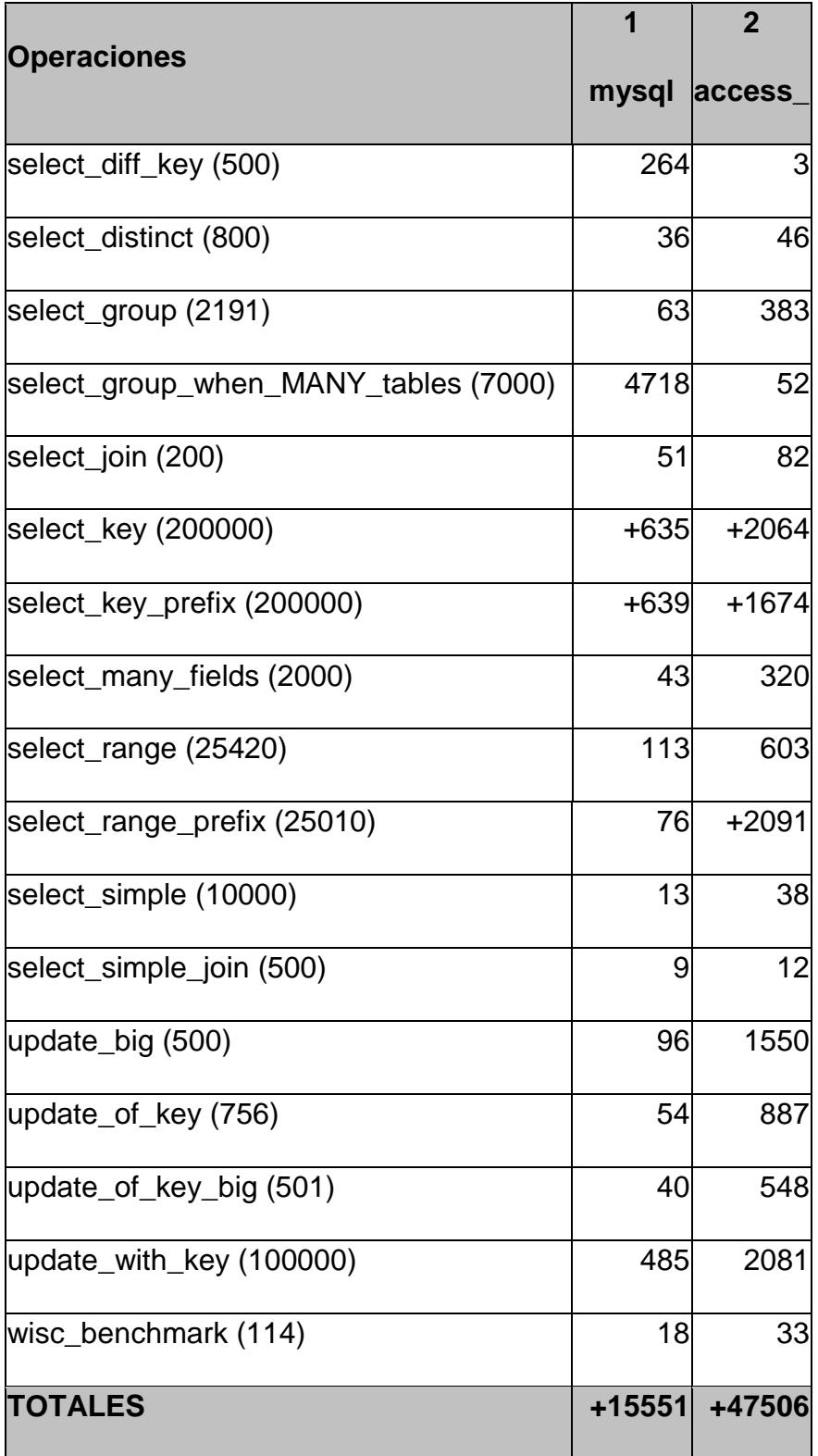

# **CARACTERÍSTICAS DEL BENCHMARK ENTRE IBM-DB2, INFORMIX, MICROSOFT SQL SERVER, MYSQL SERVER, SOLID Y SYBASE.**

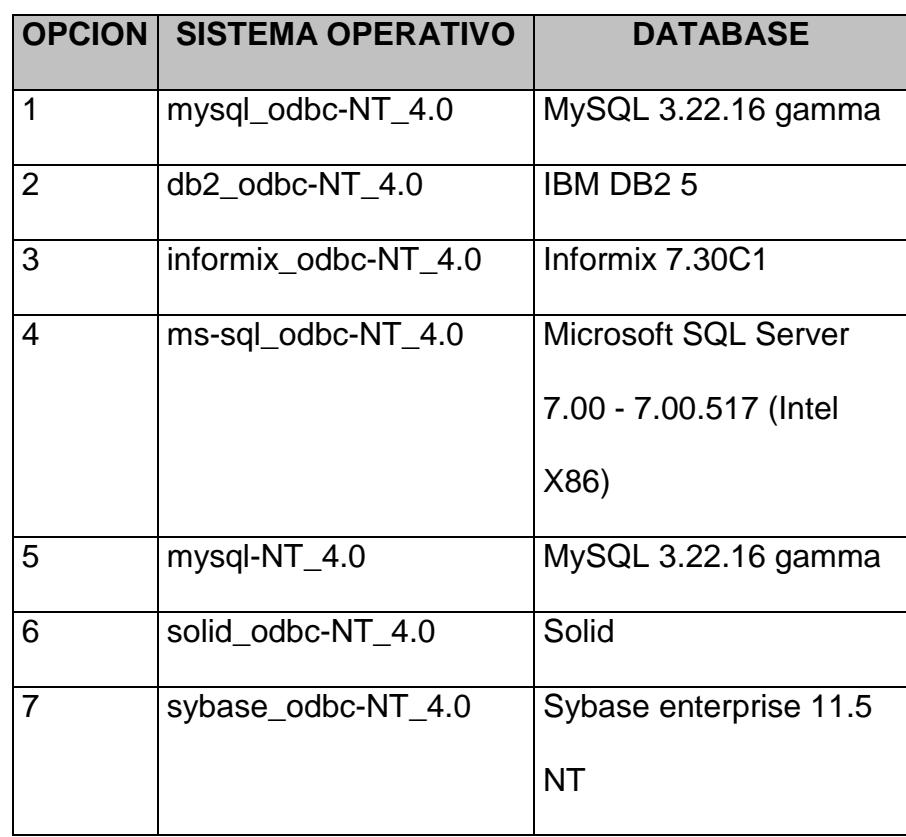

## **RESULTADOS DEL BENCHMARK ENTRE IBM-DB2, INFORMIX,**

# **MICROSOFT SQL SERVER, MYSQL SERVER, SOLID Y SYBASE.**

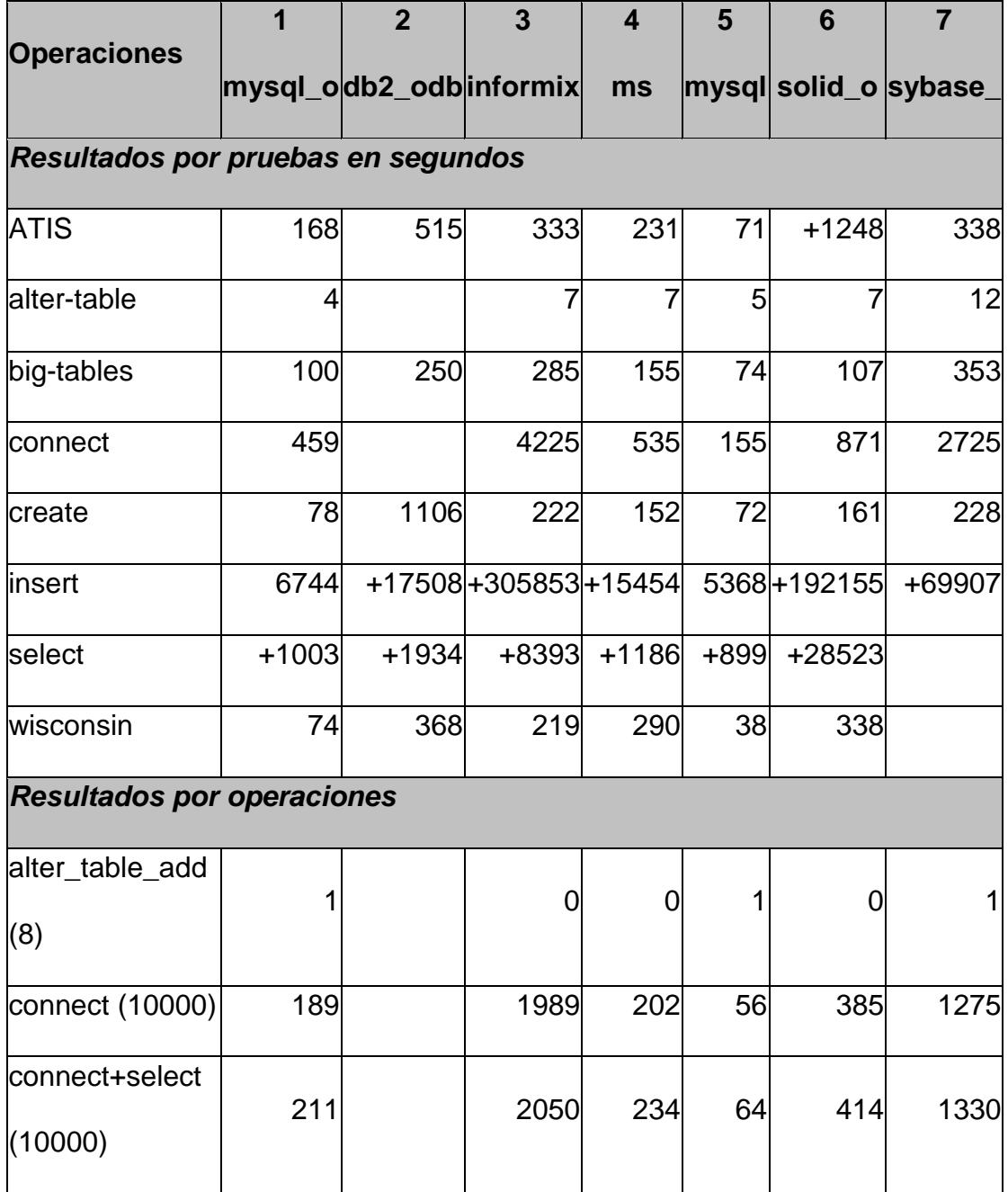

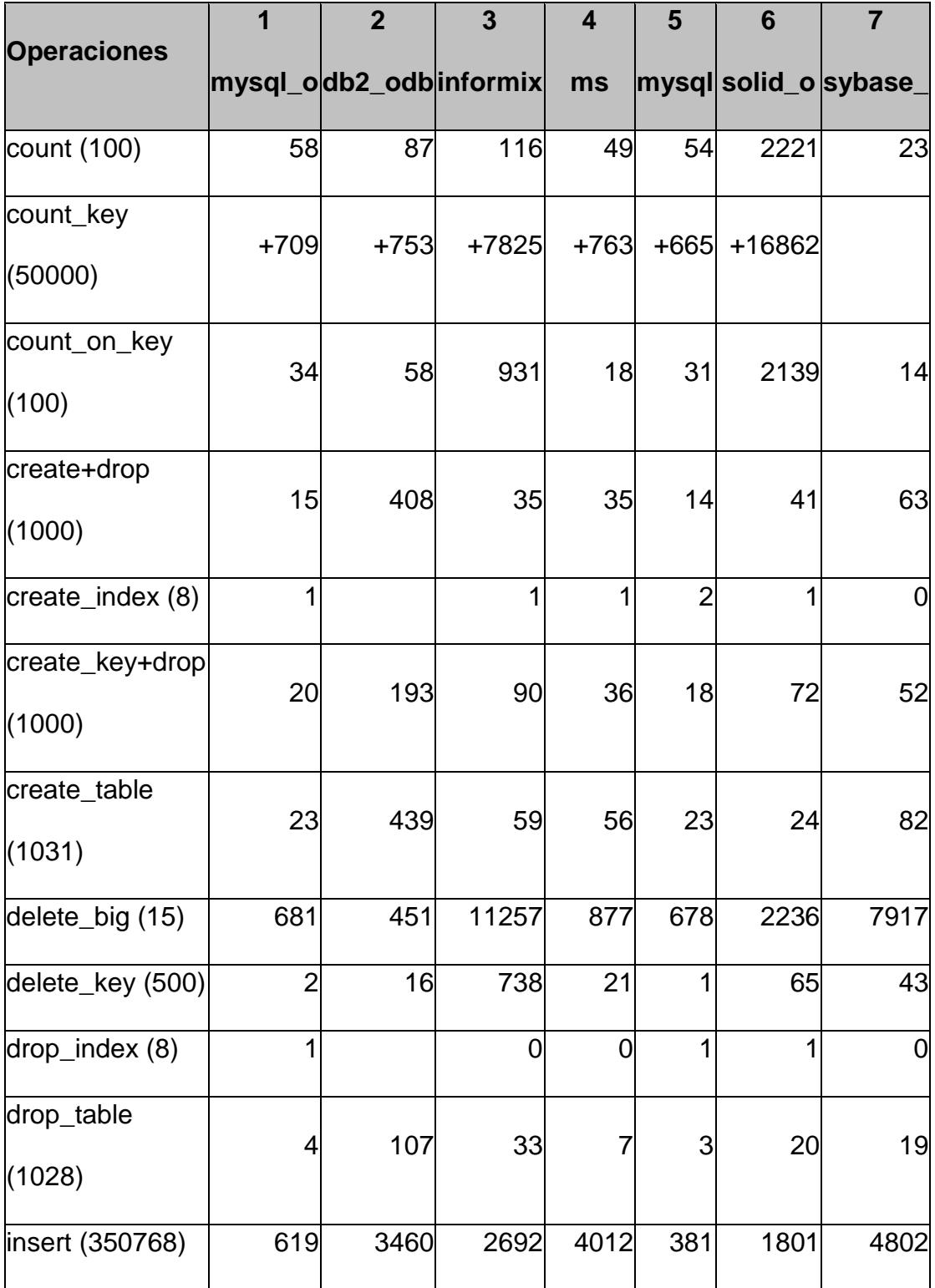

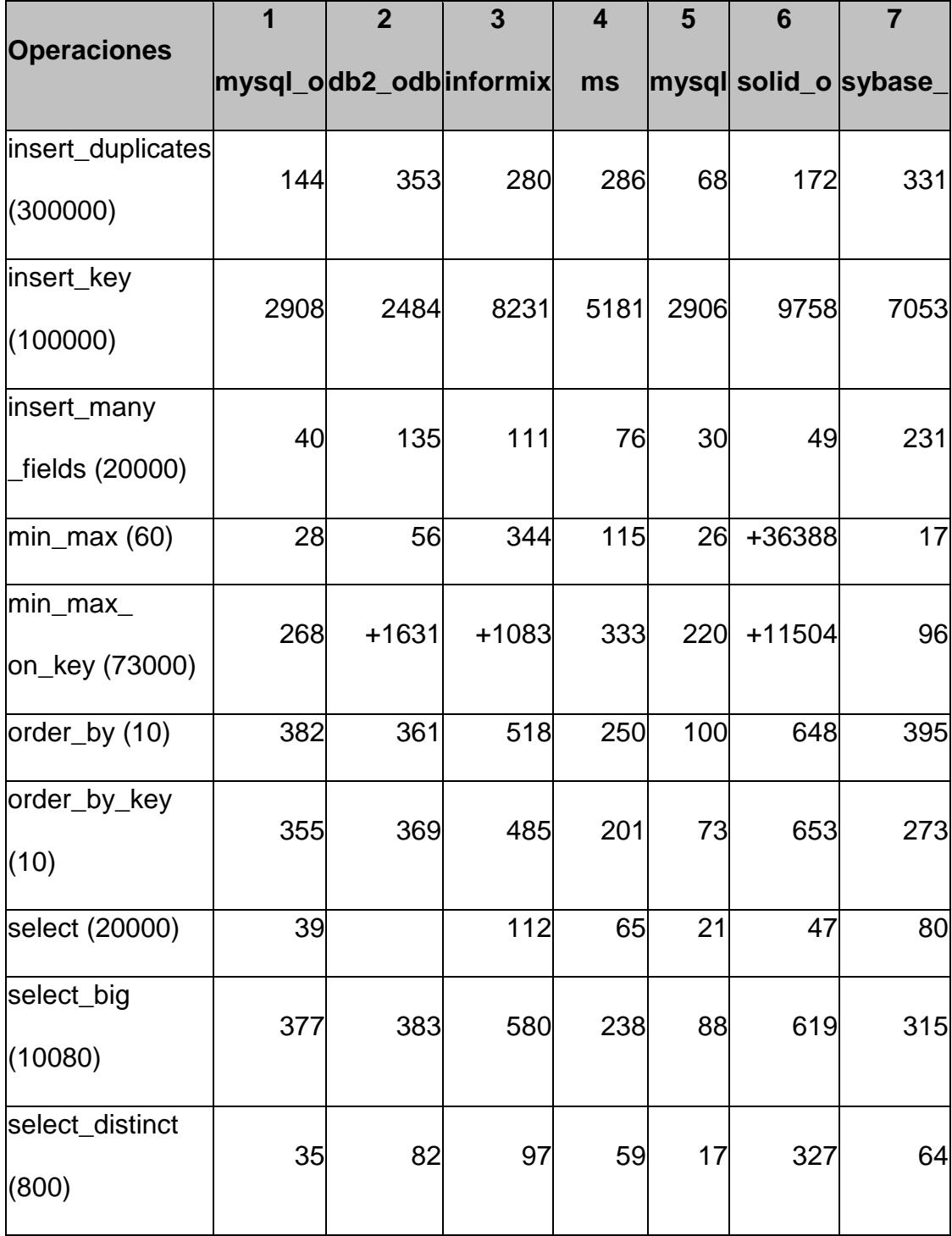

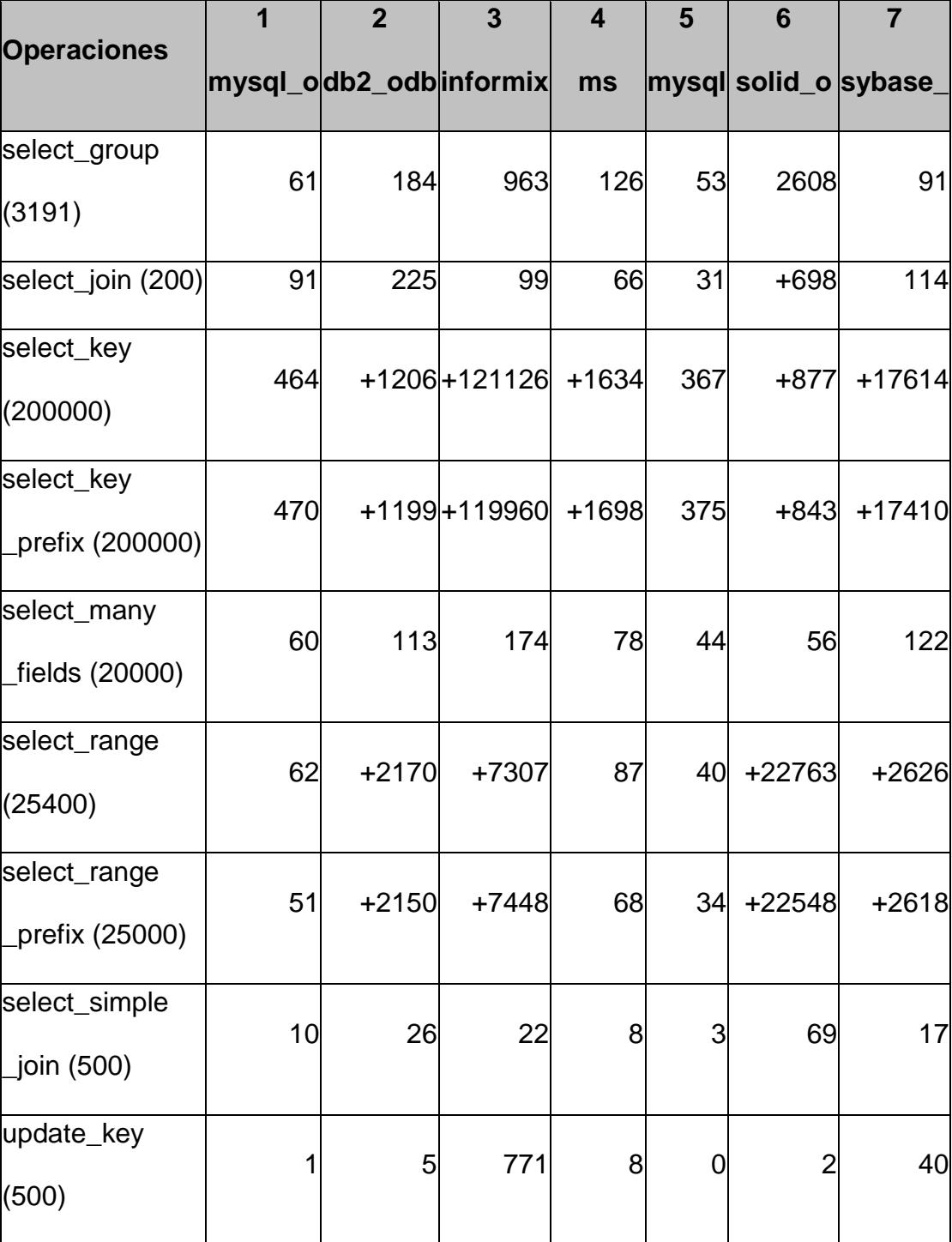

394

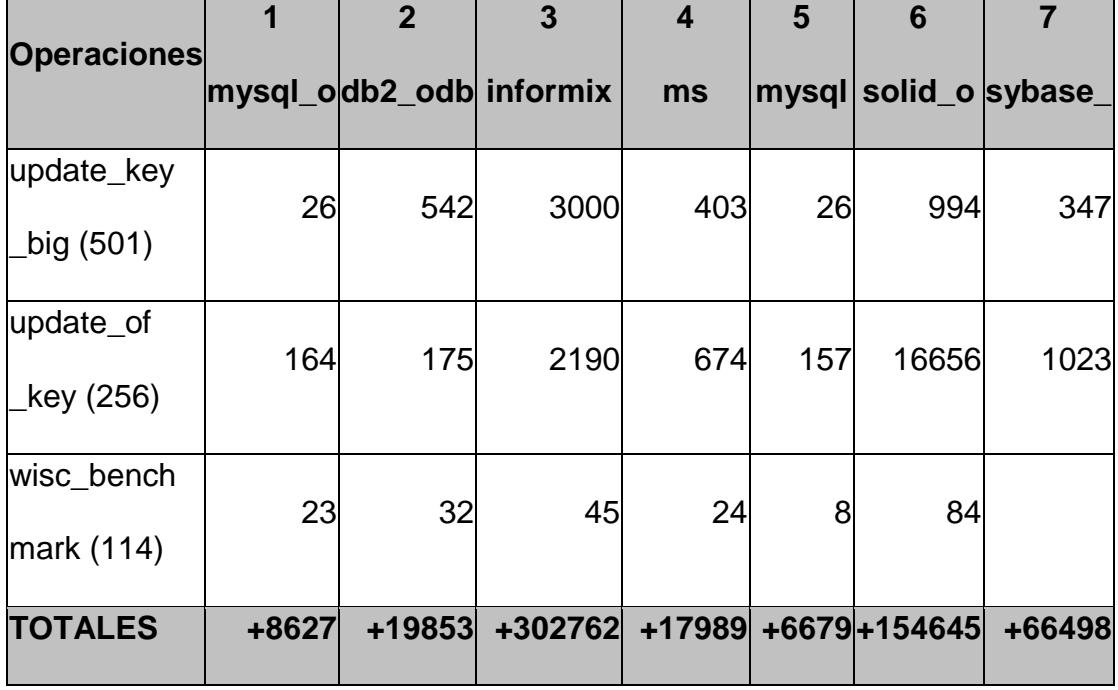

# **CARACTERÍSTICAS DEL BENCHMARK ENTRE MYSQL SERVER,**

## **MYSQL SERVER OVER ODBC Y ORACLE 8 OVER ODBC.**

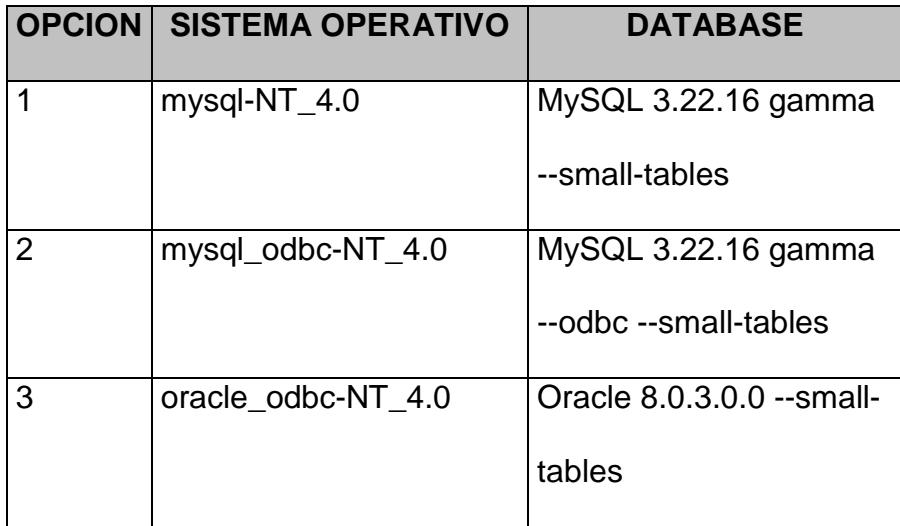

395

# **RESULTADOS DEL BENCHMARK ENTRE MYSQL SERVER, MYSQL**

# **SERVER OVER ODBC Y ORACLE 8 OVER ODBC.**

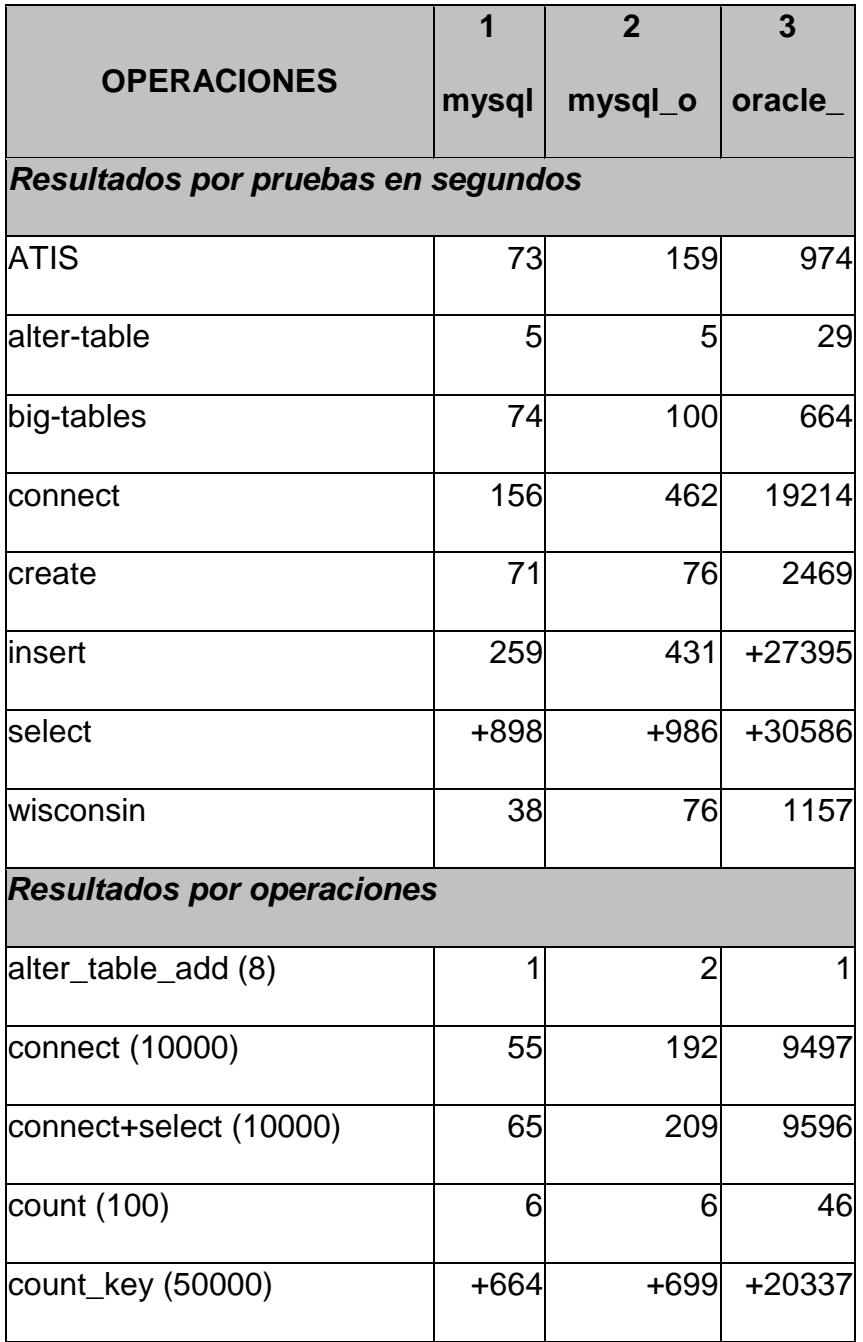

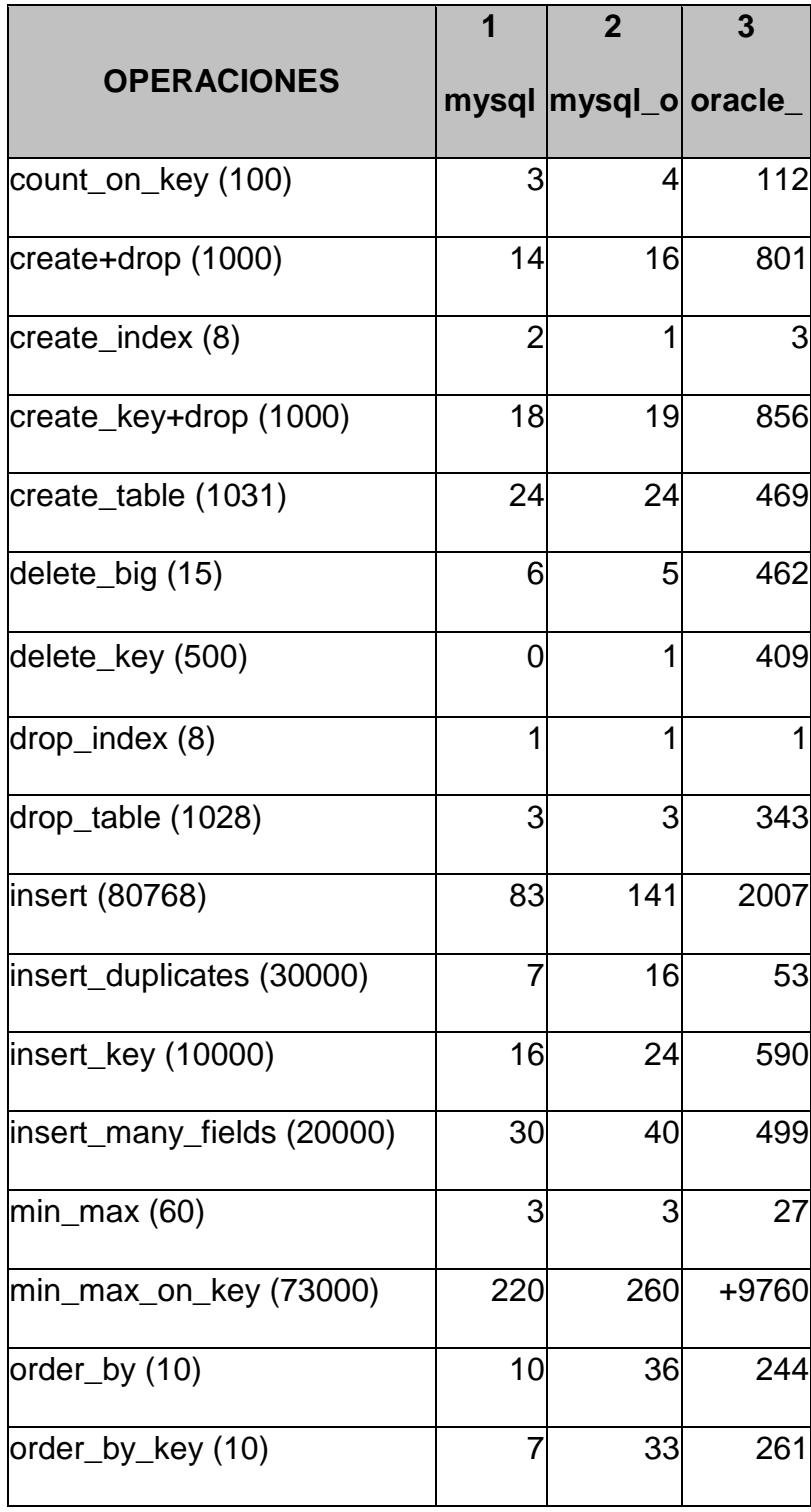

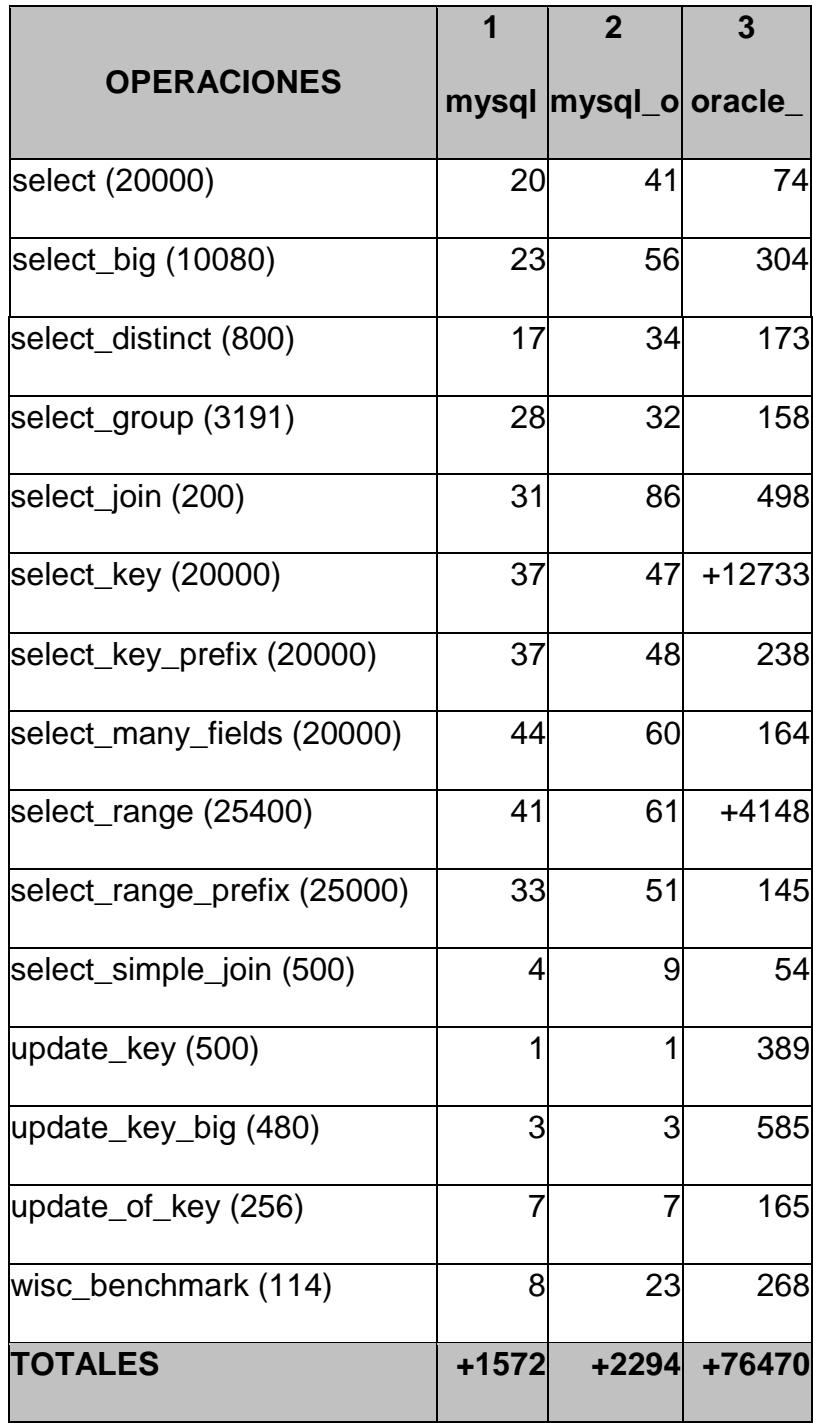

#### **4.3.3 Administradores de Web: APACHE.**

Apache es un servidor de red para el protocolo HTTP, elegido para poder funcionar como un proceso standalone, sin que eso solicite el apoyo de otras aplicaciones o directamente del usuario.

Apache, cuyo desarrollo está formado por voluntarios conocidos como Apache Group – [http://www.apache.org](http://www.apache.org/) actualmente existe hasta la versión 2.0, nació como sustitución para el servidor de red httpd 1.3 desarrollado por el NCSA (National Center for Supercomputing Applications), incluyendo las características, solucionando los problemas e implementando nuevas características.

Para poder hacer esto, Apache, una vez que se haya iniciado, crea unos subprocesos (que también se los llama "children processes") para poder gestionar las solicitudes. Estos procesos, sin embargo, no podrán nunca interferir con el proceso mayor, sin embargo puede pasar lo contrario, por lo tanto envían una señal de stop a éste; también los children se terminarán.

Un típico árbol de procesos de Apache podría ser algo similar a:

# **TABLA 4.9**

# **ARBOL DE PROCESOS DE APACHE**

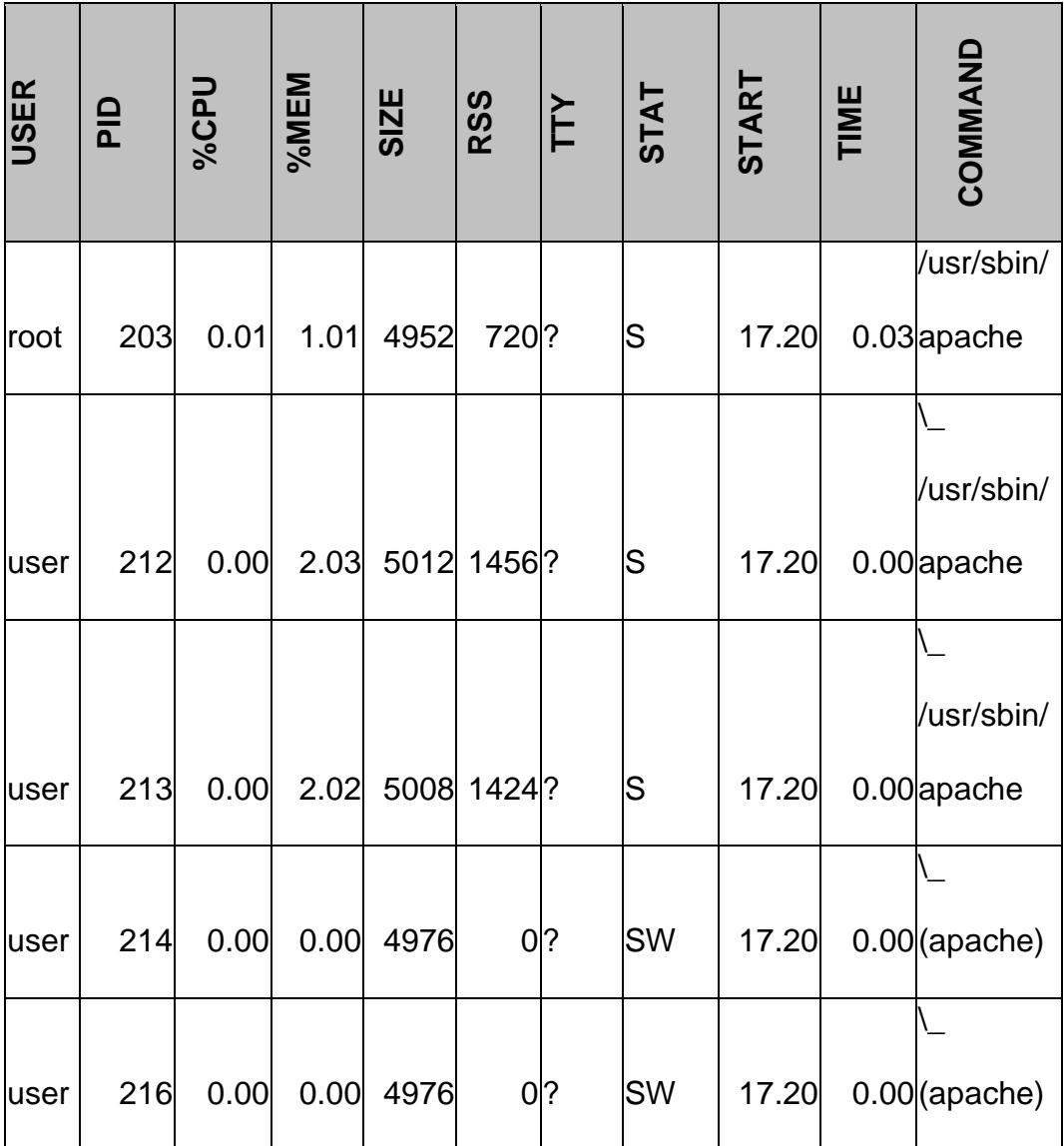

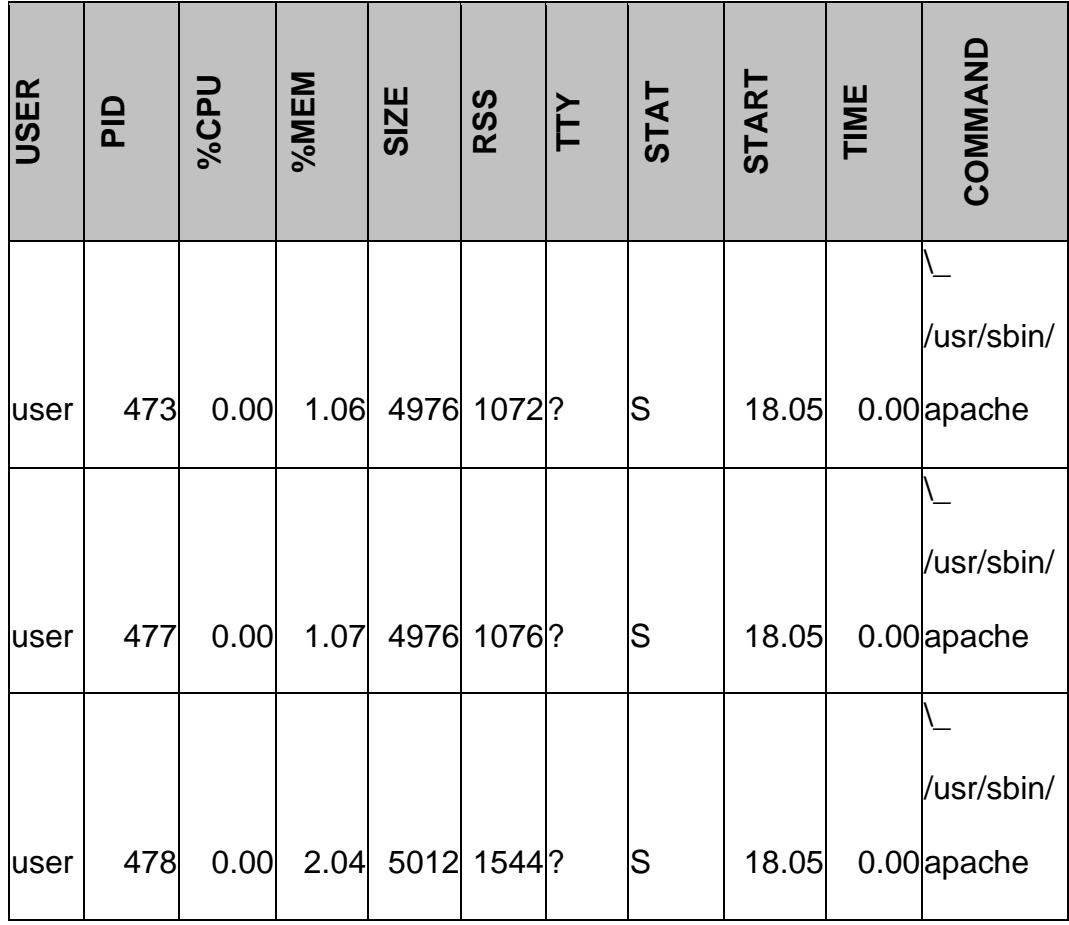

Apache se distribuye como un software gratis, por explícito deseo del grupo que lo desarrolla. En realidad, consideran que instrumentos de este tipo tienen que ser accesibles a todos y que los software llamados **house** tienen que ganar sólo produciendo **add-ons** o similares de valor, o tal vez personalizarlos para algunas categorías de usuarios.

Además, dejando el software al acceso a cualquier persona (fuentes completas), es posible que los usuarios contribuyan, tanto a través de retroalimentación como a través de verdaderos parches, esto ayuda a mejorar el producto final.

El nombre de Apache viene de **A PA**t**CH**y s**E**rver.

#### **4.3.3.1 Características Principales de Apache.**

Apache es un servidor modular: su funcionalidad más básica está siempre en el servidor, y el resto está disponible en módulos cargables.

Los módulos que se deseen pueden incluirse estáticamente al compilar Apache, o bien compilarlo con soporte para carga dinámica de módulos. La carga dinámica permita cargar módulos desde el archivo de configuración.

#### **Independencia de plataformas.**

Las plataformas que está disponible APACHE son las siguientes:

FreeBSD, NetBSD, OpenBSD, etc...

- $\triangleright$  GNU/Linux
- Mac OS y Mac OS X Server
- $\triangleright$  Netware
- OpenStep/Match
- UNIX comerciales como AIX (R), Digital UNIX (R), HP-UX (R), IRIX (R), SCO (R), Solaris (R), SunOS
	- (R), UnixWare (R)
- $\triangleright$  Windows (R)

#### **Autenticación de diferentes tipos.**

Apache tiene la facultad de permitir la autenticación de usuarios en varias formas. También permite el uso de datos DBM para la autenticación de usuarios. De esta forma se puede restringir el acceso a determinadas páginas de un sitio web de una forma sencilla y de facil mantenimiento.

# **Respuestas personalizadas ante errores del servidor.**

Apache permite personalizar la respuesta ante los posibles errores que se puedan dar en el servidor.

Es posible configurar Apache para que ejecute un determinado script cuando ocurra un error en concreto.

#### **Creación de contenidos dinámicos.**

Apache permite la creación de sitios web dinámicos mediante:

- El uso de CGI's
- El uso de Server Side Includes (SSI)
- El uso de lenguajes de Scripting como PHP, javascript, Python.
- El uso de Java y páginas jsp.
- > Alta configuración en la creación y gestión de logs.

Apache permite la creación de archivos log a medida del administrador. También utiliza el formato Common Log Format (CLF) para la generación de los logs de error. Este formato es usado por varios servidores web y existen herramientas para el análisis de archivos con este formato.
### **Gran escalabilidad.**

Se pueden extender las características de Apache hasta donde nuestra imaginación y conocimientos llegen.

Apache soporta **Dinamic Shared Object** (DSO). Por este motivo se pueden construir módulos que le den nuevas funcionalidades que son cargadas en tiemps de ejecución.

### **Negociación de contenido.**

Apache puede facilitar información en varios formatos para que un determinado cliente pueda interpretarla.

# **4.3.3.2 Comparación entre Apache e Internet Information Server (IIS).**

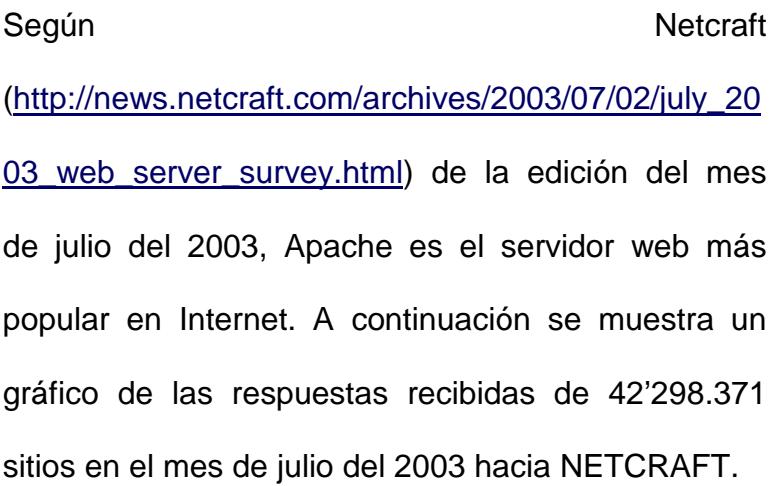

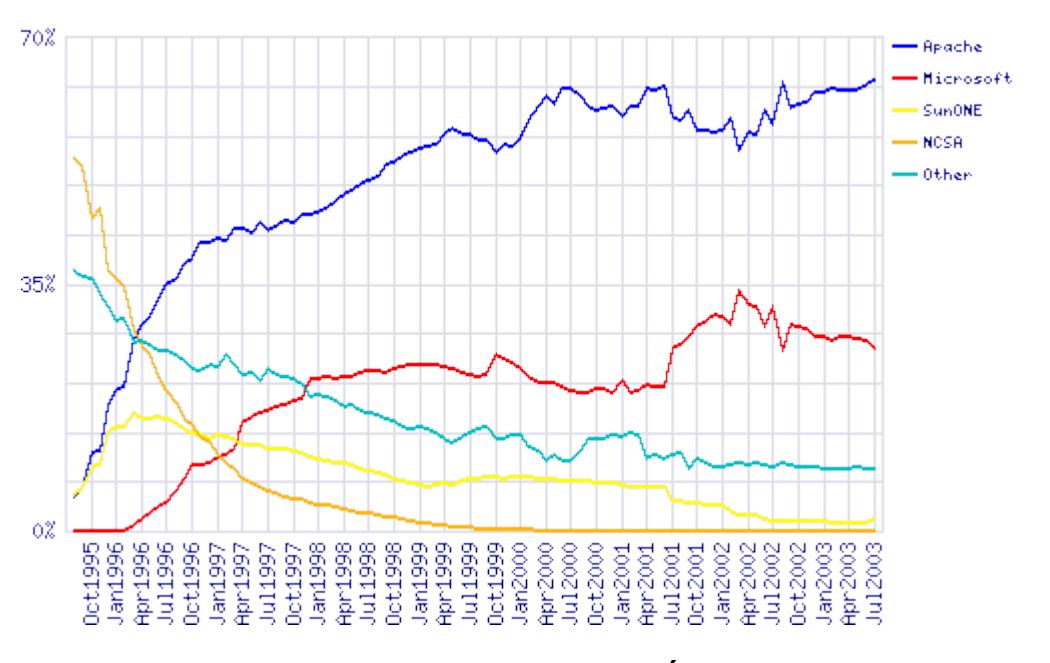

**FIGURA 4.3. SERVIDORES WEB MÁS POPULARES**

A su vez se hizo un estudio sobre el total de servidores activos a través de todos los dominios desde Julio de 2000 hasta Julio de 2003.

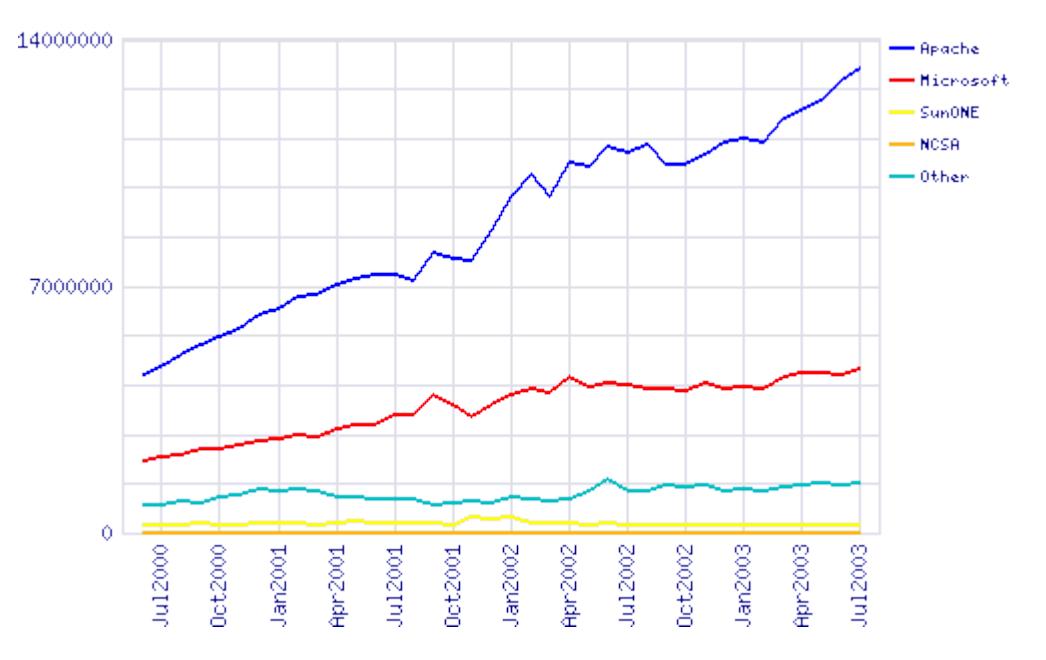

**FIGURA 4.4. SERVIDORES ACTIVOS EN EL MUNDO**

**SunONE** es el grupo de sitios que corren iPlanet-Enterprise, Netscape-Enterprise, Netscape-FastTrack, Netscape-Commerce, Netscape-Communications, Netsite-Commerce & Netsite-Communications.

**Microsoft** es el grupo de sitios corriendo Microsoft-Internet-Information-Server, Microsoft-IIS, Microsoft-IIS-W, Microsoft-PWS-95, & Microsoft-PWS.

### **4.3.4 Lenguaje de Programación: PHP.**

### **4.3.4.1 Características Principales de PHP.**

**PHP** es un lenguaje creado por una gran comunidad de personas. El sistema fue desarrollado originalmente en el año 1994 por **Rasmus Lerdorf** como un **CGI** escrito en **C** que permitía la interpretación de un número limitado de comandos.

El sistema fue denominado **Personal Home Page Tools** y adquirió relativo éxito gracias a que otras personas pidieron a Rasmus que les permitiese utilizar sus programas en sus propias páginas. Dada la aceptación del primer PHP y de manera adicional, su creador diseñó un sistema para procesar formularios al que le atribuyó el nombre de **FI** (Form Interpreter) y el conjunto de estas dos herramientas, sería la primera versión compacta del lenguaje: **PHP/FI**.

La siguiente gran contribución al lenguaje se realizó a mediados del 97 cuando se volvió a programar el analizador sintáctico, se incluyeron nuevas

funcionalidades como el soporte a nuevos protocolos de Internet y el soporte a la gran mayoría de las bases de datos comerciales. Todas estas mejoras sentaron las bases de PHP versión 3. Actualmente PHP se encuentra en su versión 4, que utiliza el motor **Zend**, desarrollado con mayor meditación para cubrir las necesidades actuales y solucionar algunos inconvenientes de la anterior versión. Algunas mejoras de esta nueva versión son su rapidez, gracias a que primero se compila y luego se ejecuta, mientras que antes se ejecutaba mientras se interpretaba el código, su mayor independencia del servidor web creando versiones de PHP nativas para más plataformas y un API más elaborado y con más funciones.

El lenguaje PHP es un lenguaje de programación de estilo clásico, es decir, es un lenguaje de programación con variables, sentencias condicionales, ciclos (bucles), funciones. No es un lenguaje de marcado como podría ser HTML, XML o WML. Está más cercano a **JavaScript** o a **C**, para aquellos que conocen estos lenguajes.

Pero a diferencia de JavaScript que se ejecuta en el navegador, PHP se ejecuta en el servidor, por eso nos permite acceder a los recursos que tenga el servidor como por ejemplo podría ser una base de datos. El programa PHP es ejecutado en el servidor y el resultado enviado al navegador. El resultado es normalmente una página HTML pero igualmente podría ser una pagina WML.

Al ser PHP un lenguaje que se ejecuta en el servidor no es necesario que su navegador lo soporte, es independiente del browser, pero sin embargo para que las páginas PHP funcionen, el servidor donde están alojadas debe soportar PHP.

### **Requerimientos para que funcione PHP**

- Versión compilada de PHP.
- Un servidor web (Apache, PWS, IIS, Etc.).

 $\triangleright$  Si se desea manejar base de datos se recomienda Mysql Server

### **4.3.4.2 Comparación entre PHP y ASP.**

ASP no es realmente un lenguaje, es un acrónimo para Active Server Pages, el actual lenguaje para programar ASP es con el Visual Basic Script y Visual.NET o Jscript. La más grande desventaja de ASP es que es un sistema propietario, donde nativamente es usado solamente en Microsoft Internet Information Server (IIS). Este límite está disponible hacia los servidores Win32.

En la actualidad se encuentra en proyecto que ASP pueda correr en otros ambientes y webserver: **InstantASP de Halcyon(comercial) [http://www.halcyonsoft.com](http://www.halcyonsoft.com/)**, **Chili!Soft ASP de Chili!Soft (comercial) [http://www.chilisoft.com](http://www.chilisoft.com/)** y **OpenASP de ActiveScripting.org (gratis) [http://www.activescripting.org](http://www.activescripting.org/)**. Se dice que ASP en más lento e incómodo lenguaje que PHP y a su vez menos estable. Algunos de los pros de ASP es que primariamente usa Vscript y esto es relativamente fácil montar el lenguaje si un caso se conoce programar en Visual Basic. Además el soporte de ASP viene predeterminado en el IIS haciendolo fácil obtenerlo y ejecutarlo.

Los componentes built-in de ASP están realmente limitados, pero si se necesita utilizar una característica avanzada se tendría que interactuar con servidores FTP y a su vez comprar componentes adicionales.

Hay algunas maneras de convertir la codificación de ASP hacia PHP pero el más frecuentemente usado es el asp2php [http://asp2php.naken.cc/.](http://asp2php.naken.cc/)

PHP podemos también compararlo con dos lenguajes de programación de su mismo nivel como es: **ColdFusion** y **Perl**.

### **PHP vs. ColdFusion**

PHP comunmente es más rápido y más eficiente programando tareas complejas. PHP se lo cataloga más estable y menos utilización de recursos. Cold Fusion ha mejorado en el manejo de errores, la abstración de la base de datos es direccionada en PHP 4. Otras cosas que lo hacen fuerte a Cold Fusion es su excelente motor de búsqueda, pero ha sido mencionado que un motor de búsqueda no es algo que debería ser incluido en un lenguaje de script para web. PHP se ejecuta en la mayoría de plataformas que existe; en cambio Cold Fusion está solamente disponible en Win32, Solaris, Unix y HP/UX. Cold Fusion está diseñado para los no programadores, mientras que PHP está enfocado a los programadores.

#### **PHP vs. Perl**

La más grande ventaja de PHP sobre Perl es que fue diseñado para hacer script para la web, donde Perl fue diseñado para hacer algunas cosas más y por eso es complicado manejarlo. La

flexibilidad/complejidad de Perl crea una facilidad para escribir código que otro codificadores. PHP tiene menos confusión y formato estricto sin perder flexibilidad. PHP es más fácil integrarlo dentro de un existente HTML que Perl. PHP tiene mejores funcionalidades que Perl: construcciones, sintaxis, etc., sin hacerlo complicado como Perl. Perl es un lenguaje bastante probado y con bastante tiempo en el mercado, en cambio PHP está madurando rápidamente.

### **4.3.5 Desarrollo de WEB-Sites.**

Los procesos Back-End serán ejecutados por medio de transacciones que se originan en una página Web o Tienda Virtual. Para el desarrollo de este tipo de página se puede utilizar varios editores de html para el diseño de la misma.

Los editores de HTML son una herramienta útil a la hora de generar sitios en poco tiempo y sin tener que digitar cada comando de HTML. Los editores más difundidos y utilizados a nivel de principiantes y expertos con el **Microsoft Front Page** y el **Macromedia DreamWeaver**.

Las ventajas de usar este tipo de software es que facilita el no tener que aprender programación (html, css, javascript y dhtml) para poder realizar una página. En cambio la desventaja de no conocer los lenguajes antes mencionados es quedar limitado y sin poder mejorar la calidad de sus páginas, así como corregir los problemas que trae cada editor.

A continuación se muestra una tabla comparativa entre Microsoft Front Page y Macromedia DreamWeaver.

### **TABLA 4.10**

### **COMPARACIONES ENTRE FRONT-PAGE 2000 Y DREAMWEAVER**

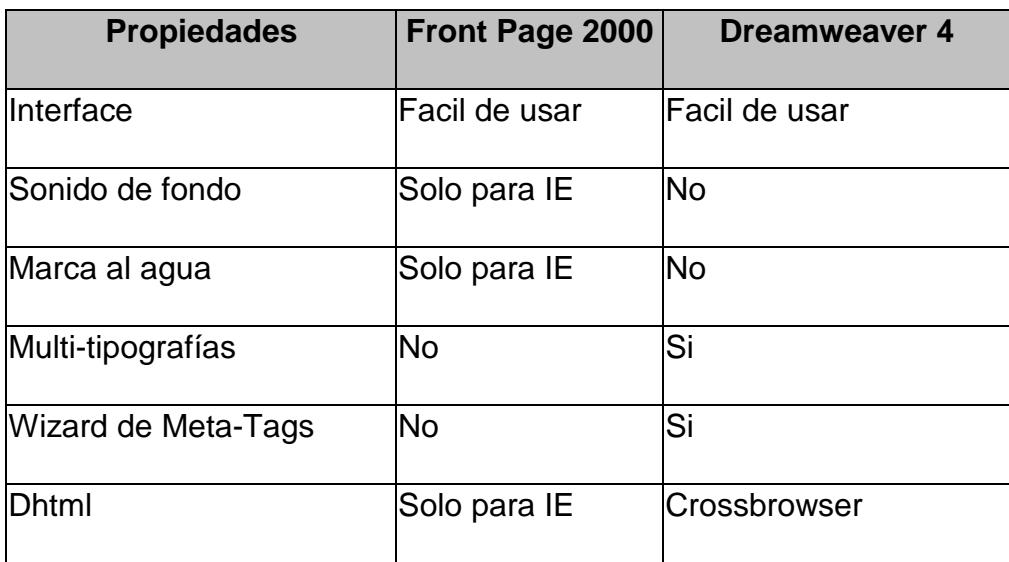

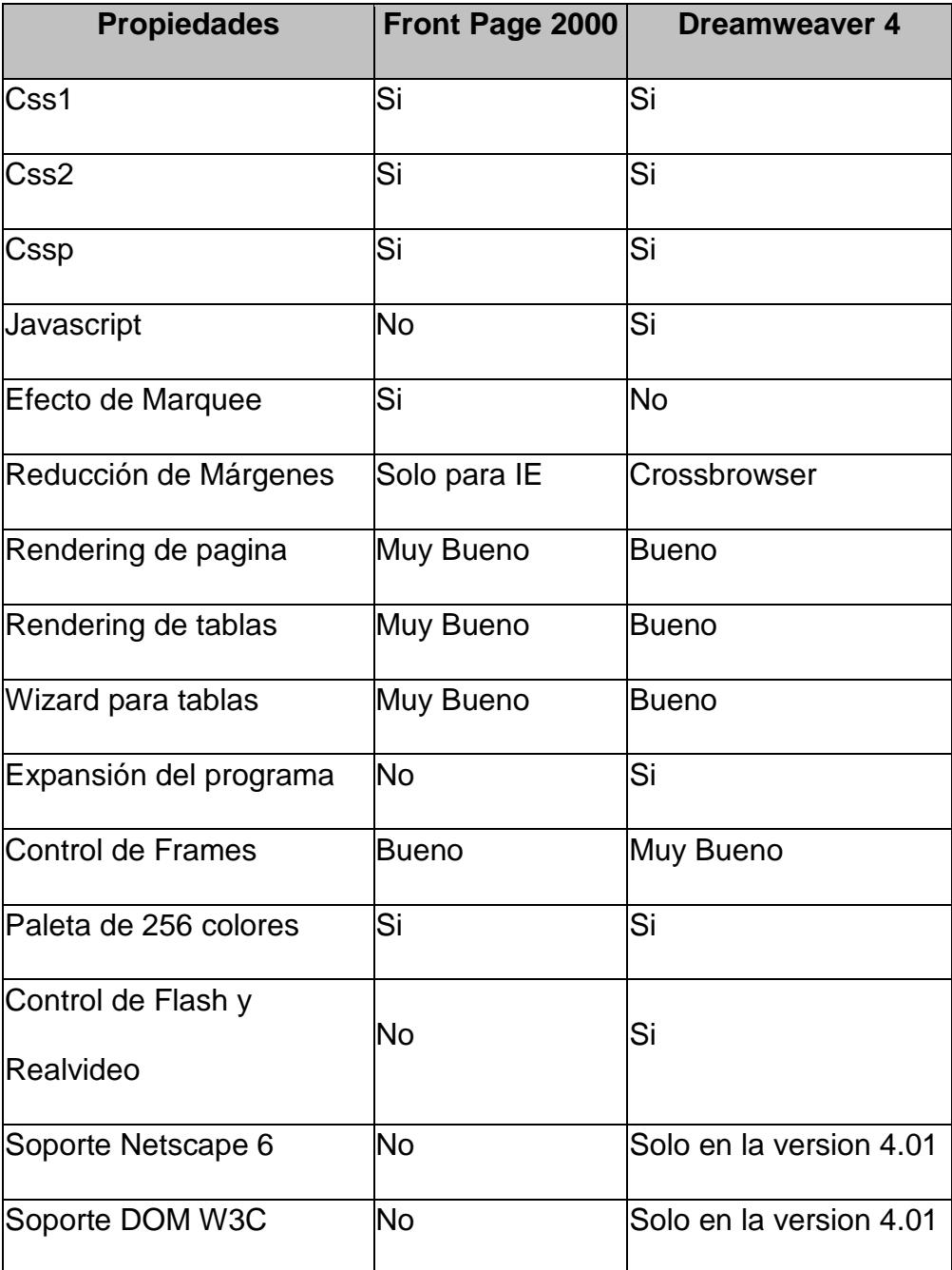

### **4.3.5.1 Microsoft Front Page.**

Como se menciona en la tabla comparativa del 4.3.5, este software está diseñado para personas con poca experiencia en el diseño e implementación de páginas web y a su vez con poco conocimiento de programación, por lo tanto está limitada en herramientas avanzadas para programadores y funciona con el Internet Explorer.

### **4.3.5.2 Dreamweaver.**

Este software está desarrollado para personas de mediana y alta experiencia en programación HTML, javascript, etc. Porque permite editar y codificar según el requerimiento del usuario final. Por este motivo el costo de DreamWeaver es superior al de Front Page, ya que el primero puede interactuar con Flash y Fireworks que son editores y animaciones gráficas y pertenecen a la familia de Macromedia.

#### **4.3.6 Otros Productos.**

Existen otros productos como el Adobe Golive donde maneja una interface compleja, no tiene sonido de fondo, no tiene marca de agua, maneja las multi-tipografías, etc. Este tipo de producto comúnmente se lo acopla con el los otros dos productos anteriores.

#### **4.3.6.1 Generadores de Códigos de Barras.**

La impresión física del código de barras se las como símbolo. Estos símbolos poseen varias característica que determinan el tipo de dato al que representa y que mencionamos a continuación:

- Numéricas o alfanuméricas
- $\triangleright$  Longitud fija o de longitud variable.
- Discretas o continuas.
- Número de anchos de elementos
- $\triangleright$  Autoverificación

Existen otras característica básicas que se relaciona con la efectividad de la captura de la información al que representa el símbolo como: la densidad, el WNR y la Quiet Zona.

La densidad es la anchura del elemento (barra o espacio) más angosto dentro del símbolo de código de barras. Está dado en mils (milésimas de pulgada). Un código de barras no se mide por su longitud física sino por su densidad.

El WNR (Wide to Narrow Ratio) es la razón del grosor del elemento más angosto contra el más ancho. Usualmente es 1:3 o 1:2.

La Quiet Zone es el área blanca al principio y al final de un símbolo de código de barras. Esta área es necesaria para una lectura conveniente del símbolo.

En el medio existen diferentes tipo de símbolo que sintetizan las característica antes mencionada y entre las que podemos resaltar las siguientes:

- **EAN/UPC** ( Comercio detallista, autoverificable, numérico, longitud fija)
- **Código 39** (Industrial, alfanumérico, 44 caracteres)
- **Codabar** (Bancos de sangre, bibliotecas)
- **I 2/5** (Aplicaciones numéricas, aerolíneas, numérico )
- **Código 93** (Complementa al código 39, alfanumérico )
- **Código 128** (Industrial , alfanumérico, 128 caracteres ASCII )
- **Simbologías bidimensionales** (Control de documentos, alta densidad)

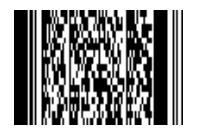

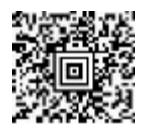

**4.3.6.1.1.1.1.1.1 PDF 417 Código Azteca**

# **FIGURA 4.5. CÓDIGOS DE BARRAS ESPECIALES**

La generación de los códigos de barras se lo realiza por medio de programas especiales que se instalan en cualquier tipo de computador; de igual manera, esto códigos pueden ser impreso en cualquier tipo de impresora, pero se recomienda utilizar impresora láser, térmicas y de transferencia térmica.

Este proyecto utiliza **rbarcode** de [http://www.java4less.com](http://www.java4less.com/)**,** que es un applet de java, ideal para generar códigos de barra en páginas web. Esta pequeña aplicación tiene la capacidad de generar un gran número de códigos de barras vistos en párrafos pasados y es muy sencillo su uso.

### **4.4 Servicios de Comunicación.**

### **4.4.1 Servicios de Telefonía Pública: PSTN, ISDN.**

El PSTN (Public Swicth Telephone Network) es la red analógica tradicional, fue creada hace casi un siglo atrás, donde el objetivo es transportar la voz en tiempo real. Este sistema de redes telefónicas usa señales analógicas, esto hace que la voz sea representada por una señal eléctrica continua como lo muestra el siguiente gráfico.

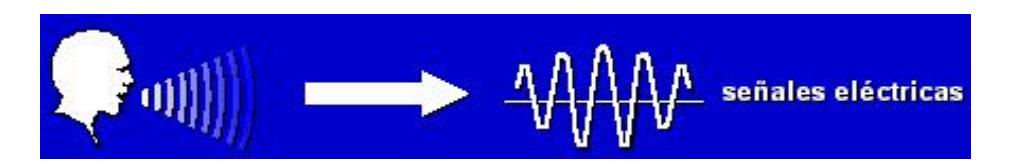

**FIGURA 4.6. SEÑAL ELECTRICA CONTINUA**

Como se puede apreciar en el siguiente gráfico, el PSTN se puede conectar a un circuito de acceso análogo, a una casa u oficina, a un centro de telefonía móvil, a otro PSTN y a un PBX.

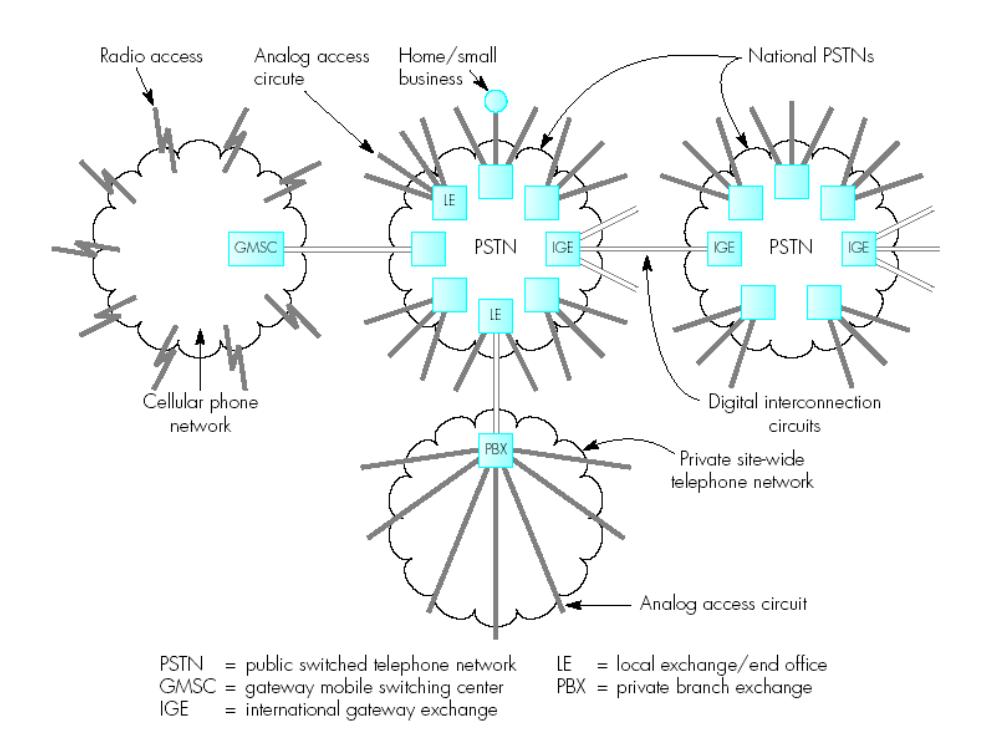

### **FIGURA 4.7. CIRCUITO DE ACCESO ANÁLOGO**

Las redes de telefonía pública han ido evolucionando y por la rapidez y confiabilidad que se necesita hoy en día, se ha requerido cambiar las señales analógicas por señales digitales, este nuevo sistema se llama ISDN.

El ISDN (Integraded Services Digital Network) genera una conectividad digital de punto a punto para soportar un amplio rango de servicios de voz y no de voz. Por ejemplo:

- Presentación de Identificación de Línea Entrante (Calling Line Identification Presentation, CLIP)
- Desvío de llamada: en ocupado, sin respuesta o inmediato
- Llamada en espera. Acceso de Marcación Directa (Direct Dialing Inwards, DDI)
- Número de Suscriptor Múltiple (Multiple Subscriber Number, MSN)
- Conferencia tripartita

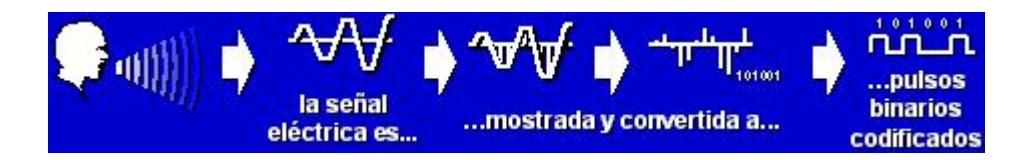

**FIGURA 4.8. SEÑAL ANÁLOGO A SEÑAL DIGITAL**

Las señales digitales se manejan con número binarios (se usan dos símbolos 0 o 1) los cuales son llamados bits; esto hace que las redes ISDN transporten bits y a su vez los sistemas telefónicos digitales conviertan la voz en números binarios.

En el siguiente gráfico se puede apreciar las diferentes utilidades que se nos da un red ISDN y también las distintos canales de transmisión (kpbs).

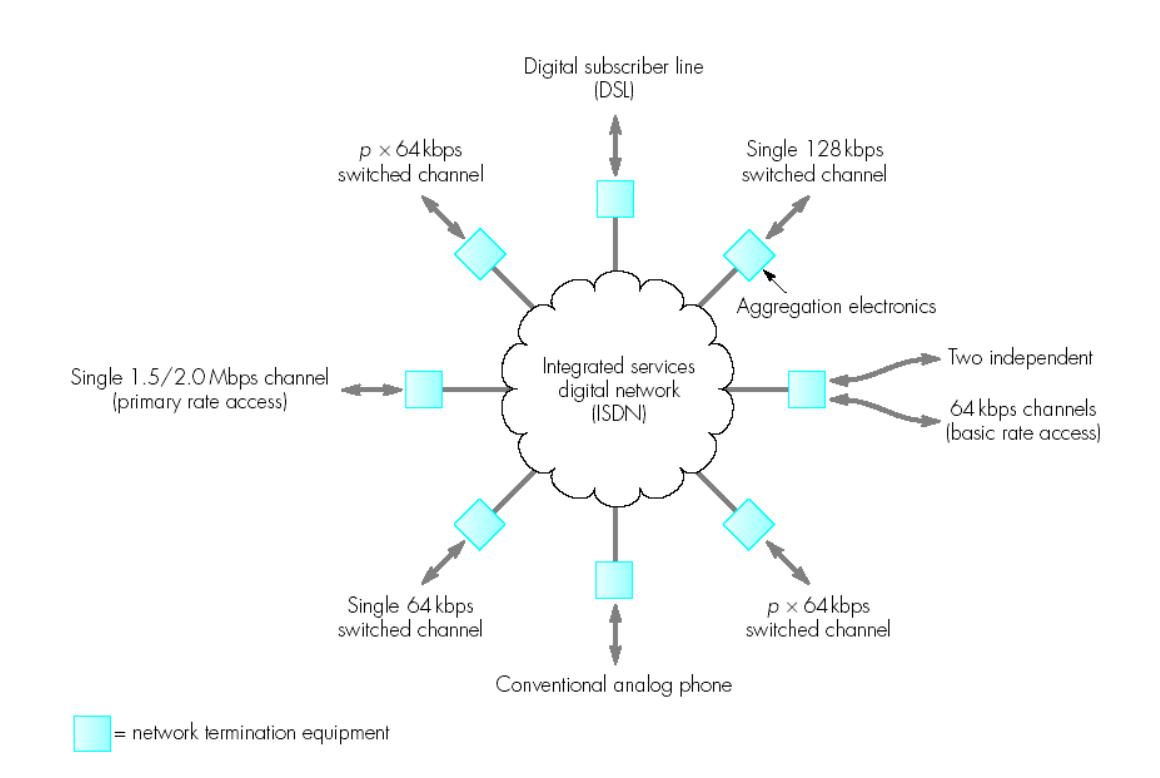

**FIGURA 4.9. DIAGRAMA ISDN**

En resumen el PSTN es cada ves menos utilizado, tiene una baja calidad y falta desempeño, y servicios, en cambio el ISDN permite diferentes servicios, el intercambio de voz y datos en la misma línea y la velocidad de transmisión mejorada.

### **4.4.2 Internet Service Provider (ISP).**

El ISP (Internet Service Provider) son los encargados de proveer el servicio del Internet para los negocios y hogares por medio de equipos para redes o sistemas como el PSTN-ISDN.

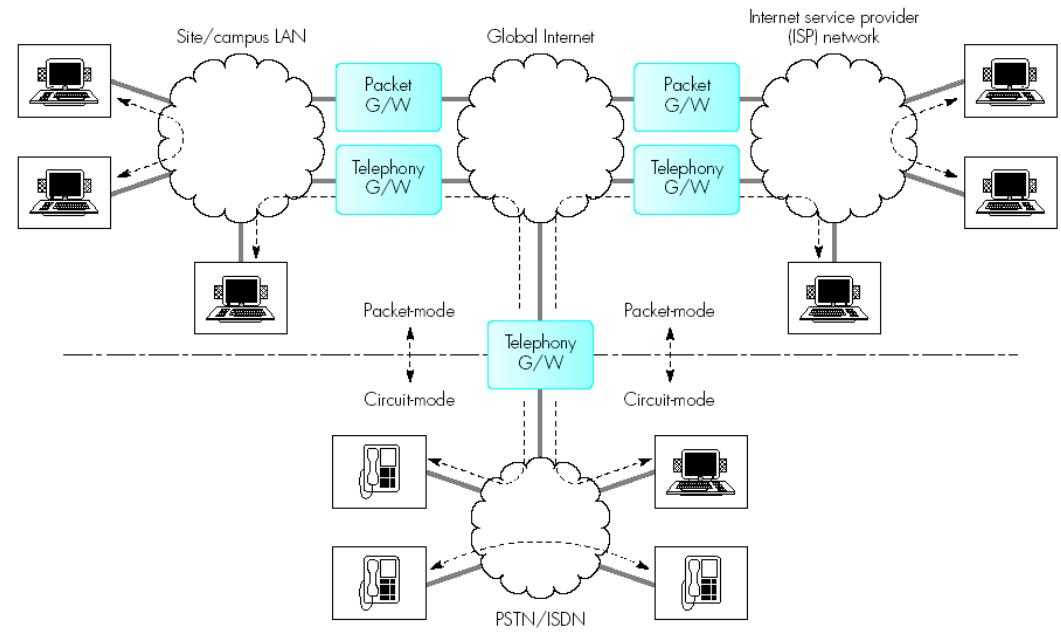

 $G/W =$  gateway

**FIGURA 4.10. SISTEMAS PSTN - ISDN**

El ISP mantiene responsablemente la administración de los direcciones IP asignadas por InterNIC. Las direcciones IP son asignadas dinámicamente, comúnmente usadas por el usuario final para acceso dial-up como lo hace Andinanet,

EasyNet, Interactive, etc. Otra manera para conectarse con un ISP es por medio de una red privada usando una conección directa a través de un router. En estos casos el ISP provee un network ID con sus respectivas direcciones IP. Estas direcciones serán asignadas como IP estáticas dadas por el ISP desde InterNIC. En la actualidad estos servicios comerciales son usualmente provistos por grandes ISPs, por ejemplo MCI, AT&T y GTE.

### **4.4.3 Modem – Modem.**

El modem es otro de los periféricos que con el tiempo se ha convertido ya en imprescindible y pocos son los modelos de ordenador que no estén conectados en red que no lo incorporen. Su gran utilización viene dada básicamente por dos motivos: Internet y el fax, también se lo usa para conectarnos con la red local de nuestra oficina o con la central telefónica de nuestra empresa.

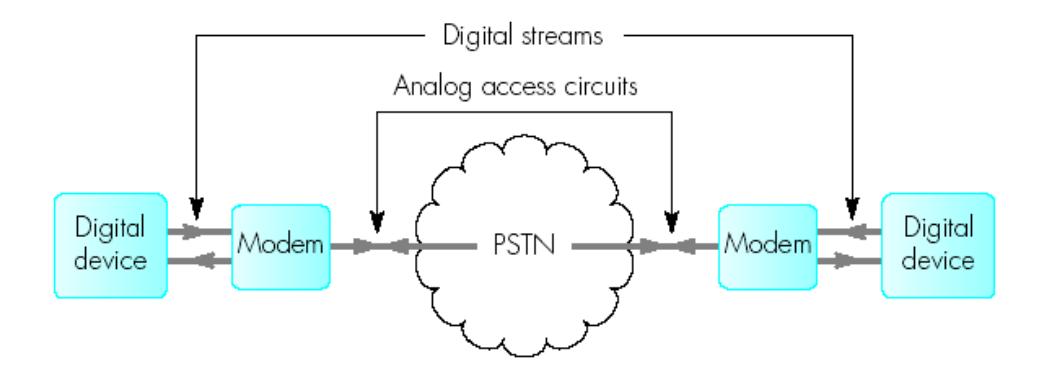

**FIGURA 4.11. SISTEMA MODEM A MODEM**

Lo primero que hay que dejar claro es que los modem se utilizan con líneas analógicas, ya que su propio nombre indica su principal función, que es la de modular-demodular la señal digital proveniente de nuestro ordenador y convertirla a una forma de onda que sea asimilable por dicho tipo de líneas.

Es cierto que se suelen oír expresiones como modem ADSL o incluso modem RDSI, aunque esto no es cierto en estos casos, ya que estas líneas de tipo digital no necesitan de ningún tipo de conversión de digital a analógico, y su función en este caso es más parecida a la de una tarjeta de red que a la de un modem.

Uno de los primeros parámetros que lo definen es su velocidad. El estándar más habitual y el más moderno está basado en la actual norma V.90 cuya velocidad máxima está en los 56 Kbps (Kilobites por segundo). Esta norma se caracteriza por un funcionamiento asimétrico, puesto que la mayor velocidad sólo es alcanzable "en bajada", ya que en el envío de datos está limitada a 33,6 Kbps. Otra consideración importante es que para poder llegar a esta velocidad máxima se deben dar una serie de circunstancias que no siempre están presentes y que dependen totalmente de la compañía telefónica (PSTN o ISDN) que nos presta sus servicios, pudiendo ser en algunos casos bastante inferiores.

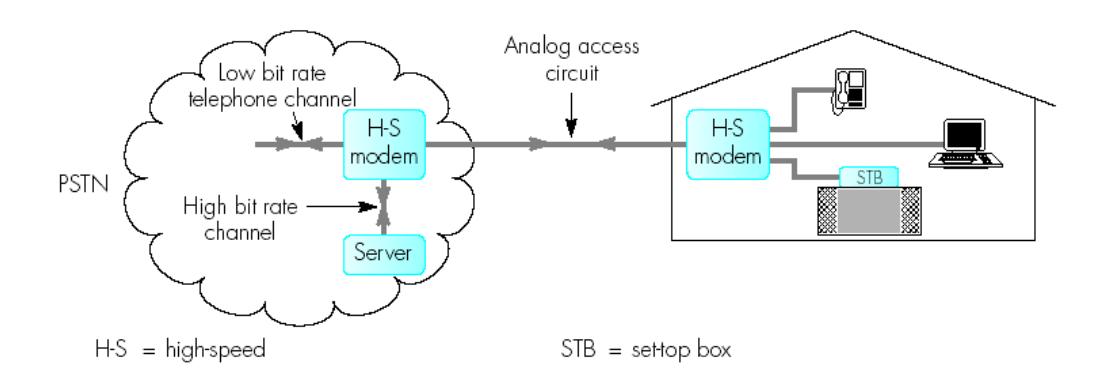

### **FIGURA 4.12. CONEXIÓN CASA-PSTN**

Evidentemente, el modem que se encuentre al otro lado de la línea telefónica, sea nuestro proveedor de Internet o el de nuestra oficina debe ser capaz de trabajar a la misma velocidad y con la misma norma que el nuestro, ya que sino la velocidad que se establecerá será la máxima que aquel soporte.

Otras normas habitualmente utilizadas son:

### **TABLA 4.11**

### **NORMA DE MODEM Y SUS VELOCIDADES**

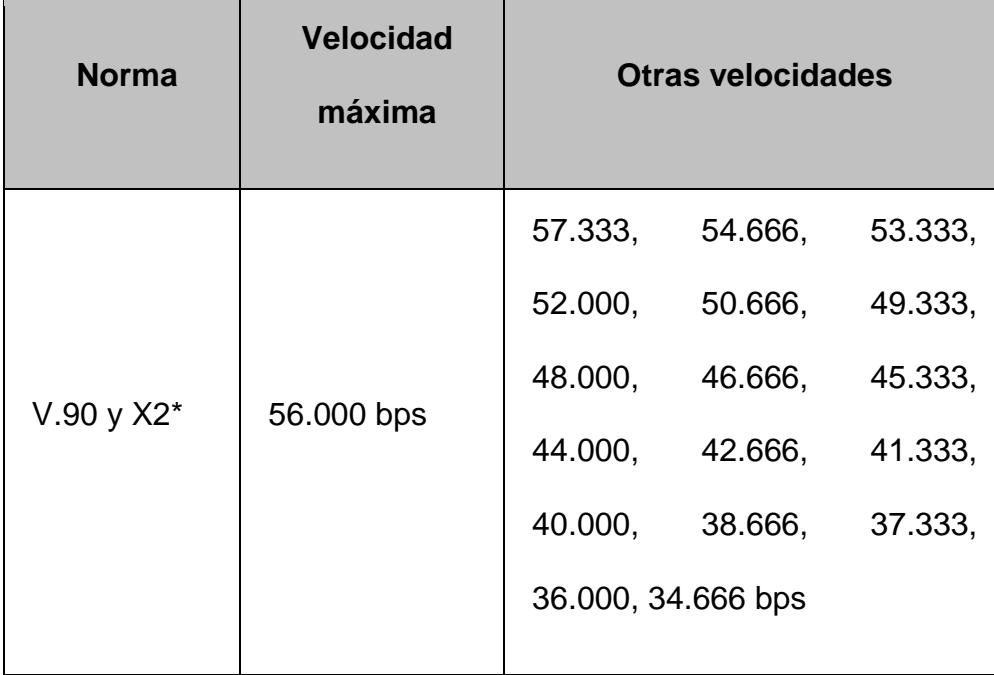

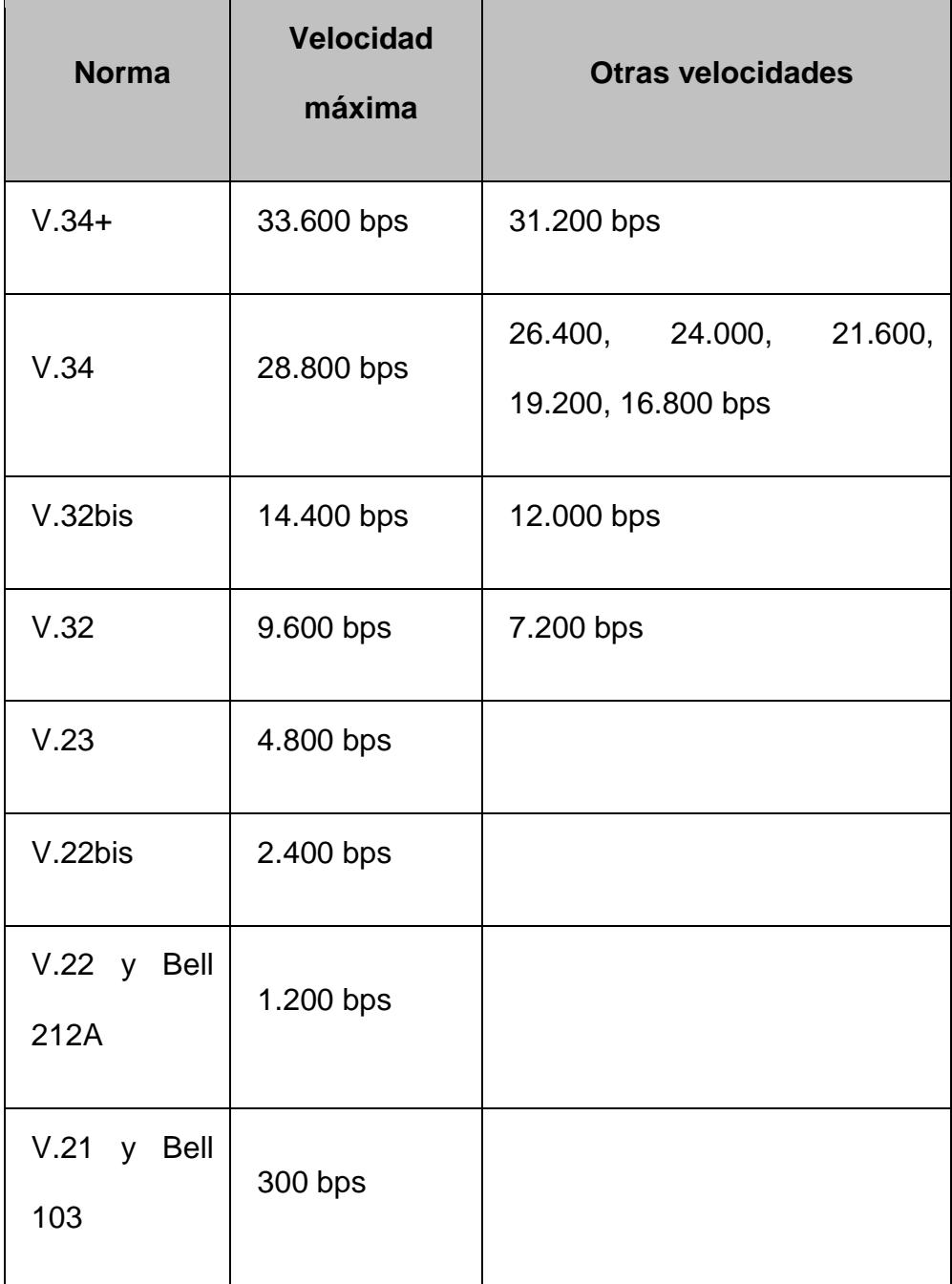

# *\* protocolo propietario de 3Com, es decir, no estándar.*

Otra funcionalidad ya considerada como obligatoria en cualquier modem es el soporte de funciones de FAX. Lo estándares son los siguientes:

430

### **TABLA 4.12**

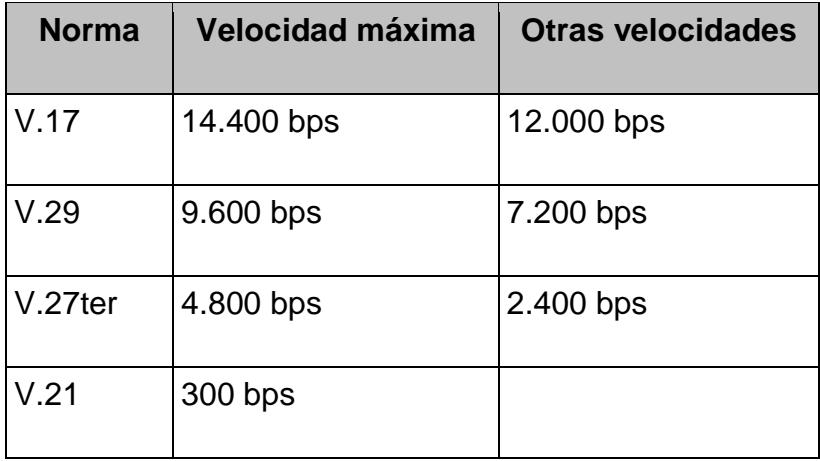

### **NORMA DE FAX-MODEM Y SUS VELOCIDADES**

Otros estándares considerados como imprescindibles son los de control de errores y compresión de datos. Los más habituales son: V.42, V.42bis y MNP 2-5.

No podemos dejar de comentar otros aspectos igualmente importantes como el de contar con una memoria de tipo flash que nos permita la actualización del firmware al igual que ocurre con las BIOS de las placas base.

Este detalle ha sido extremadamente importante en los modem que utilizaban los distintos estándares de 56K anteriores a la norma V.90, ya que gracias a ello y mediante una simple actualización ha sido posible no quedarse con un modelo desfasado.

Igualmente algunos modelos que funcionaban a 33,6 Kbps han podido ser actualizados y funcionar a 56 Kbps con el mismo método y sin necesidad de actualizar el hardware.

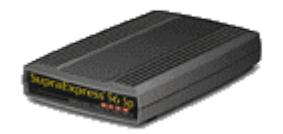

### **FIGURA 4.13. MODEM EXTERNOS PARA PUERTO SERIE**

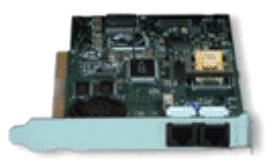

# **FIGURA 4.14. MODEM INTERNOS**

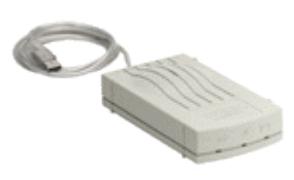

**FIGURA 4.15. MODEM EXTERNOS PARA PUERTO USB**

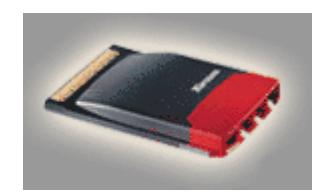

### **FIGURA 4.16. MODEM PC-CARD (PCMCIA)**

### **4.4.4 Modem – Router.**

Los routers son dispositivos de red que sirven para rutear los paquetes IP hacia su destino u otros ruteadores antes de llegar al destino final. Para explicar este sub-capítulo se ha obtenido información de la compañía CISCO [\(http://www.cisco.com\)](http://www.cisco.com/).

Para que los ruteadores interactúen con los modems, estos tendrán que acceder a un servidor con modems internos o externos, estos últimos pueden estar conectados hacia puertos asincrónicos o AUX.

Antes de conectar el modem hacia el router, se tendrá que verificar que la comunicación entre ellos esté establecida. Si el cable es incorrecto, el resto del proceso fracasará.

Los modems externos son construidos con un equipo de comunicación de datos hembra (DCE) con puerto DB-25 conectándolo hacia un dispositivo controlador tal como PC o router. La siguiente tabla te ayudará a seleccionar los cables apropiados para crear la conexión entre el router y el modem. La tabla además incluye información en el cableado requerido y en los tipos de puertos físico en los ruteadores CISCO para el cual un modem estará conectado.

### **TABLA 4.13**

### **PUERTOS DE RUTEADOR Y SUS CABLEADOS**

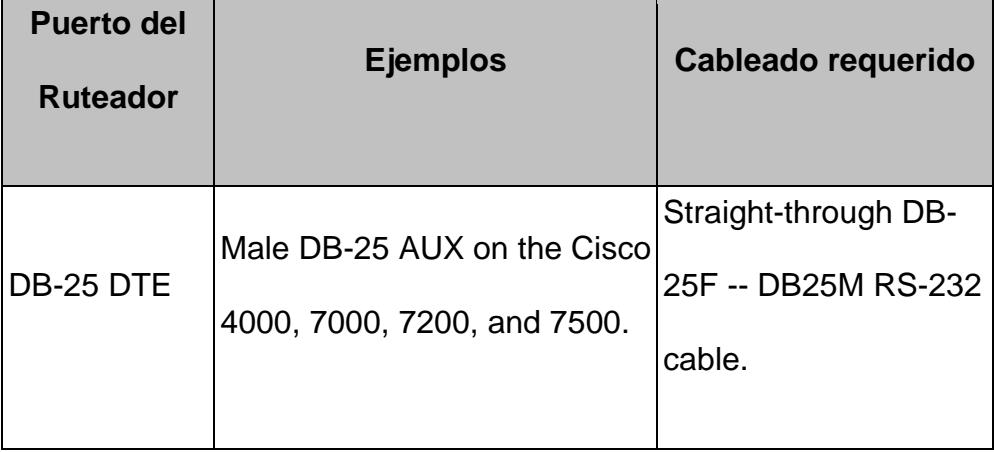

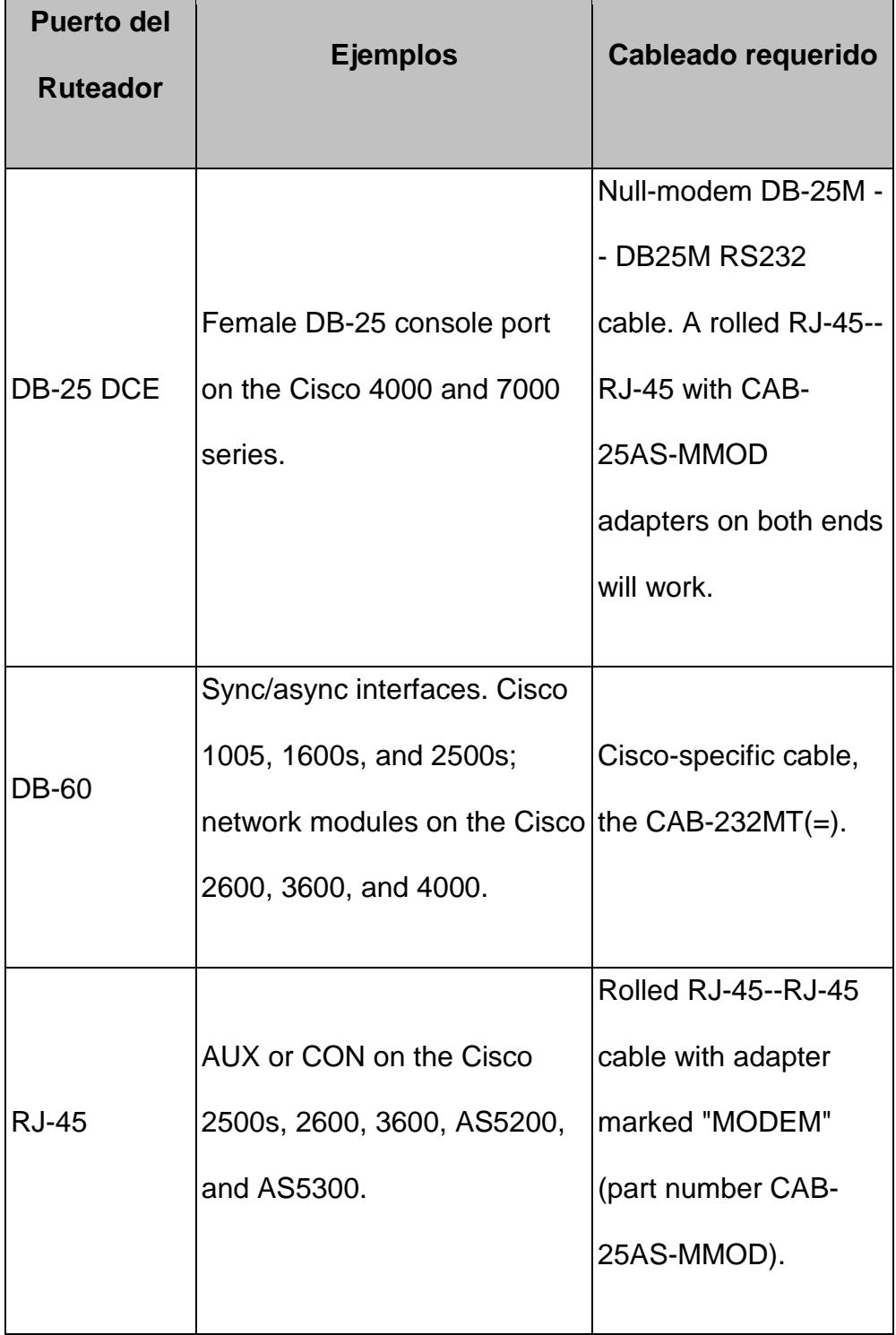

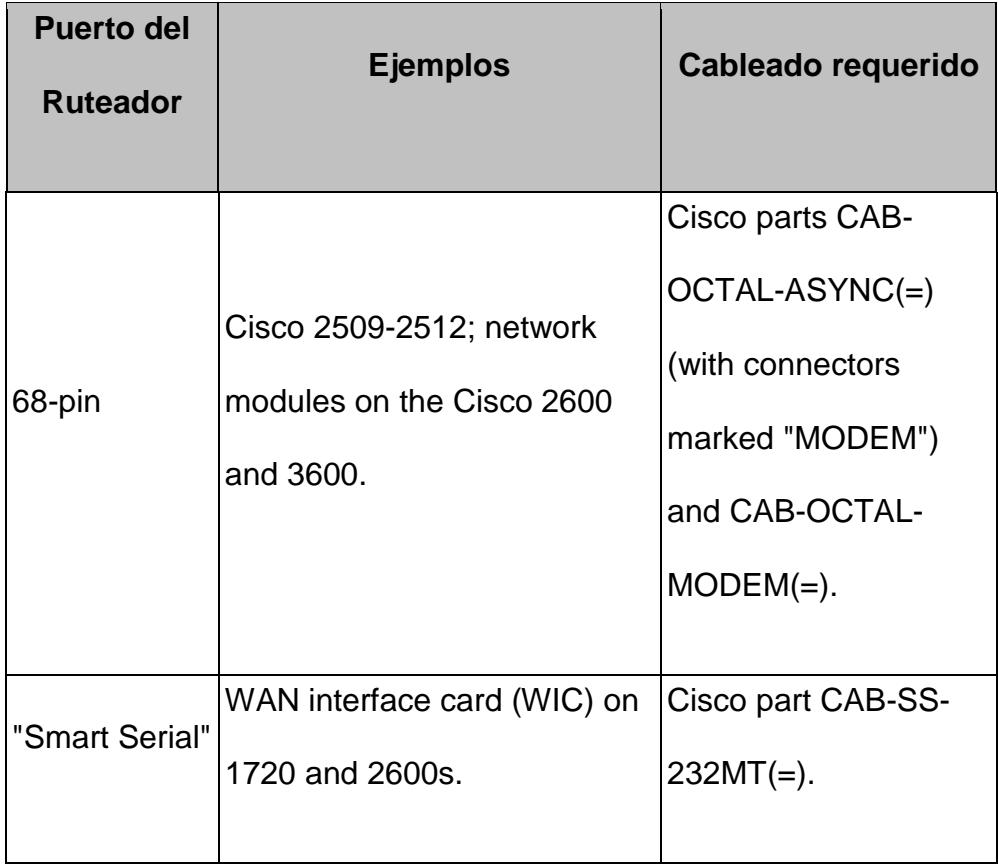

Existen unos equipos de ruteo llamados **Dial-On-Demand Routing (DDR)**, el cual usa una técnica donde un ruteador puede automáticamente iniciar y cerrar una sesión de un circuit-switched según la demanda que transmiten las estaciones. El ruteador engaña permaneciendo activo para que las estaciones finales intenten la sesión como activo. El DDR permite rutear por encima de las líneas telefónicas o ISDN usando un modem ISDN externo o adaptador de un terminal.

# **CAPITULO 5**

# **5. IMPLEMENTACION Y DESARROLLO DEL PROTOTIPO.**

### **5.1 Sistema Administrador Logístico de Control y Despacho.**

### **5.1.1 Definición de la Base de Datos.**

La base de datos ha sido definida de acuerdo a los conceptos generales de los DBMS, eligiéndose para este proyecto el **"MySQL"** como herramienta de implementación y en lo posible se ha tratado de cumplir con la tercera forma normal.

Dada la operabilidad del sistema y la naturaleza de la implementación, las tablas de la bases de datos son consideradas como instancias de objetos y sus registros como los objetos, que son creados o destruidos durante las operaciones de los diferentes módulos que conforman el sistema.

En la implementación del **"Administrador Logístico de Control de Despacho"** se han definido 32 tablas y para su mejor explicación se las ha clasificado en 4 grupos:

**a. Configuración.-** Tablas cuyos registros guardan información referente a la configuración y personalización del sistema.

### **base\_t1**

# **TABLA 5.1**

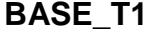

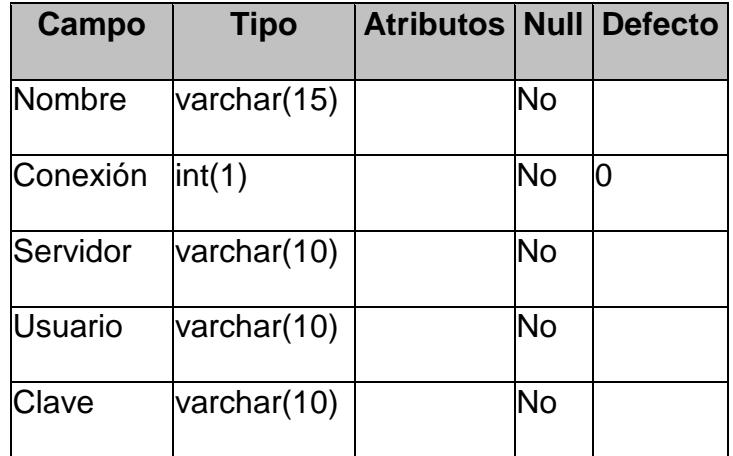

# **TABLA 5.2**

## **EJEMPLO DE BASE\_T1**

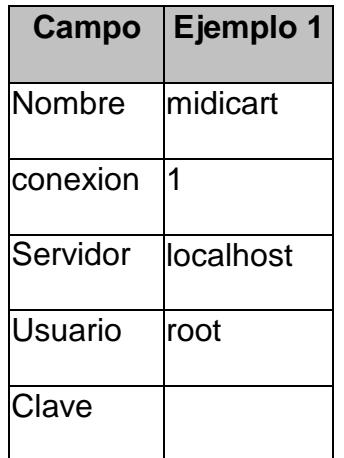

# **base\_t2**

## **TABLA 5.3**

# **BASE\_T2**

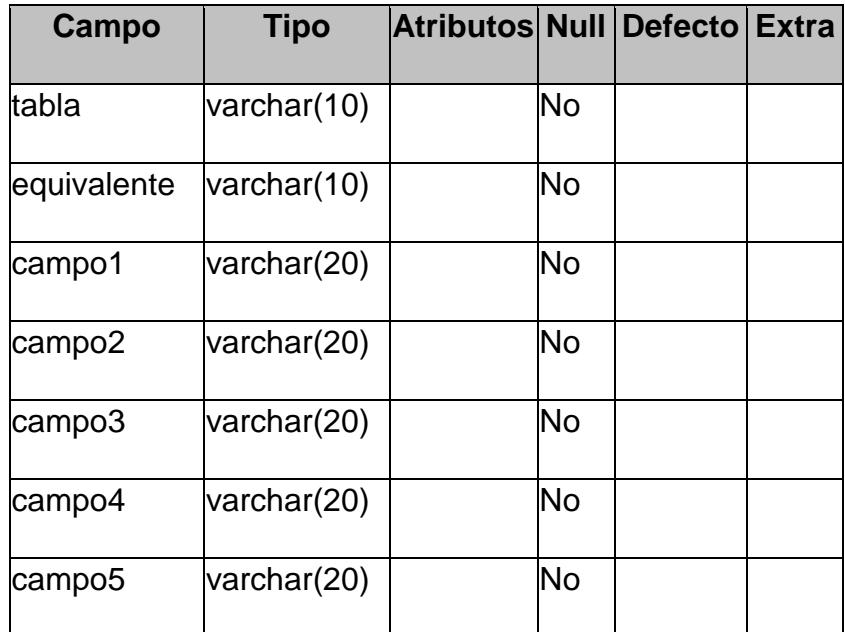

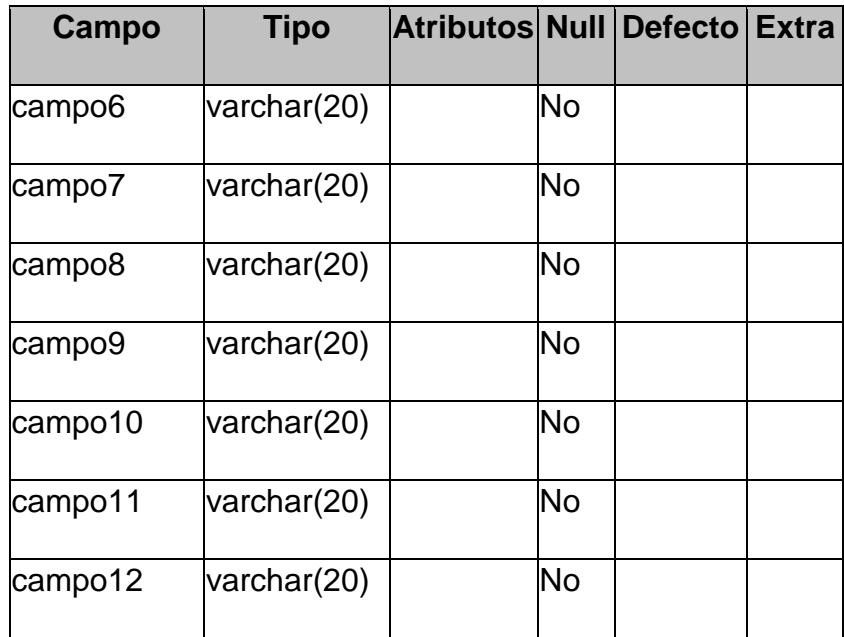

# **TABLA 5.4**

# **EJEMPLO DE BASE\_T2**

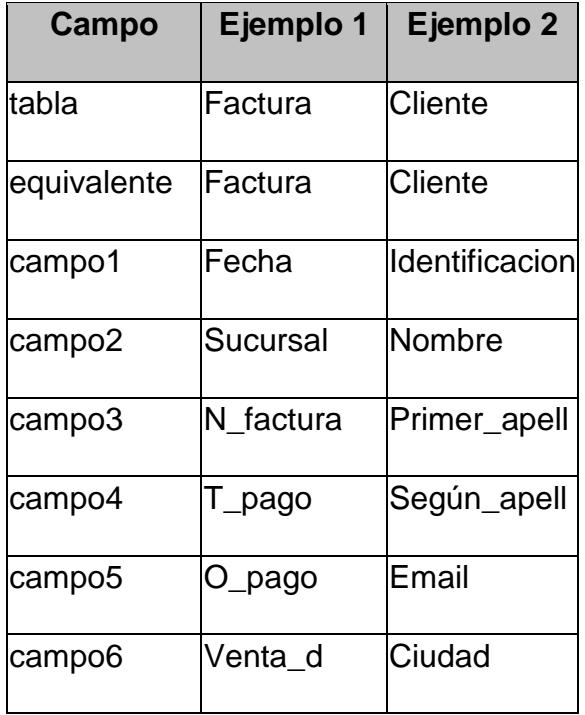
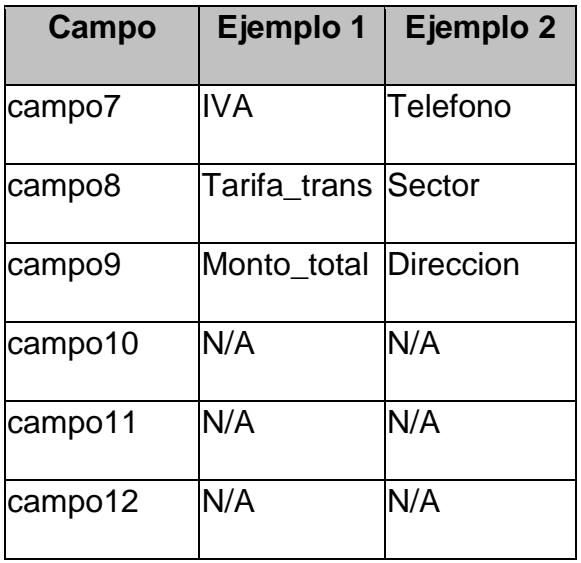

#### **base\_t3**

#### **TABLA 5.5**

#### **BASE\_T3**

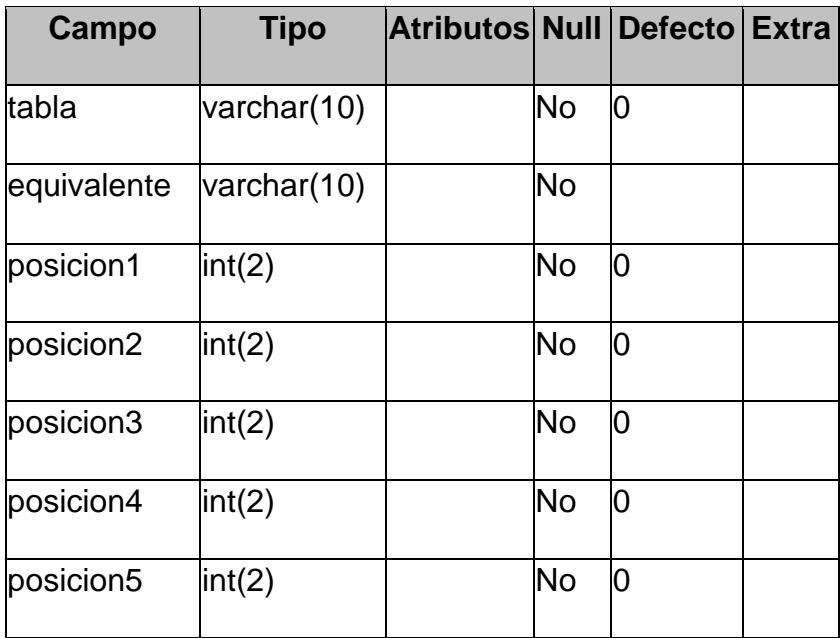

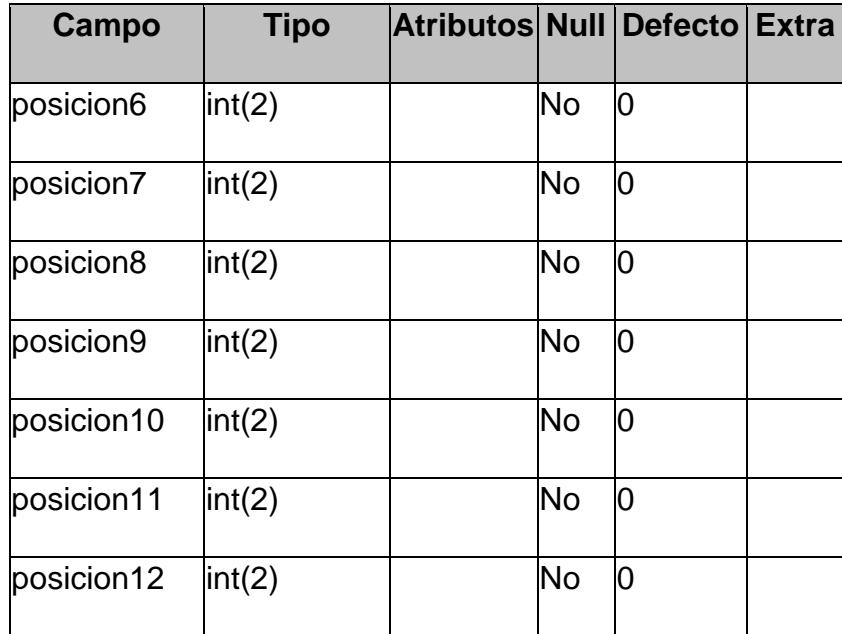

# **EJEMPLO DE BASE\_T3**

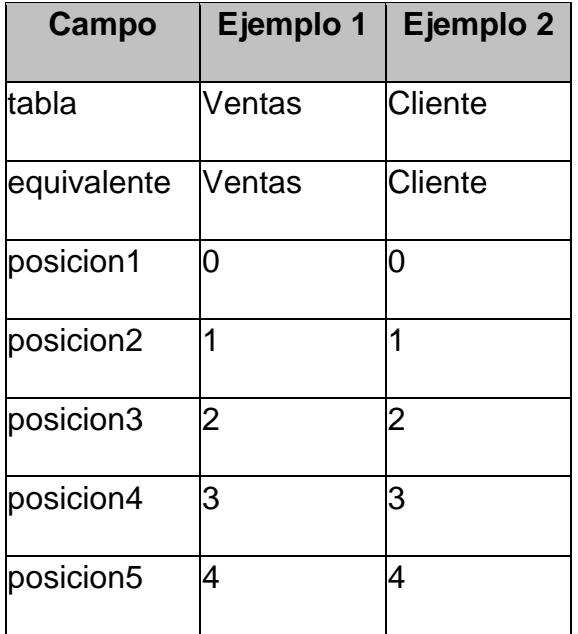

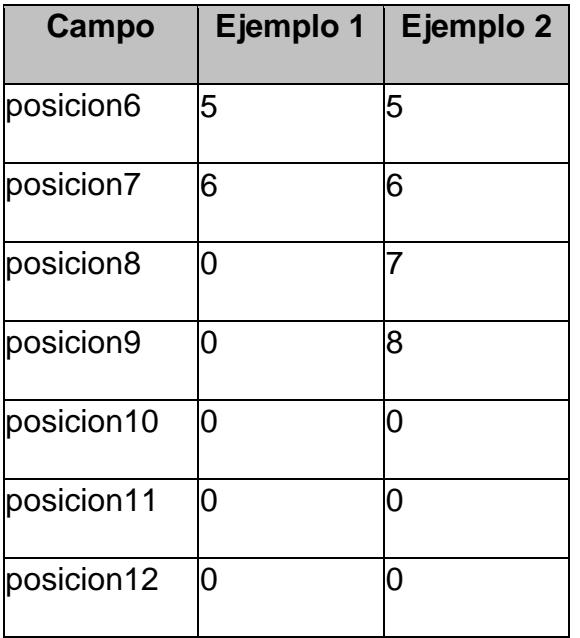

# **grupo**

# **TABLA 5.7**

# **GRUPO**

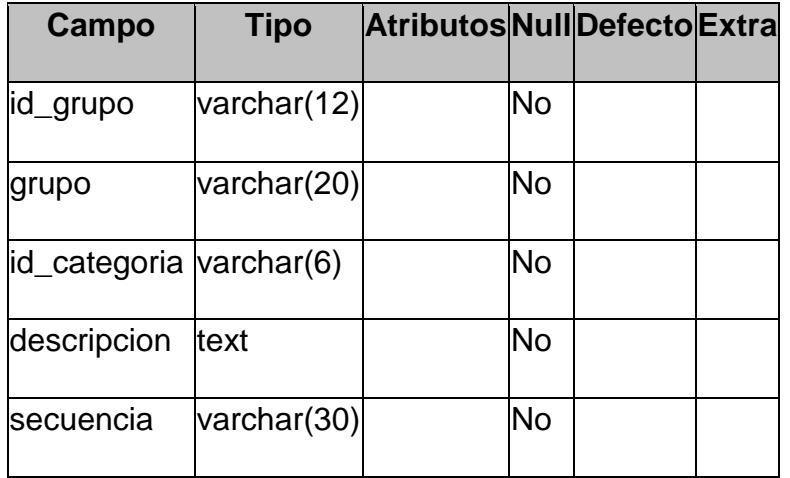

### **EJEMPLO DE GRUPO**

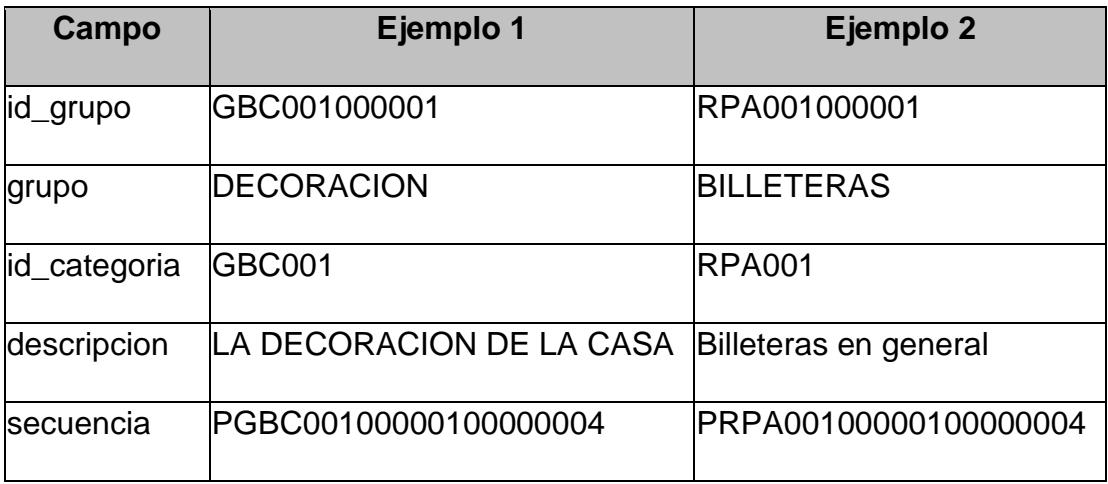

# **tipo\_a**

### **TABLA 5.9**

# **TIPO\_A**

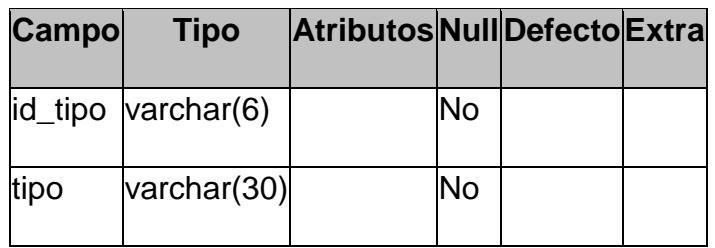

### **TABLA 5.10**

### **EJEMPLO DE TIPO\_A**

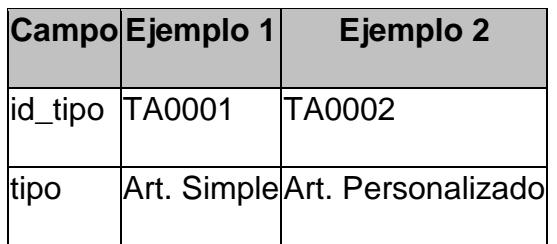

# **tipo\_u**

# **TABLA 5.11**

# **TIPO\_U**

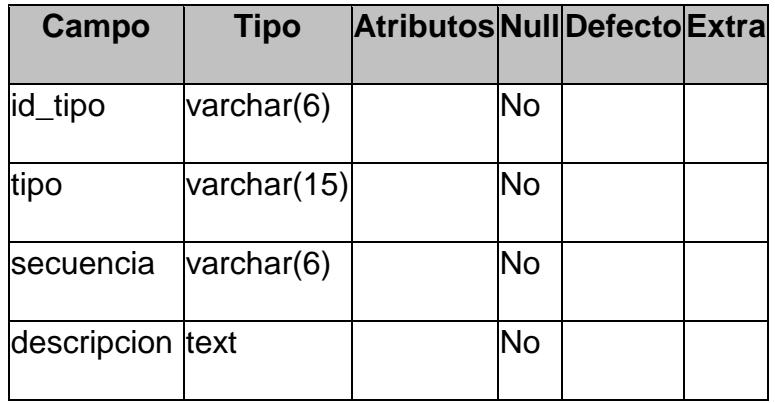

## **TABLA 5.12**

# **EJEMPLO DE TIPO\_U**

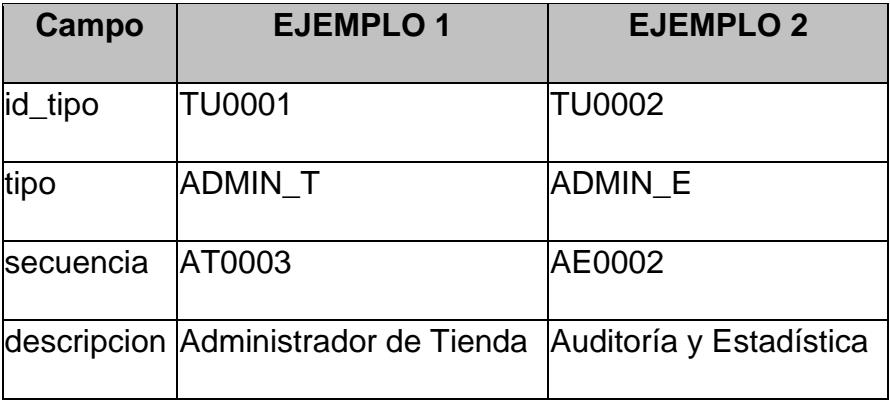

# **TIPO\_V**

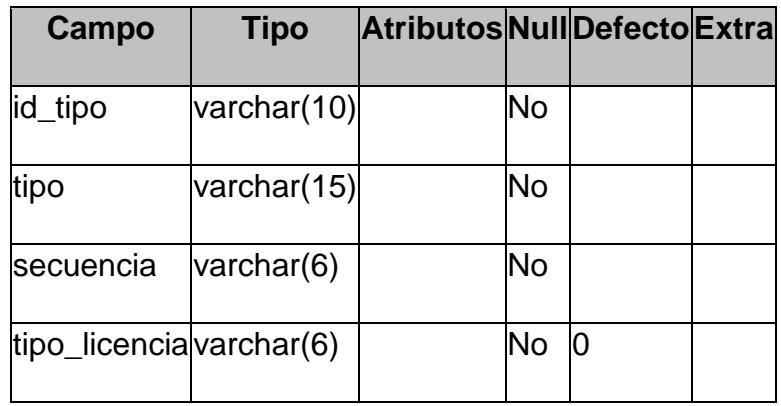

## **TABLA 5.14**

# **EJEMPLO DE TIPO\_V**

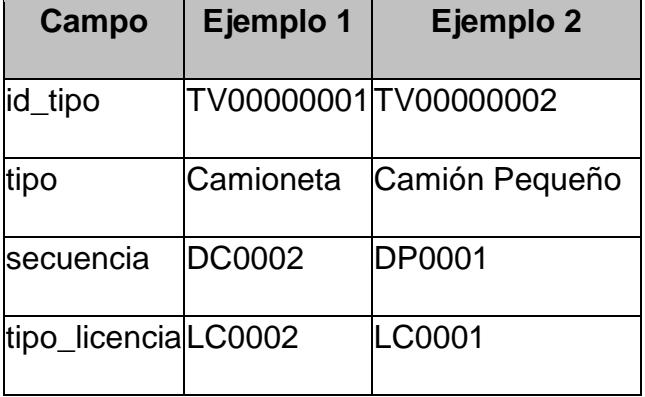

# **parametro**

# **TABLA 5.15**

#### **PARAMETRO**

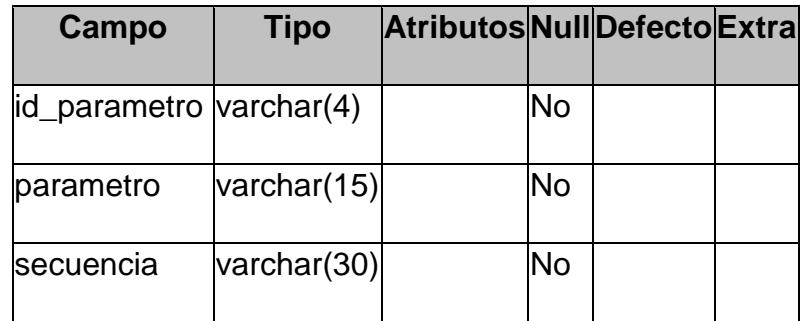

#### **TABLA 5.16**

# **EJEMPLO DE PARAMETRO**

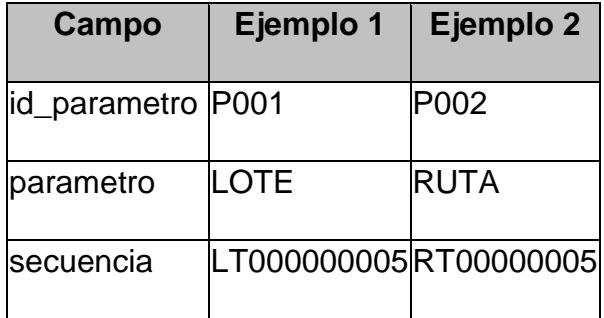

# **punto**

# **TABLA 5.17**

## **PUNTO**

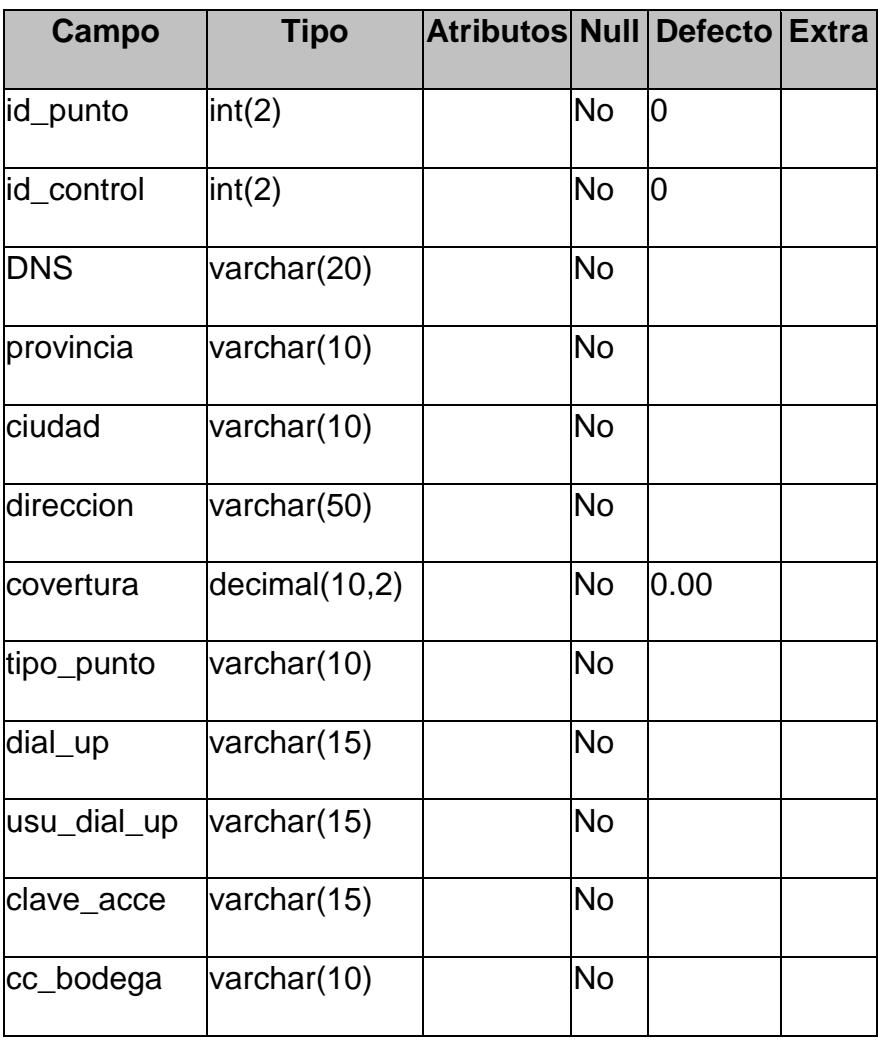

#### **EJEMPLO DE PUNTO**

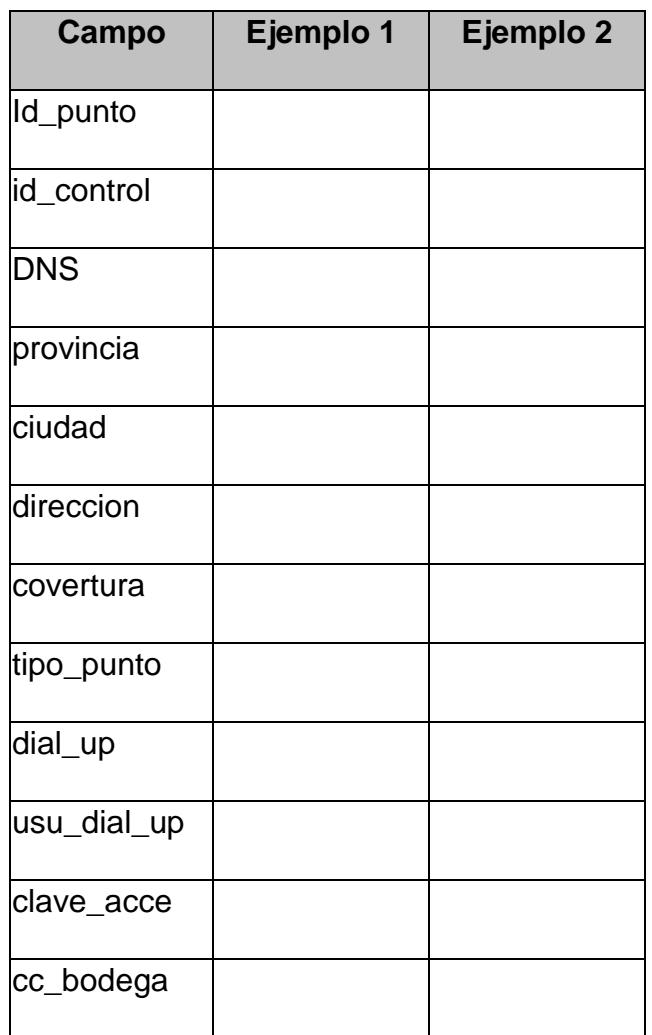

**b. Administración y Control.-** Son las tablas cuyos registros guardan información básica necesaria para la administración y control en la operación del sistema.

# **categoria**

# **TABLA 5.19**

## **CATEGORIA**

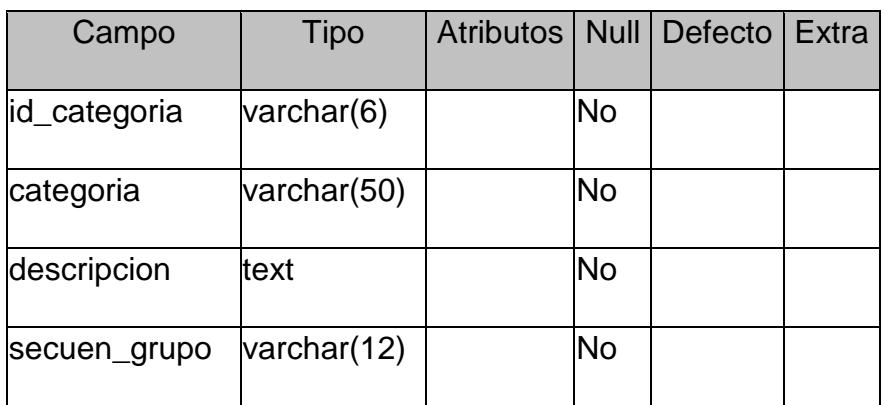

## **TABLA 5.20**

# **EJEMPLO DE CATEGORIA**

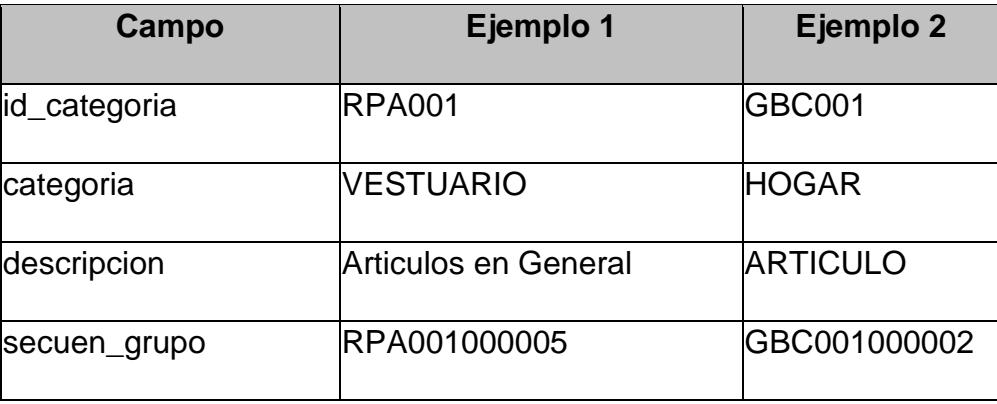

## **ciudad**

#### **TABLA 5.21**

### **CIUDAD**

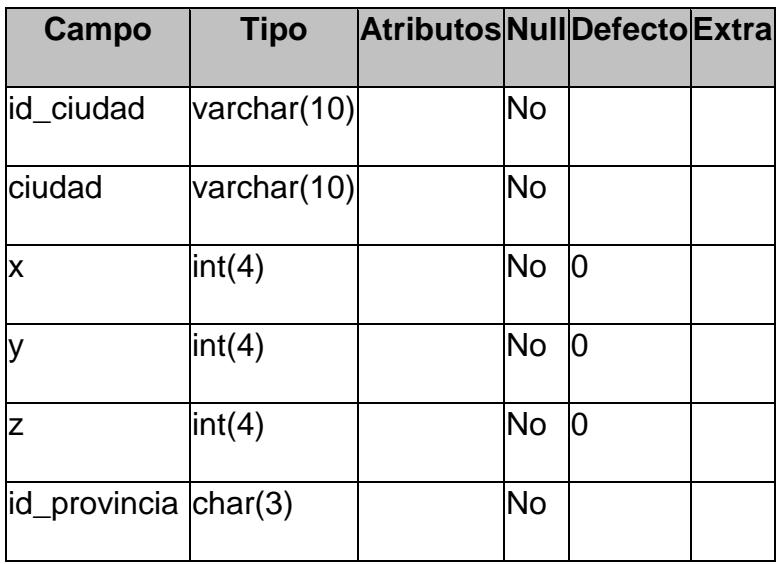

# **TABLA 5.22**

### **EJEMPLO DE CIUDAD**

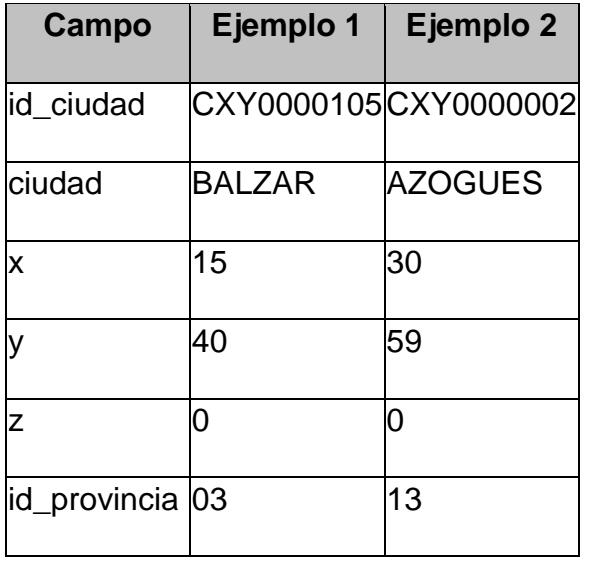

#### **estado**

#### **TABLA 5.23**

#### **ESTADO**

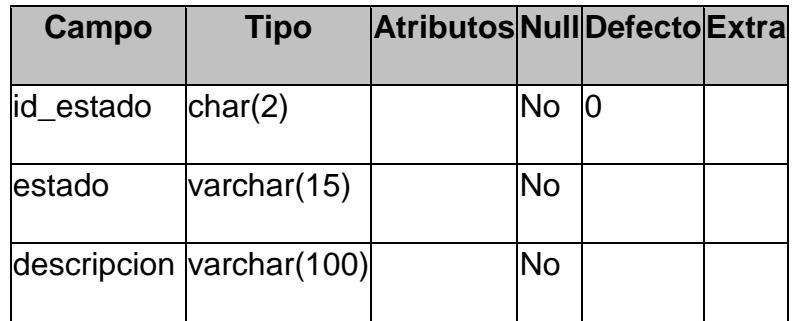

#### **TABLA 5.24**

#### **EJEMPLO DE ESTADO**

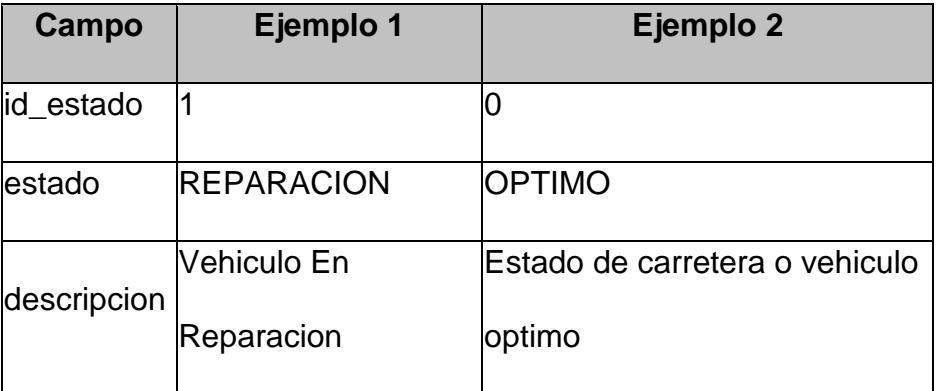

## **frecuencia**

#### **TABLA 5.25**

### **FRECUENCIA**

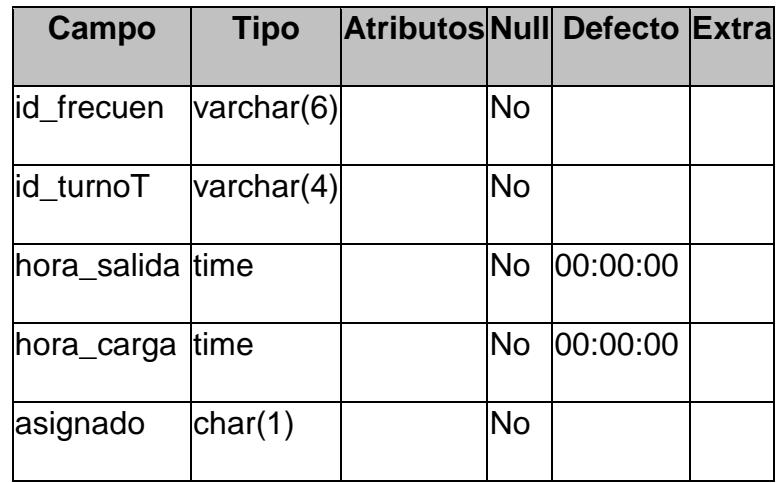

## **TABLA 5.26**

### **EJEMPLO DE FRECUENCIA**

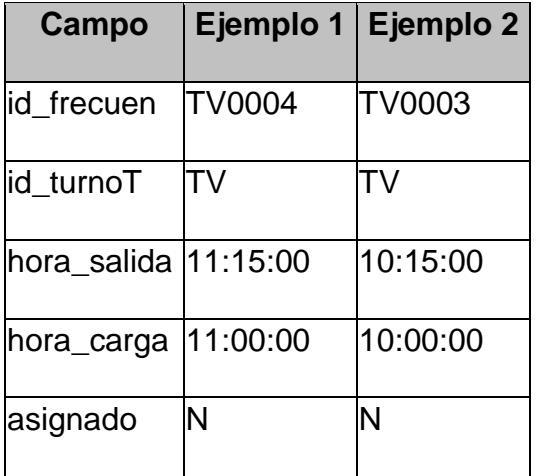

# **licencia**

#### **TABLA 5.27**

### **LICENCIA**

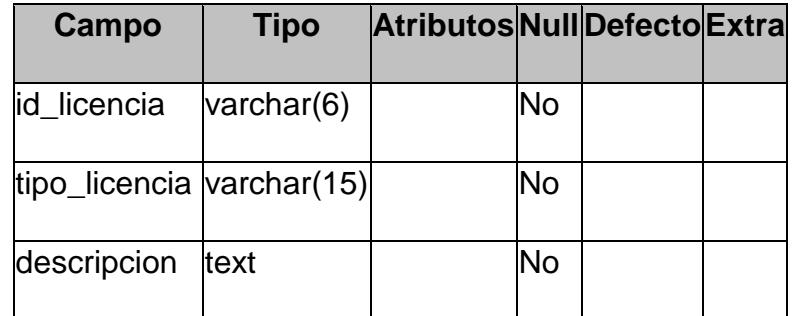

### **TABLA 5.28**

#### **EJEMPLO DE LICENCIA**

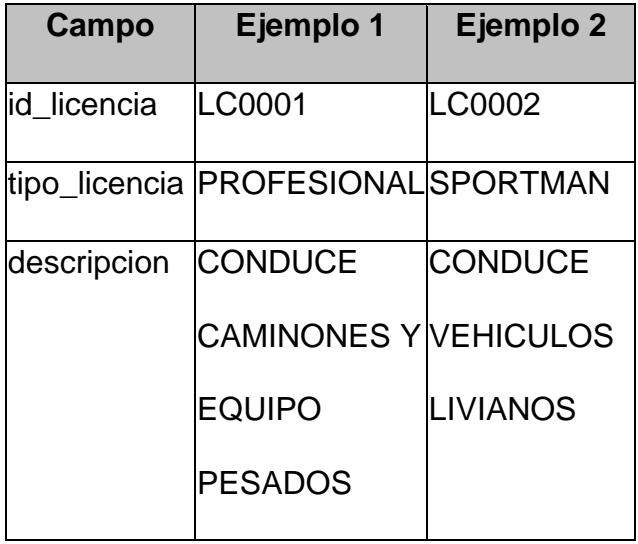

#### **marca**

#### **TABLA 5.29**

### **MARCA**

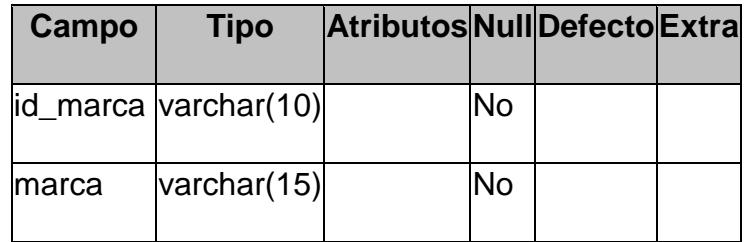

### **TABLA 5.30**

# **EJEMPLO DE MARCA**

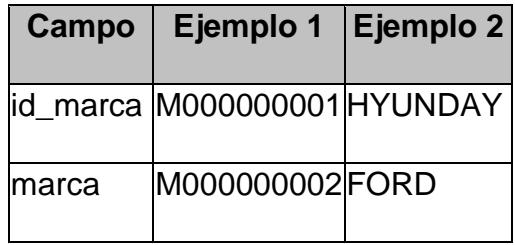

# **provincia**

## **TABLA 5.31**

### **PROVINCIA**

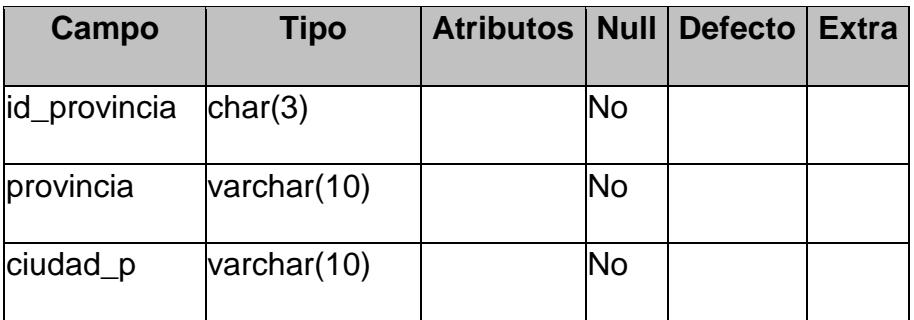

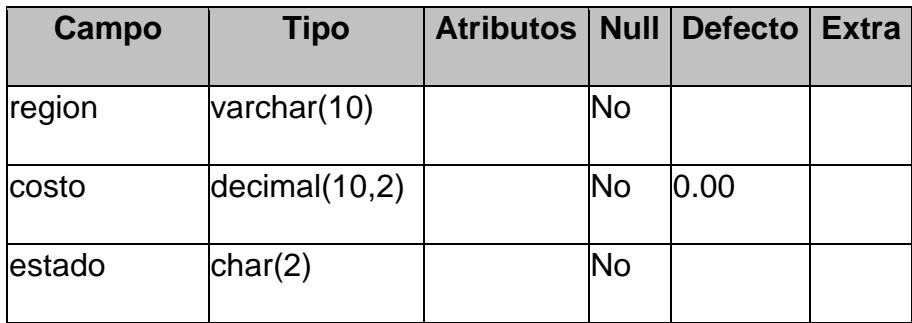

### **EJEMPLO DE PROVINCIA**

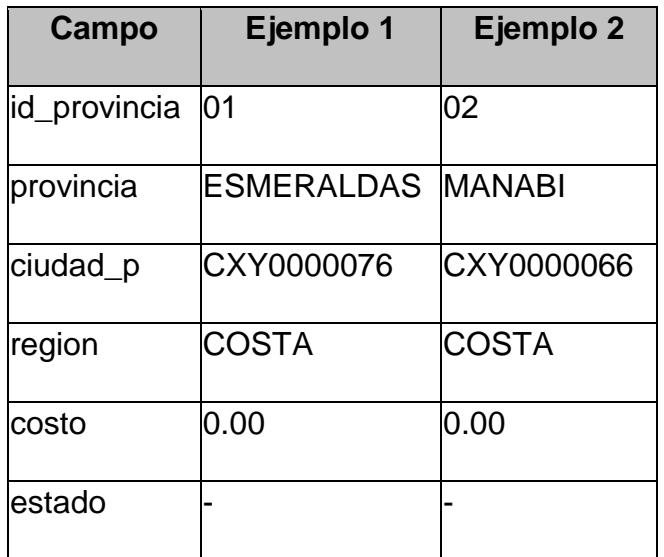

### **usuario**

### **TABLA 5.33**

### **USUARIO**

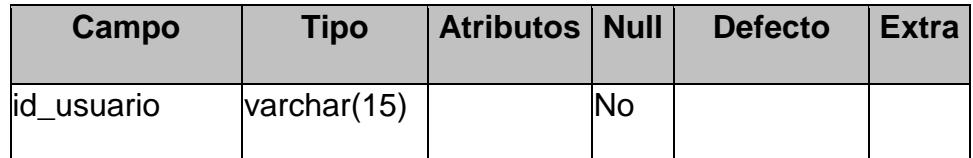

456

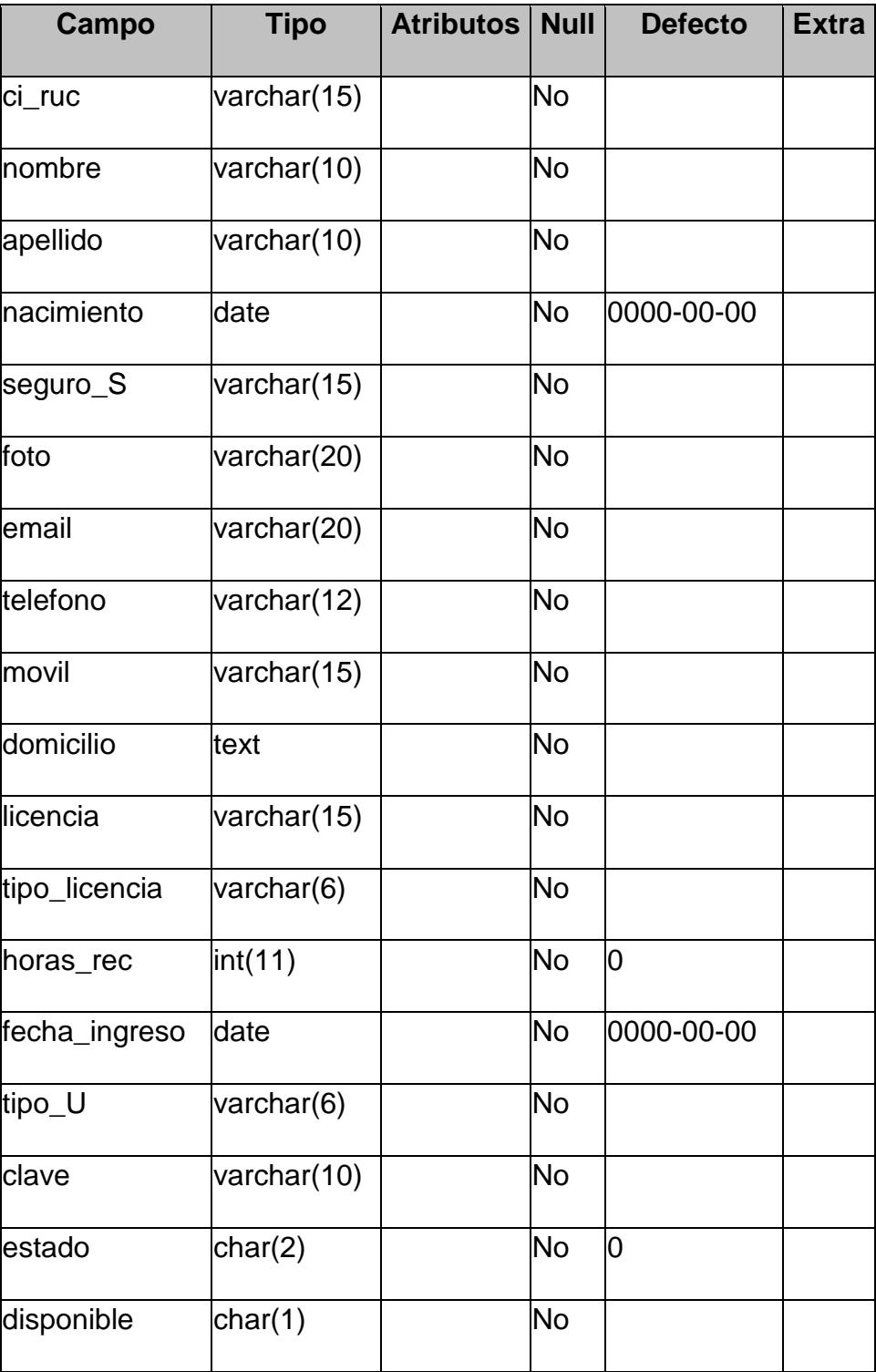

### **EJEMPLO DE USUARIO**

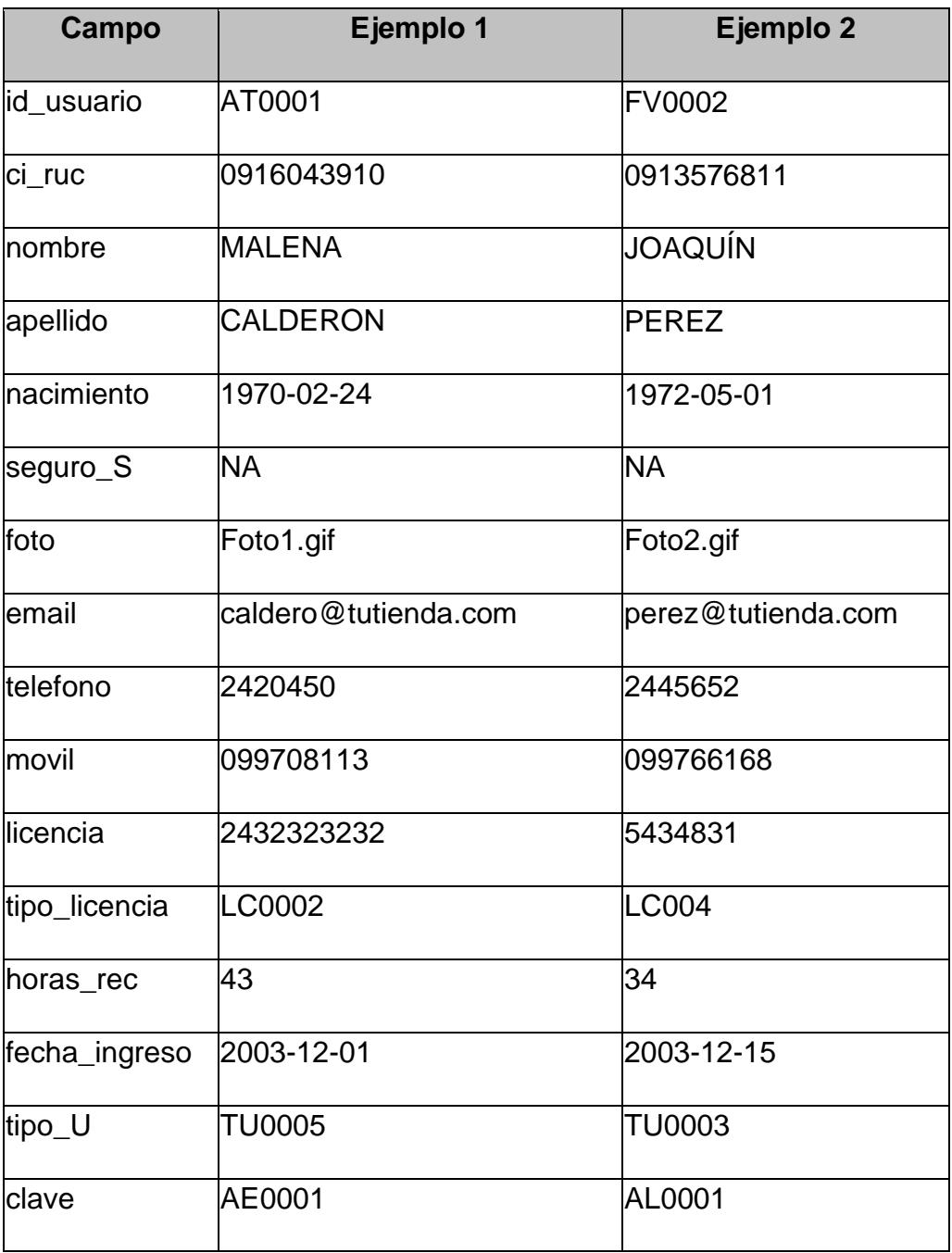

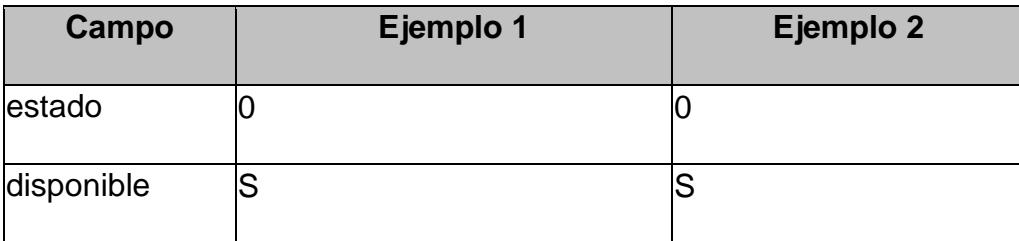

## **vehiculo**

## **TABLA 5.35**

### **VEHICULO**

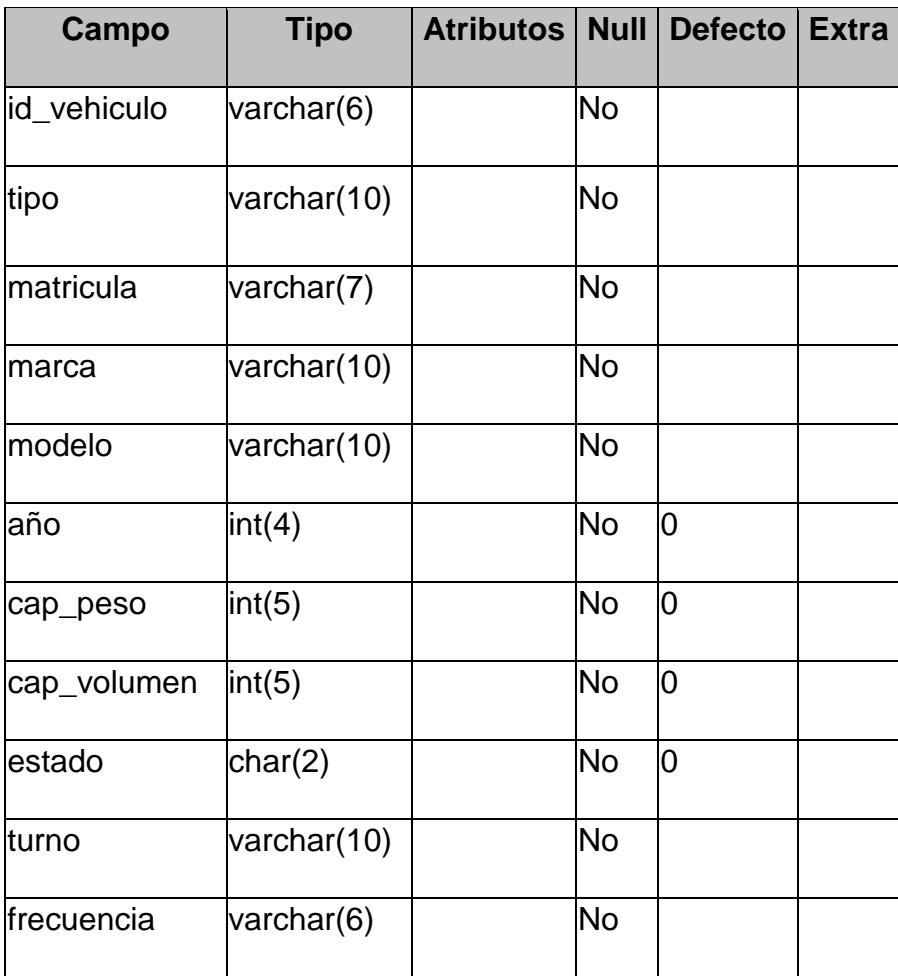

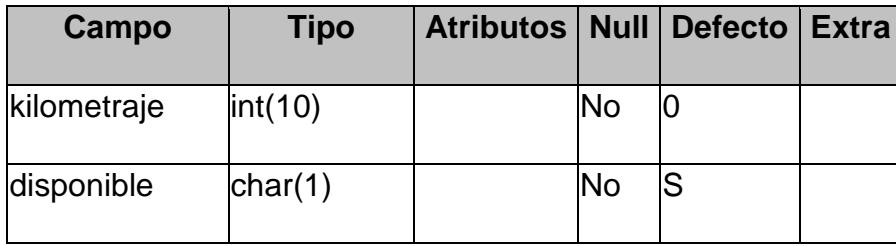

# **EJEMPLO DE VEHICULO**

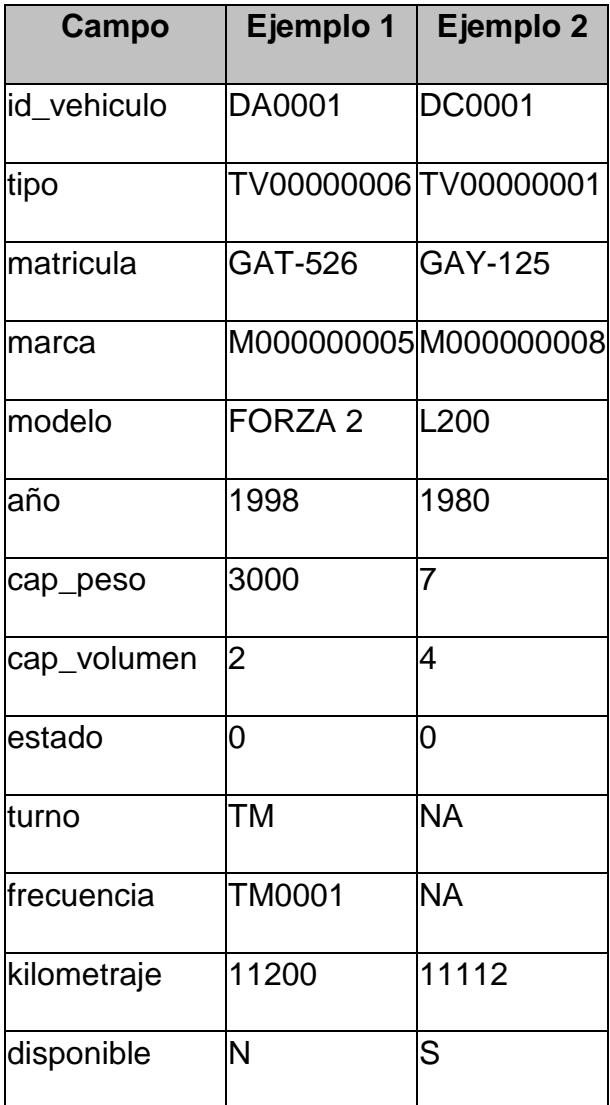

460

#### **carretera**

### **TABLA 5.37**

### **CARRETERA**

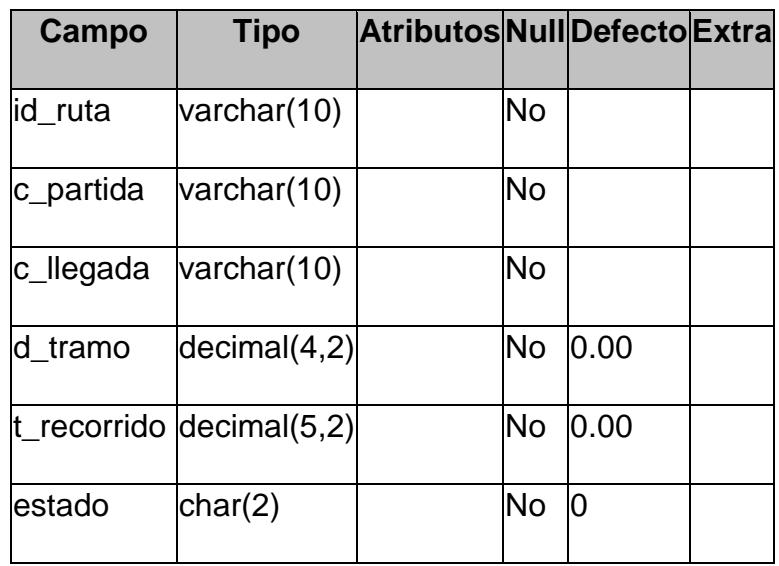

# **TABLA 5.38**

### **EJEMPLO DE CARRETERA**

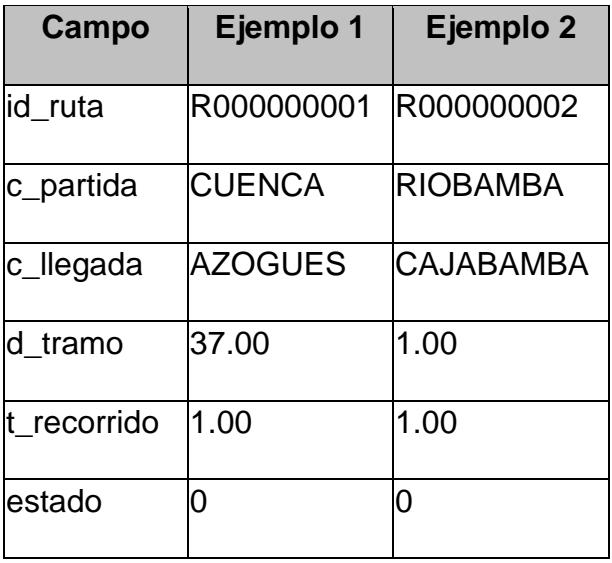

### **turno**

#### **TABLA 5.39**

### **TURNO**

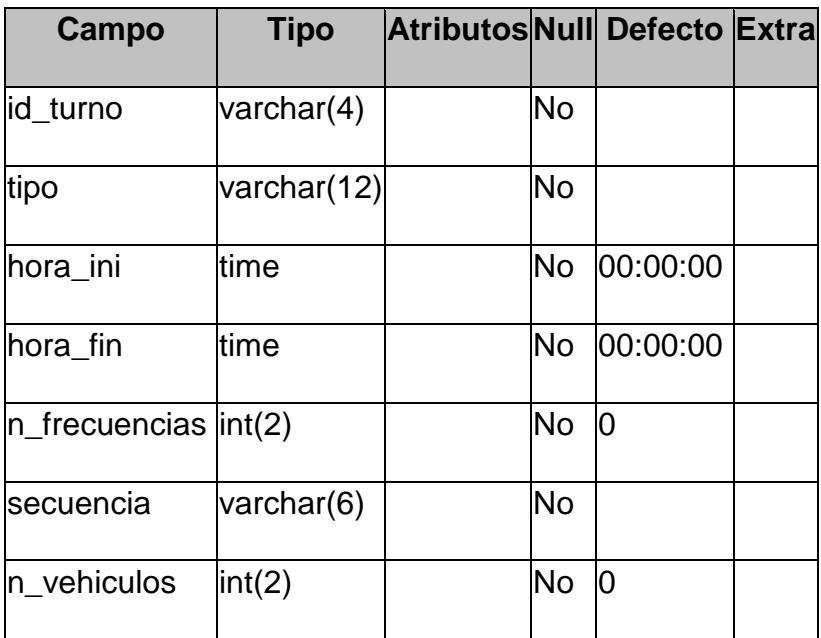

# **TABLA 5.40**

# **EJEMPLO DE TURNO**

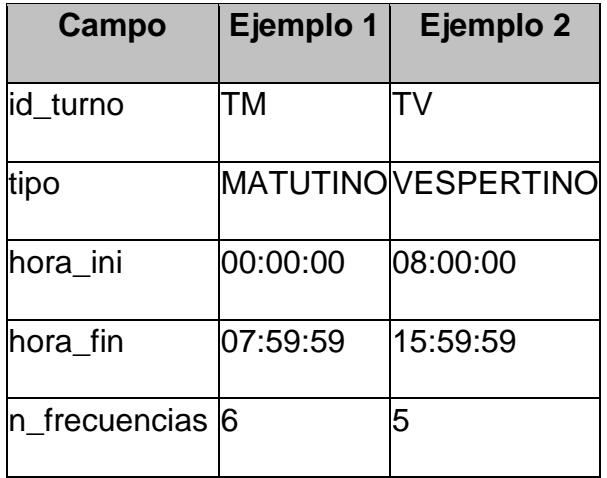

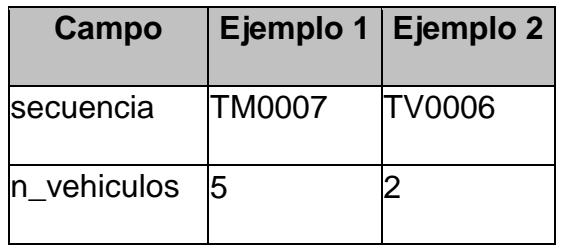

**ruta.**

# **TABLA 5.41**

### **RUTA**

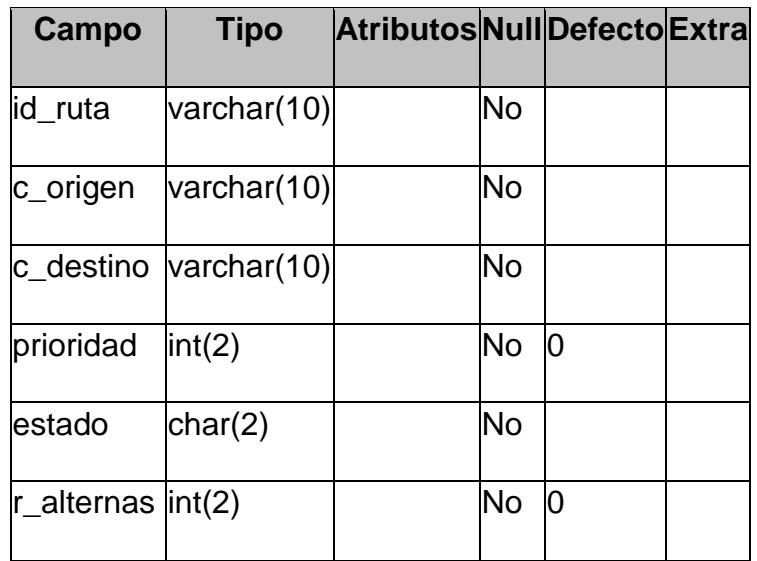

# **TABLA 5.42**

### **EJEMPLO DE RUTA**

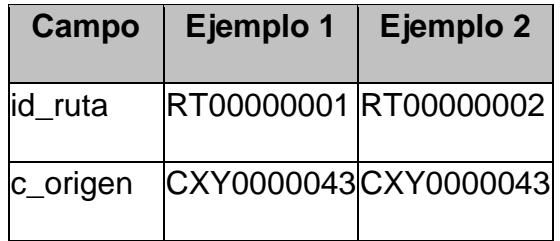

463

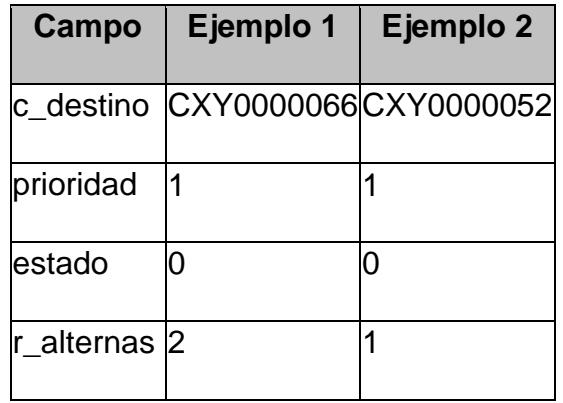

**c. Seguimiento.-** Son las tablas cuyos registros guardan información referente al seguimiento activo de accesos al sistema desde el FrontEnd.

# **registro\_acceso**

#### **TABLA 5.43**

## **REGISTRO\_ACCESO**

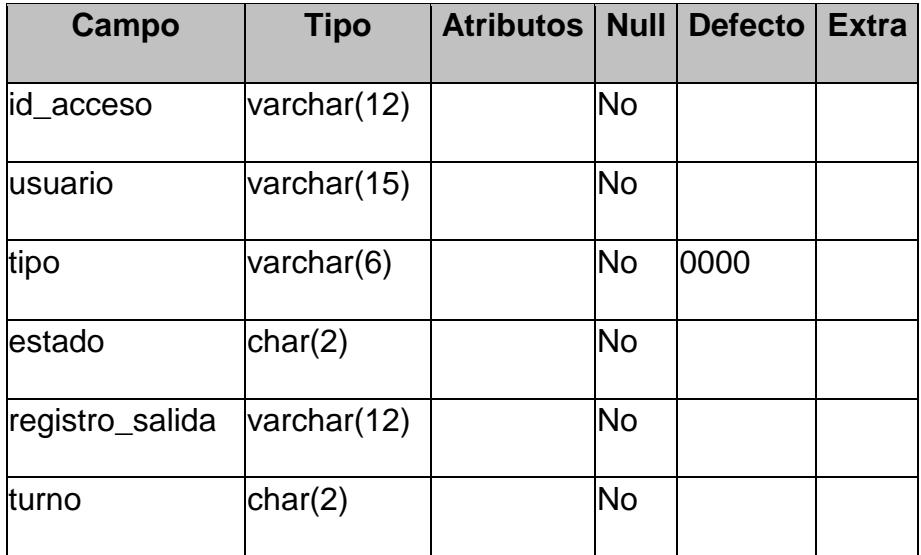

#### **EJEMPLO DE REGISTRO\_ACCESO**

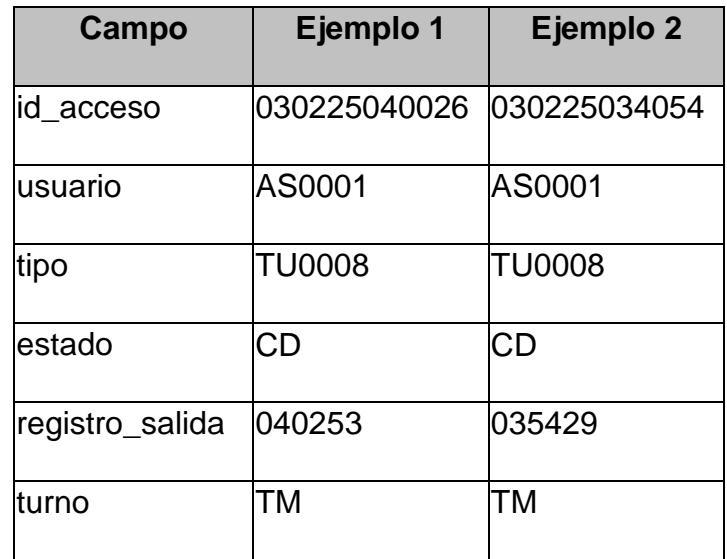

**d. Gestión de Objetos.-** Son las tablas que son consideradas instancias de objetos y cuyos registros son los objetos.

#### **Inventario**

### **TABLA 5.45**

#### **INVENTARIO**

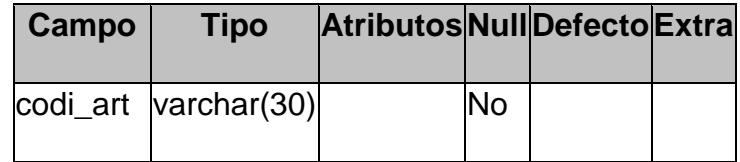

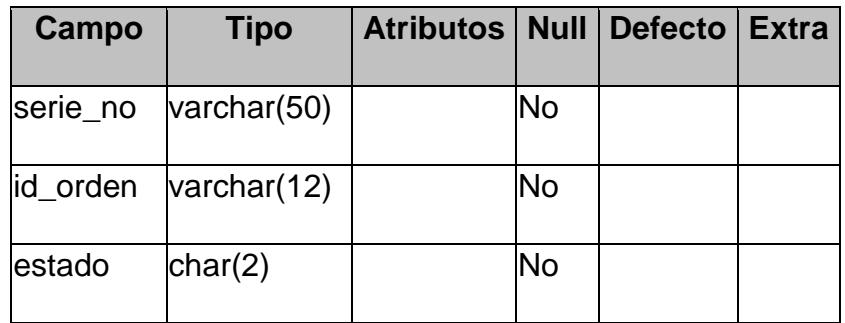

### **EJEMPLO DE INVENTARIO**

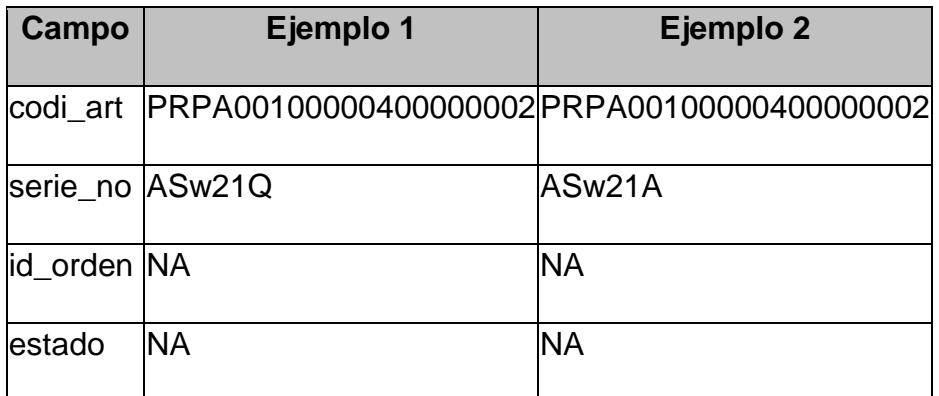

#### **Productos**

#### **TABLA 5.47**

### **PRODUCTOS**

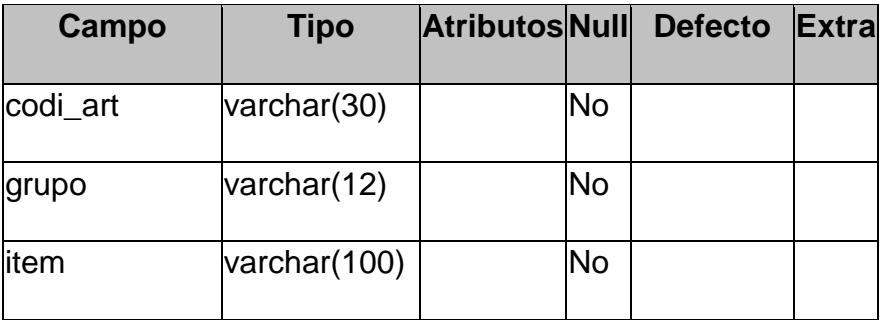

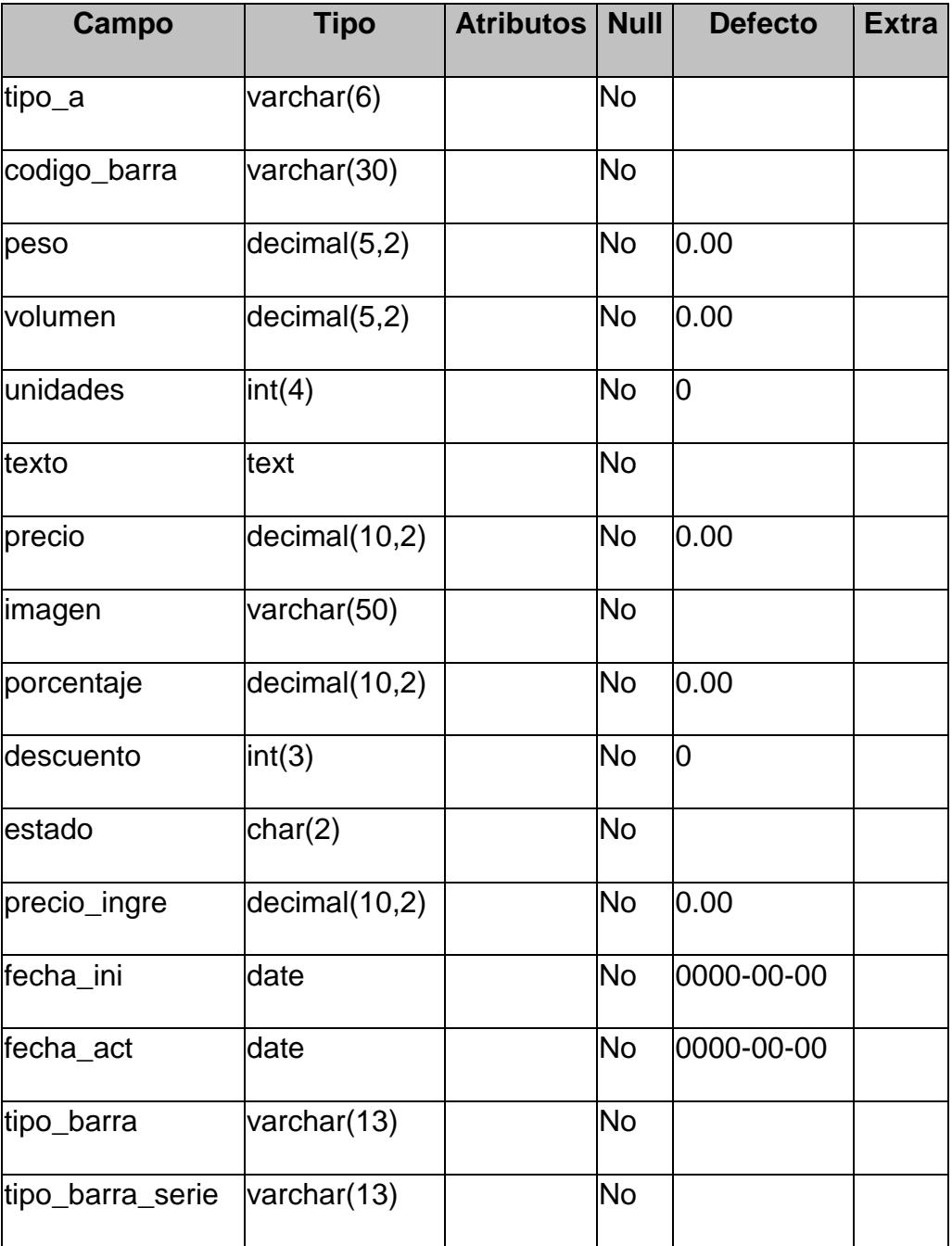

### **EJEMPLO DE PRODUCTOS**

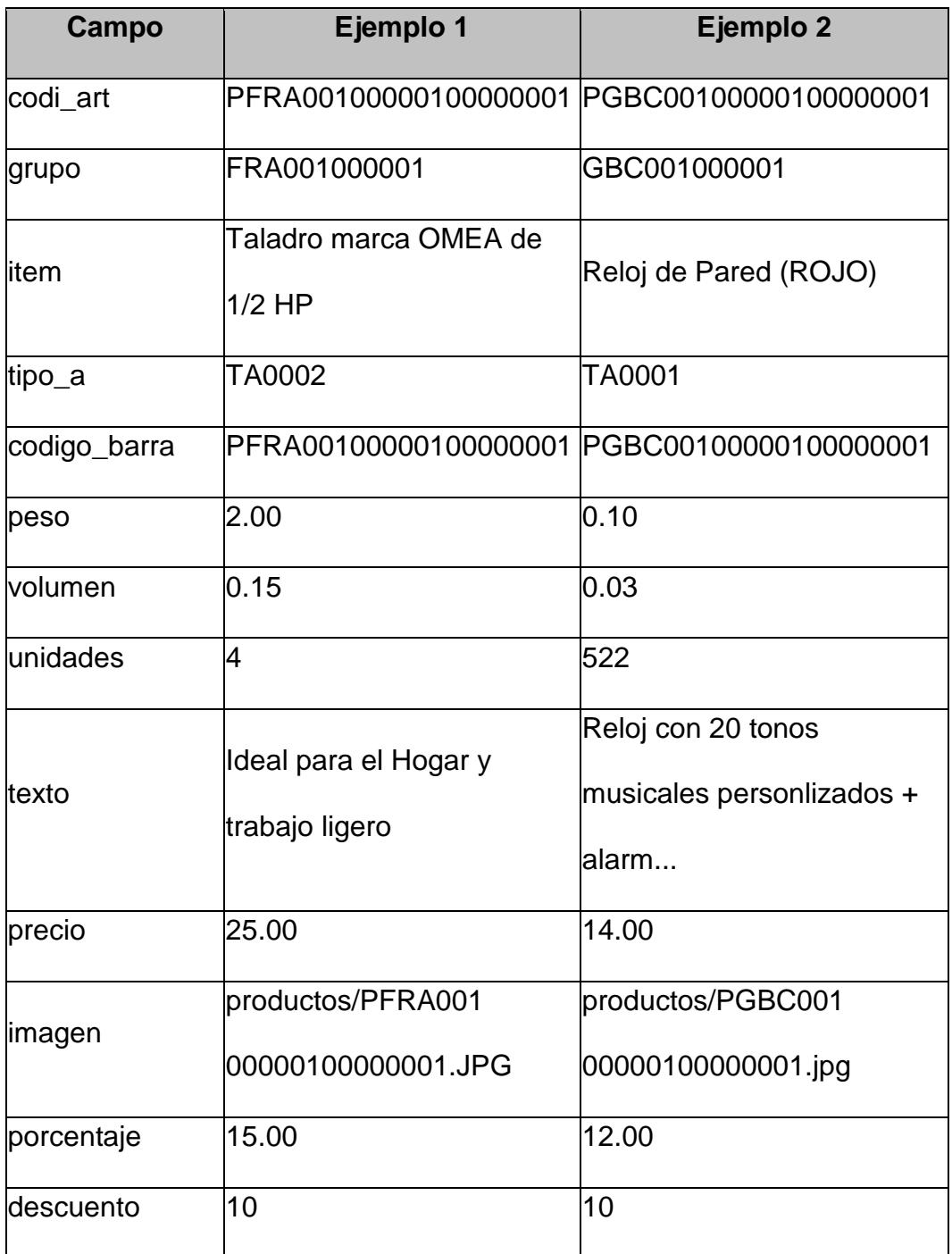

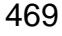

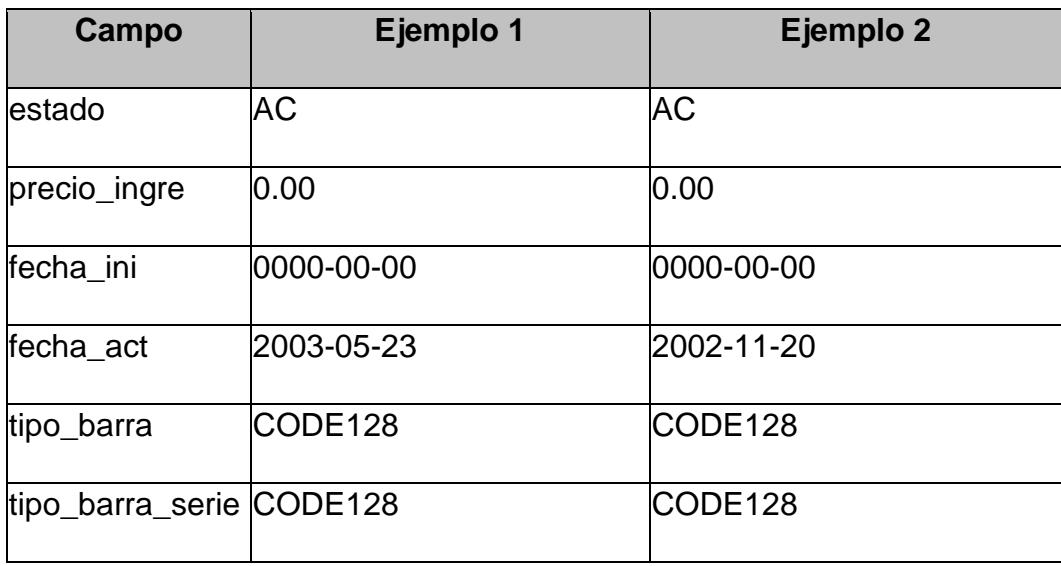

# **Despacho**

### **TABLA 5.49**

### **DESPACHO**

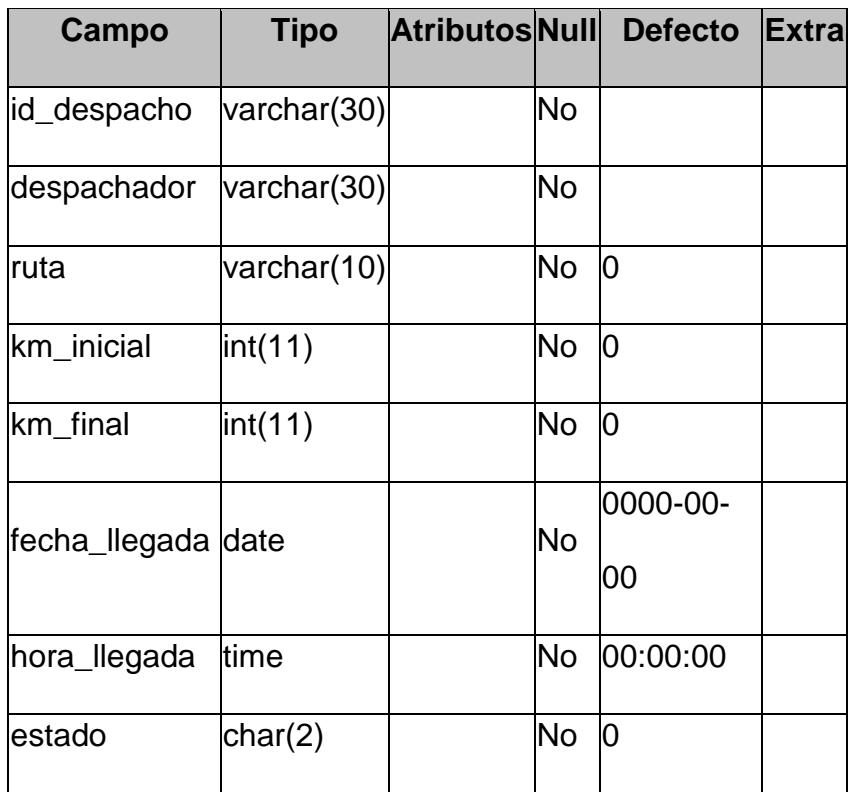

### **EJEMPLO DE DESPACHO**

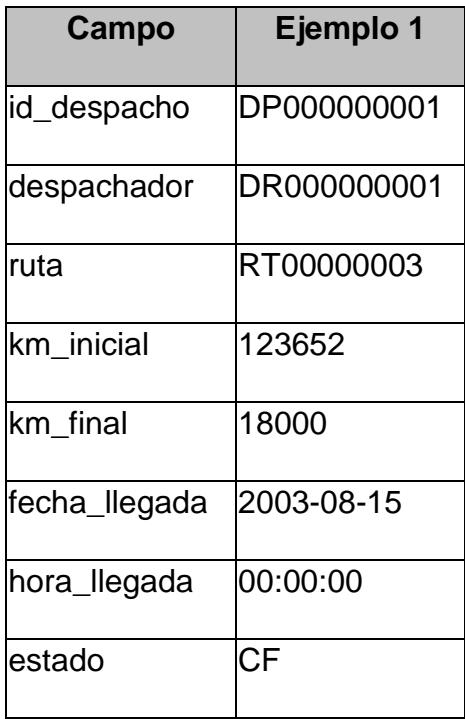

### **Lote**

### **TABLA 5.51**

## **LOTE**

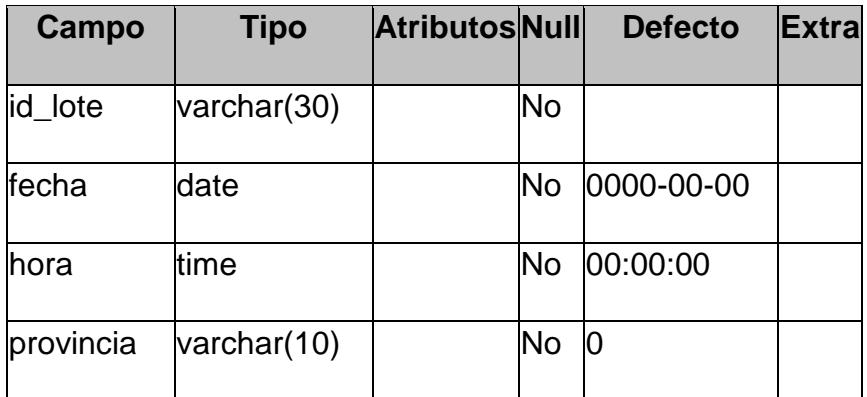

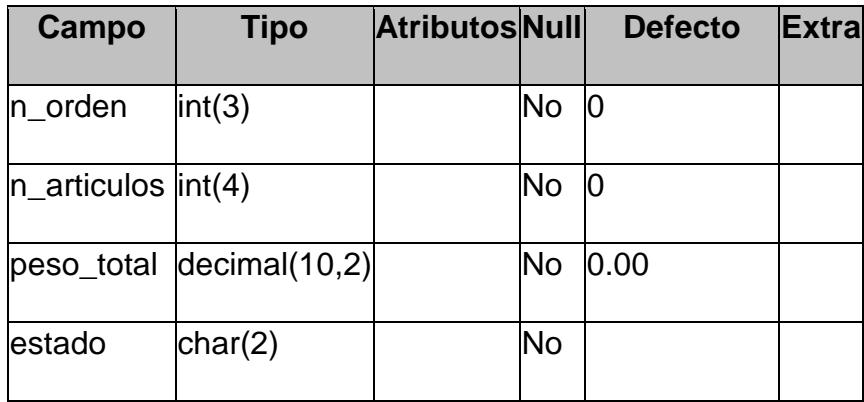

# **EJEMPLO DE LOTE**

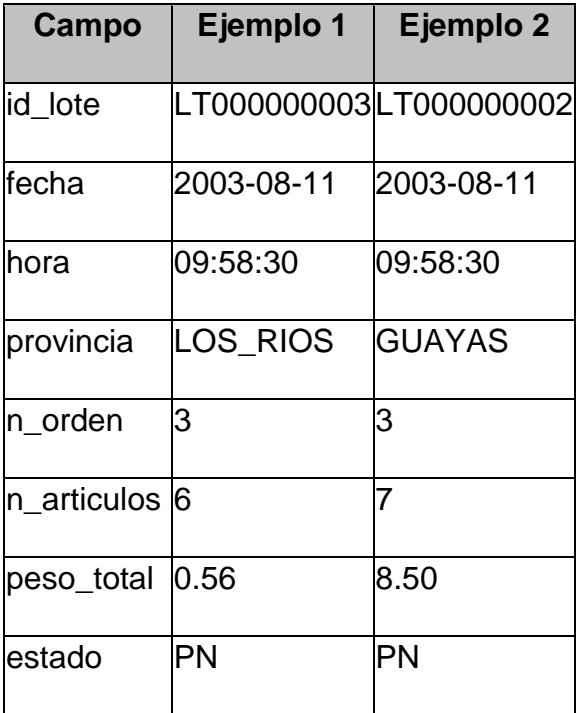

# **lote\_dt**

#### **TABLA 5.53**

## **LOTE\_DT**

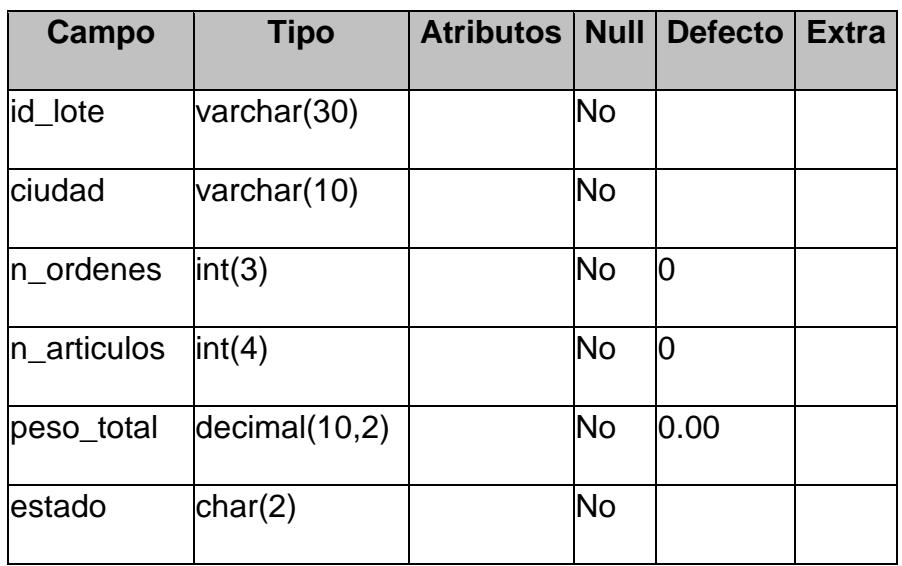

# **TABLA 5.54**

### **EJEMPLO DE LOTE\_DT**

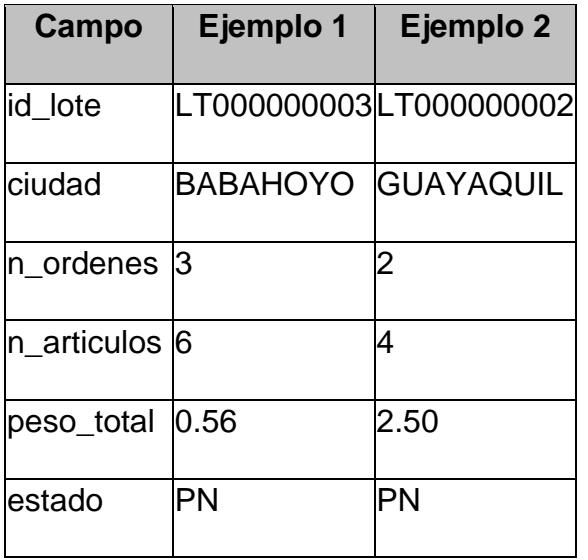

### **orden**

#### **TABLA 5.55**

### **ORDEN**

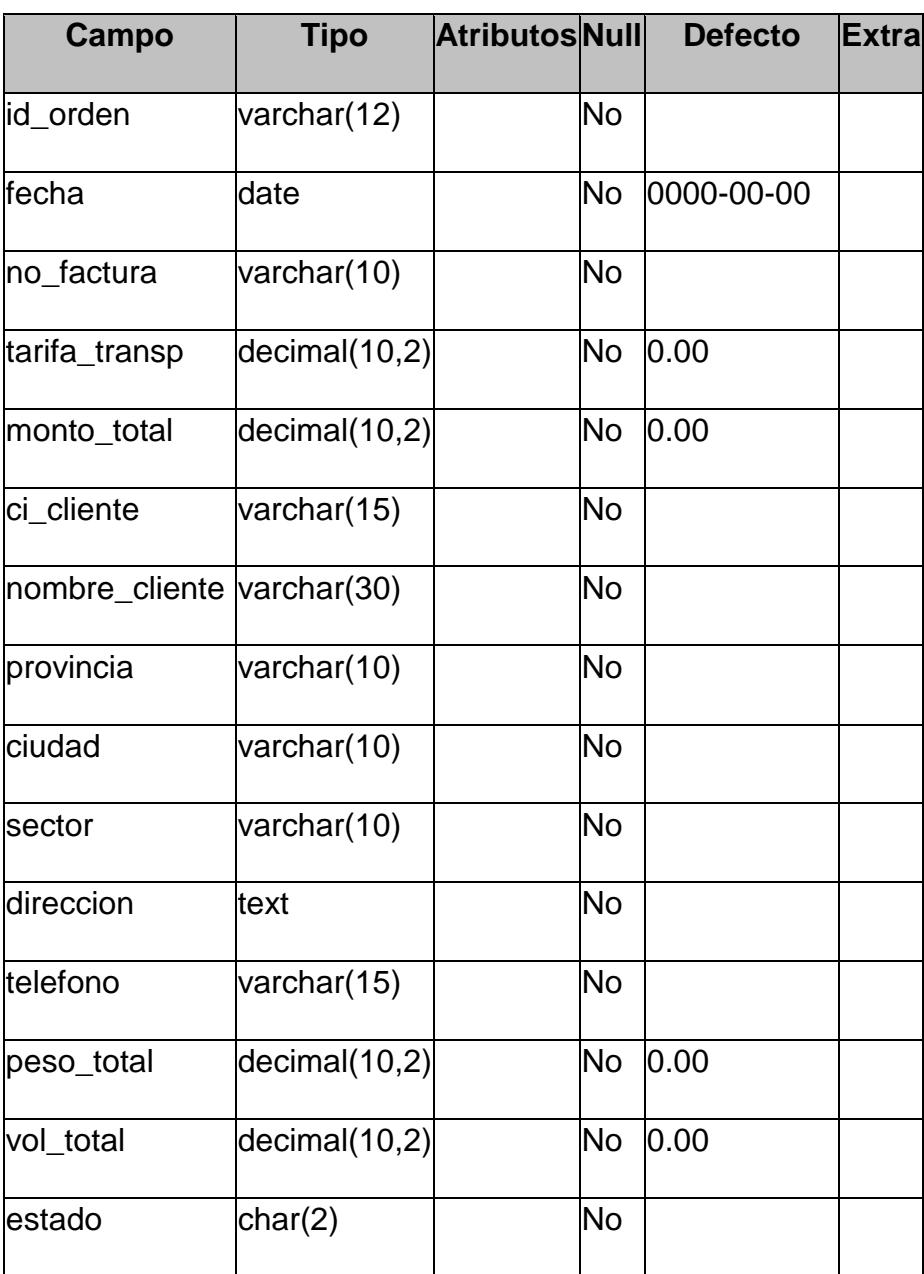

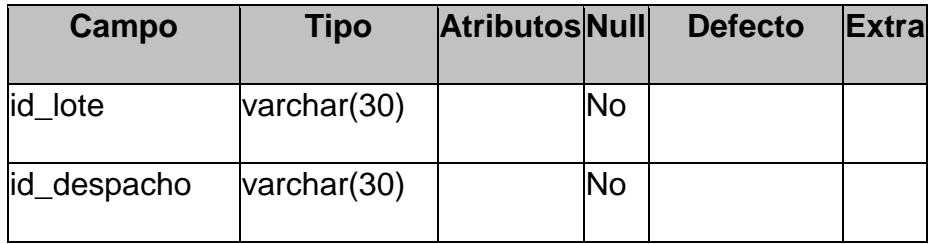

## **EJEMPLO DE ORDEN**

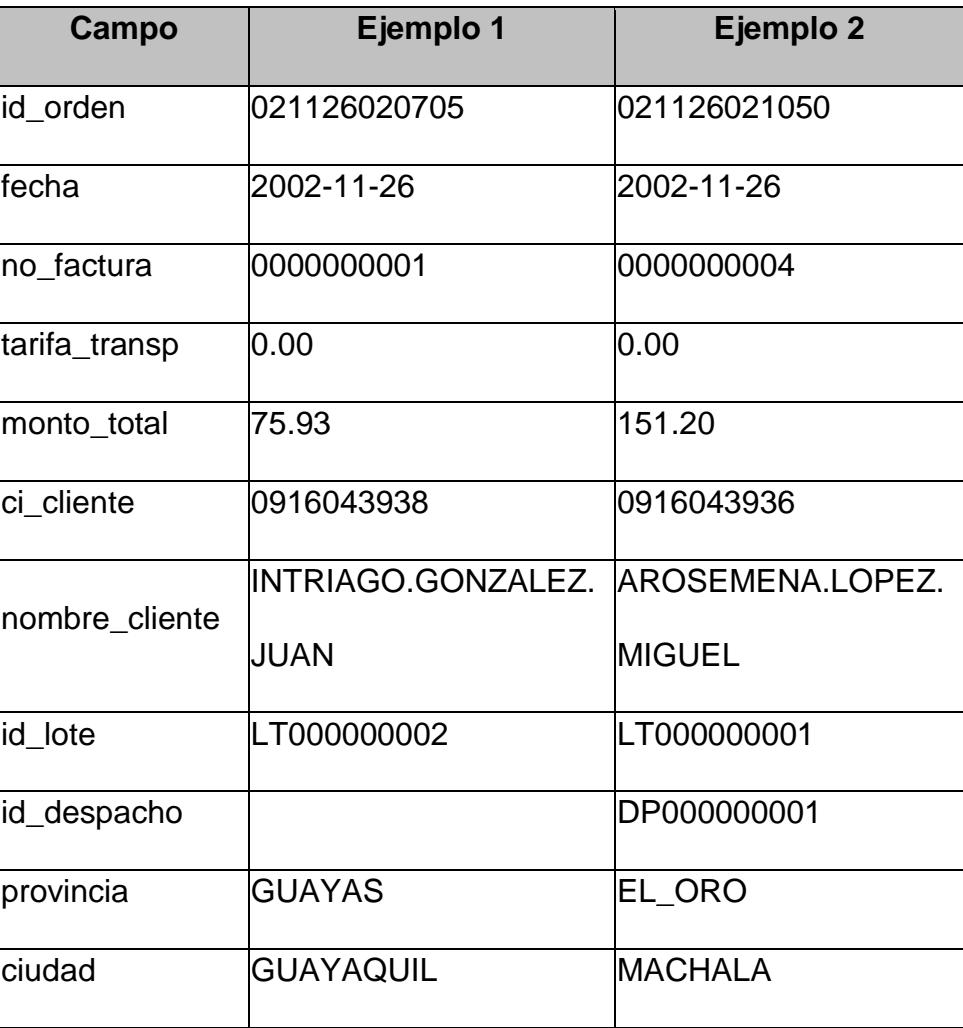

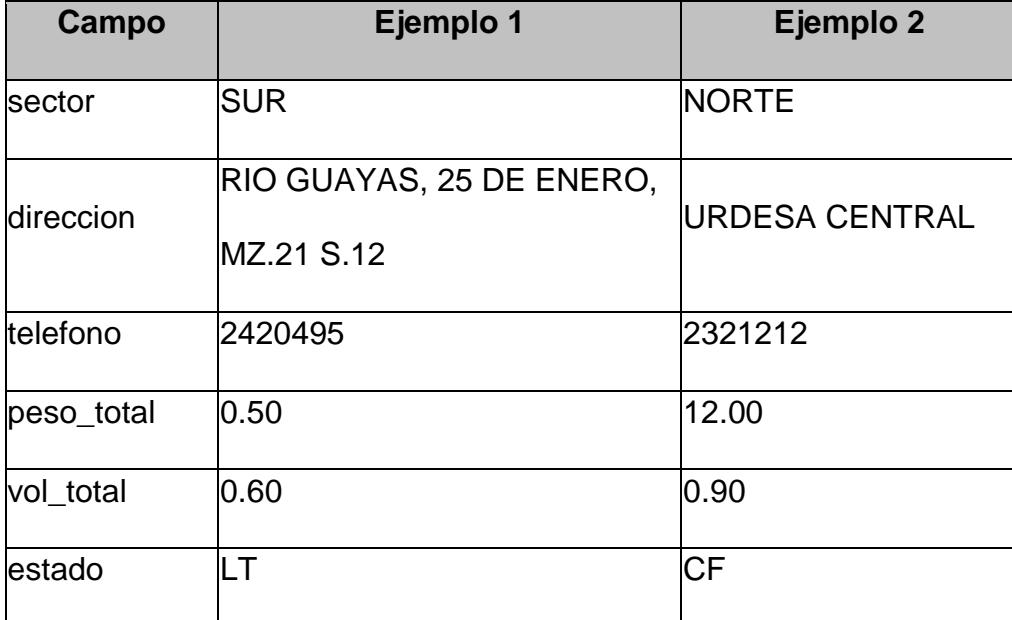

# **orden\_dt**

### **TABLA 5.57**

# **ORDEN\_DT**

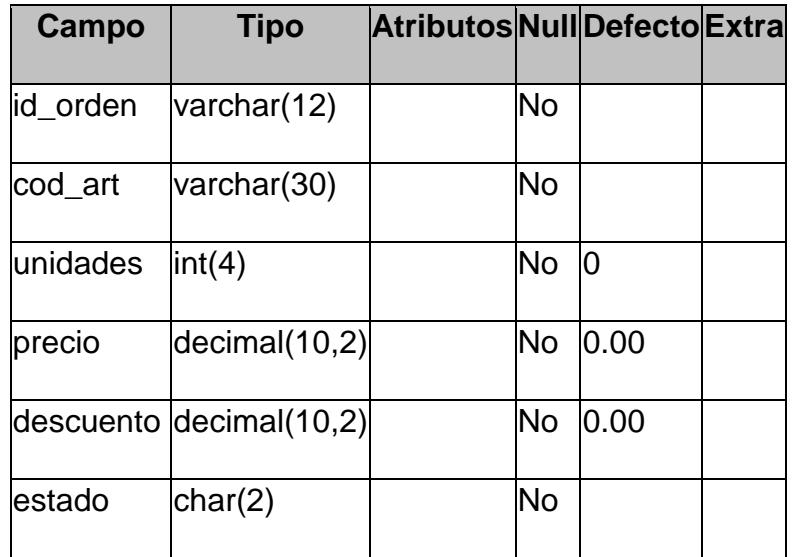

475

### **EJEMPLO DE ORDEN\_DT**

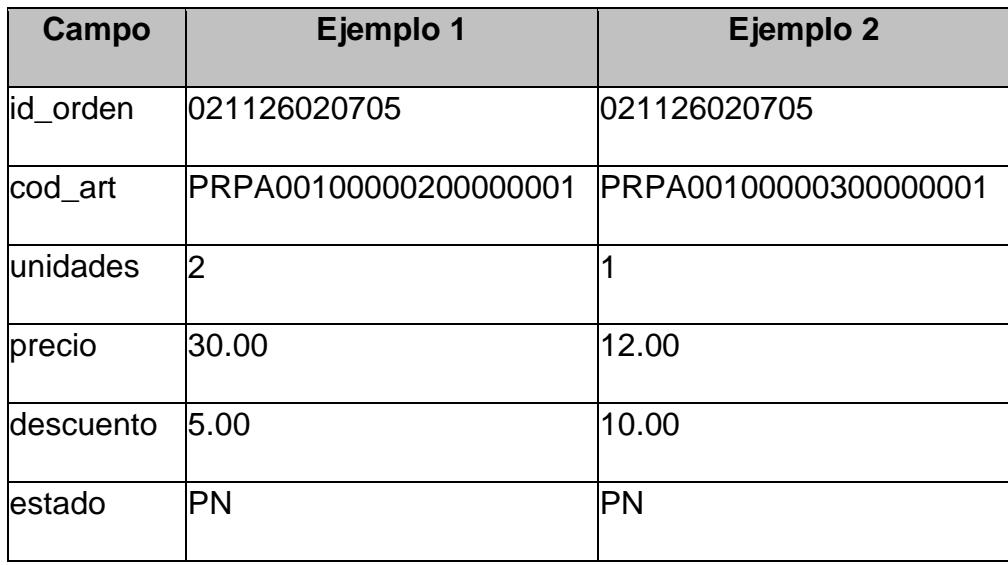

# **despachador**

## **TABLA 5.59**

#### **DESPACHADOR**

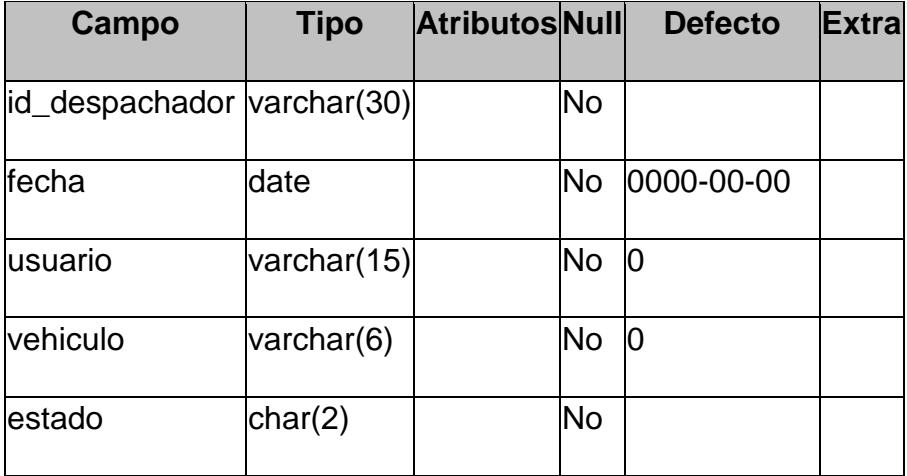
# **EJEMPLO DE DESPACHADOR**

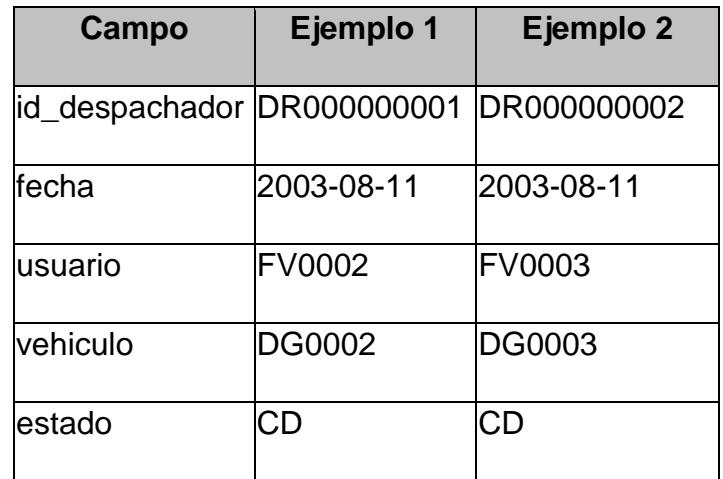

# **despachador\_out**

# **TABLA 5.61**

# **DESPACHADOR\_OUT**

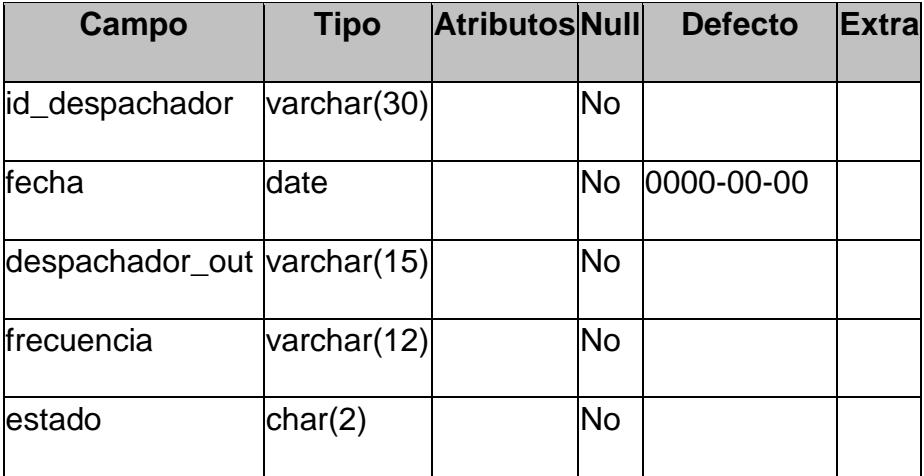

# **TABLA 5.62**

# **EJEMPLO DE DESPACHADOR\_OUT**

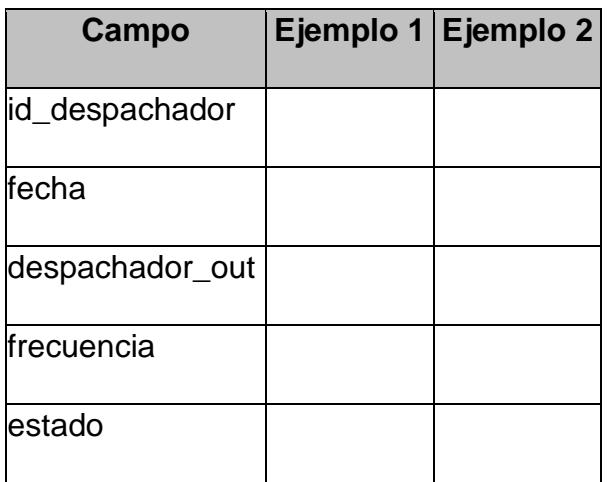

# **outsoursing**

# **TABLA 5.63**

# **OUTSOURCING**

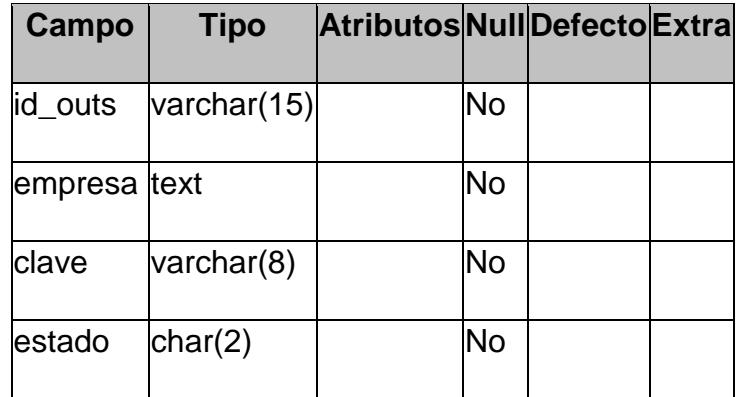

# **TABLA 5.64**

# **EJEMPLO DE OUTSOURCING**

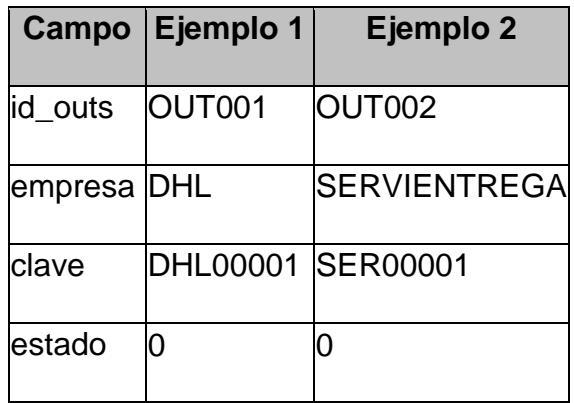

# **5.1.2 Módulo de Frecuencia.**

El modulo de frecuencia está definido en 3 secciones:

# **SECCIÓN 1:**

- Lista\_frecuencia
- Actuali\_frecuencia
- Update\_frecuencia

# **SECCIÓN 2:**

Busca\_frecuencia

# **SECCIÓN 3:**

- > Ingreso\_frecuencia
- > Add\_frecuencia

### **5.1.2.1 Lista\_frecuencia.**

- **Nombre del archivo:** lista\_frecuencia.php
- **Parámetros:** config.php, menu.php, opcion, turno, hora\_carga, disponible
- **Ejemplo de uso:**

lista\_frecuencia.php**?**opcion=0**&**turno=TM

- **Función:** Lista las frecuencias definidas en el sistema
- **Código PHP:** Anexo A-5.1.2.1

### **5.1.2.2 Actuali\_frecuencia.**

- **Nombre del archivo:** actuali\_frecuencia.php
- **Parámetros:** config.php, menu.php, frecuencia, turno, update\_frecuencia.php
- **Ejemplo de uso:**

actuali\_frecuencia.php?frecuencia=TM0003

- **Función:** Actualiza las frecuencias definidas en el sistema.
- **Código PHP:** Anexo A-5.1.2.2

#### **5.1.2.3 Update\_frecuencia.**

- **Nombre del archivo:** update\_frecuencia.php
- **Parámetros:** config.php, funciones.php, menu.php, hora\_salida, hora\_carga, frecuencia, turno, n\_vehiculos.
- **Ejemplo de uso:**

Usado por la función actuali\_frecuencia.php.

- **Función:** Actualiza los registros de frecuencia junto con la función actuali\_frecuencia.php.
- **Código PHP:** Anexo A-5.1.2.3
- **5.1.2.4 Busca\_frecuencia.**
	- **Nombre del archivo:** busca\_frecuencia.php
	- **Parámetros:** config.php, menu.php, turno.
	- **Ejemplo de uso:**

busca\_frecuencia.php?turno=TM

- **Función:** Busca las frecuencias según el código de la misma.
- **Código PHP:** Anexo A-5.1.2.4
- **5.1.2.5 Ingreso\_frecuencia.**
	- **Nombre del archivo:** ingreso\_frecuencia.php
	- **Parámetros:** config.php, menu.php, turno, add\_frecuencia.php.
	- **Ejemplo de uso:**

ingreso\_frecuencia.php?turno=TN

 **Función:** Registra nuevas frecuencias según el turno, almacenando la hora de carga y de salida.

**Código PHP:** Anexo A-5.1.2.5

#### **5.1.2.6 Add\_frecuencia.**

- **Nombre del archivo:** add\_frecuencia.php
- **Parámetros:** config.php, funciones.php, menu.php, secuencia\_frecuen, tipo\_turno, hora\_s, hora\_c, N
- **Ejemplo de uso:**

Usado por la función ingreso\_frecuencia.php

- **Función:** Registra una nueva frecuencia a la bas de datos.
- **Código PHP:** Anexo A-5.1.2.6

# **5.1.3 Módulo de Flotas de Distribución.**

El modulo de flotas de distribución está definido en 3 secciones:

# **SECCIÓN 1:**

- Lista\_vehi
- Edit\_vehi
- Turno\_vehi
- Update

# **SECCIÓN 2:**

- **> Busca\_flota**
- Visualiza\_vehi

# **SECCIÓN 3:**

- > Ingreso\_vehi
- > Add\_vehi

# **5.1.3.1 Lista\_vehi.**

- **Nombre del archivo:** lista\_vehi.php
- **Parámetros:** config.php, menu.php, disponible,

opcion, tipo\_turno, valor.

**Ejemplo de uso:** 

lista\_vehi.php?disponible=S&opcion

- **Función:** Lista los vehículos que se encuentran: Disponibles, Asignados y en Tránsito.
- **Código PHP:** Anexo A-5.1.3.1

#### **5.1.3.2 Edit\_vehi.**

- **Nombre del archivo:** edit\_vehi.php
- **Parámetros:** config.php, menu.php, disponible, opcion, disco, update.php
- **Ejemplo de uso:**

edit\_vehi.php?disponible=S&opcion=0&disco=DC0 001

- **Función:** Se puede editar la identificación, la información logística y la operación de los vehículos.
- **Código PHP:** Anexo A-5.1.3.2

### **5.1.3.3 Turno\_vehi.**

- **Nombre del archivo:** turno\_vehi.php
- **Parámetros:** config.php, funciones.php, menu.php, disponible, opcion, id\_tipo
- **Ejemplo de uso:**

turno\_vehi.php?disponible=S&opcion=0

- **Función:** Consulta los vehículos asignados según los turnos.
- **Código PHP:** Anexo A-5.1.3.3

### **5.1.3.4 Update.**

- **Nombre del archivo:** update.php
- **Parámetros:** config.php, menu.php, disco, frecuencia, matricula, marca, modelo, año, tonelaje, volumen, turno, frecuencia, kilometraje, estado.

#### **Ejemplo de uso:**

Usado por las funciones edit\_vehi.php, visualiza\_vehi.php

- **Función:** Actualiza y muestra las flotas de vehículos de la base de datos.
- **Código PHP:** Anexo A-5.1.3.4

#### **5.1.3.5 Busca\_flota.**

- **Nombre del archivo:** busca\_flota.php
- **Parámetros:** config.php, menu.php, disponible, opcion, id\_vehiculo, matricula, tipo

**Ejemplo de uso:** 

busca\_flota.php?disponible=S&opcion=0

- **Función:** Búsqueda de vehículos según el disco, matrícula o tipo.
- **Código PHP:** Anexo A-5.1.3.5
- **5.1.3.6 Visualiza\_vehi.**
	- **Nombre del archivo:** visualiza\_vehi.php
	- **Parámetros:** config.php, menu.php, disponible, opcion, disco, update.php
	- **Ejemplo de uso:**

visualiza\_vehi.php?disponible=N&opcion=0&disco =DA0001

- **Función:** Muestra la identificación, información logística y operación del estado *"Asignado"*.
- **Código PHP:** Anexo A-5.1.3.6
- **5.1.3.7 Ingreso\_vehi.**
	- **Nombre del archivo:** ingreso\_vehi.php
	- **Parámetros:** config.php, menu.php, disponible, opcion, add\_vehi.php, id\_estado.
	- **Ejemplo de uso:**

ingreso\_vehi.php?disponible=N&opcion=0

- **Función:** Ingresar los datos de identificación, información logística y operación de un vehículo.
- **Código PHP:** Anexo A-5.1.3.7
- **5.1.3.8 Add\_vehi.**
	- **Nombre del archivo:** add\_vehi.php
	- **Parámetros:** config.php, funciones.php, menu.php, turno, disco, tipo, matricula, marca, modelo, año, tonelaje, volumen, estado, frecuencia, kilometraje, disponible.

### **Ejemplo de uso:**

Usado por la función ingreso\_vehi.php

- **Función:** Registra un nuevo vehículo a la base de datos.
- **Código PHP:** Anexo A-5.1.3.8

# **5.1.4 Módulo del Personal asociado al sistema.**

El modulo del personal está definido en 3 secciones:

### **SECCIÓN 1:**

- Edit\_ficha\_personal
- Lista\_personal

# Upload

Upload\_final

# **SECCIÓN 2:**

- Busca\_personal
- Ficha\_personal

# **SECCIÓN 3:**

- > Ingreso\_personal
- > Add\_personal

#### **5.1.4.1 Edit\_ficha\_personal.**

- **Nombre del archivo:** edit\_ficha\_personal.php
- **Parámetros:** config.php, funciones.php, menu.php, funcion, id\_usuario, accion, ci\_ruc, nombre, apellido, fn, nss, foto, mail, telefono, movil, domicilio, NLC, TLIC, experiencia.

#### **Ejemplo de uso:**

Edit\_ficha\_personal.php?funcion=1&id\_usuario=A S0002&accion=1

- **Función:** Edita la ficha del personal.
- **Código PHP:** Anexo A-5.1.4.1

#### **5.1.4.2 Lista\_personal.**

- **Nombre del archivo:** lista\_personal.php
- **Parámetros:** config.php, menu.php, funcion, tipo\_u, valor,
- **Ejemplo de uso:**

lista\_personal.php?funcion=1&tipo\_u=TU0001

- **Función:** Lista el personal que se encuentra registrado según el cargo.
- **Código PHP:** Anexo A-5.1.4.2

### **5.1.4.3 Upload.**

- **Nombre del archivo:** upload.php
- **Parámetros:** config.php, upload\_final.php
- **Ejemplo de uso:**

Usado por la función ingreso\_personal.php

**Función:** Carga el archivo de la imagen o foto del

usuario que desempeña algún cargo.

**Código PHP:** Anexo A-5.1.4.3

### **5.1.4.4 Upload\_final.**

- **Nombre del archivo:** upload\_final.php
- **Parámetros:** config.php, img1\_name.

**Ejemplo de uso:** 

Usado por la función upload.php.

- **Función:** Registra las rutas de las imágenes o fotos a la base de datos.
- **Código PHP:** Anexo A-5.1.4.4
- **5.1.4.5 Busca\_personal.**
	- **Nombre del archivo:** busca\_personal.php
	- **Parámetros:** config.php, menu.php, tipo\_u.
	- **Ejemplo de uso:**

busca\_personal.php?tipo\_u=TU0001

- **Función:** Busca al personal según el código o el apellido.
- **Código PHP:** Anexo A-5.1.4.5

### **5.1.4.6 Ficha\_personal.**

- **Nombre del archivo:** ficha\_personal.php
- **Parámetros:** config.php, menu.php, funcion, usuario, edit\_personal.php
- **Ejemplo de uso:**

ficha\_personal.php?funcion=1&usuario=AT0002

- **Función:** Muestra la ficha del personal con su información general y la foto.
- **Código PHP:** Anexo A-5.1.4.6

### **5.1.4.7 Ingreso\_personal.**

- **Nombre del archivo:** ingreso\_personal.php
- **Parámetros:** config.php, menu.php, tipo\_u, add\_personal.php.

### **Ejemplo de uso:**

ingreso\_personal.php?tipo\_u=TU0001

- **Función:** Ingresa al personal según la identificación, información general y la información operativa.
- **Código PHP:** Anexo A-5.1.4.7

#### **5.1.4.8 Add\_personal.**

#### **Nombre del archivo:** add\_personal.php

 **Parámetros:** config.php, funciones.php, menu.php, codigo\_usuario, ci\_ruc, nombre, apellido, nacimiento, seguro, foto, mail, telefono, movil, domicilio, licencia, licencia\_tipo, horas\_recor, fecha\_ingreso, tipo\_usuario, clave.

**Ejemplo de uso:** 

Usado por la función ingreso\_personal.php

- **Función:** Registra un nuevo personal a la base de datos.
- **Código PHP:** Anexo A-5.1.4.8

### **5.1.5 Módulo de Control de Inventarios.**

El modulo de control de inventarios está definido en 3 secciones:

# **SECCIÓN 1:**

- Actuali\_producto
- Categoria\_tienda
- $\triangleright$  Detalle\_inventario
- Detalle\_producto
- Dtalista\_producto
- Grupo\_tienda
- $\triangleright$  Inventario
- Lista\_producto
- Upload
- Upload\_final

# **SECCIÓN 2:**

 $\triangleright$  Busca\_tienda

# **SECCIÓN 3:**

- Add\_categoria
- Add\_grupo
- $\triangleright$  Add\_inventario
- $\triangleright$  Add\_producto
- Formulario1
- > Ingreso\_categoria
- > Ingreso\_grupo
- > Ingreso\_producto

# **5.1.5.1 Actuali\_producto.**

- **Nombre del archivo:** actuali\_producto.php
- **Parámetros:** config.php, funciones.php, menu.php, accion, producto, item, tipo\_a, codigo\_barra, COMBOTYPE, peso, volumen, unidades\_totales, texto, precio, imagen, porcentaje, descuento, AC, fecha\_ingreso.
- **Ejemplo de uso:**
- **Función:** Actualiza el inventario de un producto cuando sea necesario por el *Administrador/Logístico*.
- **Código PHP:** Anexo A-5.1.5.1
- **5.1.5.2 Categoria\_tienda.**
	- **Nombre del archivo:** categoria\_tienda.php
	- **Parámetros:** config.php, menu.php, opcion, actuali\_producto.php
	- **Ejemplo de uso:**

categoria\_tienda.php?opcion=0

- **Función:** Muestra el inventario de las categorías que existen para los grupos y productos.
- **Código PHP:** Anexo A-5.1.5.2
- **5.1.5.3 Detalle\_inventario.**
	- **Nombre del archivo:** detalle\_inventario.php
	- **Parámetros:** config.php, menu.php, producto.
	- **Ejemplo de uso:**

Usado por la función detalle\_producto.php.

- **Función:** Detalla los productos del inventario de la base de datos.
- **Código PHP:** Anexo A-5.1.5.3

### **5.1.5.4 Detalle\_producto.**

- **Nombre del archivo:** detalle\_producto.php
- **Parámetros:** config.php, menu.php, producto, actuali\_producto.php.
- **Ejemplo de uso:**
- detalle\_producto.php?producto=PRPA0010000010 0000001
- **Función:** Detalla el producto que se encuentra en el inventario por la información general, información comercial e información operativa.
- **Código PHP:** Anexo A-5.1.5.4
- **5.1.5.5 Dtalista\_producto.**
	- **Nombre del archivo:** dtalista\_producto.php
	- **Parámetros:** config.php, menu.php, opcion, categoria, grupo, parametro
	- **Ejemplo de uso:**

Dtalista\_producto.php?opcion=0&categoria=RPA0 01&grupo=RPA001000001

- **Función:** Detalla la lista de productos que se encuentra en el grupo.
- **Código PHP:** Anexo A-5.1.5.5
- **5.1.5.6 Grupo\_tienda.**

**Nombre del archivo:** grupo\_tienda.php

**Parámetros:** config.php, menu.php, opcion,

id\_categoria, categoria, parametro,

actuali\_producto.php.

# **Ejemplo de uso:**

grupo\_tienda.php?opcion=0&id\_categoria=RPA001&

categoria=VESTUARIO

**Función:** Detalla la lista de grupos que existen en las categorías.

**Código PHP:** Anexo A-5.1.5.6

# **5.1.5.7 Inventario.**

- **Nombre del archivo:** inventario.php
- **Parámetros:** config.php, funciones.php.
- **Ejemplo de uso:**

Usado por las funciones add\_producto.php y detalle\_producto.php.

- **Función:** Registra y detalla algún producto de la base de datos.
- **Código PHP:** Anexo A-5.1.5.7

### **5.1.5.8 Lista\_producto.**

- **Nombre del archivo:** lista\_producto.php
- **Parámetros:** config.php, funciones.php, menu.php, categoria, grupo, dtalista\_producto.php.
- **Ejemplo de uso:**

lista\_producto.php?categoria=FERRETERIA&grup

## o=HERRAMIENTAS

- **Función:** Muestra los productos por medio de una consulta según la cateporía y el grupo del producto.
- **Código PHP:** Anexo A-5.1.5.8

# **5.1.5.9 Upload.**

- **Nombre del archivo:** upload.php
- **Parámetros:** config.php, upload\_final.php
- **Ejemplo de uso:**

Usado por las funciones actuali\_producto.php, ingreso\_producto.php

- **Función:** Carga el archivo de la imagen o foto de un producto.
- **Código PHP:** Anexo A-5.1.5.9
- **5.1.5.10 Upload\_final.**
	- **Nombre del archivo:** upload\_final.php
	- **Parámetros:** config.php, img1\_name
	- **Ejemplo de uso:**

Usado por la función upload.php.

- **Función:** Registra las rutas de las imágenes o fotos a la base de datos.
- **Código PHP:** Anexo A-5.1.5.10
- **5.1.5.11 Busca\_tienda.**
	- **Nombre del archivo:** busca\_tienda.php
	- **Parámetros:** config.php, menu.php, funcion,

id\_categoria, categoria, grupo.

**Ejemplo de uso:** 

busca\_tienda.php?funcion=1

- **Función:** Busca las categorías según los campos código, categoría y texto; si son grupos busca según los campos codigo, grupo y texto y si son productos, busca según los campos codigo, cod\_barra, producto, texto
- **Código PHP:** Anexo A-5.1.5.11

### **5.1.5.12 Add\_categoria.**

- **Nombre del archivo:** add\_categoria.php
- **Parámetros:** config.php, funciones.php, menu.php, codigo, categoria, descripcion, secuen\_grupo.

### **Ejemplo de uso:**

Usado por la función ingreso\_categoria.php.

- **Función:** Registra una nueva categoría a la base de datos.
- **Código PHP:** Anexo A-5.1.5.12

#### **5.1.5.13 Add\_grupo.**

**Nombre del archivo:** add\_grupo.php

 **Parámetros:** config.php, funciones.php, menu.php, secuen\_grupo, grupo, id\_categoria, descripcion, secuencia\_produc.

### **Ejemplo de uso:**

Usado por la función ingreso\_grupo.php.

- **Función:** Registra un nuevo grupo a la base de datos.
- **Código PHP:** Anexo A-5.1.5.13

# **5.1.5.14 Add\_inventario.**

- **Nombre del archivo:** add\_inventario.php
- **Parámetros:**
- **Ejemplo de uso:**
- **Función:** Es usado por la función add\_producto.php para registrar un nuevo producto.
- **Código PHP:** Anexo A-5.1.5.14

#### **5.1.5.15 Add\_producto.**

- **Nombre del archivo:** add\_producto.php
- **Parámetros:** config.php, funciones.php, menu.php, codigo\_producto, grupo, item, tipo\_a, codigo\_barra, peso, volumen, unidades, texto, precio, path, imagen, porcentaje, descuento, precio\_ini, fecha\_ingreso, fecha\_ingreso, **COMBOTYPE**
- **Ejemplo de uso:**

Usado por otras funciones.

- **Función:** Es usado por la función ingreso\_producto.php para registrar un nuevo producto
- **Código PHP:** Anexo A-5.1.5.15

#### **5.1.5.16 Ingreso\_categoria.**

- **Nombre del archivo:** ingreso\_categoria.php
- **Parámetros:** config.php, funciones.php, menu.php, codigo, categoria, descripcion, add\_categoria.php
- **Ejemplo de uso:**

ingreso\_categoria.php?codigo=RPA002&categoria

=ELECTRICO&descripcion=ELECTRICIDAD

- **Función:** Ingresa y registra las categorías según el código, categoría y descripción.
- **Código PHP:** Anexo A-5.1.5.16
- **5.1.5.17 Ingreso\_grupo.**
	- **Nombre del archivo:** ingreso\_grupo.php
	- **Parámetros:** config.php, funciones.php, menu.php, add\_grupo.php, id\_categoria, categoria.
	- **Ejemplo de uso:**

ingreso\_grupo.php?id\_categoria=RPA001&categor ia=VESTUARIO

- **Función:** Ingresa y registra los grupos según la categoría.
- **Código PHP:** Anexo A-5.1.5.17

#### **5.1.5.18 Ingreso\_producto.**

- **Nombre del archivo:** ingreso\_producto.php
- **Parámetros:** config.php. funciones.php, menu.php, opcion, id\_categoria, grupo, add\_producto.php.
- **Ejemplo de uso:**

ingreso\_producto.php?opcion=0&id\_categoria=RP

A001&grupo=RPA001000001

- **Función:** Ingresa un producto al sistema una vez seleccionado el grupo y la categoría.
- **Código PHP:** Anexo A-5.1.5.18

# **5.1.6 Módulo de Control de Distribución: Órdenes, Lotes y Confirmaciones de Despacho.**

El modulo de control de distribución se maneja en conjunto con las órdenes, los lotes y los despachos, y a su vez se los clasifica en 3 secciones:

# **SECCIÓN 1:**

- Lista\_lote\_estado LOTE
- $\triangleright$  Listad\_lote LOTE
- $\triangleright$  ListaOrd lote LOTE
- $\triangleright$  Resultado LOTE
- $\triangleright$  Destino ordenes ORDEN
- $\triangleright$  Detalle\_ordenes ORDEN
- Estado\_ordenes ORDEN
- Lista\_ordenes ORDEN
- $\triangleright$  Rango\_ordenes ORDEN
- Confirmacion\_logistica DESPACHO
- Control\_logistica DESPACHO
- Despachador\_logistica DESPACHO
- Despachador\_outsourcing DESPACHO
- Despacho\_logistica DESPACHO
- Despacho\_out\_logistica DESPACHO
- $\triangleright$  Guia\_logistica DESPACHO
- Lista\_despacho\_logistica DESPACHO
- Lista\_ordenes\_logistica DESPACHO

### **SECCIÓN 2:**

- $\triangleright$  Busqueda LOTE
- Genera\_lote LOTE
- $\triangleright$  Busqueda ORDEN
- Descarga\_odenes ORDEN
- $\triangleright$  Bodega\_logística DESPACHO

 $\triangleright$  Confirmar\_logistica – DESPACHO

# **SECCIÓN 3:**

- > Add\_despachador DESPACHO
- Egreso\_bodega DESPACHO
- Egreso\_logistica DESPACHO
- ▶ Registrar\_logistica DESPACHO

### **5.1.6.1 Lista\_lote\_estado – LOTE.**

- **Nombre del archivo:** lista\_lote\_estado.php
- **Parámetros:** config.php, menu.php, estado\_lote

### **Ejemplo de uso:**

lista\_lote\_estado.php?estado\_lote=PN

- **Función:** Lista los lotes según su estado: pendientes, asignados, procesados, despachados y confirmados.
- **Código PHP:** Anexo A-5.1.6.1

### **5.1.6.2 Listad\_lote – LOTE.**

- **Nombre del archivo:** listad\_lote.php
- **Parámetros:** config.php, menu.php, estado\_lote,

id\_lote, provincia.

**Ejemplo de uso:** 

Listad\_lote.php?estado\_lote=PN&id\_lote=LT00000 0002&provincia=GUAYAS

- **Función:** Detalla la lista de lotes según la provincia y en el estado que se encuentran.
- **Código PHP:** Anexo A-5.1.6.2
- **5.1.6.3 ListadOrd\_lote – LOTE.**
	- **Nombre del archivo:** listaOrd\_lote.php
	- **Parámetros:** config.php, menu.php, estado\_lote, id\_lote, ciudad.
	- **Ejemplo de uso:**

ListaOrd\_lote.php?estado\_lote=PN&id\_lote=LT000 000002&ciudad=GUAYAQUIL

- **Función:** Lista las órdenes según el estado del lote y la ciudad.
- **Código PHP:** Anexo A-5.1.6.3
- **5.1.6.4 Resultado – LOTE.**
	- **Nombre del archivo:** resultado.php
	- **Parámetros:** config.php, menu.php, id\_lote, provincia,

**Ejemplo de uso:** 

Usado por la función busqueda.php

- **Función:** Muestra el resultado según el id\_lote y su destino.
- **Código PHP:** Anexo A-5.1.6.4

#### **5.1.6.5 Destino\_ordenes – ORDEN.**

- **Nombre del archivo:** destino\_ordenes.php
- **Parámetros:** config.php, menu.php, lista\_ordenes.php.
- **Ejemplo de uso:**

destino\_ordenes.php

- **Función:** Busca las órdenes según la provincia para llevar un seguimiento de su destino.
- **Código PHP:** Anexo A-5.1.6.5

#### **5.1.6.6 Detalle\_ordenes – ORDEN.**

- **Nombre del archivo:** detalle\_ordenes.php
- **Parámetros:** config.php, menu.php, codig\_orden,
- **Ejemplo de uso:**

Detalle\_ordenes.php?opcion=3&provincia=GUAYA

S&posicion=ORDEN&codig\_orden=021126020705

- **Función:** Detalla las órdenes según su destino y el código de la orden.
- **Código PHP:** Anexo A-5.1.6.6

### **5.1.6.7 Estado\_ordenes – ORDEN.**

- **Nombre del archivo:** estado\_ordenes.php
- **Parámetros:** config.php, menu.php,

lista\_ordenes.php

**Ejemplo de uso:** 

estado\_ordenes.php

- **Función:** Busca las órdenes según el estado en que se encuentran.
- **Código PHP:** Anexo A-5.1.6.7

# **5.1.6.8 Lista\_ordenes – ORDEN.**

- **Nombre del archivo:** lista\_ordenes.php
- **Parámetros:** config.php, menu.php, fecha\_ini, fecha\_fin, provincia, estado\_orden.

# **Ejemplo de uso:**

lista\_ordenes.php?opcion=1

 **Función:** Lista las órdenes según el estado, la fecha o su destino.

**Código PHP:** Anexo A-5.1.6.8

#### **5.1.6.9 Rango\_ordenes – ORDEN.**

- **Nombre del archivo:** rango\_ordenes.php
- **Parámetros:** config.php, menu.php, lista\_ordenes.php, dia\_hoy, mes\_hoy, ano\_hoy.

### **Ejemplo de uso:**

### rango\_ordenes.php

- **Función:** Busca las órdenes según el rango de fecha inicial y final.
- **Código PHP:** Anexo A-5.1.6.9

# **5.1.6.10 Confirmacion\_logistica – DESPACHO.**

- **Nombre del archivo:** confirmacion\_logistica.php
- **Parámetros:** config.php, menu.php, detalle\_ordenes.php.

### **Ejemplo de uso:**

confirmacion\_logistica.php

- **Función:** Busca la confirmación de las órdenes que han sido entregadas en el sistema según el número de orden.
- **Código PHP:** Anexo A-5.1.6.10

#### **5.1.6.11 Control\_logistica – DESPACHO.**

- **EXP** Nombre del archivo: control logistica.php
- **Parámetros:** config.php, funciones.php, menu.php, opcion, registrar\_logistica.php,
- **Ejemplo de uso:**

control\_logistica.php?opcion=PARTIDA

- **Función:** Controla el despacho según la partida o llegada por medio del número de despacho y el kilometraje para el caso de la llegada.
- **Código PHP:** Anexo A-5.1.6.11

#### **5.1.6.12 Despachador\_logistica – DESPACHO.**

- **Nombre del archivo:** despachador\_logistica.php
- **Parámetros:** config.php, funciones.php, menu.php, resultado, parametro, fecha, add\_despachador.

### **Ejemplo de uso:**

despachador\_logistica.php

 **Función:** Busca a un despachador local mostrando el código del despachador y la fecha y da la opcion de asignar un vehículo y un usuario para poder generarlo.

### **Código PHP:** Anexo A-5.1.6.12

### **5.1.6.13 Despachador\_outsourcing – DESPACHO.**

- **Nombre del archivo:**  despachador\_outsourcing.php
- **Parámetros:** config.php, funciones.php, menu.php, resultado, parametro, fecha, lote\_pendientes, turno, frecuencia, add\_despachador.php.

### **Ejemplo de uso:**

despachador\_outsoursing.php

- **Función:** Busca a un despachador outsourcing mostrando el código del despachador y la fecha y da la opcion de asignar la empresa, el turno y la frecuencia para poder generarlo.
- **Código PHP:** Anexo A-5.1.6.13

### **5.1.6.14 Despacho\_logistica – DESPACHO.**

- **Nombre del archivo:** despacho\_logistica.php
- **Parámetros:** config.php, lote, provincia, ruta, despachador, vehiculo, parametro, despacho, lote\_detalle, n\_ordenes, km\_inicial.

**Ejemplo de uso:** 

despacho\_logistica.php

- **Función:** Asigna automáticamente los despachos a los vehículos según su capacidad.
- **Código PHP:** Anexo A-5.1.6.14

#### **5.1.6.15 Despacho\_out\_logistica – DESPACHO.**

- **Nombre del archivo:** despacho\_out\_logistica.php
- **Parámetros:** config.php, ruta, despachador\_selec, parametro, despacho, lote, despacho
- **Ejemplo de uso:**

Usado por la función add\_despachador.php

- **Función:** Asigna automáticamente los despachos a los vehículos según su capacidad para las empresas que hagan outsourcing.
- **Código PHP:** Anexo A-5.1.6.15

### **5.1.6.16 Guia\_logistica – DESPACHO.**

- **Nombre del archivo:** guia\_logistica.php
- **Parámetros:** config.php, parametro, fecha, resultado, id\_despacho, despacho, ruta, ciudad\_o, c\_origen, ciudad\_f, c\_destino, n\_ordenes.
#### **Ejemplo de uso:**

Usado por la función egreso\_logistica.php

- **Función:** Organiza las guías de las órdenes a despacharse.
- **Código PHP:** Anexo A-5.1.6.16

# **5.1.6.17 Lista\_despacho\_logistica – DESPACHO.**

- **Nombre del archivo:**  lista\_despacho\_logistica.php
- **Parámetros:** config.php, activa\_menu, localidad,
- **Ejemplo de uso:**

lista\_despacho\_logistica.php?activa\_menu=1

- **Función:** Lista los despachos con el número del despacho, el código del despachador, el código de la ruta, el origen y destino, y el estado del despacho, según si es regional, local o outsourcing.
- **Código PHP:** Anexo A-5.1.6.17

#### **5.1.6.18 Lista\_ordenes\_logistica – DESPACHO.**

- **Nombre del archivo:** lista\_ordenes\_logistica.php
- **Parámetros:** config.php, menu.php, localidad, id\_despacho, activa\_menu.
- **Ejemplo de uso:**

lista\_ordenes\_logistica.php?localidad=LC&id\_desp acho=DP000000002&activa\_menu=1

- **Función:** Es usado por la función lista\_despacho\_logistica.php para mostrar la lista de las órdenes de los despachos.
- **Código PHP:** Anexo A-5.1.6.18
- **5.1.6.19 Busqueda – LOTE.**
	- **Nombre del archivo:** busqueda.php
	- **Parámetros:** config.php, menu.php, estado\_lote, resultado.php.
	- **Ejemplo de uso:**

busqueda.php?estado\_lote=PN

- **Función:** Busca los lotes según su estado y su número de lote.
- **Código PHP:** Anexo A-5.1.6.19

# **5.1.6.20 Genera\_lote – LOTE.**

- **Nombre del archivo:** genera\_lote.php
- **Parámetros:** config.php, funciones.php, fecha, hora, n\_ordenes, n\_productos, peso\_total, secuencia\_lote, provincia.
- **Ejemplo de uso:**

#### genera\_lote.php

- **Función:** Genera y organiza los lotes según la fecha, hora y destino.
- **Código PHP:** Anexo A-5.1.6.20
- **5.1.6.21 Busqueda – ORDEN.**
	- **Nombre del archivo:** busqueda.php
	- **Parámetros:** config.php, menu.php, opcion.
	- **Ejemplo de uso:**

busqueda.php?opcion=3

- **Función:** Busca las órdenes según el número de orden.
- **Código PHP:** Anexo A-5.1.6.21

#### **5.1.6.22 Descarga\_ordenes – ORDEN.**

- **Nombre del archivo:** descarga\_ordenes.php
- **Parámetros:** config.php, host\_tienda, user\_tienda, pass\_tienda, database\_tienda, orden\_tienda, peso\_total, vol\_total.
- **Ejemplo de uso:**

descargas\_ordenes.php

- **Función:** Descarga las órdenes de la tienda virtual hacia el sistema back-end.
- **Código PHP:** Anexo A-5.1.6.22

#### **5.1.6.23 Bodega\_logistica – DESPACHO.**

- **Nombre del archivo:** bodega\_logística.php
- **Parámetros:** config.php, funciones.php, menu.php, parametro, fecha,

lista\_despacho\_logistica.php, fecha.

### **Ejemplo de uso:**

## bodega\_logistica.php

**Función:** Busca el despacho según la fecha actual

y si es local, regional o outsourcing.

**Código PHP:** Anexo A-5.1.6.23

## **5.1.6.24 Confirmar\_logistica – DESPACHO.**

- **Nombre del archivo:** confirmar\_logistica.php
- **Parámetros:** config.php, menu.php, id\_orden, lote, lote\_dt,
- **Ejemplo de uso:**

confirmar\_logistica.php?id\_orden=021126020705

- **Función:** Confirma las órdenes entregadas.
- **Código PHP:** Anexo A-5.1.6.24

## **5.1.6.25 Add\_despachador – DESPACHO.**

- **Nombre del archivo:** add\_despachador.php
- **Parámetros:** config.php, funciones.php, menu.php, opcion, usuario, vehiculo, despachador, fecha, despacho\_out\_logistica.php.
- **Ejemplo de uso:**

add\_despachador.php?opcion=0

- **Función:** Registra y asigna un nuevo despachador hacia un vehículo y un usuario.
- **Código PHP:** Anexo A-5.1.6.25

#### **5.1.6.26 Egreso\_bodega – DESPACHO.**

- **Nombre del archivo:** egreso\_bodega.php
- **Parámetros:** config.php, funciones.php, menu.php, localidad, id\_despacho, opcion, posicion, codig\_orden, producto, orden, codigo, numero serie, nuevo stock, cantidad, cantidad\_egre, posicion.

### **Ejemplo de uso:**

Usado por la función detalle\_ordenes.php

- **Función:** Egresa un producto de la bodega, cuando haya sido generada la orden de compra.
- **Código PHP:** Anexo A-5.1.6.26

# **5.1.6.27 Egreso\_logistica – DESPACHO.**

- **Nombre del archivo:** egreso\_logistica.php
- **Parámetros:** config.php, funciones.php, menu.php, id\_orden, orden\_dt, producto, nuevo\_stock, id\_despacho, lista\_ordenes\_logistica,

numero\_ordenes\_cargadas, lote, lote\_dt.

# **Ejemplo de uso:**

Usado por la función detalle\_ordenes.php

- **Función:** Egreso de un producto en el sistema cuando ha sido generada la orden de compra.
- **Código PHP:** Anexo A-5.1.6.27

## **5.1.6.28 Registrar\_logistica – DESPACHO.**

- **Nombre del archivo:** registrar\_logistica.php
- **Parámetros:** config.php, menu.php, opcion.

# **Ejemplo de uso:**

registrar\_logistica.php?opcion=PARTIDA

- **Función:** Registra la partida o llegada del despacho.
- **Código PHP:** Anexo A-5.1.6.28

## **5.1.7 Módulo y Actualización de Rutas.**

El modulo y actualización de rutas está definido en 3 secciones:

# **SECCIÓN 1:**

- $\triangleright$  Detalle rutas
- Edit\_rutas
- Lista\_alterna
- Lista\_rutas

# **SECCIÓN 2:**

 $\triangleright$  Busca\_ruta

# **SECCIÓN 3:**

- Add\_ruta
- Delete\_rutas
- $\triangleright$  Ingreso\_ruta

## **5.1.7.1 Detalle\_rutas.**

- **Nombre del archivo:** detalle\_rutas.php
- **Parámetros:** config.php, menu.php, funcion, ruta, prioridad, co, cd.
- **Ejemplo de uso:**

detalle\_rutas.php?funcion=0&ruta=RT00000000&p

rioridad=1&co=GUAYAQUIL&cd=GUAYAQUIL

- **Función:** Detalla la información de las rutas activas, como es el código de la ruta, origen, destino, ciudad, distancia y tiempo.
- **Código PHP:** Anexo A-5.1.7.1

#### **5.1.7.2 Edit\_rutas.**

- **Nombre del archivo:** edit\_rutas.php
- **Parámetros:** config.php, menu.php, funcion, ruta, prioridad, co, cd, update\_rutas.php.
- **Ejemplo de uso:**

edit\_rutas.php?funcion=0&ruta=RT00000000&prio ridad=1&co=GUAYAQUIL&cd=GUAYAQUIL

- **Función:** Edita los detalles de las rutas en el campo de la ciudad, distancia y tiempo.
- **Código PHP:** Anexo A-5.1.7.2

#### **5.1.7.3 Lista\_alterna.**

- **Nombre del archivo:** lista\_alterna.php
- **Parámetros:** config.php, menu.php, ruta, prioridad, co, cd, add\_ruta.php.
- **Ejemplo de uso:**

lista\_alterna.php?ruta=RT00000000&prioridad=1&

co=GUAYAQUIL&cd=GUAYAQUIL

- **Función:** Lista las posibles rutas alternas en caso de presentar problemas las rutas principales.
- **Código PHP:** Anexo A-5.1.7.3

#### **5.1.7.4 Lista\_rutas.**

- **Nombre del archivo:** lista\_rutas.php
- **Parámetros:** config.php, menu.php, funcion.
- **Ejemplo de uso:**

lista\_rutas.php?funcion=0

- **Función:** Lista las rutas activas con su código, origen, destino, cantidad de ciudades, distancia, distancia, recorrido, prioridad y con la opción de poder detallarla.
- **Código PHP:** Anexo A-5.1.7.4

#### **5.1.7.5 Update\_rutas.**

- **Nombre del archivo:** update\_rutas.php
- **Parámetros:** config.php, menu.php, funcion, ruta, prioridad, co, cd, opcion
- **Ejemplo de uso:**

Usado por la función edit\_rutas.php

- **Función:** Actualiza los registros de los detalles de las rutas que han sido modificados hacia la base de datos.
- **Código PHP:** Anexo A-5.1.7.5

### **5.1.7.6 Busca\_rutas.**

- **Nombre del archivo:** busca\_ruta.php
- **Parámetros:** config.php, menu.php, funcion.
- **Ejemplo de uso:**

busca\_ruta.php?funcion=1

- **Función:** Busca las rutas activas por medio del código, la ciudad origen o la ciudad destino.
- **Código PHP:** Anexo A-5.1.7.6

# **5.1.7.7 Add\_ruta.**

- **Nombre del archivo:** add\_ruta.php
- **Parámetros:** config.php, menu.php, opcion.

#### **Ejemplo de uso:**

Usado por las funciones ingreso\_ruta.php,

lista\_alterna.php

- **Función:** Registra las nuevas rutas a la base de datos.
- **Código PHP:** Anexo A-5.1.7.7
- **Nombre del archivo:** delete\_rutas.php
- **Parámetros:** config.php, menu.php, ruta, prioridad.
- **Ejemplo de uso:**

Usado por la función edit\_rutas.php

- **Función:** Elimina los registros de las rutas d ela base de datos.
- **Código PHP:** Anexo A-5.1.7.8

## **5.1.7.9 Ingreso\_ruta.**

- **Nombre del archivo:** ingreso\_ruta.php
- **Parámetros:** config.php, menu.php, add\_ruta.php.
- **Ejemplo de uso:**

Ingreso\_ruta.php

- **Función:** Ingresa una nueva ruta al sistema dond e el código de la ruta se genera automáticamente y se coloca los campos origen, destino y el nivel de prioridad.
- **Código PHP:** Anexo A-5.1.7.9

# **5.1.8 Consulta Estadísticas.**

El modulo de consultas estadísticas está definido en 3 secciones:

# **SECCIÓN 1:**

- Dout\_in
- Dout\_in2
- Dout\_in3
- Dout\_in4
- **▷ Dout\_in5**

# **SECCIÓN 2:**

- Lotes\_orden
- Lotes\_orden2
- Lotes\_orden3
- Lotes\_orden4
- Lotes\_orden5
- Orden\_destino

# **SECCIÓN 3:**

- Ventas\_categoria
- Ventas\_transporte
- Ventas\_transporte2
- $\triangleright$  Ventas transporte3
- Ventas\_transporte4
- Ventas\_transporte5
- **5.1.8.1 Dout\_in.**
	- **Nombre del archivo:** dout\_in.php
	- **Parámetros:** config.php, menu.php, funcion, suma\_din.
	- **Ejemplo de uso:**

dout\_in.php?funcion=0

- **Función:** Muestra un gráfico con los datos estadísticos entre el despachador interno, el externo vs. el tiempo medido por semestre.
- **Código PHP:** Anexo A-5.1.8.1

#### **5.1.8.2 Dout\_in2.**

- **Nombre del archivo:** dout\_in2.php
- **Parámetros:** config.php, menu.php, funcion, suma\_din.
- **Ejemplo de uso:**

dout\_in2.php?funcion=1

- **Función:** Muestra un gráfico con los datos estadísticos entre el despachador interno, el externo vs. el tiempo medido por trimestre.
- **Código PHP:** Anexo A-5.1.8.2

## **5.1.8.3 Dout\_in3.**

- **Nombre del archivo:** dout\_in3.php
- **Parámetros:** config.php, menu.php, fecha\_mes\_text, fecha\_mes, funcion, suma\_din, dout\_in4.php, dout\_in5.php
- **Ejemplo de uso:**

dout\_in3.php?&fecha\_mes\_text=Enero&fecha\_me s=01&funcion=1

- **Función:** Muestra un gráfico con los datos estadísticos entre el despachador interno, el externo vs. el tiempo medido por meses.
- **Código PHP:** Anexo A-5.1.8.3

### **5.1.8.4 Dout\_in4.**

- **Nombre del archivo:** dout\_in4.php
- **Parámetros:** config.php, menu.php, fecha\_mes\_text, fecha\_mes, funcion, suma\_din.

**Ejemplo de uso:**

Dout\_in4.php?funcion=1&funcion2=1&fecha\_mes\_ text=Enero&fecha\_mes=01

- **Función:** Muestra un gráfico con los datos estadísticos entre el despachador interno, el externo vs. el tiempo medido por meses.
- **Código PHP:** Anexo A-5.1.8.4

### **5.1.8.5 Dout\_in5.**

- **Nombre del archivo:** dout\_in5.php
- **Parámetros:** config.php, menu.php, fecha\_mes\_text, fecha\_mes, funcion, suma\_din.

#### **Ejemplo de uso:**

dout\_in5.php?funcion=4&fecha\_mes\_text=Enero&f

echa\_mes=01&fecha\_dia=1

- **Función:** Muestra un gráfico con los datos estadísticos entre el despachador interno, el externo vs. el tiempo medido por días.
- **Código PHP:** Anexo A-5.1.8.5

#### **5.1.8.6 Lotes\_orden.**

- **Nombre del archivo:** lotes\_orden.php
- **Parámetros:** config.php, menu.php, funcion, suma\_lotes, suma\_orden, suma\_artículos.
- **Ejemplo de uso:**

lotes\_orden.php?funcion=0

- **Función:** Muestra un gráfico con los datos estadísticos entre las unidades de lotes, órdenes y artículos vs. el tiempo medido por semestre.
- **Código PHP:** Anexo A-5.1.8.6
- **5.1.8.7 Lotes\_orden2.**
	- **Nombre del archivo:** lotes\_orden2.php
	- **Parámetros:** config.php, menu.php, funcion, suma\_lotes, suma\_orden, suma\_artículos.
	- **Ejemplo de uso:**

lotes\_orden2.php?funcion=1

- **Función:** Muestra un gráfico con los datos estadísticos entre las unidades de lotes, órdenes y artículos vs. el tiempo medido por trimestre.
- **Código PHP:** Anexo A-5.1.8.7

#### **5.1.8.8 Lotes\_orden3.**

- **Nombre del archivo:** lotes\_orden3.php
- **Parámetros:** config.php, menu.php, fecha\_mes\_text, fecha\_mes, funcion, suma\_lotes, suma\_orden, suma\_artículos, lotes\_orden4.php, lotes\_orden5.php.

### **Ejemplo de uso:**

lotes\_orden3.php?&fecha\_mes\_text=Enero&fecha \_mes=01&funcion=1

- **Función:** Muestra un gráfico con los datos estadísticos entre las unidades de lotes, órdenes y artículos vs. el tiempo medido por meses.
- **Código PHP:** Anexo A-5.1.8.8

### **5.1.8.9 Lotes\_orden4.**

- **Nombre del archivo:** lotes\_orden4.php
- **Parámetros:** config.php, menu.php, fecha\_mes\_text, fecha\_mes, funcion, suma\_lotes, suma\_orden, suma\_artículos.

## **Ejemplo de uso:**

lotes\_orden4.php?funcion=1&funcion2=1&fecha\_

mes\_text=Enero&fecha\_mes=01

- **Función:** Muestra un gráfico con los datos estadísticos entre las unidades de lotes, órdenes y artículos vs. el tiempo medido por semanas.
- **Código PHP:** Anexo A-5.1.8.9

## **5.1.8.10 Lotes\_orden5.**

- **Nombre del archivo:** lotes\_orden5.php
- **Parámetros:** config.php, menu.php, fecha\_mes\_text, fecha\_mes, funcion, suma\_lotes, suma\_orden, suma\_artículos.
- **Ejemplo de uso:**

lotes\_orden5.php?funcion=4&fecha\_mes\_text=En ero&fecha\_mes=01&fecha\_dia=1

- **Función:** Muestra un gráfico con los datos estadísticos entre las unidades de lotes, órdenes y artículos vs. el tiempo medido por días.
- **Código PHP:** Anexo A-5.1.8.10
- **5.1.8.11 Orden\_destino.**
	- **Nombre del archivo:** orden\_destino.php
	- **Parámetros:** config.php, menu.php, funcion.php.
	- **Ejemplo de uso:**

orden\_destino.php?funcion=0

- **Función:** Muestra un gráfico con los datos estadísticos entre la cantidad de órdenes vs. el destino donde han sido entregadas.
- **Código PHP:** Anexo A-5.1.8.11
- **5.1.8.12 Ventas\_categoria.**
	- **Nombre del archivo:** ventas\_categoria.php
	- **Parámetros:** config.php, menu.php, funcion.php.
	- **Ejemplo de uso:**

ventas\_categoria.php?funcion=0

- **Función:** Muestra un gráfico con los datos estadísticos entre la cantidad de las ventas en miles de dólares vs. las categorías de los productos.
- **Código PHP:** Anexo A-5.1.8.12

## **5.1.8.13 Ventas\_transporte.**

- **Nombre del archivo:** ventas\_transporte.php
- **Parámetros:** config.php, menu.php, funcion.php, suma\_venta\_productos, suma\_trans\_productos, utilidad\_total.

#### **Ejemplo de uso:**

ventas\_transporte.php?funcion=0

- **Función:** Muestra un gráfico con los datos estadísticos entre la cantidad de las ventas en miles de dólares vs. el tiempo medido en semestres.
- **Código PHP:** Anexo A-5.1.8.13

#### **5.1.8.14 Ventas\_transporte2.**

- **Nombre del archivo:**
- **Parámetros:** config.php, menu.php, funcion.php, suma\_venta\_productos, suma\_trans\_productos, utilidad\_total.

## **Ejemplo de uso:**

ventas\_transporte2.php?funcion=1

- **Función:** Muestra un gráfico con los datos estadísticos entre la cantidad de las ventas en miles de dólares vs. el tiempo medido en trimestres.
- **Código PHP:** Anexo A-5.1.8.14

#### **5.1.8.15 Ventas\_transporte3.**

- **EXP** Nombre del archivo: ventas transporte3.php
- **Parámetros:** config.php, menu.php, funcion.php, suma\_venta\_productos, suma\_trans\_productos, utilidad\_total.
- **Ejemplo de uso:**

ventas\_transporte3.php?&fecha\_mes\_text=Enero &fecha\_mes=01&funcion=1

- **Función:** Muestra un gráfico con los datos estadísticos entre la cantidad de las ventas en miles de dólares vs. el tiempo medido por meses.
- **Código PHP:** Anexo A-5.1.8.15

# **5.1.8.16 Ventas\_transporte4.**

- **Nombre del archivo:**
- **Parámetros:** config.php, menu.php, funcion.php, suma\_venta\_productos, suma\_trans\_productos, utilidad\_total.

### **Ejemplo de uso:**

ventas\_transporte4.php?funcion=1&funcion2=1&fe

cha\_mes\_text=Enero&fecha\_mes=01

- **Función:** Muestra un gráfico con los datos estadísticos entre la cantidad de las ventas en miles de dólares vs. el tiempo medido por semanas.
- **Código PHP:** Anexo A-5.1.8.16

### **5.1.8.17 Ventas\_transporte5.**

- **Nombre del archivo:** ventas\_transporte5.php
- **Parámetros:** config.php, menu.php, funcion.php, suma\_venta\_productos, suma\_trans\_productos, utilidad\_total.

#### **Ejemplo de uso:**

ventas\_transporte5.php?funcion=4&fecha\_mes\_te xt=Enero&fecha\_mes=01&fecha\_dia=1

- **Función:** Muestra un gráfico con los datos estadísticos entre la cantidad de las ventas en miles de dólares vs. el tiempo medido por días.
- **Código PHP:** Anexo A-5.1.8.17

#### **5.2 Aplicación ejemplo de una Tienda Virtual.**

#### **5.2.1 Parámetros Standard de tiendas virtuales.**

Una tienda virtual por lo general manipula una información básica que incluye los datos del producto que se está ofreciendo, su valor y el cliente que lo ha adquirido para su posterior reserva y distribución.

**"Midicart"** es un producto de © Copyright Midicart.com que básicamente manipula este tipo de información, recopilando la información del cliente y de enviarla por correo electrónico a la sucursal que será la encargada de proceder con el despacho.

Estos sistemas son muy prácticos para implementar rápidamente una tienda virtual, además de requerir poco esfuerzo para su mantenimiento; sin embargo, estos sistemas no son competitivos dado que no dan un verdadero valor agregado al usuario final.

En nuestra cultura, el concepto de "tienda", aún tiene un enfoque tradicionalista, por lo que a muchas personas les resulta frustrante o incluso chocante el término "Tienda Virtual".

**Midicart** es un producto muy interesante, dado que su enfoque, desde nuestro punto de vista, está basado en el concepto tradicionalista de tienda "tradicional" e implementado en las plataformas y leguajes de programación de nuestro interés. A continuación se muestran las tablas de la base de datos original del sistema:

#### **TABLA 5.65**

#### **CARD\_PAYMENT**

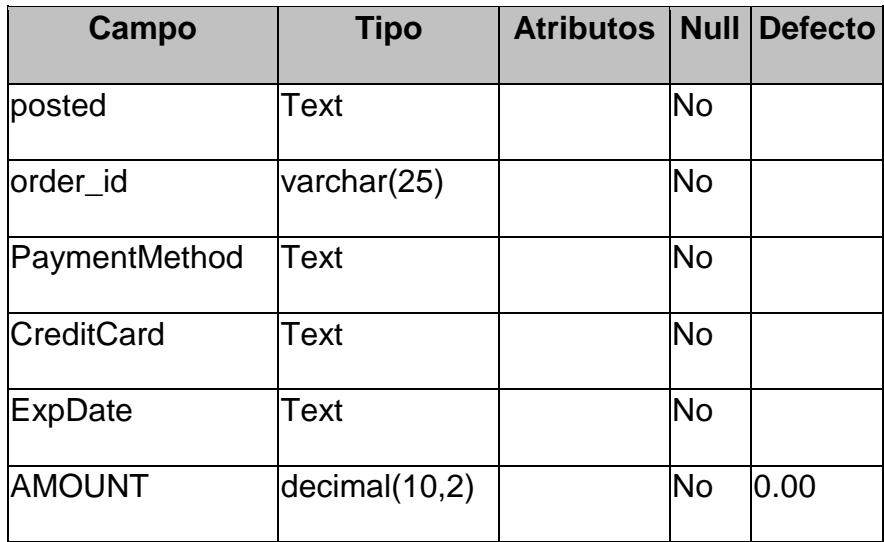

# **EJEMPLO DE CARD\_PAYMENT**

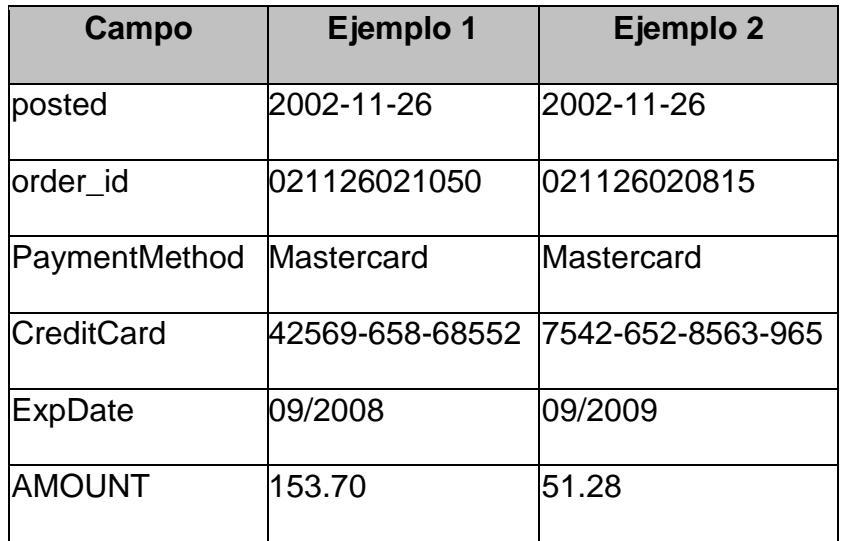

# **TABLA 5.67**

### **PRODUCTS**

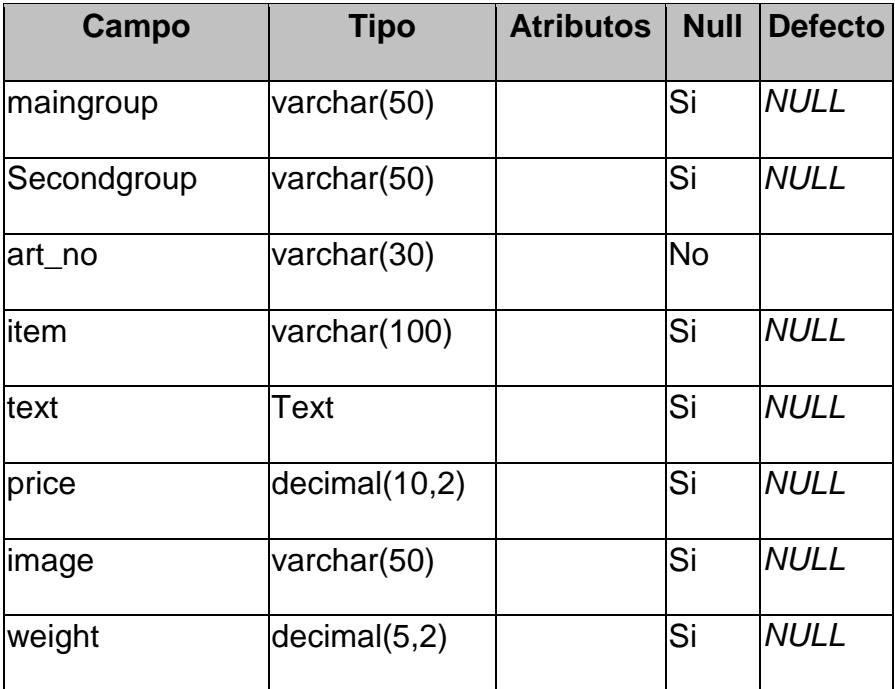

## **EJEMPLO DE PRODUCTS**

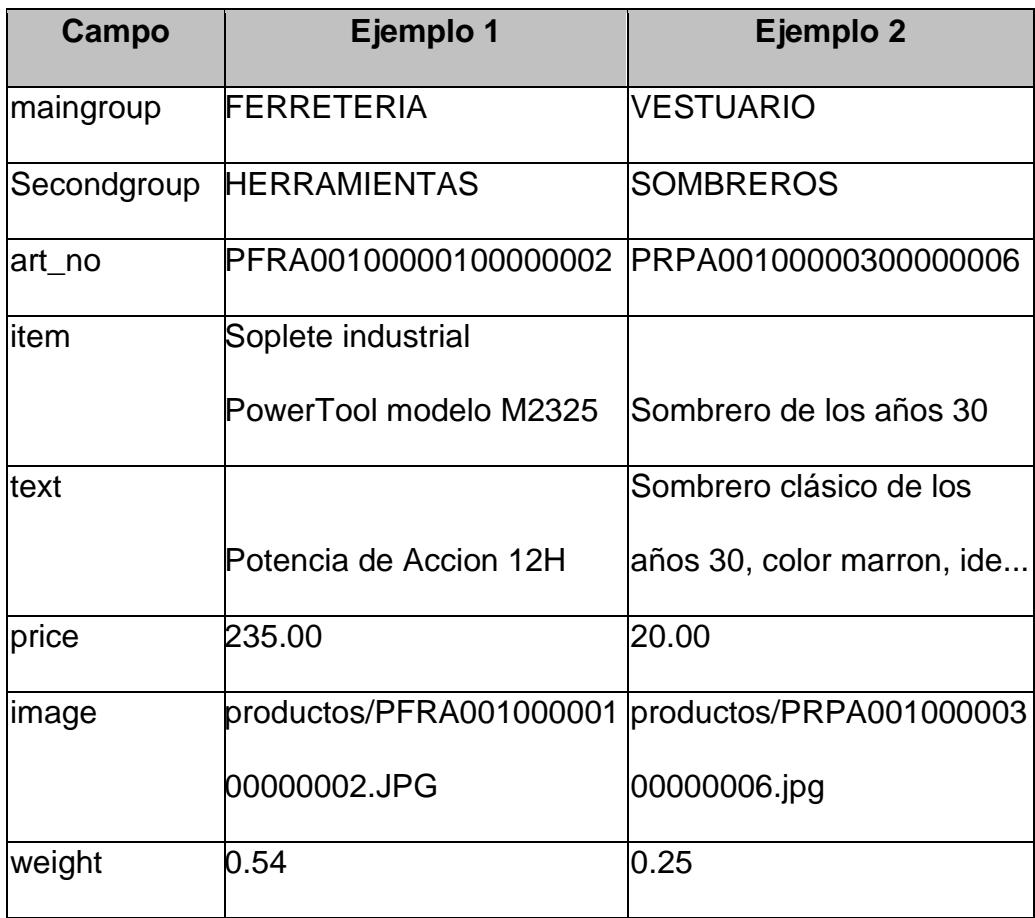

En esta base de datos se reconocen los parámetros básicos de una tienda virtual, los cuales tienen una marcada similitud a otros productos examinados. La tabla **card\_payment** es la que registra las compras realizadas por los clientes desde el Frond-End de Midicart; en cambio la tabla **products**, como su nombre lo dice, es la que contiene en sus registros los datos de los productos que es muestran en el Front-End. Por otro lado, esta base de datos tiene problemas en la normalización de sus tablas, así como no considera todos los parámetros que una verdadera tienda virtual debe considerar para que la percepción del usuario se alinee al concepto tradicional de tienda, por ejemplo: la reservación de los artículos relacionado a un control real del stock.

# **5.2.2 Modificación de tienda virtual "Midicart".**

La tienda virtual Midicart© originalmente cuenta con los siguientes archivos:

#### **TABLA 5.69**

# **ARCHIVOS ORIGINALES DE MIDICART**

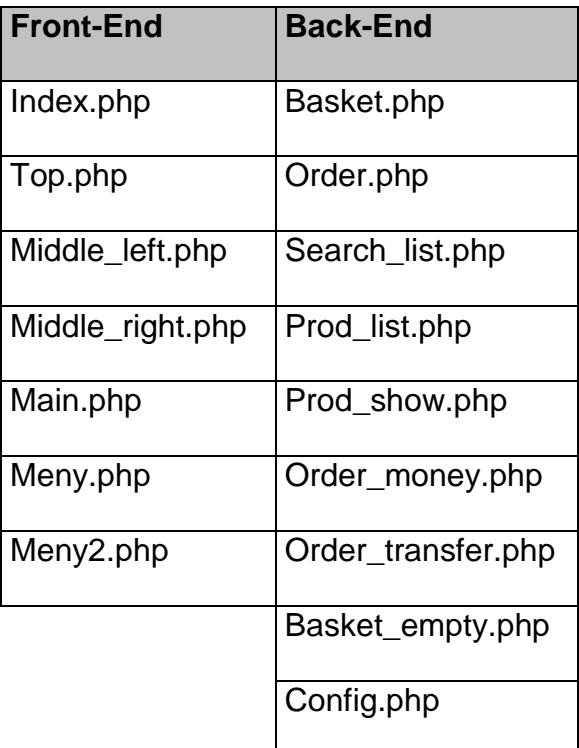

Estos archivos son funciones que clasifican, enlistan y detalla los productos que ofrece la tienda virtual, así como administra la reserva y canaliza el despacho (por medio de correos electrónico de la orden) a las empresa encargadas de ello.

El sistema no incluye un módulo que lleve un control real de reserva, dado que estas se realizan a través de un javascrit que es independiente de la existencia física del producto que se ofrece en la tienda optimizando de esta manera el despacho; de igual manera no considera la posibilidad de llevar una base de datos de clientes frecuentes para facilitar el ingreso de datos personales dando un valor agregado al servicio. El propósito de esta sección es mostrar estas modificaciones en la tienda virtual Midicart©.

## **SECCION 1:**

- $\triangleright$  Config
- $\triangleright$  Funciones

# **SECCION 2:**

- **≻** Prod\_list
- **≻** Prod\_show
- **≻** Reserva
- Update\_reserva
- Elimina\_reserva
- > Perchero

# **SECCION 3:**

- **≻ Order**
- Order\_card
- Add\_orden
- Order\_final
- $\triangleright$  Factura
- Venta

#### **SECCION 4:**

- Busca\_cliente
- > Add\_cliente
- Update\_cliente
- Formulario1, formulario2, formulario3
- **Nombre del archivo:** config.php
- **Parámetros:** Lee cookie de tiempo en el explorador.
- **Ejemplo de uso:**

require("config.php");

- **Función:** Carga parámetros de tienda virtual.
- **Código PHP:** Anexo A-5.2.2.1

# **5.2.2.2 Funciones.**

- **Nombre del archivo:** funciones.php
- **Parámetros:** ninguno
- **Ejemplo de uso:**

require("funciones.php");

- **Función:** Contiene funciones básicas de conversión.
- **Código PHP:** Anexo A-5.2.2.2

## **5.2.2.3 Prod\_list.**

- **Nombre del archivo:** prod\_list.php
- **Parámetros:** maingroup, secondgroup
- **Ejemplo de uso:**

prod\_list.php?maingroup=FERRETERIA&secondg roup=HERRAMIENTAS;

- **Función:** Muestra los productos de la subcategoría.
- **Código PHP:** Anexo A-5.2.2.3

# **5.2.2.4 Prod\_show.**

- **Nombre del archivo:** prod\_show.php
- **Parámetros:** art\_no, maingroup, secondgroup, id\_Cliente, a
- **Ejemplo de uso:**

prod\_show.php?art\_no=PFRA0010000010000000

2&maingroup=FERRETERIA&secondgroup=HER

RAMIENTAS&id\_Cliente=040212040650&a=2;

- **Función:** Muestra los detalles de los productos.
- **Código PHP:** Anexo A-5.2.2.4

# **5.2.2.5 Reserva.**

- **Nombre del archivo:** reserva.php
- **Parámetros:** Cliente, maingroup, secondgroup,

art\_no, unitotal, unidades

**Ejemplo de uso:**

reserva.php?cliente=040212040650&maingroup=F ERRETERIA&secondgroup=HERRAMIENTAS&art \_no=PFRA00100000100000002&unitotal=4&unida des=3;

- **Función:** Ingresa una reserva de un producto.
- **Código PHP:** Anexo A-5.2.2.5

## **5.2.2.6 Update\_reserva.**

- **Nombre del archivo:** update\_reserva.php
- **Parámetros:** stock, reservado, cliente, producto, unidades

## **Ejemplo de uso:**

update\_reserva.php?stock=3&reservado=1&client

e=040212040650&producto=PFRA001000001000

00002&unidades= 3;

- **Función:** Modifica una reserva de un producto en cantidad.
- **Código PHP:** Anexo A-5.2.2.6
- **5.2.2.7 Elimina\_reserva.**
	- **Nombre del archivo:** elimina\_reserva.php
	- **Parámetros:** stock, reservado, cliente, producto, unidades
	- **Ejemplo de uso:**

elimina\_reserva.php?stock=3&reservado=1&client e=040212040650&producto=PFRA001000001000 00002&unidades=3;

- **Función:** Elimina una reserva de un producto.
- **Código PHP:** Anexo A-5.2.2.7
- **5.2.2.8 Perchero.**
	- **Nombre del archivo:** perchero.php
	- **Parámetros:** Cuando expira el cookie.
	- **Ejemplo de uso:**

require("perchero.php ");

- **Función:** Elimina automáticamente todas las reserva efectuadas por el cliente.
- **Código PHP:** Anexo A-5.2.2.8

**5.2.2.9 Order.**

- **Nombre del archivo:** order.php
- **Parámetros:** config.php
- **Ejemplo de uso:**

order.php;

- **Función:** Presenta el FrontEnd de pago de la orden.
- **Código PHP:** Anexo A-5.2.2.9

## **5.2.2.10 Order\_card.**

- **Nombre del archivo:** order\_card.php
- **Parámetros:** config.php, formulario1.php
- **Ejemplo de uso:**

order\_card.php;

- **Función:** Muestra formato para búsqueda de cliente de tienda.
- **Código PHP:** Anexo A-5.2.2.10

### **5.2.2.11 Add\_orden.**

- **Nombre del archivo:** add\_orden.php
- **Parámetros:** cookie
- **Ejemplo de uso:**

require("add\_orden.php");

- **Función:** Ingresa la orden como registro en la base de datos.
- **Código PHP:** Anexo A-5.2.2.11
- **5.2.2.12 Order\_final.**
	- **Nombre del archivo:** order\_final.php
	- **Parámetros:** config.php , email, company, name, address, address2, city, state, zip, country, phone, comment, total, mail
	- **Ejemplo de uso:**

order\_final.php

- **Función:** Registra los detalles de la forma de pago del cliente y el valor debitado de la orden.
- **Código PHP:** Anexo A-5.2.2.12
- **5.2.2.13 Factura.**
	- **Nombre del archivo:** factura.php
	- **Parámetros:** config.php , update\_cliente.php, add\_orden.php
	- **Ejemplo de uso:**

factura.php
- **Función:** Muestra formato para búsqueda de cliente de tienda.
- **Código PHP:** Anexo A-5.2.2.13

## **5.2.2.14 Venta.**

- **Nombre del archivo:** venta.php
- **Parámetros:** config.php , cliente, transporte.
- **Ejemplo de uso:**

venta.php?cliente=040213052109&transporte=0.2

- **Función:** Fija la venta y finaliza la transacción.
- **Código PHP:** Anexo A-5.2.2.14

## **5.2.2.15 Busca\_cliente.**

- **Nombre del archivo:** busca\_cliente.php
- **Parámetros:** config.php**,** identificacion
- **Ejemplo de uso:**

busca\_cliente.php

- **Función:** Busca un cliente registrador en la base de datos de clientes.
- **Código PHP:** Anexo A-5.2.2.15

## **5.2.2.16 Add\_cliente.**

- **Nombre del archivo:** add\_cliente.php
- **Parámetros:** config.php**,** datos del cliente recopilado en formulario2
- **Ejemplo de uso:**

add\_cliente.php

- **Función:** Agrega un nuevos cliente a la base de datos de clientes.
- **Código PHP:** Anexo A-5.2.2.16
- **5.2.2.17 Update\_cliente.**
	- **Nombre del archivo:** update\_cliente.php
	- **Parámetros:** config.php**,** datos del cliente recopilado en formulario3
	- **Ejemplo de uso:**

update\_cliente.php

- **Función:** Actualiza un cliente registrado en la base de datos de clientes.
- **Código PHP:** Anexo A-5.2.2.17

#### **5.2.2.18 Formulario1, formulario2, formulario3.**

- **Nombre del archivo:** formulario1.php, formulario2.php, formulario3.php
- **Parámetros:** ninguno
- **Ejemplo de uso:**

require("formulario**N**.php"), donde N=1,2,3

- **Función:** Plantillas de recolección de información de cliente..
- **Código PHP:** Anexo A-5.2.2.18-A, -B, -C.

## **5.2.3 Optimización de la base de datos original.**

La base de datos original de **Midicart** ha sido modificada para que se relacionen a los conceptos de una tienda virtual real. La modificación consta en dos partes: **Tablas Modificadas** y **Tablas Agregadas**.

## **TABLAS MODIFICADAS**

## **TABLA 5.70**

#### **TABLA MODIFICADA - PRODUCTS**

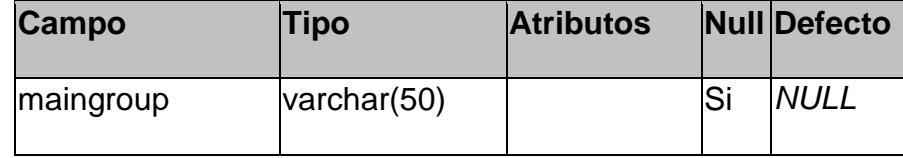

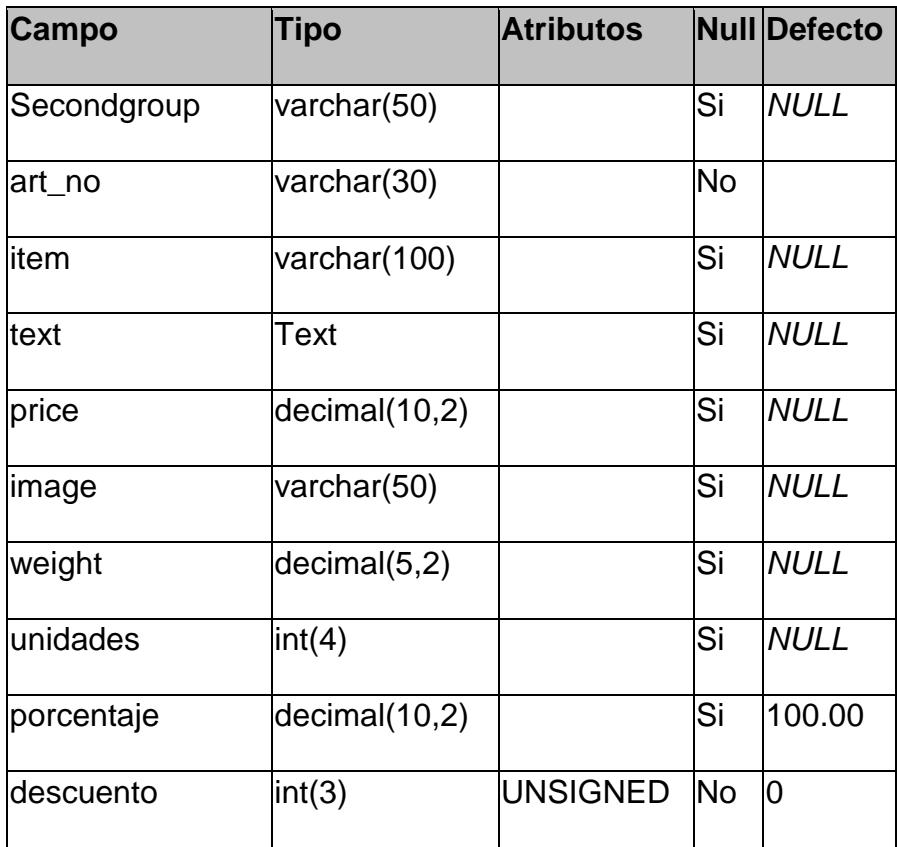

## **TABLA 5.71**

## **EJEMPLO DE TABLA MODIFICADA - PRODUCTS**

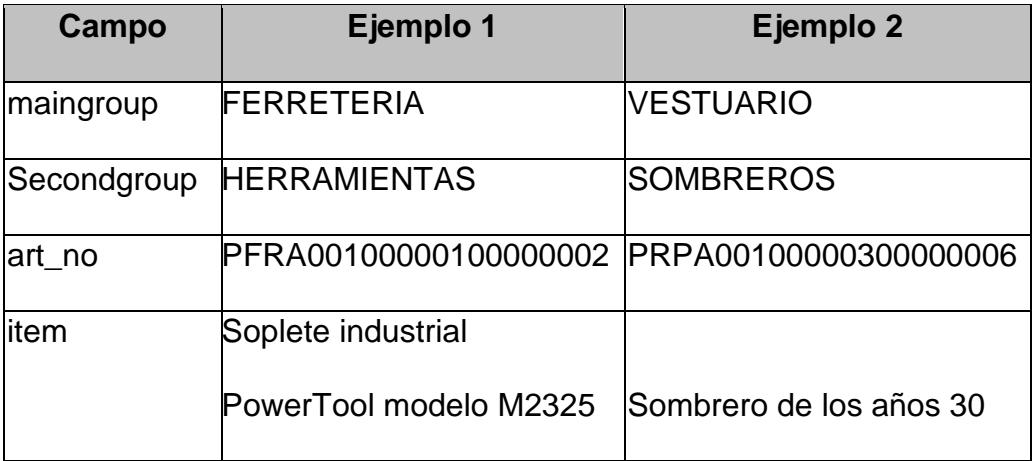

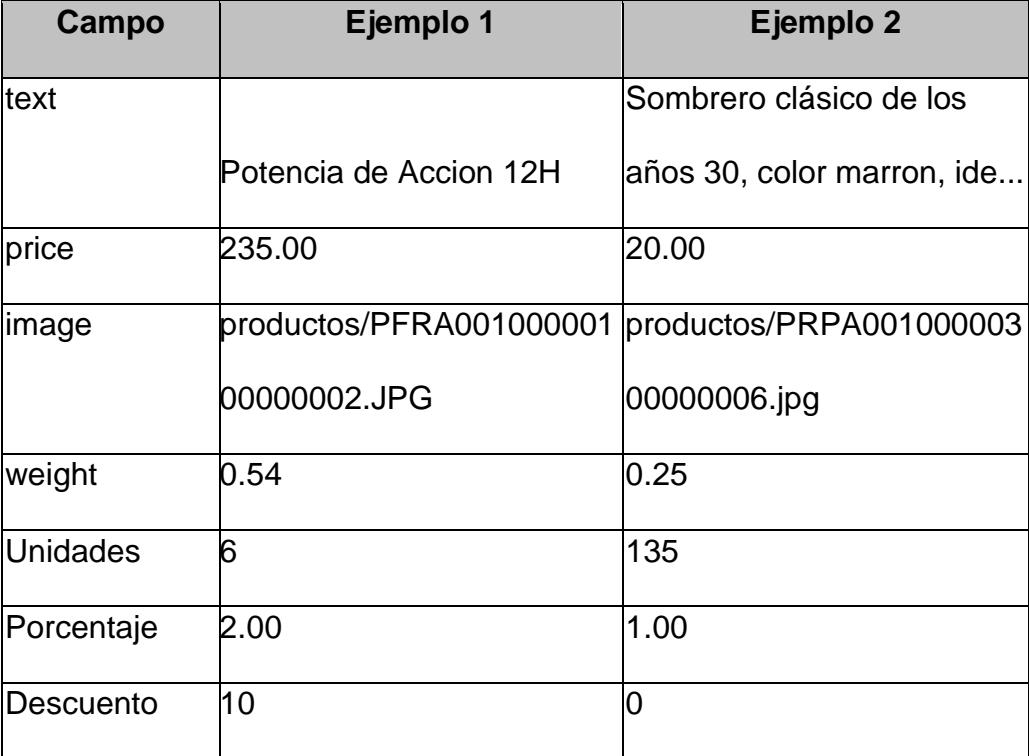

## **TABLAS AGREGADAS**

## **TABLA 5.72**

## **TABLA AGREGADA – CIUDAD**

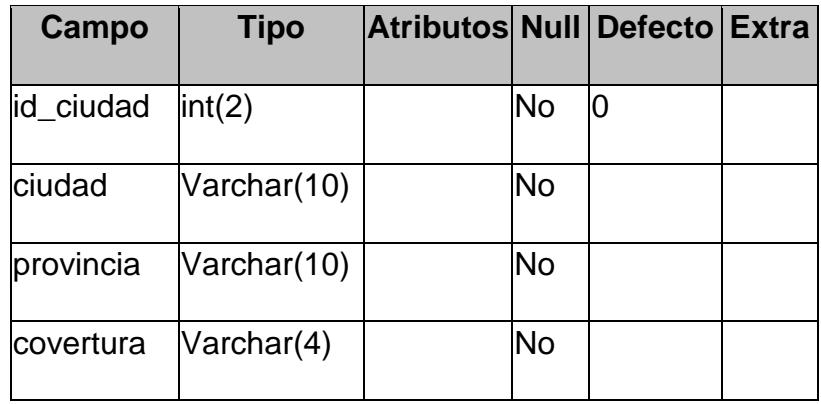

## **TABLA 5.73**

## **EJEMPLO DE TABLA AGREGADA – CIUDAD**

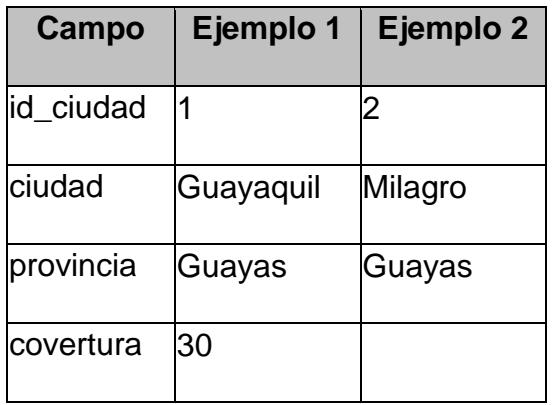

## **TABLA 5.74**

## **TABLA AGREGADA – CLIENTE**

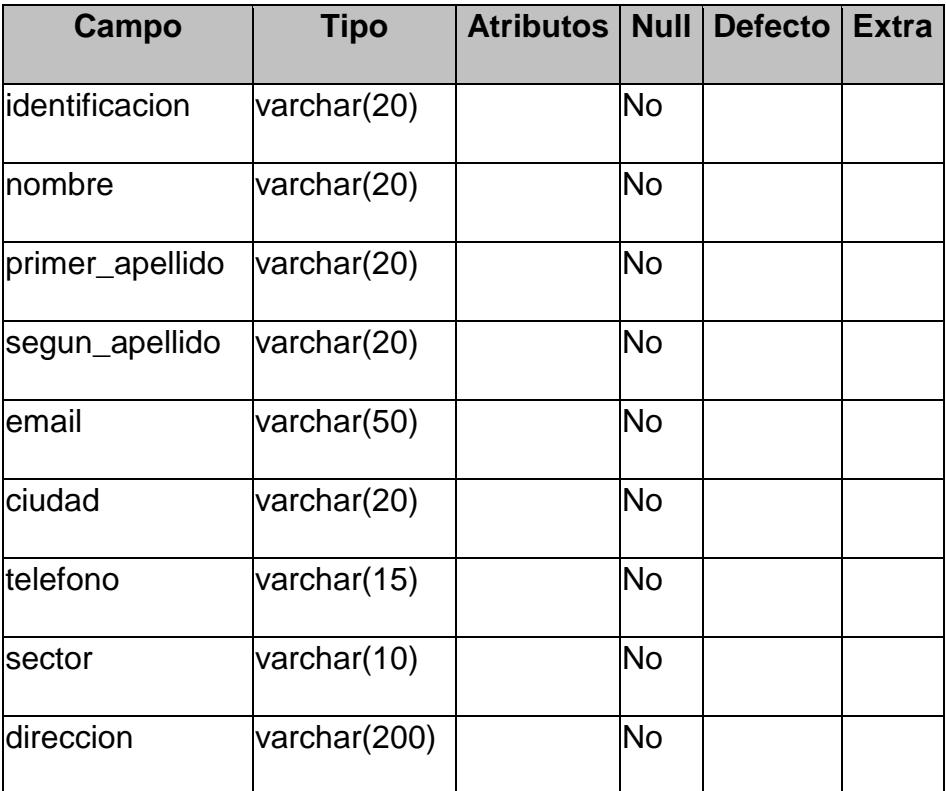

## **EJEMPLO DE TABLA AGREGADA – CLIENTE**

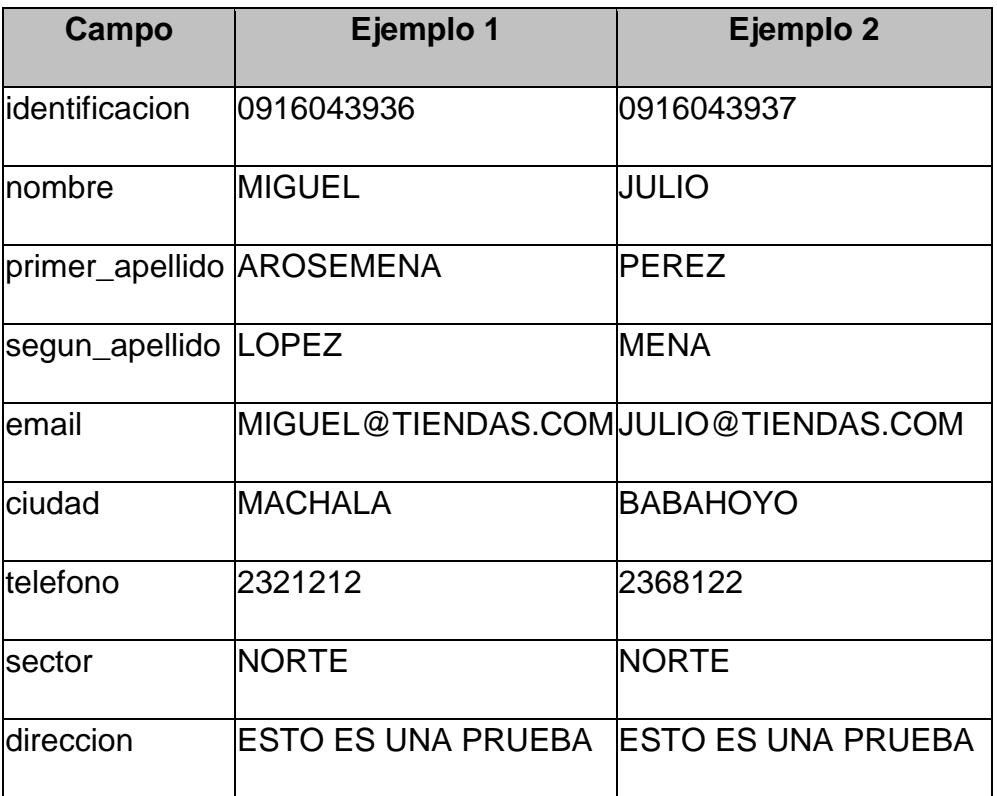

## **TABLA 5.76**

## **TABLA AGREGADA – FACTURA**

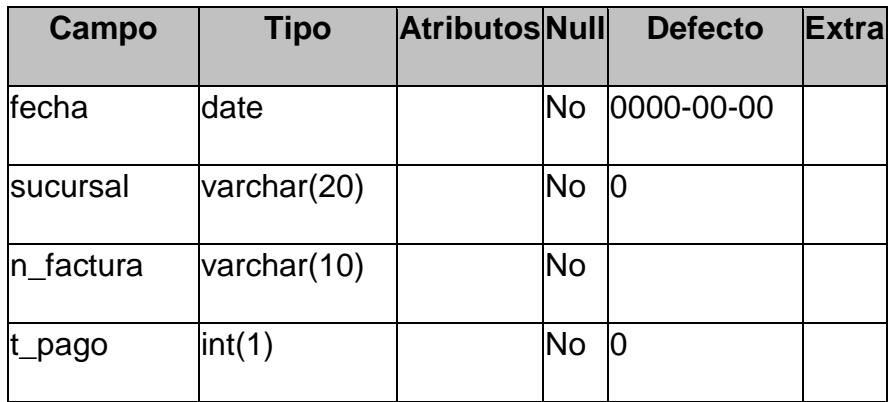

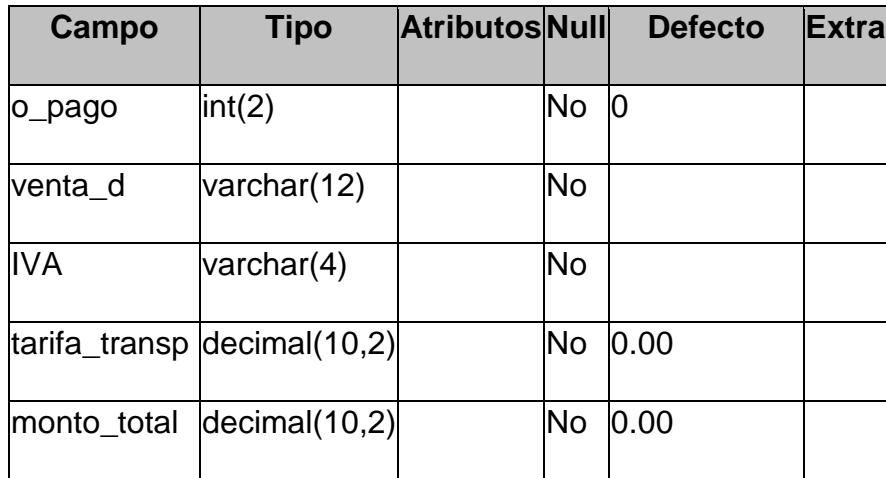

## **TABLA 5.77**

## **EJEMPLO DE TABLA AGREGADA – FACTURA**

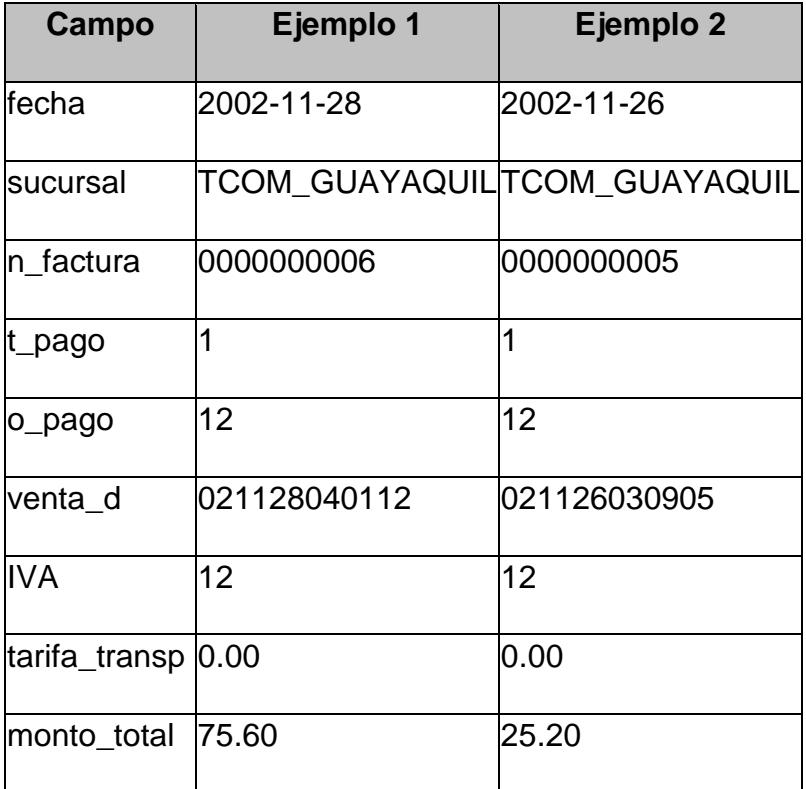

## **TABLA AGREGADA – ORDEN**

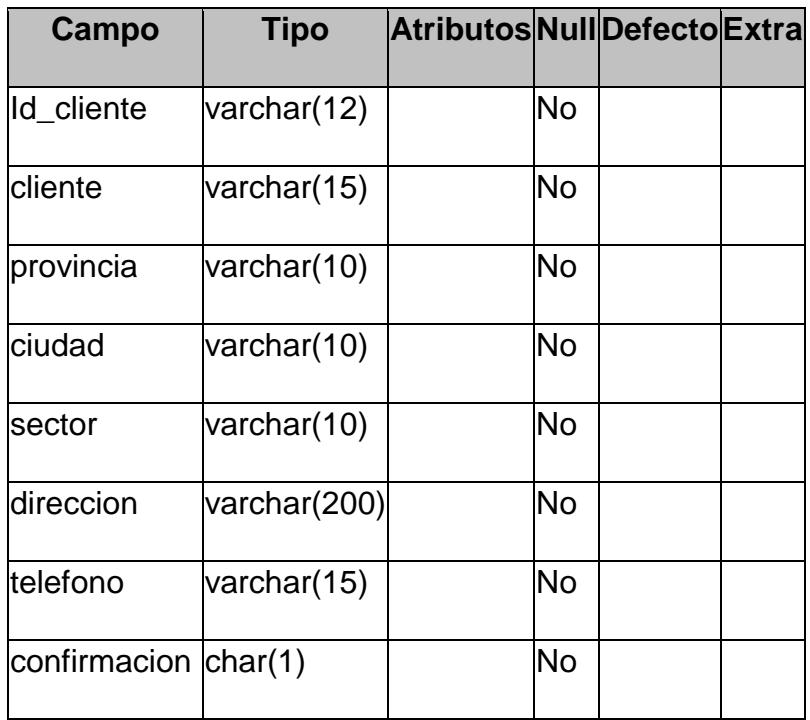

## **TABLA 5.79**

## **EJEMPLO DE TABLA AGREGADA – ORDEN**

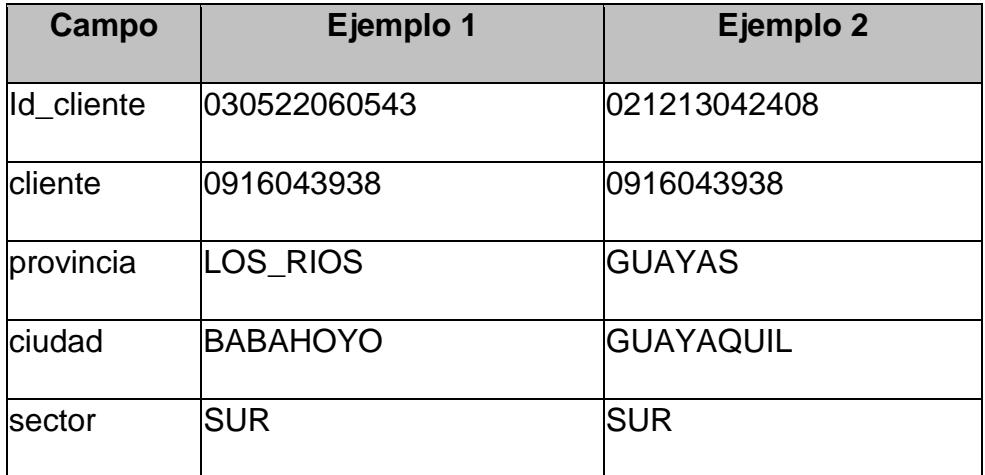

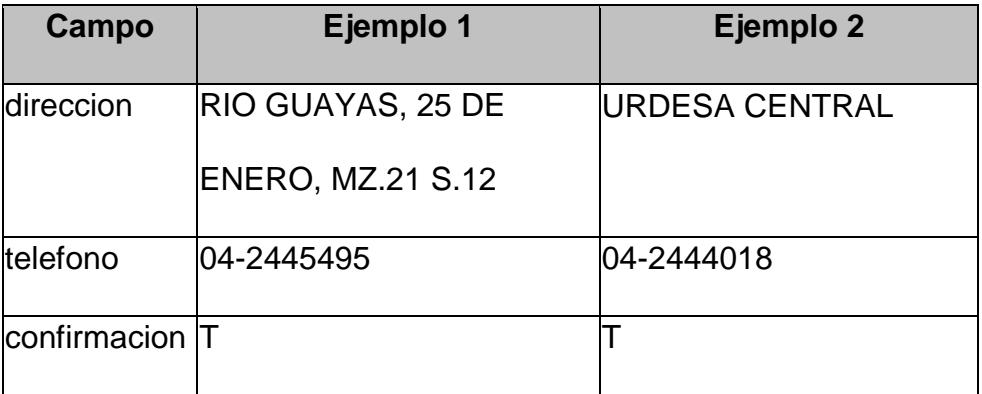

## **TABLA 5.80**

## **TABLA AGREGADA – PARAMETROS**

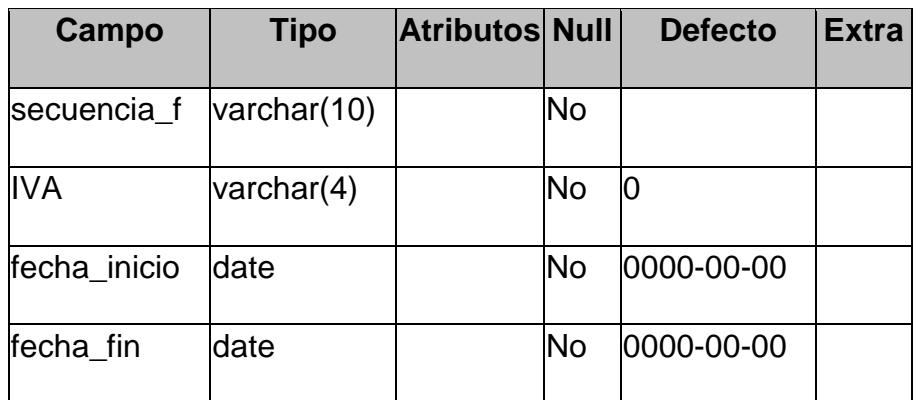

## **TABLA 5.81**

## **EJEMPLO DE TABLA AGREGADA – PARAMETROS**

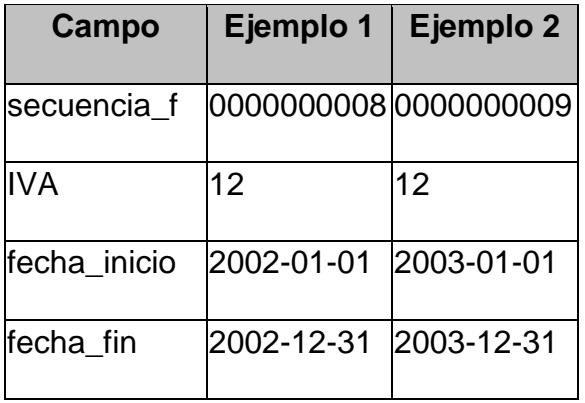

## **TABLA AGREGADA – PROVINCIA**

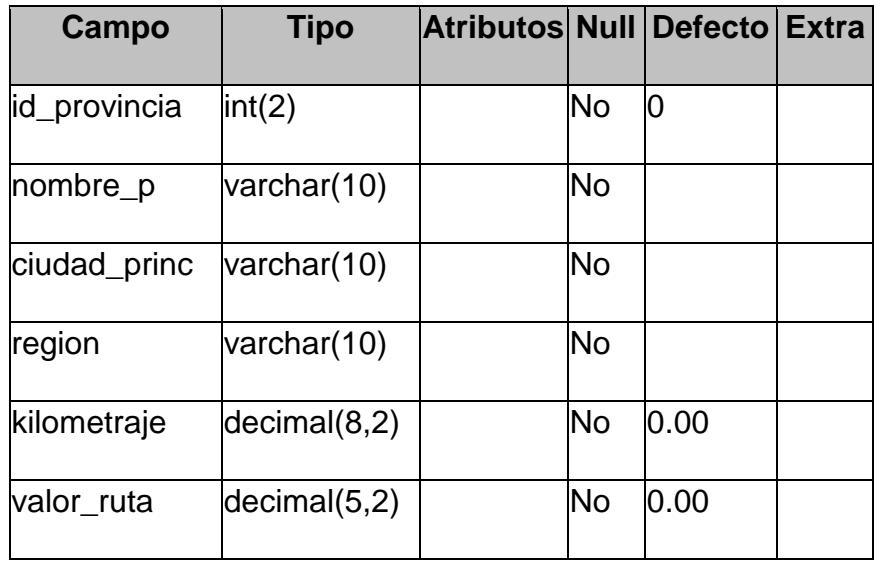

## **TABLA 5.83**

## **EJEMPLO DE TABLA AGREGADA – PROVINCIA**

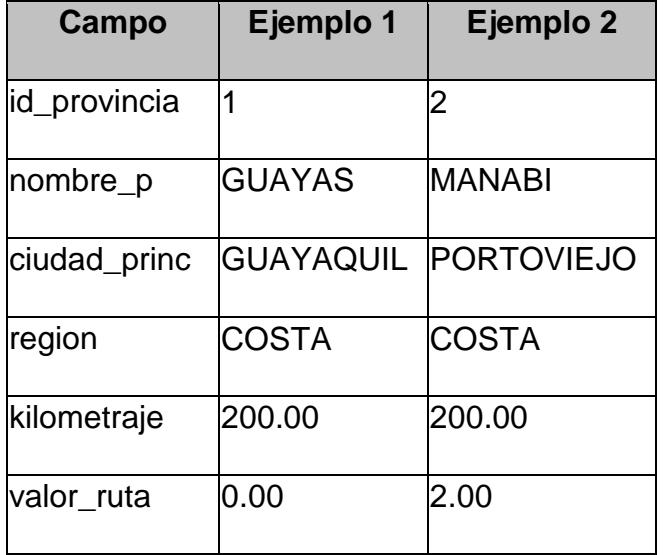

## **TABLA AGREGADA – RESERVA**

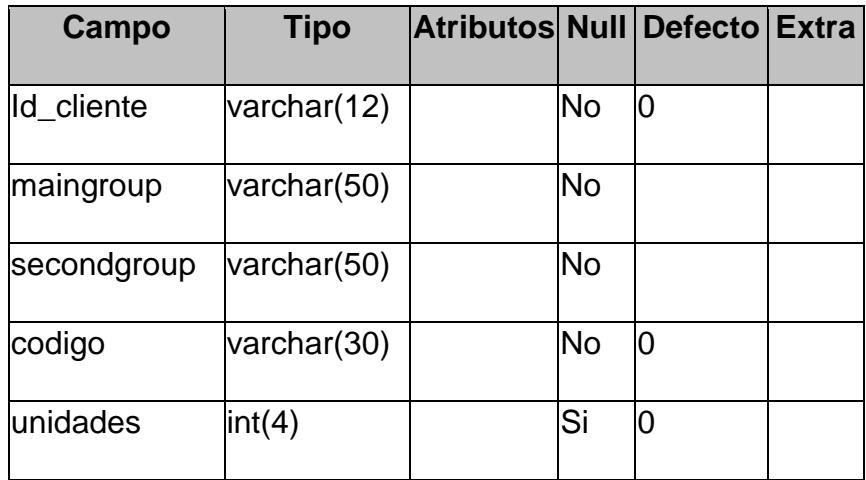

## **TABLA 5.85**

## **EJEMPLO DE TABLA AGREGADA – RESERVA**

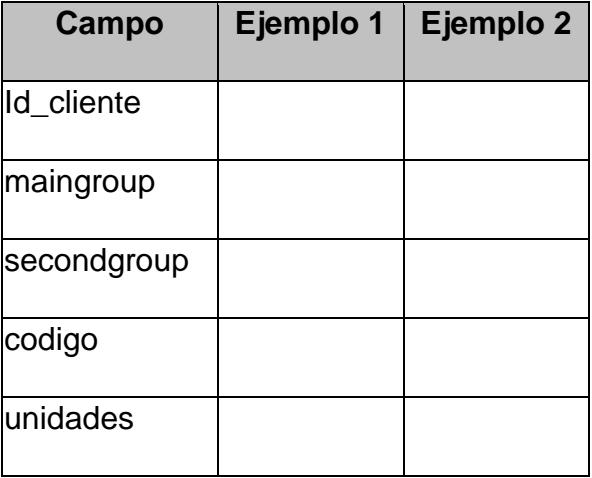

## **TABLA AGREGADA – VENTAS**

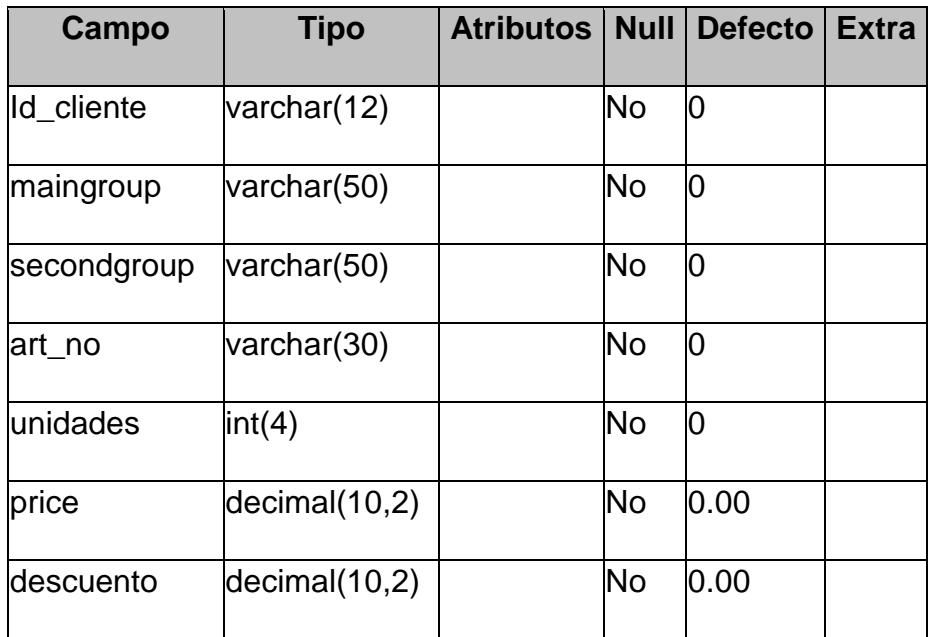

## **TABLA 5.87**

## **EJEMPLO DE TABLA AGREGADA – VENTAS**

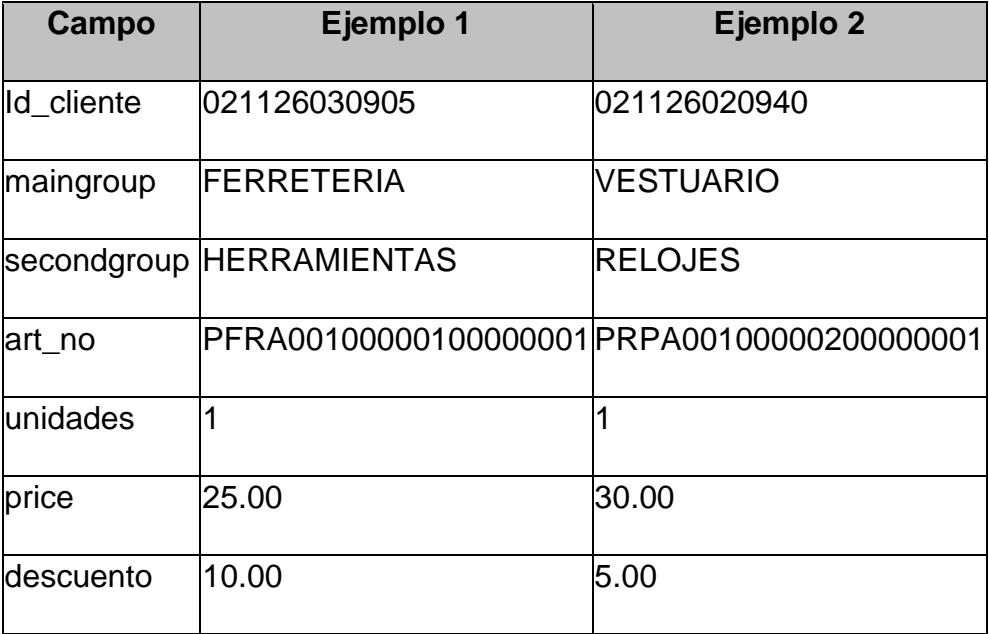

- **5.3 Comunicación entre el Administrador logístico y la Tienda Virtual.**
	- **5.3.1 Configuración de Interfaces.**

La configuración de la interface que hace posible la comunicación entre la **Tienda Virtual (TV)** y el **Administrador Logístico (AL)** se lo realiza compaginando los parámetros de ambos sistemas (TV-AL), en las tablas **base\_t1**, **base\_t2** y **base\_t3** de la base de datos **LOGISTICO**, haciendo uso respectivo de los archivos PHP siguientes:

parametros\_bd\_tienda.php,

bd\_tienda\_descarga.php, y;

bd\_tienda\_carga.php

La tabla **base\_t1** almacena los parámetros de conexión a la base de datos de la tienda virtual Midicart.

La tabla **base\_t2** almacena la compaginación entre las tablas del **Administrador Logístico** y la **Tienda Virtual** por sus campos y por la posición en que hallan sido definidos en la tienda. Estos parámetros de compaginación son necesarios para descargar los datos que Midicart (o cualquier otro tipo

de sistema de tienda) halla registrado en períodos de ventas definidos.

La tabla **base\_t3** almacena la compaginación entre las tablas de la **Tienda Virtual** y el **Administrador Logístico** por sus campos y por la posición en que esto hallan sido definidos en la tienda. Estos parámetros de compaginación son necesarios para *sincronizar* el inventario **Tienda Virtual - Administrador Logístico**.

De este proceso podemos observar y llegar a la conclusión que los parámetros mostrados en **base\_t2** y **base\_t3** son más que suficientes para establecer la comunicación bidireccional entra una cualquier tienda y nuestro administrador logístico, por lo que consideramos estos como **"Parámetros Estándares"** de una tienda virtual.

#### **5.3.2 Carga y Mantenimiento de Inventarios.**

La carga y mantenimiento del inventario se lo realiza a través de una sincronización efectuada por **carga\_producto.php**, entre la **Tienda Virtual** y el **Administrador Logístico**. Esta operación busca en la tabla **PRODUCTOS** de la base de datos **LOGISTICO** el estado **AC** *(actualizar)* de todo aquel producto cuya característica comercial haya cambiado, y actualiza o agrega el registro a la tabla **PRODUCTS** de la base de datos **MIDICART** o de la base de datos cuyos parámetros hallan sido definidos en **base\_t1** y **base\_t3** de **LOGISTICO**.

#### **5.3.3 Descargas de Compras Registradas.**

La descarga de compras registradas por **Midicart** son efectuadas por **descarga\_ordenes.php** que establece una conexión con la base de datos **MIDICART**.

Una vez establecida la conexión, el módulo php chequea la tabla **ORDEN** en búsqueda de algún registro cuyo estado sea **S** *(si transfiere)* y al encontrarlo usará su valor para efectuar una relación con las tablas **VENTAS**, **FACTURA** y **CLIENTE** de la base de datos **MIDICART** o de la base cuyos parámetros hallan sido definidos en **base\_t1** y **base\_t2** de **LOGISTICO**, con el fin de completar la información que la tabla **ORDEN** de la base de datos **LOGISTICO** requiere para el proceso de despacho.

**5.4 Posibles alternativas para la implementación de una red comercial a nivel Nacional.**

La alternativas para la impletanción de una red comercial a nivel nacional considera varios aspectos prácticos vistos en el diseño:

- **Plataforma web.-** El sistema es complatible con cualquier tipo de plataforma y no se necesita de costosos programas auxiliares o propietarios para su uso.
- **INTERNET.-** El sistema puede hacer uso de la nube de la internet como medio de transmisión de datos sin importar los costos bastantes razonables, siempre y cuando este canal ya esté contratado y sea utilizado en otras aplicaciones similares.
- **Seguridades VPN.-** Los equipos que establecen la conexión por motivos transaccionales, pueden hacer uso de certificaciones VPN para garantizar la confidencialidad y validez de la información de los administradores del sistema.
- **Descentralización de Tiendas Virtuales.-** El sistema puede hacer uso de un gran número de tiendas virtuales, independiente

a la plataforma, base de datos o leguaje de programación a la que está diseñado el primero.

Todas esta consideraciones nos llevan a una gama infinita de altenativas prácticas y de bajo costo que podría ser implementada en nuestro pais, especialmente con las nuevas tecnologías **wireless** *(redes inhalámbricas)* que la principales compañias de telefonía celular están ofreciendo en la actualidad en sus paquetes promocionales.

## **CAPITULO 6**

## **6. MÉTRICA DEL PROYECTO.**

#### **6.1 Recursos Invertidos.**

#### **6.1.1 Tecnología.**

La tecnología usada en este proyecto está basada en la web. Se ha aprovechado las mejores herramientas que se encuentran en el mercado y se ha hecho un análisis de los tipos de sistemas operativos **(capítulo 4.3.1)**, de las base de datos con su respectivo bechmarking **(capítulo 4.3.2)**, de los administradores de sitios web **(capítulo 4.3.3)**, los lenguajes de programación **(capítulo 4.3.4)** que funcionen óptimamente con algunos sistemas operativos, y las herramientas para desarrollar sitios web **(capítulo 4.3.5)**.

A continuación se describe la tecnología usada de software y hardware en un servidor para el Sistema del **Administrador – Logístico** con sus respectivas versiones y descripciones.

## **CARACTERÍSTICAS DEL SOFTWARE – ADMINISTRADOR LOGÍSTICO**

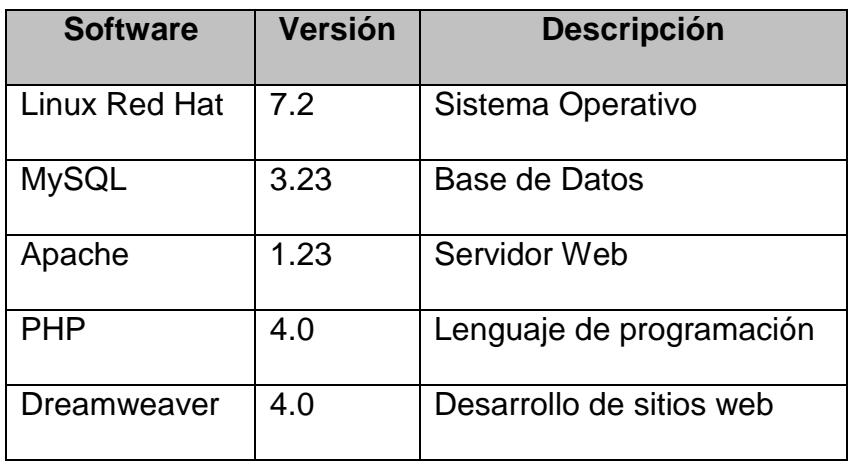

## **TABLA 6.2**

## **CARACTERÍSTICAS DEL HARDWARE – ADMINISTRADOR LOGÍSTICO**

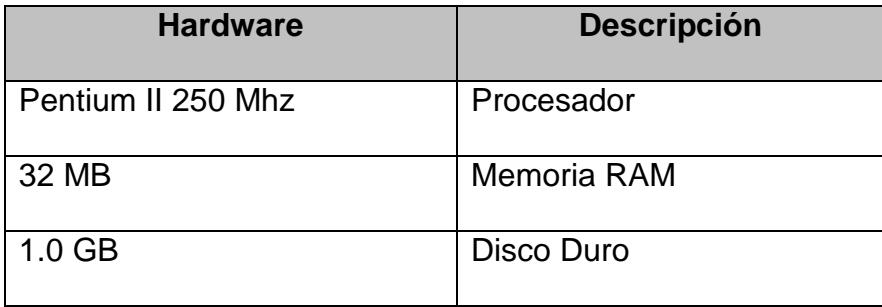

Las características técnicas para un equipo remoto o para los diferentes usuarios que administrarían el sistema son mínimas, donde van de acuerdo con lo que ofrece el mercado, ya que usa tecnología web y lo primordial para

tener un mejor conexión al servidor serían los dispositivos de red.

Para esto se recomienda trabajar con los siguientes dispositivos de red que acontinuación se describen, esto se utilizarán de acuerdo al enlace de red que mejor convenga a la empresa:

## **TABLA 6.3**

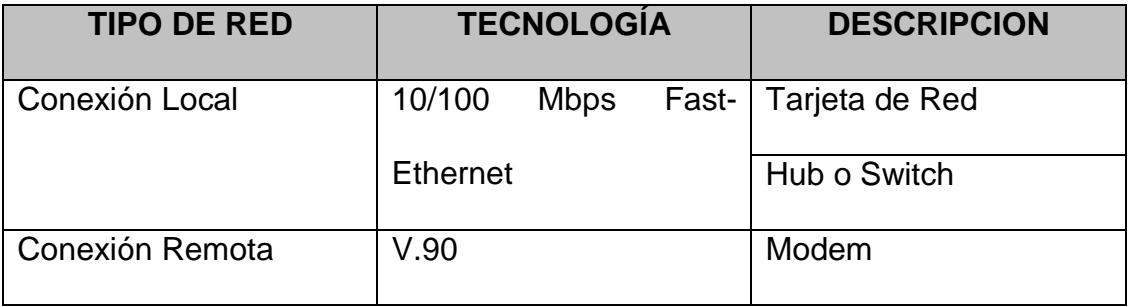

## **CARACTERÍSTICAS DE TECNOLOGÍA DE REDES**

## **6.1.2 Logística de Investigación.**

El análisis logístico para la inversión de este proyecto, se lo hizo en base a la optimización de los recursos y minimización de los costos.

Ha sido enfocado para facilitar y automatizar los procesos Back-End que se manejan en una tienda virtual por medio de un sistema informático utilizando recursos eficientes y eficaces como es la plataforma LINUX y sus respectivas aplicaciones antes mencionadas en el **capítulo 6.1.1**.

Actualmente tener tecnología en una empresa requiere inversión, por este motivo se diseñó este proyecto para que el usuario final que se lo representa como el *Usuario/Cliente* reciba un mejor servicio cuando adquiere un producto; a su vez se realizó un análisis legal en el **capítulo 2.2.4** que nos ayuda a tener bien claro las leyes que se rigen para este tipo de proyectos.

#### **6.1.3 Recurso Humano.**

En este proyecto se ha tratado de automatizar la mayoría de procesos de órdenes de compra, creación de lotes de órdenes, despacho de los productos, etc… Esto nos ayuda que la información estará actualizada en las base de datos y existirán menos errores.

El Recurso Humano es importante en la logística del sistema porque se necesita eficacia y rapidez en la entrega de los productos al *Usuario/Cliente*. La ventaja de este proyecto es que el sistema ha sido validado en todos sus módulos para que mantenga el diseño inicial.

## **6.2 Estimación de Costos.**

## **6.2.1 Costo Total del Producto.**

A continuación se detalla el Costo Total del Producto tanto en el software como en el hardware y en su implementación:

## **TABLA 6.4**

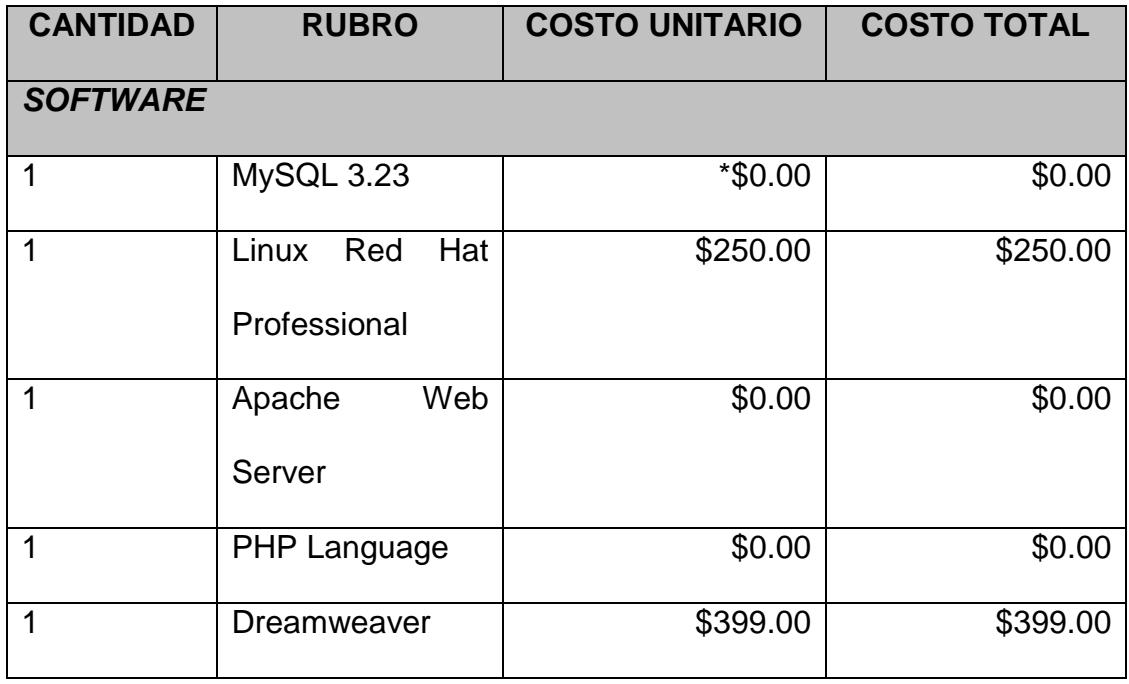

## **COSTO TOTAL DEL PRODUCTO**

## 572

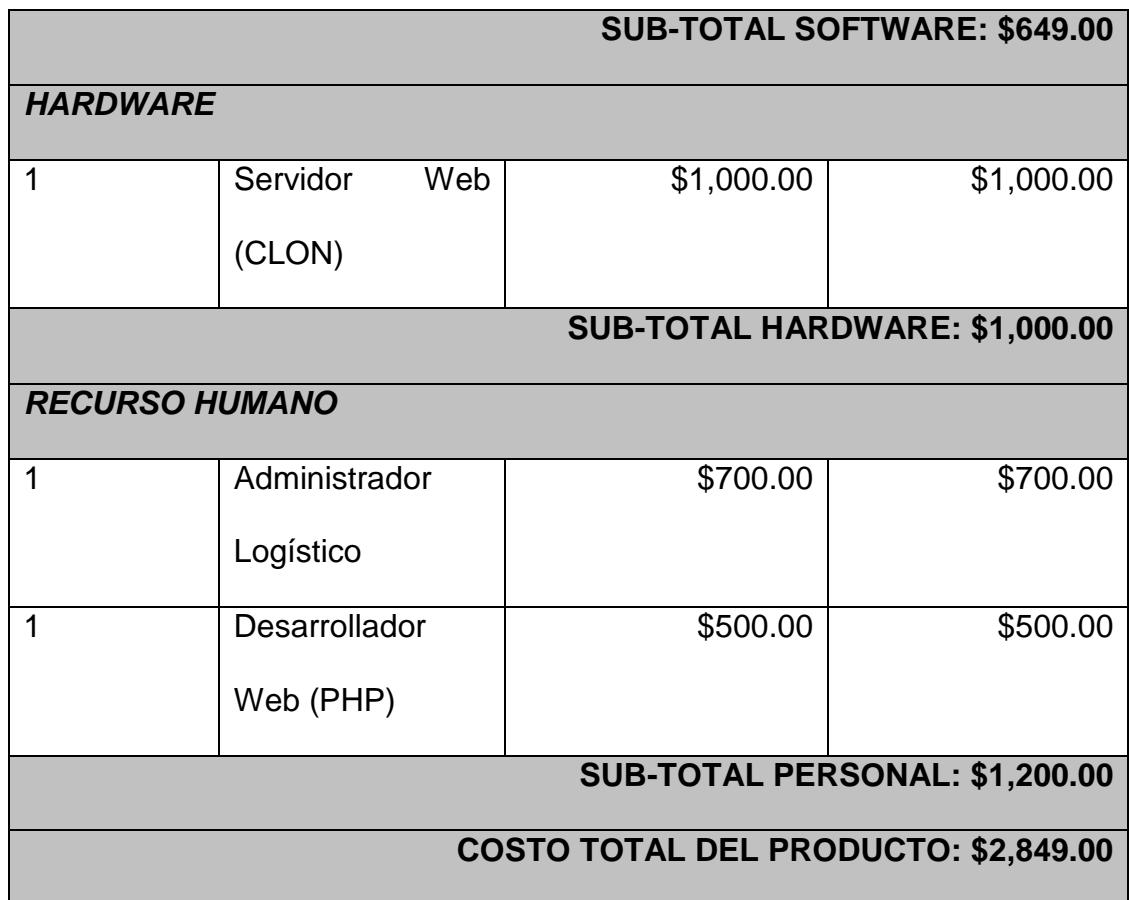

*\* El costo unitario es \$0.00 en el rubro MySQL siempre y cuando sea modificado el código de origen y por ende sea compartido de manera pública, en caso contrario hay una licencia comercial para organizaciones que no necesitan compartir el código y regirse a las leyes del GNU General Public License, http://www.mysql.com/products/commerciallicense.html.*

Este **COSTO TOTAL DEL PRODUCTO** es un valor aproximado en base a los valores que se encuentran en el mercado en el transcurso de este proyecto.

#### **6.2.2 Otros Costos.**

Los otros costos que se han invertido en este proyecto son los rubros que involucran a la investigación del proyecto, es decir, el tiempo consumido en internet, el transporte, la comida, el consumo eléctrico de los equipos, llamadas telefónicas, llamadas a celular, etc...

A continuación se describen estos rubros con un valor aproximado en el transcurso del proyecto:

## **TABLA 6.5**

#### **OTROS COSTOS**

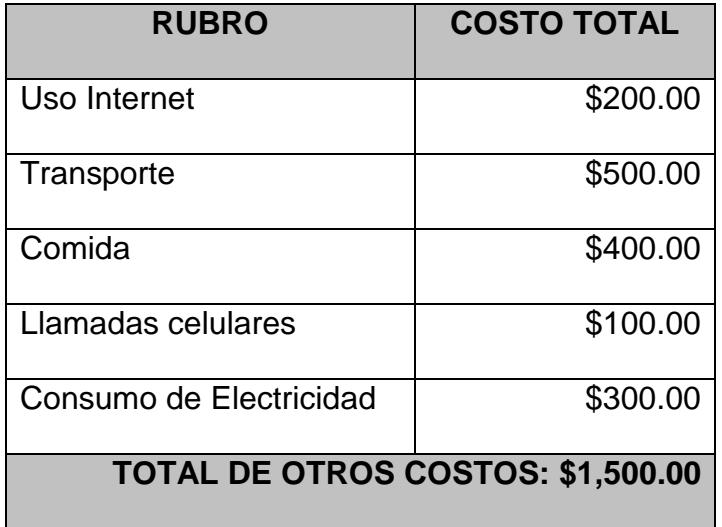

# **Conclusiones y Recomendaciones**

## **Conclusiones.**

- En nuestro país es posible establecer los lazos de confianza entre el consumidor local y las tiendas virtuales locales, considerando y creando modelos que optimicen la logística de distribución de los productos adquiridos por estos modelos de comercio electrónico BtoC.
- La creación de modelos que optimicen la logística de distribución puede ser implementada y puesta en operación haciendo uso de herramientas muy poderosas, robustas y con una infraestructura económica.

## **Recomendaciones.**

 Para que el producto entre en plena operación, es necesario que el sistema finaciero local ofrezca servicios de pago en línea.

- El mantenimento de rutas de distribución es de tipo manual, por lo que se podría considerar acoplar un *sistema experto* para identificar las mejores y más eficientes rutas de distribución de manera automática.
- Difundir las ventajas del comercio electrónicio a través de campañas de publicidad y fortaleciendo la confianza entre el cliente y la tienda virtual luego de una venta en línea.

# **ANEXOS**

# **ANEXO A**

## **A. NOTAS ESPECIALES.**

## **A.5.1 Código Fuente.**

La base de datos ha sido definida de acuerdo a los conceptos generales de los **DBMS** eligiéndose para este proyectos **MySQL** como herramienta de implementación y en lo posible se ha tratado de cumplir con la tercera forma normal.

# **ANEXO B**

## **B. MANUAL DE INSTALACION.**

La plataforma en donde se desee instalar el sistema debe tener habilitado los siguientes servicios y componentes:

## **a. Plataforma:** Linux

- **Versión:** RedHat 7.0 o superior u equivalente.
- **Servicio Web:** Apache 1.3.27 o superior, con servicios SSL operativos.
- **Compilador:** PHP 4 o superior
- **DBMS:** MySQL-3.23.49a-1 o superior
- **a. Plataforma:** Windows
	- **Versión:** 2000 profesional, Server u equivalente .
	- **Servicio Web:** IIS 3 o superior; o Apache 1.3.27 o superior, con servicios SSL operativos.
	- **Compilador:** PHP 4.1.2 para Windows
	- **DBMS:** WinMySQL-3.23.49 para windows o superior.

## **B.1 Manual de Instalación del Sistema Administrador Logístico de Control y Despacho Cliente Público.**

A continuación se describen los pasos de instalación y configuración, previo la puesta en marcha del sistema.

1. Crear la carpeta **proyecto** dentro del directorio de publicaciones **wwwroot** del webserver.

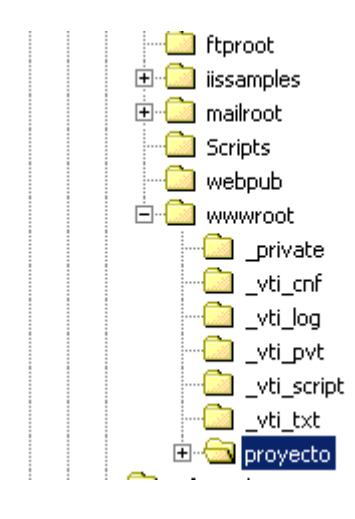

2. Copiar las carpetas **logistico, publico** y **web**, ubicados en el directorio **\INSTALACION\Adm\_Logistico** del CD de instalación.

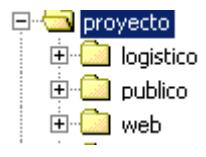

- 3. Quitar los permisos de sólo lectura a los archivos **config.php** ubicado en cada una de las carpeta: **logistico, publico** y **web**.
- 4. Editar los archivos config.php de acuerdo al siguiente detalle:

## **a) CONFIG.PHP de logistico:**

//DATOS DE CONEXION

// Servidor de Base de Datos del Sistema Logistico

\$host = "**localhost**";

// Usuario de Base de Datos

\$user = "**root**";

// clave de Base de Datos

 $$pass = "";$ 

// Nombre de la Base de Datos

\$database = "**logistico**";

//DEFINICION DE SUCURSAL

// Sucursal principal de venta y distribucion regional

\$sucursal\_venta = "**TCOM\_GUAYAQUIL**";

//PARAMETROS DE CARGA DE IMAGENES

//WinNT/2000 use

//C:/Inetpub/wwwroot/proyecto/shop/images/

//Linux/UNIX use

// /home/perry/public\_html/shop/images/

//chmod the images folder to 777 in Linux/UNIX

\$upload\_path

= "**C:/Inetpub/wwwroot/proyecto/shop/images//**";

\$upload\_path\_per

="**C:/Inetpub/wwwroot/proyecto/logistico/personal/fot os//**";

\$upload\_path\_pro

="**C:/Inetpub/wwwroot/proyecto/shop/images/product**

**os//**";

\$txt\_ruta\_grafica ="**../../shop/images/**";

//TEXTOS DE FRONTEND

\$txt\_backwards = "**Atras**";

\$txt\_image = "**Imagen**";

\$txt\_added\_to\_database = "**AGREGADO A LA BASE** 

#### **DE LA TIENDA VIRTUAL**";

\$txt\_new\_item = "**AGREGADO NUEVOS ITEM**";

\$txt\_upload\_image = "**CARGA DE IMAGEN**";

\$txt\_upload = "**CARGAR**";

\$txt\_updated = "**esta cargada**";

\$txt\_uploaded = "**cargada**";

#### **ANEXO B - 5**

\$txt\_upload\_ok = "**CARGA DE IMAGEN OK**!";

\$txt\_no\_file = "**No hay archivo**";

\$txt\_file\_error = "**Error al cargar archivo**";

\$txt\_close\_window = "**cerrar ventana**";

txt\_unidades = "**unidades**";

txt\_unidades\_Asignadas ="**F.A.P**.";

txt\_descuento ="**%descu**";

txt\_moneda ="**USD**";

#### //PERCHADO

//Definicion de tiempo de perchado

\$perchado=**0**;

## **b) CONFIG.PHP de publico:**

// Servidor de Base de Datos del Sistema Logistico

\$host = "**localhost**";

// Usuario de Base de Datos

\$user = "**roo**t";

// clave de Base de Datos

 $\text{Spass} = \text{""};$ 

// Nombre de la Base de Datos

\$database = "**logistico**";

#### **c) CONFIG.PHP de web:**

// Servidor de Base de Datos de la tienda

\$host = "**localhost**";

// Usuario de Base de Datos

\$user = "**root**";

// clave de Base de Datos

 $$pass = "";$ 

// Nombre de la Base de Datos

\$database\_tienda = "**midicart**";

// Servidor de Base de Datos del Sistema Logistico

\$host = "**localhost**";

// Usuario de Base de Datos

\$user = "**root**";

// clave de Base de Datos

 $$pass = "";$ 

// Nombre de la Base de Datos

\$database = "**logistico**";

\$txt\_backwards = "**Atras**";

\$coloralternator = "";
5. Crear las base de datos en el DBMS MySQL a través de la consola:

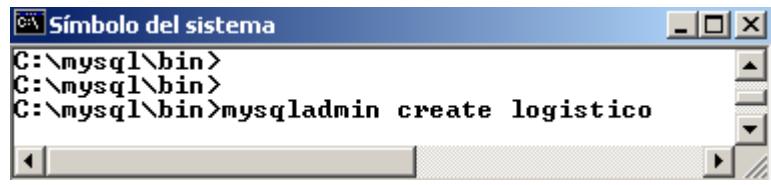

- 6. Bajar los servicios del DBMS MySQL en el servidor y descomprimir el contenido ubicado en el directorio **\INSTALACION\BASES\_DATOS\logistico\_INSTALL.zip** en la carpeta \myql\data.
- 7. Establecer permisos de modificación (chmod 777 en Linux) a la carpeta **\myql\data\logistico** y su contenido.
- 8. Levantar el servicio del DBMS MySQL.
- 9. Ejecutar la ruta:

**http://localhost/proyecto/logistico/admin/sql\_admin/index.p hp**

Para comprobar la conexión con la base de datos **logistica**.

#### **ANEXO B - 8**

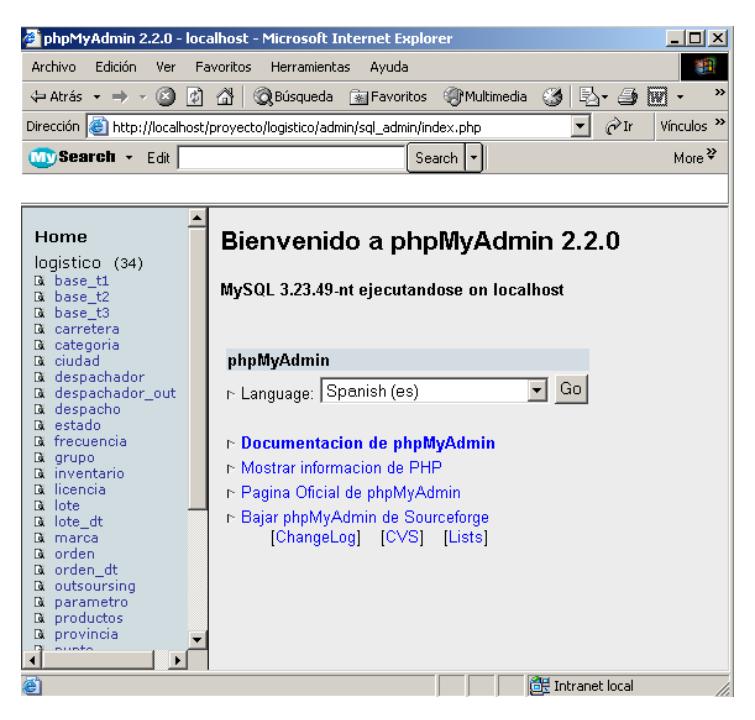

10. Ejecutar la ruta:

#### **http://localhost/proyecto/logistico/index0.php**

Para comprobar el funcionamiento del sistema.

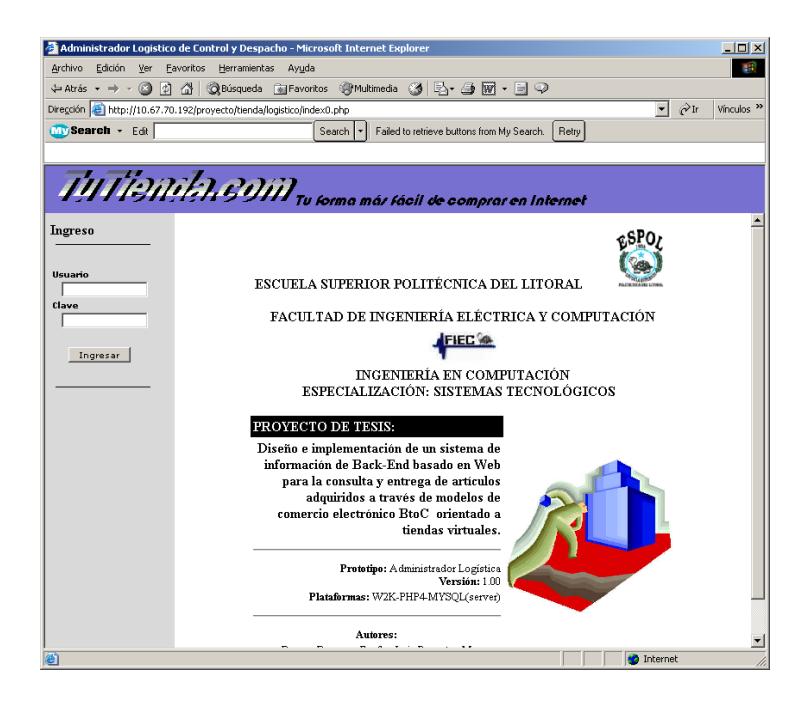

#### **B.2 Manual de Instalación de la Tienda Virtual Midicart**®**.**

A continuación se describen los pasos de instalación y configuración, previo la puesta en marcha de la tienda.

- 1. Copiar la carpeta **shop**, ubicados en el directorio **\INSTALACION\TV\_Midicart** del CD de instalación.
- 2. Quitar los permisos de sólo lectura al archivo **config.php** ubicado en la carpeta **shop**.
- 3. Editar el archivo config.php de acuerdo al siguiente detalle: // database host, usually localhost \$host = "localhost";

// database username  $$user = "root";$ 

// database password

 $\text{Spass} = \text{""};$ 

// database name

\$database = "midicart";

// Email account for receiving orders

\$receipt = "demo@midicart.com";

// Firm freight charge in format 5.00. If not used  $= 0$ \$add\_freight = "10.00";

// Freight per kg in format 1.00. If not used  $= 0$ 

 $$add\_shipping = "1.00";$ 

// Tax in %. If not used  $= 0$ 

 $$add\_tax = "12";$ 

// Sucursal principal de venta y distribucion regional \$sucursal\_venta = "TCOM\_GUAYAQUIL";

// finalizacion de la venta

\$URL\_fin="http://localhost/proyecto/tienda/shop";

//definicion de tiempo de perchado \$perchado=30000;

// Texts, Translations General

 $$txt_qty = "QTY";$ 

\$txt\_art\_no ="Art No";

\$txt\_item ="Item";

\$txt\_option ="Option";

\$txt\_price ="Precio";

\$txt\_order ="Orden";

\$txt\_subtotal ="Subtotal";

\$txt\_Total ="Total";

\$txt\_factura="Factura Nº";

\$txt\_add ="Agregar";

\$txt\_sub\_total="Sub Total";

\$txt\_shipping ="Shipping";

\$txt\_tax="Impuesto";

\$txt\_total ="Total";

\$txt\_shopping\_cart = "Carrito de Compras";

\$txt\_cart = "Carrito de Compras";

\$txt\_order\_form = "Caja";

\$txt\_shopping\_meny = "Productos";

\$txt\_your\_cart = "Su carrito de Compras";

\$txt\_empty\_shopping\_cart = "Clear Shopping Cart";

#### **ANEXO B - 12**

\$txt\_shopping\_cart\_empty = "Su Carrito de Compras esta vacio!";

\$txt\_reset\_shopping\_cart = "Vaciar Carrito de Compras";

\$txt\_continue\_shopping = "Continuar Compra";

\$txt\_remove = "Remover";

\$txt\_wrong\_quantity = "Wrong quantity";

\$txt\_update = "Actualizar";

\$txt\_select\_field = "Selecione el Campo";

\$txt\_search = "Busqueda Avanzada";

 $$txt_go = "Buscar";$ 

\$txt\_maingroup ="Grupo Principal";

\$txt\_secondgroup ="Grupo Secundario";

 $$txt_test = "Texto";$ 

 $$txt<sub>backwards</sub> = "Atras":}$ 

\$txt\_home = "Inicio";

\$txt\_copyright = "Módulo Base: © Copyright Midicart.com. All rights reserved";

// Texts, Translations in order form \$txt\_email = "Email"; \$txt\_name = "Nombre"; \$txt\_company = "Compañia";

```
$txt_address = "Dirección";
```
\$txt\_address2 = "Sector";

 $$txt_city = "Ciudad";$ 

\$txt\_state\_province = "Provincia";

\$txt\_zip = "Código Postal";

\$txt\_country = "País";

\$txt\_phone = "Teléfono";

\$txt\_comment = "Comentarios";

 $$txt_checkout = "Caja";$ 

 $$txt\_reset = "Reset";$ 

\$txt\_identificacion= "CI/RUC";

\$txt\_papellido ="Apellido Paterno";

\$txt\_sapellido ="Apellido Materno";

\$txt\_sector="Sector";

\$txt\_provincia="Provincia";

\$txt\_direccion="Direccion";

\$txt\_missing\_email = "Favor ingresar su e-mail!";

\$txt\_missing\_name = "Favor ingresar su nombre!";

\$txt\_missing\_address = "Favor ingresar su dirección!";

\$txt\_missing\_city = "Favor ingresar su ciudad!";

\$txt\_missing\_zip = "Favor ingresar su código postal!";

\$txt\_missing\_state = "Favor ingresar su provincia!";

\$txt\_missing\_country = "Favor ingresar su País!";

\$txt\_next\_step = "Próximo Paso";

 $$txt_step1 = "Paso 1";$ 

 $$txt_step2 = "Paso 2";$ 

\$txt\_personal\_information = "Favor Proporcionar la Siguiente Información";

\$txt\_credit\_card\_payment = "Pago de compra";

\$txt\_payment\_method = "Seleccione su Forma de Pago";

\$txt\_invoice\_payment ="Pago al Contado por Débito";

\$txt\_submit = "Siguiente";

\$txt\_credit\_card\_info = "Ingrese la información de su Tarjeta de crédito";

\$txt\_secure\_payment\_sucessful = "Compra Efectuada";

 $$txt date = "Fecha":$ 

\$txt\_order\_id = "Identificador de Orden";

\$txt\_continue = "Continuar";

\$txt\_payment\_information = "Información de Compra";

\$txt\_credit\_card = "Tarjeta de Crédito";

\$txt\_exp\_date = "Fecha Exe";

\$txt\_amount = "Monto";

\$txt\_missing\_credit\_card = "Favor ingresar su numero de Tarjeta!";

#### **ANEXO B - 15**

\$txt\_missing\_expmo = "Favor ingresar mes de Exe!"; \$txt\_missing\_expyr = "Favor ingresar año de Exe!"; \$txt\_credit\_card\_payment = "Credit Card Payment"; \$txt\_unidades = "unidades"; \$txt\_unidades\_Asignadas ="F.A.P."; \$txt\_descuento ="%descu"; \$txt\_moneda ="USD"; \$coloralternator = "";

- 4. Crear la base de datos **midicart** en el DBMS MySQL a través de la consola.
- 5. Bajar los servicios del DBMS MySQL en el servidor y descomprimir el contenido ubicado en el directorio **\INSTALACION\BASES\_DATOS\midicart\_INSTALL.zip** en la carpeta \myql\data.
- 6. Establecer permisos de modificación (chmod 777 en Linux) a la carpeta **\myql\data\midicart** y su contenido.
- 7. Levantar el servicio del DBMS MySQL.

8. Ejecutar la ruta:

#### **http://localhost/proyecto/shop/admin/sql\_admin/index.php**

Para comprobar la conexión con la base de datos **midicart**.

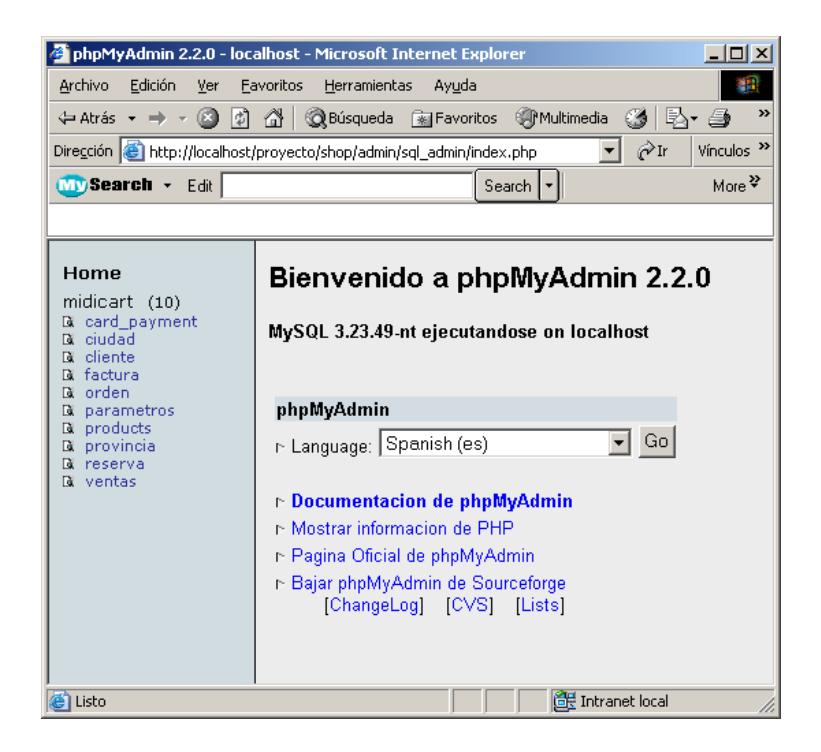

9. Ejecutar la ruta:

**http://localhost/proyecto/shop/index.php**, y el link

**INGRESAR** para comprobar el funcionamiento de la tienda.

#### **ANEXO B - 17**

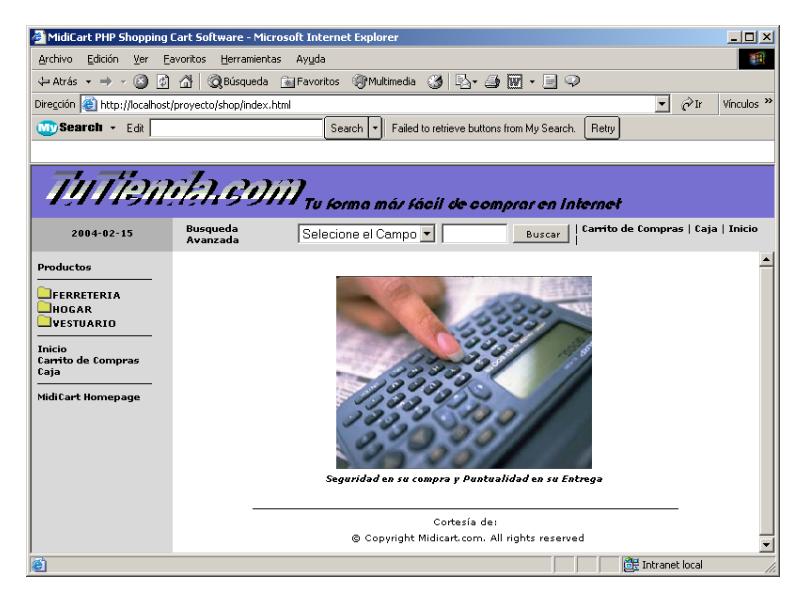

Si la tienda no muestra las categorías y los productos, esto significará que aún no ha sido cargada desde el Administrador Logístico, por lo que se deberá ejecutar la operación **Cargar- >tienda**.

# **ANEXO C**

# **C. MANUAL DE USUARIO.**

#### **C.1 De Cliente Administrador.**

#### **C.1.1 Acceso al Sistema.**

Para acceder al sistema, debemos utilizar el enlace Logistico almacenado en la carpeta **INSTALADORES/LINKs** del CD de instalación.

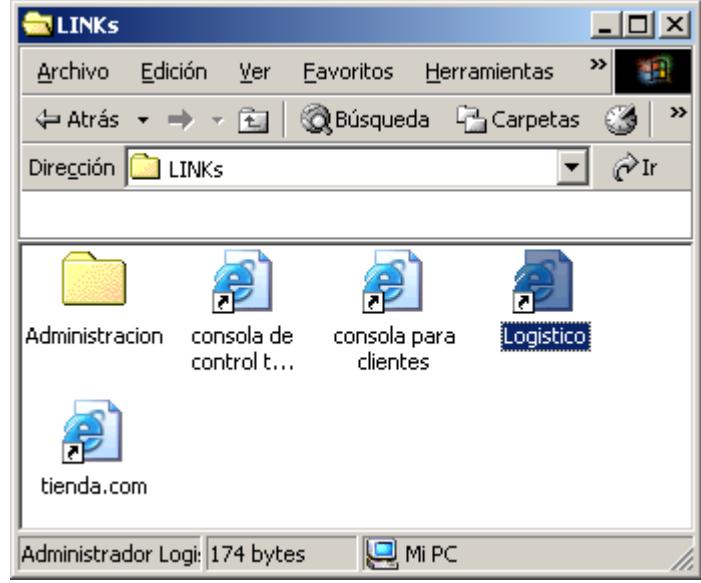

El enlace tiene el siguiente acceso:

http://**hostname**/proyecto/logistico/index0.php

Luego de ello aparecerá una pantalla de acceso solicitando un usuario y una clave válida.

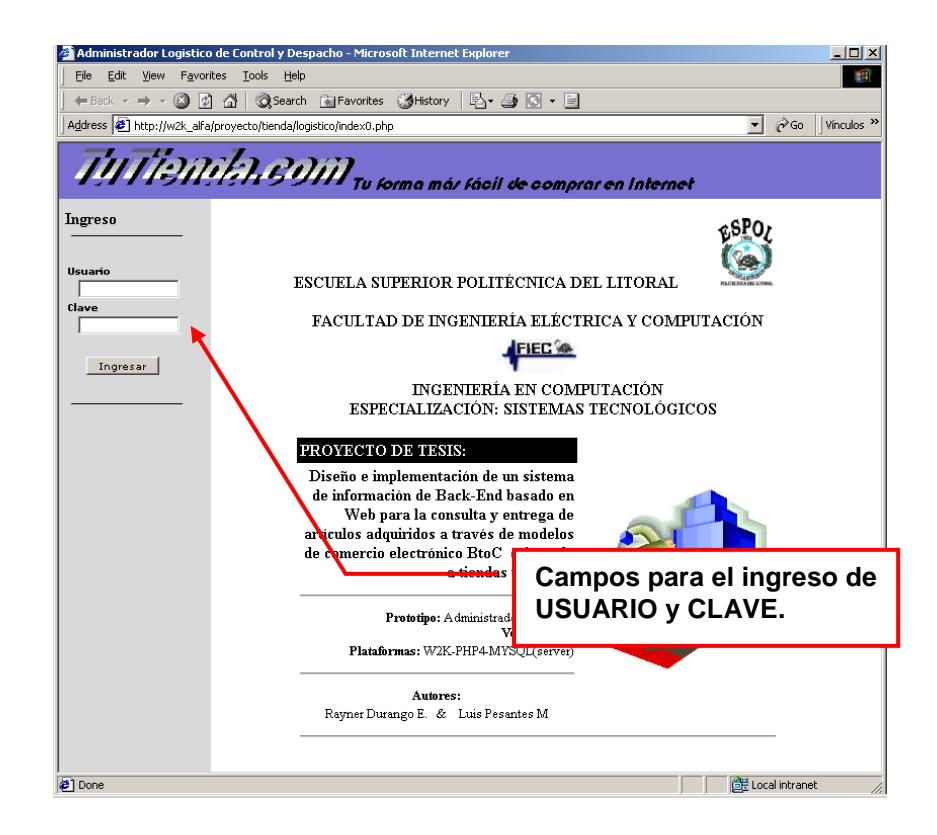

Las categorías de usuarios válidos se detallan en la siguiente tabla.

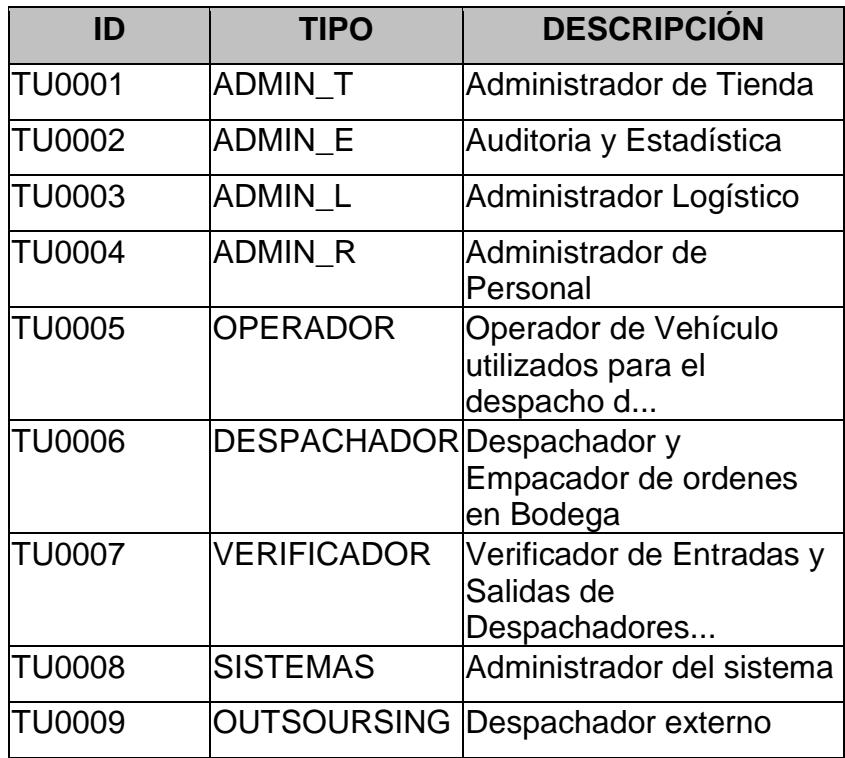

Cada uno de ello tendrá acceso exclusivo a diferentes funciones que de acuerdo al ciclo de definido en el **capítulo 3**.

#### **C.1.2 Configuración.**

La configuración para la conexión de la tienda se la realiza a través de este acceso y consta de 3 partes: **DB\_tienda**, **Descarga** y **Carga**.

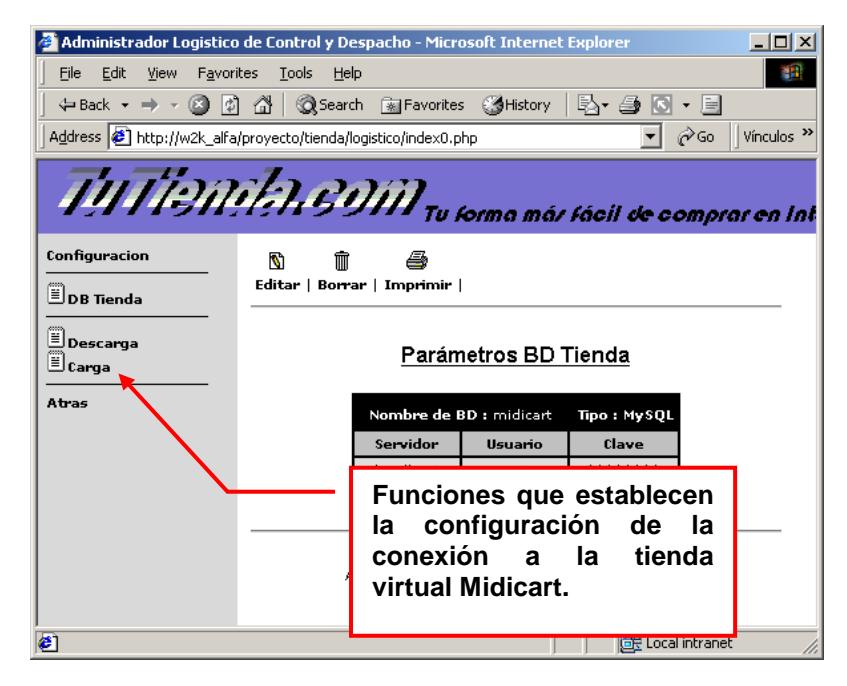

En DB\_tienda se registra los parámetros de conexión de la base de datos a la tienda virtual de la que se desea extraer los datos.

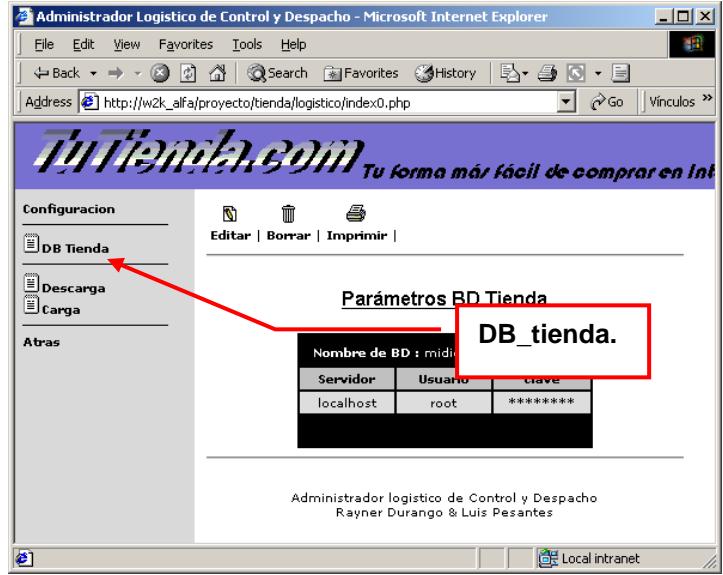

En Descarga se compaginan las tablas de la tienda y el Administrador logístico tanto en campos y órdenes de posiciones, necesarios para la descarga de la información registrada en la tienda.

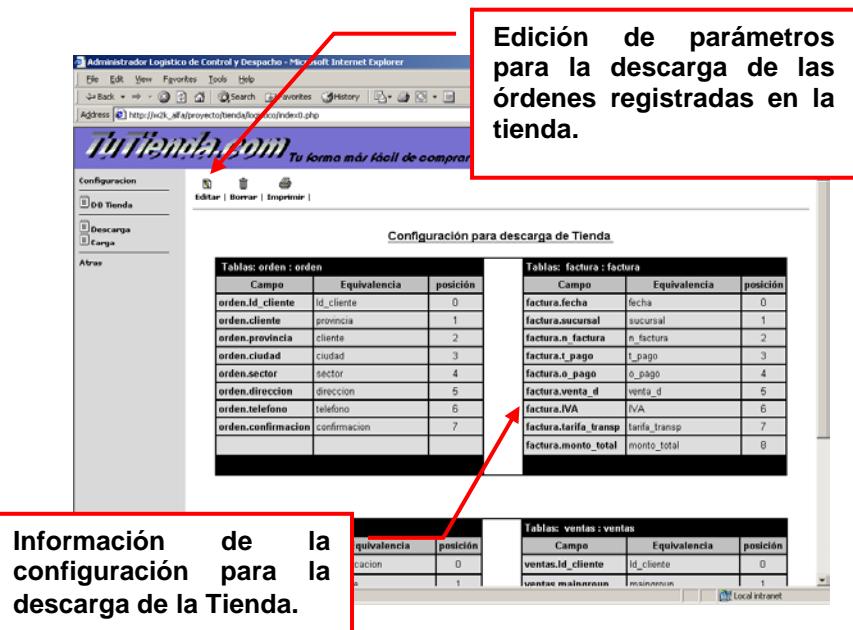

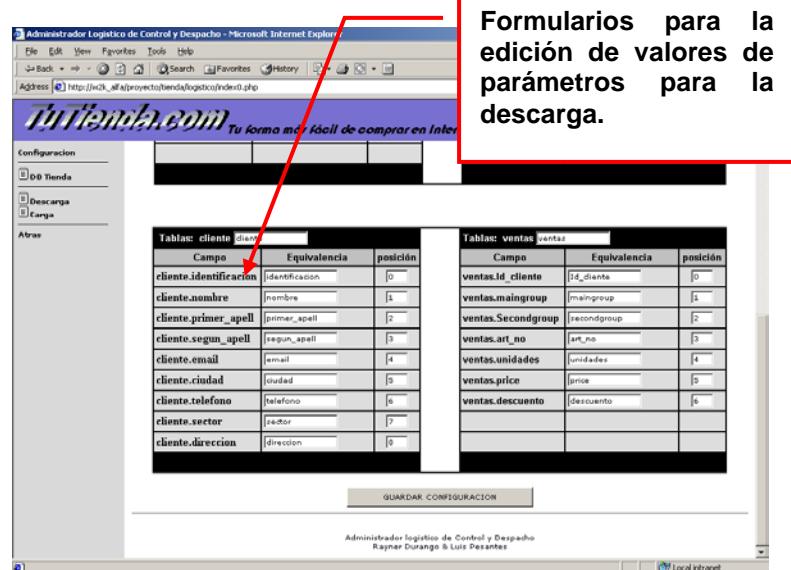

En Carga se compaginan las tablas de la tienda y el administrador logístico tanto en campos y órdenes de posiciones que son necesarias para la sincronización entre el **Administrador Logístico** y la **Tienda Virtual**.

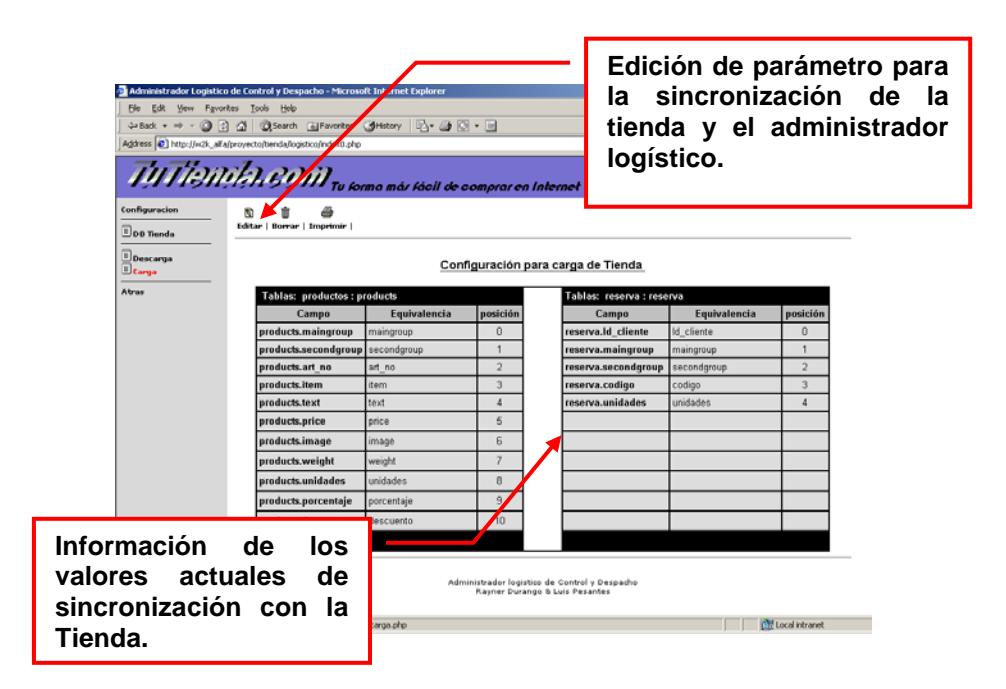

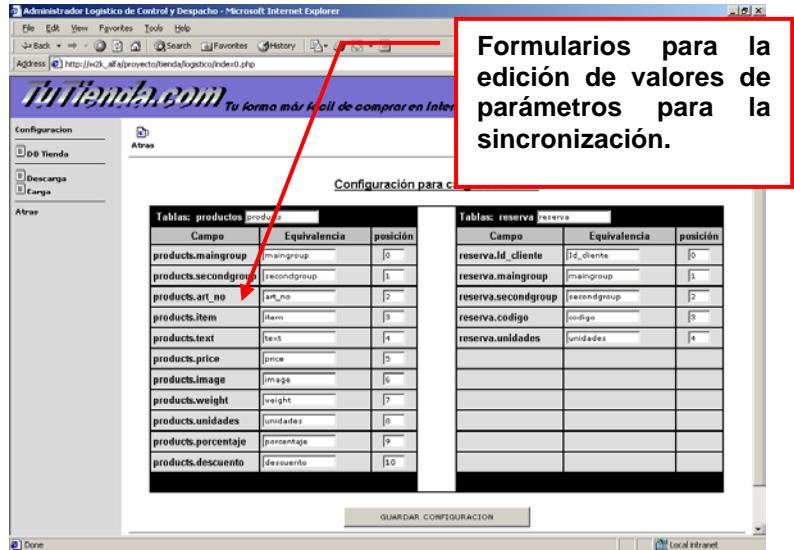

#### **C.1.3 Personal.**

La administración de usuarios *(ver C.1.1)* del sistema se muestra accediendo al enlace personal. Este acceso nos muestra un desglose de funciones sud-divididas en dos grupos: **Administradores** y **Operadores**.

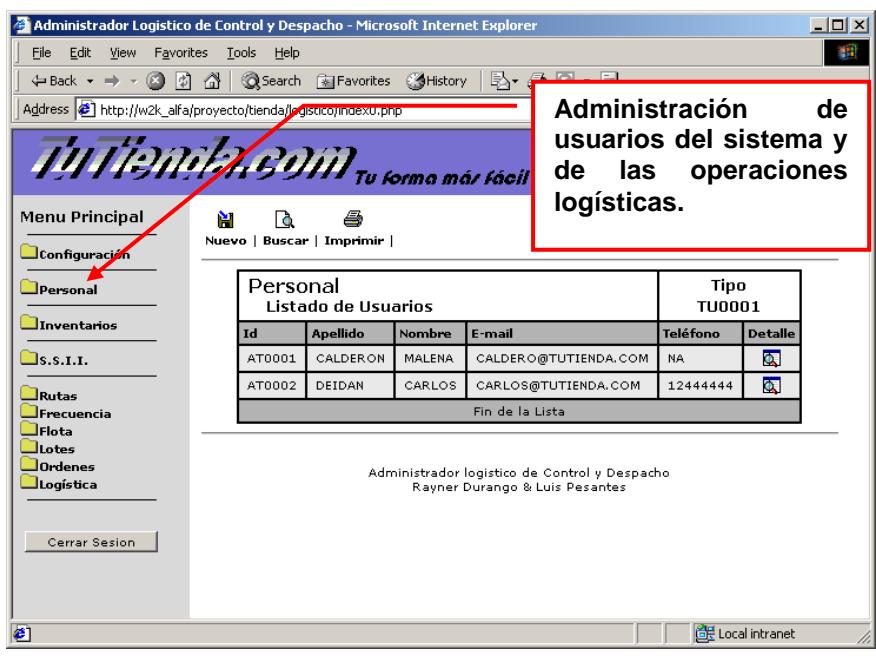

Dentro del grupo Administradores ubicamos las siguientes sub-categorías: **Tienda**, **SSII**, **Logístico**, **RRHH**, **Sistemas**. Dentro del grupo Operadores ubicamos las siguientes subcategorías: **Operadores**, **Despachadores**, **Verificadores**.

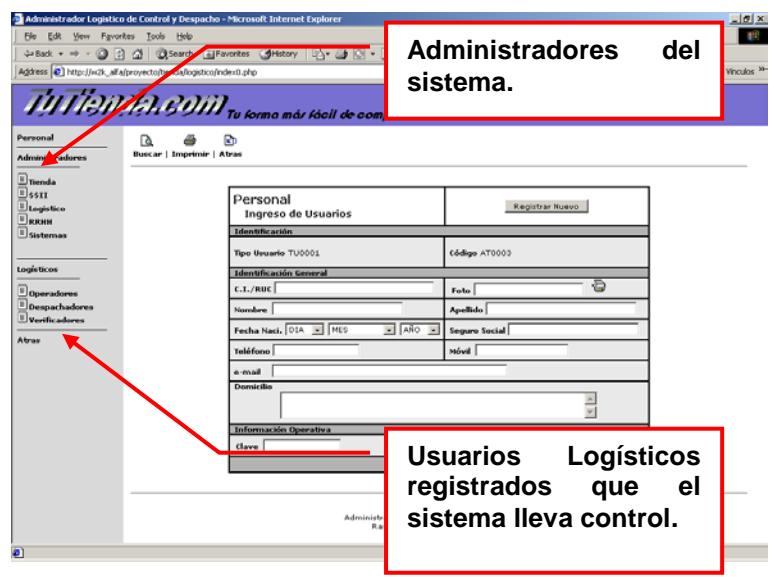

Cada uno de las sub-categorías tienen el mismo formato de presentación, en donde se muestra la lista de los usuarios registrados en ella y las opciones que hacen posible agregar nuevos usuarios o visualizar detalles de los ya existentes

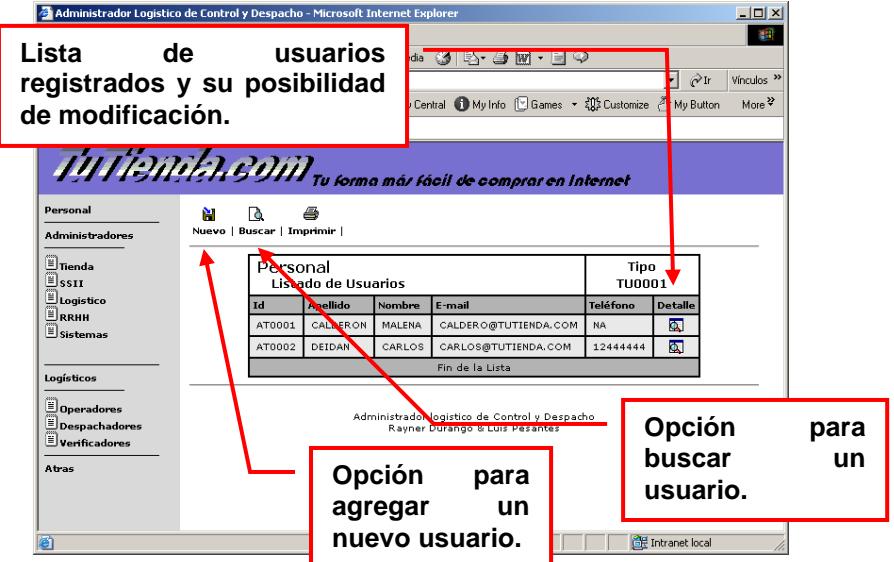

La búsqueda de los usuarios puede ser realizada por su código o por apellidos.

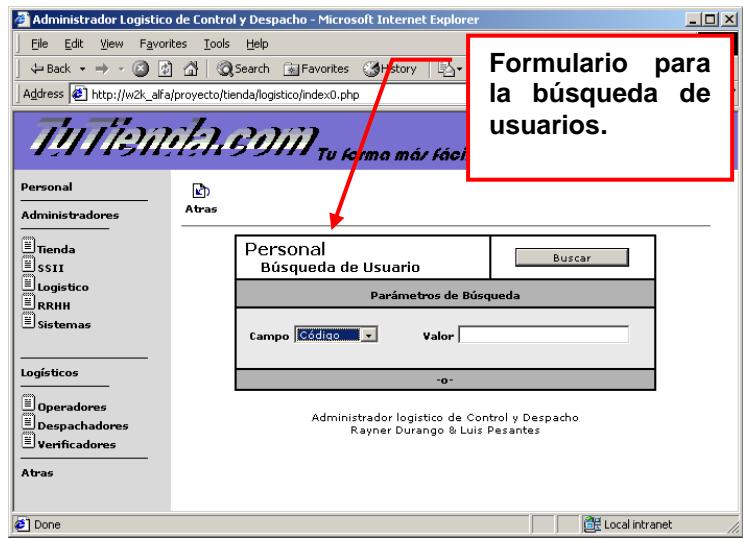

En cada sub-categoría existe la posibilidad de agregar un nuevo registro.

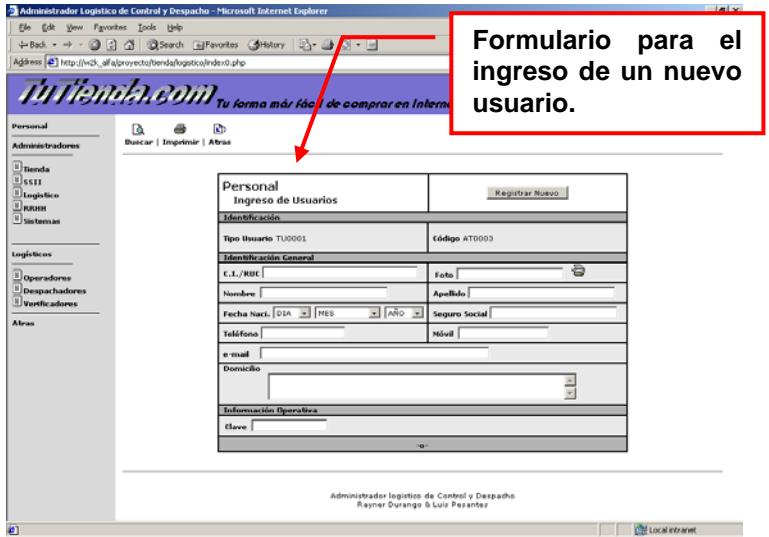

En la visualización de los usuarios ya existentes, existe la posibilidad de actualizar los datos generales del usuario.

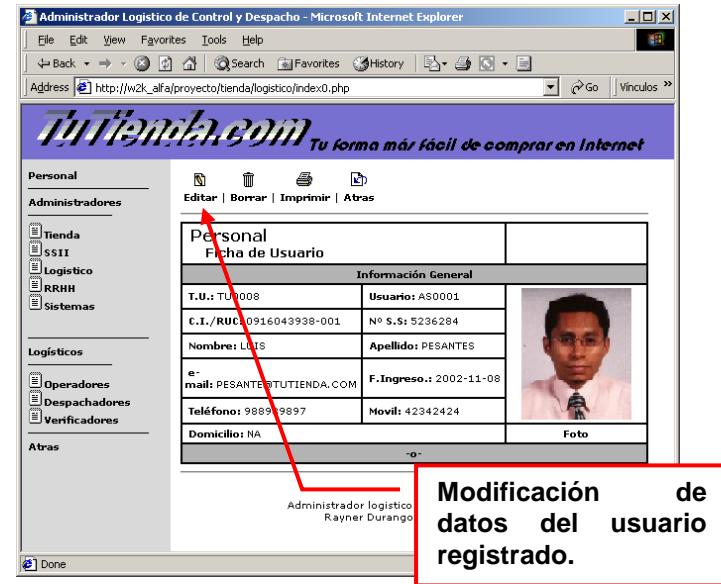

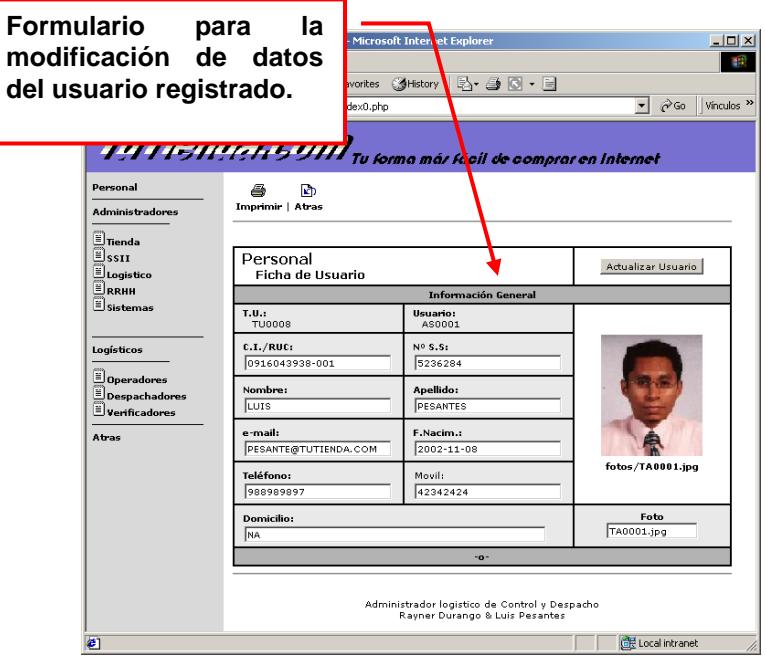

#### **C.1.4 Inventarios de Productos.**

El inventario de productos se lo realiza accediendo al enlace inventario. Este acceso nos da la posibilidad de modificar el inventario de la bodega así como la sincronización entre la bodega y la tienda virtual.

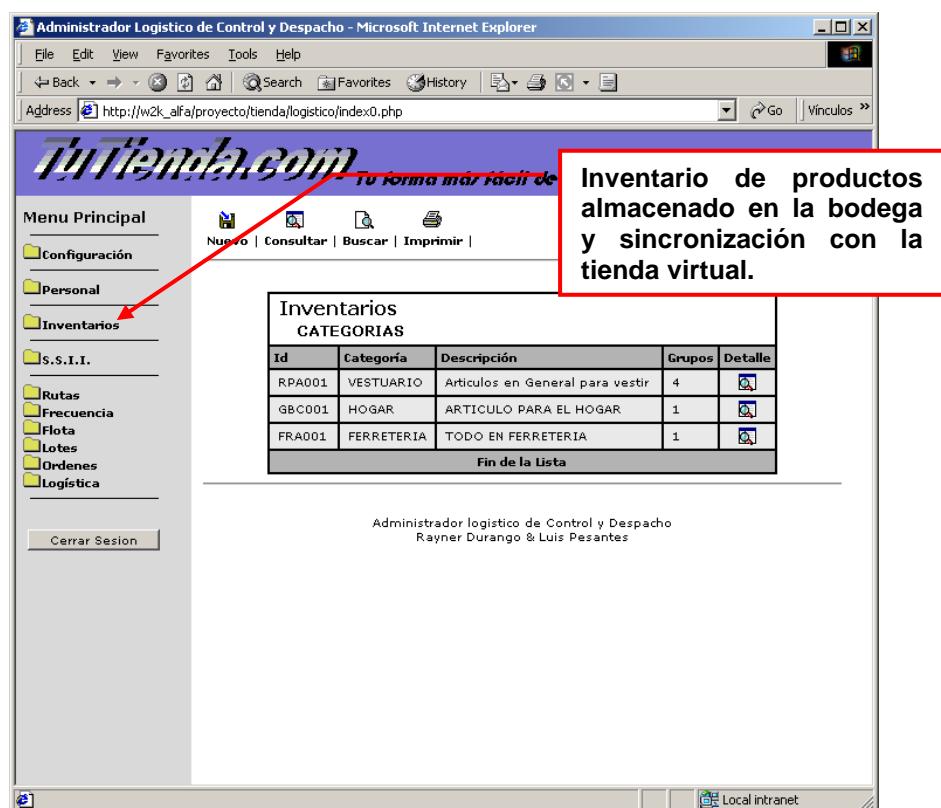

La bodega ha clasificado sus invitados por categorías y la categoría en grupos de productos para facilitar el ingreso o consulta de inventarios. La sincronización se la realiza en base a los valores de los parámetros vistos en **C.1.2.**

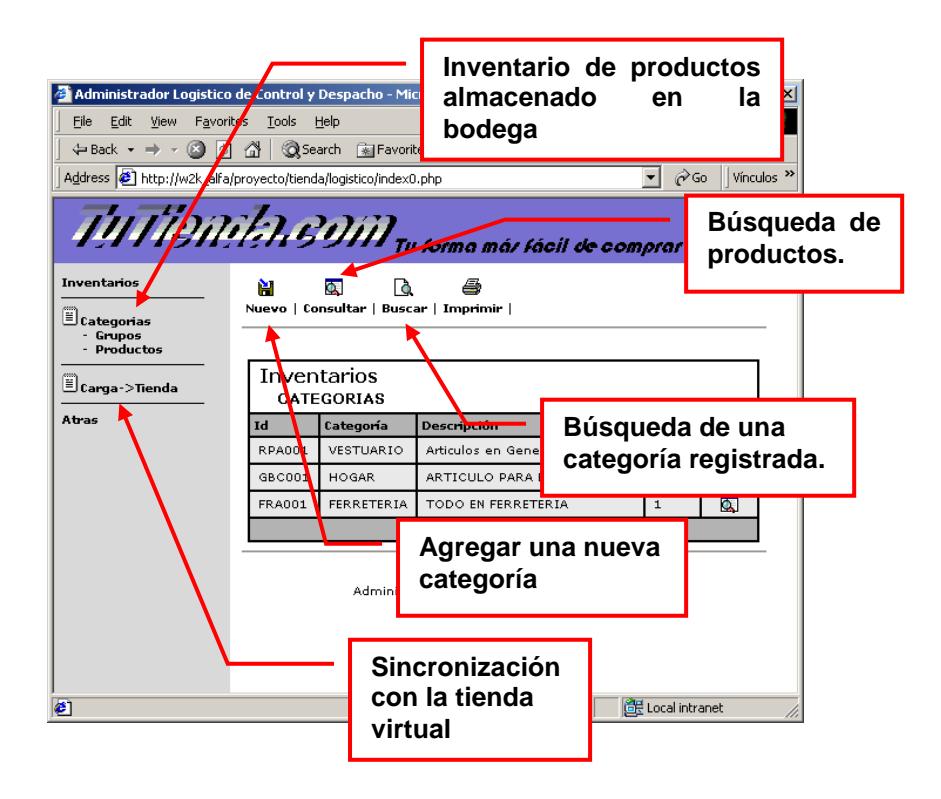

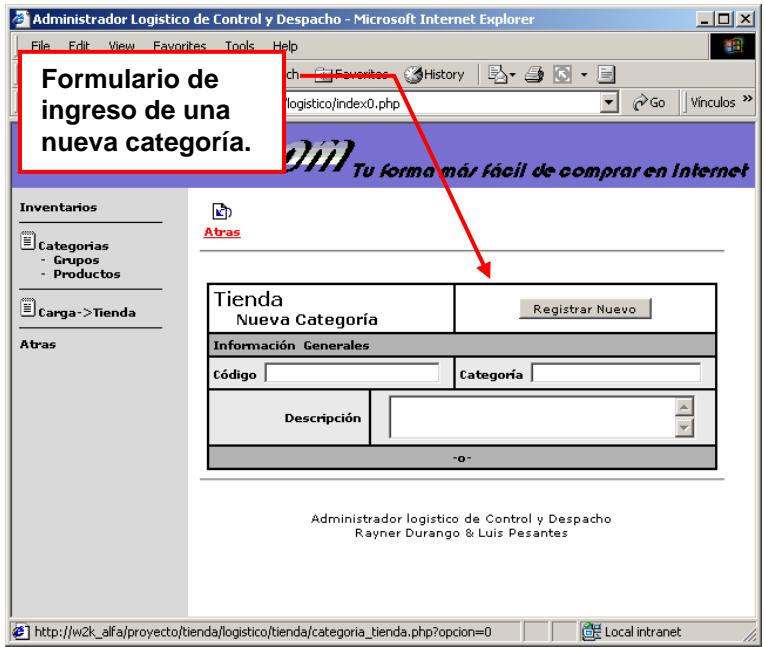

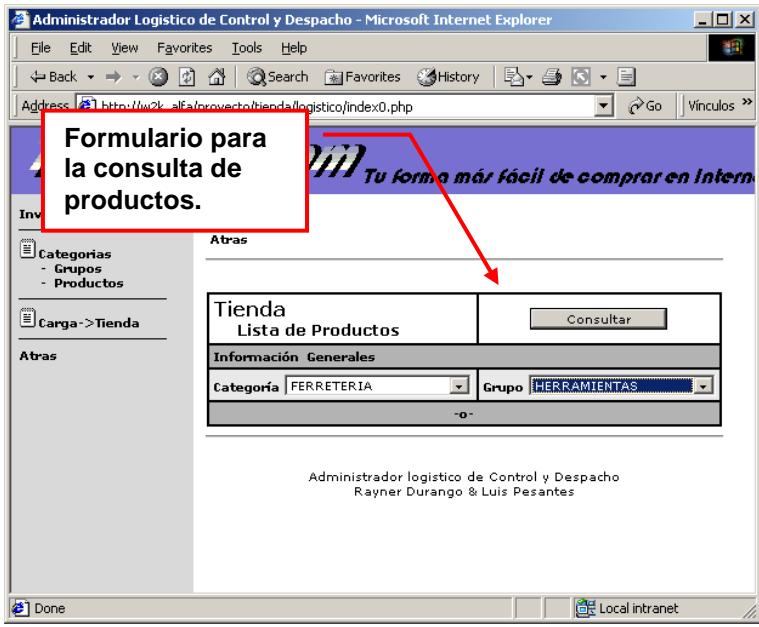

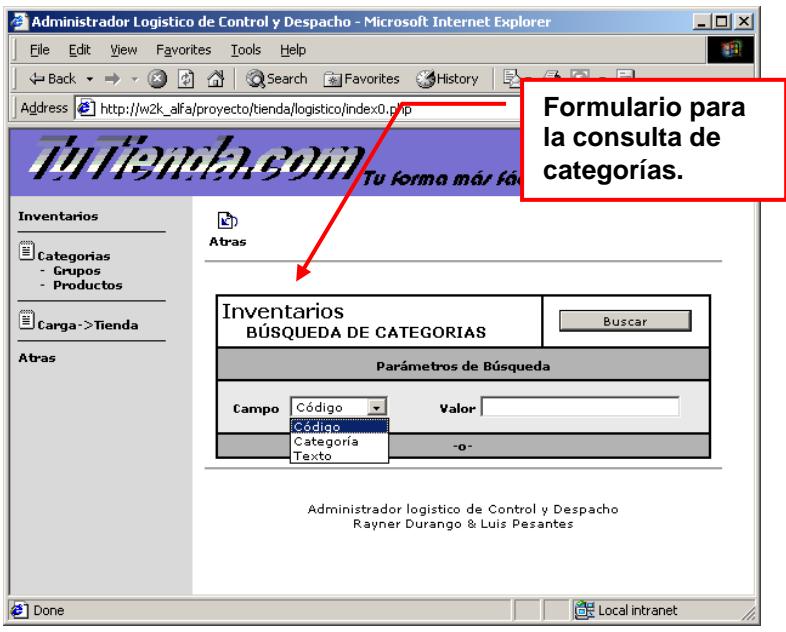

La visualización de los grupos así como la creación de ellos está definida de igual manera que en categoría

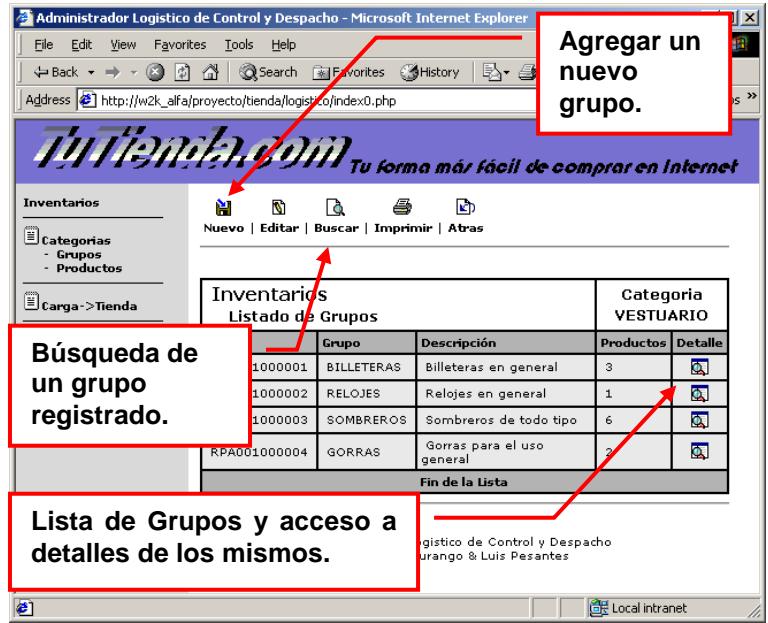

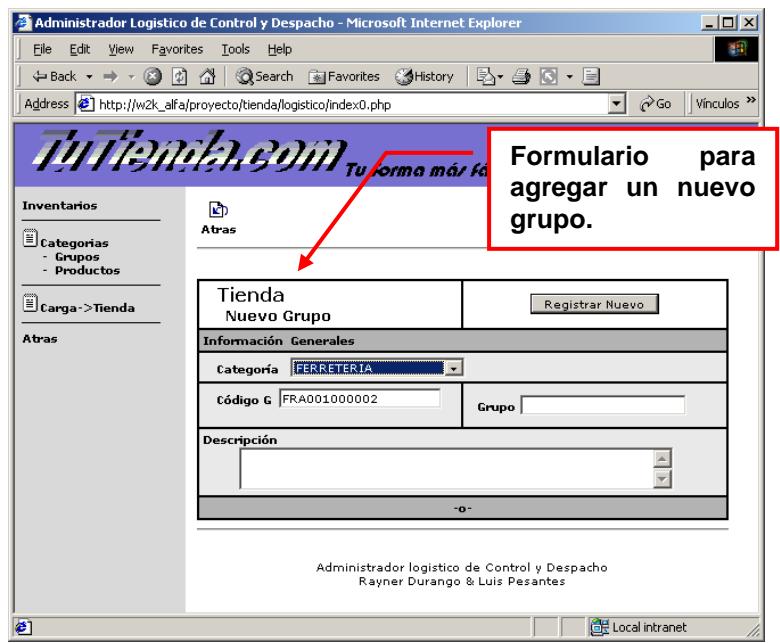

.

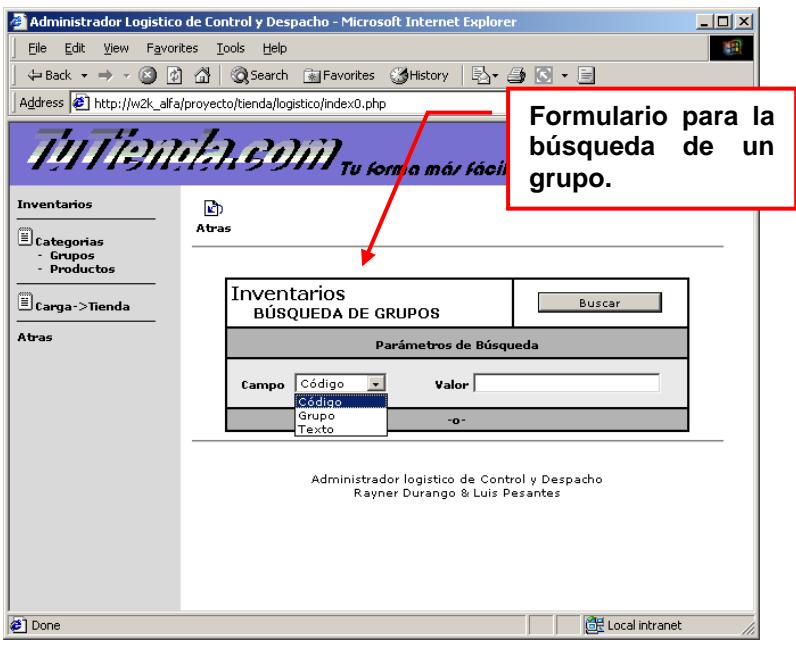

La visualización de los productos así como la creación de ellos está definida de igual manera que en grupos y categorías.

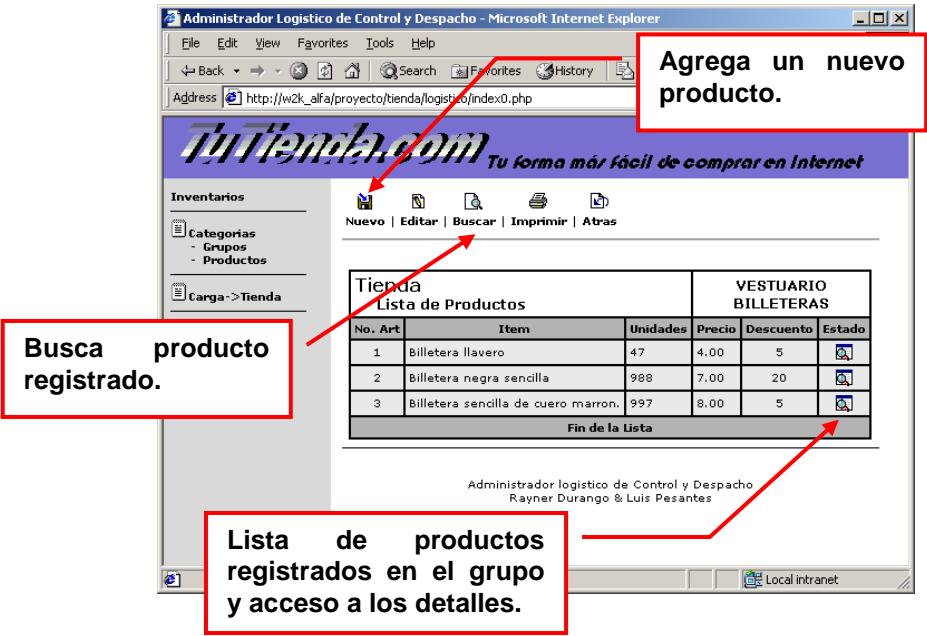

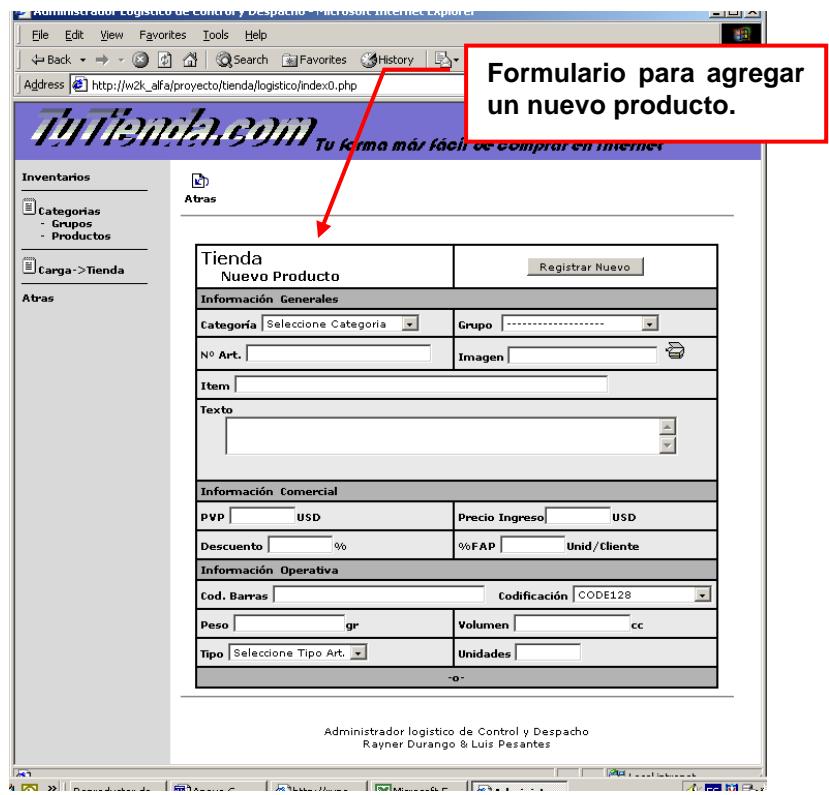

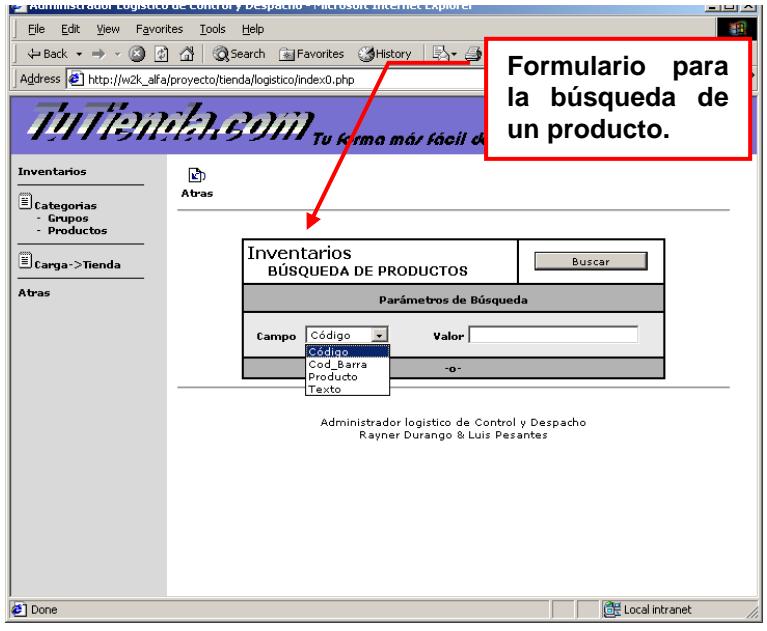

El sistema lleva control de dos tipos de productos: simples y personalizados; con la única diferencia que los personalizados llevan control del número de serie en cada nueva unidad ingresada al inventario.

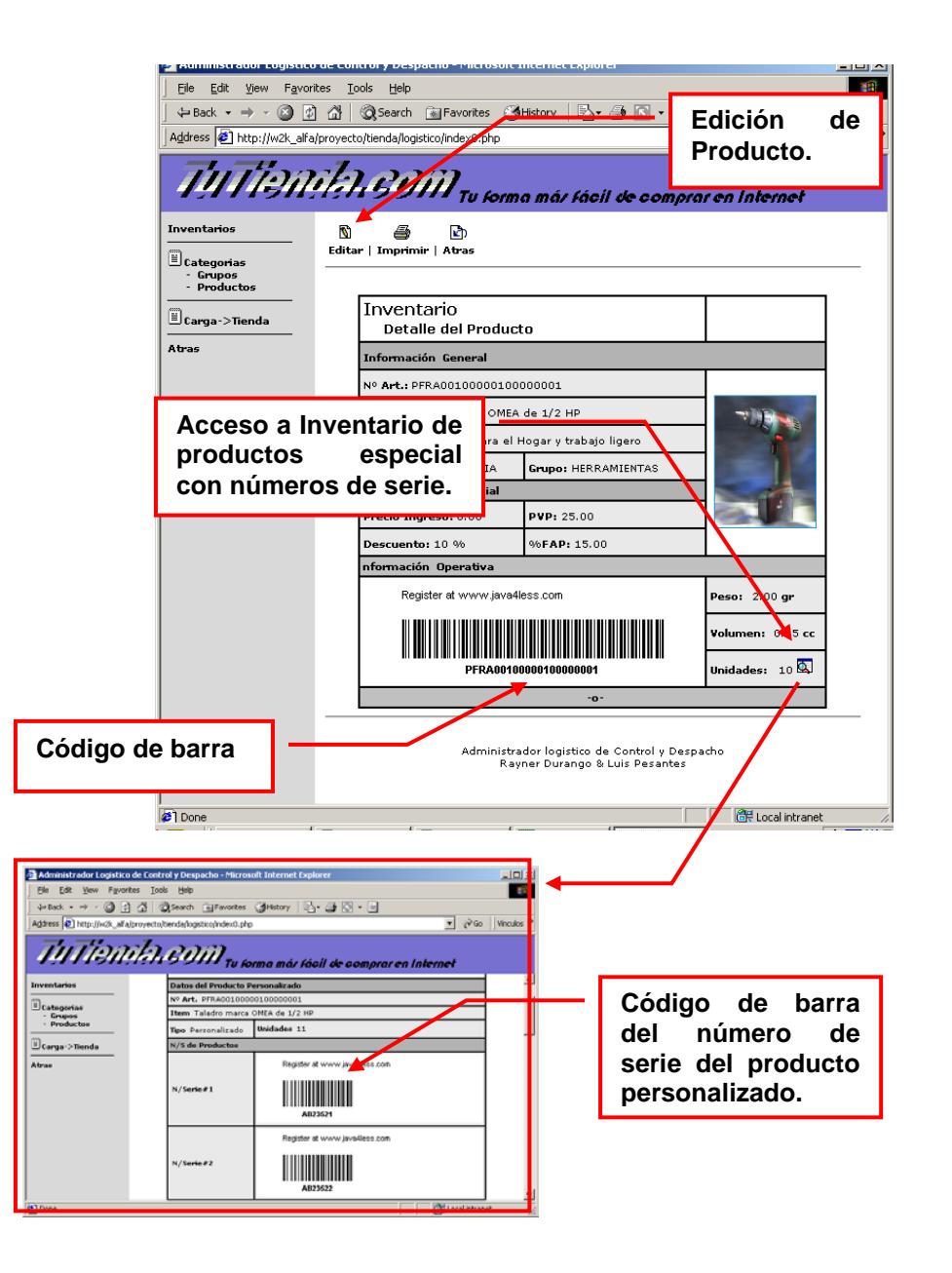

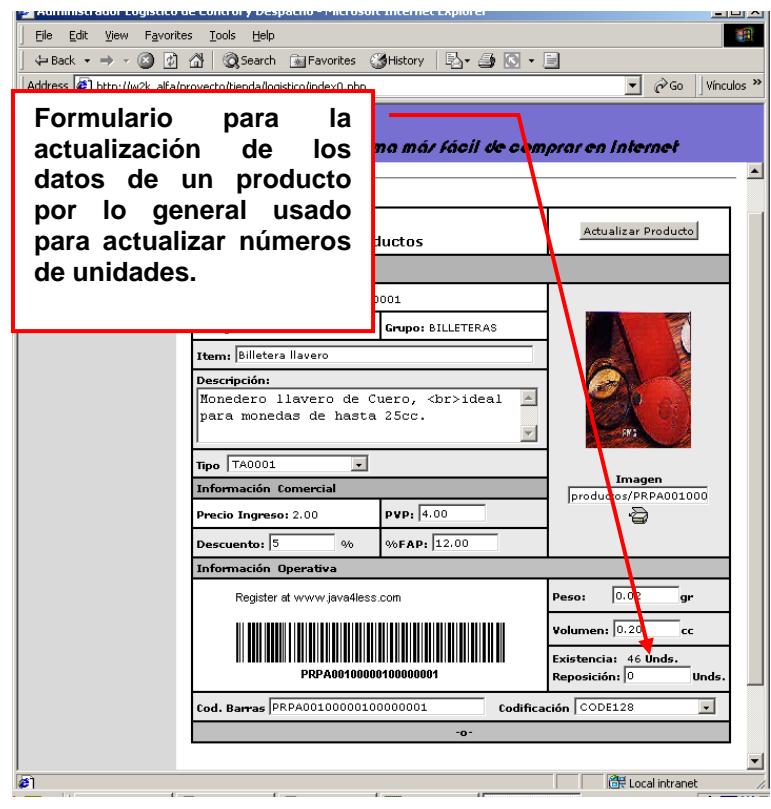

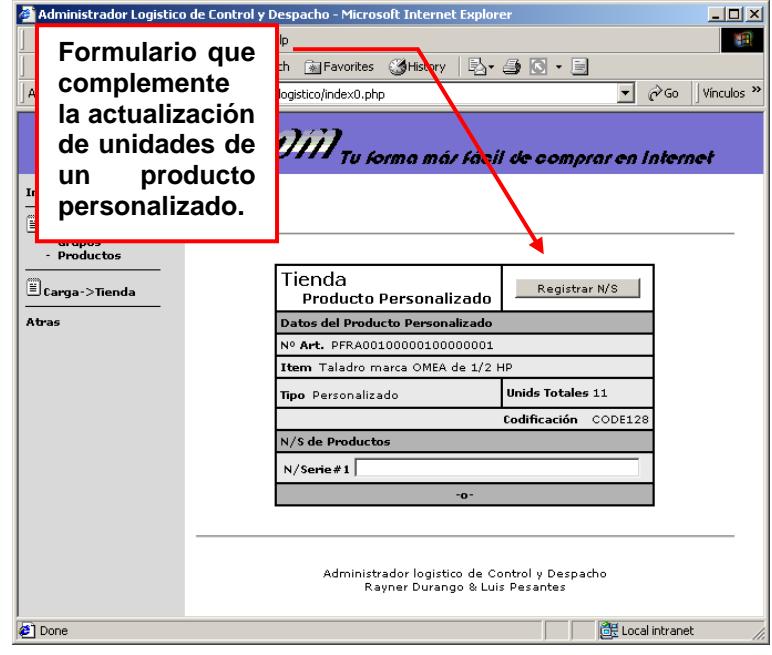

#### **C.1.5 Sistemas de información (SSII).**

El sistema de información que se ha definido en este proyecto es una simple representación gráfica de la información registrada a lo largo del proceso y que podría ser considerada importante para la toma de decisiones en la operación del negocio. El enfoque de la información es de dos tipos: el comercial y el logístico.

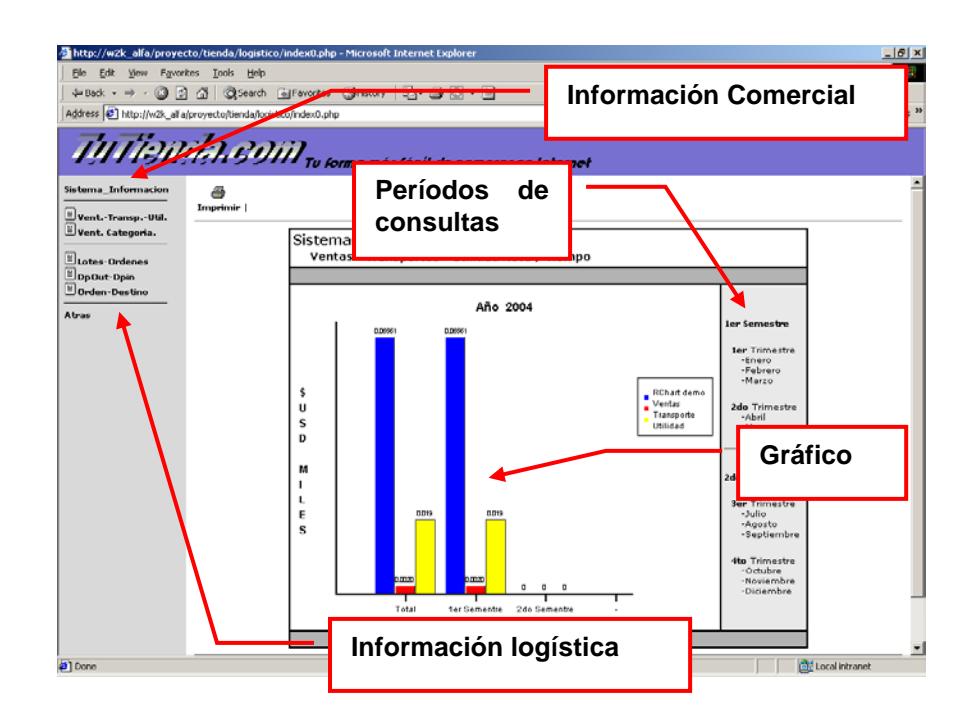

Gráficos con enfoque comercial:

#### **Vent.-Transp.-Util. Vent. Categoría**.

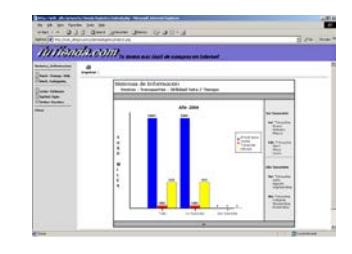

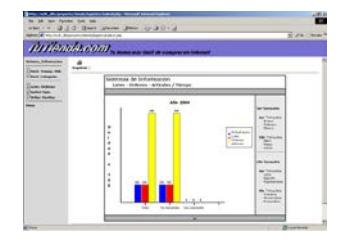

- Gráficos con enfoque logísticos:
	- **Lotes-Ordenes DpOut-Dpin**

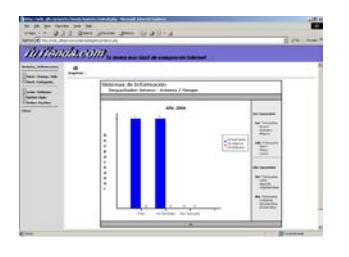

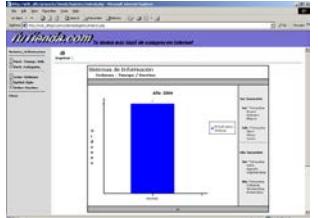

#### **Orden-Destino**

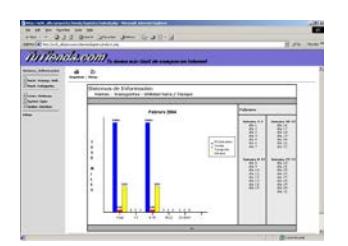

#### **C.1.6 Flota.**

La administración de la flota que hacen posible la distribución de las órdenes de despacho es realizada a través del acceso flota del menú principal.

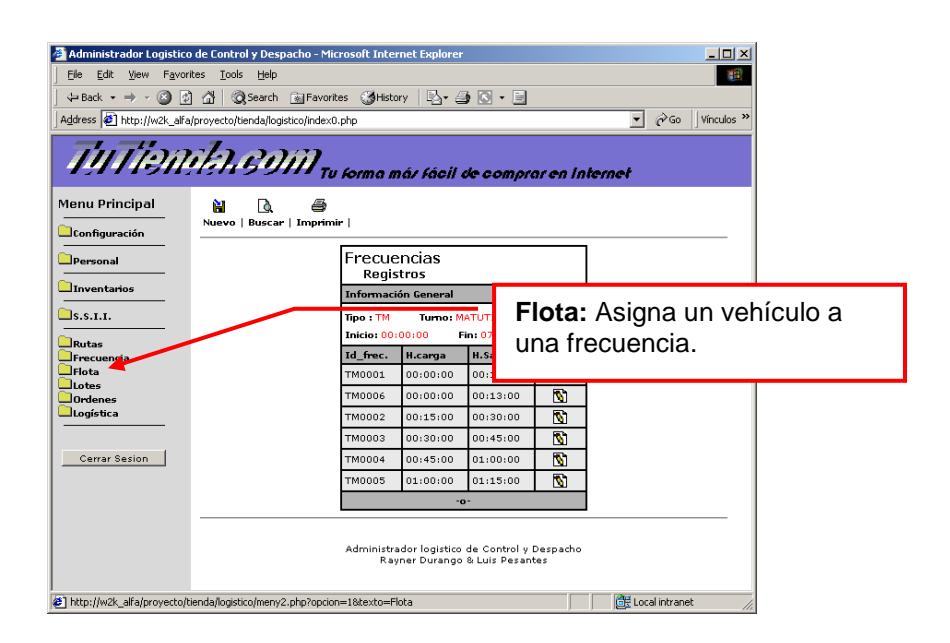

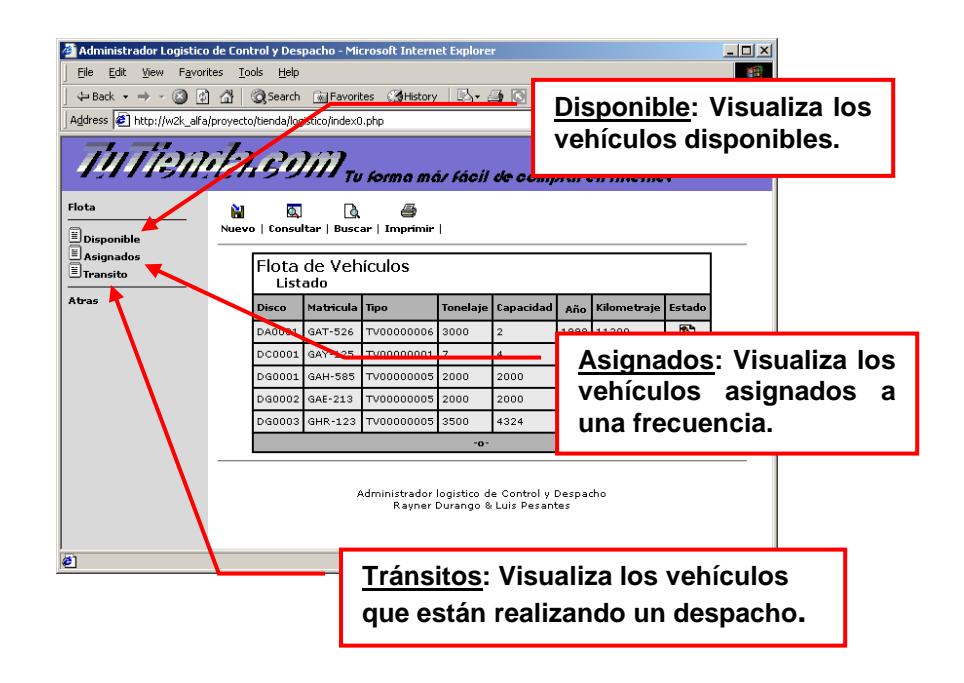

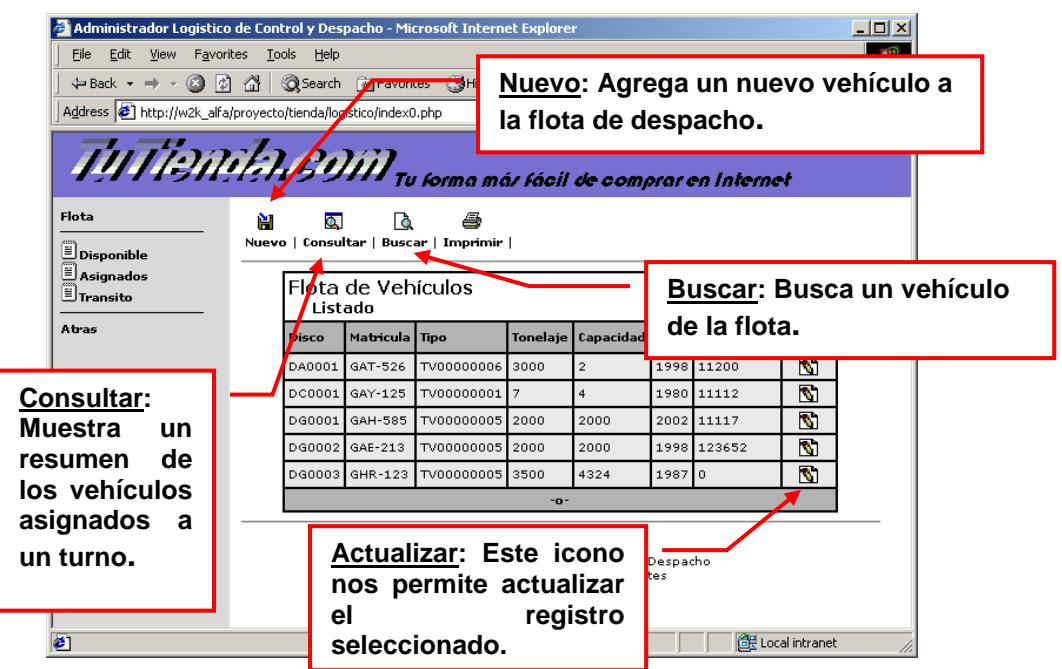

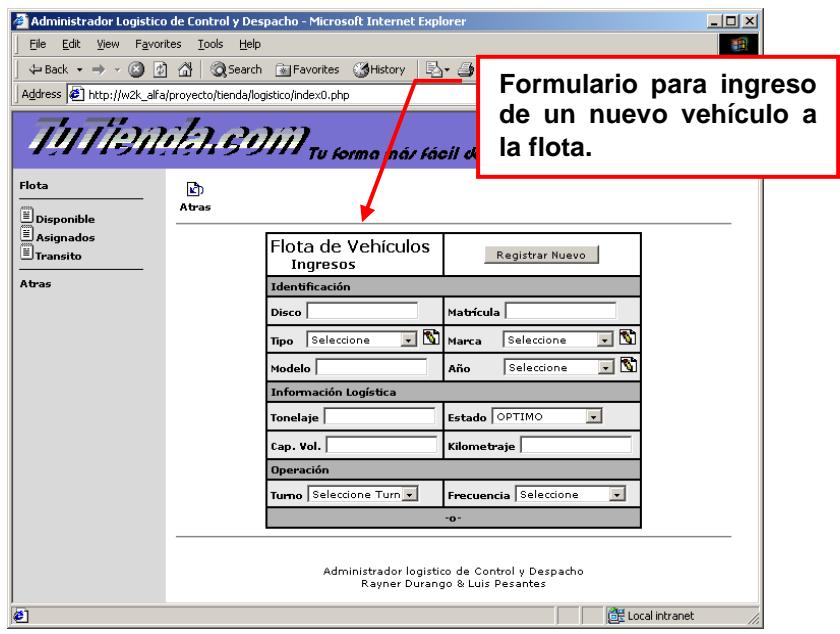

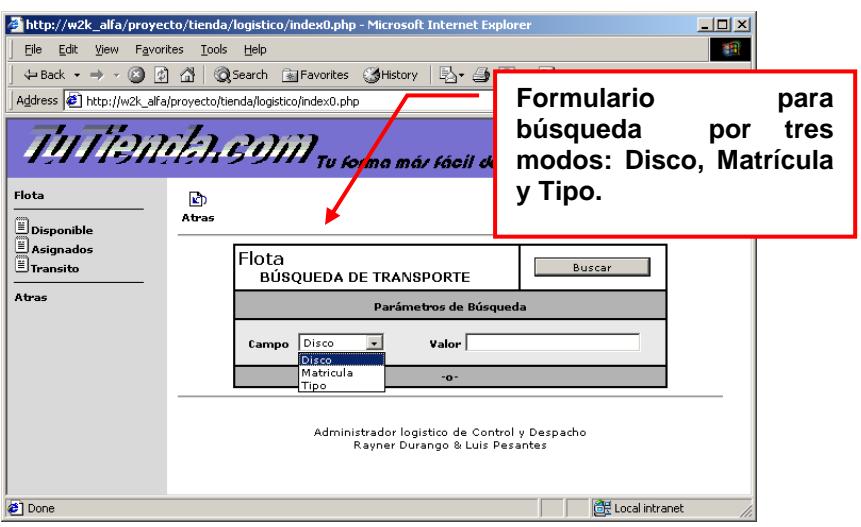

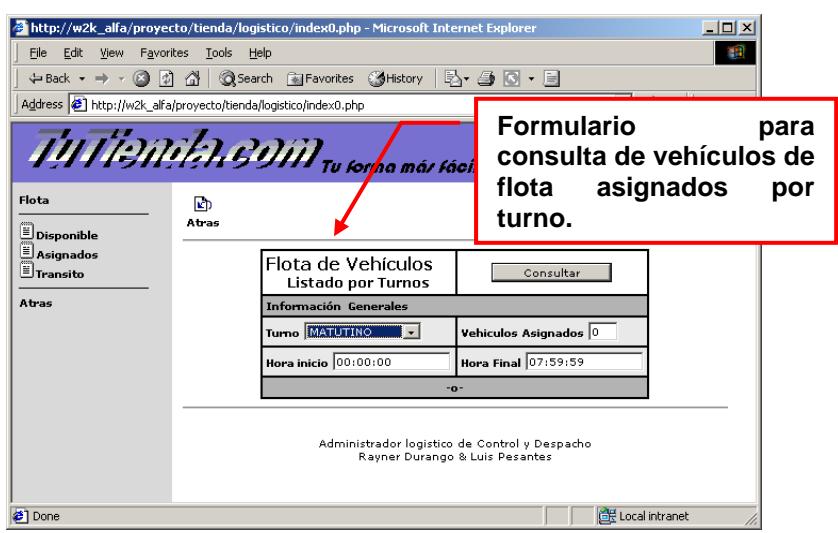

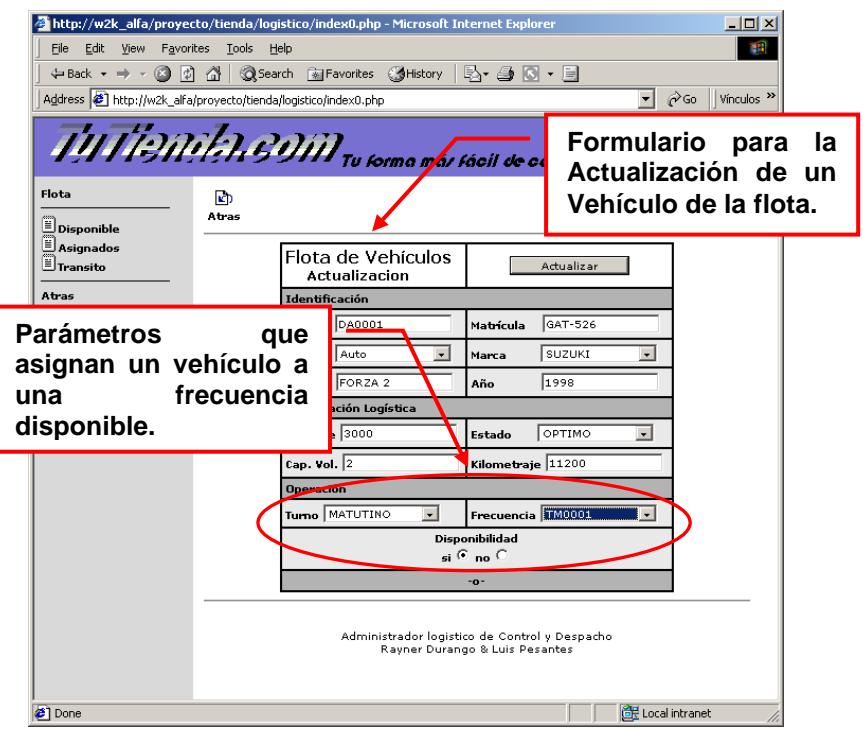

# **C.1.7 Órdenes.**

La administración de las órdenes registradas en la tienda virtual son descargadas y procesadas a través del acceso órdenes del menú principal.

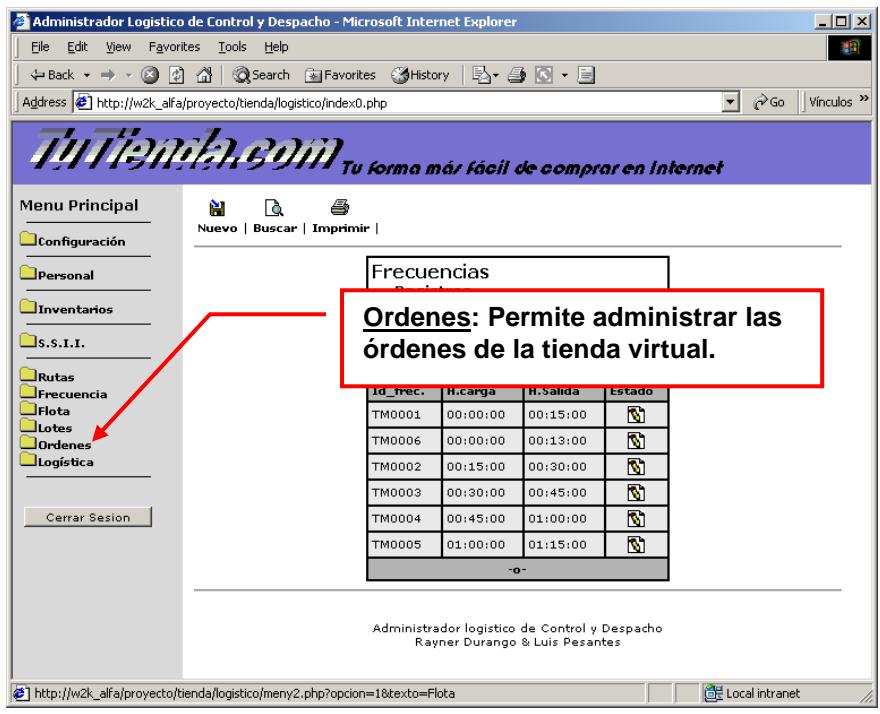

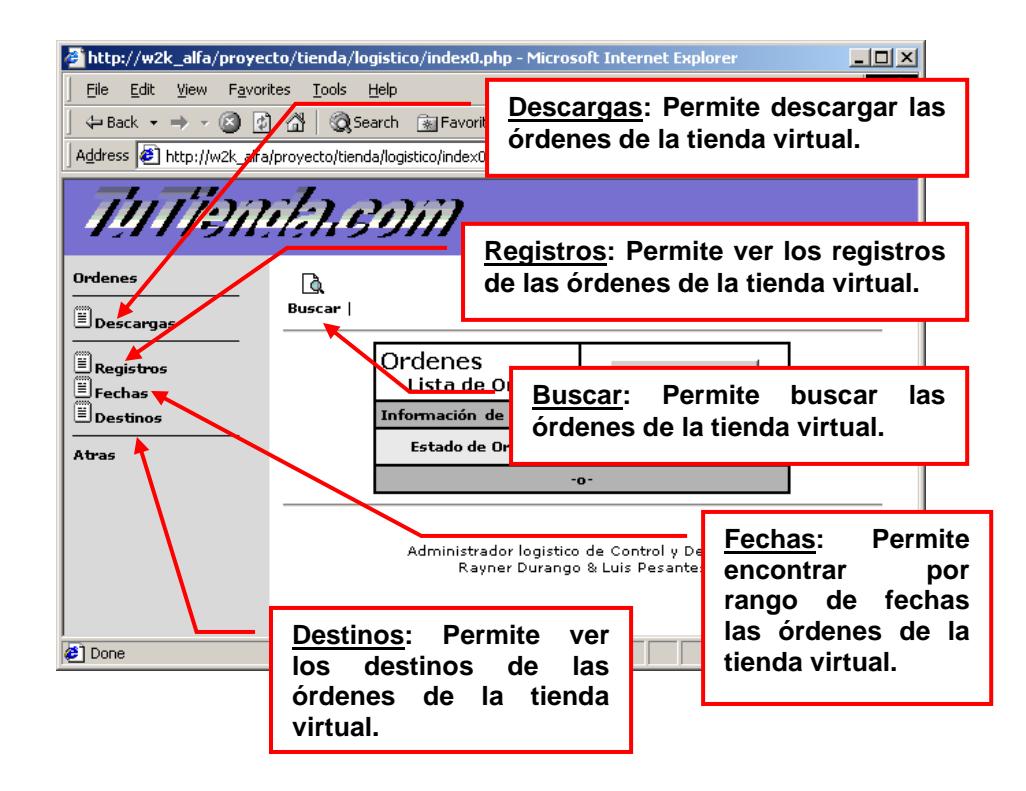
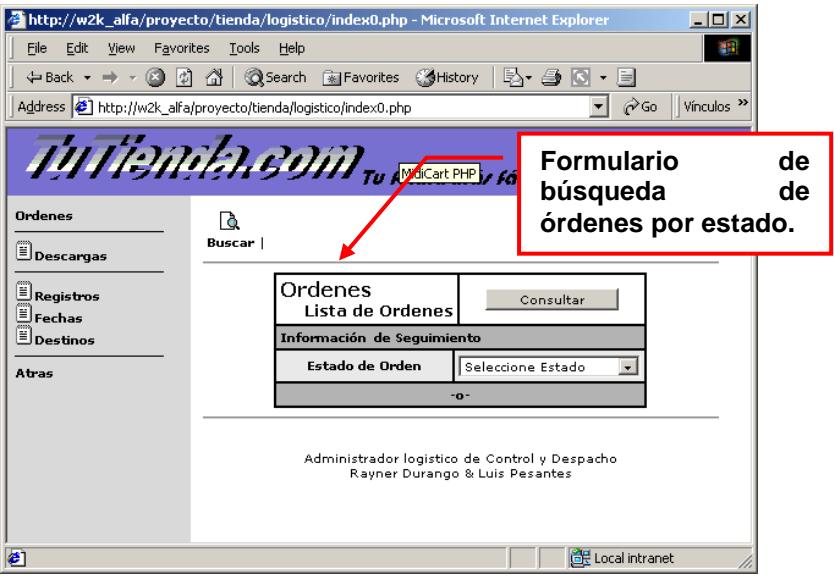

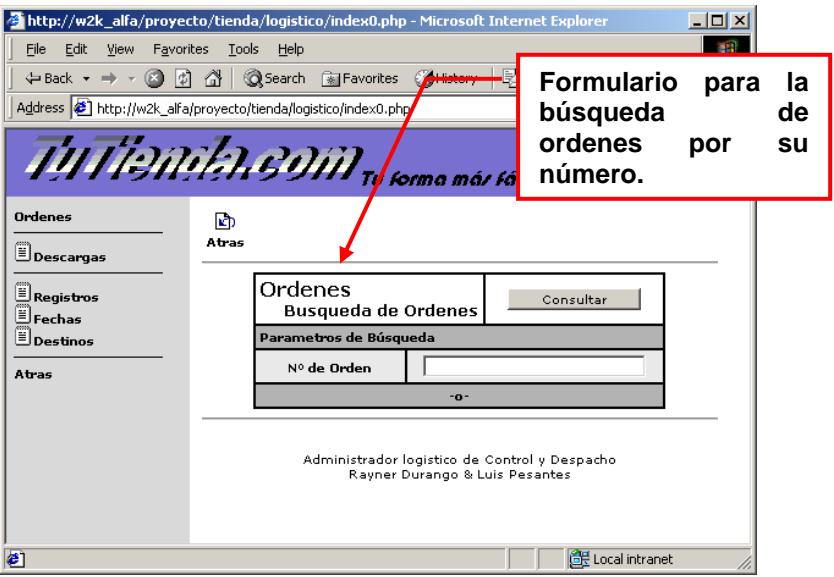

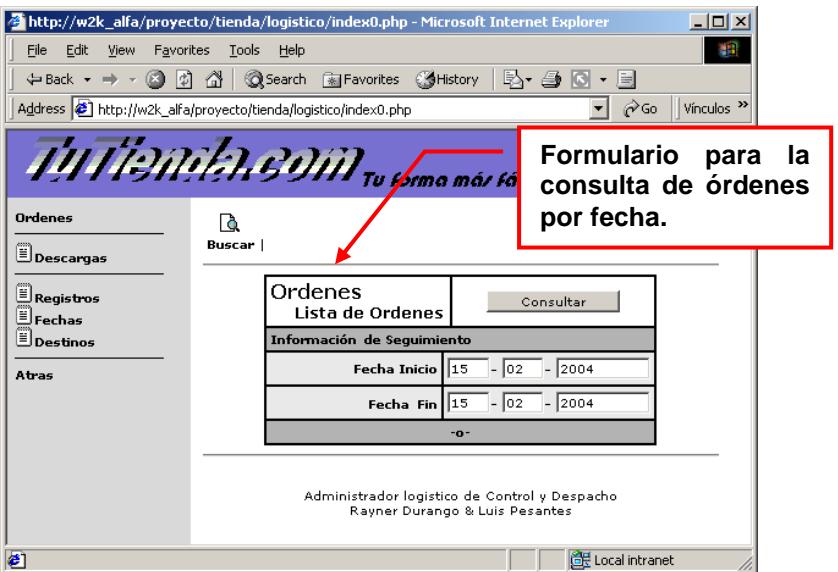

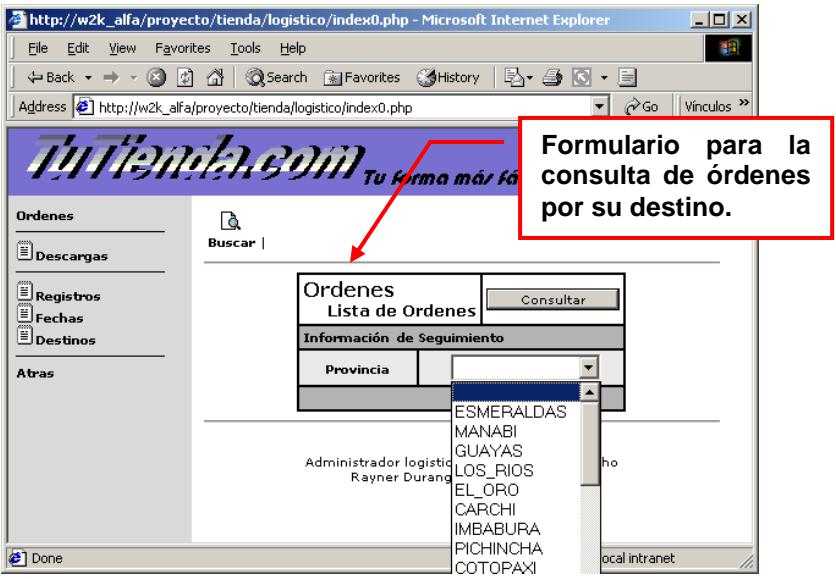

El resultado de una consulta es una lista de órdenes con posibilidad de mostrar sus detalles.

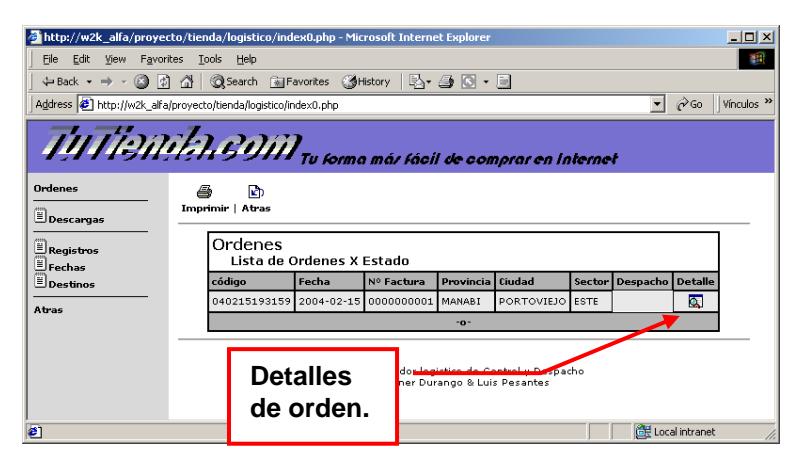

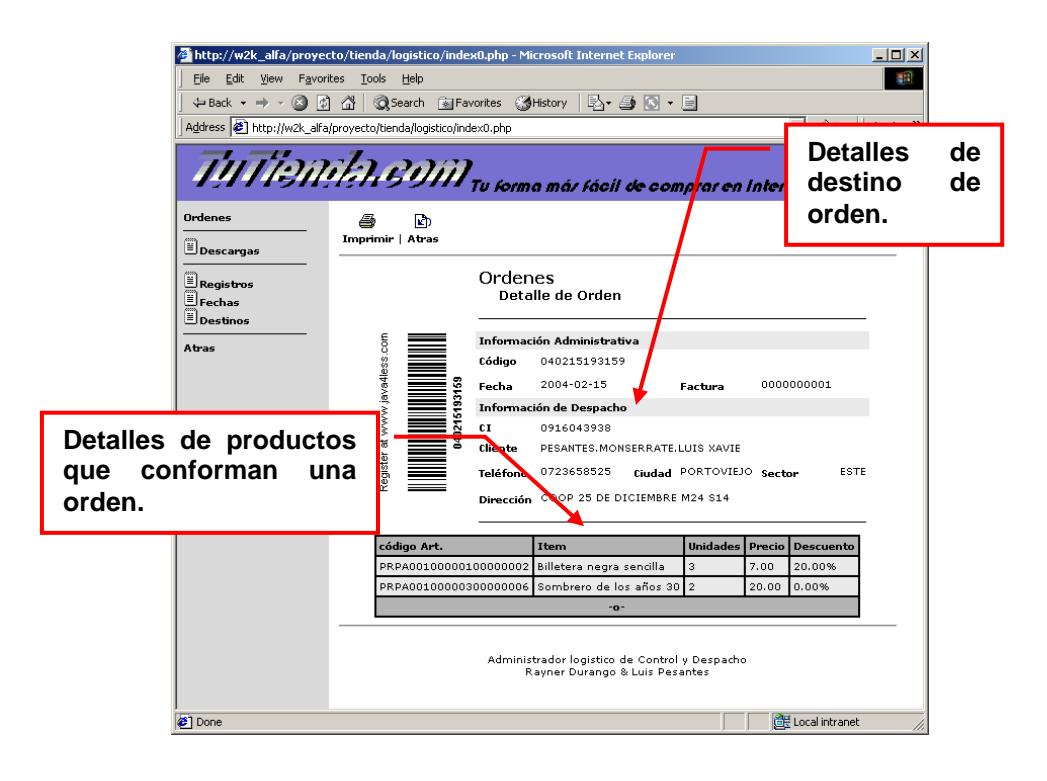

### **C.1.8 Lotes.**

Los lotes se generan luego de asignar los vehículos a las frecuencias definidas y de descargar las órdenes de la tienda previo al período destinado a la distribución de las órdenes.

A través del acceso lotes del menú principal podemos ver las funciones que nos permite realizar la generación de los lotes así como consultar su estado a lo largo del proceso.

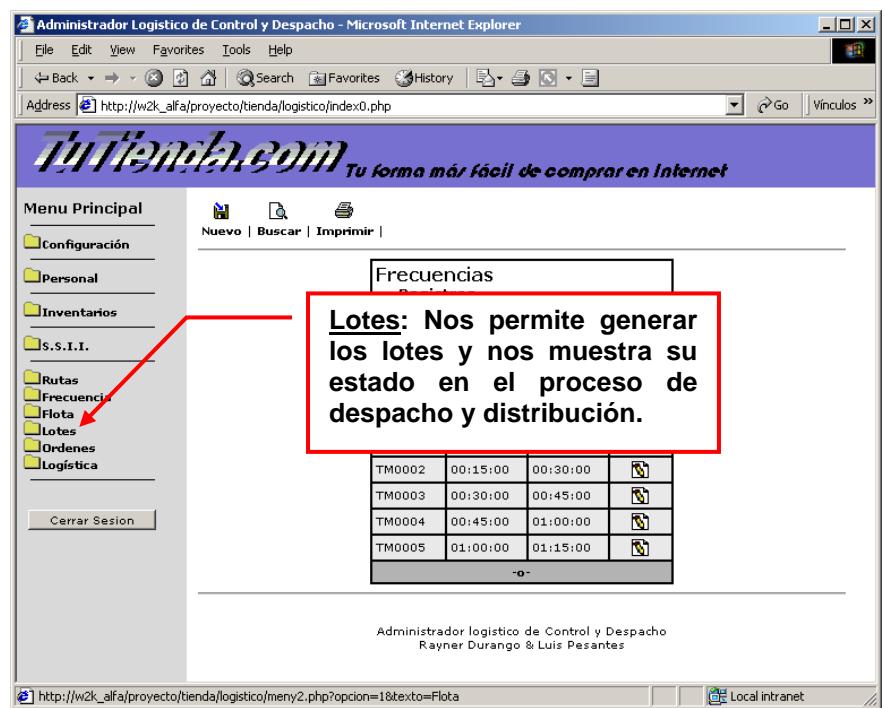

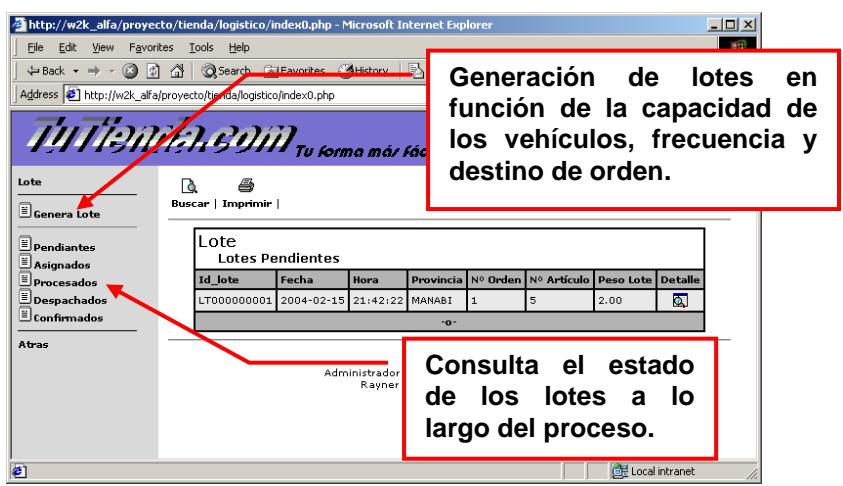

Existe la posibilidad de realizar consultas a través del número

de lote.

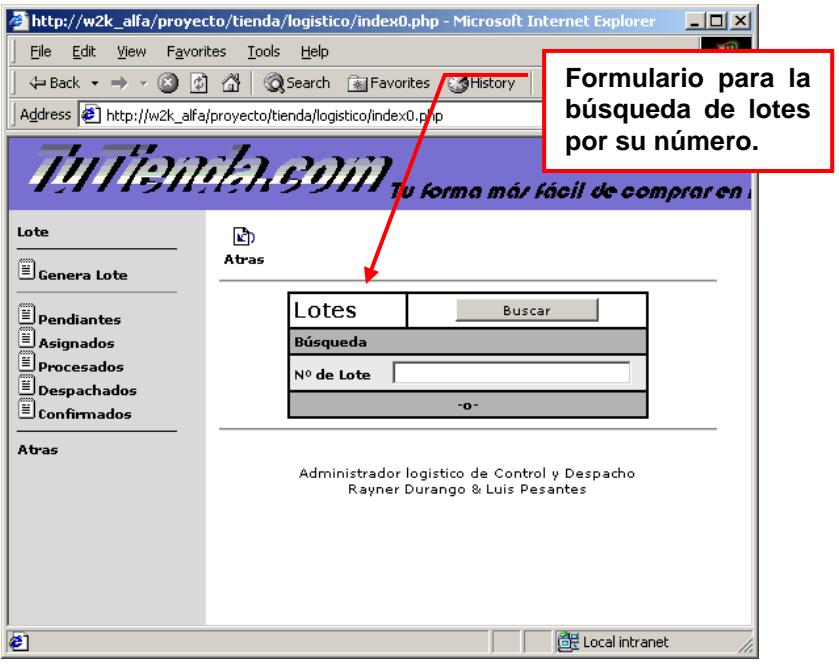

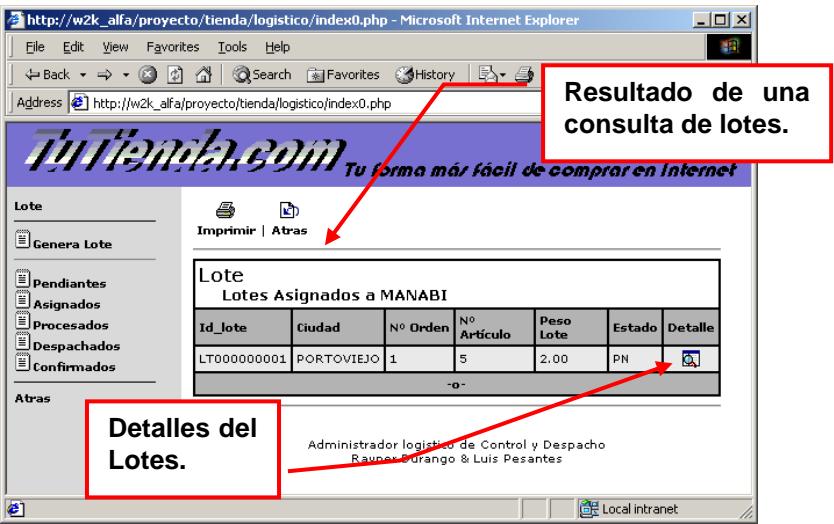

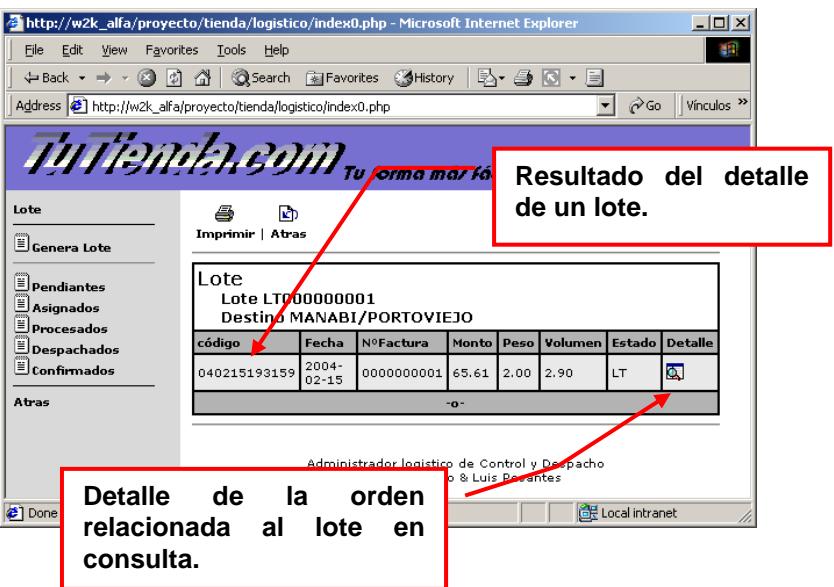

#### **C.1.9 Logística**

En esta parte se encuentran las operaciones logísticas que nos permiten procesar los lotes y despachar las órdenes utilizando la flota asignada a las frecuencias definidas.

El recurso humano necesario para la operación de los vehículos que realizan la distribución, la búsqueda y egreso de productos de las órdenes, la salida del vehículo de despacho y la confirmación de la entrega de la orden al cliente, es lo que conforma esta sección del sistema.

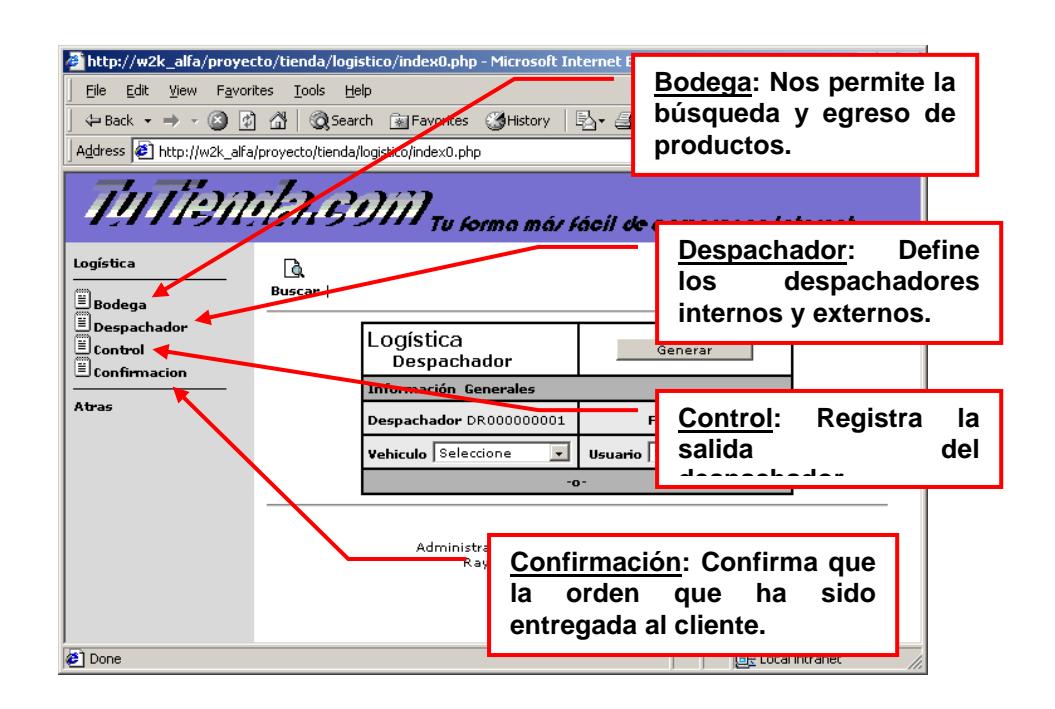

# **C.1.9.1 Despachador.**

El despachador se crea a través de este link, relacionando un vehículo, ya asignado a una frecuencia, con el recurso humano mejor capacitado y disponible en el momento de la asignación.

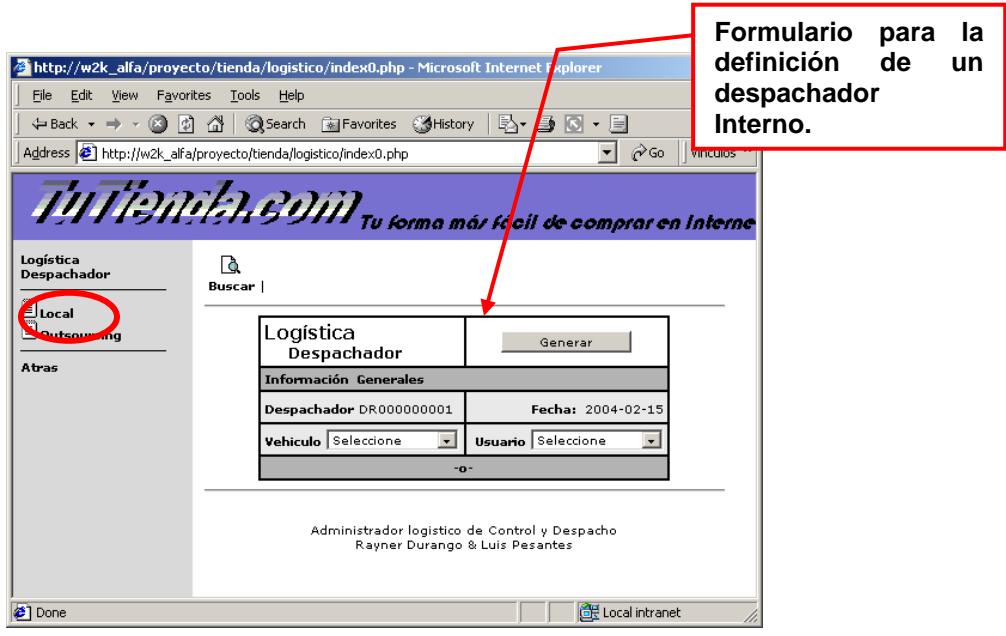

En caso de que ya no existan vehículos o conductores para los lotes a despachar, se hace uso de compañías externas de despacho **(outsourcing)**.

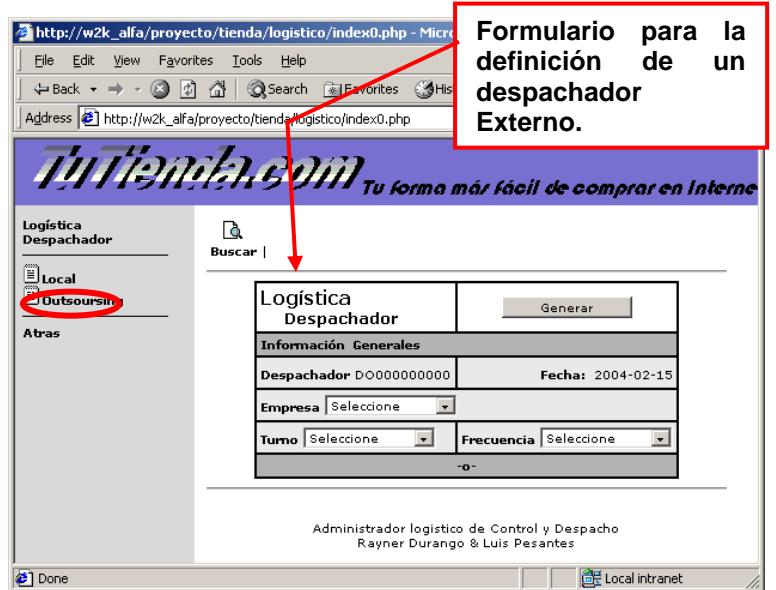

# **C.1.9.2 Bodega.**

La búsqueda y egreso de los productos que conforman una orden, se la realiza a través de bodega. La opción clasifica el egreso de las órdenes en tres tipos: Locales, Regionales y Outsourcing.

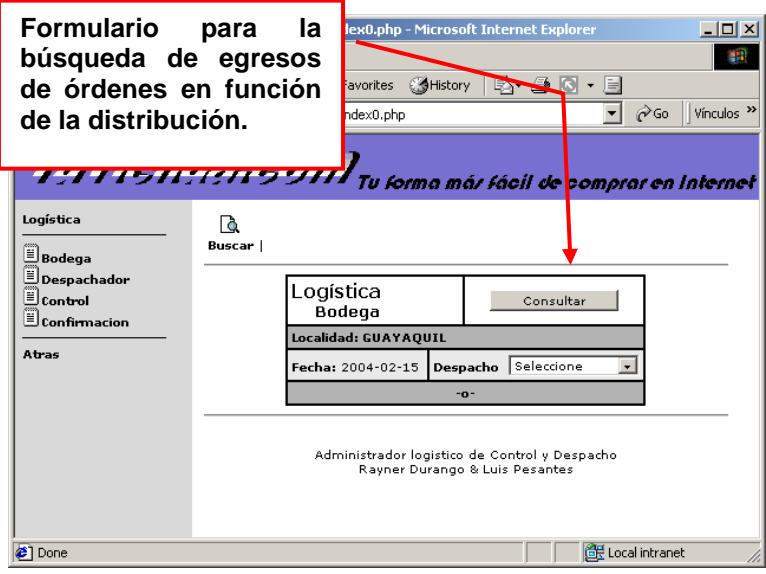

La manera de egresar las órdenes es la misma para los tres tipos de clasificación, por los que se procederá a la explicación de una de ellas.

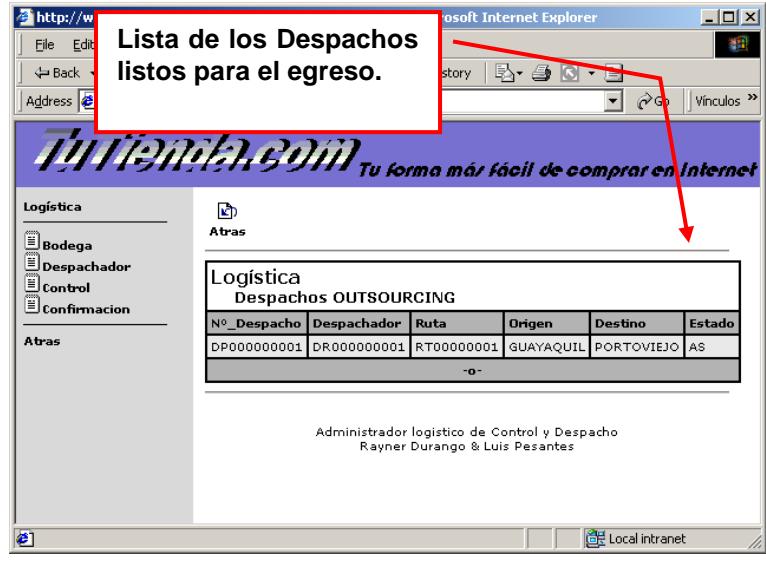

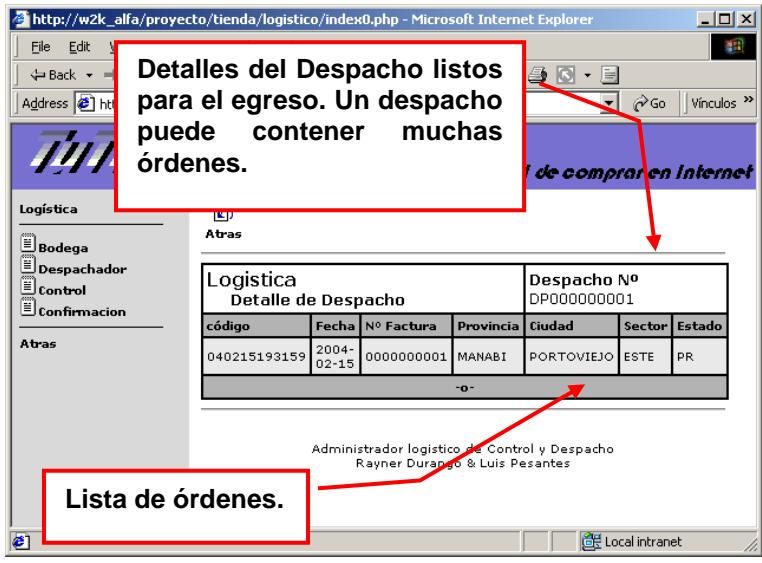

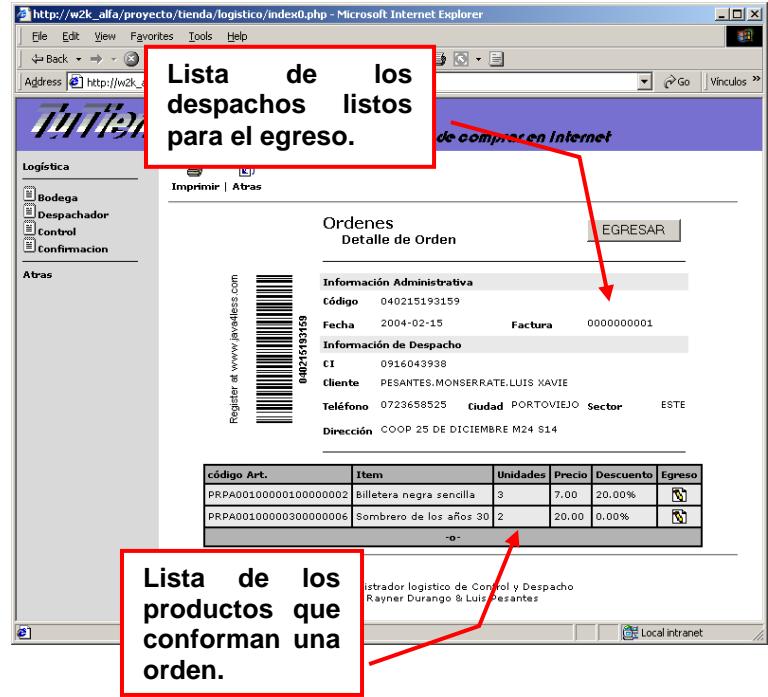

El egreso del despacho se completa cuando todas las órdenes que lo conforman son egresadas, estos a

su ves son egresados cuando los productos que los conforman son egresados en su totalidad.

El egreso de los productos se los hace unidad por unidad y se considera también su número de serie si corresponden a artículos personalizados.

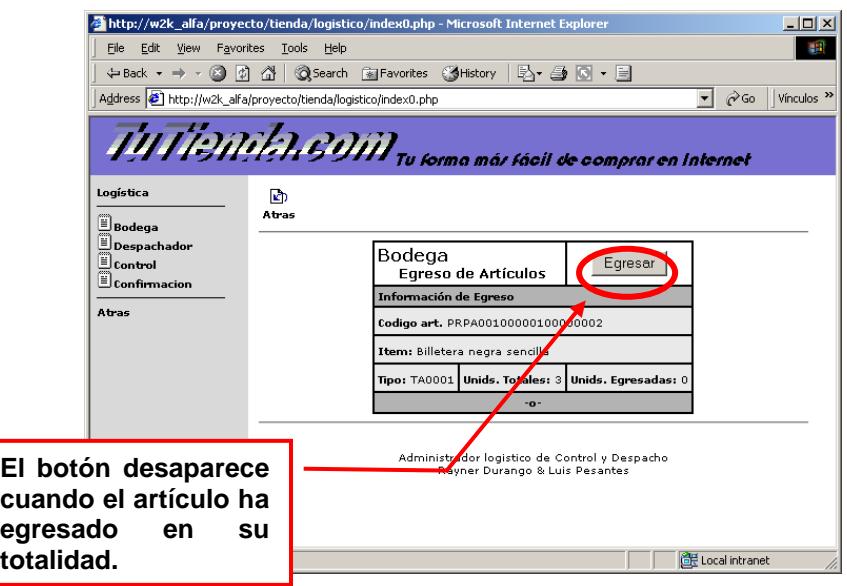

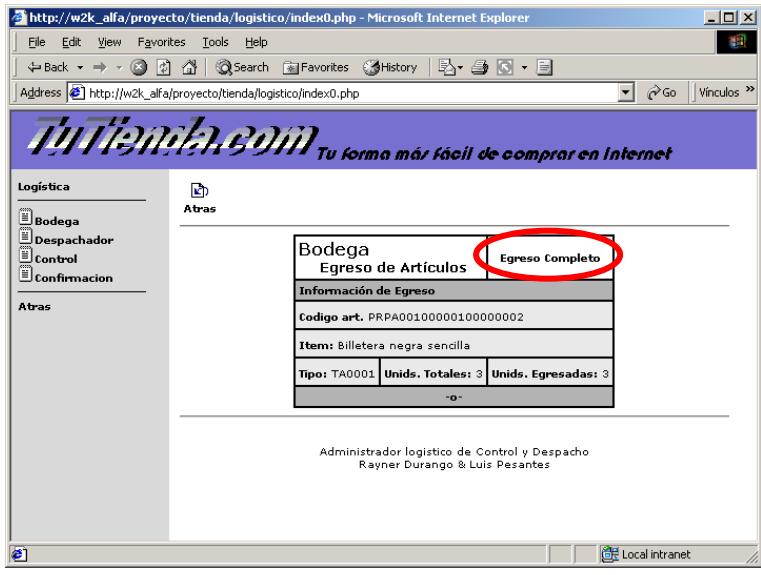

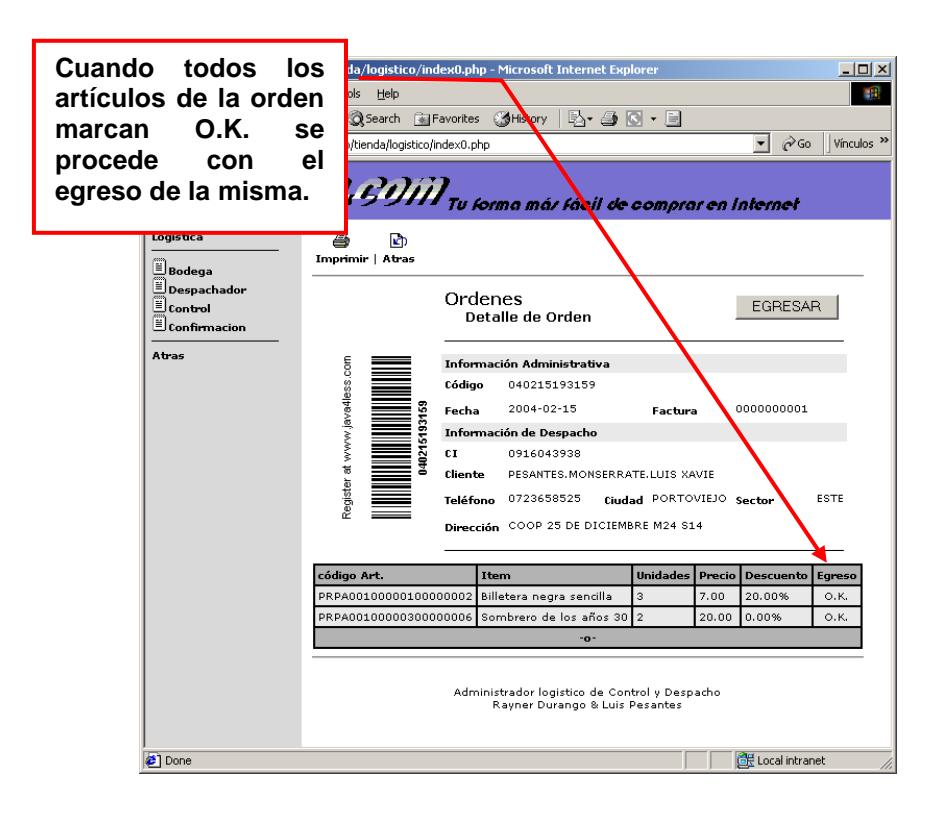

Luego del egreso se genera la Guía de Despacho:

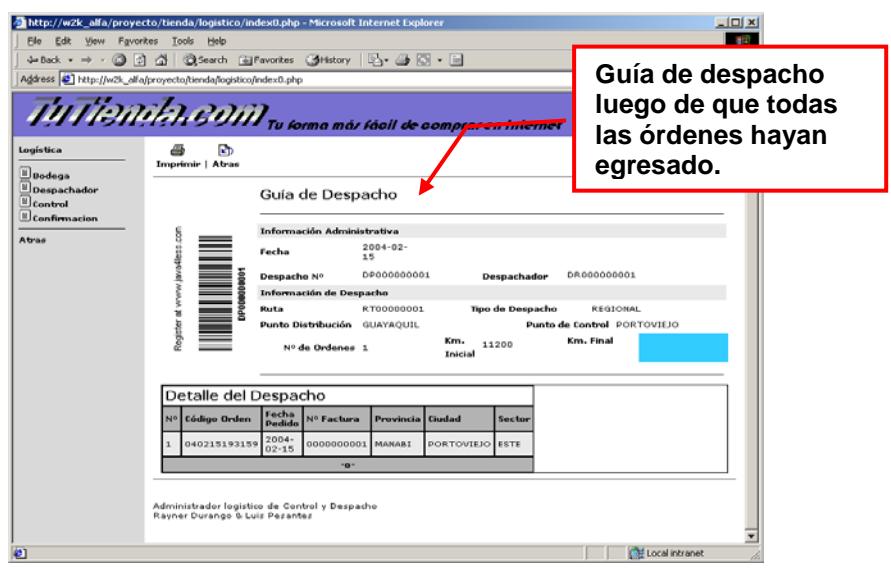

**C.1.9.3 Control.**

El control logístico es de dos tipos: **Control de partidas de despachos** y **Control de llegada del despachador**.

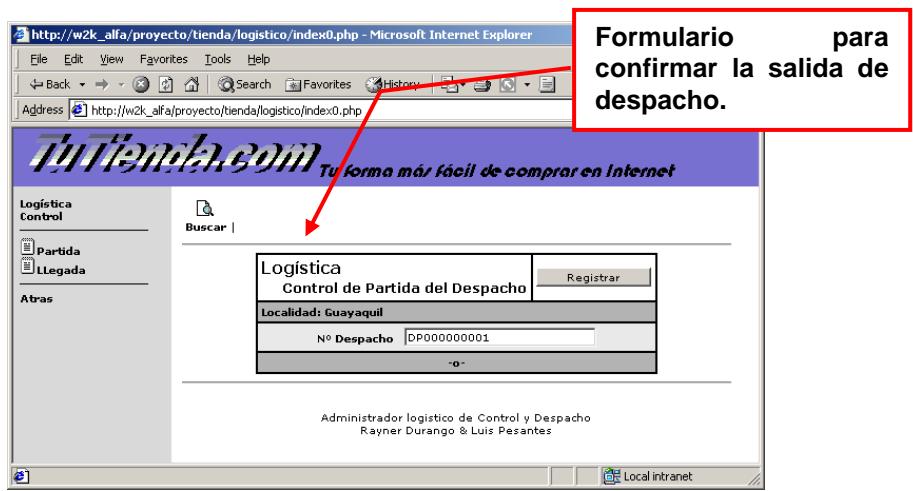

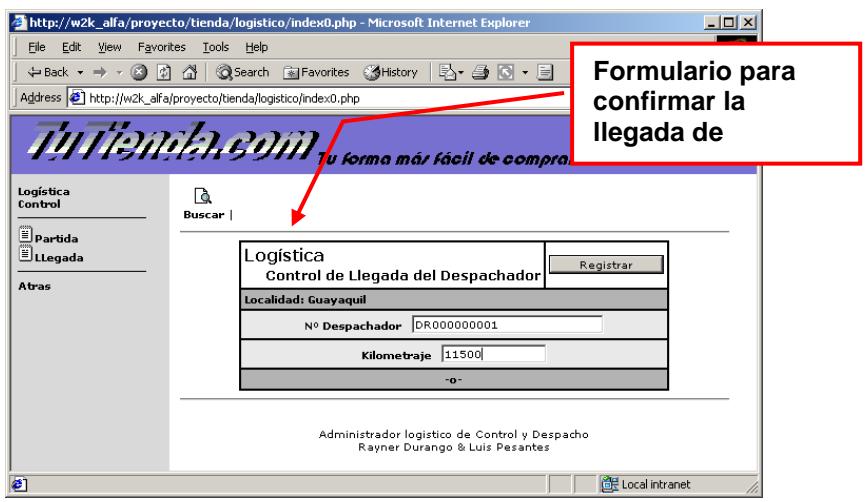

## **C.1.9.4 Confirmación.**

La confirmación del despacho se la realiza a través de la confirmación, donde se verifica el detalle de la orden antes de proceder con su confirmación.

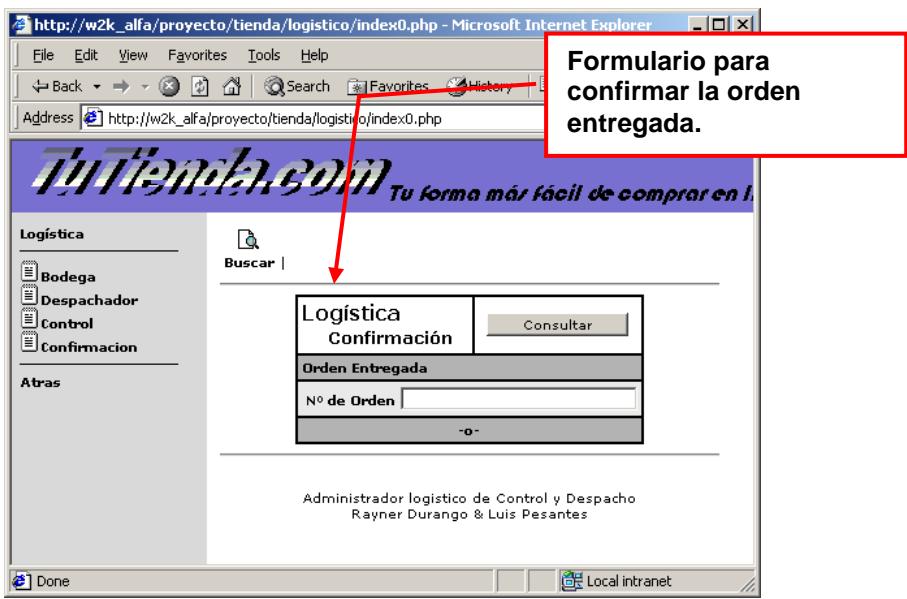

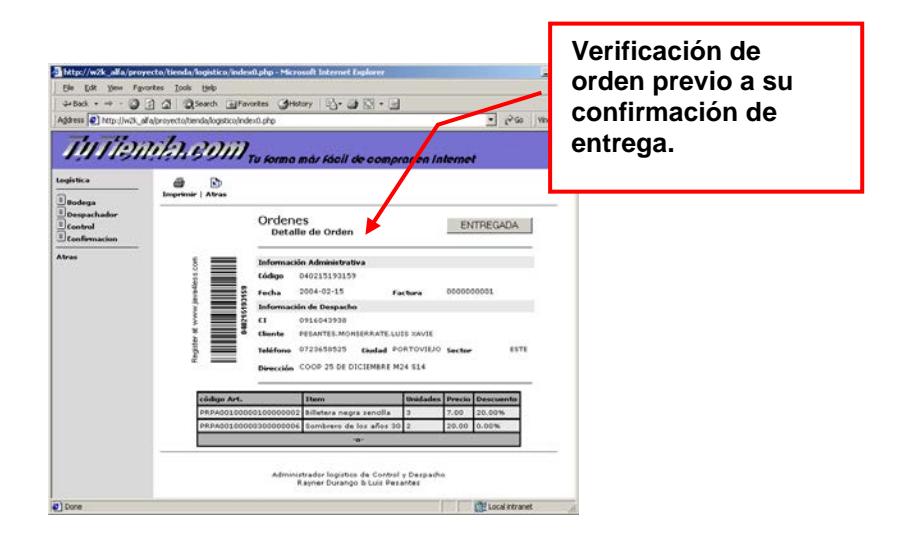

#### **C.1.10Salida del Sistema.**

Para salir del sistema se usa el botón "**Cerrar Sección**" que

obliga a caducar el cookie para evitar el acceso al sistema.

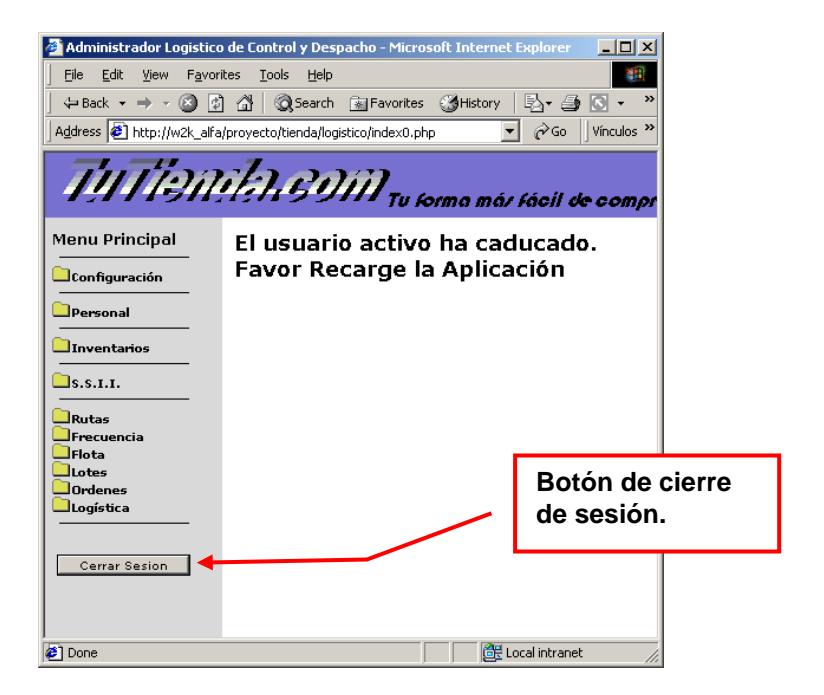

#### **C.2 De Cliente Público.**

La consola del cliente para el seguimiento de entrega de producto, es un medio de valor agregado que permite al cliente consultar el estado de su orden a lo largo del proceso del sistema logístico.

Para acceder al sistema, debemos utilizar el enlace **Consola para Clientes** almacenado en la carpeta **INSTALADORES/LINKs** del CD de instalación.

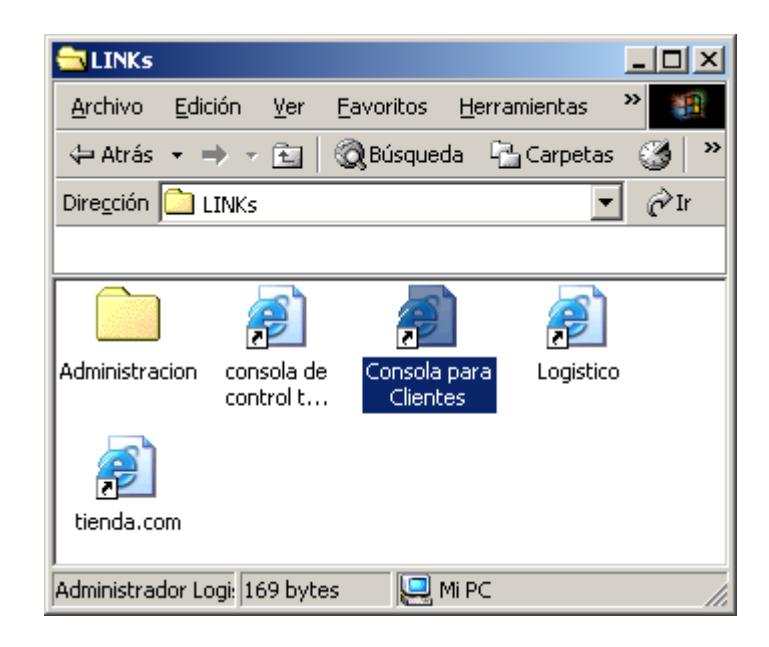

La consulta solicita el número de orden y la identificación del cliente que se haya registrado en el sistema al momento de la compra.

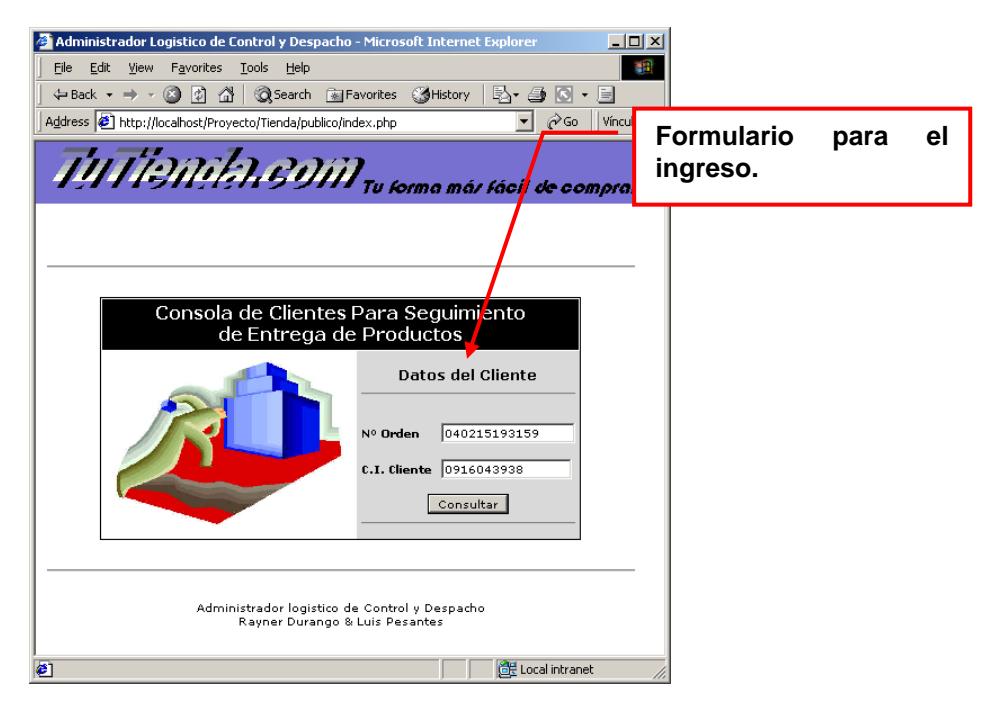

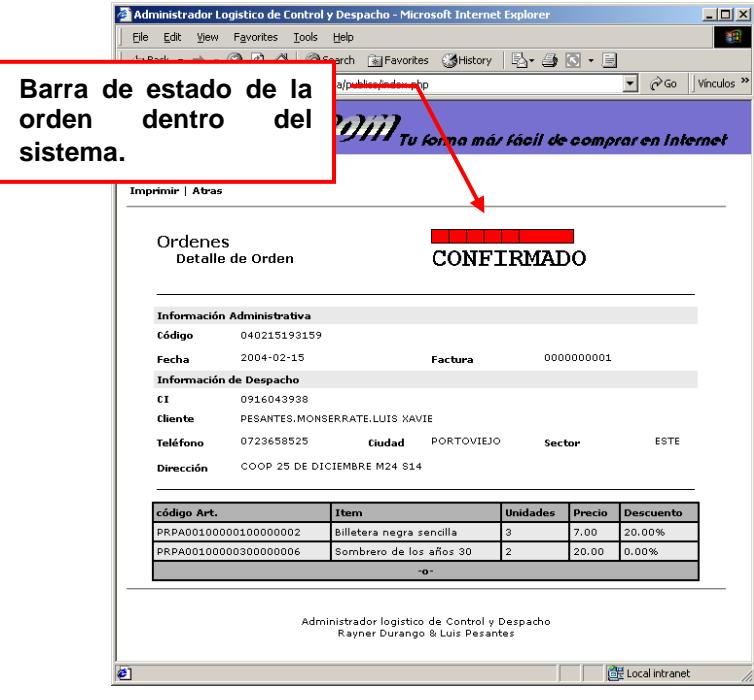

## **C.3 De Outsourcing.**

Para acceder al sistema, debemos utilizar el enlace **Consola de Control Logística Terciarizado** almacenado en la carpeta **INSTALADORES/LINKs** del CD de instalación.

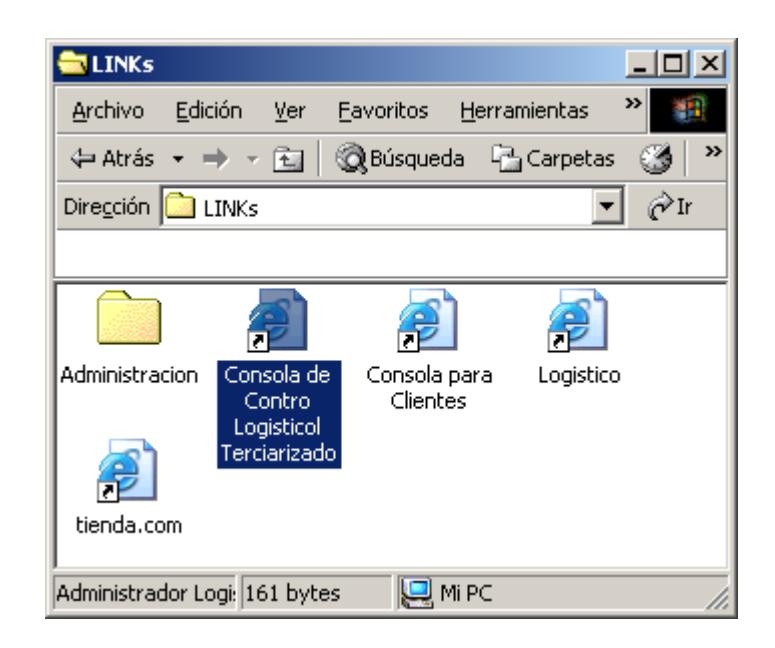

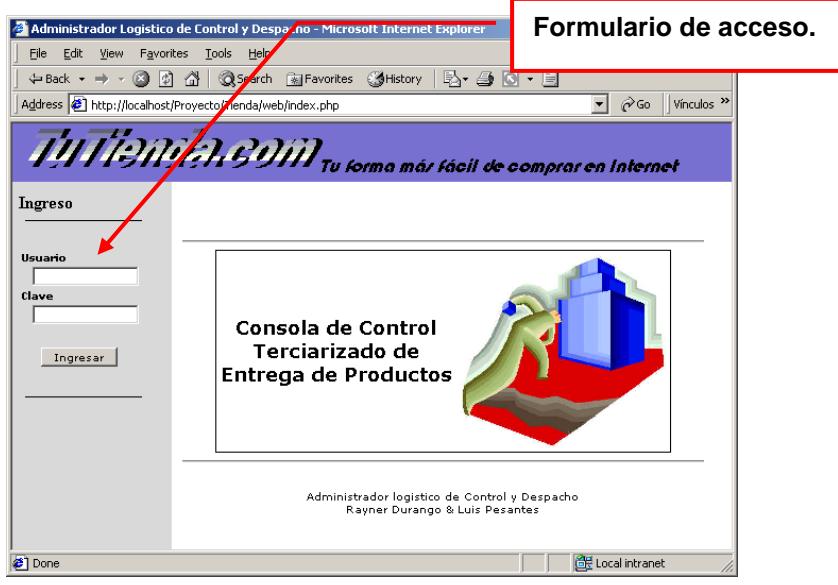

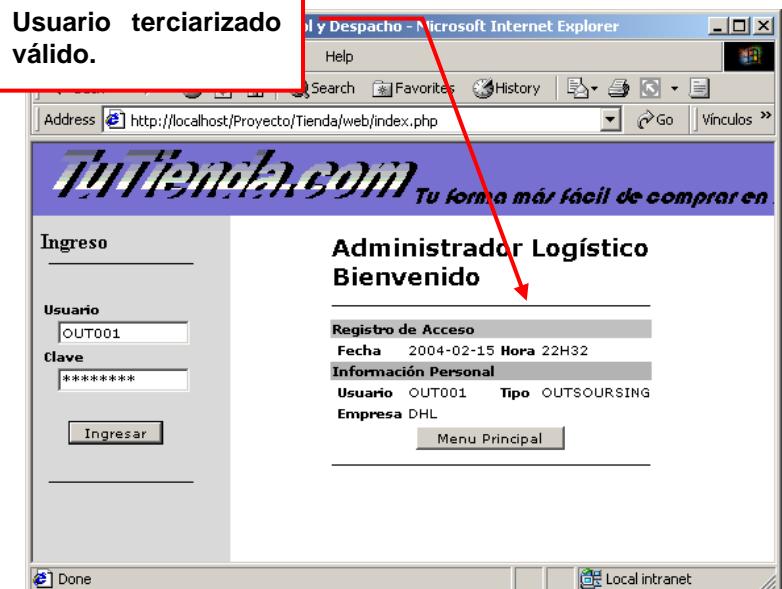

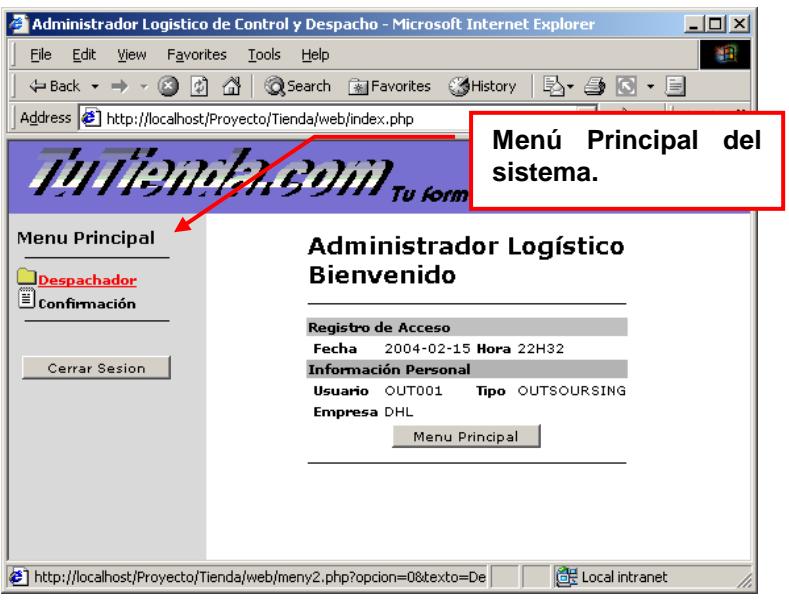

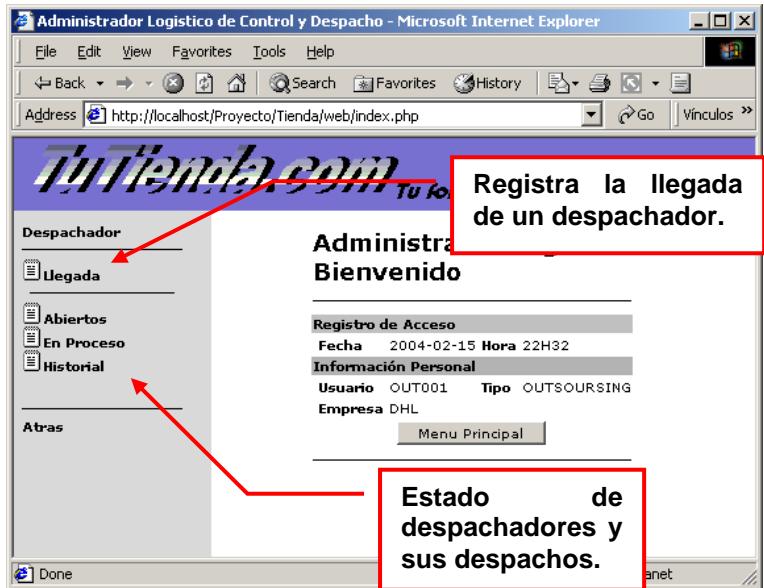

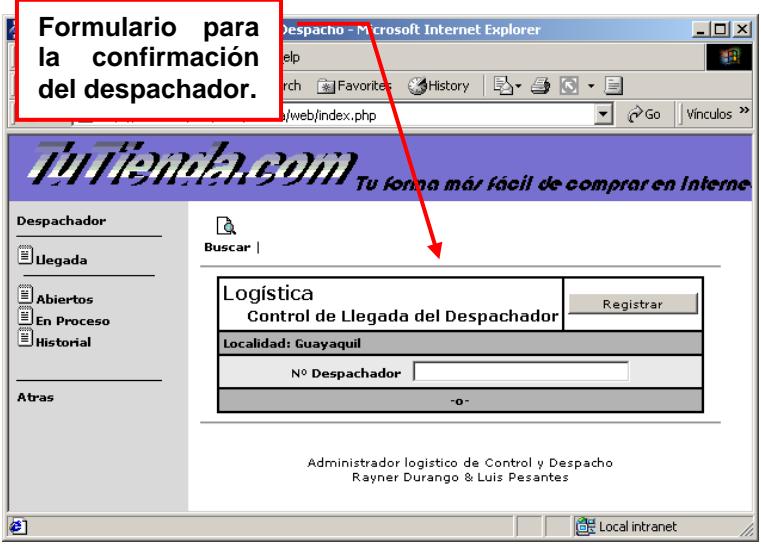

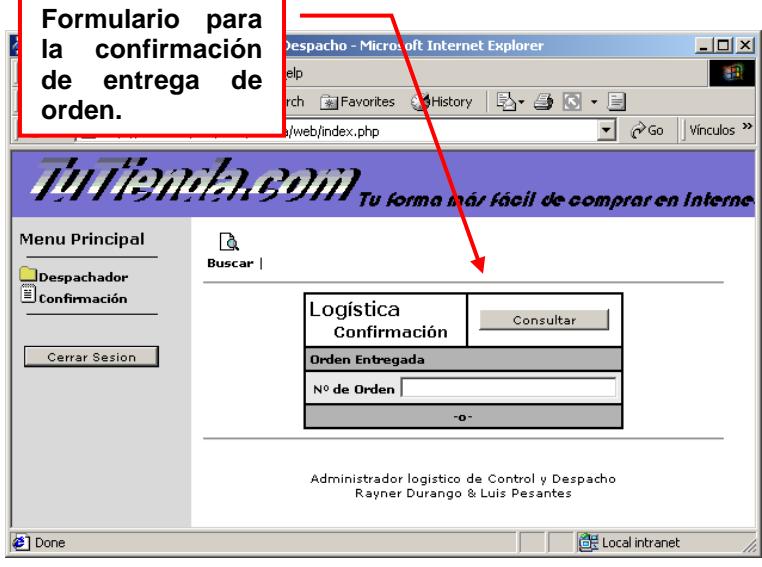

# **BIBLIOGRAFÍA**

[http://www.midicart.com](http://www.midicart.com/)

[http://www.gnu.org](http://www.gnu.org/)

[http://www.mysql.com](http://www.mysql.com/)

<http://www.caucho.com/projects/jdbc-mysql/index.xtp>

<http://www.mysql.com/information/benchmarks.html>

[http://www.apache.org](http://www.apache.org/)

[http://www.java4less.com](http://www.java4less.com/)

[http://www.cisco.com](http://www.cisco.com/)